**Universidad Tecnológica Nacional**

Proyecto Final

# SISTEMATIZACIÓN DEL ARROYO ANTOÑICO ENTRE AVENIDA ESTRADA Y EL RÍO PARANÁ

*Autores:*

- *• BOURLOT, GABRIEL*
- *• GÖTTE, EMMANUEL AUGUSTO*
- *• OLIVERO, FACUNDO JEREMÍAS*

*Director:*

 *• MG. ING. SATO, RODOLFO*

Fecha: agosto 2023

*Proyecto final presentado para cumplimentar los requisitos académicos para acceder al título de Ingeniero Civil en la Facultad Regional Paraná*

### **Declaración de autoría:**

Nosotros declaramos que el Proyecto Final "Sistematización del arroyo Antoñico entre avenida estrada y el río Paraná" y el trabajo realizado son propios. Declaramos:

- Este trabajo fue realizado en su totalidad, o principalmente, para acceder al título de grado de Ingeniero Civil, en la Universidad Tecnológica Nacional, Regional Paraná.
- Se establece claramente que el desarrollo realizado y el informe que lo acompaña no han sido previamente utilizados para acceder a otro título de grado o pre-grado.
- Siempre que se ha utilizado trabajo de otros autores, el mismo ha sido correctamente citado. El resto del trabajo es de autoría propia.
- Se ha indicado y agradecido correctamente a todos aquellos que han colaborado con el presente trabajo.
- Cuando el trabajo forma parte de un trabajo de mayores dimensiones donde han participado otras personas, se ha indicado claramente el alcance del trabajo realizado.

Boardet

*Bourlot Gabriel* DNI: 39841872 L.U.: 14801

folk

*Götte, Emmanuel Augusto* DNI: 39032270 L.U.: 14813

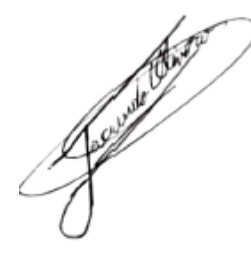

*Olivero, Facundo Jeremías* DNI: 39032309 L.U.: 14898

Fecha: agosto 2023

## **Agradecimientos:**

Este proyecto final representa la culminación de nuestra carrera como estudiantes de ingeniería civil, tras largos meses de esfuerzo y dedicación. Por ello, deseamos expresar nuestro sincero agradecimiento a las siguientes personas e instituciones:

A nuestra alma mater, la UTN Facultad Regional Paraná, por brindarnos la oportunidad de formarnos y crecer académicamente.

Extendemos nuestro más profundo agradecimiento al Mg. Ing. Rodolfo Sato por su constante predisposición y orientación a lo largo del desarrollo de este proyecto.

Adicionalmente, queremos agradecer al Ing. Hernán Barrea por sus valiosos aportes y dedicación en la etapa final de esta iniciativa.

También deseamos expresar nuestra gratitud a la Unidad Ejecutora Municipal de la ciudad de Paraná y a las entidades privadas por su colaboración y el suministro de información fundamental para el desarrollo de este proyecto.

Por último, nuestro agradecimiento de corazón va dirigido a nuestros familiares y amigos, cuyo constante aliento y apoyo incondicional han sido fundamentales para el éxito de este proyecto.

> Bourlot, Gabriel Götte, Emmanuel Augusto Olivero, Facundo Jeremías

Universidad Tecnológica Nacional

# Abstract

Facultad Regional Paraná

Ingeniero Civil

# **Sistematización del arroyo Antoñico entre avenida Estrada y el Río Paraná Systematization of the Antoñico stream between Estrada avenue and the Paraná River**

*Bourlot, Gabriel Götte, Emmanuel Augusto Olivero, Facundo Jeremías*

#### **Abstract:**

The systematization project of the Antoñico stream between Estada avenue and the Paraná river consists of the evaluation and solution of the failure of one of the embankments on the public bank. Hydrological and geotechnical studies have been carried out and compiled together with a topographic survey to solve the problem in a section of approximately 400 meters. A solution with slopes with a Rip-Rap type lining with retaining walls on top was proposed.

Finally, an environmental impact report, metric calculation, price analysis, budget, work plan, investment curve and technical specifications of the work were prepared.

#### **Keywords:**

Systematization. Antoñico Stream. Estrada Avenue. Paraná River. Slope. Rip-Rap. Retaining walls. Paraná city.

#### **Resumen:**

El proyecto de sistematización del arroyo Antoñico entre la avenida Estada y el río Paraná consiste en la evaluación y solución de la falla de uno de los taludes en la margen pública. Se han realizado y recopilado estudios hidrológicos, geotécnicos y junto con un levantamiento topográfico para solucionar el problema en un tramo de aproximadamente 400 metros. Se propuso una solución con taludes con un revestimiento tipo Rip-Rap con muros de sostenimiento en su parte superior.

Para finalizar se elaboró un informe de impacto ambiental, computo métrico, análisis de precios, presupuesto, plan de trabajo, curva de inversión y especificaciones técnicas de la obra.

#### **Palabras Clave:**

Sistematización. Arroyo Antoñico. Avenida Estrada. Río Paraná. Talud. Rip - Rap. Muros de sostenimiento. Ciudad de Paraná.

# Índice:

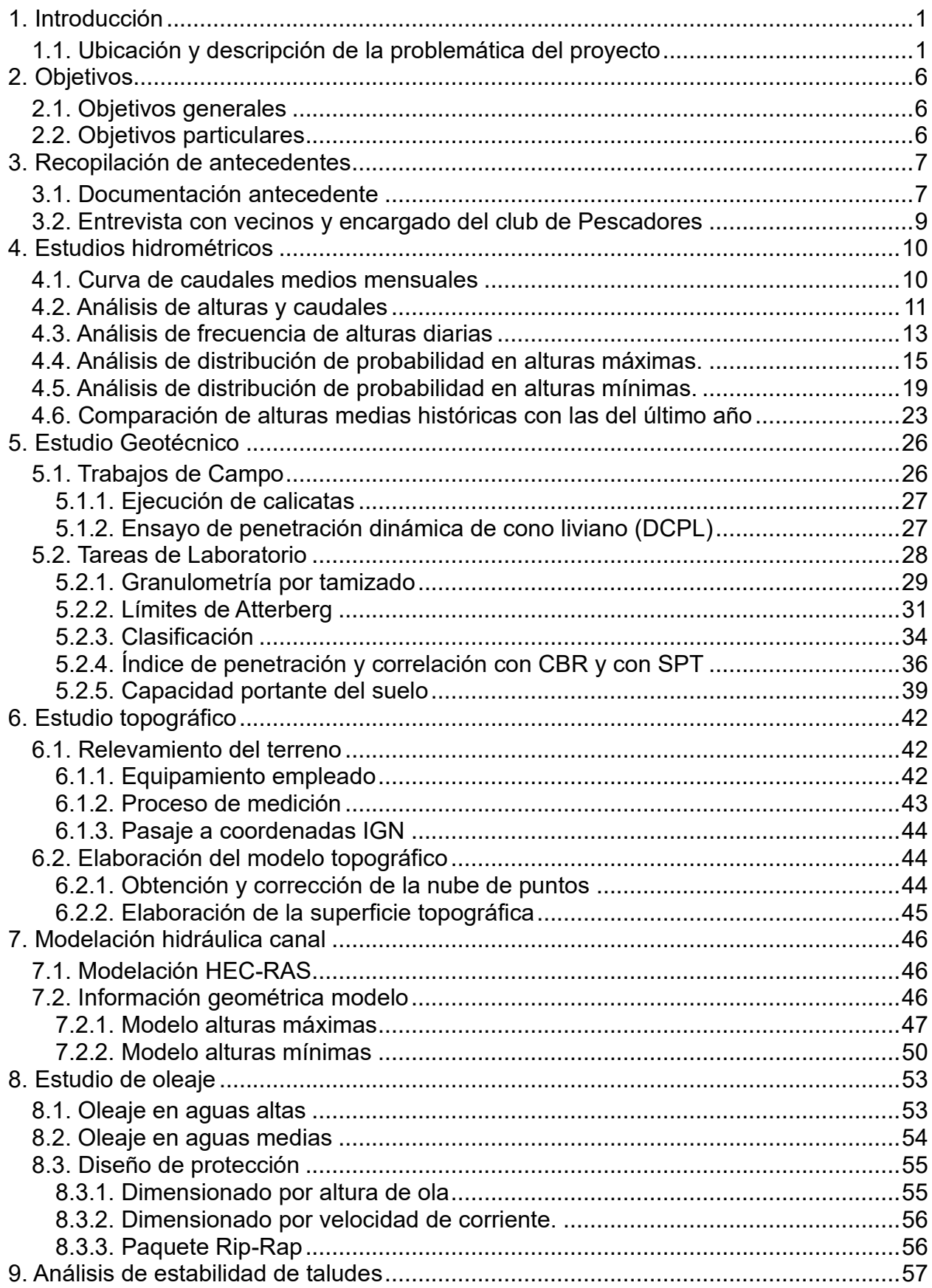

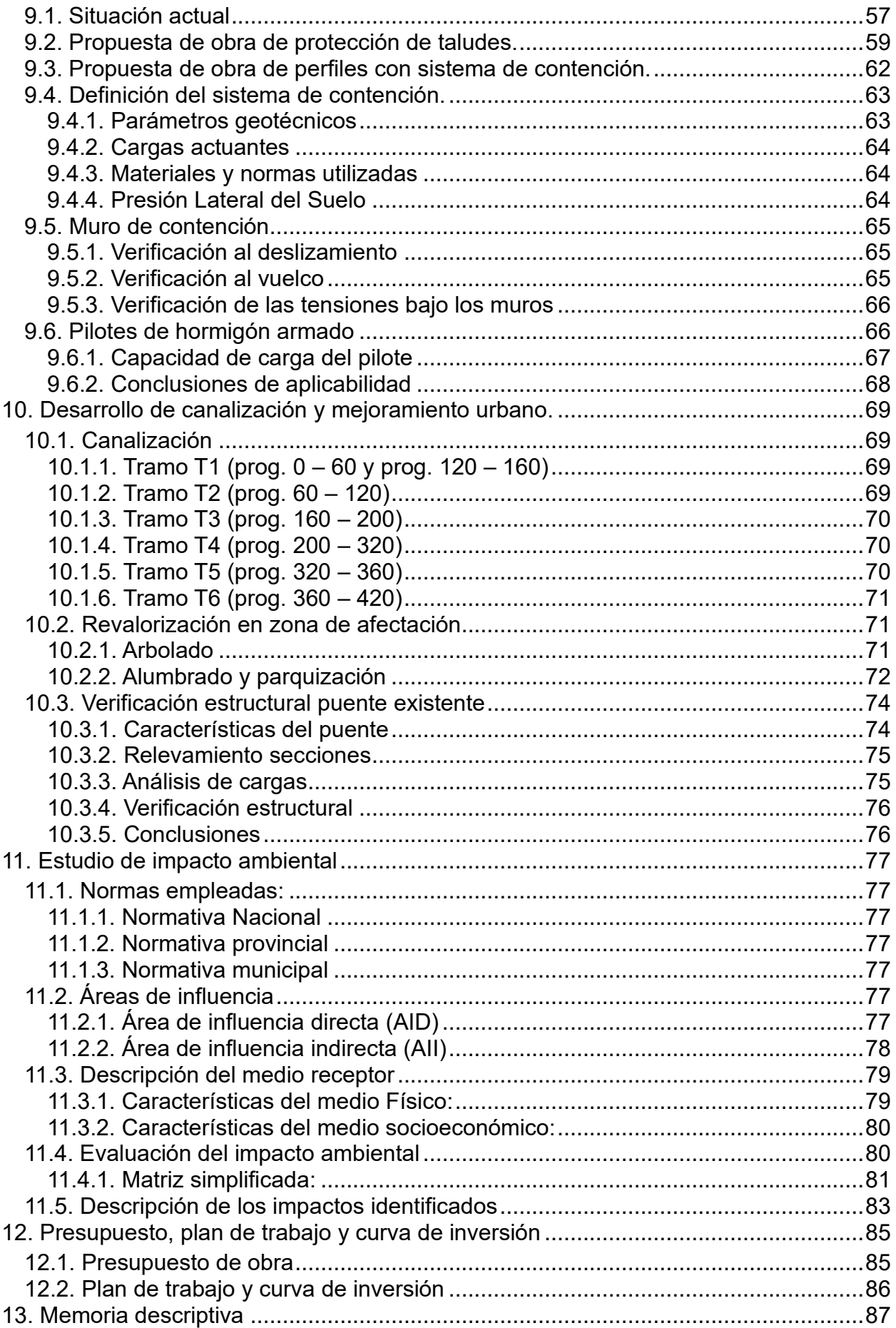

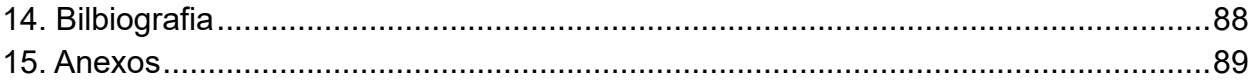

# **Lista de Figuras:**

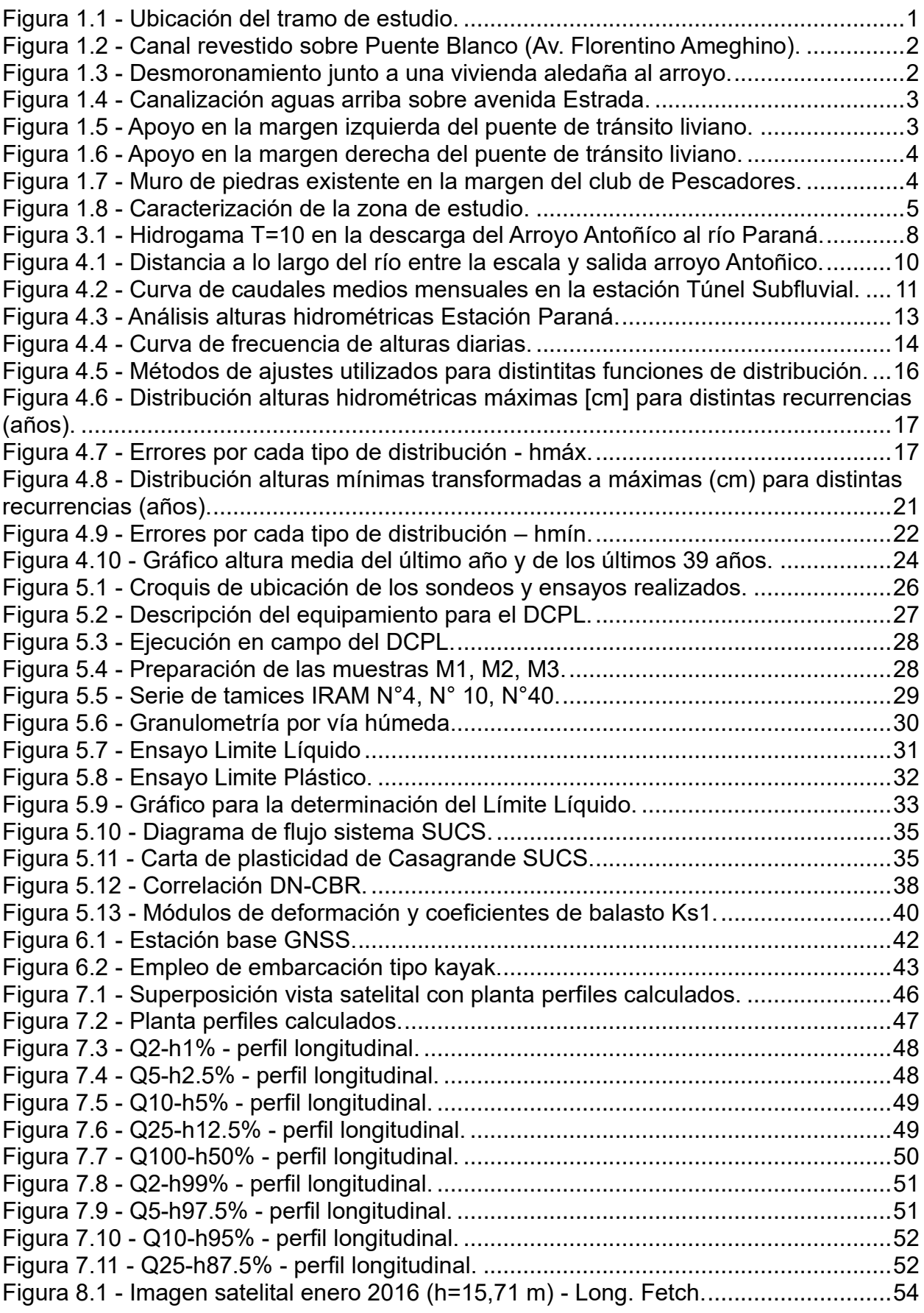

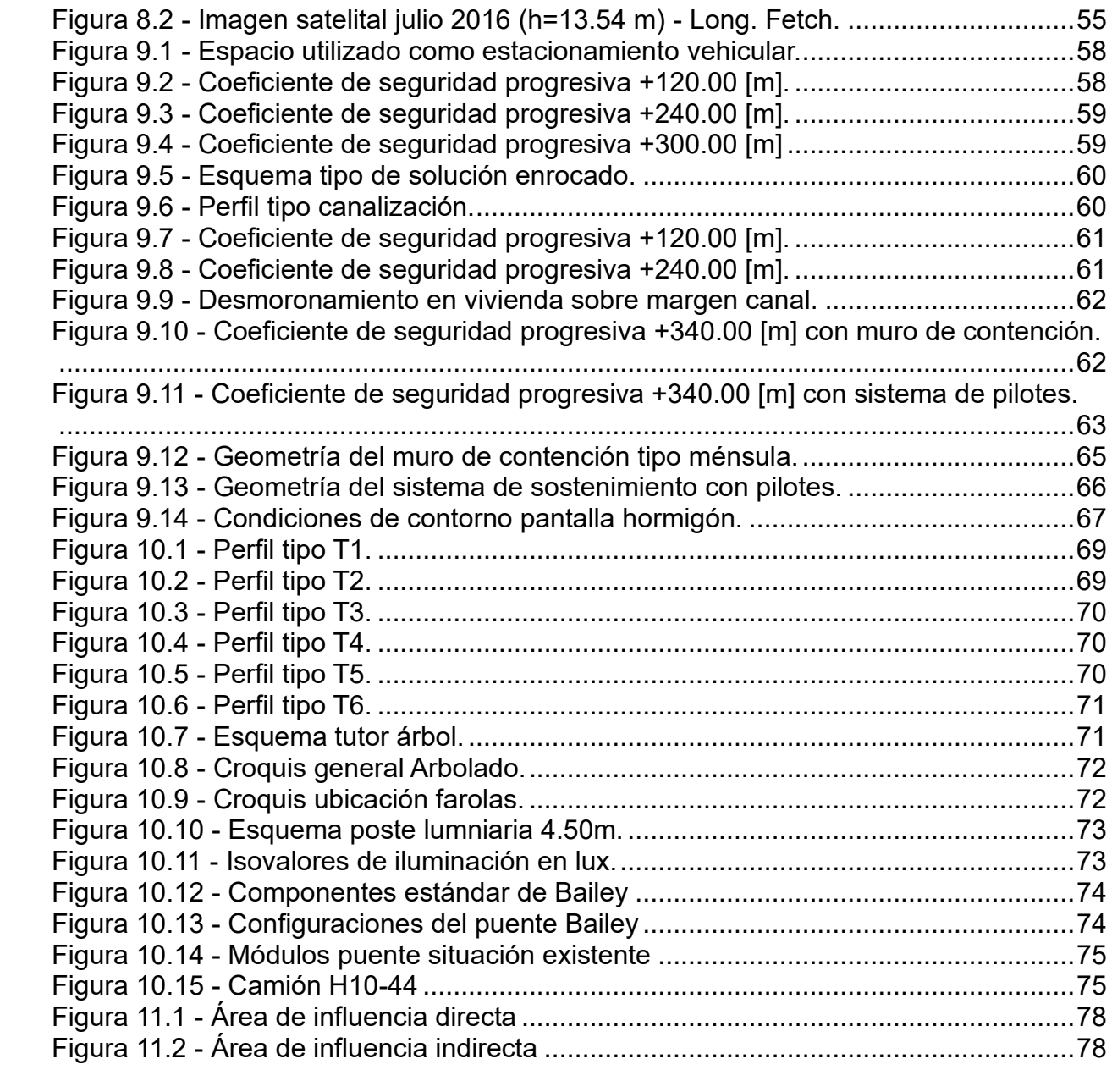

# **Lista de Tablas:**

Tabla 3.1 - [Caudales máximos para distintas recurrencias en secciones características.](#page-22-2) [........................................................................................................................................7](#page-22-2) Tabla 4.1 - [Caudales medios mensuales en la estación Túnel Subfluvial......................11](#page-26-2) Tabla 4.2 - [Análisis de variación alturas por año............................................................12](#page-27-0) Tabla 4.3 - [Alturas hidrométricas para las principales frecuencias.](#page-29-1) ...............................14 Tabla 4.4 - [Alturas hidrométricas máximas anuales del río Paraná en Paraná..............15](#page-30-1) Tabla 4.5 - [Probabilidad para recurrencias analizadas –](#page-31-1) hmáx. ....................................16 Tabla 4.6 - [Alturas hidrométricas máximas para distintas recurrencias y funciones de](#page-31-2)  [distribución de probabilidad...........................................................................................16](#page-31-2) Tabla 4.7 - [Distribución de probabilidad de alturas hidrométricas para los](#page-33-0) años medidos (Log-Gauss – [hmáx\)......................................................................................................18](#page-33-0) Tabla 4.8 - [Alturas máximas hidrométricas e IGN para las recurrencias analizadas.](#page-33-1) ....18 Tabla 4.9 - [Alturas hidrométricas mínimas anuales.](#page-34-1) ......................................................19 Tabla 4.10 - [Probabilidad para recurrencias analizadas -](#page-35-0) hmín.....................................20 Tabla 4.11 - [Alturas mínimas anuales transformadas a máximas.](#page-35-1) .................................20 Tabla 4.12 - [Altura mínimas transformadas a máximas para distintas recurrencias y](#page-36-1)  [funciones de distribución de probabilidad......................................................................21](#page-36-1) Tabla 4.13 - [Probabilidades de alturas mínimas para los años medidos \(Log-Gauss –](#page-37-1) hmín). [............................................................................................................................22](#page-37-1) Tabla 4.14 - Alturas mínimas hidrométricas [e IGN para las recurrencias analizadas.](#page-38-1) ...23 Tabla 4.15 - Altura media mensual del último año. [........................................................23](#page-38-2) Tabla 4.16 - [Altura media mensual de los últimos 39 años............................................24](#page-39-1) Tabla 5.1 - [Granulometría M1........................................................................................29](#page-44-2) Tabla 5.2 - [Granulometría M2........................................................................................29](#page-44-3) Tabla 5.3 - [Granulometría M3........................................................................................30](#page-45-1) Tabla 5.4 - Límite Líquido M1. [.......................................................................................33](#page-48-1) Tabla 5.5 - Límite Líquido M2. [.......................................................................................33](#page-48-2) Tabla 5.6 - Límite Líquido M3. [.......................................................................................33](#page-48-3) Tabla 5.7 - [Límite Plástico M1........................................................................................34](#page-49-1) Tabla 5.8 - [Límite Plástico M2........................................................................................34](#page-49-2) Tabla 5.9 - [Límite Plástico M3........................................................................................34](#page-49-3) Tabla 5.10 - [Resumen de la granulometría....................................................................36](#page-51-1) Tabla 5.11 - Resumen de límites de Atterberg. [..............................................................36](#page-51-2) Tabla 5.12 - [Resumen de la Clasificación SUCS...........................................................36](#page-51-3) Tabla 5.13 - Número de golpes promedio DCPL. [..........................................................37](#page-52-0) Tabla 5.14 - [Valores adoptados según la comparativa con el estudio previo.................39](#page-54-1) Tabla 5.15 - [Tensiones admisibles del terreno...............................................................39](#page-54-2) Tabla 5.16 - [Resumen tensiones admisibles del terreno.](#page-54-3) ..............................................39 Tabla 5.17 - [Coeficientes de balasto..............................................................................41](#page-56-0) Tabla 6.1 - Base Permanente PRNA. [............................................................................44](#page-59-3) Tabla 6.2 - [Corrección a IGN PF1..................................................................................44](#page-59-4) Tabla 7.1 - [Condiciones de contorno alturas máximas.](#page-62-2) .................................................47 Tabla 7.2 - [Condiciones de contorno alturas mínimas.](#page-65-2) ..................................................50 Tabla 8.1 - [Velocidades del viento de 6 h de permanencia en distintas recurrencias.](#page-68-2) ...53 Tabla 8.2 - Resultados oleaje aguas altas. [....................................................................54](#page-69-2) Tabla 8.3 - Resultados oleaje aguas medias. [................................................................55](#page-70-3) Tabla 8.4 - [Tamaños nominales Hudson........................................................................56](#page-71-2) Tabla 8.5 - [Tamaños nominales Isbach..........................................................................56](#page-71-3)

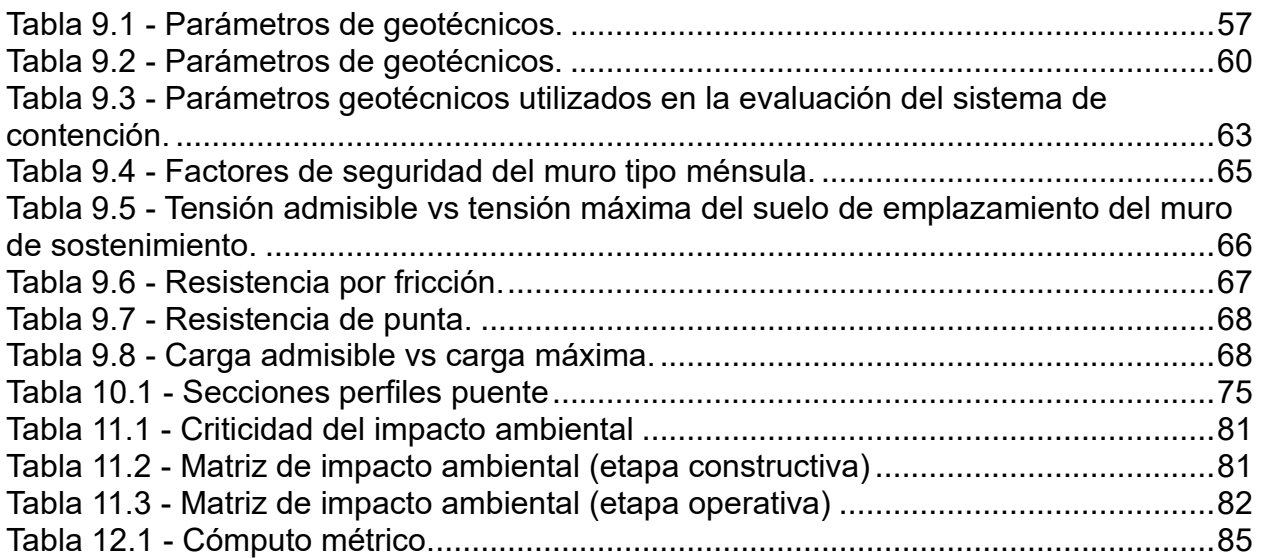

# **Lista de Abreviaciones y Símbolos:**

- $T = Recurrence$
- $Q =$ Caudal.
- SPT = Ensayo de Penetración Estándar (Estándar Penetration Test).
- N = Número de golpes ensayo SPT.
- IGN = Instituto Geográfico Nacional.
- LN2 = Distribución Log Normal.
- GU = Distribución de Gumbel.
- GEV = Distribución general valores extremos.
- PIII = Distribución Pearson III.
- LPIII = Distribución Log Pearson III.
- EXP = Distribución exponencial.
- WA = Distribución Wakeby.
- E.C.M.V = Error cuadrático medio de la variable.
- E.C.M.F = Error cuadrático medio de la frecuencia.
- Hmáx = altura hidrométrica máxima de un curso de agua medido desde una estación de aforo.
- Hmín = altura hidrométrica mínima de un curso de agua medido desde una estación de aforo.
- PFA = Prefectura Naval Argentina.
- DCPLi = Ensayo del penetrómetro dinámico de cono liviano.
- Mi = Calicatas de extracción de suelo del lugar.
- PF = Punto fijo estacionamiento del equipamiento de medición.
- IRAM = Instituto Argentino de Normalización y Certificación.
- DNV = Dirección Nacional de Vialidad.
- W = Peso de suelo retenido por la serie de tamices IRAM.
- PT N° = Porcentaje de suelo pasante por un tamíz de la serie IRAM.
- LL = Límite líquido de una muestra de suelo ensayada en laboratorio.
- LP = Límite plástico de una muestra de suelo ensayada en laboratorio.
- P1 = Peso del pesa filtro más la porción del suelo húmedo.
- P2 = Peso del pesa filtro más el suelo seco.
- Pt = Peso del pesa filtro vacío.
- SUCS = Sistema unificado de clasificación de suelos.
- ASTM = American Society for Testing and Materials.
- DN = Índice de Penetración del ensayo dinámico de cono liviano.
- CBR = Valor soporte relativo.
- C = Cohesión de una muestra de suelo.
- Φ = Ángulo de fricción interna de una muestra de suelo.
- $\gamma$ h= peso específico del suelo saturado.
- s= peso específico del suelo seco.
- $Nc, Nq, N\gamma =$  Factores de capacidad de carga.
- Qu = Capacidad de carga última de un estrato de suelo.
- Qadm = Capacidad de carga admisible de un estrato de suelo.
- Eo = Módulo de deformación de un estrato de suelo.
- Ksi = Coeficiente de balasto para una placa de carga de 1 pie2.
- Kv= Coeficiente de balasto vertical.
- Kh=Coeficiente de balasto horizontal.
- RTK = Real time kinematic.
- GNSS = Global Navigation Satillite System.
- PRNA = Base permanente de Obras Sanitarias de la Ciudad de Paraná.
- RAMSAC = Red argentina de monitoreo satelital continuo.
- N = coeficiente de rugosidad de Manning
- R = Recurrencia.
- D = Distancia Fetch.
- Fy = Tensión de fluencia del acero.
- F'c = Resistencia característica del hormigón.
- CIRSOC = Reglamento argentino de estructuras de hormigón.
- Σv = Presión vertical del suelo.
- Ka = Coeficiente de presión lateral activa de Rankine.
- σh = Presión horizontal del suelo.
- FS = Factor se seguridad.
- Qs = Resistencia de fricción.
- Qb = Resistencia de punta.
- AID = Área de influencia directa.
- AII = Área de influencia indirecta.
- In = Intensidad.
- Du = Duración.
- Re = Reversibilidad.
- Oc = Probabilidad de ocurrencia.
- VIA = Valor de impacto ambiental.

# **Dedicado a:**

*A nuestros padres, quienes nos han llevado a perseguir nuestros sueños y alcanzar logros significativos en nuestra educación.*

## <span id="page-16-0"></span>**1. Introducción**

**XUTN** PARANÁ

El presente trabajo, denominado "Sistematización del arroyo Antoñico entre avenida Estrada y el río Paraná", surge como consecuencia de los problemas de estabilidad de las márgenes y de saneamiento que presenta el tramo de estudio. Para el desarrollo del mismo se llevaron a cabo los estudios necesarios para lograr un proyecto de calidad, elaborando toda la documentación técnica que permita ejecutar la obra, así como un estudio de impacto ambiental.

### <span id="page-16-1"></span>**1.1. Ubicación y descripción de la problemática del proyecto**

El proyecto abarca el estudio y mejora de la canalización del arroyo Antoñico entre avenida Estrada y la zona de descarga en el río Paraná. Se encuentra ubicado en la ciudad de Paraná, en el extremo noroeste del Parque Urquiza, como se muestra en la [Figura 1.1.](#page-16-2)

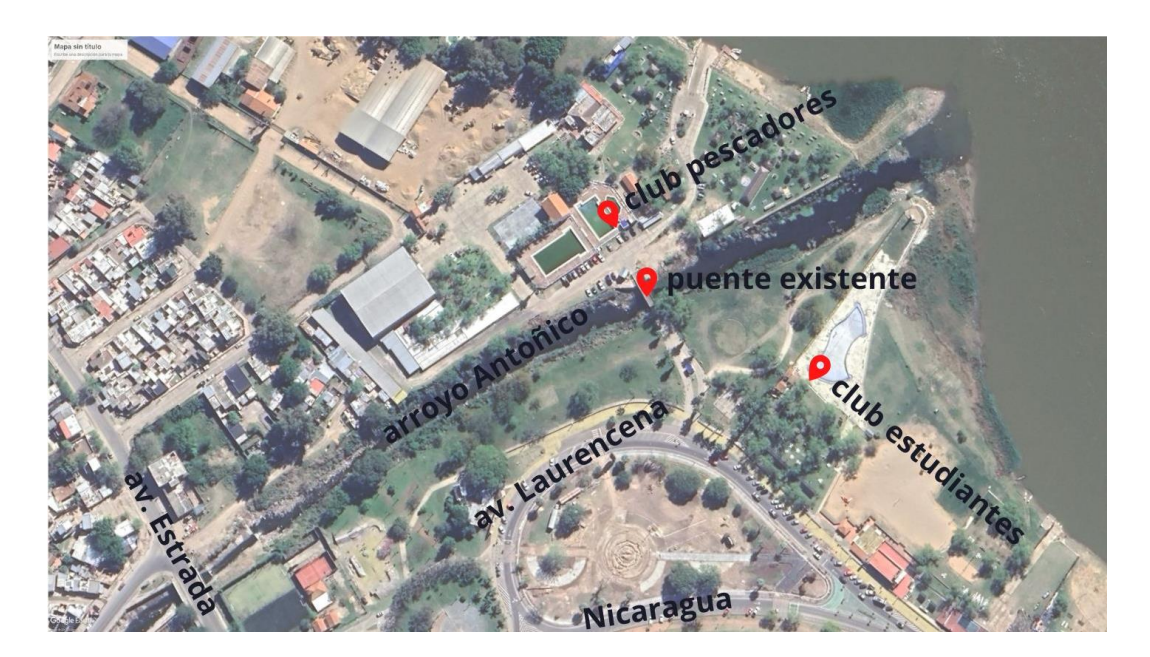

*Figura 1.1 - Ubicación del tramo de estudio.*

<span id="page-16-2"></span>Para el desarrollo del proyecto se relevó la situación actual y se identificaron las problemáticas actuales del sitio. Este tramo tiene una longitud aproximada de 400 m, iniciándose unos 40m aguas debajo de calle Estrada donde termina el revestimiento de hormigón del cauce del arroyo. A unos 280 m aguas debajo de la avenida Estrada se encuentra un puente, con ancho reducido para el paso de vehículos livianos, el que tiene una longitud de 25 m.

El proyecto surge ante la desmejora de las obras existentes en el tramo de estudio y el estado de abandono del sector aledaño, y la necesidad de dar continuidad de la sistematización del arroyo Antoñico hasta el río Paraná. Aguas arriba, el arroyo cuenta con una obra de sistematización que consiste en un canal de hormigón armado de aproximadamente 3 km de largo que llega hasta calle Ituzaingó como se muestra en la [Figura 1.2.](#page-17-0)

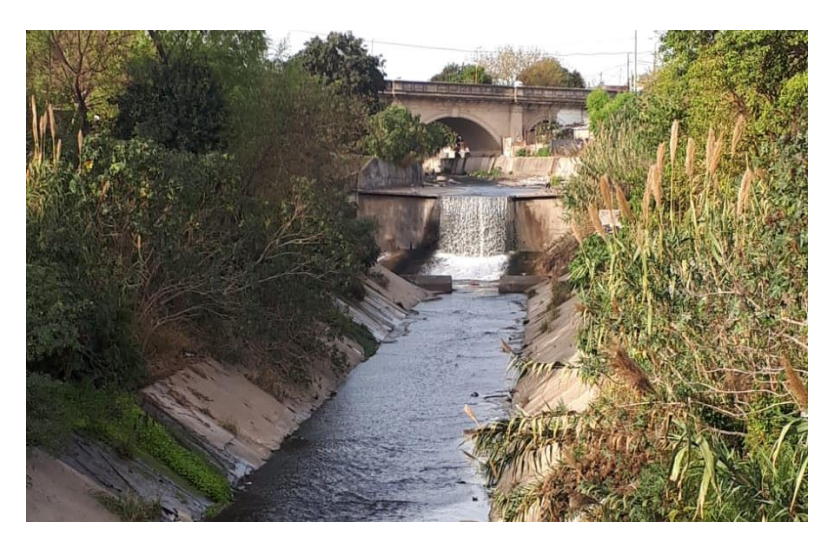

*Figura 1.2 - Canal revestido sobre Puente Blanco (Av. Florentino Ameghino).*

<span id="page-17-0"></span>Dentro de las problemáticas que se presentan se encuentra el desmoronamiento de la barranca del arroyo, en las viviendas que están junto al borde superior de este, como se ve en la [Figura 1.3,](#page-17-1) en la que dicha falla alcanzó hasta el contrapiso de la vereda perimetral de una de las viviendas. Mas cerca del río, se desmoronó un muro de contención ejecutado con piedras. Otro gran problema es la falta de saneamiento del lugar, en el cual se presentan grandes cantidades de basura provenientes de aguas arriba.

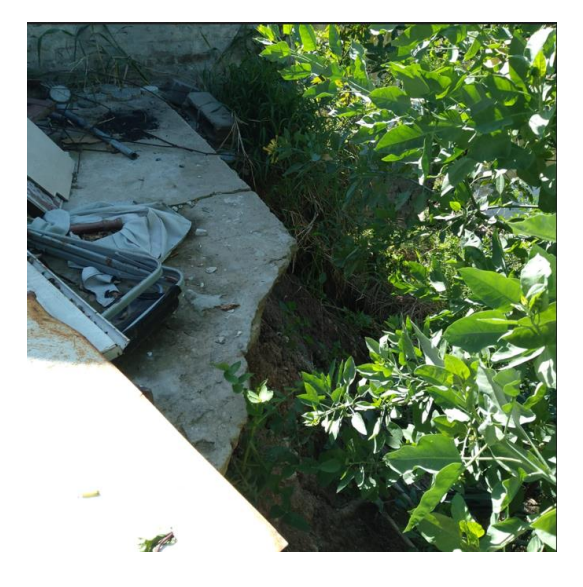

*Figura 1.3 - Desmoronamiento junto a una vivienda aledaña al arroyo.*

<span id="page-17-1"></span>Aguas arriba de la zona de estudio, el arroyo cuenta con una canalización del arroyo desde avenida Estrada hasta 35 metros hacia aguas abajo desde el borde del puente como se ve en la [Figura 1.4.](#page-18-0)

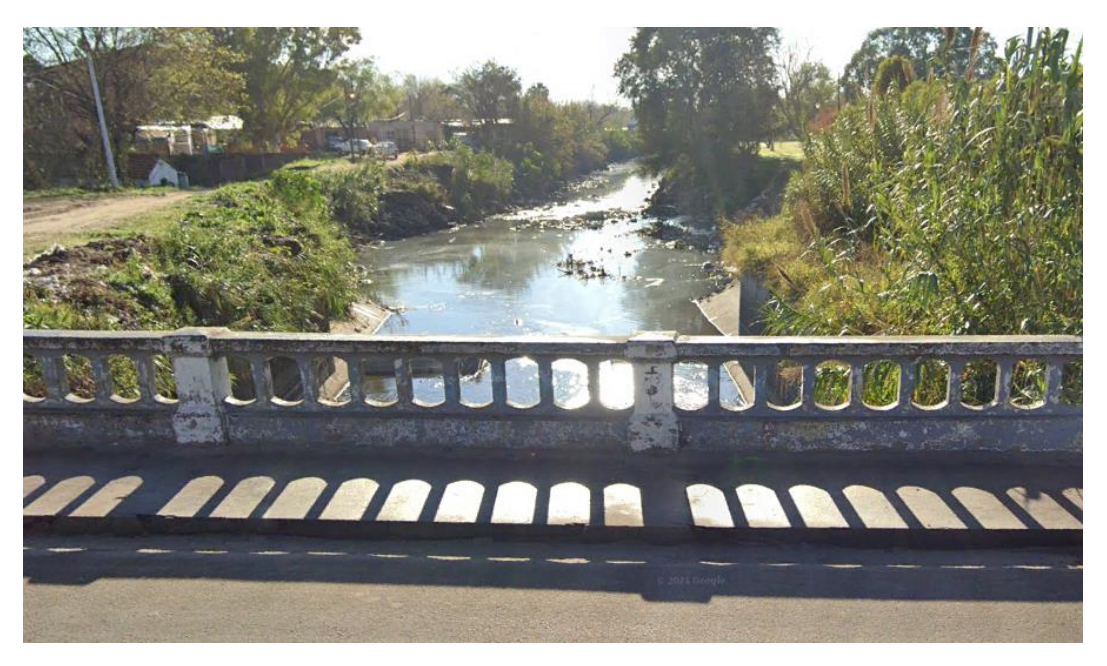

*Figura 1.4 - Canalización aguas arriba sobre avenida Estrada.*

<span id="page-18-0"></span>El puente de tránsito liviano, ubicado en el tramo de estudio, se encuentra simplemente apoyado sobre ambas márgenes. En el apoyo izquierdo existe un muro de contención que se rellenó con suelo calcáreo, como se muestra en la [Figura 1.5,](#page-18-1) en cambio en la otra margen se nota un leve desmoronamiento de la contención bajo el apoyo, dejando visto el durmiente de hormigón en donde se apoya el puente como se muestra en la [Figura 1.6.](#page-19-0)

<span id="page-18-1"></span>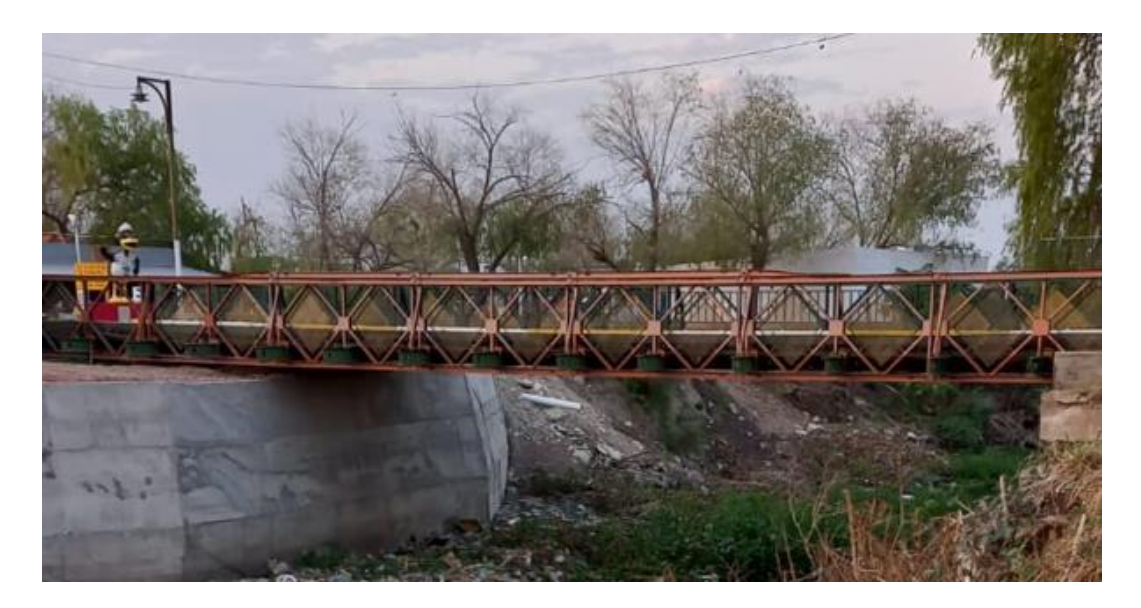

*Figura 1.5 - Apoyo en la margen izquierda del puente de tránsito liviano.*

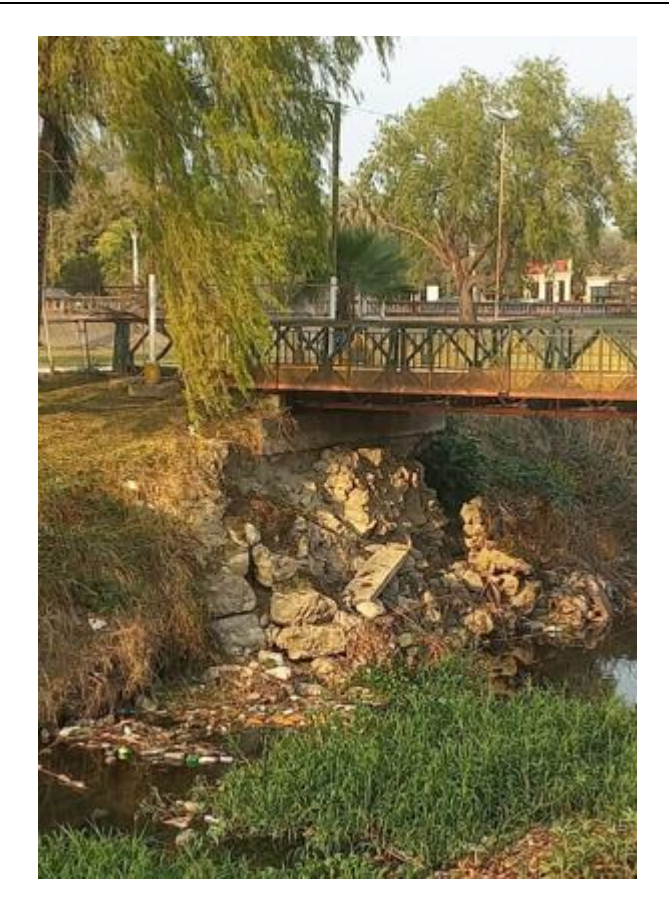

*Figura 1.6 - Apoyo en la margen derecha del puente de tránsito liviano.*

<span id="page-19-0"></span>Además, sobre la margen izquierda, la barranca cuenta con muros de contención de piedras calcáreas. Con longitudes de 50 metros aguas arriba y de 71 metros aguas abajo del puente [\(Figura 1.7\)](#page-19-1).

<span id="page-19-1"></span>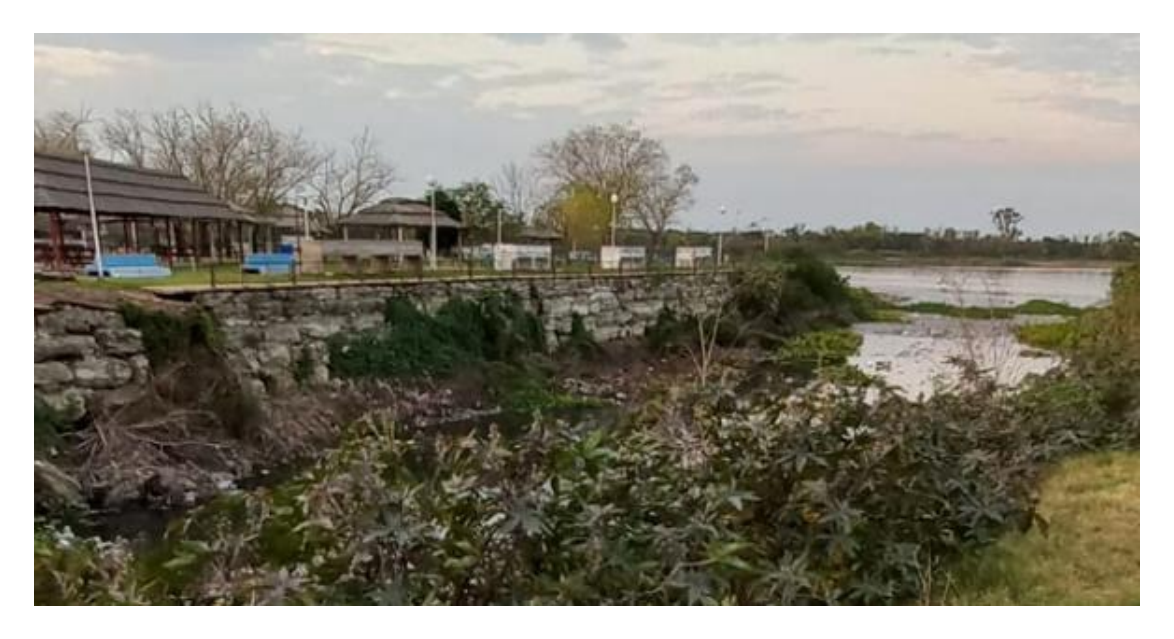

*Figura 1.7 - Muro de piedras existente en la margen del club de Pescadores.*

En [Figura 1.8](#page-20-0) se indica la obra de canalización existente y el área en donde se encuentra la vivienda con peligro de desmoronamiento que se mencionó anteriormente. Además, la zona de estudio cuenta con un área de esparcimiento destinado a deportes que se encuentran sobre la margen derecha.

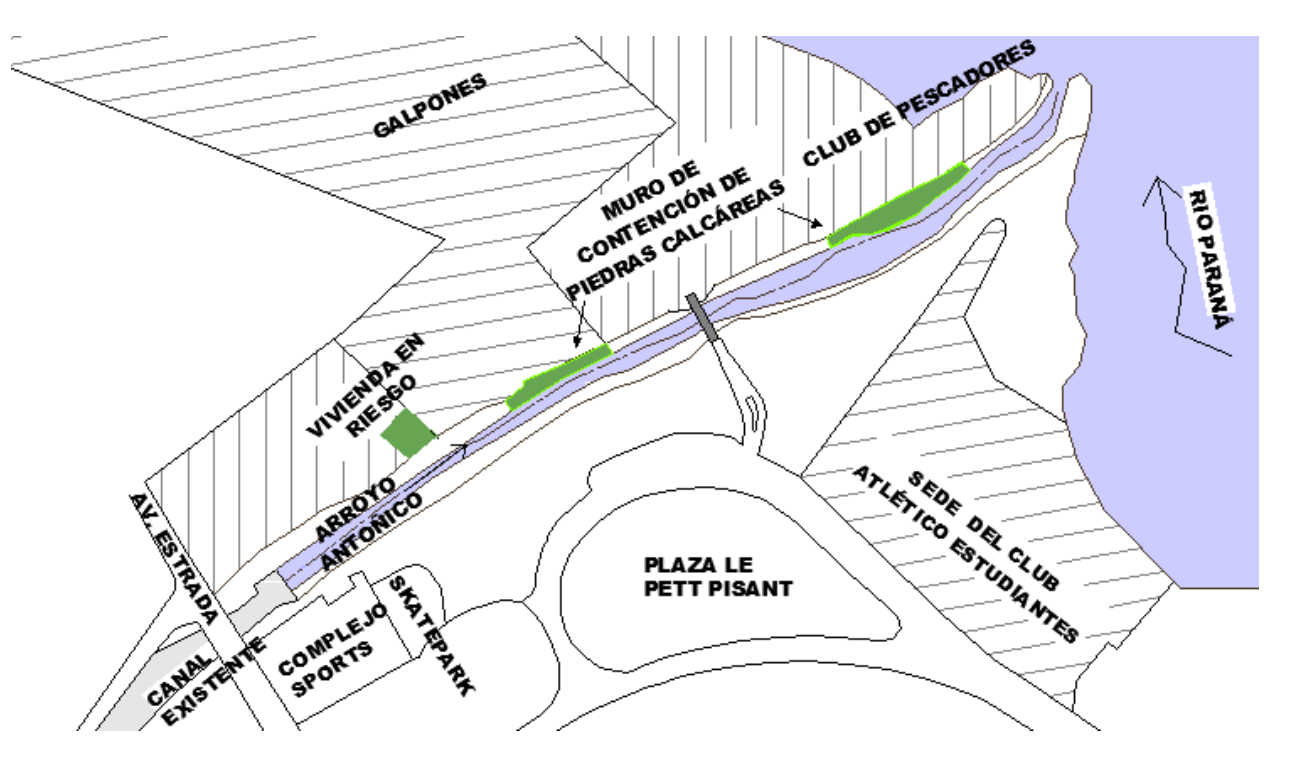

<span id="page-20-0"></span>*Figura 1.8 - Caracterización de la zona de estudio.*

# <span id="page-21-0"></span>**2. Objetivos**

#### <span id="page-21-1"></span>**2.1. Objetivos generales**

El objetivo general del proyecto es la mejora y saneamiento del tramo final del arroyo Antoñico, a la vez de garantizar la estabilidad al deslizamiento de los taludes del arroyo. También se prevé una rampa de acceso al cauce del arroyo para garantizar el saneamiento de este.

La obra de sistematización del arroyo generará un impacto positivo para los vecinos aledaños al mismo, el Club de Pescadores y la zona pública próxima a la margen del arroyo, evitando el deslizamiento de los taludes.

#### <span id="page-21-2"></span>**2.2. Objetivos particulares**

Dentro de los objetivos particulares del presente proyecto se encuentran los siguientes:

- Asegurar la integridad del puente, el cual es el principal ingreso al club de Pescadores.
- Garantizar la estabilidad al deslizamiento de las márgenes del arroyo.
- Garantizar el saneamiento del arroyo facilitando la limpieza del tramo.
- Recuperar los sectores públicos aledaños al arroyo para actividades de esparcimiento y recreación.

## <span id="page-22-0"></span>**3. Recopilación de antecedentes**

**WUTNPARANÁ** 

Para la ejecución del proyecto se recopilaron antecedentes de información y estudios que van desde la topografía de la zona, estudios de suelos y estudios hidrológicos que fueron utilizados como soporte para cumplir los objetivos del presente proyecto. Además, se contó con el testimonio vecinal sobre las problemáticas que concurren a la zona de estudio.

#### <span id="page-22-1"></span>**3.1. Documentación antecedente**

A continuación, se describen sintéticamente los antecedentes recopilados.

**Proyecto de Sistematización del Arroyo Antoñico realizado por las consultoras IATASA-INCOCIV:** Estudio desarrollado en el año 2000 por las consultoras privadas para la UEP de Entre Ríos en donde se determinaron caudales máximos del arroyo Antoñico correspondientes a diferentes recurrencias T de 2, 5, 10, 25 y 100 años. Con relación al presente proyecto resultan de interés las secciones características estudiadas sobre el puente Estrada y en la descarga en río Paraná como se puede ver en la [Tabla 3.1](#page-22-2) y que se presentan con más detalle en el anexo II, y en la cual dichos valores de caudales máximos para T=25 años, se tomaron como referencia para las tareas de verificación y propuesta de sistematización.

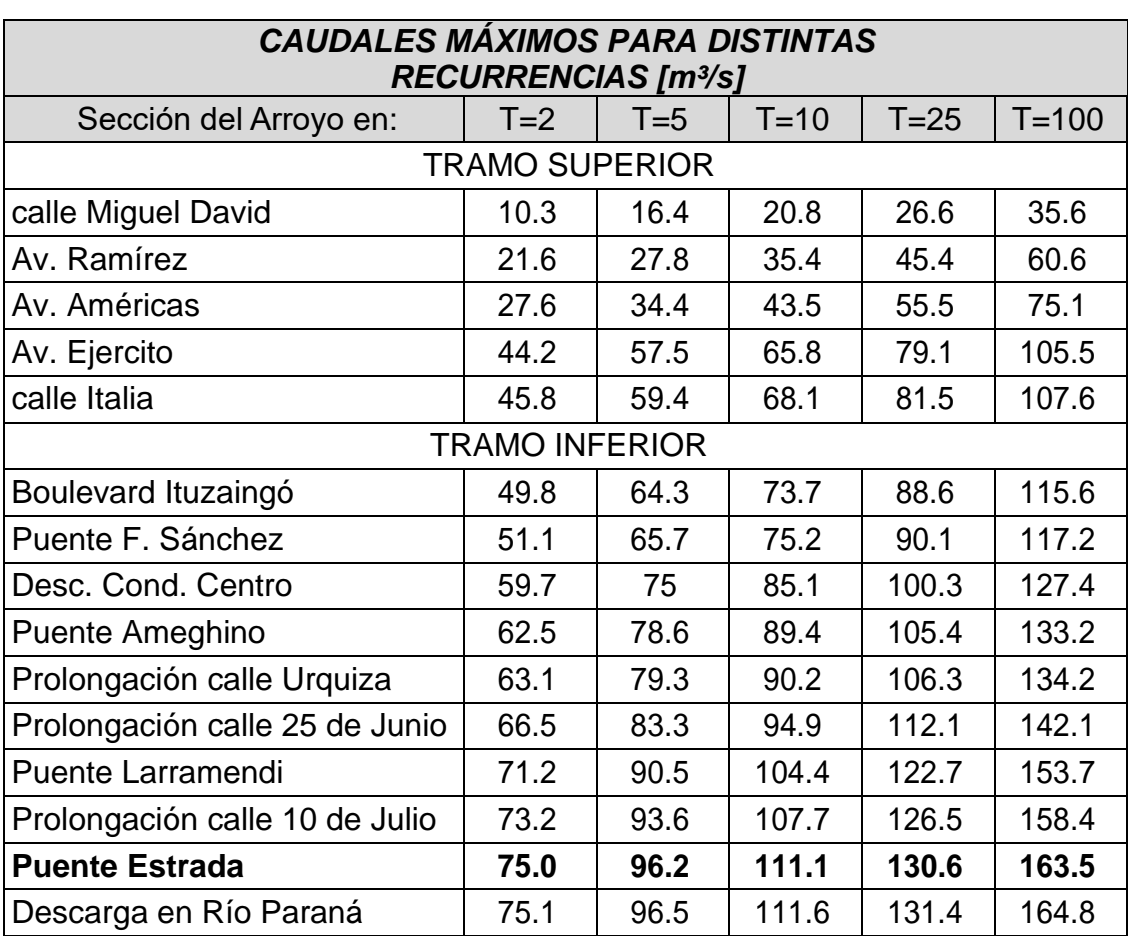

<span id="page-22-2"></span>*Tabla 3.1 - Caudales máximos para distintas recurrencias en secciones características.*

**Plan director de drenaje pluvial de la ciudad de Paraná realizado por las consultoras Serman y Grimaux:** Plan integral, realizado en el año 2016 (anexo I), en donde se analizaron todas las subcuencas de la ciudad de Paraná para el diseño de drenajes urbanos y en donde se subdividió el trabajo en 7 componentes que van desde el estudio de antecedentes hasta un estudio de impacto ambiental. Es de interés, la componente 4 donde se realizaron las modelaciones hidrológicas de las subcuencas de la ciudad. En la [Figura 3.1](#page-23-0) se muestra el hidrograma para la descarga del arroyo Antoñico en el río Paraná para una recurrencia T de 10 años y cuyo valor de caudal máximo es de 86,8 [m<sup>3</sup>/s]. Comparando con el estudio INCOSIV-IATASA para una recurrencia de 10 años, en el que se obtiene un valor de caudal máximo de  $111.6$   $\text{[m3/s]}$ . Se puede decir que la diferencia se encuentra dentro del orden de incertidumbre. Por lo cual, se puede decir que se validan los valores adoptados del estudio IATASA-INCOCIV para el presente proyecto.

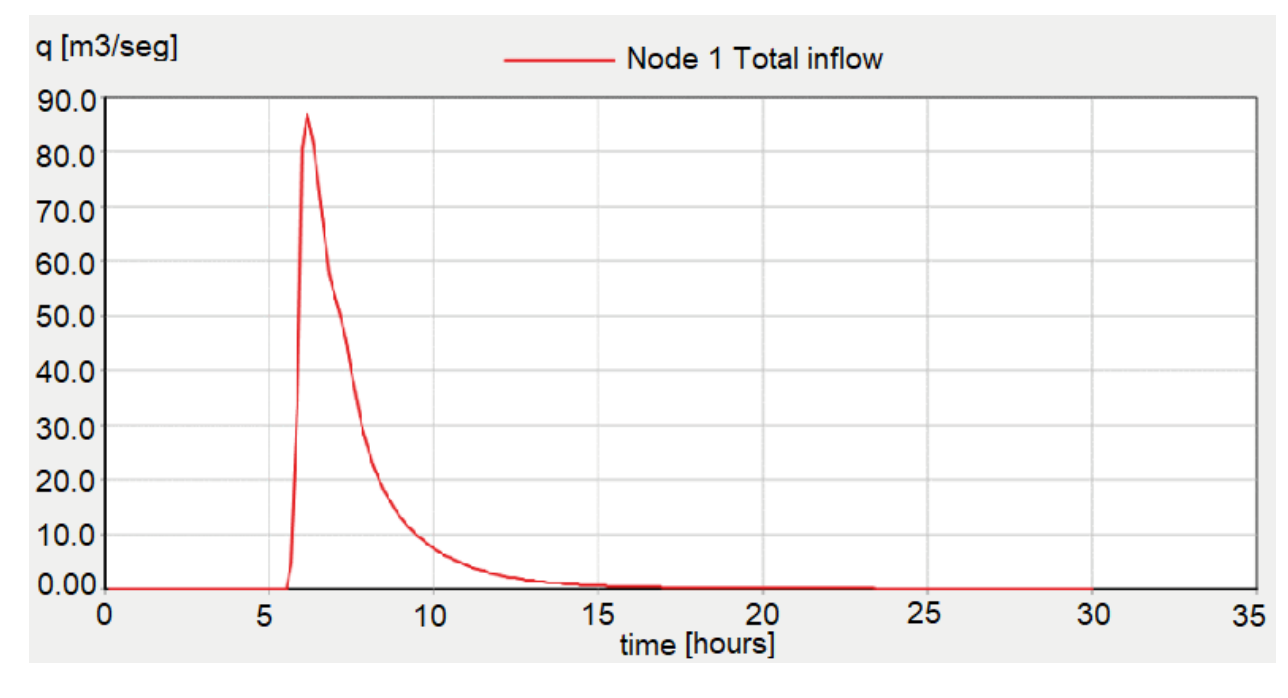

*Figura 3.1 - Hidrogama T=10 en la descarga del Arroyo Antoñíco al río Paraná.*

<span id="page-23-0"></span>Estudio de suelo dentro del proyecto de estabilización barrancas y defensa costera de la ciudad de Paraná realizado por las consultoras IATASA-INCOCIV: Realizado en el año 2000 y ubicado a 1000 [m] hacia aguas arriba de la cuenca del Arroyo Antoñico respecto de la zona de estudio, que contempló la ejecución de 6 sondeos de hasta 50 [m] de profundidad. Del mismo se extrajeron muestras de suelos inalteradas cada 1,00 [m] midiéndose el número de golpes N correspondiente al ensayo SPT (standard penetration test) como se muestra en el anexo III. De dicho estudio se extrajeron valores de ángulo de fricción interna, cohesión y pesos específicos del suelo tanto en estado saturado como no saturado. Los valores de los parámetros de corte de este estudio y fueron adoptados para el proyecto, de acuerdo a la clasificación y numero de golpes, comparando con la clasificación de los suelos hallados en las calicatas M1, M2 y M3 y los resultados de ensayos de penetración dinámica realizados.

Estudio batimétrico dentro del proyecto de estabilización barrancas y defensa costera de la ciudad de Paraná realizado por las consultoras IATASA-INCOCIV: Relevamiento realizado en el año 1999, en donde en una extensión de 1200 metros sobre el río Paraná, que atraviesa la

descarga del arroyo Antoñico, se registraron velocidades del cauce mediante flotadores, se extrajeron muestras del sedimento del fondo del lecho y se relevó la topografía del cauce como se muestra en el anexo IV. Mediante dicho estudio, se pudo extender la topografía en la descarga del arroyo Antoñico al cauce del río Paraná.

**Prefectura Naval Argentina – alturas de ríos**: De esta página digital se obtuvieron los datos de alturas del último año hidrológico (año 2021 a 2022) en la estación Paraná Túnel. Esta información está disponible en la página digital: https://contenidosweb.prefecturanaval.gob.ar/alturas.

**Sistema Nacional de Información Hídrica:** De esta página digital se obtuvo un registro histórico de alturas y caudales del río Paraná en la estación Paraná túnel durante los periodos 1983 a 2022. Esta información está disponible en la página digital: https://snih.hidricosargentina.gob.ar/.

#### <span id="page-24-0"></span>**3.2. Entrevista con vecinos y encargado del club de Pescadores**

En la entrevista realizada, los vecinos manifestaron las principales problemáticas, las cuales eran la falta de saneamiento del arroyo y el desmoronamiento de las márgenes del arroyo. También informaron que a la calle paralela al arroyo (C.1019) y la vivienda que está sobre la margen izquierda del arroyo, la que muestra en la Figura 1.8, le realizaron un relleno de suelo tosca que sufre el desmoronamiento mencionado anteriormente.

En cuanto al encargado del Club de Pescadores, el mismo brindó información sobre el puente de tránsito liviano, el mismo fue donado por el Ejército Argentino. Dicho puente en una crecida extraordinaria del arroyo sufrió un desplazamiento, por lo cual decidieron extenderlo adicionándole un módulo de estructura metálica y realizarle una fundación con pilotes.

## <span id="page-25-0"></span>**4. Estudios hidrométricos**

El nivel del agua en el tramo en estudio está influenciado por los niveles altos del río Paraná, y en el caso de los niveles medios del río estos producen influencia en la desembocadura. Por ello fue necesario realizar un estudio de niveles del río.

El análisis se hizo basándose en los datos de aforos y alturas publicados en la Red Hidrológica Nacional, de la Secretaría de Infraestructura y Política Hídrica de la Nación para la estación denominada "Estación 3050 - Paraná - Túnel Subfluvial". En la misma el rango de datos comienza el día 4 de marzo de 1983 y finaliza el día 27 de agosto de 2022. Cabe aclarar que los datos de altura publicados para esta estación en realidad son recabados por la Prefectura Naval Argentina en el Puerto de Paraná.

Para transformar las alturas hidrométricas en elevaciones correspondientes al sistema altimétrico del Instituto Geográfico Nacional (IGN) se les sumó a las alturas hidrométrica la cota IGN del nivel cero de la estación analizada, que corresponde a 9,57 metros, luego de esto se descontó la altura conforme a la pendiente del rio hasta el sector de estudio adoptando una pendiente de 5 [cm/km]. Por lo tanto, en el sector de estudio, correspondiente a el punto azul de la [Figura 4.1,](#page-25-2) el nivel cero de la escala corresponde a una cota IGN de 9,48 metros del nivel del agua del río.

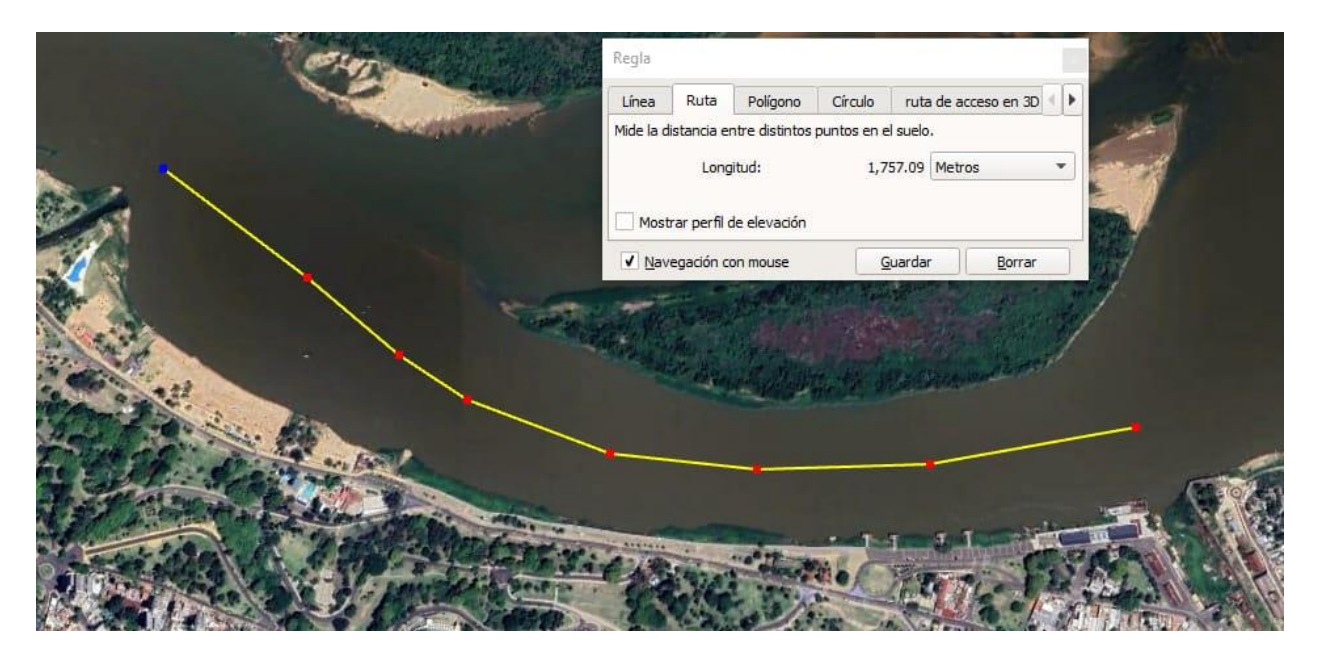

*Figura 4.1 - Distancia a lo largo del río entre la escala y salida arroyo Antoñico.*

#### <span id="page-25-2"></span><span id="page-25-1"></span>**4.1. Curva de caudales medios mensuales**

Para determinar el ciclo hidrológico del río Paraná se realizó el análisis mensual de caudales. Para ello se agruparon por año los datos de caudales líquidos promediando los caudales por mes los cuales se muestran en la [Tabla 4.1.](#page-26-2) De esta forma, luego se promediaron por mes a lo largo de todos los años la media mensual.

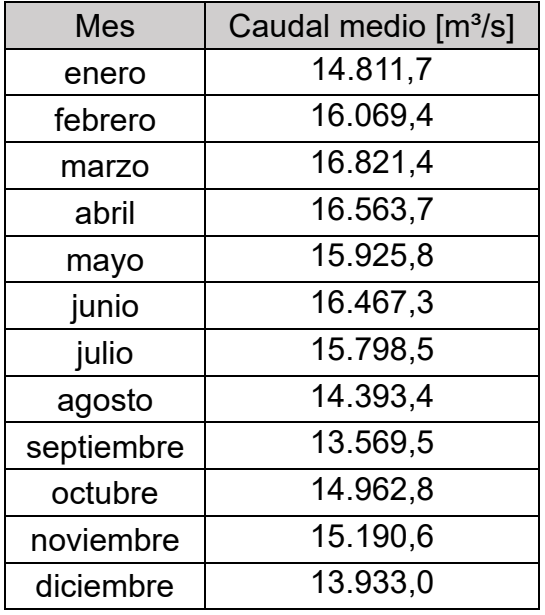

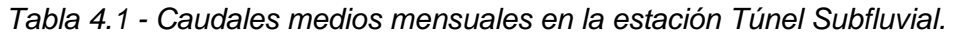

Con estos datos se construyó la curva de caudales máximos mensuales [\(Figura 4.2\)](#page-26-1) para la estación estudiada, siendo el mes de septiembre el inicio del año hidrológico ya que corresponde al valor mínimo del caudal.

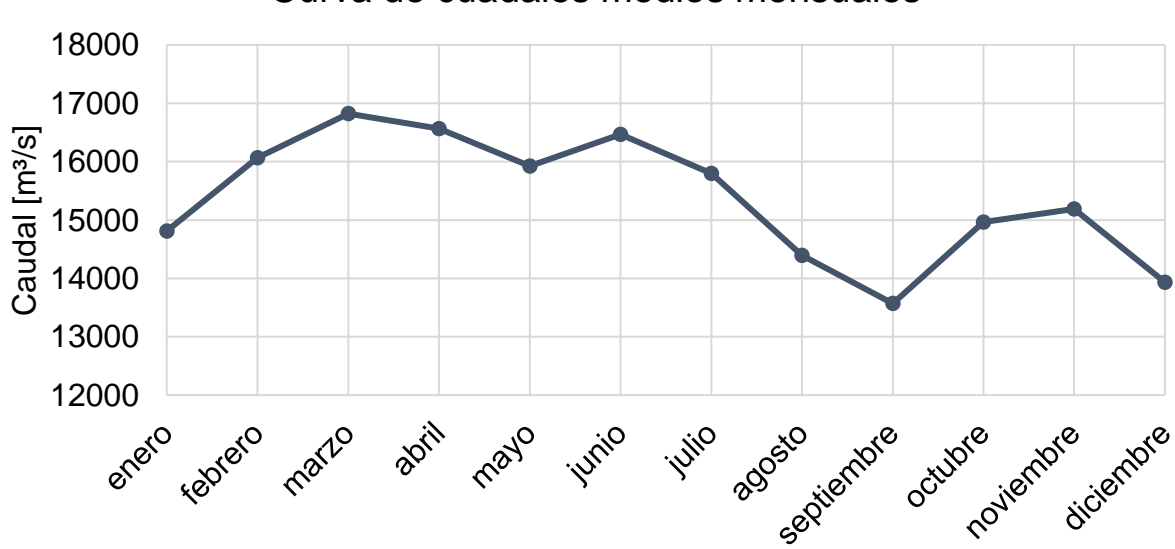

Curva de cuadales medios mensuales

<span id="page-26-1"></span>*Figura 4.2 - Curva de caudales medios mensuales en la estación Túnel Subfluvial.*

#### <span id="page-26-0"></span>**4.2. Análisis de alturas y caudales**

De la misma forma que lo analizado con los caudales, se realizó una tabla donde se calculó la altura media mensual por cada año calendario con mediciones de alturas hidrométricas. Luego

<span id="page-26-2"></span>**WUTN PARANÁ** 

<span id="page-27-0"></span>de esto, por cada año, se obtuvo su altura máxima en los meses del año, su altura mínima, su valor medio y media móvil para alturas mínimas y máximas representadas en la [Tabla 4.2.](#page-27-0)

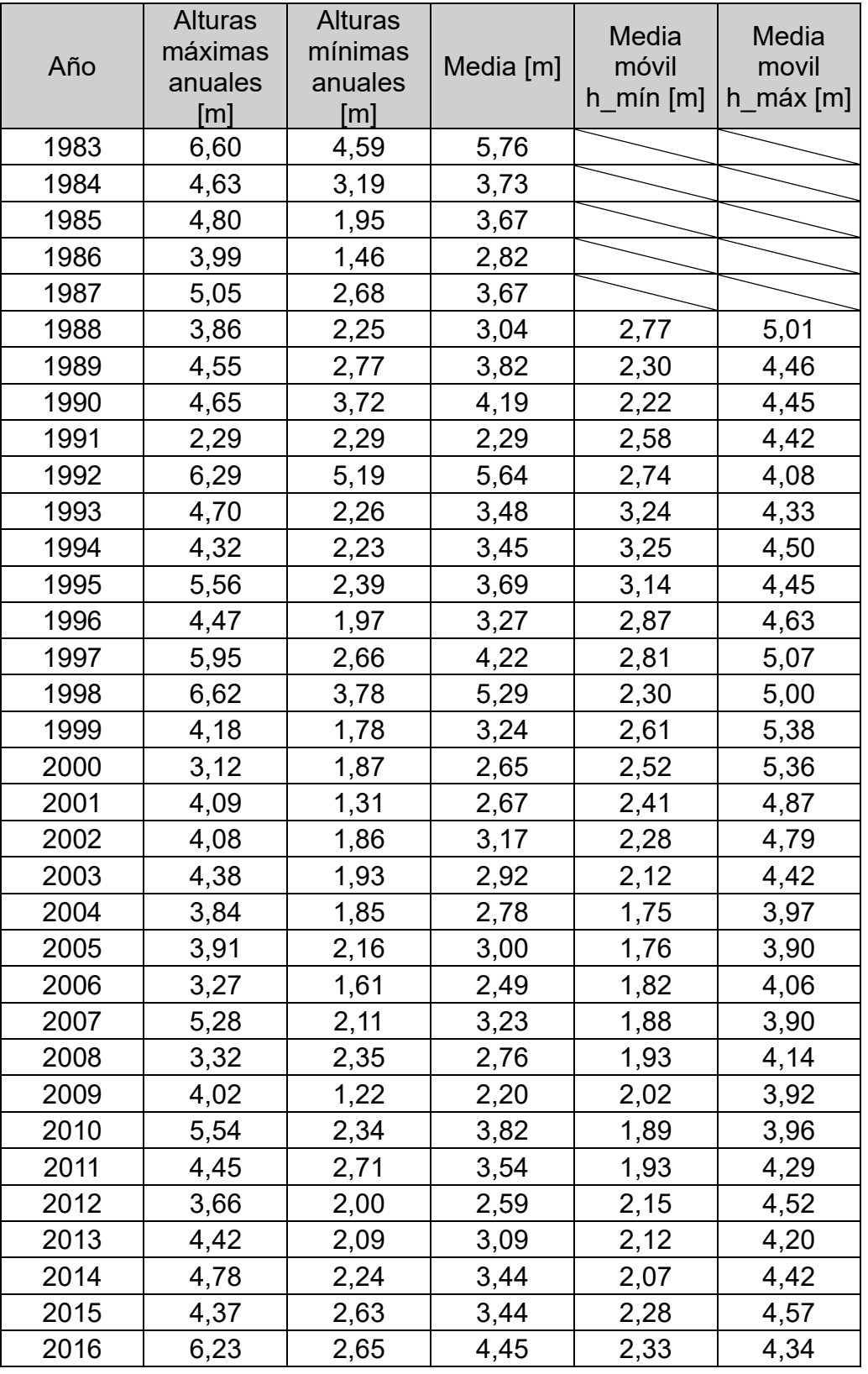

*Tabla 4.2 - Análisis de variación alturas por año.*

#### **WUTN** PARANÁ "Sistematización del arroyo Antoñico entre avenida Estrada y el río Paraná"

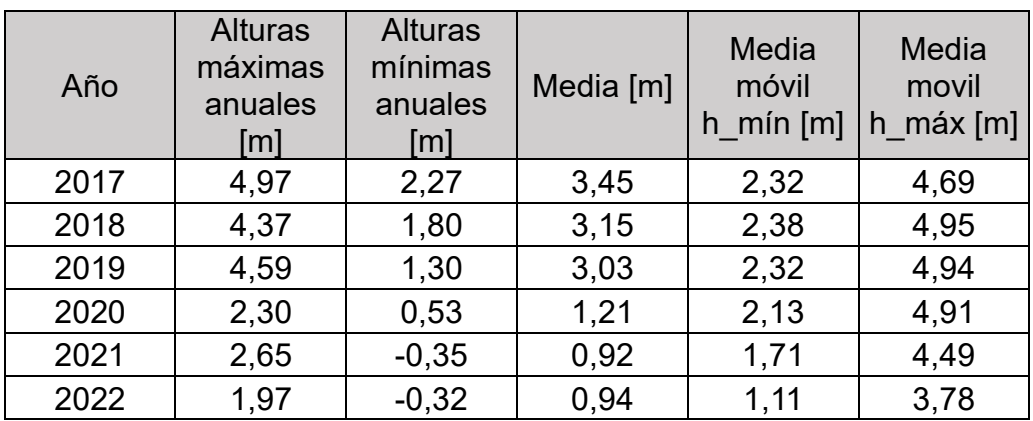

En la [Figura 4.3](#page-28-1) se grafican estas alturas y se pueden observar dos fenómenos particulares, en el inicio de este período analizado, la gran crecida del río Paraná del año 1983 y al final del mismo la bajante histórica de los años 2021 y 2022.

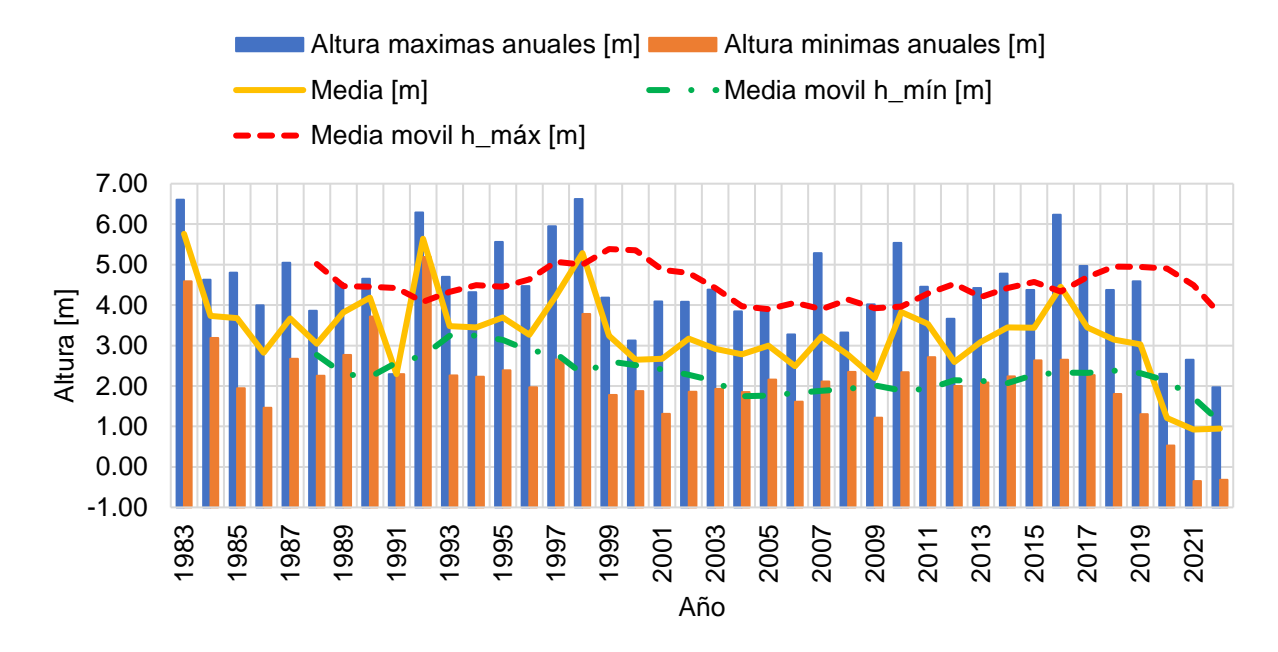

*Figura 4.3 - Análisis alturas hidrométricas Estación Paraná.*

#### <span id="page-28-1"></span><span id="page-28-0"></span>**4.3. Análisis de frecuencia de alturas diarias**

Para el análisis se adoptaron los valores diarios de alturas hidrométricas de la estación para el cual se encuentra la probabilidad en que la lectura sea superada. Para esto se tomó todo el rango de datos disponible de alturas hidrométricas, en donde el valor de probabilidad de 100% de la [Figura 4.4](#page-29-0) corresponde a la altura mínima de -0,45 metros y el valor máximo de 0,24% al de 6,85 metros.

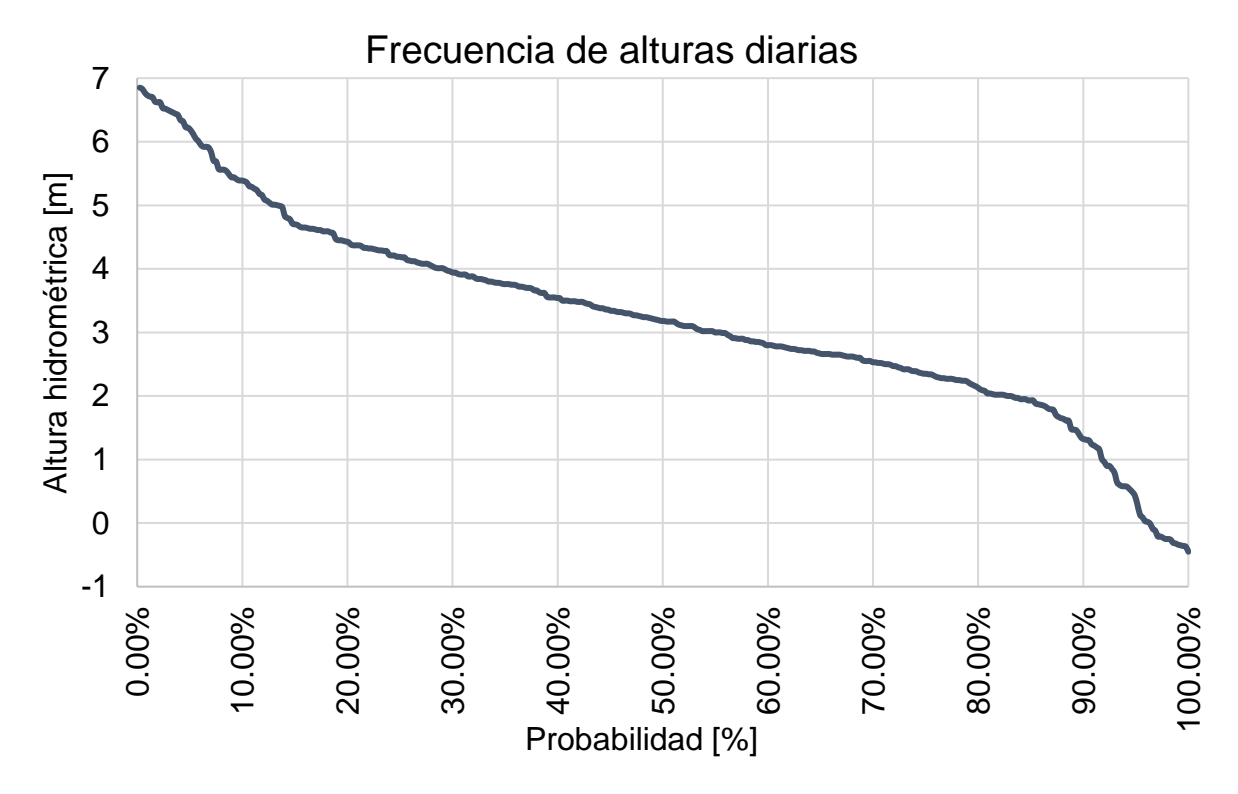

*Figura 4.4 - Curva de frecuencia de alturas diarias.*

<span id="page-29-1"></span><span id="page-29-0"></span>En la [Tabla 4.3](#page-29-1) se muestran los valores de frecuencias cada 5% con sus correspondientes alturas hidrométricas en la estación y en la zona de estudio en cotas IGN.

| Frecuencia<br>$[\%]$ | Altura<br>puerto<br>[m] | <b>IGN</b><br>Puerto<br>[m] | <b>IGN</b><br>Antoñico<br>[m] |
|----------------------|-------------------------|-----------------------------|-------------------------------|
| 0%                   | 6,85                    | 16,42                       | 16,33                         |
| 5%                   | 6,18                    | 15,75                       | 15,66                         |
| 10%                  | 5,38                    | 14,95                       | 14,86                         |
| 15%                  | 4,70                    | 14,27                       | 14,18                         |
| 20%                  | 4,42                    | 13,99                       | 13,90                         |
| 25%                  | 4,18                    | 13,75                       | 13,66                         |
| 30%                  | 3,94                    | 13,51                       | 13,42                         |
| 35%                  | 3,76                    | 13,33                       | 13,24                         |
| 40%                  | 3,54                    | 13,11                       | 13,02                         |
| 45%                  | 3,34                    | 12,91                       | 12,82                         |
| 50%                  | 3,18                    | 12,75                       | 12,66                         |
| 55%                  | 3,00                    | 12,57                       | 12,48                         |
| 60%                  | 2,8                     | 12,37                       | 12,28                         |
| 65%                  | 2,66                    | 12,23                       | 12,14                         |

*Tabla 4.3 - Alturas hidrométricas para las principales frecuencias.*

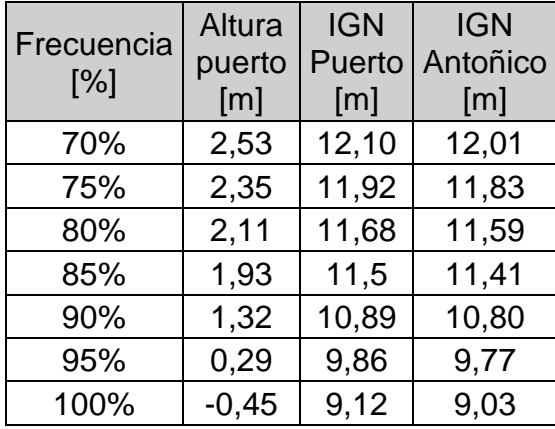

### <span id="page-30-0"></span>**4.4. Análisis de distribución de probabilidad en alturas máximas.**

Para cada año calendario de medición, se tomaron los valores de altura máximas las cuales se muestran en la [Tabla 4.5.](#page-31-1) Luego se analizaron las probabilidades usando el programa AFMULTI (Universidad Nacional del Litoral - Facultad de Ingeniería y Ciencias Hídricas - 1994) para recurrencias de 2, 5, 10, 25, 50, 100, 200 y 500 años. Los resultados se muestran en la [Tabla 4.4.](#page-30-1)

| Año  | Altura máxima [m] | Año  | Altura máxima [m] |
|------|-------------------|------|-------------------|
| 1983 | 6,83              | 2003 | 4,38              |
| 1984 | 4,64              | 2004 | 3,84              |
| 1985 | 4,80              | 2005 | 3,91              |
| 1986 | 3,99              | 2006 | 3,27              |
| 1987 | 5,39              | 2007 | 5,30              |
| 1988 | 4,01              | 2008 | 3,32              |
| 1989 | 4,65              | 2009 | 4,02              |
| 1990 | 4,65              | 2010 | 5,54              |
| 1991 | 2,29              | 2011 | 4,45              |
| 1992 | 6,85              | 2012 | 3,66              |
| 1993 | 4,70              | 2013 | 4,42              |
| 1994 | 4,32              | 2014 | 4,78              |
| 1995 | 5,56              | 2015 | 4,37              |
| 1996 | 4,47              | 2016 | 6,23              |
| 1997 | 5,95              | 2017 | 4,97              |
| 1998 | 6,62              | 2018 | 4,37              |
| 1999 | 4,18              | 2019 | 4,59              |
| 2000 | 3,12              | 2020 | 2,30              |
| 2001 | 4,09              | 2021 | 2,65              |
| 2002 | 4,08              | 2022 | 2,03              |

<span id="page-30-1"></span>*Tabla 4.4 - Alturas hidrométricas máximas anuales del río Paraná en Paraná.*

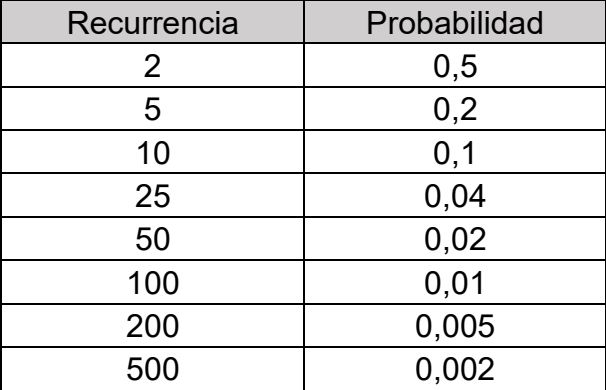

<span id="page-31-1"></span>*Tabla 4.5 - Probabilidad para recurrencias analizadas – hmáx.*

Se utilizaron las distribuciones de probabilidad Log-Gauss, Gumbel, Distribución General de Valores Extremos (GEV), Pearson, Log-Pearson, Exponencial y Wakeby cuyos procedimientos de estimación de parámetros de observan en la [Figura 4.5.](#page-31-0) Además, en la [Figura 4.6](#page-32-0) se grafican las distintas distribuciones empleadas y en la [Figura 4.7](#page-32-1) se muestran sus correspondientes bondades de ajuste. Los valores de la [Tabla 4.6](#page-31-2) se encuentran en centímetros.

| VALORES DE LA VARIABLE PARA DISTINTAS PROBABILIDADES (cm) |                 |               |            |                |                   |                  |               |
|-----------------------------------------------------------|-----------------|---------------|------------|----------------|-------------------|------------------|---------------|
| PROBABILIDAD                                              | <b>LOGGAUSS</b> | <b>GUMBEL</b> | <b>GEV</b> | <b>PEARSON</b> | <b>LOGPEARSON</b> | <b>EXPONENC.</b> | <b>WAKEBY</b> |
| 0,002                                                     | 893,6           | 963,9         | 787,1'     | 773,8          | 772,4             | 1042,3           | 969,3         |
| 0,005                                                     | 827,5           | 879,3         | 756,1      | 745,8          | 746,4             | 937,2            | 877,9         |
| 0,01                                                      | 776,7           | 815,1         | 728,4      | 715,4          | 718,8             | 857,7            | 809,6         |
| 0,02                                                      | 724,6           | 750,7         | 696,2      | 682,3          | 687,7             | 778,1            | 742           |
| 0,04                                                      | 670,9           | 685,8         | 658,8      | 645,9          | 652,3             | 698,6            | 675,2         |
| 0,1                                                       | 595,4           | 598,3         | 598,8      | 590,3          | 595,8             | 593,4            | 587,9         |
| 0,2                                                       | 532,4           | 529,1         | 542,2      | 538,8          | 542,1             | 513,9            | 522,7         |
| 0,5                                                       | 429,9           | 424,5         | 438,3      | 442,2          | 440,1             | 408,8            | 437,4         |

<span id="page-31-2"></span>*Tabla 4.6 - Alturas hidrométricas máximas para distintas recurrencias y funciones de distribución de probabilidad.*

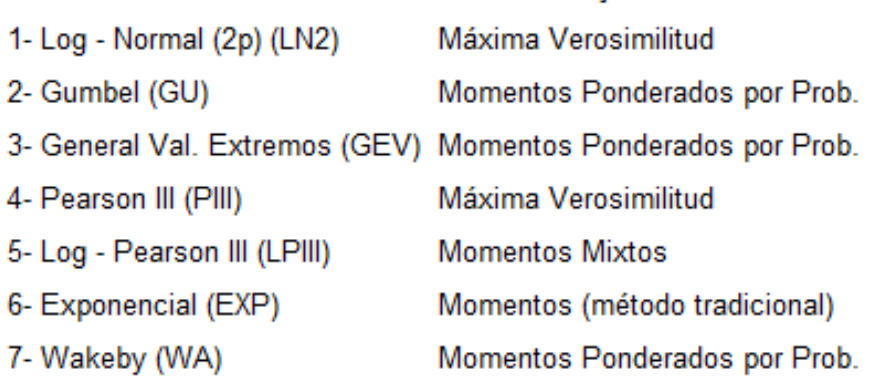

Método de Aiuste de Parámetros

<span id="page-31-0"></span>*Figura 4.5 - Métodos de ajustes utilizados para distintitas funciones de distribución.*

**Distribución** 

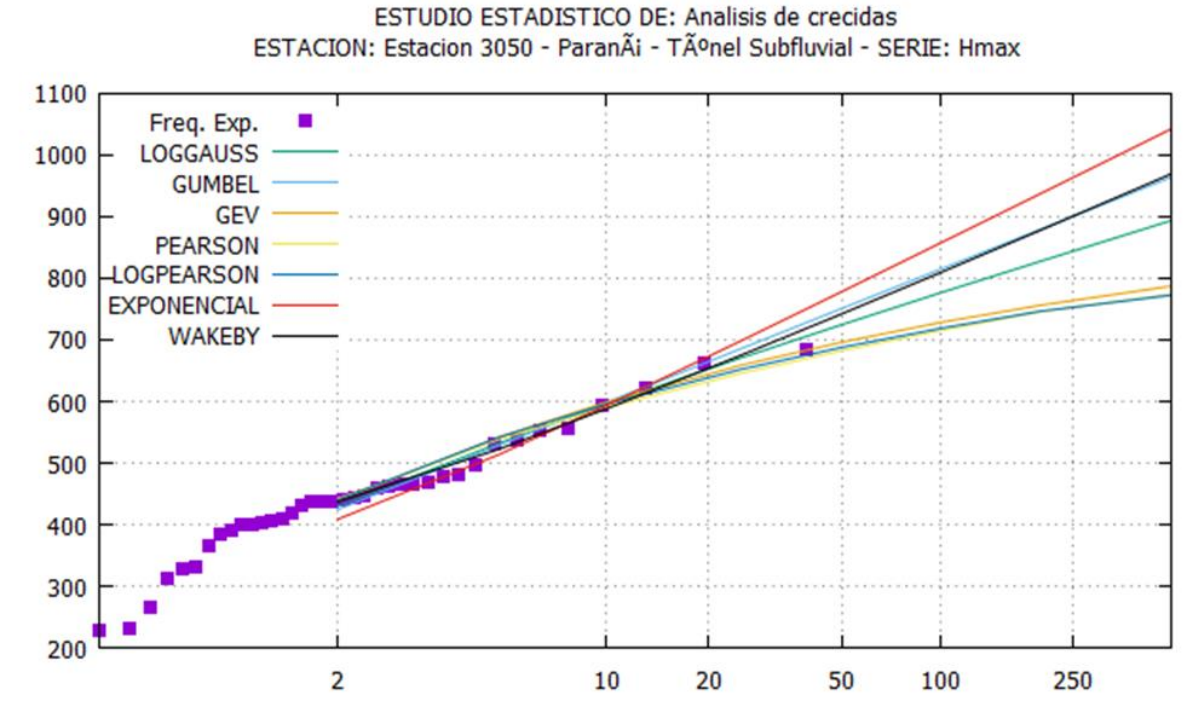

<span id="page-32-0"></span>*Figura 4.6 - Distribución alturas hidrométricas máximas [cm] para distintas recurrencias (años).*

Para medir la bondad del ajuste se consideraron el error cuadrático medio de la variable (E.C.M.V.) y el error cuadrático medio de la frecuencia (E.C.M.F.).

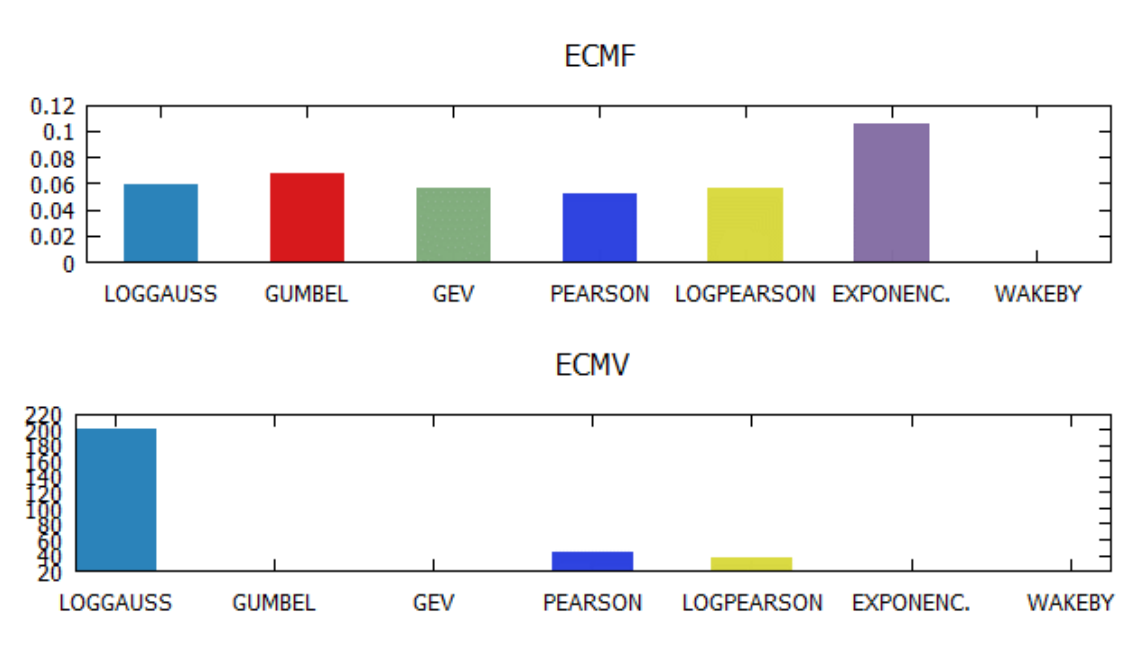

ESTUDIO ESTADISTICO DE: Analisis de crecidas ESTACION: Estacion 3050 - ParanÃi - Túnel Subfluvial - SERIE: Hmax

<span id="page-32-1"></span>*Figura 4.7 - Errores por cada tipo de distribución - hmáx.*

También se analizó el ajuste de las distribuciones de probabilidad teóricas para alturas máximas. La distribución que presentó el mejor ajuste individual, la cual fue la distribución Log-Gauss.

Para cada año se analizaron las probabilidades para los datos de alturas máximas, se obtuvieron los resultados de la [Tabla 4.7.](#page-33-0)

<span id="page-33-0"></span>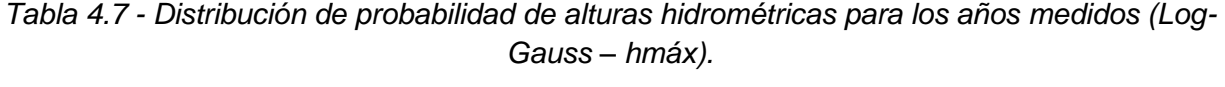

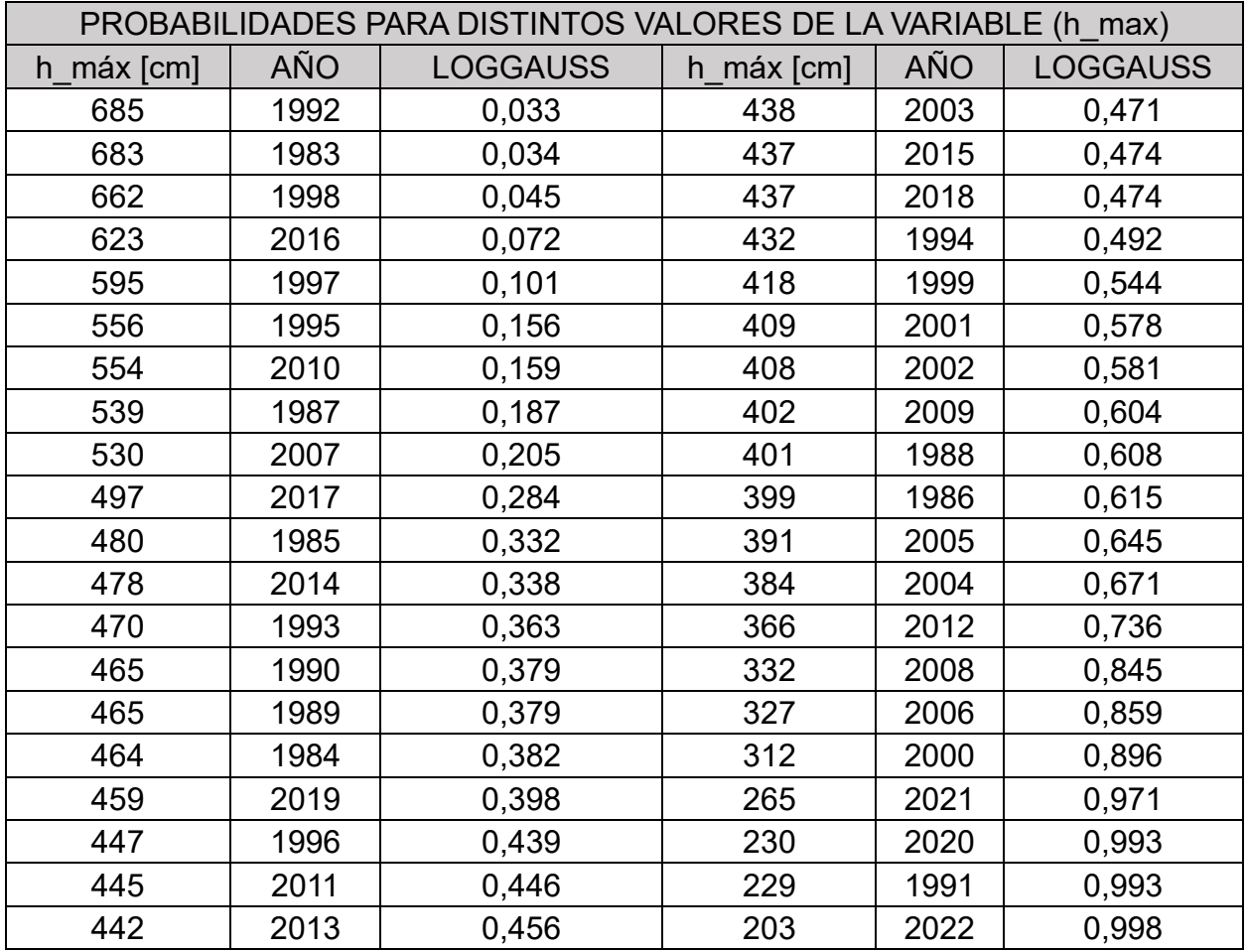

Para las recurrencias analizadas se encontraron sus respectivas alturas hidrométricas para la función Log-Gauss. Además, en la [Tabla 4.8](#page-33-1) se referenciaron en IGN en el puerto y para salida del arroyo Antoñico.

<span id="page-33-1"></span>*Tabla 4.8 - Alturas máximas hidrométricas e IGN para las recurrencias analizadas.*

| Recurrencia | H_máx<br>[m] | <b>IGN</b><br>Puerto<br>[m] | <b>IGN</b><br>Antoñico<br>(m) |
|-------------|--------------|-----------------------------|-------------------------------|
|             | 4,30         | 13,87                       | 13,78                         |
| 5           | 5,32         | 14,89                       | 14,80                         |

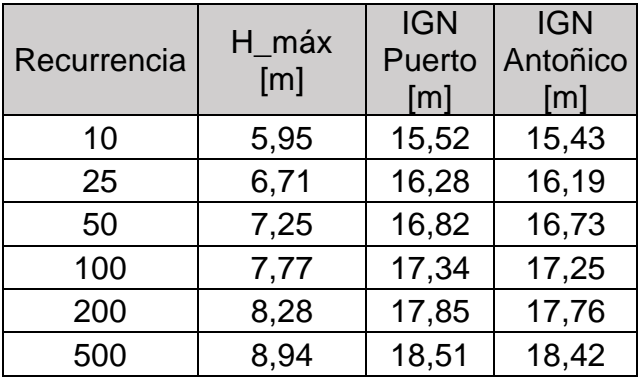

#### <span id="page-34-0"></span>**4.5. Análisis de distribución de probabilidad en alturas mínimas.**

<span id="page-34-1"></span>Para cada año calendario de medición, se tomó su valor de altura mínima el cual se muestra en la [Tabla 4.9.](#page-34-1)

| Año  | Altura mínima [m] | Año  | Altura mínima [m] |
|------|-------------------|------|-------------------|
| 1983 | 4,56              | 2003 | 1,93              |
| 1984 | 3,04              | 2004 | 1,85              |
| 1985 | 1,88              | 2005 | 2,16              |
| 1986 | 1,46              | 2006 | 1,61              |
| 1987 | 2,55              | 2007 | 2,11              |
| 1988 | 1,64              | 2008 | 2,35              |
| 1989 | 2,77              | 2009 | 1,22              |
| 1990 | 3,72              | 2010 | 2,34              |
| 1991 | 2,29              | 2011 | 2,71              |
| 1992 | 4,99              | 2012 | 2,00              |
| 1993 | 2,26              | 2013 | 2,09              |
| 1994 | 2,23              | 2014 | 2,24              |
| 1995 | 2,39              | 2015 | 2,63              |
| 1996 | 1,97              | 2016 | 2,65              |
| 1997 | 2,66              | 2017 | 2,27              |
| 1998 | 3,78              | 2018 | 1,80              |
| 1999 | 1,78              | 2019 | 1,30              |
| 2000 | 1,87              | 2020 | 0,53              |
| 2001 | 1,31              | 2021 | $-0,45$           |
| 2002 | 1,86              | 2022 | $-0,36$           |

*Tabla 4.9 - Alturas hidrométricas mínimas anuales.*

Luego de esto se analizaron las probabilidades en el programa AFMULTI (Universidad Nacional del Litoral - Facultad de Ingeniería y Ciencias Hídricas - 1994) para recurrencias de 2, 5, 10, 25, 50, 100, 200 y 500 [\(Tabla 4.10\)](#page-35-0).

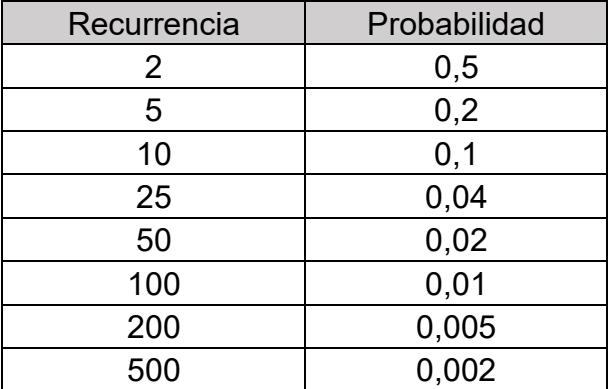

<span id="page-35-0"></span>*Tabla 4.10 - Probabilidad para recurrencias analizadas - hmín.*

<span id="page-35-1"></span>Debido a que el programa analiza la probabilidad de valores máximos, los valores de la [Tabla](#page-35-1)  [4.11](#page-35-1) se transformaron en valores máximos restándolos a un valor base de 10 metros.

*Tabla 4.11 - Alturas mínimas anuales transformadas a máximas.*

| Año  | Altura mínima<br>transformada a<br>máxima [cm] | Año  | Altura mínima<br>transformada a<br>máxima [cm] |
|------|------------------------------------------------|------|------------------------------------------------|
| 1983 | 544                                            | 2003 | 807                                            |
| 1984 | 696                                            | 2004 | 815                                            |
| 1985 | 812                                            | 2005 | 784                                            |
| 1986 | 854                                            | 2006 | 839                                            |
| 1987 | 745                                            | 2007 | 789                                            |
| 1988 | 836                                            | 2008 | 765                                            |
| 1989 | 723                                            | 2009 | 878                                            |
| 1990 | 628                                            | 2010 | 766                                            |
| 1991 | 771                                            | 2011 | 729                                            |
| 1992 | 501                                            | 2012 | 800                                            |
| 1993 | 774                                            | 2013 | 791                                            |
| 1994 | 777                                            | 2014 | 776                                            |
| 1995 | 761                                            | 2015 | 737                                            |
| 1996 | 803                                            | 2016 | 735                                            |
| 1997 | 734                                            | 2017 | 773                                            |
| 1998 | 622                                            | 2018 | 820                                            |
| 1999 | 822                                            | 2019 | 870                                            |
| 2000 | 813                                            | 2020 | 947                                            |
| 2001 | 869                                            | 2021 | 1045                                           |
| 2002 | 814                                            | 2022 | 1036                                           |

Se utilizaron las distribuciones de probabilidad Log-Gauss, Gumbel, Distribución General de Valores Extremos (GEV), Pearson, Log-Pearson, Exponencial y Wakevy. Los valores para distintas probabilidades de la [Tabla 4.12](#page-36-1) se encuentran en centímetros y graficados en la [Figura](#page-36-0)  [4.8.](#page-36-0)
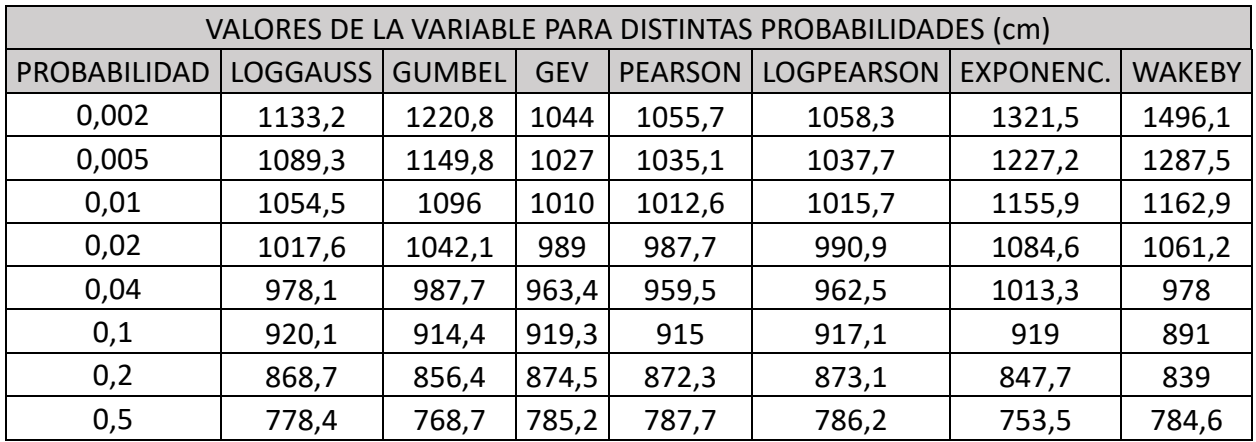

*Tabla 4.12 - Altura mínimas transformadas a máximas para distintas recurrencias y funciones de distribución de probabilidad.*

ESTUDIO ESTADISTICO DE: Analisis de crecidas ESTACION: Estacion 3050 - Paraná - Túnel Subfluvial - SERIE: H<sub>m</sub>i

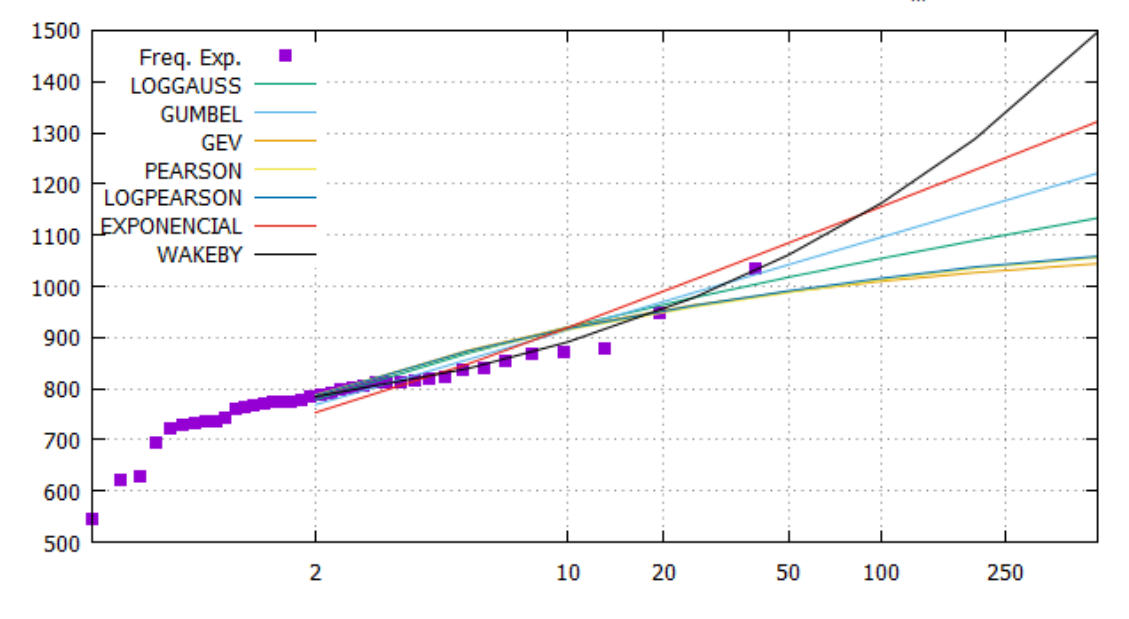

*Figura 4.8 - Distribución alturas mínimas transformadas a máximas (cm) para distintas recurrencias (años).*

Para medir la bondad del ajuste se consideraron el error cuadrático medio de la variable (E.C.M.V.) y el error cuadrático medio de la frecuencia (E.C.M.F.) los cuales se muestran en [Figura 4.9.](#page-37-0)

#### ESTUDIO ESTADISTICO DE: Analisis de crecidas ESTACION: Estacion 3050 - Paraná - Túnel Subfluvial - SERIE: H<sub>m</sub>i

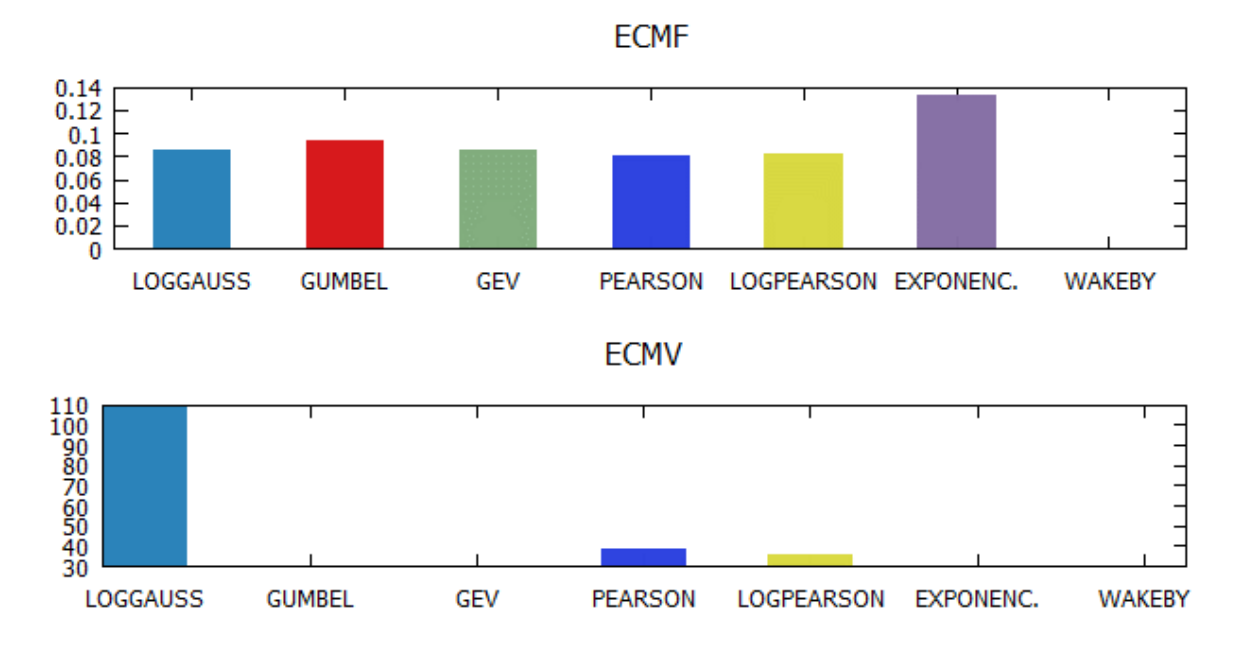

*Figura 4.9 - Errores por cada tipo de distribución – hmín.*

<span id="page-37-0"></span>Se analizó el ajuste de las distribuciones de probabilidad teóricas para alturas máximas. La distribución que presento el mejor ajuste individual fue la distribución Log-Gauss.

Para cada año se analizó la probabilidad para los datos medidos, los valores transformados se restaron 10 metros, con lo cual se obtuvieron los valores de [Tabla 4.13.](#page-37-1)

| PROBABILIDADES PARA DISTINTOS VALORES DE LA VARIABLE (h mín) |            |                 |                |      |                 |
|--------------------------------------------------------------|------------|-----------------|----------------|------|-----------------|
| $h$ min $[cm]$                                               | <b>AÑO</b> | <b>LOGGAUSS</b> | $h$ min $[cm]$ | AÑO  | <b>LOGGAUSS</b> |
| $-45$                                                        | 2021       | 0,012           | 216            | 2005 | 0,478           |
| $-36$                                                        | 2022       | 0,014           | 223            | 1994 | 0,505           |
| 53                                                           | 2020       | 0,067           | 224            | 2014 | 0,509           |
| 122                                                          | 2009       | 0,178           | 226            | 1993 | 0,517           |
| 130                                                          | 2019       | 0,197           | 227            | 2017 | 0,521           |
| 131                                                          | 2001       | 0,199           | 229            | 1991 | 0,529           |
| 146                                                          | 1986       | 0,239           | 234            | 2010 | 0,549           |
| 161                                                          | 2006       | 0,283           | 235            | 2008 | 0,553           |
| 164                                                          | 1988       | 0,292           | 239            | 1995 | 0,569           |
| 178                                                          | 1999       | 0,338           | 255            | 1987 | 0,632           |
| 180                                                          | 2018       | 0,345           | 263            | 2015 | 0,662           |
| 185                                                          | 2004       | 0,362           | 265            | 2016 | 0,670           |
| 186                                                          | 2002       | 0,366           | 266            | 1997 | 0,674           |

<span id="page-37-1"></span>*Tabla 4.13 - Probabilidades de alturas mínimas para los años medidos (Log-Gauss – hmín).*

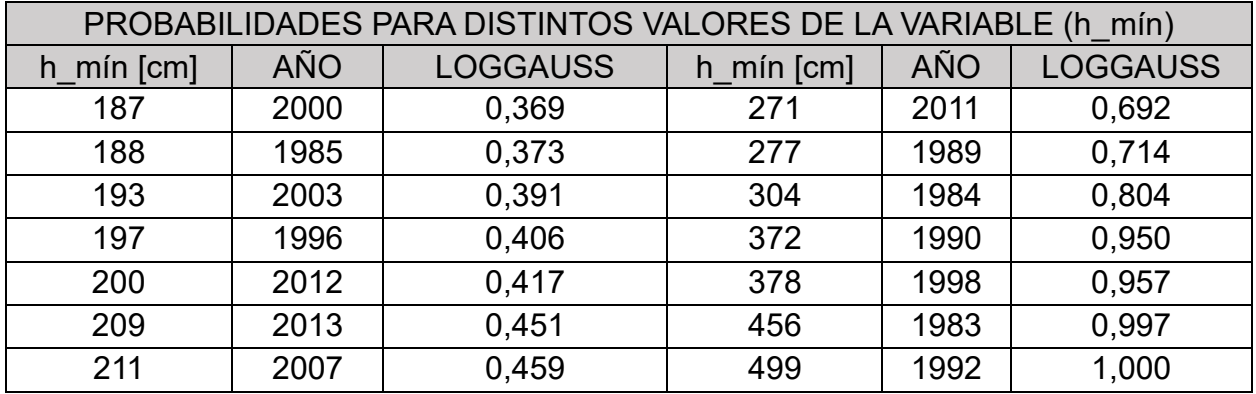

<span id="page-38-0"></span>En la [Tabla 4.14](#page-38-0) se resumen las alturas hidrométricas mínimas halladas para las distintas recurrencias analizadas con sus alturas IGN en el puerto y en el arroyo Antoñico.

| Recurrencia | $h$ <sub>m</sub> $(n)$ | <b>IGN Puerto</b> | <b>IGN Antoñico</b> |
|-------------|------------------------|-------------------|---------------------|
| 500         | $-1,33$                | 8,24              | 8,15                |
| 200         | $-0,89$                | 8,68              | 8,59                |
| 100         | $-0,55$                | 9,03              | 8,94                |
| 50          | $-0,18$                | 9,39              | 9,30                |
| 25          | 0,22                   | 9,79              | 9,70                |
| 10          | 0,80                   | 10,37             | 10,28               |
| 5           | 1,31                   | 10,88             | 10,79               |
| 2           | 2,22                   | 11,79             | 11,70               |

*Tabla 4.14 - Alturas mínimas hidrométricas e IGN para las recurrencias analizadas.*

# **4.6. Comparación de alturas medias históricas con las del último año**

<span id="page-38-1"></span>Los datos de alturas medias mensuales históricas se compararon con las lecturas obtenidas por Prefectura Naval Argentina (PFA) en el último año hidrológico (septiembre 2021 a agosto 2022) como se muestra en la [Tabla 4.15](#page-38-1) y las alturas medias mensuales de los últimos 39 años en la [Tabla 4.16](#page-39-0) donde su valor medio mensual corresponde a 3,18 metros. La comparación de estos se muestra en la [Figura 4.10.](#page-39-1)

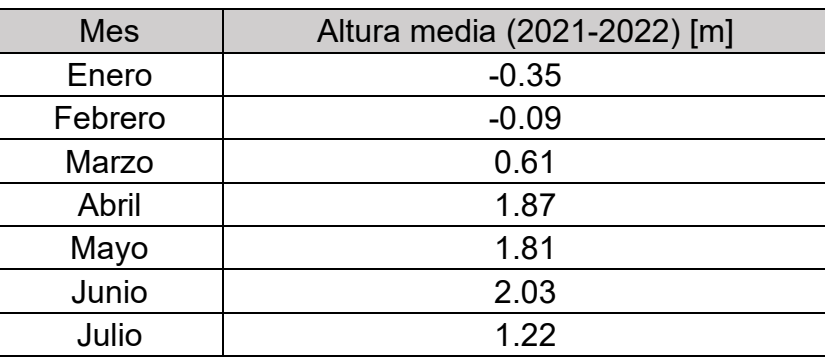

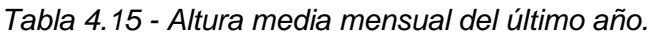

| <b>Mes</b>       | Altura media (2021-2022) [m] |
|------------------|------------------------------|
| Agosto           | 0.95                         |
| Septiembre       | 0.34                         |
| Octubre          | 0.61                         |
| <b>Noviembre</b> | 1.18                         |
| <b>Diciembre</b> | 0.51                         |

*Tabla 4.16 - Altura media mensual de los últimos 39 años.*

<span id="page-39-0"></span>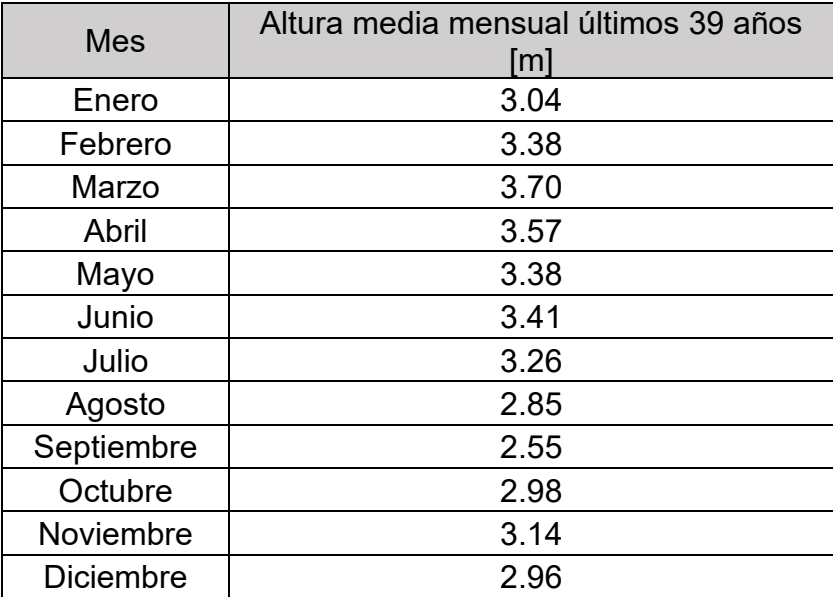

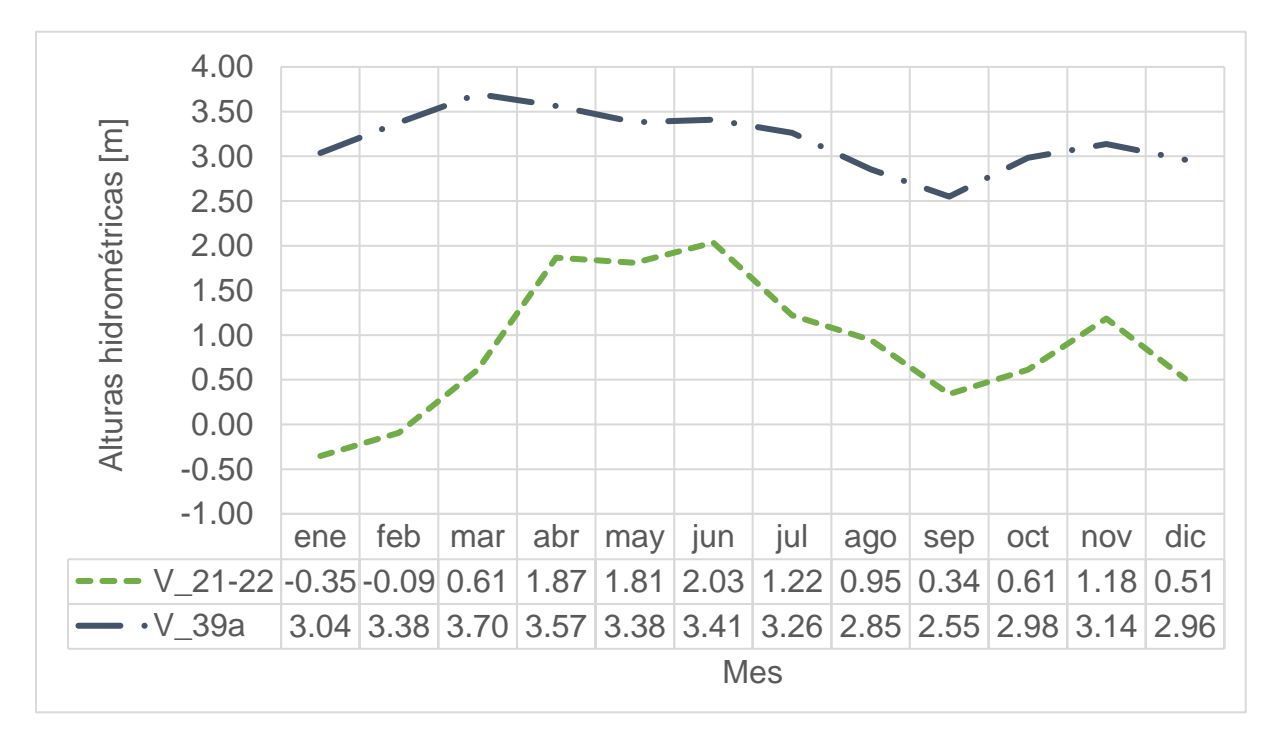

<span id="page-39-1"></span>*Figura 4.10 - Gráfico altura media del último año y de los últimos 39 años.*

Debido a que la bajante actual del río Paraná ha sido un fenómeno particular, lleva a que la distribución anual de los valores medios mensuales con información de hace más de 30 años se aleje y este por encima de la curva medida en el último año, con valores puntuales de menos de 3 metros respecto de los promedios históricos.

# **5. Estudio Geotécnico**

**WUTN PARANÁ** 

En el presente capítulo se lleva a cabo la descripción de las distintas tareas que fueron realizadas para obtener las características fundamentales del suelo en el área de estudio y también sirvieron para obtener los parámetros necesarios para las siguientes tareas:

- 1. Tener una medida de la calidad de suelo en el lugar de emplazamiento.
- 2. Comparar con los resultados de estudios antecedentes.
- 3. Obtener los parámetros fundamentales para el análisis de presiones laterales del suelo y estabilidad de taludes.
- 4. Obtener los parámetros fundamentales resistentes para el cálculo del revestimiento del canal a proyectarse.

## **5.1. Trabajos de Campo**

En el día 06/09/2022 se realizaron las tareas de campo necesarias para su posterior análisis en el laboratorio y luego en gabinete, procurando obtener resultados representativos para toda el área en estudio según se observa en la [Figura](#page-41-0) 5.1.

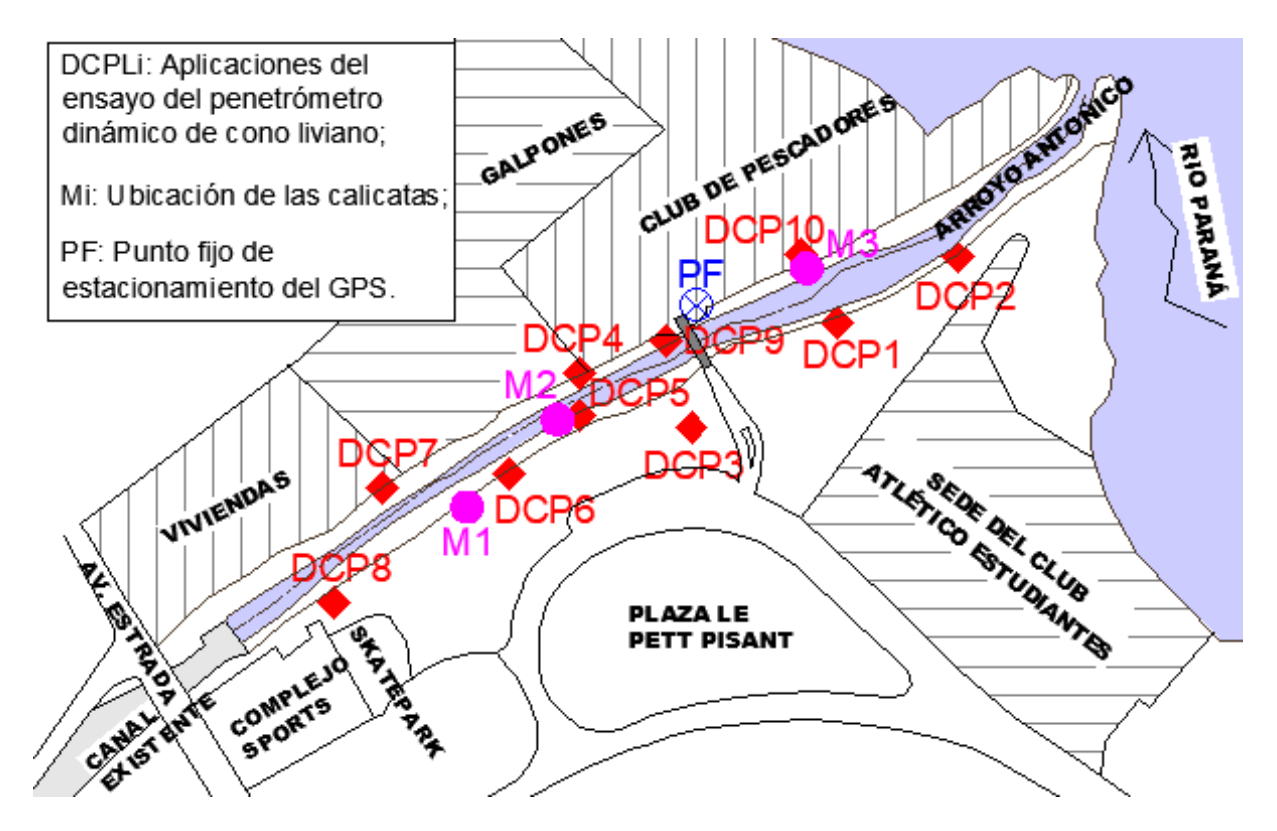

<span id="page-41-0"></span>*Figura 5.1 - Croquis de ubicación de los sondeos y ensayos realizados.*

### **5.1.1. Ejecución de calicatas**

Como parte del programa de exploración del suelo del lugar se realizaron 3 (tres) calicatas denominadas M1, M2, M3. Las mismas fueron ejecutadas manualmente con una pala de punta, hasta 50 [cm] de profundidad respecto del nivel del terreno natural y de las cuales se extrajeron muestras de suelo del lugar en cantidades suficientes (3 [kg] por sondeo aproximadamente) para su posterior análisis en el laboratorio. Como primera observación de la estratigrafía del suelo, cabe señalar que se hallaron restos escombros en la calicata M1 y restos de basura en M2, además se identificaron porcentajes de arena considerables en el sondeo M2 ubicado sobre el cauce.

### **5.1.2. Ensayo de penetración dinámica de cono liviano (DCPL)**

Se realizaron 10 (diez) ensayos DCPL a lo largo del área de estudio (ver [Figura](#page-41-0) 5.1 y [Figura](#page-43-0)  [5.3\)](#page-43-0), midiendo el número de golpes necesarios para que la punta cónica penetre 100 [mm] en el terreno, golpeando con una masa de 8 [kg] desciende en caída libre una distancia de 575 mm como se indica en la [Figura 5.2.](#page-42-0) Cada prueba finalizó cuando el cono se introdujo en el suelo hasta 900 [mm]. Se dio por rechazada la prueba cuando no se registraron descensos pasados los 20 golpes, concluyendo en este caso que se trató de escombros sepultados por derrumbes de las márgenes. Para el caso de descensos repentinos en la zona del cauce se tomó como nulo el valor de número de golpes en la extensión en la que el suelo no ofreció resistencia alguna.

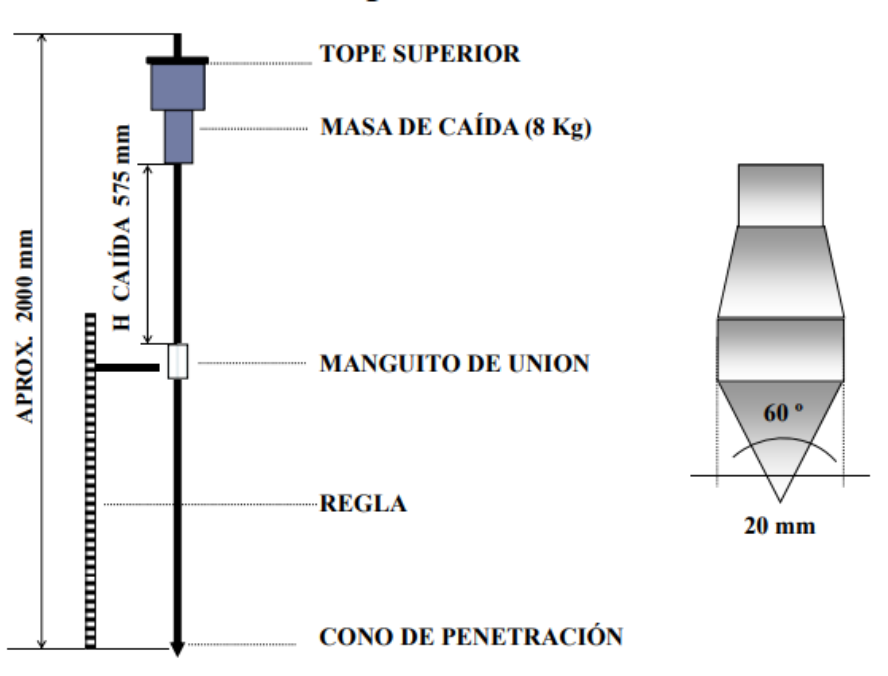

# **Descripción del DCPL**

<span id="page-42-0"></span>*Figura 5.2 - Descripción del equipamiento para el DCPL.*

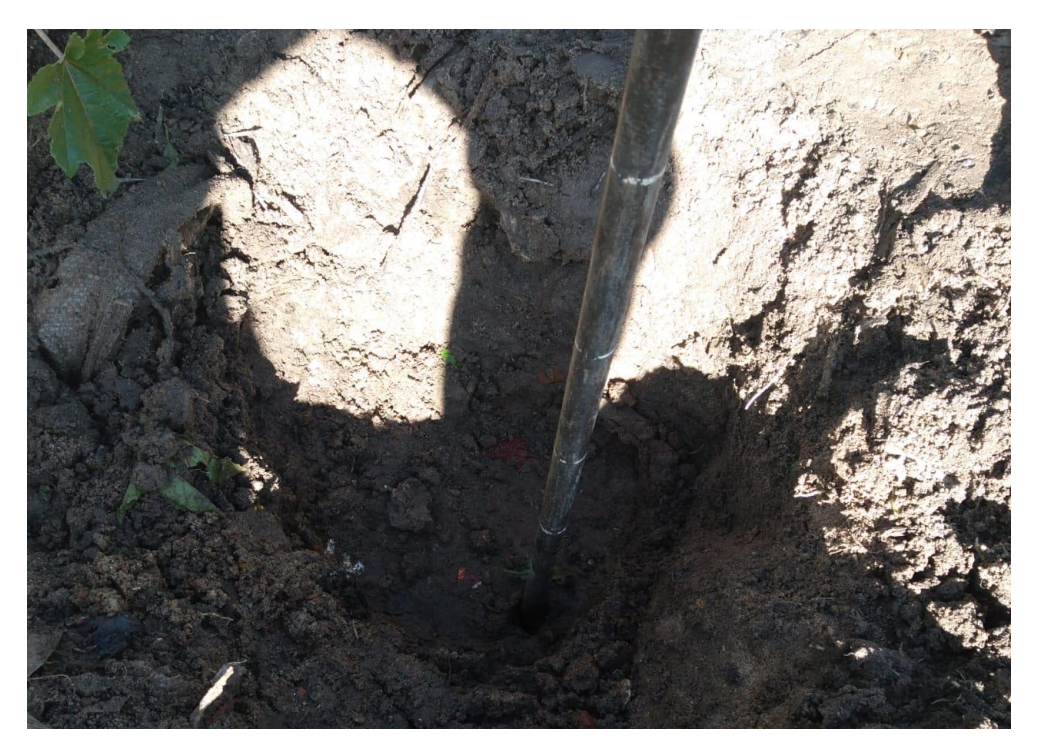

*Figura 5.3 - Ejecución en campo del DCPL.*

## <span id="page-43-0"></span>**5.2. Tareas de Laboratorio**

Cada uno de los ensayos que se mencionan a continuación se aplican sobre porciones de suelo que se extrajeron de las calicatas (M1, M2, M3) como se indica en l[a Figura 5.4](#page-43-1) y siguiendo con la normativa correspondiente para cada ensayo.

<span id="page-43-1"></span>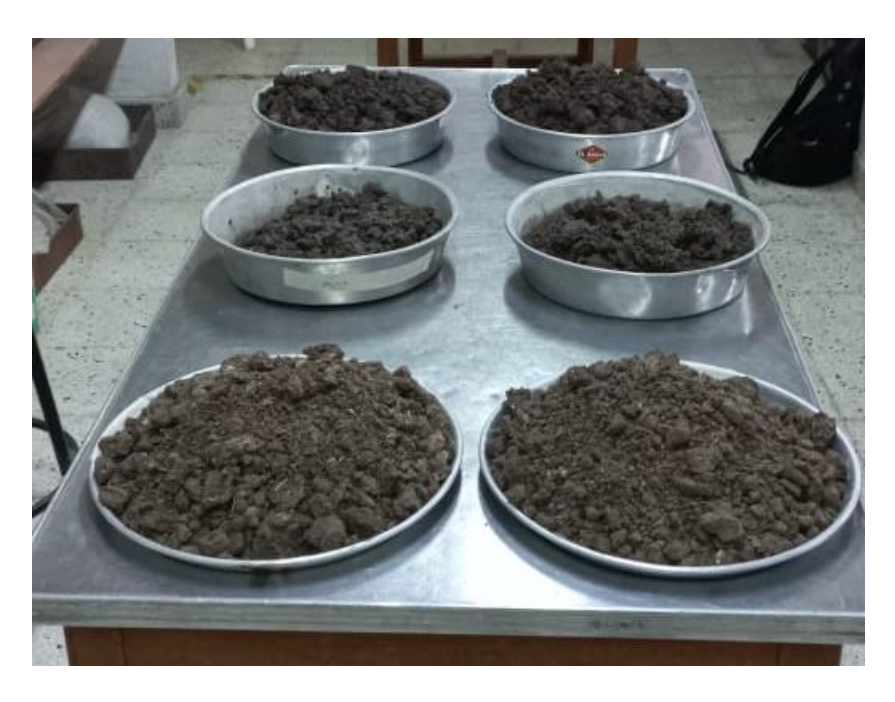

*Figura 5.4 - Preparación de las muestras M1, M2, M3.*

### **5.2.1. Granulometría por tamizado**

Se procedió a calcular el peso de suelo "W" retenido por la serie de tamices IRAM 4,75 mm (N° 4), IRAM 2,00 mm (N° 10), IRAM 425 micrómetros (N° 40) y por el tamiz IRAM 75 micrómetros (N° 200) (ver [Figura 5.5\)](#page-44-0), siguiendo con la norma de ensayo de la DNV VN–E1-65 "tamizado por vía húmeda" para así luego obtener los porcentajes de suelo pasante de la serie de tamices ya mencionada respecto de un peso inicial seco de cada muestra (M1, M2, M3) como se observa en la [Tabla 5.1,](#page-44-1) [Tabla 5.2,](#page-44-2) [Tabla 5.3](#page-45-0) *y* en la [Figura 5.6](#page-45-1)*.*

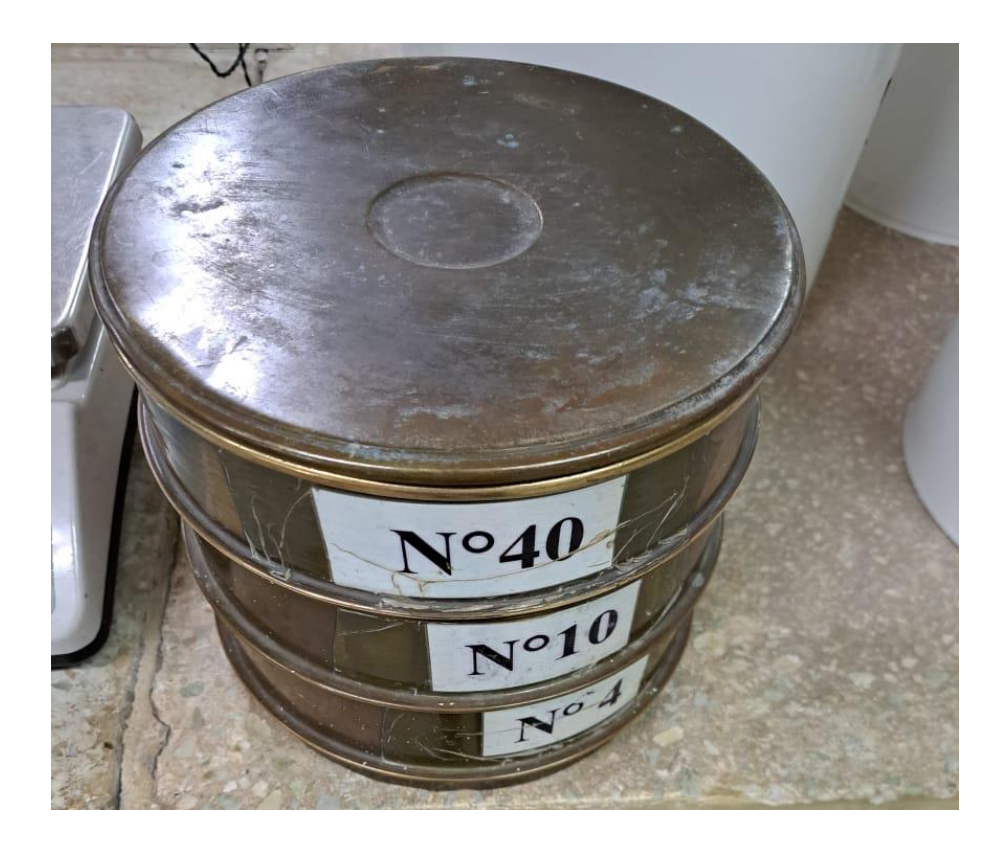

*Figura 5.5 - Serie de tamices IRAM N°4, N° 10, N°40.*

<span id="page-44-2"></span><span id="page-44-1"></span><span id="page-44-0"></span>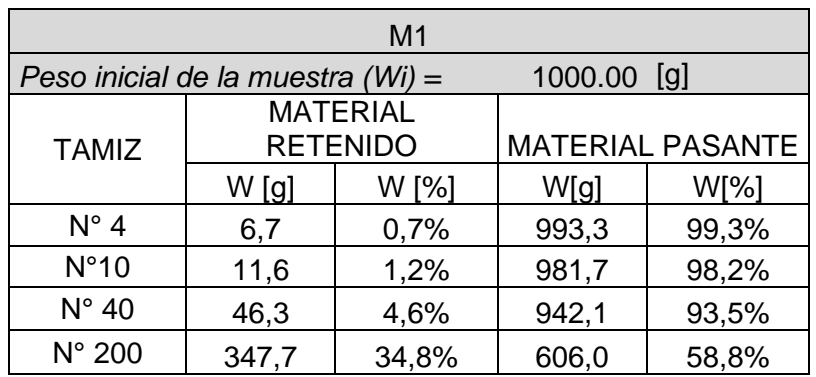

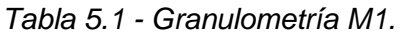

*Tabla 5.2 - Granulometría M2.*

| M <sub>2</sub>                      |                                    |       |             |                         |  |  |
|-------------------------------------|------------------------------------|-------|-------------|-------------------------|--|--|
| Peso inicial de la muestra $(Wi)$ = |                                    |       | 1000.00 [g] |                         |  |  |
| <b>TAMIZ</b>                        | <b>MATERIAL</b><br><b>RETENIDO</b> |       |             | <b>MATERIAL PASANTE</b> |  |  |
|                                     | W [%]<br>W[g]                      |       | W[g]        | W[%]                    |  |  |
| $N^{\circ}$ 4                       | 40,3                               | 4,0%  | 959,7       | 96,0%                   |  |  |
| N°10                                | 45,7                               | 4,6%  | 914,0       | 91,4%                   |  |  |
| $N^{\circ}$ 40                      | 175,1                              | 17,5% | 779,2       | 73,9%                   |  |  |
| N° 200                              | 441,6                              | 44,1% | 383,3       | 29,8%                   |  |  |

*Tabla 5.3 - Granulometría M3.*

<span id="page-45-0"></span>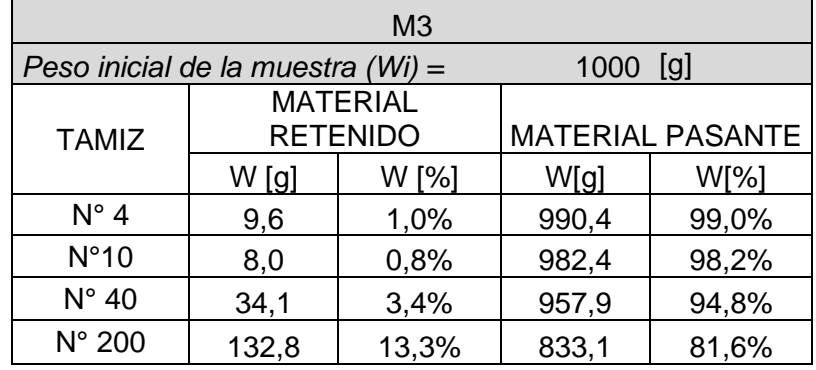

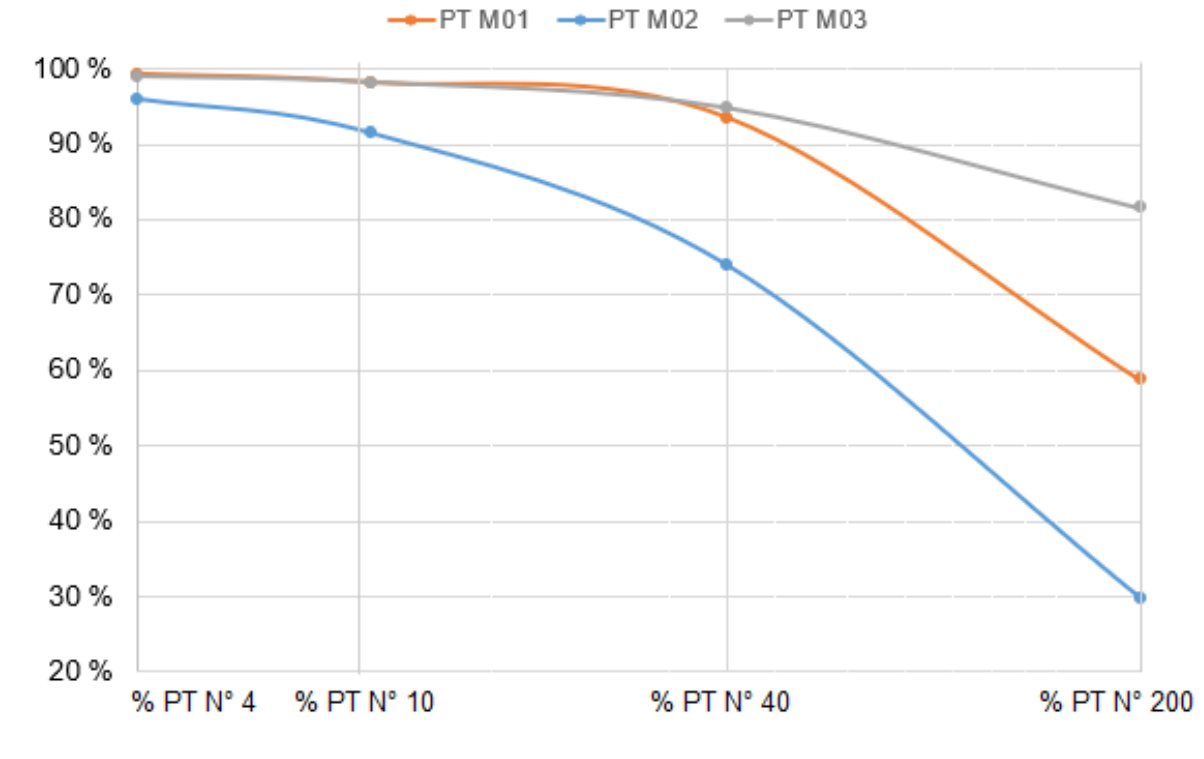

<span id="page-45-1"></span>*Figura 5.6 - Granulometría por vía húmeda.*

### **5.2.2. Límites de Atterberg**

Para la determinación del límite líquido se siguió con la norma de ensayo de la DNV VN–E2– 65 "límite líquido". Se realizaron dos pruebas sobre cada muestra (LL1 y LL2) para un número de golpes de entre 20 y 30, utilizando el aparato normalizado de Casagrande (ver [Figura 5.8\)](#page-47-0) y calculando los porcentajes de humedad mediante la ecuación 5.1 sobre cada prueba. Posteriormente se determinó el contenido de humedad LL correspondiente a los 25 golpes intersectando en el eje de abscisas la recta formada por LL1 y LL2 en la gráfica semilogarítmica según la [Figura 5.9](#page-48-0) para el cálculo del límite líquido. Los resultados se resumen en la [Tabla 5.4,](#page-48-1) [Tabla 5.5](#page-48-2) y [Tabla 5.6.](#page-48-3)

En cuanto a la determinación del límite plástico (ver [Figura 5.7\)](#page-46-0) se siguió con la norma de ensayo de la DNV VN–E3–65 "límite plástico e índice de plasticidad". Mediante la ecuación 5.1 se obtuvieron los contenidos de humedad correspondientes al límite plástico sobre M1, M2, M3 y cuyos resultados se expresan en la [Tabla 5.7,](#page-49-0) [Tabla 5.8](#page-49-1) [y Tabla 5.9.](#page-49-2) Por último, como diferencia entre el valor de humedad porcentual entre el límite líquido y el límite plástico se determinó el índice de plasticidad IP (ver [Tabla 5.11](#page-51-0) y ecuación 5.2).

<span id="page-46-0"></span>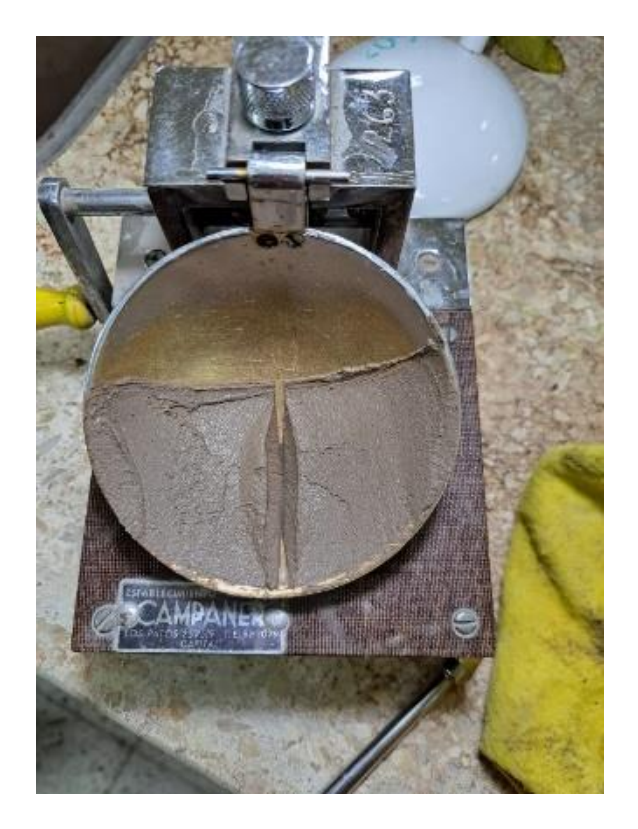

*Figura 5.7 - Ensayo Limite Líquido*

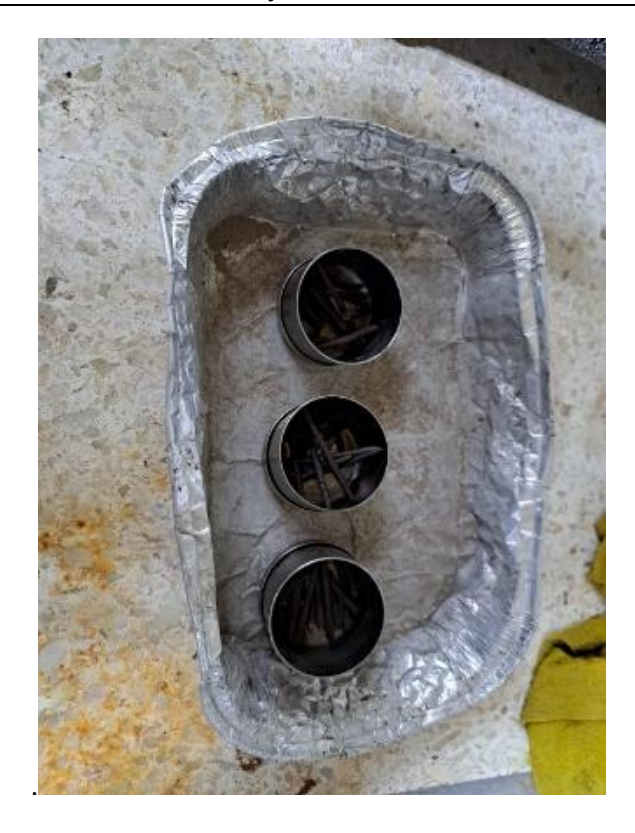

*Figura 5.8 - Ensayo Limite Plástico.*

<span id="page-47-0"></span>El contenido de humedad w%, de cada prueba realizada, se determinó como:

 $w\% =$  $P1 - P2$  $\frac{12}{P2 - Pt}$  \* 100 *Ecuación* 5.1

Donde:

P1 = Peso del pesa filtro más la porción del suelo húmedo [g].

P2 = Peso del pesa filtro más el suelo seco [g].

Pt = Peso del pesa filtro vacío [g].

El índice plástico se determinó como:

 $IP = LL - LP$  Ecuación 5.2

Donde:

IP = Índice de plasticidad [%].

LL = Límite Líquido [%].

LP = Límite Plástico [%].

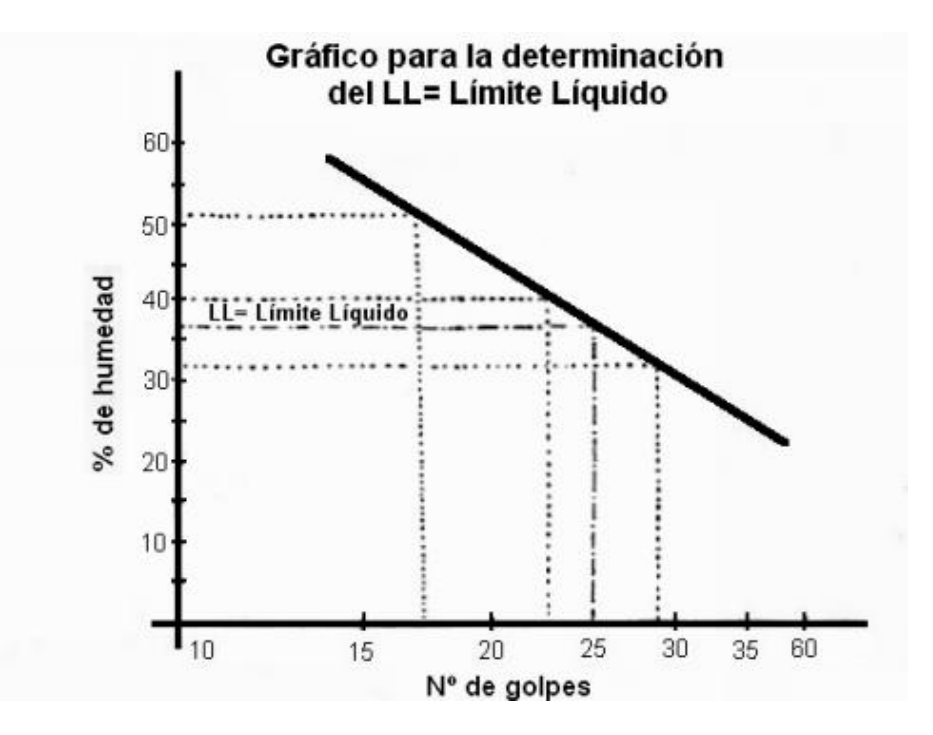

<span id="page-48-0"></span>*Figura 5.9 - Gráfico para la determinación del Límite Líquido.*

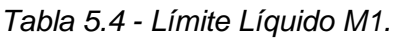

<span id="page-48-1"></span>

| M <sub>1</sub> |                                           |      |      |      |        |        |
|----------------|-------------------------------------------|------|------|------|--------|--------|
| Pesos [g]      |                                           |      |      |      |        |        |
|                | N<br>Prueba<br>P <sub>2</sub><br>P1<br>Pt |      | W %  | LL % |        |        |
| LL1            | 21                                        | 71,4 | 62.5 | 41,1 | 41,59% |        |
| l I 2          | 27                                        | 71,5 | 63,0 | 42,4 | 41,26% | 41,40% |

*Tabla 5.5 - Límite Líquido M2.*

<span id="page-48-2"></span>

| M <sub>2</sub>           |    |                |                |      |        |        |
|--------------------------|----|----------------|----------------|------|--------|--------|
| Pesos [g]                |    |                |                |      | W %    |        |
| Ν<br>Prueba              |    | P <sub>1</sub> | P <sub>2</sub> | Pt   |        | LL %   |
| LL1                      | 26 | 76,1           | 67,3           | 40,5 | 32,84% | 33,70% |
| $\overline{\phantom{a}}$ | 24 | 74,6           | 66,8           | 43,8 | 33,91% |        |

*Tabla 5.6 - Límite Líquido M3.*

<span id="page-48-3"></span>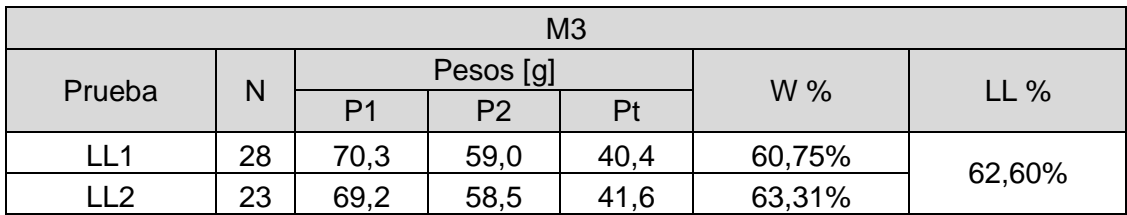

*WUTNEARANÁ* 

<span id="page-49-0"></span>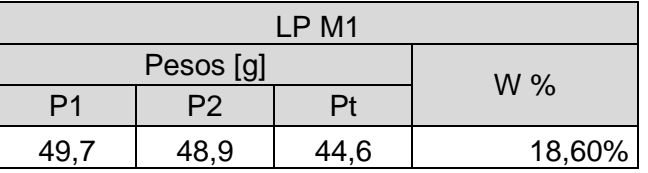

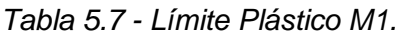

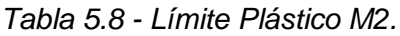

<span id="page-49-1"></span>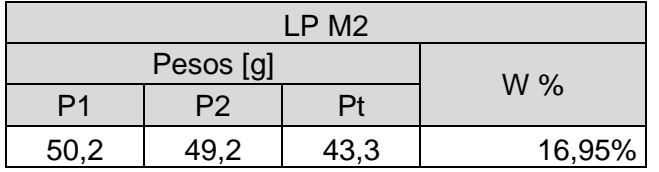

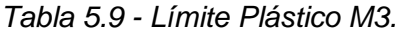

<span id="page-49-2"></span>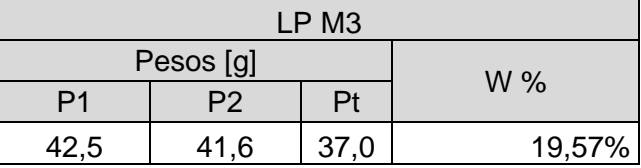

### **5.2.3. Clasificación**

Para clasificar los suelos se trabajó según el sistema unificado de clasificación de suelos SUCS, mediante uso de la norma ASTM D-2487, en donde se sigue con el diagrama de flujo que corresponde a la [Figura 5.10](#page-50-0) y se determinó el índice de grupo a partir de los resultados de la granulometría que se expresan en la [Tabla 5.10.](#page-51-1)

Para el caso de suelos finos con porcentajes de pasa tamiz N°200 > 50% se empleó la carta de Casagrande que se representa en la [Figura 5.11](#page-50-1) ingresando con los datos ya obtenidos de límites líquidos e índice de plasticidad (ver [Tabla 5.11\)](#page-51-0). Finalmente, los resultados se resumen en la [Tabla 5.12](#page-51-2)*.*

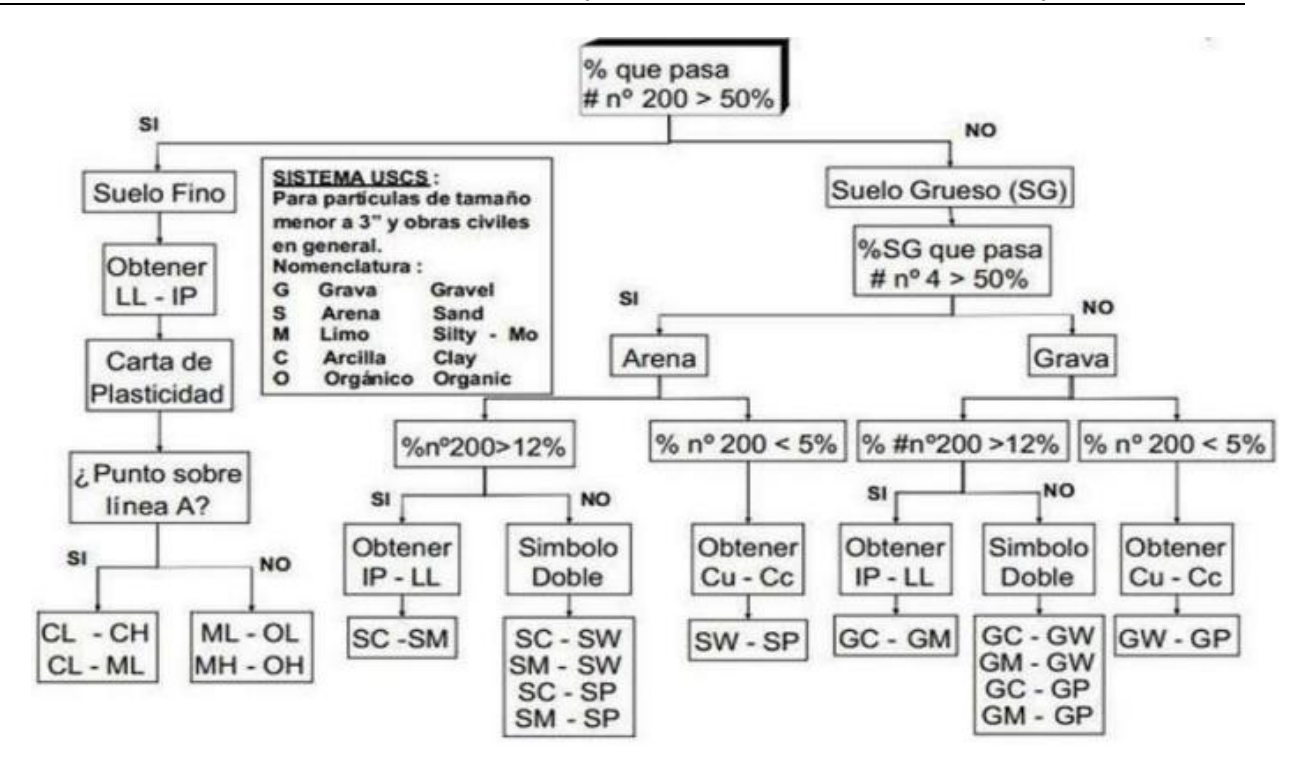

*Figura 5.10 - Diagrama de flujo sistema SUCS.*

<span id="page-50-0"></span>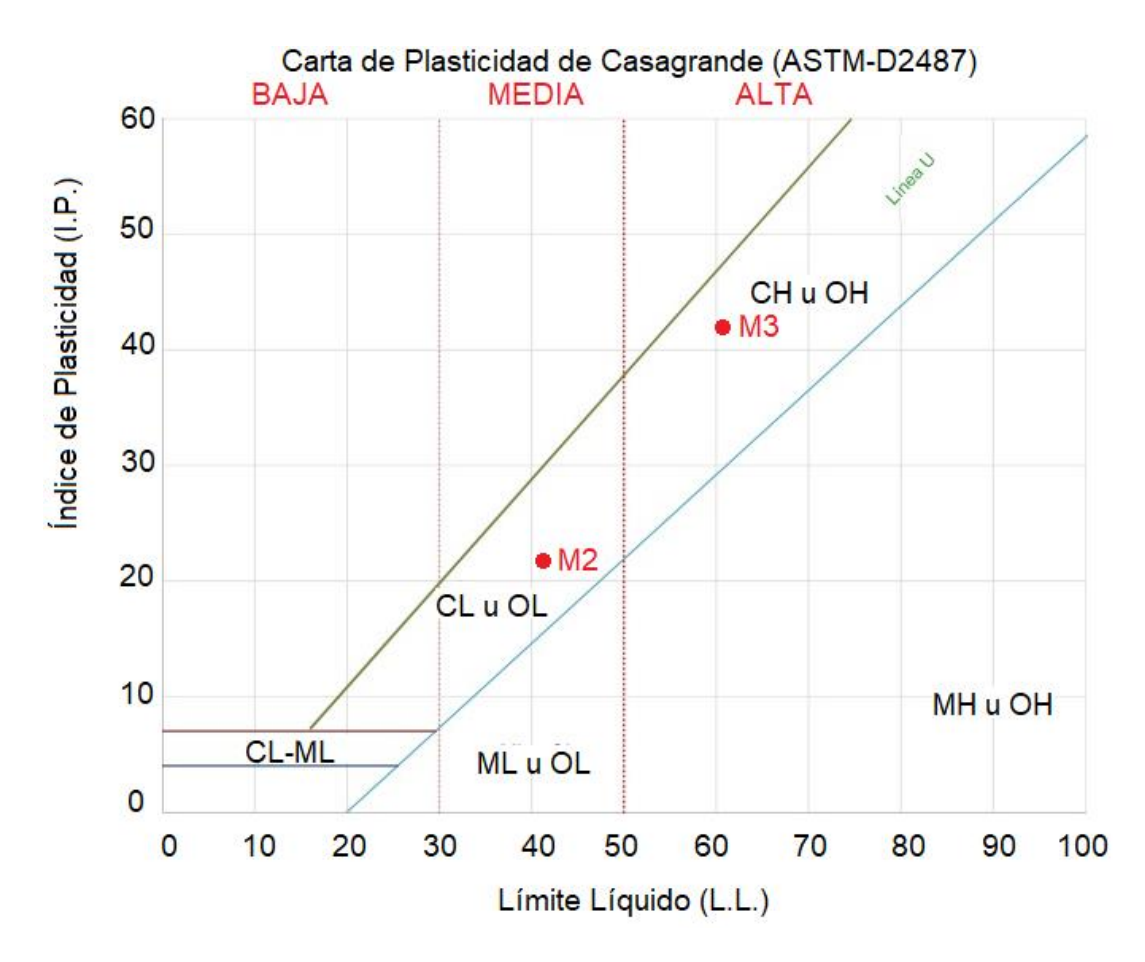

<span id="page-50-1"></span>*Figura 5.11 - Carta de plasticidad de Casagrande SUCS.*

<span id="page-51-1"></span><span id="page-51-0"></span>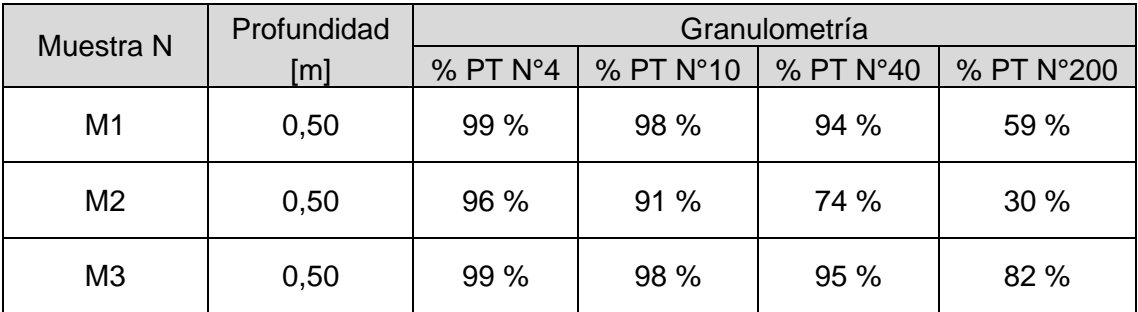

#### *Tabla 5.10 - Resumen de la granulometría.*

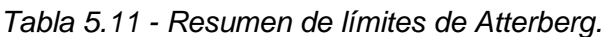

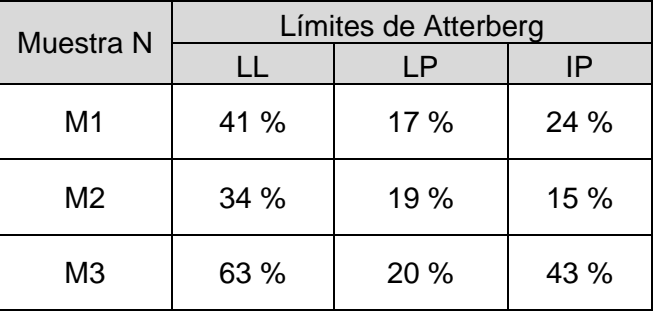

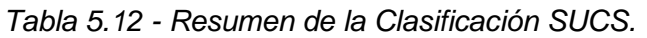

<span id="page-51-2"></span>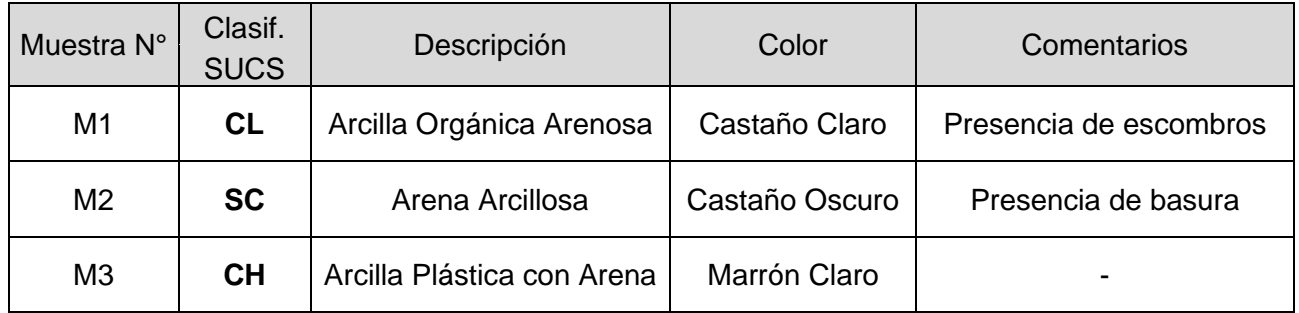

## **5.2.4. Índice de penetración y correlación con CBR y con SPT**

Primeramente, se obtuvieron los valores que figuran en la [Tabla 5.13](#page-52-0) en donde se promediaron los números de golpes de los 10 (diez) ensayos realizados con el equipo DCPL en dos intervalos, el primero hasta los 50 [cm] de profundidad y el consiguiente hasta completar los 90 [cm] de profundidad, con el objetivo de dar una idea general de la capacidad portante del suelo en el área de estudio.

Posteriormente, sobre cada prueba realizada mediante el penetrómetro dinámico del cono liviano DCPL, siguiendo la norma IRAM 10540/2010 se calculó el "índice de penetración" mediante uso de la *ecuación 5.3,* tomando el número de golpes para que la masa de 8 [kg] descienda 100 [mm]. Se registraron índices de penetración (DN) hasta completar los 900 [mm], que es la longitud en donde se finaliza cada prueba. Posteriormente se obtuvieron las gráficas en donde se registra el descenso del equipo según el número de golpes y luego el índice de penetración según cada intervalo dado (ver anexo V).

El cálculo del índice de penetración se realizó como:

$$
DN = \frac{Penteración [mm]}{N^{\circ} de Golpes}
$$
 *Ecuación* 5.3

Para obtener la relación con DN-CBR en [%] se emplearon las ecuaciones que se muestran en la [Figura 5.12](#page-53-0)**.** según la clasificación del suelo que se le asignó a cada prueba teniendo en cuenta la cercanía a M1, M2 o M3 y en función de los valores sucesivos de DN. Se registraron resultados por cada 100 [mm] como se muestra en el anexo V.

<span id="page-52-0"></span>En última instancia se obtuvieron las correlaciones CBR-SPT para dos intervalos de cada prueba, tomando el menor valor de CBR para cada intervalo, mediante l[a Figura 5.13](#page-55-0) para suelos cohesivos extraída del proyecto de maestría denominado *"*Instrucción para el diseño de firmes de la red de carreteras de Andalucía. Junta de Andalucía, Consejería de obras públicas y transporte. 2007". Los resultados se adjuntan en el anexo V.

| PROF.<br>[cm] | N Golpes<br>Promedio | PROF.<br>[cm] | N Golpes<br>Promedio |
|---------------|----------------------|---------------|----------------------|
| 100           | $\overline{2}$       |               |                      |
| 200           | 3                    |               |                      |
| 300           | 4                    | 50            |                      |
| 400           | 5                    |               |                      |
| 500           | 6                    |               |                      |
| 600           | 6                    |               |                      |
| 700           | 6                    | 90            | 6                    |
| 800           | 6                    |               |                      |
| 900           | 5                    |               |                      |

*Tabla 5.13 - Número de golpes promedio DCPL.*

# **Correlaciones del DCPL**

# **Correlación DN - CBR**

| <b>IMAE</b>                                                                                                    | 190 DN-0.88                   |
|----------------------------------------------------------------------------------------------------|-------------------------------|
| <b>BELGICA</b>                                                                                                    | 700 DN-1.31                   |
| <b>SUDAFRICA</b>                                                                                                    | 380 DN-1.31                   |
| US Army Corps of Engineers (ASTM D 6951-03)<br>$\forall$ Tipo de suelo excepto CL con CBR <10 y CH<br>(para DN $\leq$ 3 se toma CBR= 100) | 292 DN-1.12                   |
| US Army Corps of Engineers (ASTM D 6951-03),<br>$CL$ con CBR $\leq 10$ y CH                                                               | $(0.017019 \text{ DN})^{-2}$  |
| US Army Corps of Engineers (ASTM D 6951-03)<br>Suelos CH                                                                                  | $(0.002874$ DN) <sup>-1</sup> |

*Figura 5.12 - Correlación DN-CBR.*

<span id="page-53-0"></span>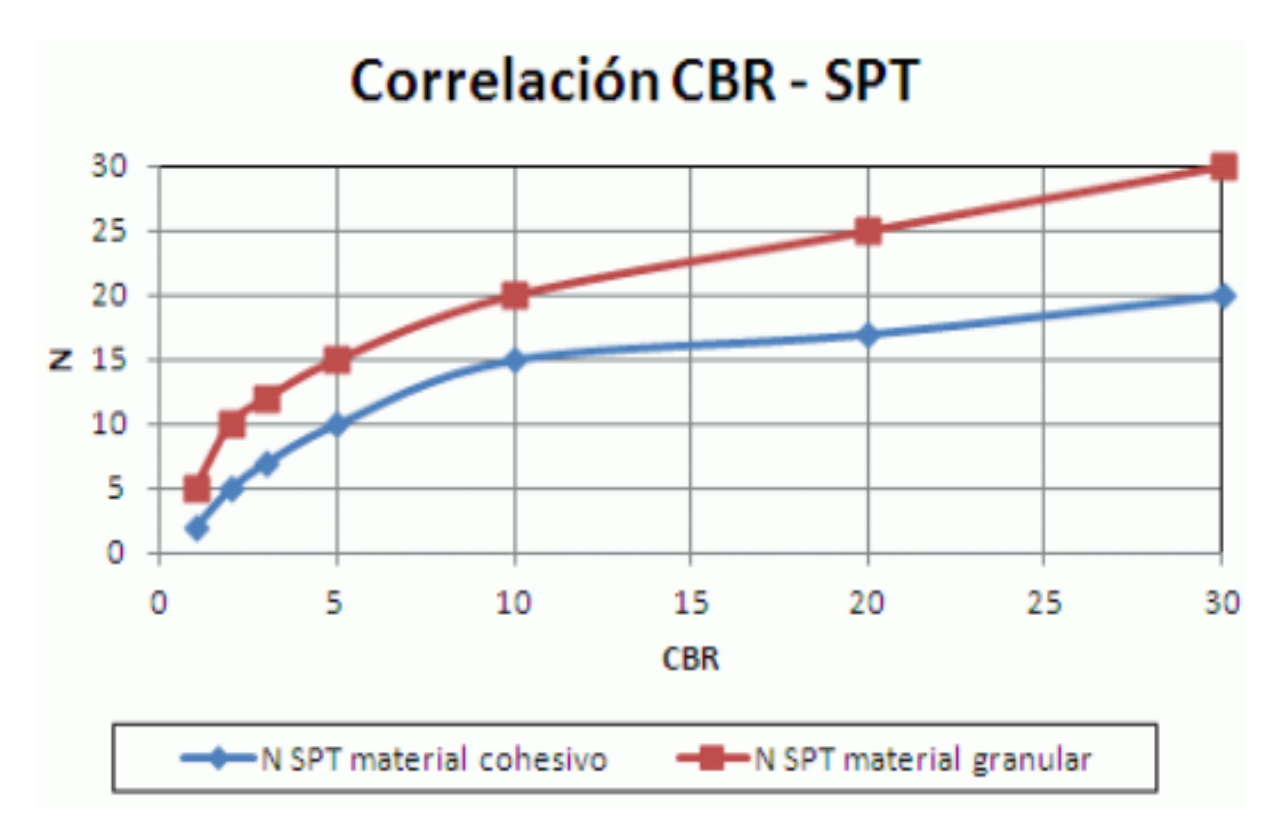

*Figura 5.13 - Correlación CBR-SPT.*

### **5.2.5. Capacidad portante del suelo**

Con los resultados obtenidos en el laboratorio, se obtuvieron los valores de cohesión, ángulo de fricción interna, peso específico del suelo seco y peso específico del suelo húmedo comparando la clasificación obtenida, límites de Atterberg y valores porcentuales de pasa tamices con un estudio previo realizado a 1000 [m] hacia aguas arriba de la zona de estudio (proyecto de estabilización barrancas y defensa costera ciudad de Paraná; comitente: SUPCE Entre Ríos – INCOCIV Consultora) (ver [Tabla 5.14](#page-54-0) y [Tabla 5.15\)](#page-54-1)

Luego se procedió a calcular la capacidad portante del suelo mediante la ecuación 5.4 (Capacidad de carga propuesta por Terzaghi; Fundamentos de ingeniería geotécnica/Braja M. Das) considerando una base cuadrada de 1,00 [m] x 1,00 [m]. Asimismo, se considera un factor de seguridad FS=3 para obtener las tensiones admisibles para M1, M2, M3.

 $qu = 1,3 cN_c + qN_a + 0.4 \gamma B N_v$  Ecuación 5.4

| <b>Muestra</b><br>Ν° | Comparativa    | C<br>(kq/cm2) | Φ<br>101 | νh<br>gr/cm3) | <b>VS</b><br>gr/cm3) |
|----------------------|----------------|---------------|----------|---------------|----------------------|
| M1                   | PERFORACION N5 | 0.35          | 20       | 1,87          | 1,65                 |
| M <sub>2</sub>       | PERFORACION N2 | 0,15          | 25       | 1,72          | 1,55                 |
| M <sub>3</sub>       | PERFORACION N2 | 0.6           | 5        | 1,85          | 1,45                 |

<span id="page-54-0"></span>*Tabla 5.14 - Valores adoptados según la comparativa con el estudio previo.*

<span id="page-54-1"></span>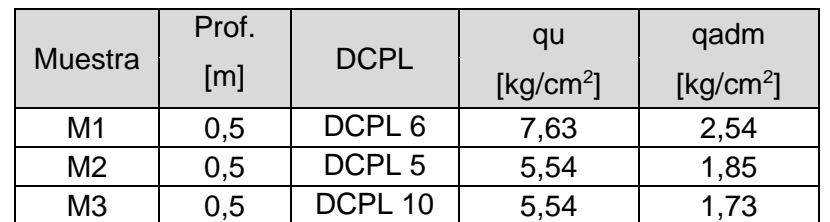

*Tabla 5.15 - Tensiones admisibles del terreno.*

<span id="page-54-2"></span>Dado que los valores hallados mediante la fórmula de Terzaghi son elevados, lo cual no refleja la realidad del suelo del terreno, se consideran por cada muestra valores para un SPT entre 5 y 10 golpes que corresponde a un suelo de consistencia medianamente compacto y valores para un STP entre 2 y 5 golpes que corresponde a un suelo de consistencia blanda. Se resumen los valores en [Tabla 5.16.](#page-54-2)

*Tabla 5.16 - Resumen tensiones admisibles del terreno.*

|         | Medianamente Compacto | <b>Blando</b>              |
|---------|-----------------------|----------------------------|
| Muestra | qadm [ $kg/cm2$ ]     | qadm [kg/cm <sup>2</sup> ] |
| M01     | 0.85                  | 0.42                       |
| M02     | 0.62                  | 0.31                       |
| M03     | 0.58                  | በ 29                       |

Finalmente se obtuvo el coeficiente de balasto empleando la [Figura 5.13](#page-55-0) para una placa de carga de 30x30 cm. Posteriormente se calculó el coeficiente de balasto Kv para una base

cuadrada de 1,00 [m] x 1,00 [m], en función del tipo de suelo, empleando la ecuación 5.5 y la ecuación 5.6 para suelos arenosos y para suelos cohesivos respectivamente.

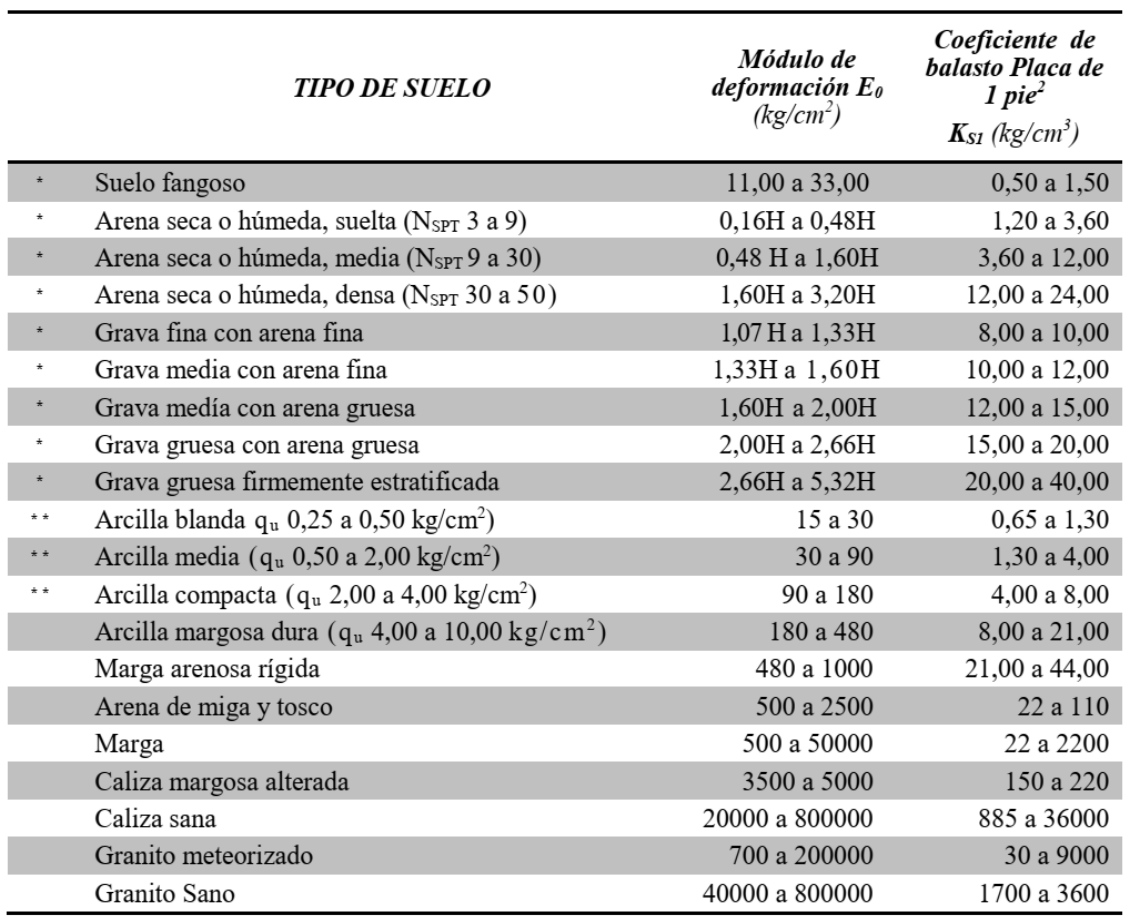

#### Valores del módulo de deformación  $E_0$  y coeficiente de. Balasto  $K_{SI}$

 $H =$  Profundidad del pozo de cimentación en «cm»

\* = Los terrenos granulares si están sumergidos se tomarán con una  $E_0$  o  $k_{s1}$  igual a los de la tabla multiplicados por 0,60.

\* \* = Los valores considerados corresponden a cargas de corta duración.

Si se consideran cargas permanentes que produzcan Q y M y ha de tener lugar la consolidación, se multiplicarán los valores E<sub>0</sub> y k<sub>S1</sub> de la tabla por 0,25.

*Figura 5.13 - Módulos de deformación y coeficientes de balasto Ks1.*

<span id="page-55-0"></span>Para suelos arenosos se empleó la expresión:

$$
Kv = Ks1 \left(\frac{B + 0.3}{2B}\right)^2
$$
 *Ecuación* 5.5

Para suelos cohesivos se utilizó la expresión:

$$
Kv = Ks1\left(\frac{0.3}{B}\right)
$$

Ecuación 5.6

Al haberse considerado la capacidad portante del suelo con distintas consistencias, y concluyendo que para ejecutar la obra de sistematización se tendrá que remover el suelo <span id="page-56-0"></span>desechable en el menos una profundidad de 60 [cm] sobre el cauce, se determinan los valores del coeficiente de balasto para una consistencia medianamente compacta [\(Tabla 5.17\)](#page-56-0).

| Muestra | Ksi      | Κv       |
|---------|----------|----------|
|         | [kg/cm3] | [kg/cm3] |
| M01     | 5.08     | 1.52     |
| M02     | 2.80     | 1.18     |
| M03     | 3.51     | 1.05     |

*Tabla 5.17 - Coeficientes de balasto.*

**XUTN PARANÁ** 

# **6. Estudio topográfico**

**WUTN** PARANÁ

En el presente capítulo se detallan las tareas realizadas con el objetivo de obtener el modelo de la topografía de la zona de estudio como se detalla en el anexo VI - plano número 01, teniéndose en cuenta la infraestructura existente con incidencia en la zona de estudio y además la documentación recopilada como material antecedente.

## **6.1. Relevamiento del terreno**

En las fechas 25/08/2022 y 6/09/2022 relevaron los puntos característicos del terreno en estudio, empleando el equipamiento que mejor se adaptó para ejecutar las tareas y además se aseguró de obtener los puntos que representen dicho terreno en la mejor medida. También se relevaron los hechos existentes que también caracterizan a la topografía del terreno, como alcantarillas, bancos y postes de luz, puente y construcciones existentes.

## **6.1.1. Equipamiento empleado**

**Cintas métricas:** Las mismas fueron utilizadas para las tareas de balizamiento de los PF (puntos fijos) como se resumen en el anexo VI.

**Receptor GNSS**: Para obtener puntos topográficos se empleó un equipo con tecnología rtk (real time kinematic) que consta de dos receptores GNSS (Global Navigation Satillite System), siendo uno la estación estática o base que se muestra en la [Figura 6.1](#page-57-0) y otro una móvil con un jalón que registra efectivamente el posicionamiento en tiempo real. Como punto limitante, el jalón que se empleó para el receptor móvil contó con una extensión máxima de 2,00 [m] lo cual dificultó la toma de puntos en el eje del cauce cercana a la desembocadura del mismo debido a que la profundidad superó la extensión del jalón, además en las regiones tupidas el equipamiento presentó dificultad para registrar el posicionamiento, obligando a registrar un punto característico alternativo.

<span id="page-57-0"></span>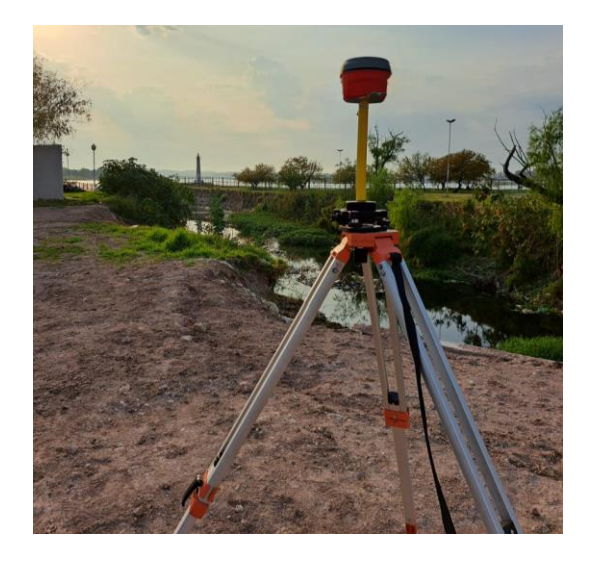

*Figura 6.1 - Estación base GNSS.*

**Embarcación:** Se utilizó una embarcación tipo kayak como se muestra en la [Figura 6.2](#page-58-0) para completar los registros en el cauce en donde la profundidad del mismo no permitió ingresar de a pie, desde la región cercana al puente existente hasta la región cercana a la desembocadura, en donde la profundidad del cauce excedió la extensión del jalón.

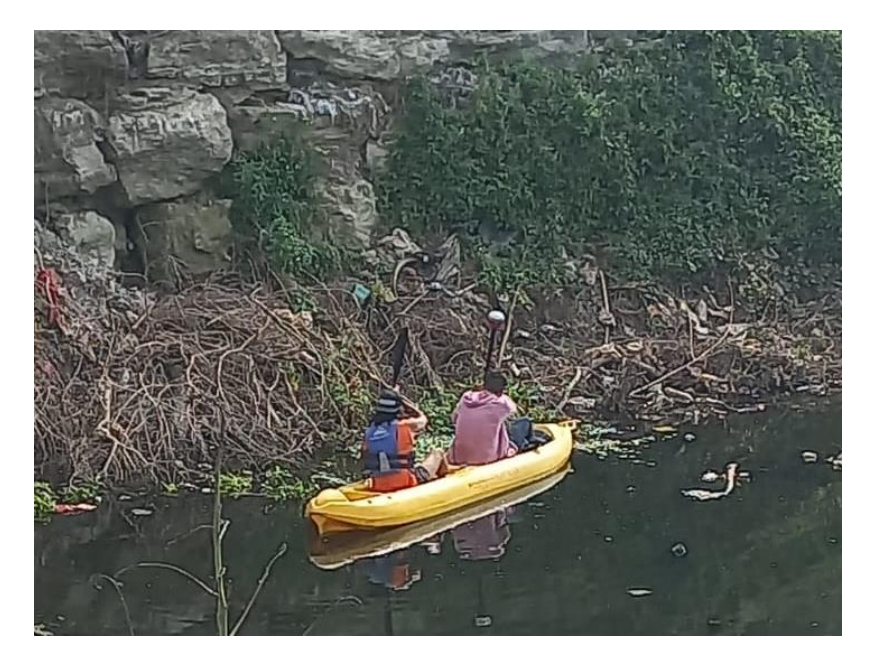

*Figura 6.2 - Empleo de embarcación tipo kayak.*

<span id="page-58-0"></span>**Pintura en aerosol:** Se utilizó pintura en aerosol para marcar de las posiciones en donde se realizaron los balizamientos como referencias para los puntos fijos. Además, fue de utilidad para tomar referencias dentro del campo al momento de registrar las mediciones con el equipo rtk.

**Estacas:** Se emplearon barras de construcción enterradas en el terreno para materializar los puntos fijos.

## **6.1.2. Proceso de medición**

En primera instancia se seleccionó el lugar de estacionamiento, para ello se tuvo en cuenta que el mismo fuera un lugar seguro en donde exista escaso tránsito y además una región accesible para que el equipo rtk pueda captar las señales satelitales de manera óptima. Una vez seleccionado el lugar de estacionamiento denominado PF1, se dispuso la estaca correspondiente, se realizó el balizamiento sobre PF1 y se estacionó el receptor base gnss.

Ya con la puesta a punto del equipamiento, se procedió a relevar la topografía mediante el receptor gnss móvil, partiendo desde los puntos de descarga del canal existente como punto de partida del proyecto comprendido. Posteriormente y siguiendo con la estructura del canal se tomaron los puntos que marcan las líneas denominadas como bordes superiores, bordes inferiores y eje del canal. Además, se tomaron puntos periféricos que completan la región de estudio que se denominaron como TN. Se registraron también los hechos existentes que tienen incidencia sobre la topografía del terreno y los mismos se detallan en el plano número 2 del anexo VI.

### **6.1.3. Pasaje a coordenadas IGN**

Para poderse obtener referencias IGN se recurrió al apoyo de Obras Sanitarias de la Municipalidad de Paraná, cuya referencia es la base permanente PRNA [\(Tabla 6.1\)](#page-59-0) de la red de orden cero, perteneciente a la red RAMSAC a la cual se han vinculado los trabajos respecto de la posición del punto de estacionamiento PF1 [\(Tabla 6.2\)](#page-59-1).

<span id="page-59-0"></span>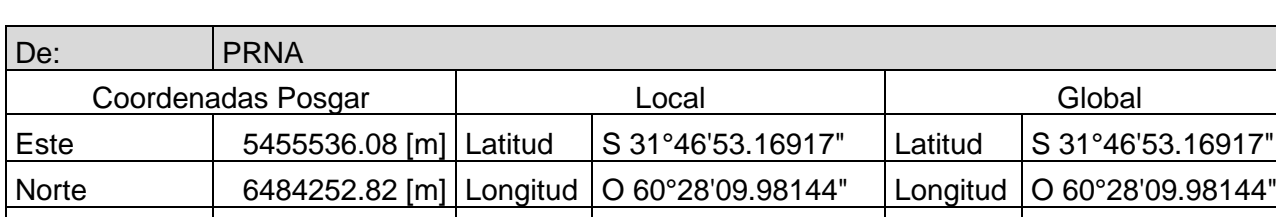

#### *Tabla 6.1 - Base Permanente PRNA.*

#### *Tabla 6.2 - Corrección a IGN PF1.*

<span id="page-59-1"></span>Elevación 75.11 [m] Altura 92.40 [m] Altura 92.40 [m]

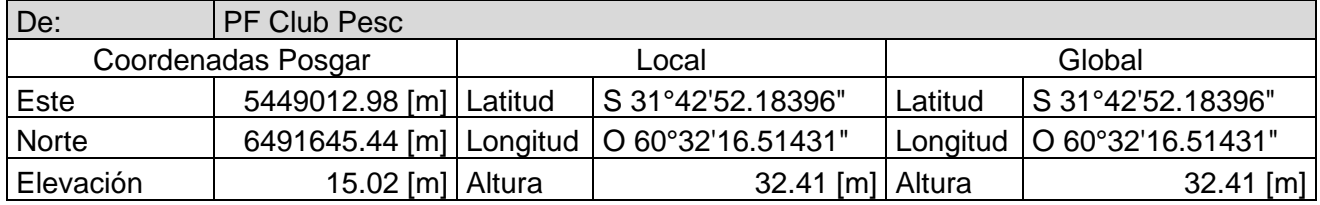

## **6.2. Elaboración del modelo topográfico**

Una vez finalizado el proceso de medición y de corrección del plano de referencia, se procedió mediante el uso de los softwares adecuados, a elaborar el modelo que representa la topografía existente del área de estudio.

### **6.2.1. Obtención y corrección de la nube de puntos**

Mediante el registro de la memoria del equipo GNSS, se obtuvo un archivo ".txt" en donde se hallaron el conjunto de puntos medidos, referenciados en coordenadas (x,y,z) y respecto de una plano arbitrario generado por el equipamiento, y que debido a este plano de referencia arbitrario, el paso siguiente consistió en representar estas coordenadas teniendo en cuenta el plano de referencia establecido por el Instituto Geográfico Nacional, utilizado comúnmente para obras públicas en la República Argentina. Terminando este proceso, mediante el Software Autodesk AutoCAD, se vinculó la nube de puntos obtenida del relevamiento con la batimetría representada en el anexo IV, en donde además se necesitó completar la nube de puntos entre la desembocadura del arroyo que no se llegó a medir hasta el cauce representado por la batimetría.

## **6.2.2. Elaboración de la superficie topográfica**

Completada la nube de puntos en un archivo ".dwg" el mismo se empezó a trabajar mediante el software Autodesk AutocadCivil3D, en donde se primeramente se creó la superficie topográfica y luego se corrigió para obtener un modelo que se adapte a la realidad, para ello se corrigieron las triangulaciones que el programa genera automáticamente y también se modelaron las líneas de quiebre "breaklines" para representar los perfiles transversales. Una vez hecho este proceso se creó el alineamiento sobre el eje del canal en donde se creó el conjunto de perfiles separados cada 30 metros

# **7. Modelación hidráulica canal**

Una vez finalizados el levantamiento y modelación topográfico se obtuvieron perfiles transversales y longitudinales del terreno, con el cual se analizó el comportamiento hidráulico del tramo de estudio.

Como el proyecto se encuentra en la intersección de dos sistemas hidráulicos independientes, los niveles del río Paraná y los caudales del arroyo Antoñico, se analizó su probabilidad combinada. Es decir, la probabilidad el evento combinado de dos eventos independientes. En este caso la recurrencia, será la inversa del producto de la probabilidad de ocurrencia del caudal multiplicado por la probabilidad de ocurrencia de altura del río. Este análisis se realizó para altura máximas del río como también alturas mínimas (para análisis de velocidad máxima).

## **7.1. Modelación HEC-RAS**

Con las condiciones de contornos definidas, se da uso del software HEC-RAS en el cual se exporto la geometría desde el programa CIVIL3D en formato GIS. Una vez importados, se configuraron las rugosidades de Manning (0,04 para el lecho y de 0,06 para las márgenes) para luego interpolar secciones entre los perfiles a una distancia de 10 metros. Las condiciones de caudales se ingresaron en extremo del tramo del arroyo sobre Av. Estrada y las condiciones de alturas se ingresaron en el extremo aguas abajo del arroyo sobre el río Paraná.

## **7.2. Información geométrica modelo**

Los perfiles analizados se disponen de orden inverso debido a condiciones del software como se muestra en la [Figura 7.2](#page-62-0) y su superposición satelital en la [Figura 7.1.](#page-61-0)

<span id="page-61-0"></span>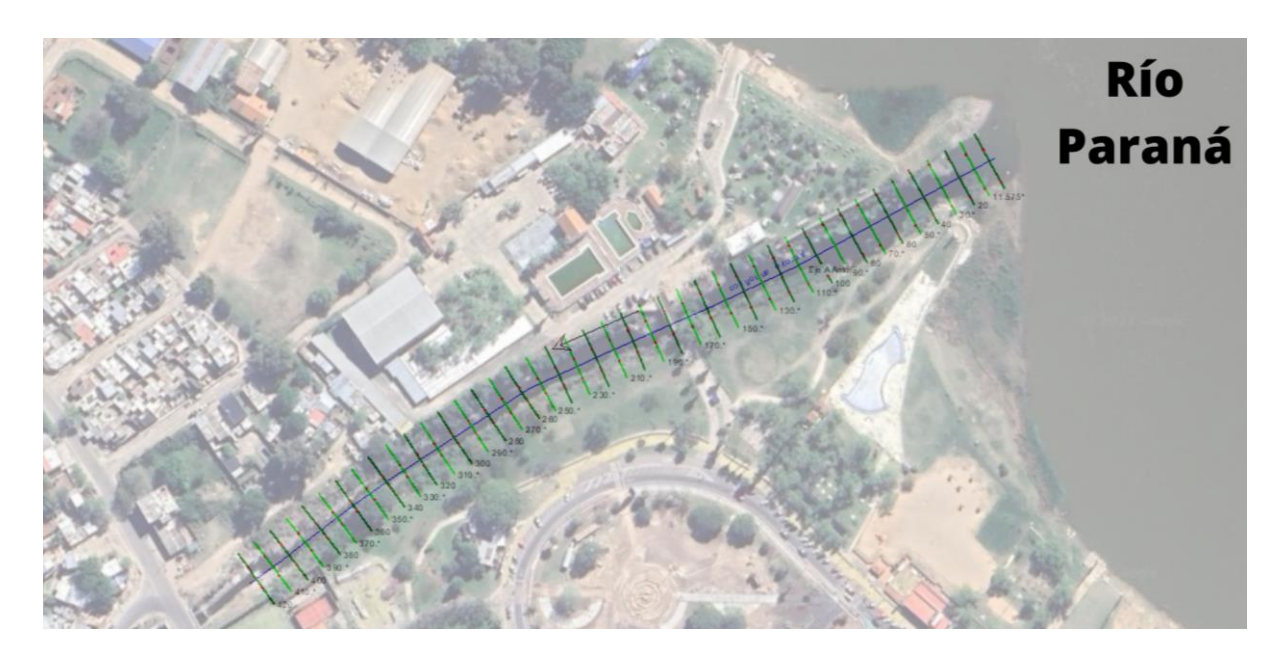

*Figura 7.1 - Superposición vista satelital con planta perfiles calculados.*

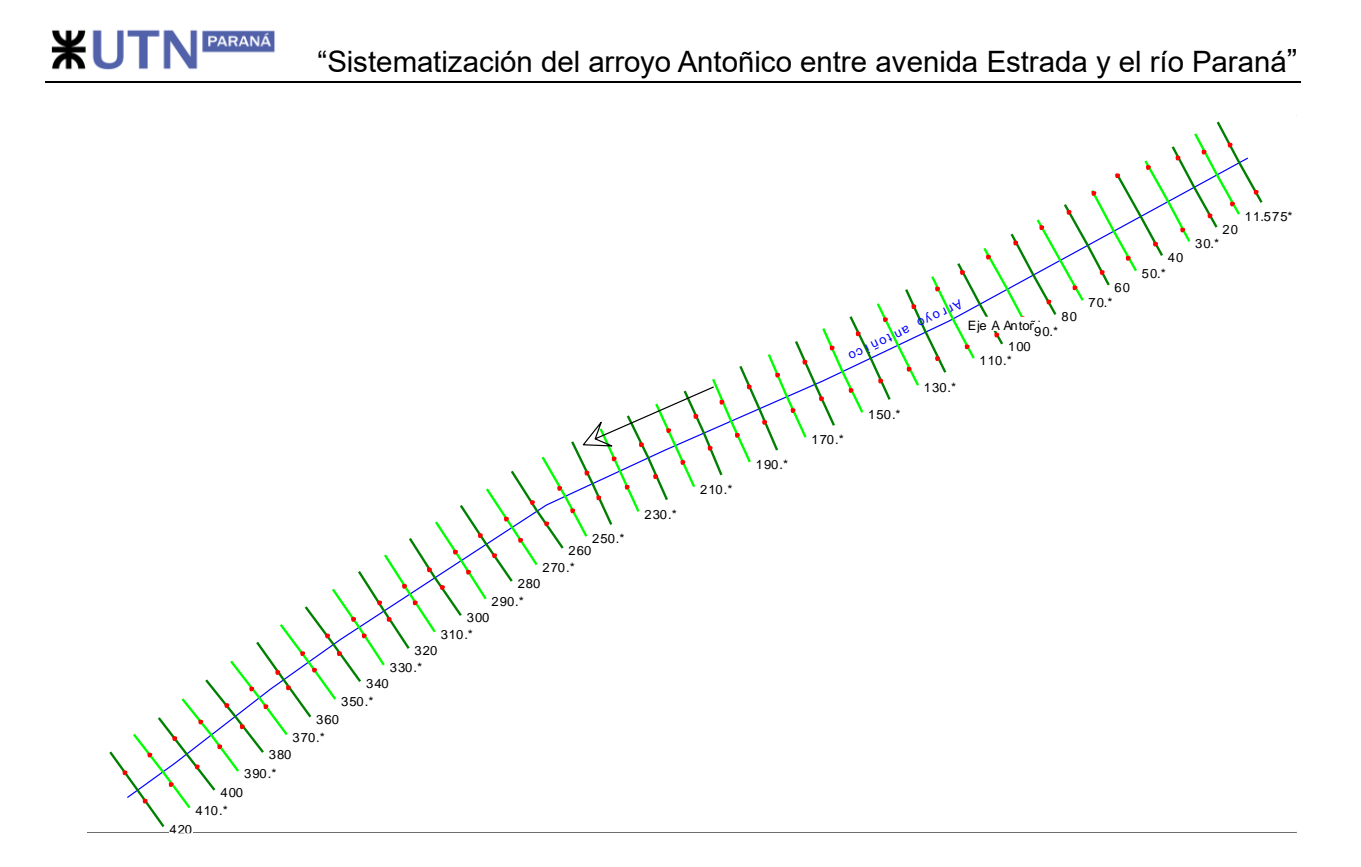

*Figura 7.2 - Planta perfiles calculados.*

#### <span id="page-62-0"></span>**7.2.1. Modelo alturas máximas**

<span id="page-62-1"></span>Para este análisis se tomaron los datos de caudales y alturas de la [Tabla 7.1](#page-62-1) para lo cual se realizaron corridas a flujo constante en el programa por cada recurrencia analizada.

| Alturas máximas |                              |       |       |  |  |
|-----------------|------------------------------|-------|-------|--|--|
| R               | Q                            | Prom. | h     |  |  |
| [años]          | $\left[\frac{m^3}{s}\right]$ | Frec. | [m]   |  |  |
| 2               | 75.0                         | 1.0%  | 16.20 |  |  |
| 5               | 96.2                         | 2.5%  | 16.06 |  |  |
| 10              | 111.1                        | 5.0%  | 15.66 |  |  |
| 25              | 130.6                        | 12.5% | 14.00 |  |  |
| 100             | 163.5                        | 50.0% | 12.66 |  |  |

*Tabla 7.1 - Condiciones de contorno alturas máximas.*

Los resultados para cada recurrencia se muestran en el anexo VII, donde se tomaron como perfiles característicos los correspondientes a la progresiva 80, 220 y 380. Los siguientes resultados corresponden a los perfiles longitudinales.

### **7.2.1.1 Modelo Q2-h1%**

Para un caudal de 2 años de recurrencia y una altura promedio de 1% se obtiene un perfil longitudinal igual a la [Figura 7.3.](#page-63-0)

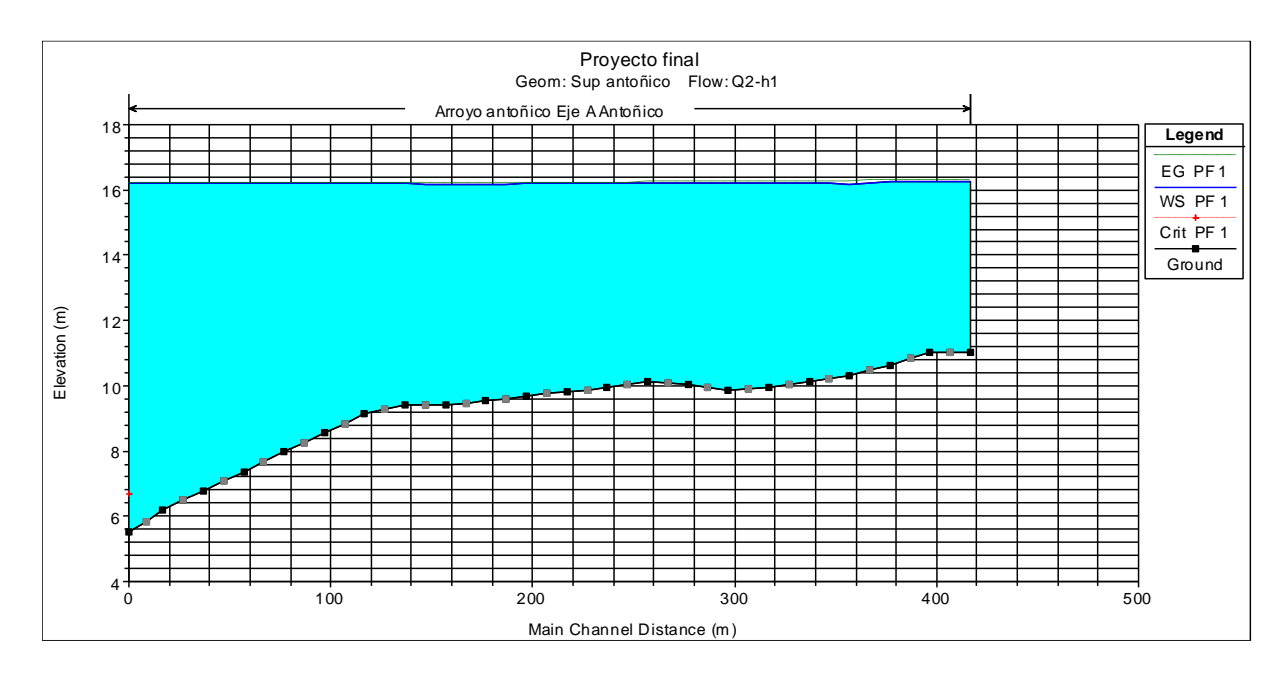

*Figura 7.3 - Q2-h1% - perfil longitudinal.*

### <span id="page-63-0"></span>**7.2.1.2 Modelo Q5-h2.5%**

Para un caudal de 5 años de recurrencia y una altura promedio del 2.5% se obtiene un perfil longitudinal igual a la [Figura 7.4.](#page-63-1)

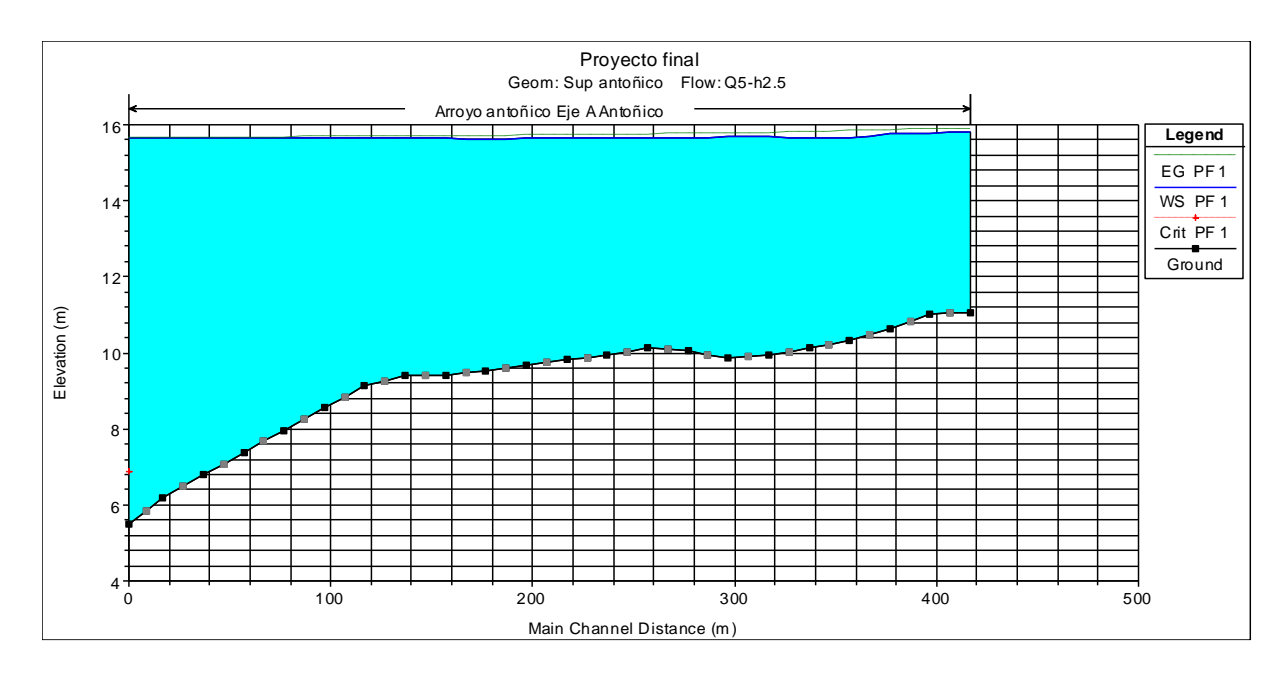

<span id="page-63-1"></span>*Figura 7.4 - Q5-h2.5% - perfil longitudinal.*

### **7.2.1.3 Modelo Q10-h5%**

Para un caudal de 10 años de recurrencia y una altura promedio del 5% se obtiene un perfil longitudinal igual a la [Figura 7.5.](#page-64-0)

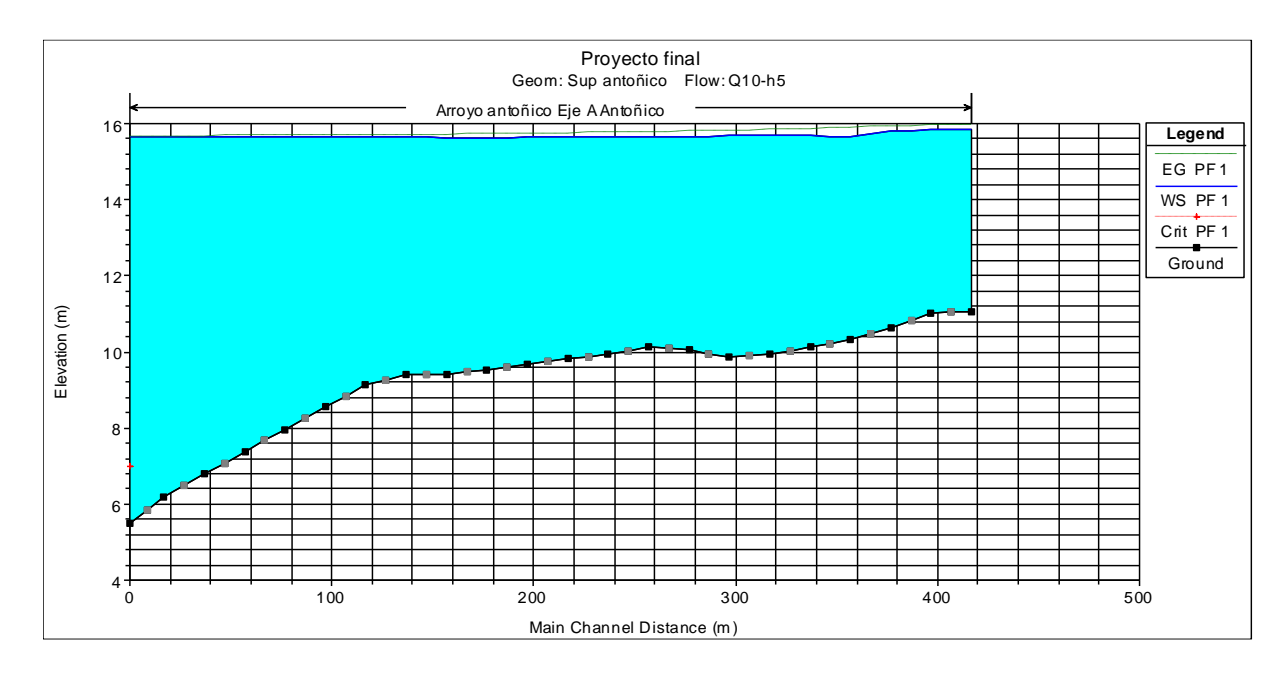

*Figura 7.5 - Q10-h5% - perfil longitudinal.*

### <span id="page-64-0"></span>**7.2.1.4 Modelo Q25-h12.5%**

Para un caudal de 25 años de recurrencia y una altura promedio de 12.5% se obtiene un perfil longitudinal igual a la [Figura 7.6.](#page-64-1)

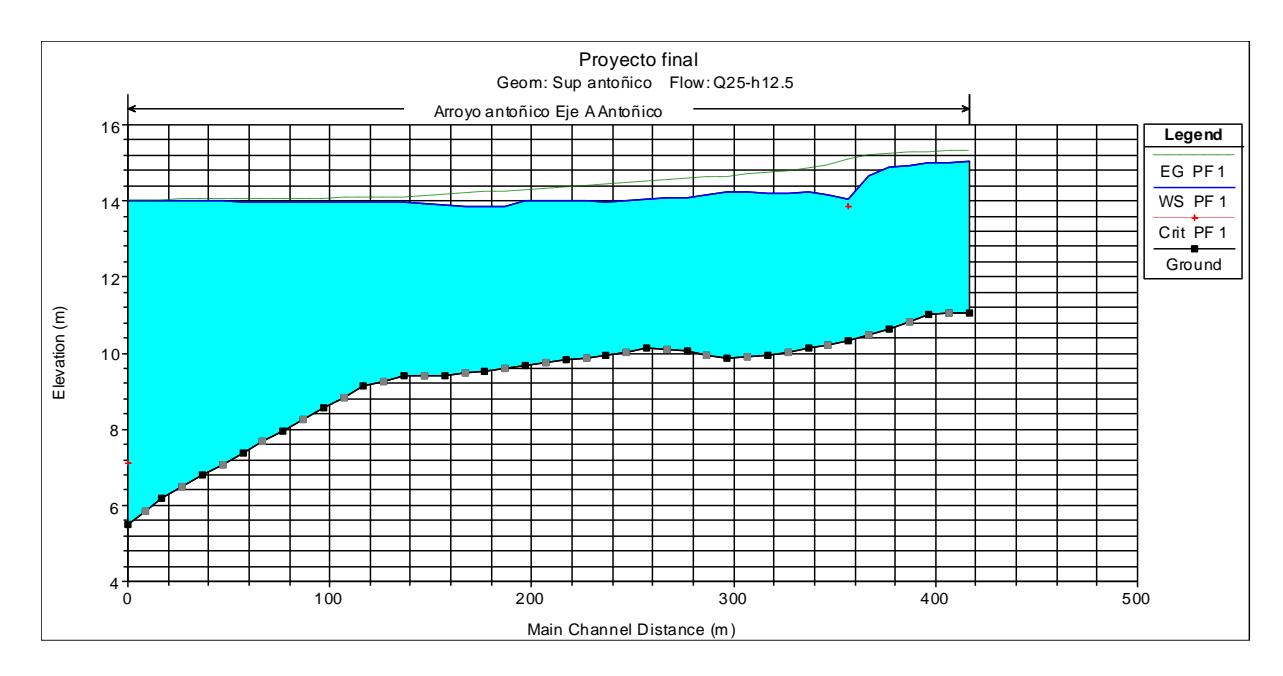

<span id="page-64-1"></span>*Figura 7.6 - Q25-h12.5% - perfil longitudinal.*

### **7.2.1.5 Modelo Q100-h50%**

Para un caudal de 100 años de recurrencia y una altura promedio del 50% se obtiene un perfil longitudinal igual a la [Figura 7.7.](#page-65-0)

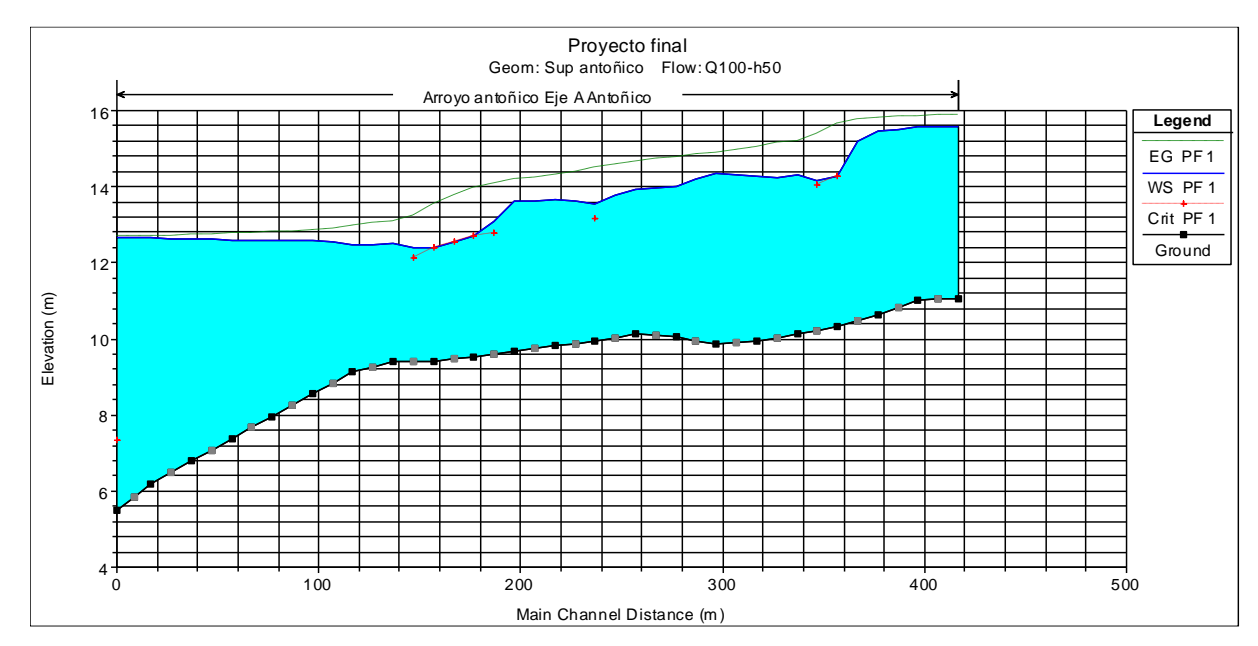

*Figura 7.7 - Q100-h50% - perfil longitudinal.*

### <span id="page-65-0"></span>**7.2.2. Modelo alturas mínimas**

<span id="page-65-1"></span>El análisis de alturas mínima se realizó para obtener la condición de velocidades, la cual se evaluó para la condición de erosión en el talud. Para este análisis se tomaron los datos de la [Tabla 7.2](#page-65-1) para lo cual se realizó corridas a flujo constante en el programa con la misma serie de recurrencias que la analizada. La condición de recurrencia de 100 años no se evaluó en esta instancia debido a que es igual a la analizada en alturas máximas.

| Alturas mínimas (Vel. Max.) |                     |       |         |  |  |  |  |
|-----------------------------|---------------------|-------|---------|--|--|--|--|
| R                           | Q                   | Prom. |         |  |  |  |  |
| [años]                      | [m <sup>3</sup> /s] | Frec. | $h$ [m] |  |  |  |  |
| 2                           | 75.0                | 99.0% | 9.18    |  |  |  |  |
| 5                           | 96.2                | 97.5% | 9.40    |  |  |  |  |
| 10                          | 111.1               | 95.0% | 9.77    |  |  |  |  |
| 25                          | 130.6               | 87.5% | 11.11   |  |  |  |  |
| 100                         | 163.5               | 50.0% | 12.66   |  |  |  |  |

*Tabla 7.2 - Condiciones de contorno alturas mínimas.*

Los resultados para cada recurrencia se muestran en el anexo VII, los siguientes corresponden al adoptado para diseño y para los perfiles principales los cuales son 80,220 y 380.

### **7.2.2.1 Modelo Q2-h99%**

Para un caudal de 2 años de recurrencia y una altura promedio de 99% se obtiene un perfil longitudinal igual a la [Figura 7.8.](#page-66-0)

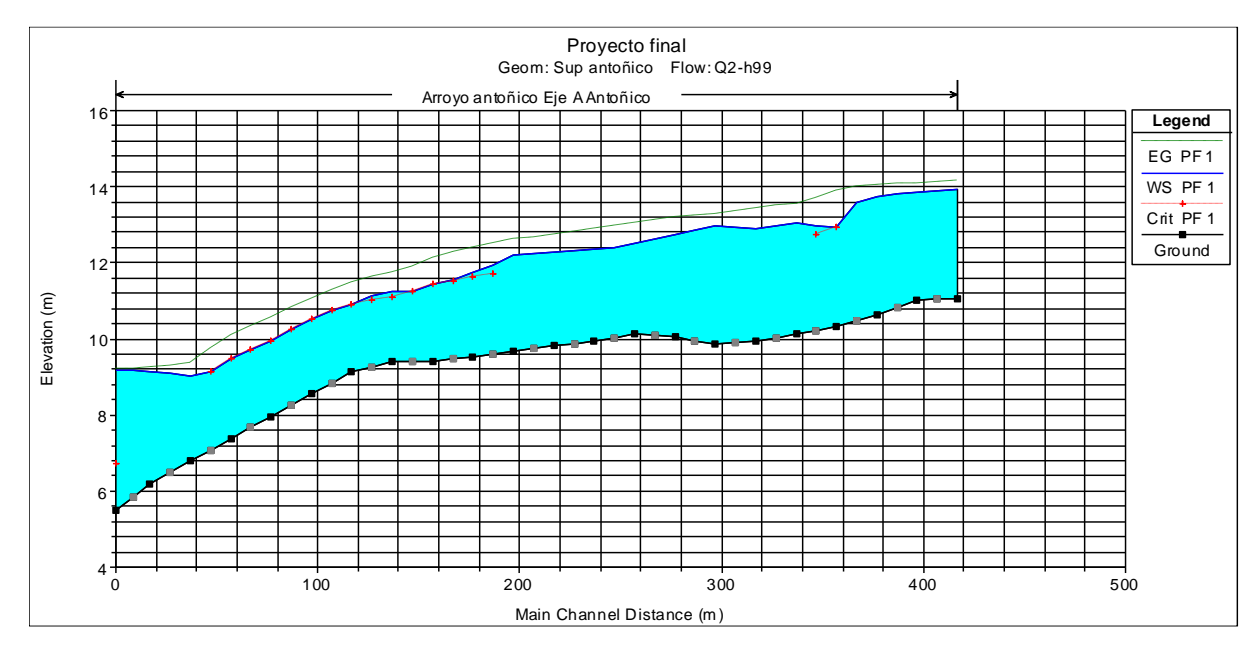

*Figura 7.8 - Q2-h99% - perfil longitudinal.*

### <span id="page-66-0"></span>**7.2.2.2 Modelo Q5-h97.5%**

Para un caudal de 2 años de recurrencia y una altura promedio de 97.5% se obtiene un perfil longitudinal igual a la [Figura 7.9.](#page-66-1)

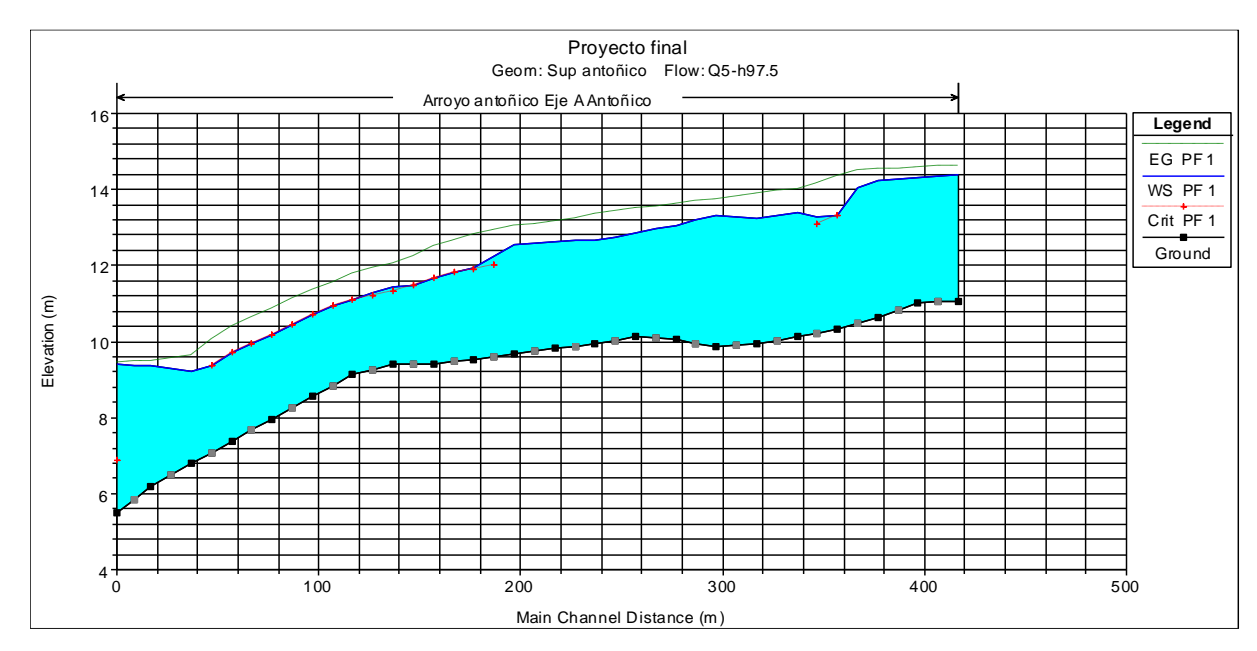

<span id="page-66-1"></span>*Figura 7.9 - Q5-h97.5% - perfil longitudinal.*

### **7.2.2.3 Modelo Q10-h95%**

Para un caudal de 2 años de recurrencia y una altura promedio de 95% se obtiene un perfil longitudinal igual a la [Figura 7.10.](#page-67-0)

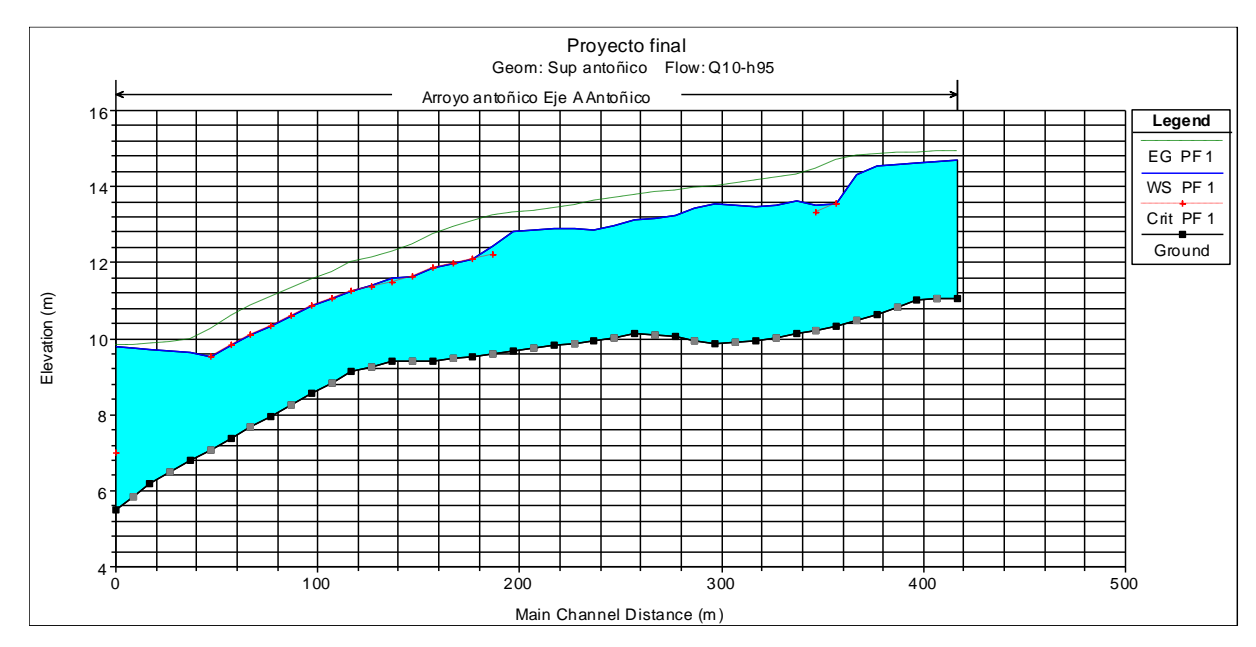

*Figura 7.10 - Q10-h95% - perfil longitudinal.*

### <span id="page-67-0"></span>**7.2.2.4 Modelo Q25-h87.5%**

Para un caudal de 2 años de recurrencia y una altura promedio de 87.5% se obtiene un perfil longitudinal igual a la [Figura 7.11.](#page-67-1)

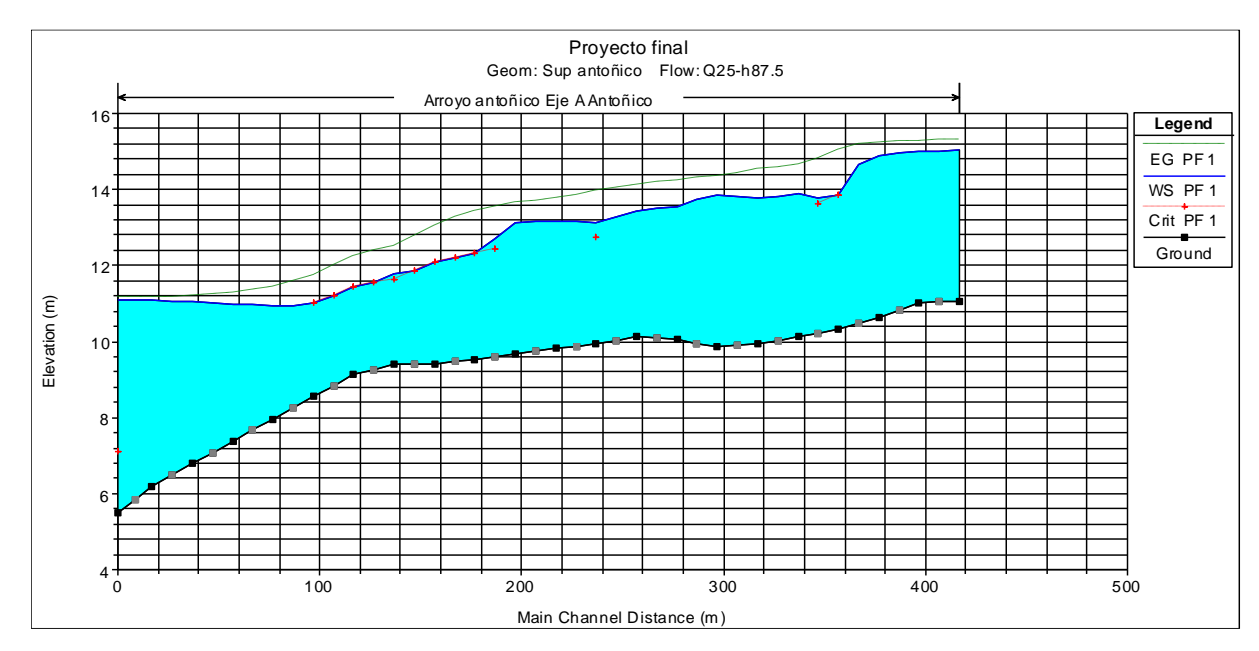

<span id="page-67-1"></span>*Figura 7.11 - Q25-h87.5% - perfil longitudinal.*

# **8. Estudio de oleaje**

**XUTN PARANÁ** 

Se analizaron el comportamiento del oleaje y mara eólica sobre la costa del río Paraná puntualmente en afluente del arroyo Antoñico. Con ello se obtuvo niveles correspondientes a cada situación.

Para el análisis de vientos se tuvieron en cuenta datos correspondientes a la estación Reconquista Aero (Prov. de Santa Fe) del Servicio Meteorológico Nacional, obtenidos del "Estudio acciones atmosféricas – Informe sobre condiciones de viento para el cálculo de terraplén" perteneciente al Proyecto Ejecutivo de la Vinculación Vial entre las ciudades de Goya (Prov. De Corrientes) y Reconquista (Prov. De Santa Fe). En dicho estudio se utilizaron registros horarios de vientos de superficie medidos o reducidos a 10 m sobre el nivel del terreno, correspondientes al período 1956 - 2007.

Para el cálculo del oleaje se utilizarán valores del viento máximos de 6 horas de permanencia correspondientes a la estación Reconquista Aero (Prov. de Santa Fe) del Servicio Meteorológico Nacional para distintas recurrencias, como se muestra en la [Tabla 8.1.](#page-68-0)

| Serie 1956-2007 - Permanencia 6 horas Por Ajuste de 1 hora |   |                                                |           |             |   |            |           |            |   |         |       |          |                                                                                                    |  |            |
|------------------------------------------------------------|---|------------------------------------------------|-----------|-------------|---|------------|-----------|------------|---|---------|-------|----------|----------------------------------------------------------------------------------------------------|--|------------|
| Tr                                                         | N | <b>INNEI</b>                                   | <b>NE</b> | <b>ENEI</b> | E | <b>ESE</b> | <b>SE</b> | <b>SSE</b> | S | ssol so | losol | $\Omega$ | <b>ONO NO</b>                                                                                          |  | <b>NNO</b> |
|                                                            |   |                                                |           |             |   |            |           |            |   |         |       |          |                                                                                                    |  |            |
| 2                                                          |   |                                                |           |             |   |            |           |            |   |         |       |          | 33.1 35.3 32.9 32.3 28.6 34.4 37.7 39.4 37.1 40.3 38.7 26.1 23.6 16.0 21.1                             |  | 22.7       |
| 5                                                          |   |                                                |           |             |   |            |           |            |   |         |       |          | 35.5 39.5 35.3 36.2 29.7 44.4 47.4 48.0 44.2 45.2 47.6 32.9 30.3 20.6 27.9                             |  | 30.2       |
| 10                                                         |   |                                                |           |             |   |            |           |            |   |         |       |          | 37.5 42.2 37.1 42.0 31.0 51.1 53.8 53.7 48.9 48.5 53.5 37.3 34.5 23.4 32.2                             |  | 35.2       |
| 20                                                         |   |                                                |           |             |   |            |           |            |   |         |       |          | 39.6 44.9 38.9 45.7 32.5 57.6 59.9 59.3 53.4 51.7 59.1 41.4 38.4 25.9 36.3                             |  | 40.0       |
| 50                                                         |   | 42.4   48.3   41.3   50.3   34.5   65.9   67.7 |           |             |   |            |           |            |   |         |       |          | 66.4   59.3   55.8   66.4   46.8   43.5   29.2   41.5                                                  |  | 46.3       |
| 100                                                        |   |                                                |           |             |   |            |           |            |   |         |       |          | 44.6   50.9   43.1   53.8   36.0   72.2   73.6   71.8   63.6   59.0   71.9   50.7   47.2   31.6   45.5 |  | 51.01      |

<span id="page-68-0"></span>*Tabla 8.1 - Velocidades del viento de 6 h de permanencia en distintas recurrencias.*

## **8.1. Oleaje en aguas altas**

Para la situación de aguas altas se consideró una altura recurrencia de diseño de 100 años (p = 0.01). Como nos encontramos con datos de probabilidad combinados, se adoptó un viento de permanencia de 6 horas con una recurrencia de 2 años (p = 0.50) y una altura de río superior al 2% (se considera una altura del 1% de la frecuencia como promedio de las alturas que superan a la altura del 2% de la frecuencia). Las longitudes adoptadas [\(Figura 8.1\)](#page-69-0) se encuentran en el anexo VIII.

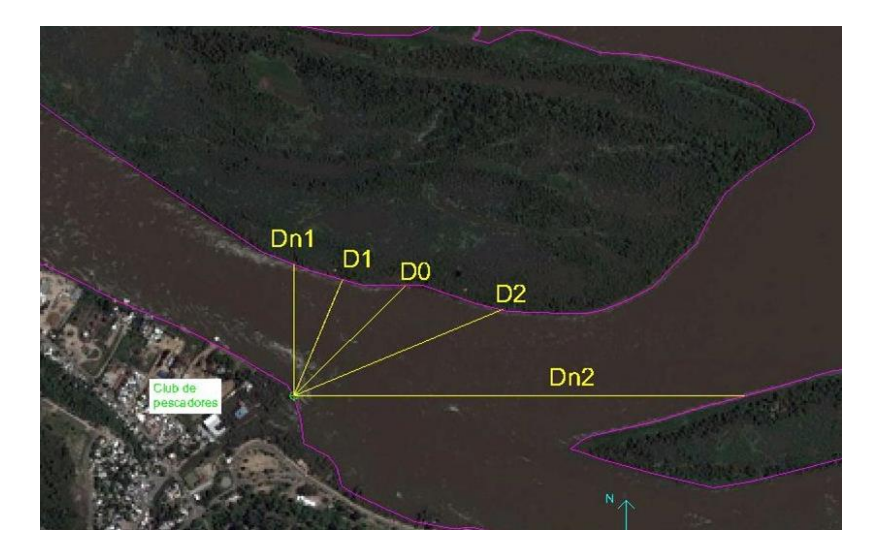

*Figura 8.1 - Imagen satelital enero 2016 (h=15,71 m) - Long. Fetch.*

<span id="page-69-1"></span><span id="page-69-0"></span>Los resultados para esta situación se muestran en la [Tabla 8.2.](#page-69-1) La obtención de los resultados se encuentra en el anexo VIII.

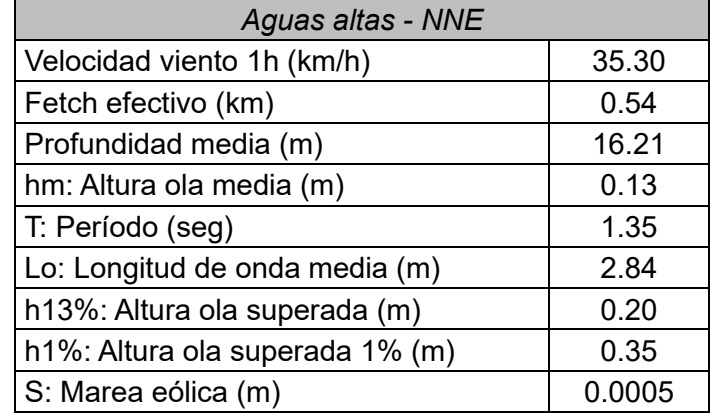

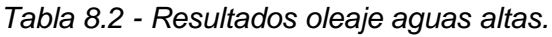

## **8.2. Oleaje en aguas medias**

Para la situación de aguas medias se consideró una altura recurrencia de diseño de 100 años (p = 0.01). Como nos encontramos con datos de probabilidad combinados, se adoptó un viento de permanencia de 6 horas con una recurrencia de 50 años (p = 0.02) y una altura de río superior al 50% (se considera una altura del 25% de la frecuencia como promedio de las alturas que superan a la altura del 50% de la frecuencia). Las longitudes adoptadas [\(Figura 8.2](#page-70-0)[Figura 8.1\)](#page-69-0) se encuentran en el anexo VIII.

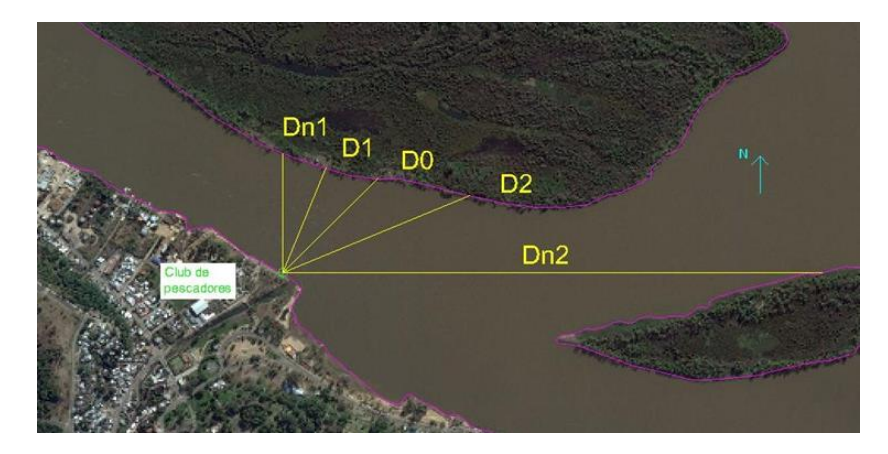

*Figura 8.2 - Imagen satelital julio 2016 (h=13.54 m) - Long. Fetch.*

<span id="page-70-1"></span><span id="page-70-0"></span>Los resultados para esta situación se muestran en la [Tabla 8.3.](#page-70-1) La obtención de los resultados se encuentra en el anexo VIII.

| <b>Aguas medias - NNE</b>       |       |  |  |  |  |
|---------------------------------|-------|--|--|--|--|
| Velocidad viento 1h (km/h)      | 48.30 |  |  |  |  |
| Fetch efectivo (km)             | 0.51  |  |  |  |  |
| Profundidad media (m)           | 13.67 |  |  |  |  |
| hm: Altura ola media (m)        | 0.17  |  |  |  |  |
| T: Período (seg)                | 1.45  |  |  |  |  |
| Lo: Longitud de onda media (m)  | 3.28  |  |  |  |  |
| h13%: Altura ola superada (m)   | 0.26  |  |  |  |  |
| h1%: Altura ola superada 1% (m) | 0.46  |  |  |  |  |
| S: Marea eólica (m)             | 0.001 |  |  |  |  |

*Tabla 8.3 - Resultados oleaje aguas medias.*

## **8.3. Diseño de protección**

Se adoptó un talud con una pendiente aproximada de 26 grados (2:1) con una protección de enrocado (Rip-Rap) las cuales se dimensionó mediante dos métodos. Primero bajo una formula empírica y luego en función de la velocidad de corriente.

Debido a la poca altura de ola en el punto anterior, se adopta el doble debido a que es sumamente menor el cual puede ser fácilmente superado por una pequeña embarcación.

El enrocado contendrá aproximadamente un 50% de rocas de tamaño igual o mayor al tamaño de cálculo, un 40 % de bloques de tamaño menores hasta un 30% del tamaño de cálculo, y solo un 10 % de bloques menores del 60 % del tamaño de cálculo.

## **8.3.1. Dimensionado por altura de ola**

Para ello se utilizó una formula empírica de Hudson la cual esta respaldad por diversos experimentos de laboratorio. Con la cual se encontró el peso de la primera capa de protección.

<span id="page-71-0"></span>Los cálculos realizados se encuentran en el anexo VIII. Los resultados obtenidos se muestran en la tabla [\(Tabla 8.4\)](#page-71-0).

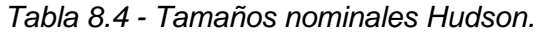

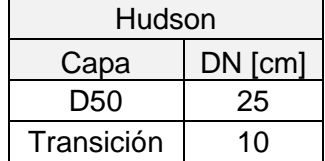

### **8.3.2. Dimensionado por velocidad de corriente.**

<span id="page-71-1"></span>Se realizó aplicando la fórmula de Isbach para el cálculo del diámetro medio de enrocado a colocar en el fondo para evitar la erosión por velocidad de la corriente. La velocidad adoptada fue una velocidad promedio de los perfiles del canal. Los resultados obtenidos se muestran en la tabla [\(Tabla 8.5\)](#page-71-1).

*Tabla 8.5 - Tamaños nominales Isbach.*

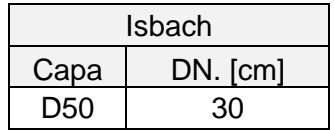

### **8.3.3. Paquete Rip-Rap**

**WUTN PARANÁ** 

En la primera capa, se adoptó un geotextil no tejido a fin de evitar la filtración de los finos del terreno que podrían dañar la integridad estructural del talud. Luego de esto, una capa de transición con un tamaño nominal de 10 cm. Finalmente, dos capas enrocado con un tamaño nominal de 30 cm.
### **9. Análisis de estabilidad de taludes**

A fin de determinar el grado de seguridad al deslizamiento de los perfiles, se llevó a cabo el correspondiente análisis de estabilidad de taludes. Para ello, se tuvo en cuenta tanto la situación actual, en base al relevamiento descripto en el capítulo 6, como la propuesta de la nueva obra.

Para realizar el análisis del coeficiente de seguridad al deslizamiento se utilizó el software geotécnico denominado Slide 6.0, creado específicamente para este tipo de análisis.

#### **9.1. Situación actual**

**WUTN PARANÁ** 

Se analizó el coeficiente de seguridad en las progresivas +120.00 [m], +240.00 [m] y 300.00 [m] en la margen pública, tal como se indicaba en el plano de relevamiento 01 del anexo VI. Asimismo, se adoptó un nivel de crecida correspondiente al análisis hidrológico (Q=25 años, H=87.5%), y se cargó en el modelo como altura de nivel freático.

<span id="page-72-0"></span>En cuanto la característica del suelo, se adoptó un manto constante, cuyos parámetros se obtuvieron en el análisis realizado en el capítulo 5 y que se resumen en la [Tabla 9.1](#page-72-0)*.*

| Muestra        | <b>PROGRESIVA</b> |          | Φ                | νh       | <b>VS</b> |
|----------------|-------------------|----------|------------------|----------|-----------|
| $N^{\circ}$    |                   | (kg/cm2) | $\overline{101}$ | (gr/cm3) | (gr/cm3)  |
| M1             | 300               | 0,35     | 20               | 1,87     | 1,65      |
| M <sub>2</sub> | 240               | 0,15     | 25               | 1,72     | 1,55      |
| M <sub>3</sub> | 120               | 0,6      | 5                | 1,85     | 1,45      |

*Tabla 9.1 - Parámetros de geotécnicos.*

Además, se consideraron dos casos de cargas superficiales sobre la margen superior. La primera consideró una carga de tránsito evaluada en 200 kilogramos por metro cuadrado de superficie, que tenía en cuenta el tránsito accidental en base a las observaciones en campo y que se aplicaba en las progresivas +120.0 [m] y 300.0 [m]. El segundo caso consideró una carga de mayor cuantía, ya que, en base a las observaciones en el campo, se pudo notar que existían espacios utilizados como estacionamiento vehicular como se muestra en la [Figura 9.1](#page-73-0) y que se consideró una carga de 500 kilogramos por metro cuadrado de superficie.

El análisis del coeficiente de seguridad en las distintas progresivas se muestran en la [Figura](#page-73-1)  [9.2,](#page-73-1) [Figura 9.3](#page-74-0) y [Figura 9.4.](#page-74-1) En este apartado se evaluaron los distintos taludes críticos en base a los menores valores de coeficiente de seguridad. Se concluyó que, para la situación actual, el riesgo de desmoronamiento de las márgenes era reducido ya que se mostraban factores de seguridad superiores a 1,5.

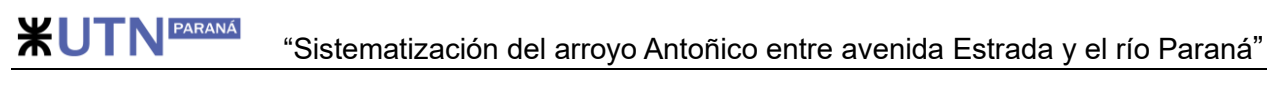

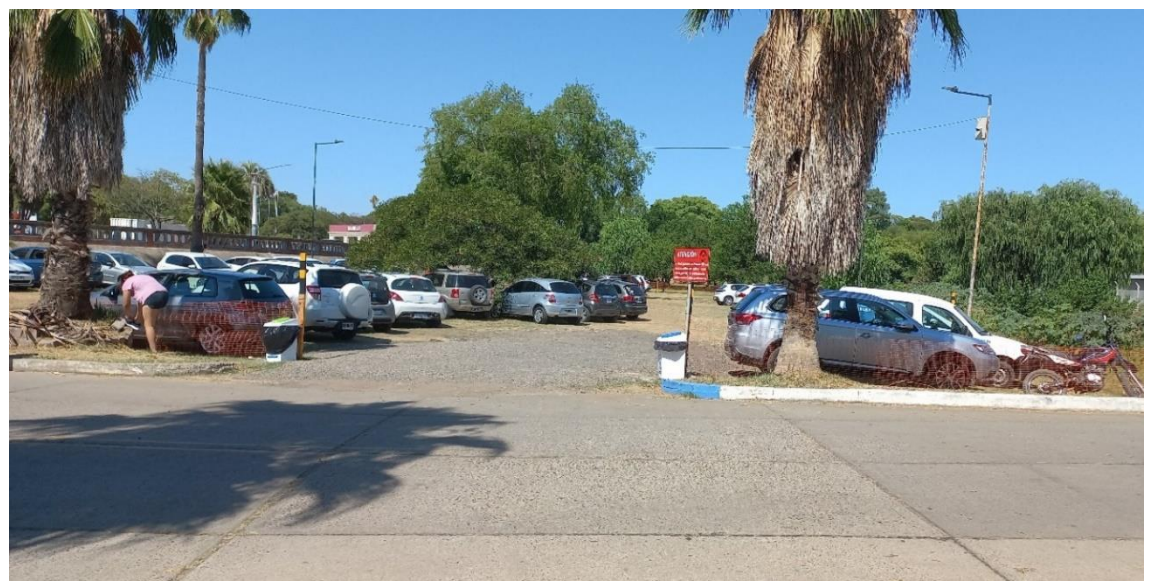

*Figura 9.1 - Espacio utilizado como estacionamiento vehicular.*

<span id="page-73-0"></span>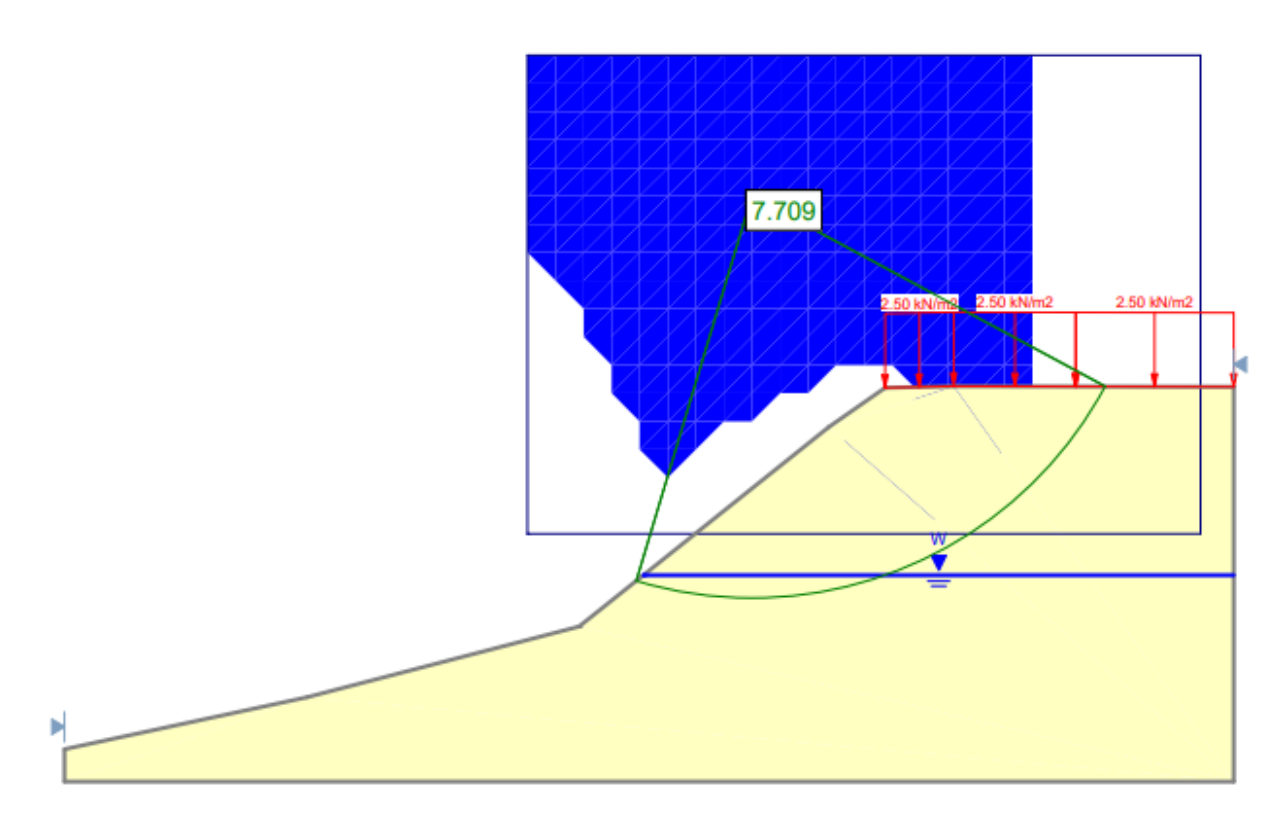

<span id="page-73-1"></span>*Figura 9.2 - Coeficiente de seguridad progresiva +120.00 [m].*

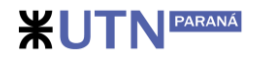

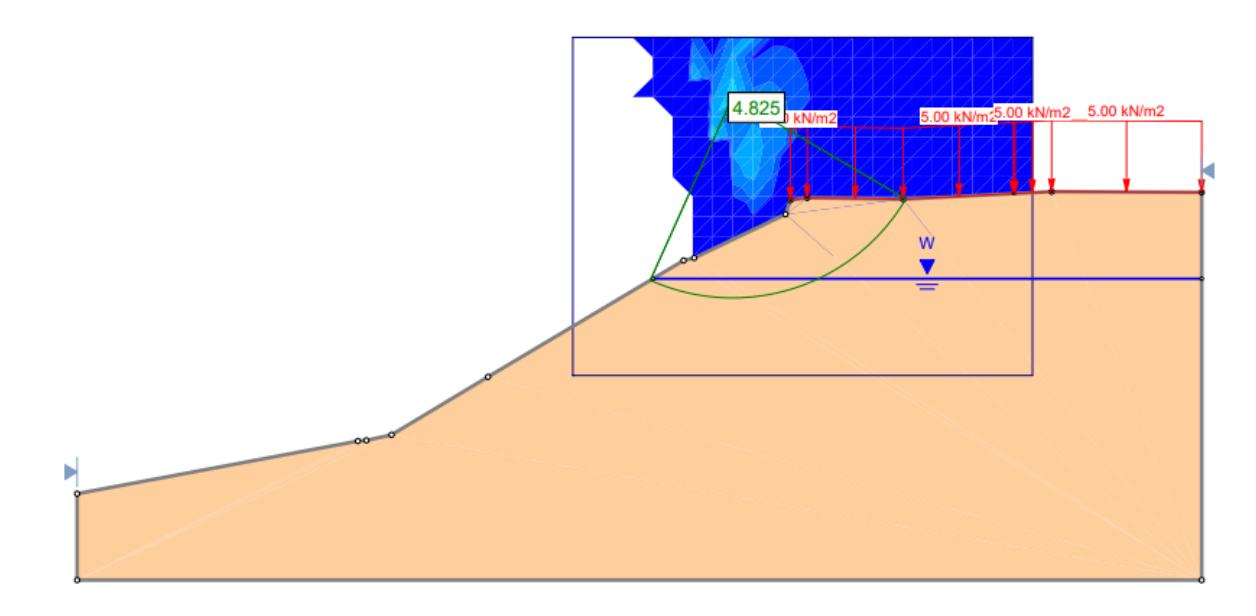

*Figura 9.3 - Coeficiente de seguridad progresiva +240.00 [m].*

<span id="page-74-0"></span>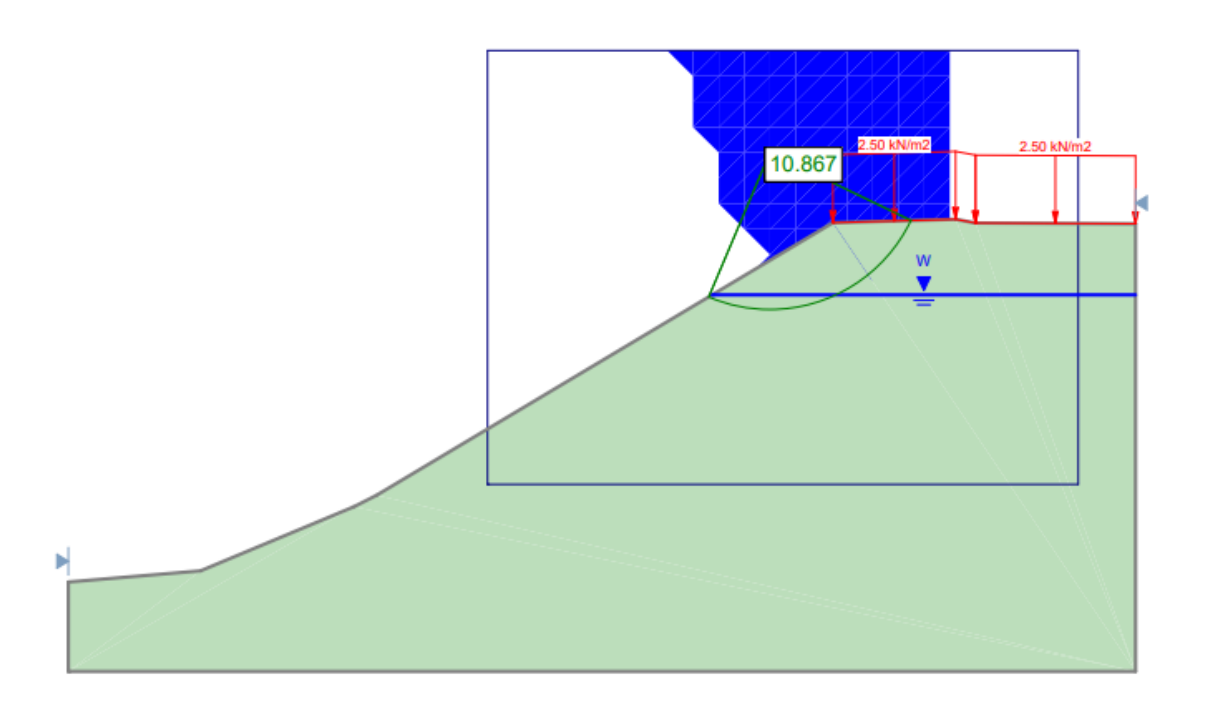

*Figura 9.4 - Coeficiente de seguridad progresiva +300.00 [m]*

#### <span id="page-74-1"></span>**9.2. Propuesta de obra de protección de taludes.**

Para la propuesta de canalización, se adoptó una sección transversal trapezoidal con una protección con enrocado (rip rap) como se muestran en la [Figura 9.5](#page-75-0) y [Figura 9.6](#page-75-1) y cuya pendiente adoptada para los taludes fue de 2:1.

En cuanto al criterio de adopción de esta solución, el mismo se sustenta en la fácil trabajabilidad para implementar este método respecto de otras alternativas, ya que depende en menor medida del nivel del río al posibilitarse el trabajo en condiciones húmedas.

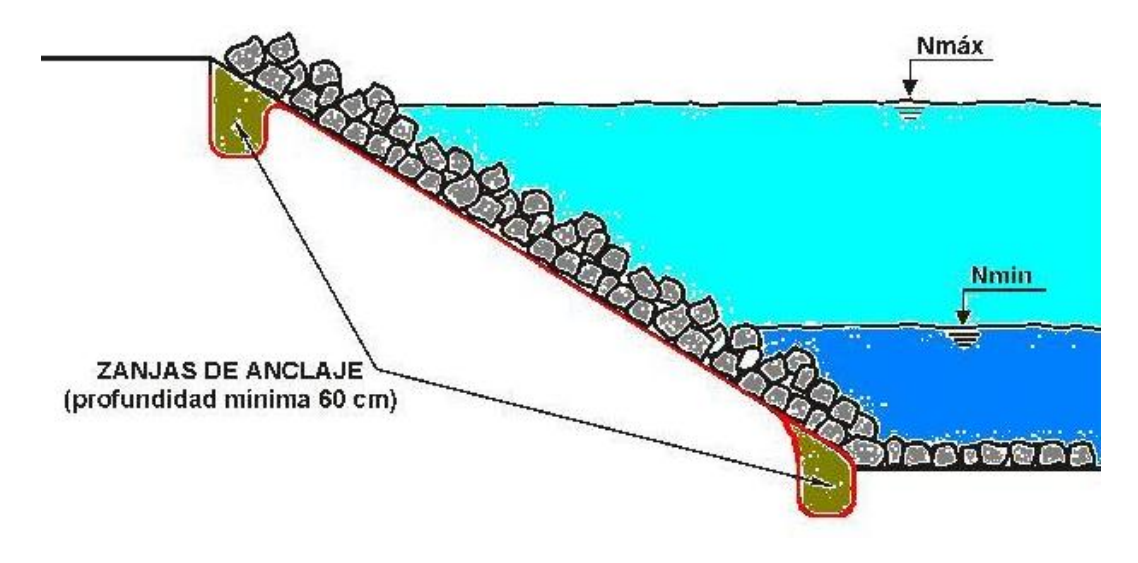

*Figura 9.5 - Esquema tipo de solución enrocado.*

<span id="page-75-0"></span>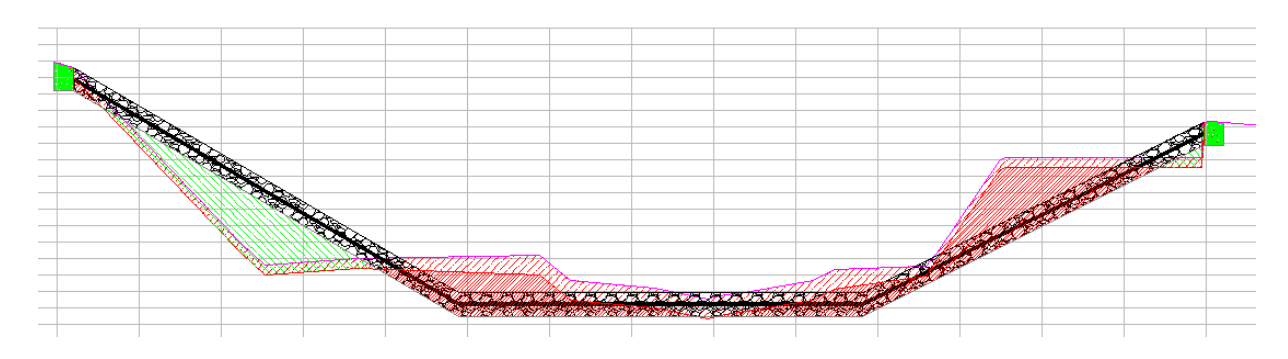

*Figura 9.6 - Perfil tipo canalización.*

<span id="page-75-1"></span>En cuanto a la materialidad del enrocado, se determinaron bloques de piedra con un tamaño promedio de 30 cm dispuestos en dos capas, además se colocó una capa transición de enrocado de 10 cm de espesor sobre una protección con geotexil no tejido a fin de impedir las filtraciones del manto se suelo fino. También se considera un suelo de relleno granular. Los datos de los materiales descritos se adjuntan en la [Tabla 9.2](#page-75-2) y los mismos fueron utilizados para el análisis del coeficiente de seguridad.

<span id="page-75-2"></span>

|                        |          |     | vh       | ٧s       |
|------------------------|----------|-----|----------|----------|
| <b>Material</b>        | (kg/cm2) | ۱٥۱ | (gr/cm3) | (gr/cm3) |
| Enrocado               | -        | 45  | 1.7      | 2.2      |
| Suelo Relleno          | -        | 45  | 1.7      | 1.9      |
| H°A° - Muro Perfil 340 | 1.5      |     | -        | 25       |

*Tabla 9.2 - Parámetros de geotécnicos.*

Para la verificación de la solución adoptada se analizó el coeficiente en las progresivas +120 [m], +240 [m] y + 340 [m]. El nivel de crecida corresponde análisis hidrológico (Q=2 años, H=100 años) utilizado en el capítulo 8 para el cálculo del tamaño de roca para el sistema rip rap. En cuanto a las sobrecargas en los perfiles estudiados se mantuvieron los criterios descriptos para la situación actual, siendo 250 [KN/m2], [500KN/m2] y 250 [KN/m2] respectivamente. En cuanto a los resultados del coeficiente de seguridad se muestran en la [Figura 9.7,](#page-76-0) [Figura 9.8.](#page-76-1)

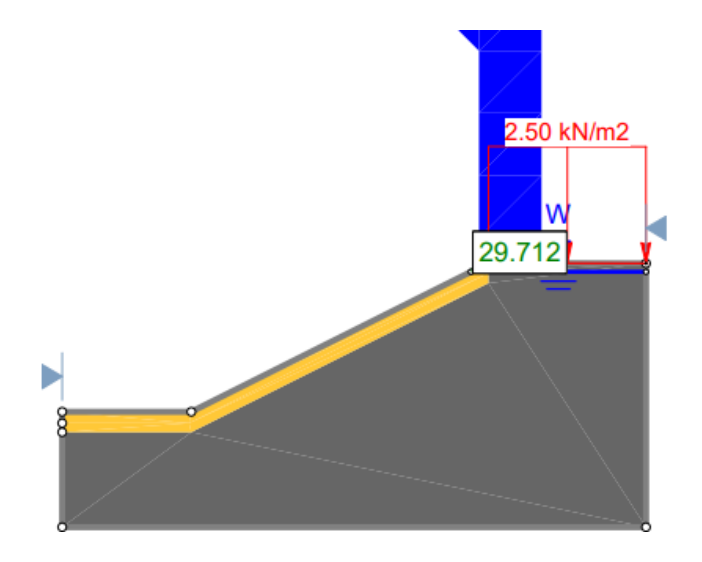

<span id="page-76-0"></span>*Figura 9.7 - Coeficiente de seguridad progresiva +120.00 [m].*

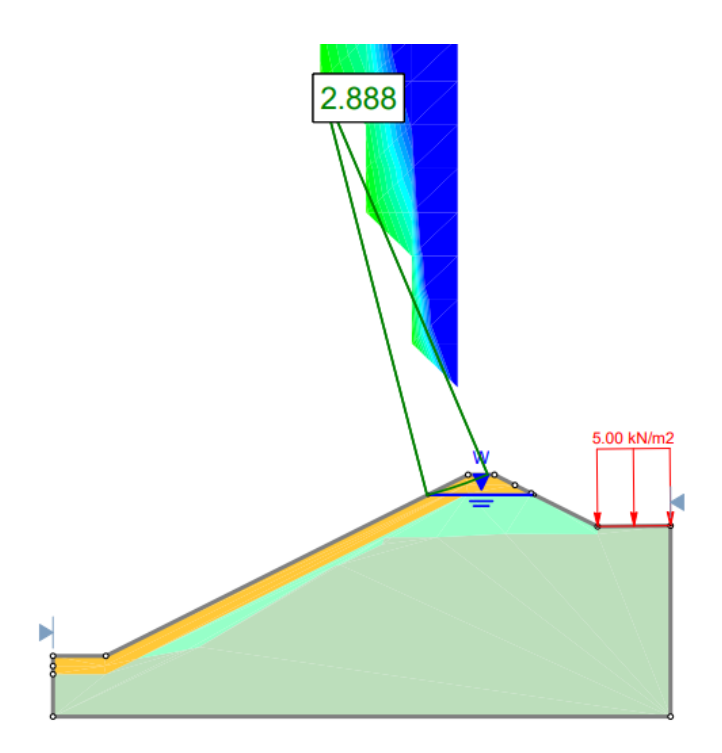

<span id="page-76-1"></span>*Figura 9.8 - Coeficiente de seguridad progresiva +240.00 [m].*

#### **9.3. Propuesta de obra de perfiles con sistema de contención.**

Debido a la presencia de construcciones particulares sobre la margen del club pescadores y ante la imposibilidad de realizar el talud, surgió la necesidad de platear una estructura de contención para salvar el desnivel existente y así evitar el derrumbe de las construcciones particulares. Además de lo descrito, mediante la estructura de contención se resolvió el desmoronamiento que se hacía presente en la vivienda existente que se puede observar en la [Figura 9.9.](#page-77-0) El sistema de contención se ubica entre las progresivas +320[m] a +360 [m].

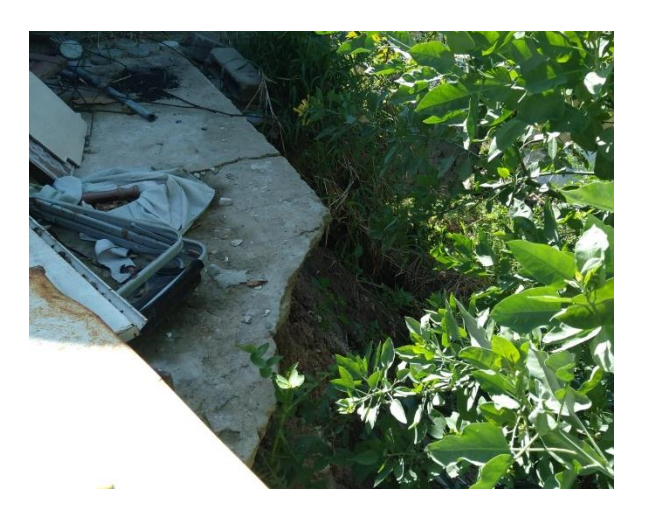

*Figura 9.9 - Desmoronamiento en vivienda sobre margen canal.*

<span id="page-77-0"></span>Para el sistema de contención se planteó un muro de contención y un sistema de pantalla con pilotes. En ambos, se evaluó la estabilidad en la progresiva +340 [m] obteniendo los coeficientes de seguridad se muestran en la [Figura 9.10](#page-77-1) y [Figura 9.11.](#page-78-0) En base a los resultados obtenidos se concluye que las soluciones que se evaluaron son viables desde el punto de vista de la seguridad de taludes.

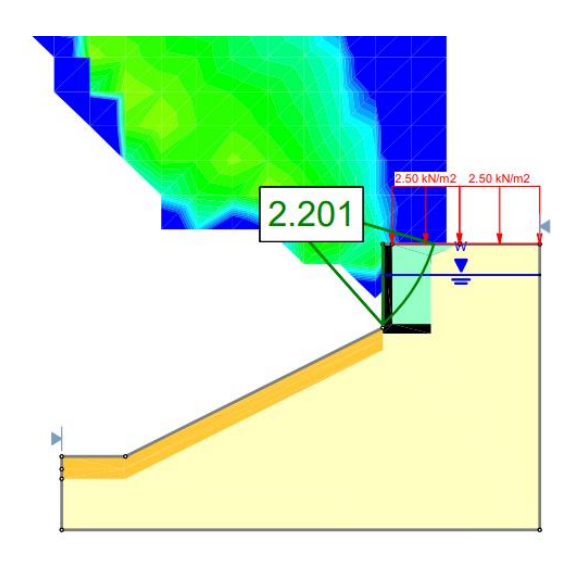

<span id="page-77-1"></span>*Figura 9.10 - Coeficiente de seguridad progresiva +340.00 [m] con muro de contención.*

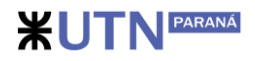

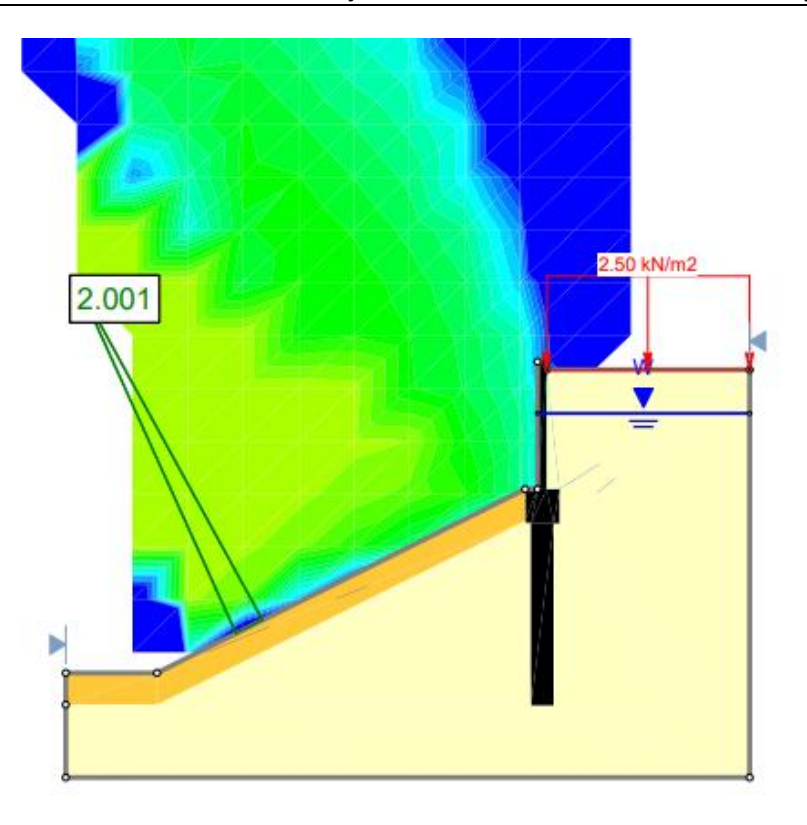

<span id="page-78-0"></span>*Figura 9.11 - Coeficiente de seguridad progresiva +340.00 [m] con sistema de pilotes.*

#### **9.4. Definición del sistema de contención.**

En el presente apartado se analizaron estructuralmente los sistemas de contención que en las cuales previamente se evaluó el coeficiente de seguridad al deslizamiento. La primera opción evaluada consistió en un muro de contención del tipo "Ménsula" donde el apoyo se materializa mediante una prolongación en la base hacia el interior de la margen. La segunda alternativa consistió en una pantalla de hormigón armado que se sustenta mediante un sistema de vigas, columnas y pilotes.

#### **9.4.1. Parámetros geotécnicos**

A continuación, en la [Tabla 9.3](#page-78-1) se pueden ver los parámetros geotécnicos considerados para las opciones dos opciones de sostenimiento consideradas. Los parámetros fueron extraídos del estudio de suelos y se sintetizan en la tabla siguiente.

| Datos Geotécnicos |                                          |                                             |                     |                       |                       |              |  |
|-------------------|------------------------------------------|---------------------------------------------|---------------------|-----------------------|-----------------------|--------------|--|
| ັ                 | Kh<br>K٧<br>qadm<br>$\Omega$<br>vh<br>VS |                                             |                     |                       |                       |              |  |
| [ $kg/cm2$ ]      | (0)                                      | $\left[\frac{\text{q}}{\text{cm}^3}\right]$ | 19/cm <sup>31</sup> | [kq/cm <sup>2</sup> ] | [kq/cm <sup>2</sup> ] | [ $kg/cm2$ ] |  |
| 0,35              | 20                                       | ,87                                         | .65                 | 0.85                  | 1.52                  | 1.69         |  |

<span id="page-78-1"></span>*Tabla 9.3 - Parámetros geotécnicos utilizados en la evaluación del sistema de contención.*

#### **9.4.2. Cargas actuantes**

Las cargas actuantes consideradas para el análisis de las solicitaciones como así también para la verificación de la estabilidad de la estructura fueron:

- *Presión lateral del suelo seco.*
- *Presión lateral del suelo saturado.*
- *Peso propio de la estructura de hormigón armado y del suelo colaborante.*

#### **9.4.3. Materiales y normas utilizadas**

Los materiales componentes de las estructuras y considerados en el dimensionamiento son:

- *•* Acero ADN-420, con una tensión de fluencia (Fy) de 420 MPa.
- *•* Hormigón H-25, con una tensión de rotura f'c = 250 MPa.

Las normativas empleadas fueron:

- *•* Reglamento Argentino de Estructuras de Hormigón CIRSOC 201/05
- *•* Reglamento Argentino de Cargas Permanentes y Sobrecargas CIRSOC 101/05.

#### **9.4.4. Presión Lateral del Suelo**

Para la determinación del empuje lateral, primeramente, se determinaron las presiones verticales, las cuales se obtuvieron mediante la ecuación 9.1.

$$
\sigma v = \gamma * H
$$
 *Ecuación 9.1*

*Donde:*

σv: presión vertical en [KN/m2].

H: altura considerada en [m].

γ: peso específico del suelo en [KN/m3]

Luego se determinó la presión lateral activa, para el cálculo de las presiones Horizontales mediante la siguiente la expresión propuesta por (Rankine, Fundamentos de ingeniería geotécnica/Braja M. Das).

$$
Ka = \tan^2 \left( 45^\circ - \frac{\varphi^\circ}{2} \right) \qquad \text{Ecuación 9.2}
$$

*Donde:*

*K0: coeficiente de presión activa.*

*Φ: angulo de fricción interna.*

Finalmente, el empuje lateral del suelo ( $\sigma h$ ) se obtuvo con la ecuación 9.3.

 $\sigma h = \sigma v * Ka$  Ecuación 9.3

#### **9.5. Muro de contención**

**WITNFARANÁ** 

En la [Figura 9.12](#page-80-0) que se muestra a continuación se puede ver de manera esquemática la geometría adoptada.

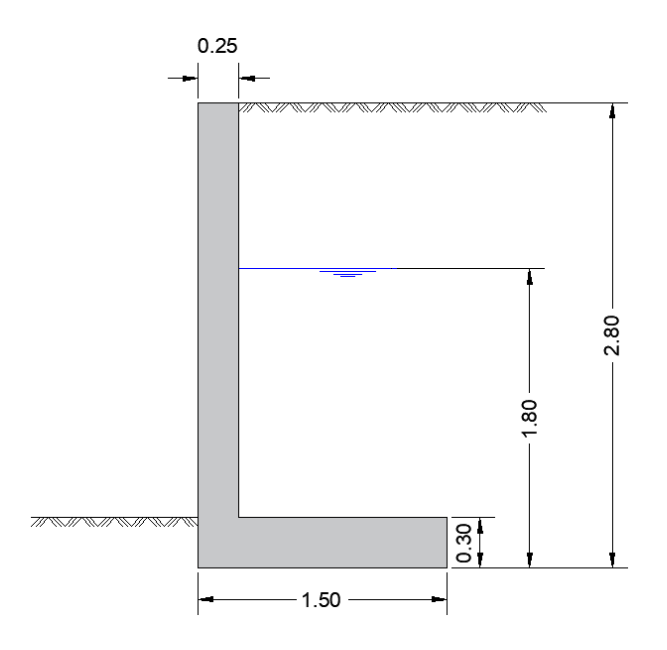

*Figura 9.12 - Geometría del muro de contención tipo ménsula.*

#### <span id="page-80-0"></span>**9.5.1. Verificación al deslizamiento**

Para la realización de esta se tuvieron en cuenta las fuerzas que actúan en forma estabilizante (peso propio de la estructura) y aquellas que actúan de manera desestabilizante (presión lateral del suelo).

#### **9.5.2. Verificación al vuelco**

Para la realización de esta se tuvieron en cuenta en cada caso los momentos provocados por las fuerzas que actúan en forma estabilizante (peso propio de la estructura) y los momentos generados por las fuerzas desestabilizantes (presión lateral del suelo).

<span id="page-80-1"></span>A continuación, en la [Tabla 9.4](#page-80-1) se pueden observar los valores obtenidos para el FS.

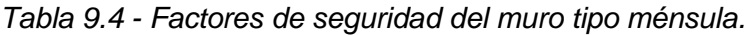

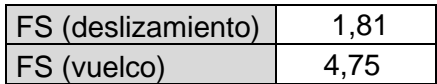

### **9.5.3. Verificación de las tensiones bajo los muros**

Para obtener la máxima tensión, se calculó la excentricidad de la resultante de las cargas verticales con respecto al centro de la base. En la [Tabla 9.5](#page-81-0) se presentan los resultados entre la tensión máxima que se genera en el terreno de fundación contra la tensión admisible que se dedujo en el estudio de suelos correspondiente a una consistencia medianamente compacta.

<span id="page-81-0"></span>*Tabla 9.5 - Tensión admisible vs tensión máxima del suelo de emplazamiento del muro de sostenimiento.*

| Qmáx [Mpa] | 1,26 |
|------------|------|
| Qadm [Mpa] | 0.85 |

### **9.6. Pilotes de hormigón armado**

La segunda alternativa consistió en la ejecución de una pantalla de hormigón armado apoyada en tres de sus lados, siendo los mismos una viga inferior y en columnas laterales, y que las columnas a su vez descargan en pilotes dispuestos cada 3,0 [m], como se detalla en el anexo XVII, y cuyas dimensiones se muestran en la [Figura 9.13.](#page-81-1)

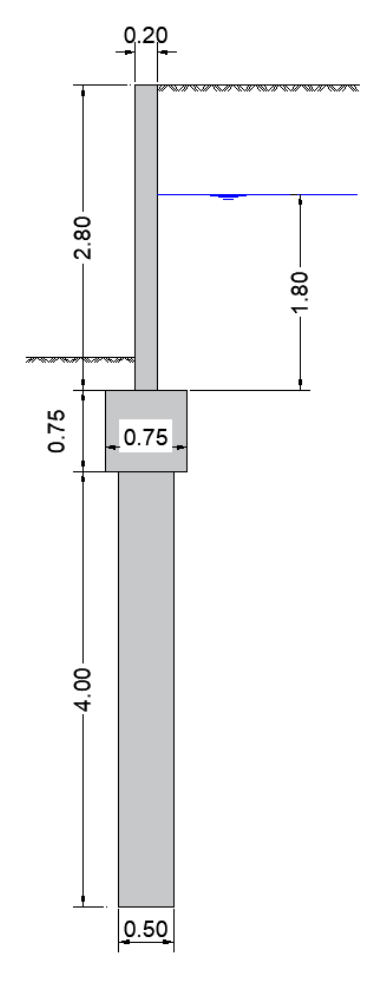

<span id="page-81-1"></span>*Figura 9.13 - Geometría del sistema de sostenimiento con pilotes.*

Se dimensionó una pantalla de hormigón con un espesor de 20 cm y de 2.80 m de alto. Para ello se hizo un modelo de placas a las cuales se las solicito con el empuje horizontal como se muestra en el anexo XVII. Las condiciones de contorno de esta placa fueron de 3 extremos empotrados y uno libre en el lado superior, estos vínculos corresponden a columnas en sus laterales y viga en la parte inferior (ver [Figura 9.14\)](#page-82-0). Una vez obtenido los momentos, se dimensionó las armaduras que se muestran en el anexo XIV.

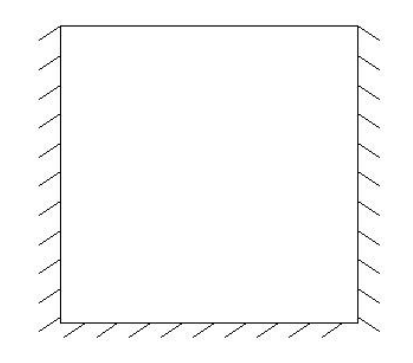

*Figura 9.14 - Condiciones de contorno pantalla hormigón.*

#### <span id="page-82-0"></span>**9.6.1. Capacidad de carga del pilote**

Primeramente, se dimensionó el pilote más solicitado de manera aislada teniendo en cuenta la trayectoria de las cargas que se transmiten desde la superestructura, y que a través de un software de cálculo se obtuvieron los esfuerzos correspondientes, como también se detalla en el anexo XVII. A su vez se comprueba la capacidad de carga del pilote mediante la suma de la capacidad aportada por la fricción lateral y la resistencia en la punta mediante la ecuación 9.5 y la ecuación 9.6 (Meyerhorf 1953, Fundamentos de ingeniería geotécnica/Braja M. Das) y cuyos resultados se adjuntan en la [Tabla 9.6](#page-82-1) y la [Tabla 9.7.](#page-83-0) Para calcular la carga máxima se tuvo en cuenta el factor de seguridad que se muestra en la [Tabla 9.8.](#page-83-1)

 $0s = As * C * \alpha$  Ecuación 9.5

Donde:

As: Área lateral del pilote.

C: Cohesión.

<span id="page-82-1"></span> $\alpha$ : Factor de adhesión empírica (en función de la cohesión no drenada).

| Prof. |                       | u                        | As               | Qs  |
|-------|-----------------------|--------------------------|------------------|-----|
| m     | [kq/cm <sup>2</sup> ] | $\overline{\phantom{0}}$ | $\mathsf{icm}^2$ |     |
| 1.00  | 0.35                  |                          | 62831.9          | 220 |

*Tabla 9.6 - Resistencia por fricción.*

 $Qp = Ap * C * Nc$  Ecuación 9.6

Donde:

Ap: Área lateral en el extremo del pilote.

C: Cohesión.

<span id="page-83-0"></span>Nc: Factor de capacidad de carga.

*Tabla 9.7 - Resistencia de punta.*

<span id="page-83-1"></span>

| Prof. |                                | Nc    | Ab                 | Эp   |
|-------|--------------------------------|-------|--------------------|------|
| m     | $\lceil \text{kg/cm}^2 \rceil$ | -     | [cm <sup>2</sup> ] | [KN] |
| 4.00  | 0.35                           | 14.83 | 1963.5             | 102  |

*Tabla 9.8 - Carga admisible vs carga máxima.*

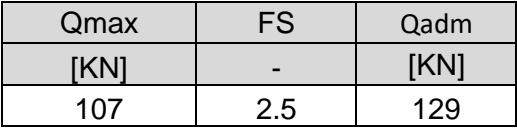

Una vez realizadas las comprobaciones respecto del pilote más solicitado se prosiguió con las verificaciones estructurales correspondientes a la superestructura mediante un software de cálculo (ver anexo XVII).

#### **9.6.2. Conclusiones de aplicabilidad**

Ambas alternativas, tanto el muro tipo ménsula y el sistema de pilotes, son viables estructuralmente, pero se encontraron las siguientes desventajas en la aplicabilidad de la primera opción.

Primeramente, para ejecutar el talón se requiere un mayor volumen de excavación lo que podría afectar las viviendas existentes.

Luego, lo que se tiene un control preciso del suelo existente en la margen de la barranca estudiada, ya que existen zonas de relleno por lo que se observó en campo. Por lo tanto, los resultados obtenidos en cuanto al coeficiente de deslizamiento presentan una mayor incertidumbre.

Finalmente se optó por el sistema de pilotes, en donde se deberá tener especial cuidado en el acceso de la maquinaria.

### **10. Desarrollo de canalización y mejoramiento urbano.**

En este capítulo se desarrolló la solución para la canalización como también la verificación estructural del puente que se encuentra dentro de este. Además, se describe el mejoramiento urbano en la zona de afectación.

### **10.1. Canalización**

La canalización se desarrolló en diferentes tramos que van desde la progresiva (prog.) 0 hasta la progresiva 420 . En cada uno de esto se describe su resolución.

#### **10.1.1. Tramo T1 (prog. 0 – 60 y prog. 120 – 160)**

En ambas márgenes se plantearon taludes con una pendiente de 2:1. Los mismos mantienen una protección con enrocado con el paquete propuesto. En la parte superior, como se observa en la [Figura 10.1,](#page-84-0) se encuentra un banco de arena a modo de anclaje con el geotextil.

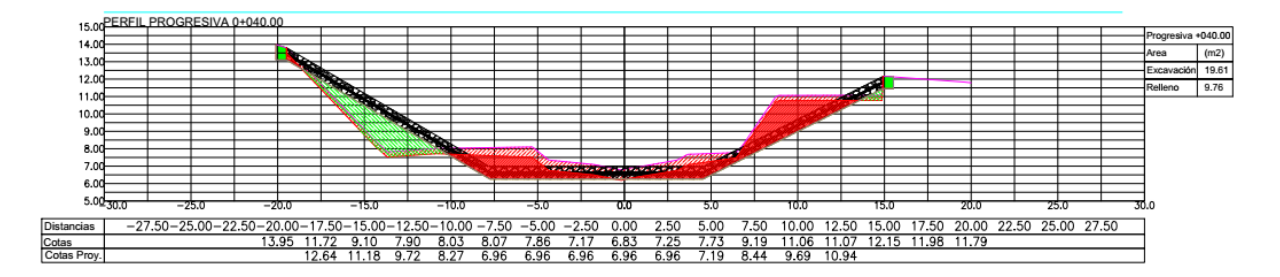

*Figura 10.1 - Perfil tipo T1.*

#### <span id="page-84-0"></span>**10.1.2. Tramo T2 (prog. 60 – 120)**

En margen publica se mantuvo la solución de los perfiles anteriores. En la margen privada, se lleva el talud con pendiente 2:1 hasta el muro de contención existente. (Ver [Figura 10.2\)](#page-84-1)

<span id="page-84-1"></span>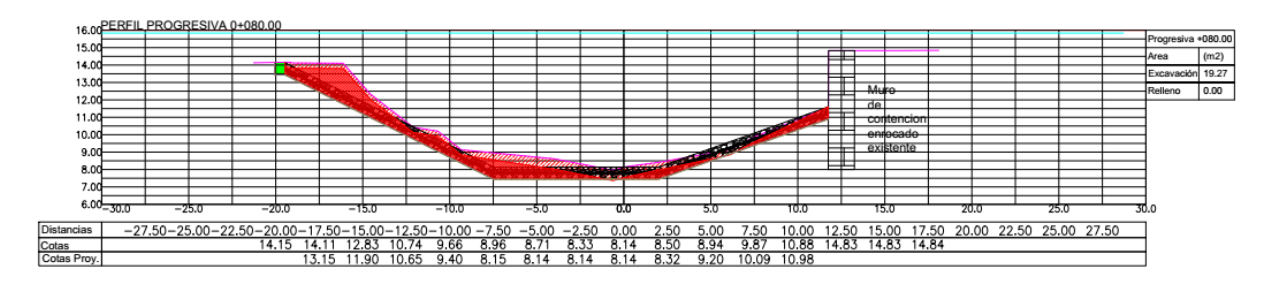

*Figura 10.2 - Perfil tipo T2.*

#### **10.1.3. Tramo T3 (prog. 160 – 200)**

**WUTN** PARANÁ

En la margen publica, se mantiene la protección de enrocado existente. En la margen privada, se mantiene el estribo de hormigón armado existente. Se realizó un análisis estructural del puente existente para determinar la capacidad de carga de este (Ver [Figura 10.3\)](#page-85-0).

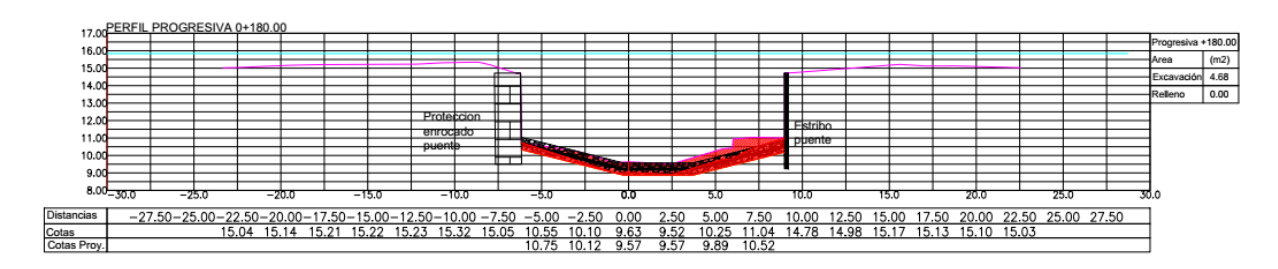

*Figura 10.3 - Perfil tipo T3.*

#### <span id="page-85-0"></span>**10.1.4. Tramo T4 (prog. 200 – 320)**

En margen publica se planteó un caballete que costa de una extensión del talud junto con su protección a hasta la altura del pelo de agua. En la margen privada, se lleva el talud con pendiente 2:1 hasta el muro de contención existente (Ver [Figura 10.4\)](#page-85-1).

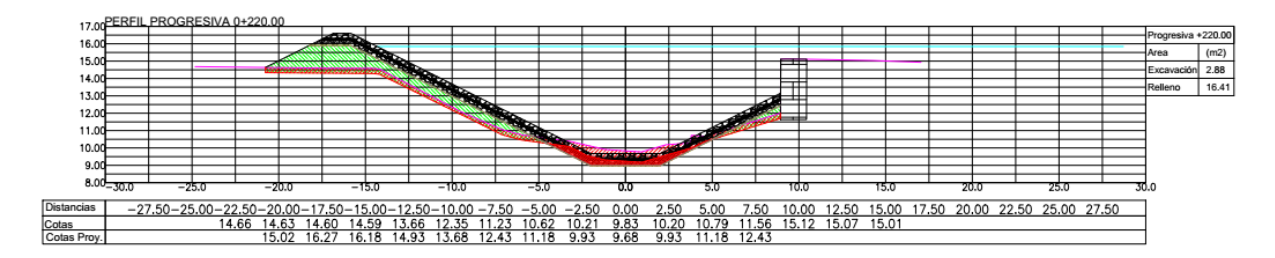

*Figura 10.4 - Perfil tipo T4.*

#### <span id="page-85-1"></span>**10.1.5. Tramo T5 (prog. 320 – 360)**

En margen publica se mantuvo el talud normal en toda la extensión. En la margen privada, debido a la presencia de una vivienda y ante la imposibilidad de excavar, en se resolvió el desnivel con un muro pantalla fundada en pilotes de hormigón armado con un diámetro de 50 cm y un muro de 20 cm a el cual llega el talud con pendiente 2:1 (Ver *[Figura 10.5](#page-85-2)*).

<span id="page-85-2"></span>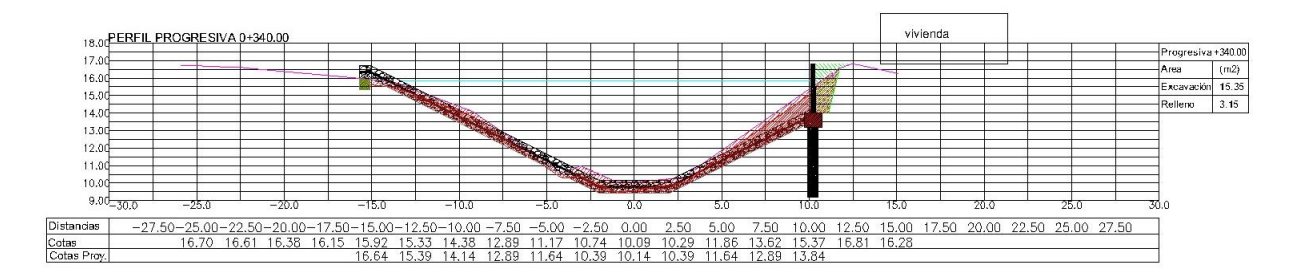

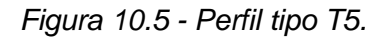

#### **10.1.6. Tramo T6 (prog. 360 – 420)**

Finalmente, sobre la salida del puente de av. Estrada, en ambas márgenes se mantiene el talud con enrocado (2:1) y luego continua en horizontal hasta llegar a el terreno natural (Ver [Figura](#page-86-0)  [10.6\)](#page-86-0).

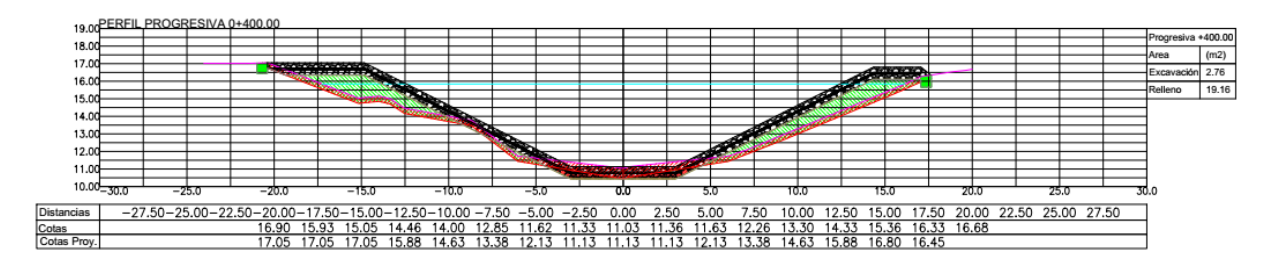

*Figura 10.6 - Perfil tipo T6.*

#### <span id="page-86-0"></span>**10.2. Revalorización en zona de afectación**

Al realizar el análisis de la zona de estudio, se identificó la falta de aprovechamiento público, lo cual se consideró como una oportunidad para incorporar mejoras que incrementen el valor de la zona. Con ese objetivo en mente, se tuvieron en cuenta aspectos adicionales que generarán un impacto significativo. Entre ellos se destacan la reposición del arbolado y la adición de iluminación y elementos de parquización sobre la margen pública. Estas mejoras desempeñarán un papel importante, ya que contribuirán tanto al aspecto ambiental como al bienestar de la comunidad.

#### **10.2.1. Arbolado**

Respecto a la forestación se planteó la remoción de los árboles existentes producto de la excavación del talud. Posteriormente, se planteó la reposición de estos, plantando tres árboles por cada uno retirado, los cuales deberán tener elementos que aseguren su salud además de estar contemplado el riego sus primeras etapas de crecimiento. (Ver [Figura 10.7\)](#page-86-1)

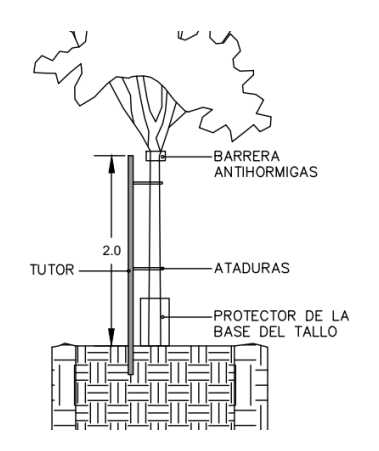

<span id="page-86-1"></span>*Figura 10.7 - Esquema tutor árbol.*

Toda esta actividad se detalla en el anexo XIV, donde se adjuntan los registros correspondientes a la remoción y reposición de los árboles en planta. (Ver [Figura 10.8\)](#page-87-0)

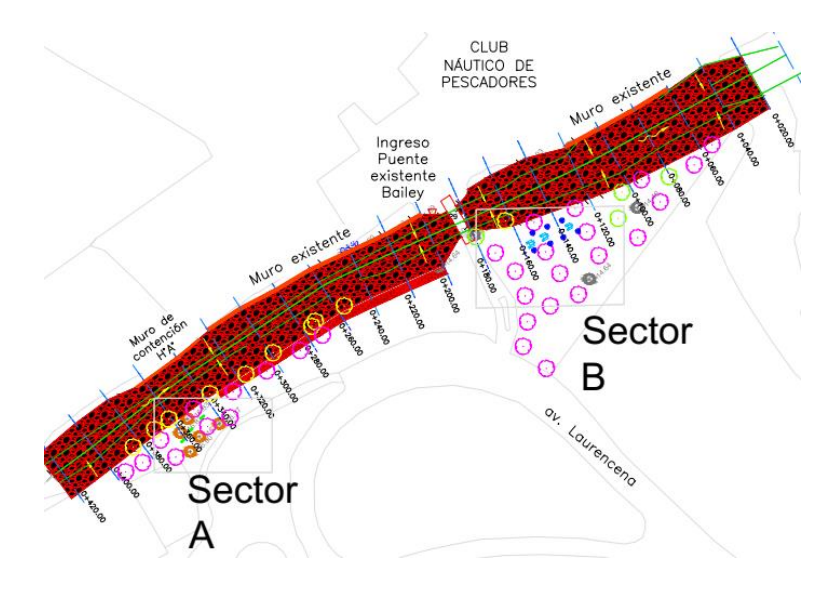

*Figura 10.8 - Croquis general Arbolado.*

### <span id="page-87-0"></span>**10.2.2. Alumbrado y parquización**

Se previó en la obra la incorporación de elementos adicionales como elementos de alumbrado y la instalación de bancos con mesas para uso público. Estas mejoras se detallan en el anexo XIV, donde se adjuntan los planos y especificaciones correspondientes a la incorporación del alumbrado y los bancos con mesa en el margen público.

La incorporación comprendió un número total de 7 elementos de iluminaciones distribuidos junto a un total de 3 conjuntos de mesas y bancos de hormigón ubicados entre las progresivas 120 a 160, a uno de los lados del puente existente. (Ver [Figura 10.9\)](#page-87-1)

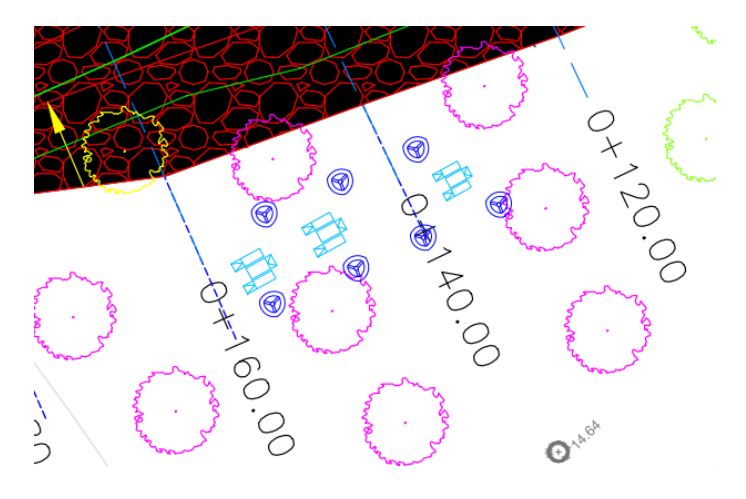

<span id="page-87-1"></span>*Figura 10.9 - Croquis ubicación farolas.*

Para la determinación del alumbrado, se tuvo la ayuda del profesor de la catedra Instalaciones eléctricas y acústicas el cual asesoró en cuanto a tipo luminaria, distribución y potencia. Esto sirvió de ayuda para la confección de detalles adjuntados en el anexo XIV. El tipo de luminaria se puede ver en la [Figura 10.10.](#page-88-0)

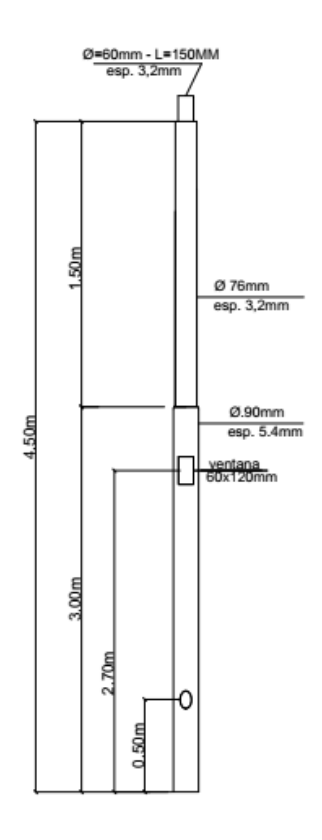

*Figura 10.10 - Esquema poste lumniaria 4.50m.*

<span id="page-88-0"></span>Para el cálculo de la luminaria se utilizó el software DIALux, en el cual se realiza el proyecto de iluminación. El objetivo fue el de encontrar una capacidad en lúmenes adecuada para la zona de intervención (50 lx) los cuales se pueden observar en la [Figura 10.11](#page-88-1) (Ver anexo XVI)

<span id="page-88-1"></span>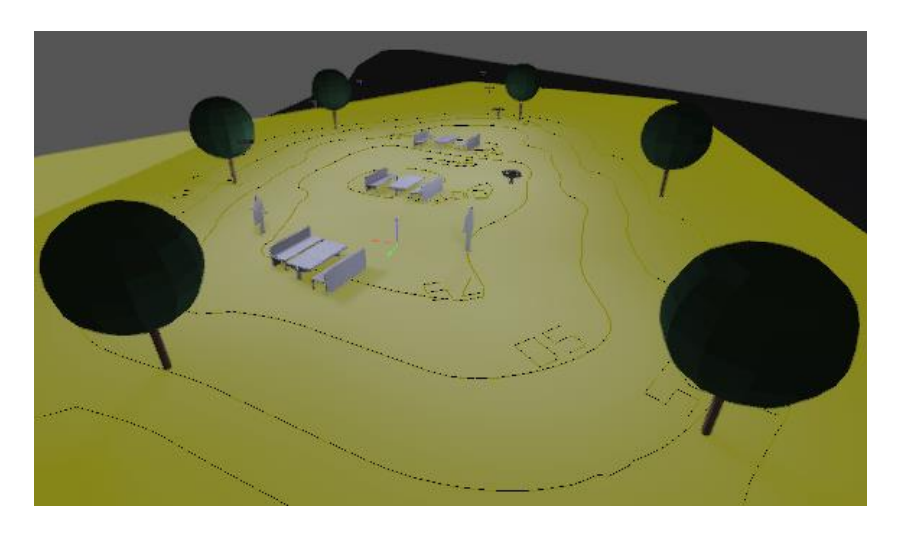

*Figura 10.11 - Isovalores de iluminación en lux.*

### **10.3. Verificación estructural puente existente**

Primeramente, se realizó una visita al sitio donde se hizo una inspección visual del estado actual del puente además de fotografías con el objetivo documentar la situación existente. Luego se realizaron mediciones con el fin de registras dimensiones generales y de secciones para la generación modelo estructural.

#### **10.3.1. Características del puente**

El puente prefabricado es uno de tipo militar llamado Bailey, su diseño consta de vigas de celosía laterales principales que soportan carga construidas con paneles rectangulares modulares prefabricados (10 pies de largo y 4 pies y 9 pulgadas de alto de centro a centro de las conexiones con agujeros de alfiler). Los paneles se sujetan con pasadores o pernos de extremo a extremo en sus cuerdas superior e inferior para formar una armadura de la longitud requerida. La [Figura 10.12](#page-89-0) detalla todos los componentes que componían el sistema de puente de paneles Bailey.

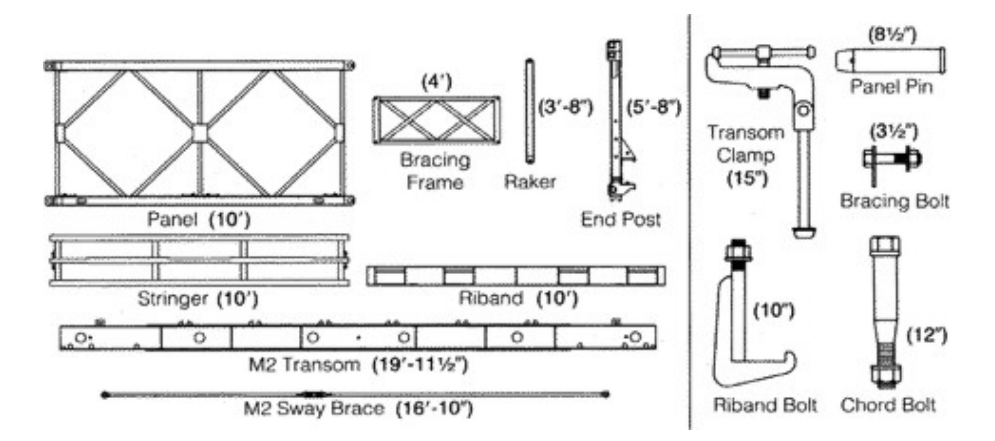

*Figura 10.12 - Componentes estándar de Bailey*

<span id="page-89-0"></span>Con estos componentes se pueden lograr distintas configuraciones según sea la demanda de carga y luz libre del puente. El puente analizado es de tipo Single-Single (SS) como se ve en [Figura 10.13](#page-89-1)

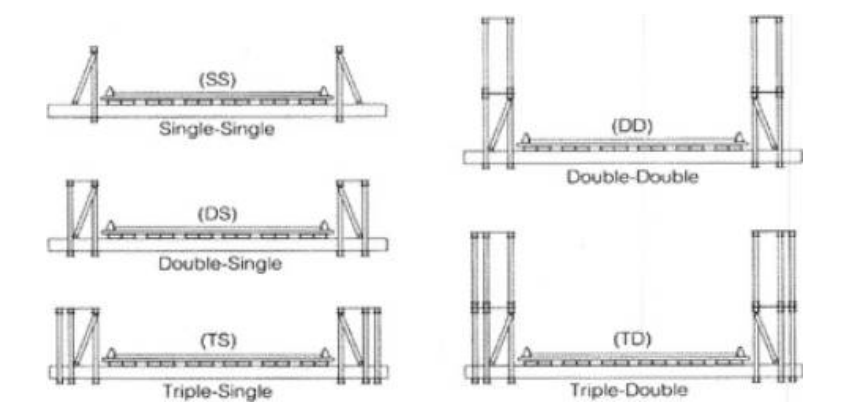

<span id="page-89-1"></span>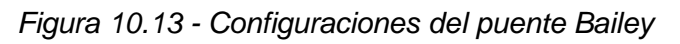

En los paños 3, 4 y 5 se encuentra un refuerzo doble en el cordón superior correspondientes a una configuración SSR. (Ver [Figura 10.14\)](#page-90-0)

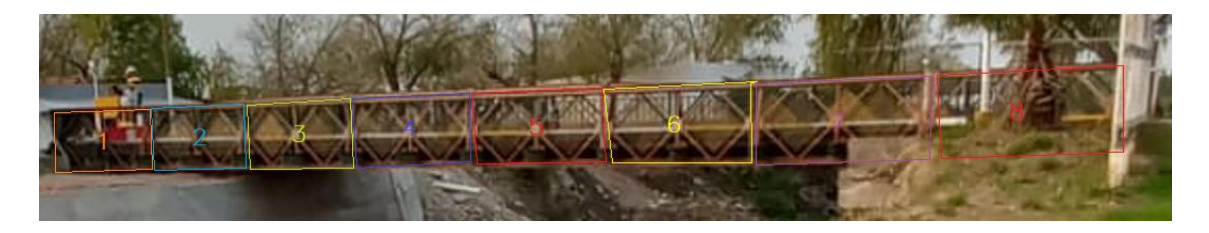

*Figura 10.14 - Módulos puente situación existente*

#### <span id="page-90-0"></span>**10.3.2. Relevamiento secciones**

<span id="page-90-1"></span>Con los datos medidos del levantamiento de medidas del puente se realizó l[a Tabla 10.1](#page-90-1) donde se resumen las dimensiones principales de las secciones que componen el puente.

|           | Descripción<br>ID   | <b>Tipo</b> | Dimensiones [mm] |     |    |    |    |  |
|-----------|---------------------|-------------|------------------|-----|----|----|----|--|
|           |                     |             |                  | b   | tw | tf |    |  |
| VP.       | Viga principal      |             | 260              | 112 | 11 | 11 |    |  |
| <b>VS</b> | Viga secundaria     |             | 150              | 70  | 5  | 5  |    |  |
| CP        | Cordón principal    |             | 100              | 51  | 5  | 5  |    |  |
| <b>PD</b> | Pendolón y Diagonal |             | 77               | 35  | 5  | 5  |    |  |
| <b>RD</b> | Refuerzo Diagonal   |             | 77               | 35  | 5  | 5  |    |  |
| AR        | Arriostramiento     | Ø           |                  |     |    |    | 30 |  |

*Tabla 10.1 - Secciones perfiles puente*

Además, de la inspección visual se constató el estado de las uniones, para que su comportamiento sea acorde al modelo. Las propiedades del acero del puente adoptadas fueron correspondientes a un acero A36.

#### **10.3.3. Análisis de cargas**

Para el análisis de cargas se adoptó la norma ASHTTO (LRFV) 2010 con la cual se tomó un análisis para un puente de tránsito liviano. Donde el camión de diseño adoptado fue el H-10-44 que se muestra en la figura.

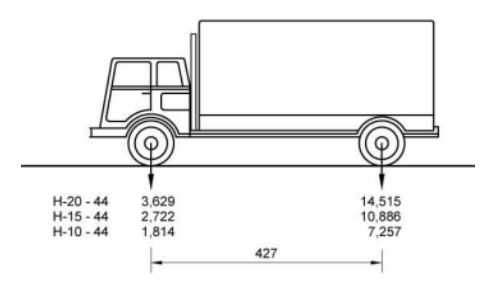

*Figura 10.15 - Camión H10-44*

Además de la carga anterior se consideraron cargas de permanentes, de superficie de rodamiento y cargas de carril las cuales se detallan en el anexo XV.

#### **10.3.4. Verificación estructural**

Como criterio de verificación, se adoptó tomar los elementos principales resistentes del puente. Primeramente, se verificó las vigas secundarias en sentido longitudinal del carril donde apoya la capa de rodamiento en madera. Luego, las vigas principales en sentido perpendicular al puente en las cuales recibe las cargas de la viga secundarias y las trasmite hacia las cerchas laterales. Por último, las cerchas laterales en ambas caras, las cuales se componen por el sistema de panelizado característico de los puentes Bailey

El análisis de cargas y su verificación se muestran en el anexo XV.

#### **10.3.5. Conclusiones**

Tras realizar un análisis estructural del puente Bailey, se concluyó que modelo desarrollado cumplen satisfactoriamente con los requisitos necesarios para soportar un tránsito liviano. Los elementos clave, como los paneles, las vigas principales y las vigas secundarias presentaron una capacidad adecuada para cargas bajo el tránsito liviano previsto.

No obstante, es importante tener en cuenta que el análisis y la verificación se limitaron a cargas de tránsito liviano. Para aplicaciones que involucren cargas más pesadas o tráfico intenso, se recomienda realizar análisis adicionales y considerar ajustes en el diseño, asegurando así la seguridad y el rendimiento óptimo del puente en esas condiciones específicas.

### **11. Estudio de impacto ambiental**

El presente capitulo se desarrolló el estudio de impacto ambiental que la obra genere en los alrededores de la zona, identificando y evaluando las consecuencias tanto positivas como negativas y desarrollando las medidas de mitigación necesarias.

#### **11.1. Normas empleadas:**

**XUTN PARANÁ** 

En cuanto al marco normativo se tienen tres niveles de legislaciones en las que se enumeran las distintas leyes que regulan el cuidado del medio ambiente.

#### **11.1.1. Normativa Nacional**

Articulo CN N°41 (Derecho a un ambiente sano y equilibrado); Articulo CN N°124 (dominio a las provincias de los recursos naturales existentes en su territorio); Ley N°25.831(presupuestos mínimos de protección ambiental); Ley N°25.675 5 (Gestión Sustentable y Adecuada del Ambiente); Ley Nº25.688 (Preservación de las Aguas, su Aprovechamiento y Uso Racional); Ley Nº25.612 (Gestión de Residuos Industriales); Ley Nº25.743 (Protección del Patrimonio Arqueológico y Paleontológico).

#### **11.1.2. Normativa provincial**

Decreto N°4.977/2009 (establecimiento a la Secretaría de Medio Ambiente como autoridad de aplicación de este); Decreto N°3.498/2016 (establecimiento que las provincias y municipalidades emitirán el certificado de Aptitud ambiental en sus respectivas jurisdicciones).

#### **11.1.3. Normativa municipal**

Ordenanza N°8.218 y complementaria a la Ordenanza N°7.035 (establecimiento de un régimen para la preservación, recuperación y mejoramiento del arbolado público de la ciudad de Paraná).

### **11.2. Áreas de influencia**

Para completar el estudio de impacto ambiental, primeramente, se delimitó el medio receptor en que se verá influenciado por la obra en cuestión.

#### **11.2.1. Área de influencia directa (AID)**

Espacio físico que será ocupado en forma permanente o temporal durante la construcción y operación de toda la infraestructura, así como al espacio ocupado por elementos auxiliares (obrador, campamento, etc.). Se extiende en un área de 0,28 [Km2] que se detalla en la [Figura](#page-93-0)  [11.1.](#page-93-0)

### **11.2.2. Área de influencia indirecta (AII)**

Espacio físico en el que un componente ambiental afectado directamente, afecta a su vez a otros componentes ambientales no relacionados directamente con el proyecto. En la [Figura 11.2](#page-93-1) se puede observar que el (AII) abarca una extensión considerable al noroeste de la ciudad de Paraná en unos 1,94 [km²].

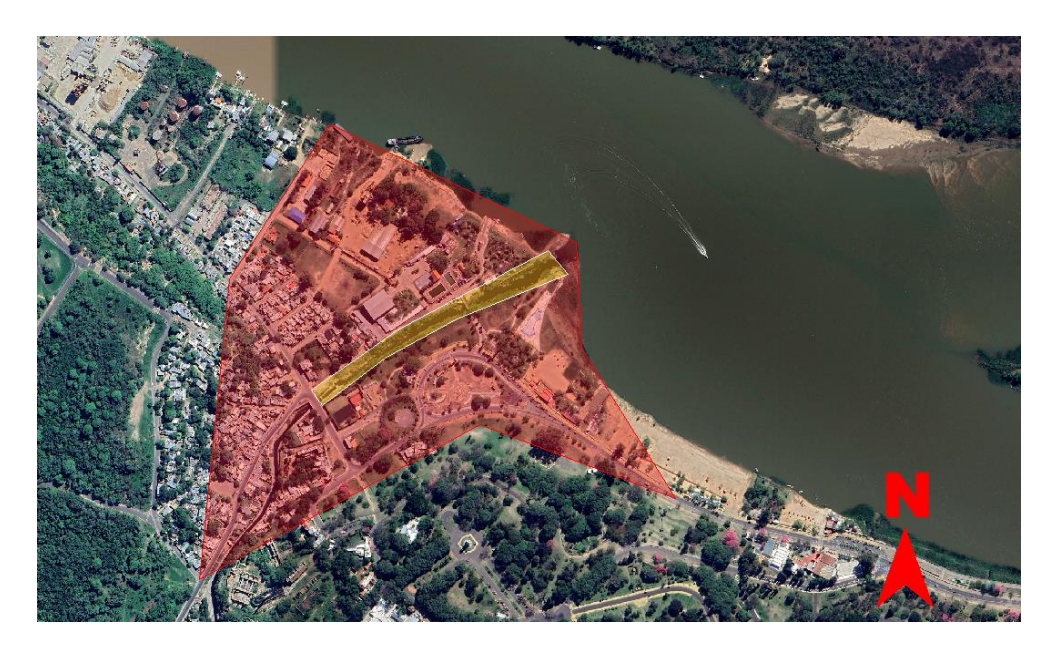

*Figura 11.1 - Área de influencia directa*

<span id="page-93-1"></span><span id="page-93-0"></span>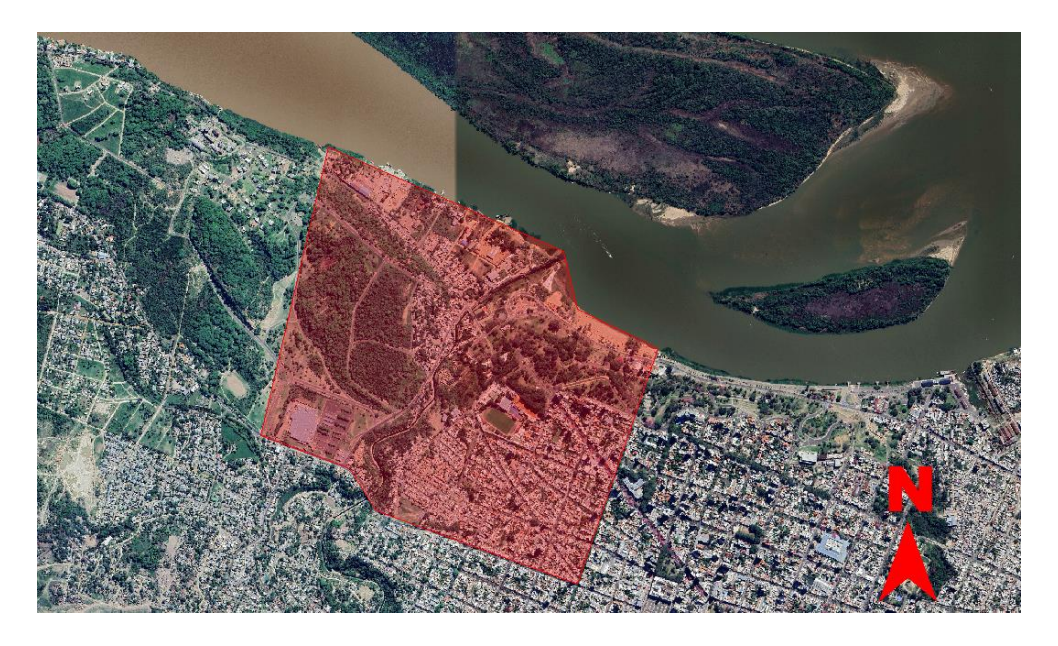

*Figura 11.2 - Área de influencia indirecta*

### **11.3. Descripción del medio receptor**

Para caracterizar el medio estudiado, se subdividieron las cualidades en medios físicos y socioeconómicos.

#### **11.3.1. Características del medio Físico:**

#### **11.3.1.1 Clima**

El medio estudiado se emplaza en un región templada-húmeda en donde en el verano la temperatura asciende hasta los 37 [°C] y en invierno puede llegar a descender hasta los 0 [°C] y el promedio anual de temperatura es de 18,10 [°C]. La humedad relativa promedio anual es del 73% y el promedio de precipitaciones anual es de 947,60 [mm]. Dentro de los fenómenos naturales considerables se puede mencionar las crecidas del río Paraná que impactan en las zonas costeras aledañas e impacta directamente en el área del proyecto, destacándose la crecida del año 1982 que llegó a alcanzar los 7,26 [m] medidos del aforo del puerto de corrientes.

#### **11.3.1.2 Suelo**

Al tratarse de un afluente hacia e río Paraná, se encuentran suelos arenosos en los mantos superficiales provenientes del arrastre del caudal del arroyo, y descendiendo en los estratos más profundos se encuentran suelos de características arcillosas y limosas con tendencias expansivas (IP>40). En cuanto a la superficie circulable en las inmediaciones del proyecto, existen áreas tanto cubiertas por la vegetación y urbanizadas.

#### **11.3.1.3 Hidrología**

El área de influencia directa se encuentra en el punto de descarga de la cuenca del arroyo Antoñico hacia la cuenca principal del rio Paraná. El caudal del área estudiada tiene la característica de aumentar rápidamente ante precipitaciones en las regiones aguas abajo, y a mantenerse dicho caudal en los días posteriores. Esto se debe la extensión considerable de la cuenca del Antoñico y a la cantidad de subcuentas que descargan en la misma.

#### **11.3.1.4 Fauna y Vegetación**

El área del proyecto se caracteriza también por ser un área no residencial, por ende la fauna que concurre a este medio es más bien silvestre y no presenta gran cantidad de especies domésticas introducidas por el hombre.

En cuanto a la vegetación predominante, siguiendo la caracterización del párrafo anterior, no fue introducida por el hombre sino es más bien de origen natural, comenzando por partes más bien tupidas en las barrancas hacia áreas más despejadas y con presencia irregular de árboles en las regiones con mayor tránsito y sectores de recreación.

#### **11.3.2. Características del medio socioeconómico:**

#### **11.3.2.1 Actividades Económicas**

La orientación al turismo y actividades recreativas es la principal caracterización económica dentro del área de estudio, donde se destacan guarderías náuticas y escuelas de aprendizaje de actividades relacionadas al remo y la natación, clubes con áreas de piletas/ocio. También existen canteras de extracción de materiales áridos, venta ambulante y locales comerciales.

#### **11.3.2.2 Población**

La población de la ciudad de Paraná asciende a los 247.863 habitantes según los datos oficiales del censo del año 2010. La densidad poblacional se promedia en 1.809 [Hab/Km2] lo que resulta una población de 507 habitantes en lo que corresponde al área directa.

#### **11.4. Evaluación del impacto ambiental**

La evaluación de impacto ambiental se realizó mediante una versión simplificada de Conesa Fernández Vítora.

Primero se identifica el carácter (positivo o negativo) del impacto; seguidamente se cuantifican los parámetros de Intensidad (In), Extensión (Ex) y duración (Du) del mismo. El valor de Magnitud (Mg) del impacto se calcula mediante la Ecuación 11.1.

$$
Mg = \pm (0.50 * In + 0.30 * Ex + 0.20 * Du) \; Ecuación 11.1
$$

Donde:

- ± (Carácter o signo): + Positivo / Negativo.
- In (Intensidad): grado del cambio que produce el impacto (baja, 2; media, 5; alta, 10).
- Du (Duración o persistencia): Escala temporal referida al tiempo de persistencia de las
- consecuencias del impacto (corto: 2; mediano: 5; largo plazo 10).

Luego se cuantifican los parámetros de reversibilidad (Re) y Probabilidad de ocurrencia (Oc) del impacto:

- Re (Reversibilidad): Posibilidad de retornar a la situación inicial. (Total: 2; parcial: 4; nula: 10).
- Oc (Probabilidad de ocurrencia): Estima la probabilidad de que ocurra el impacto durante la vida útil del proyecto (baja, 2; mediana, 5; cierta, 10).

Finalmente, de la combinación ponderada de los parámetros de magnitud, reversibilidad y probabilidad de ocurrencia surge el Valor de Impacto Ambiental (VIA). Para impactos positivos resulta VIA = Mg. Para impactos negativos el VIA se calcula con la Ecuación 11.2.

$$
VIA = 0.60 * Mg + 0.25 * Re + 0.15 * Oc
$$
 *Ecuación* 11.2

El VIA toma valores que van de 2 a 10, pudiendo ser positivo o negativo.

#### **11.4.1. Matriz simplificada:**

<span id="page-96-0"></span>Dependiendo del valor, su criticidad puede ser baja, media o compatible, resultando el impacto como se muestra en la [Tabla 11.1.](#page-96-0)

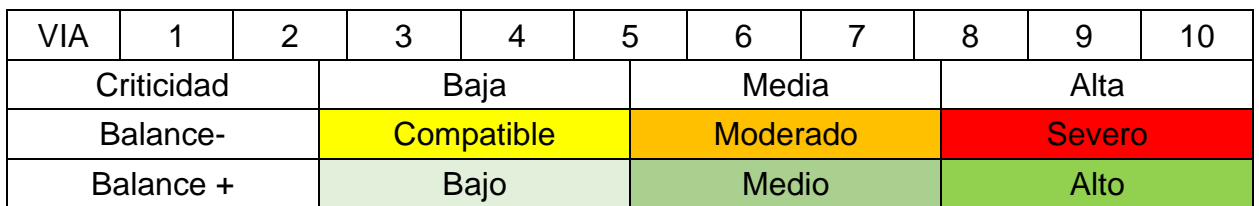

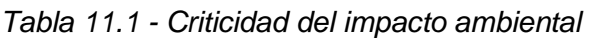

El paso siguiente consistió en identificar los factores ambientales, que fueron un total de 10 (diez), y las acciones de proyecto que corresponde a cada etapa de la obra, una vez identificados se elaboró la matriz simplificada y que se adjunta en la [Tabla 11.2](#page-96-1) y [Tabla 11.3.](#page-97-0) Ambas matrices representan el impacto del proyecto en la etapa constructiva y operativa respectivamente, cuyo VIA calculado fue de -2.8 en la etapa de construcción y +3.1 en la etapa posterior a la construcción, donde la suma de ambos resulta un valor de +0.40 concluyendo que la obra impacta positivamente en el medio de emplazamiento. El desarrollo completo se detalla en el anexo XIII.

<span id="page-96-1"></span>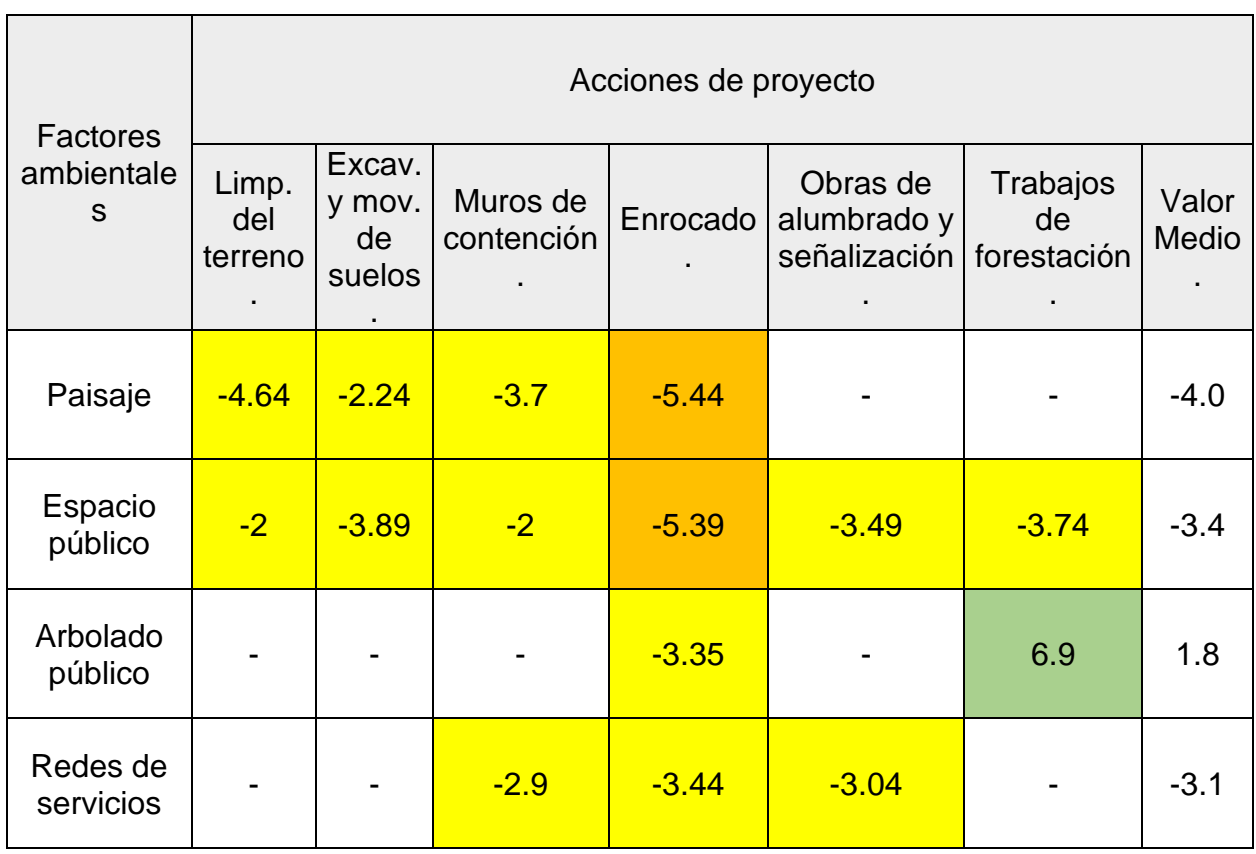

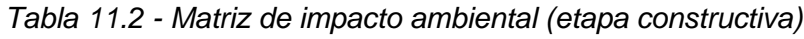

| Factores                        | Acciones de proyecto    |                                  |                        |                 |                                         |                               |                |  |
|---------------------------------|-------------------------|----------------------------------|------------------------|-----------------|-----------------------------------------|-------------------------------|----------------|--|
| ambientale<br>S                 | Limp.<br>del<br>terreno | Excav.<br>y mov.<br>de<br>suelos | Muros de<br>contención | Enrocado        | Obras de<br>alumbrado y<br>señalización | Trabajos<br>de<br>forestación | Valor<br>Medio |  |
| Suelo                           |                         |                                  | $-4.21$                | $-3.74$         |                                         |                               | $-4.0$         |  |
| Cursos de<br>agua               |                         | $-5.14$                          | $-3.85$                | $-4.66$         |                                         |                               | $-4.6$         |  |
| Calidad de<br>vida              |                         |                                  | $-5.26$                | $-5.36$         |                                         |                               | $-5.3$         |  |
| Economía<br>local               | $\overline{2}$          | $\overline{2}$                   | $-2$                   | $6\phantom{1}6$ |                                         |                               | 2.0            |  |
| Ruido                           | $-4.1$                  | $-4.4$                           | $-4.76$                | $-5.21$         | $-4.09$                                 | $-3.89$                       | $-4.4$         |  |
| Aire                            | $-2.45$                 | $-2$                             | $-2.36$                | $-3.71$         |                                         |                               | $-2.6$         |  |
| VIA promedio etapa constructiva |                         |                                  |                        |                 |                                         |                               |                |  |

<span id="page-97-0"></span>*Tabla 11.3 - Matriz de impacto ambiental (etapa operativa)*

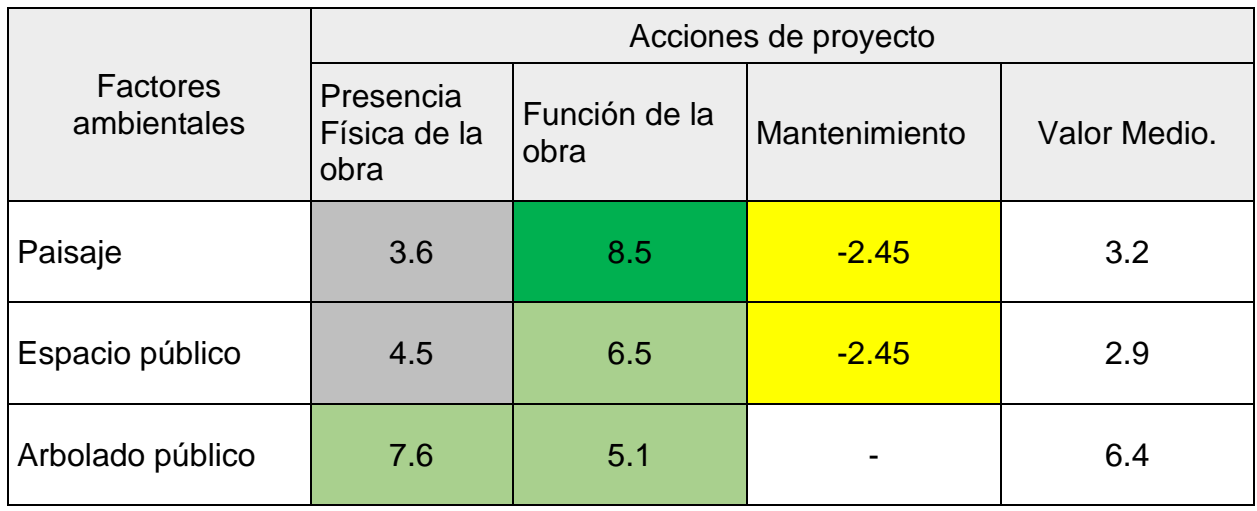

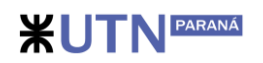

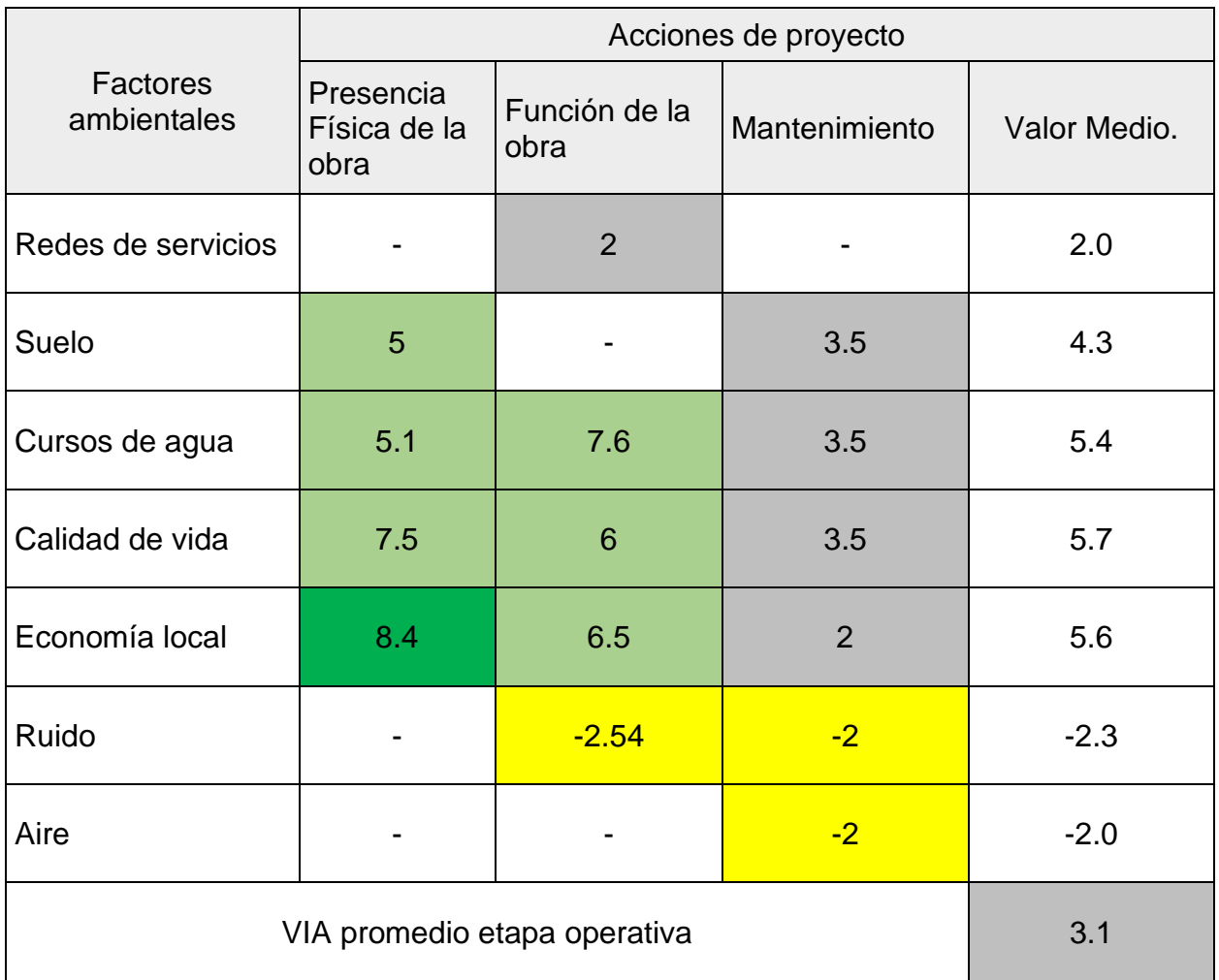

### **11.5. Descripción de los impactos identificados**

Se evaluaron 90 interacciones entre ambas matrices, donde surge claramente que la etapa constructiva es la que generará la mayor cantidad de impactos. En esta etapa se evaluaron 60 interacciones entre las obras y el ambiente, resultando 26 potenciales impactos negativos "compatibles" con el ambiente, 6 impactos negativos "moderados" y 4 impactos positivos. No se detectaron impactos severos. De todas las acciones de proyecto evaluadas durante la construcción surge que las tareas de muro de contención y enrocado generarán mayores impactos. Los factores ambientales más afectados son el paisaje, el suelo, la red de cursos de agua, el ruido y la calidad de vida. Como impacto positivo se identifican los trabajos de forestación, donde se prevé un reemplazo de 10 cantidad de árboles extraídos por 30 cantidad de árboles como se detalla en el anexo XIV y la actividad económica que genera la ejecución de las obras, principalmente en la contratación de mano de obra, aunque los comercios de cercanías puedan verse mínimamente afectados por el desarrollo de los trabajos. Durante la etapa operativa, el proyecto impactará positivamente en las condiciones de seguridad e higiene de la zona y sus alrededores, al mejorar notablemente la calidad del espacio físico del curso de agua y alrededores en relación con el estado previo del emplazamiento de la obra. Finalmente, los factores ambientales más favorecidos serán la actividad económica, la calidad de vida y el arbolado público. Como efecto negativo que tiene lugar el proyecto ya constituido puede verse afectado el aire del lugar y el ruido, debido a que una revalorización del medio tiene lugar a un

mayor tránsito peatonal y tareas de mantenimiento que puede dar lugar a desechos de residuos, polvillo del aire, etc.

## **12. Presupuesto, plan de trabajo y curva de inversión**

El siguiente capítulo abarcó la presentación del presupuesto de obra, junto con la definición del plan de trabajo y la curva de inversión. Además, se elaboró el pliego de especificaciones técnicas particulares que se presentó en el anexo IX.

### **12.1. Presupuesto de obra**

Para la elaboración del presupuesto, lo cual implicó, en primer lugar, la definición de los elementos y subelementos de la obra, así como sus unidades de medida. Posteriormente, se realizó el cómputo métrico y se procedió al desarrollo de los análisis de precios unitarios. Para tal efecto, se presentó en la [Tabla 12.1](#page-100-0) una lista de los subelementos de la obra junto con sus respectivas unidades de medida, en conjunto con las cantidades obtenidas del cómputo métrico. Esta información detallada se adjuntó en el anexo XI. El proceso se llevó a cabo basándose en la documentación del proyecto planteado, respetando las dimensiones indicadas en los planos.

<span id="page-100-0"></span>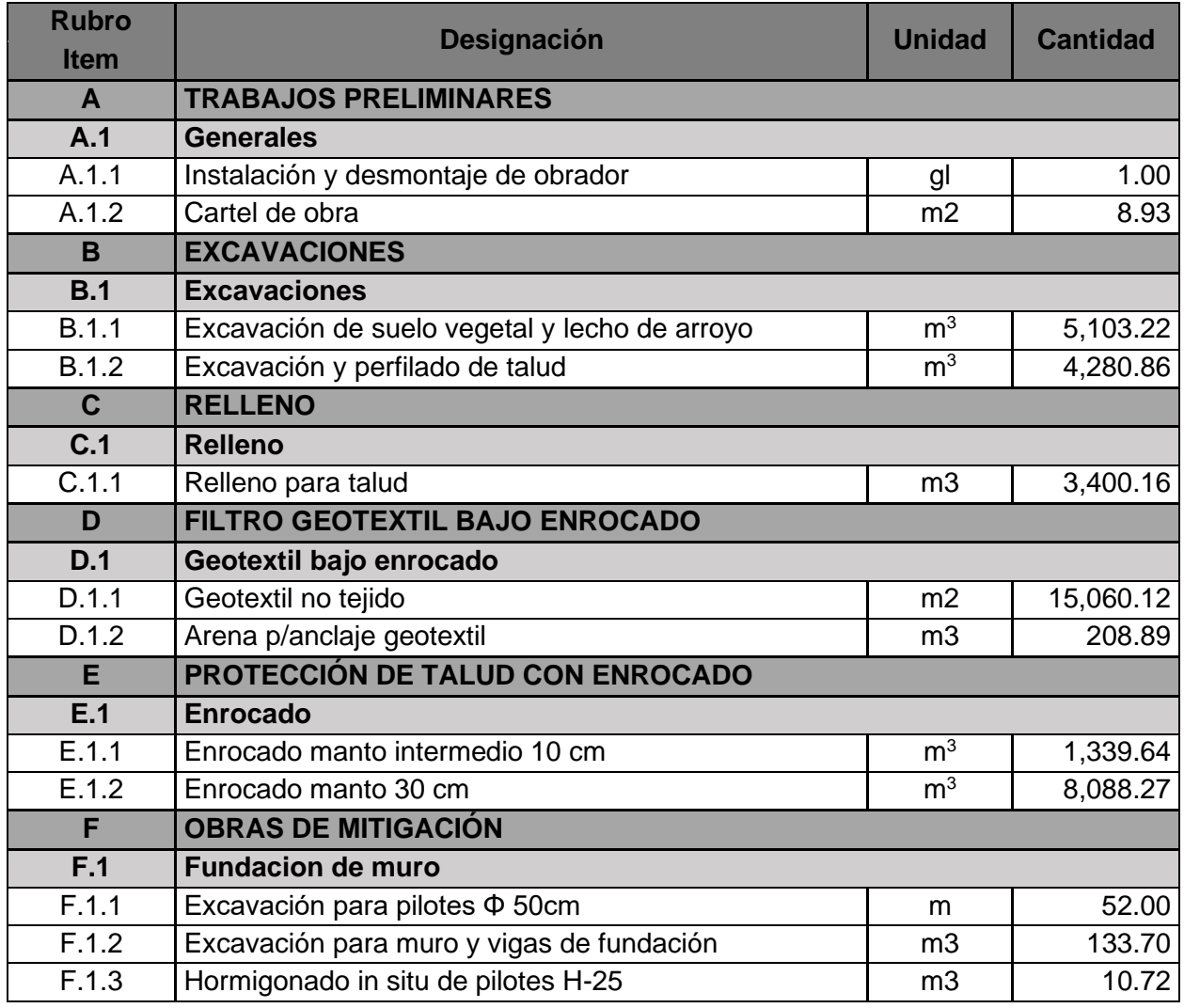

*Tabla 12.1 - Cómputo métrico.*

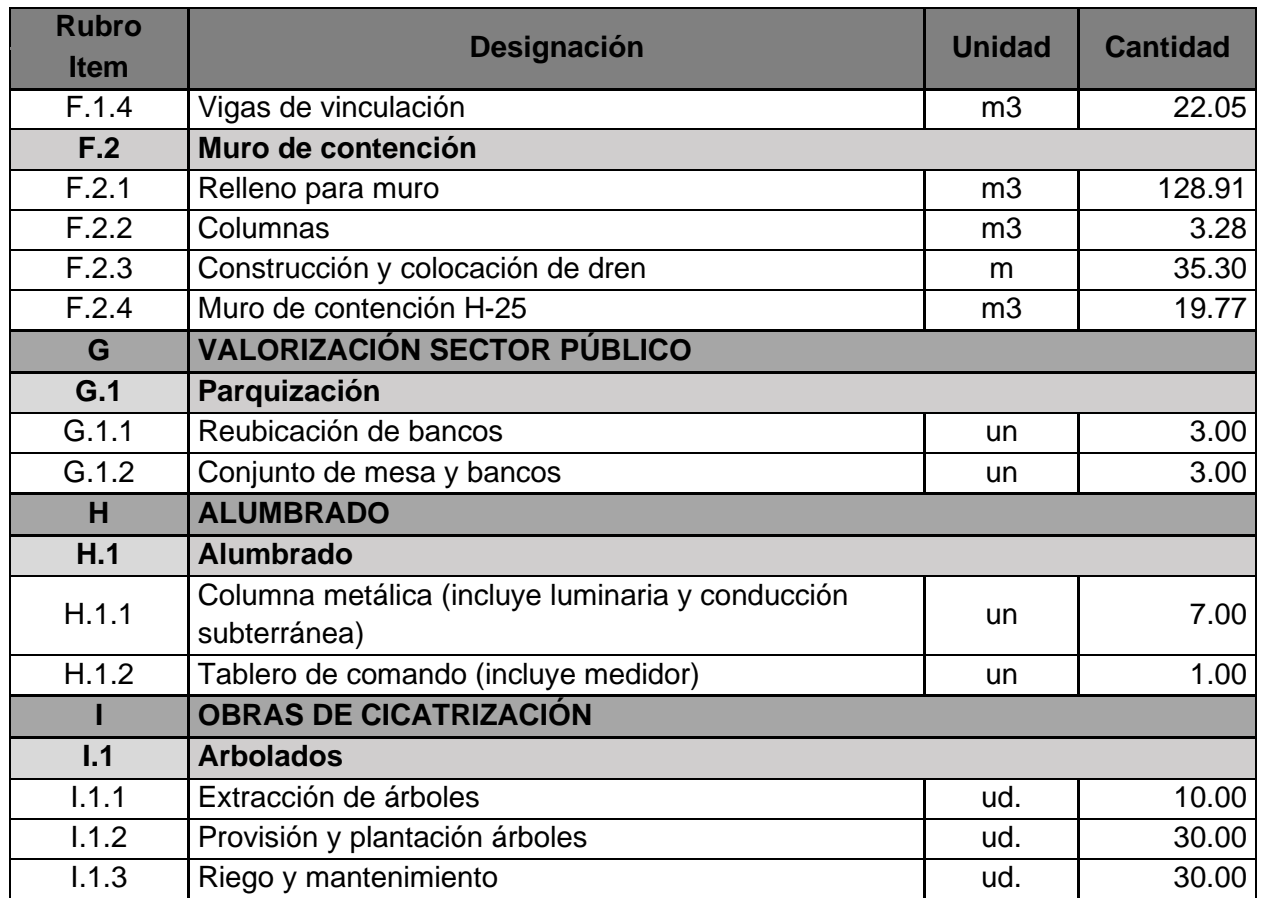

Asimismo, los cálculos de los volúmenes correspondientes al movimiento de suelos se extrajeron de las planillas incluidas en el anexo XII.

Para la elaboración de los análisis de precios se determinaron inicialmente los costos de materiales, mano de obra y equipos. Se estableció el mes de marzo de 2023 como mes de referencia para los precios. Los rendimientos de materiales, mano de obra y equipos utilizados para cada ítem se definieron en base a bibliografía especializada y consultas realizadas a profesionales especializados.

Además, se llevó a cabo la determinación del coeficiente resumen K, que tiene en cuenta los gastos generales e indirectos, el beneficio, los gastos financieros, los ingresos brutos y el I.V.A. (Impuesto al Valor Agregado). Todo esto, junto con lo mencionado anteriormente, contribuyó a la obtención del presupuesto de obra de valor **\$ 323 275 593, 38** (trescientos veintitrés millones doscientos setenta y cinco mil quinientos noventa y tres con treinta y ocho centavos) tomando como mes base a marzo de 2023.

### **12.2. Plan de trabajo y curva de inversión**

Se propuso un plazo de ejecución de 10 meses consecutivos. Dado que se trata de una obra lineal, los trabajos se llevaron a cabo por tramos, en conjunto a medida que avanzaba el proyecto, excepto por los trabajos de forestación compensatoria, urbanización y alumbrado, que se realizaron al final de la obra. El plan de trabajo propuesto, la curva de inversión y el presupuesto se muestran en el anexo X.

### **13. Memoria descriptiva**

A continuación, se describe el proyecto de canalización del tramo final del arroyo Antoñico, que se desarrolla desde la progresiva 0 hasta la progresiva 420, iniciándose en el puente sobre av. Estrada y extendiéndose hasta su desembocadura hacia el río Paraná.

El proyecto comienza en una zona donde hay una defensa de hormigón armado correspondiente al puente sobre av. Estrada. En las regiones correspondientes a las progresivas 360-420, se realizará un enrocado con un talud 1:2, perfilando en horizontal al llegar al nivel del terreno natural.

Entre las progresivas 320 a 360, se encuentra una vivienda cercana a la canalización. Debido a esto, se propone una pantalla de hormigón, fundada en pilotes de hormigón armado para salvar el desnivel. El talud desde el centro del canal llega a este punto con una pendiente de 1:2.

Desde las progresivas 200 a 320, se plantea una extensión del enrocado mediante un caballete en la margen pública, y sobre la margen privada se lleva el talud hasta el muro de contención existente, ambos con una pendiente de 1:2.

En el tramo de progresivas 160 a 200, se encuentra el puente existente, siendo el mismo de tipo Bailey, el cual cuenta con una protección con un estribo en la margen privada y un enrocado en la parte pública. Aquí solo se completará los lugares donde el enrocado sea insuficiente.

Finalmente, desde las progresivas 0 a 160, se conforman taludes con pendiente 1:2 con la protección de enrocado, donde en la parte superior se conforma un cajón de arena a modo de anclaje del geotextil. En el tramo de las progresivas 60 a 120, el talud se lleva hasta el muro existente sobre la margen privada, el cual no sufrirá modificaciones.

La conformación de los taludes, junto con los caballetes, se realizará excavando y rellenando con el suelo existente. El frente de este talud y el coronamiento se recubren con el enrocado de protección, colocando un filtro geotextil con un anclaje de arena en la parte superior. El espesor total del enrocado de recubrimiento es de 70 cm, considerando la capa de transición de 10 cm y la coraza de 60 cm, ambos con roca de tipo basáltica.

En el sitio de intersección del cauce de agua donde se interrumpe la protección con enrocado, se coloca un recubrimiento de fondo hasta completar el nivel de hormigón para evitar la profundización del fondo. En todos los casos, se coloca un filtro geotextil sobre el terreno natural, la capa de transición de 10 cm de espesor y la coraza de 60 cm de espesor.

A las obras básicas de protección se agrega una revalorización de la zona de afectación, la cual consiste en un mejoramiento en la iluminación de la zona y la adición de elementos recreativos.

Para el proyecto de defensa de costa se realizó el presupuesto de las obras, para lo cual se computaron perfiles transversales cada 20 m, se realizaron los cómputos métricos de las obras complementarias y análisis de precios de los distintos ítems de obras.

## **14. Bilbiografia**

Chandías, M. E. (2017). Cómputos y presupuestos. Buenos Aires, Argentina: Alfaomega.

Chow, V. T. (1994). Hidrología Aplicada. McGraw-Hill Interamericana.

Conesa Fernández Vitora, V. (2010). Guía Metodológica para la Evaluación del Impacto Ambiental (4.ª ed.). Madrid.

Consultoras IATASA-INCOCIV. (2000). Proyecto de Sistematización del Arroyo Antoñico. (anexo II)

Das, B. M. (2008). Fundamentos de Ingeniería Geotécnica (4.a ed.). México: Thomson Learning.

INTI-CIRSOC. (2005). Reglamento Argentino de Estructuras de Acero, CIRSOC 301. Buenos Aires. Edición.

INTI-CIRSOC. (2005). Reglamento Argentino de Estructuras de Hormigón, CIRSOC 201. Buenos Aires. Edición 2005.

McCormac, J. C. (2002). Diseño de Estructuras de Acero: Método LRFD (1a. ed., 1a. reimp.). México: Alfaomega.

Prefectura Naval Argentina. (Año). Alturas de ríos. Recuperado de https://contenidosweb.prefecturanaval.gob.ar/alturas

Rodríguez Serquén, A. (2012). Puentes con AASHTO-LRFD 2010 (Quinta edición). Perú.

Serman, Consultora, & Grimaux, Consultora. (2016). Plan director de drenaje pluvial de la ciudad de Paraná. Plan integral (anexo I).

Sistema Nacional de Información Hídrica. (Año). Registro histórico de alturas y caudales del río Paraná. Recuperado de https://snih.hidricosargentina.gob.ar/

### **15. Anexos**

- Anexo I: Material Antecedente de estudios hidrológicos
- Anexo II: Material Antecedente de estudios hidrológicos
- Anexo III: Material Antecedente de estudios geotécnicos
- Anexo IV: Material Antecedente de estudios batimétricos
- Anexo V: Correlaciones DCPL-CBR-SPT
- Anexo VI: Levantamiento topográfico
- Anexo VII: Resultados HEC-RAS
- Anexo VIII: Estudio de oleaje
- Anexo IX: Especificaciones técnicas particulares
- Anexo X: Planillas de presupuesto, plan de trabajo y curva de inversión
- Anexo XI: Planillas de cómputo métrico
- Anexo XII: Planillas de movimiento de suelos
- Anexo XIII: Planillas de estudio impacto ambiental
- Anexo XIV: Documentación gráfica
- Anexo XV: Verificación puente
- Anexo XVI: Iluminación
- Anexo XVII: Análisis sistema pantalla con pilotes

### Anexo I: Material Antecedente de estudios hidrológicos

- Componente 4: Modelación matemática, hidrológica-hidráulica de los proyectos preliminares.
- Componente 4/Capítulo 2: Resultados de la modelación hidrológico / descarga del Arroyo Antoñico.

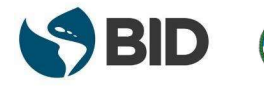

Secretaría de Planificación<br>Territorial y Coordinación de Obra Pública

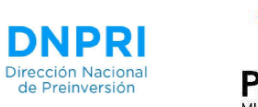

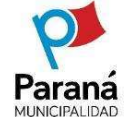

# DIRECCIÓN NACIONAL DE PREINVERSIÓN DIRECTION NATIONAL DE PRENIER NOE NOE NOT PRESSIMATE DE PRESSIMATE DE PRESSIMATE DE PRESSIMATE SERVICIOS DE CONSULTORÍA:<br>FRÉSSIMATE DE LORS DE CONSULTORÍA:<br>FROYECTO EJECUTIVO – PROVINCIA DE ENTRE RÍOS" PROYECTO EJECUTIVO –

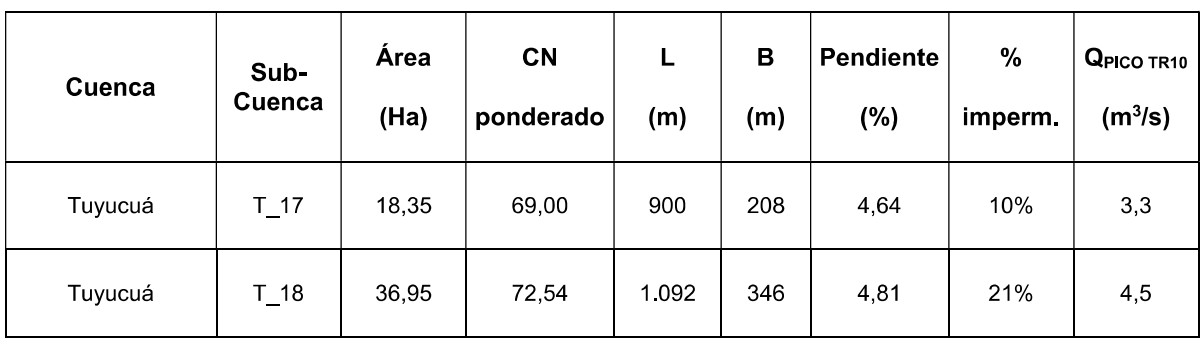

En la siguiente tabla se presentan los valores de caudales de descarga máximos para cada cuenca modelada. En algunos casos los hidrogramas de descarga surgen como la suma de los hidrogramas de aporte de las distintas subcuencas contenidas en la tabla anterior que descargan en un mismo sector.

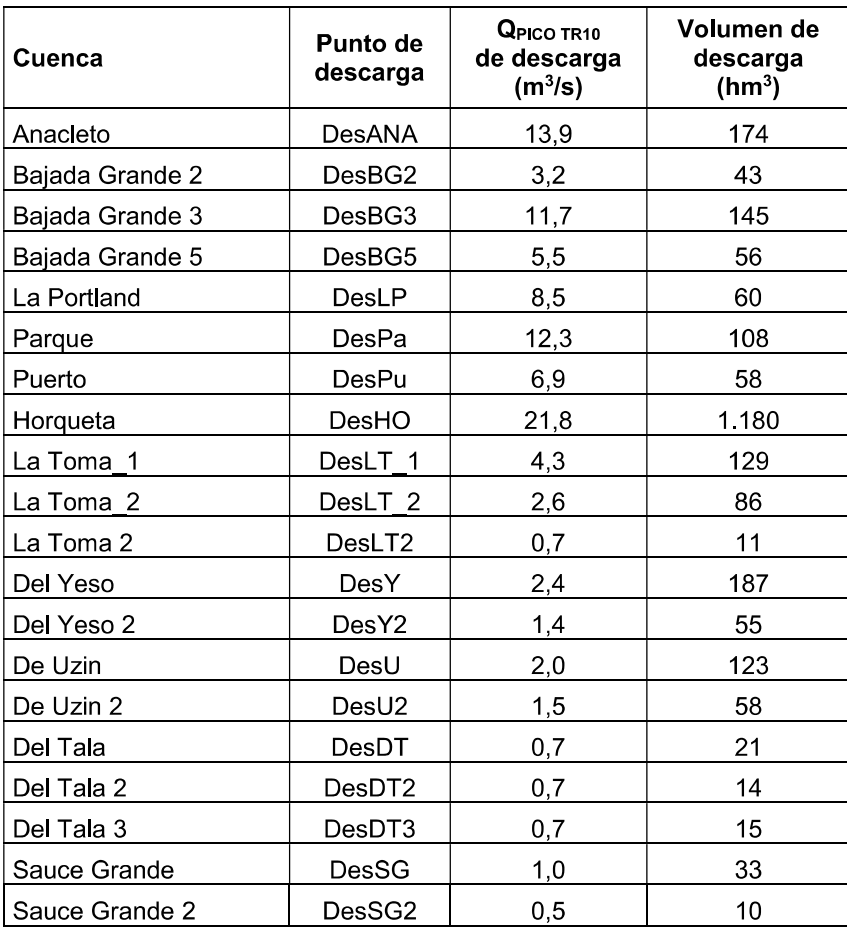

Tabla 2-2 Valores de caudales pico y volúmenes de descarga para cada cuenca modelada

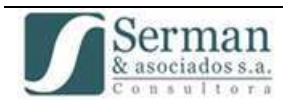

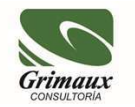

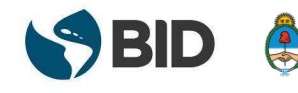

Secretaría de Planificación<br>Territorial y Coordinación de Obra Pública

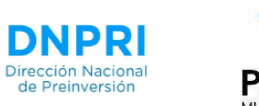

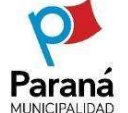

# DIRECCIÓN NACIONAL DE PREINVERSIÓN **DIRECTION NAT DE CONSTANT PRÉSENDE PRESSURE DE LA SERVICION DE LA SERVICO DE LA SERVICO DE PRESSURE DE LA CIUDAD DE PARANÁ CON PROYECTO EJECUTIVO – PROVINCIA DE ENTRE RÍOS"**<br>ERVICIOS DE CONSULTORÍA:<br>PROYECTO EJECUTIVO – P

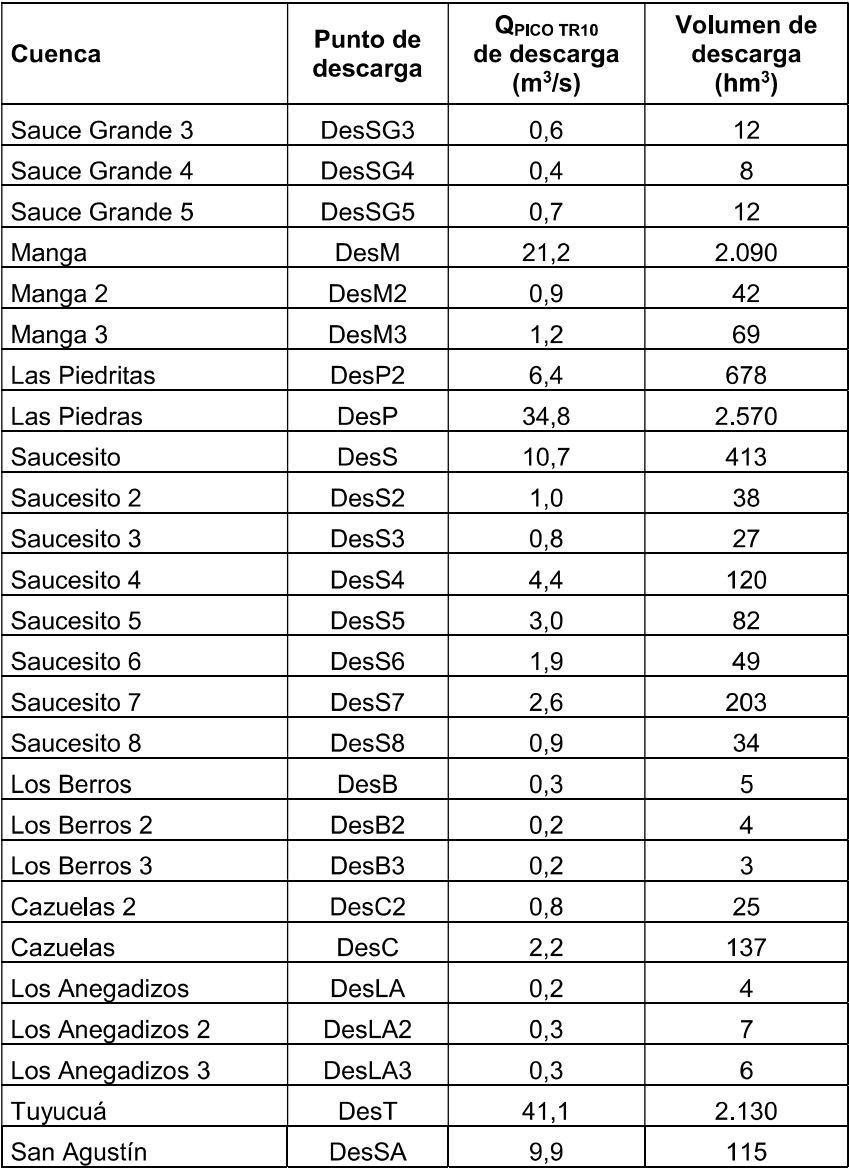

En las siguientes figuras se presentan los esquemas adoptados para la modelación de las subcuencas junto con los hidrogramas de descarga de las distintas cuencas modeladas:

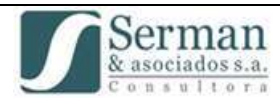

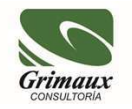
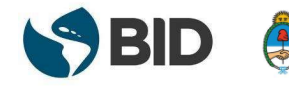

Secretaría de Planificación<br>Territorial y Coordinación de Obra Pública

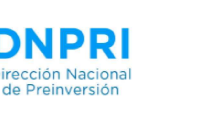

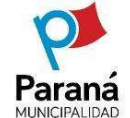

#### DIRECCIÓN NACIONAL DE PREINVERSIÓN PRÉSTAMO BID 2851/OC-AR SP No. 10/2016 SERVICIOS DE CONSULTORÍA:<br>"1.EE 633- PLAN DIRECTOR DE DRENAJE PLUVIAL DE LA CIUDAD DE PARANÁ CON"<br>PROYECTO EJECUTIVO – PROVINCIA DE ENTRE RÍOS"

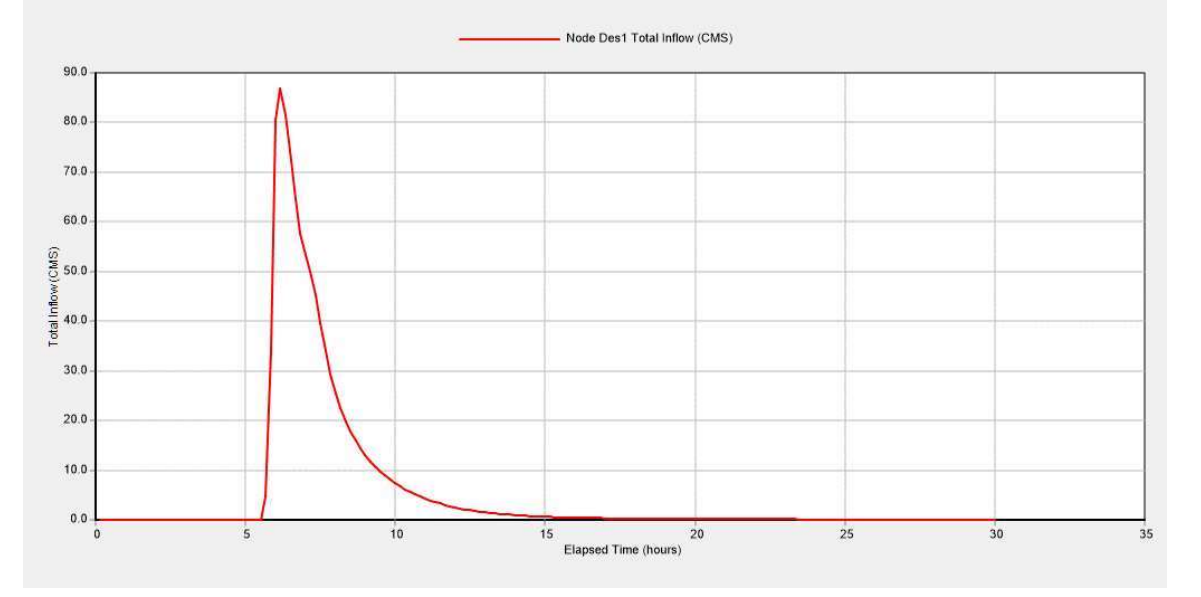

Figura 2-40. Descarga arroyo Antoñico - Estado Actual EA recurrencia 10 años

El caudal de pico en la descarga del arroyo Antoñico resultó  $Qp = 86.8$  m<sup>3</sup>/s.

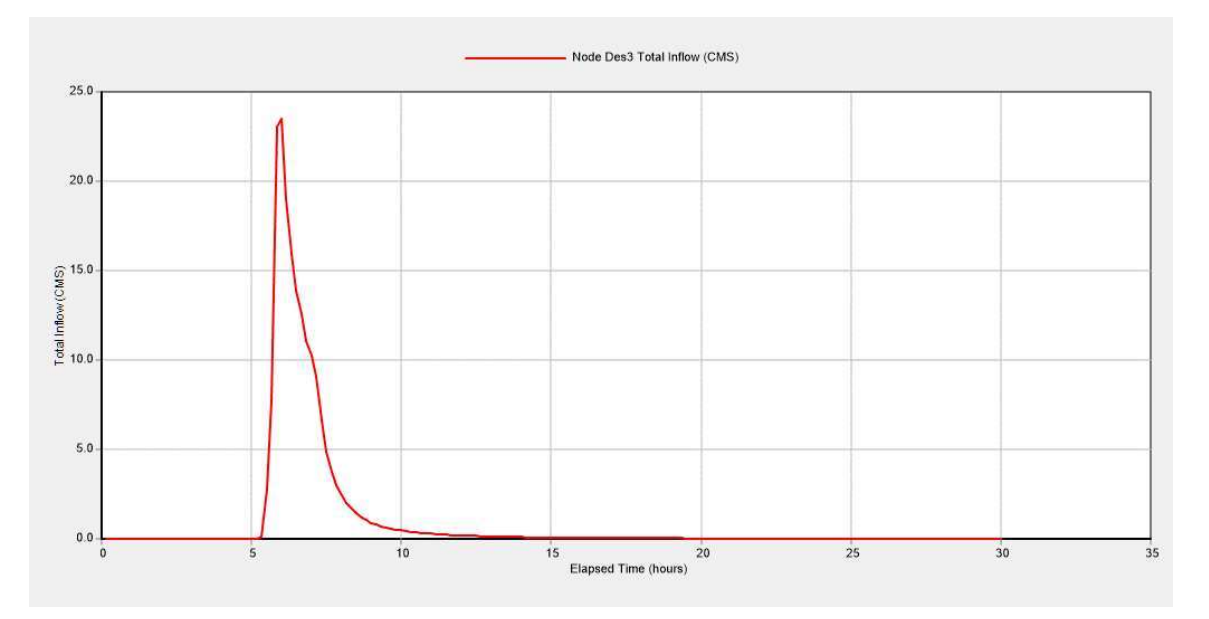

Figura 2-41. Descarga arroyo Santiagueña - Estado Actual EA recurrencia 10 años El caudal de pico en la descarga del arroyo La Santiagueña resultó Qp = 23,5 m<sup>3</sup>/s.

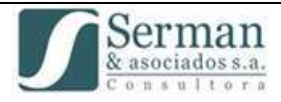

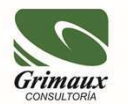

## Anexo II: Material Antecedente de estudios hidrológicos

- Estudios hidrológicos urbanos para desagües pluviales de la ciudad de Paraná - Tramo II Arroyo Antoñico.
- Caudales máximos para distintas recurrencias en las zonas de descarga.

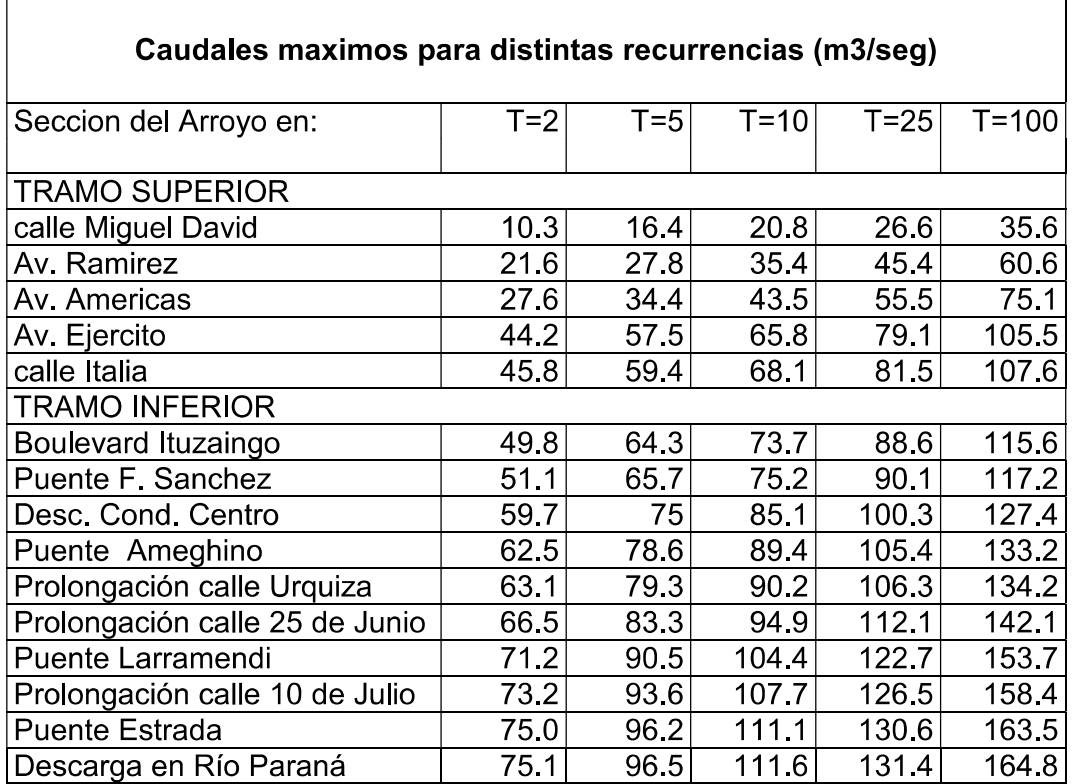

En las Figuras 7 a 10 se observan los hidrogramas obtenidos en la sección de cruce con<br>Boulevard Ituzaingó (inicio del tramo inferior), puente de calle Ameghino (puente Blanco),<br>Larramendi y descarga al río Paraná.

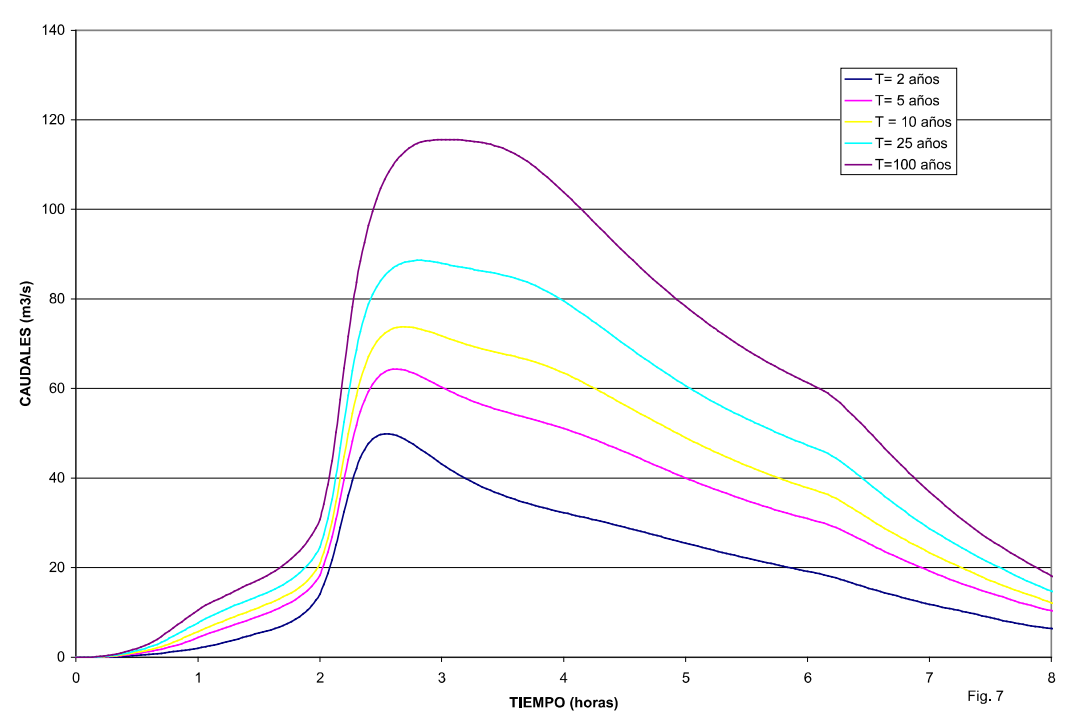

A. Antoñico en cruce Ituzaingó (Ingreso tramo inferior)<br>Hidrogramas simulados para distintas recurrencias

A. Antoñico en Puente Blanco (Ameghino)<br>Hidrogramas simulados para distintas recurrencias

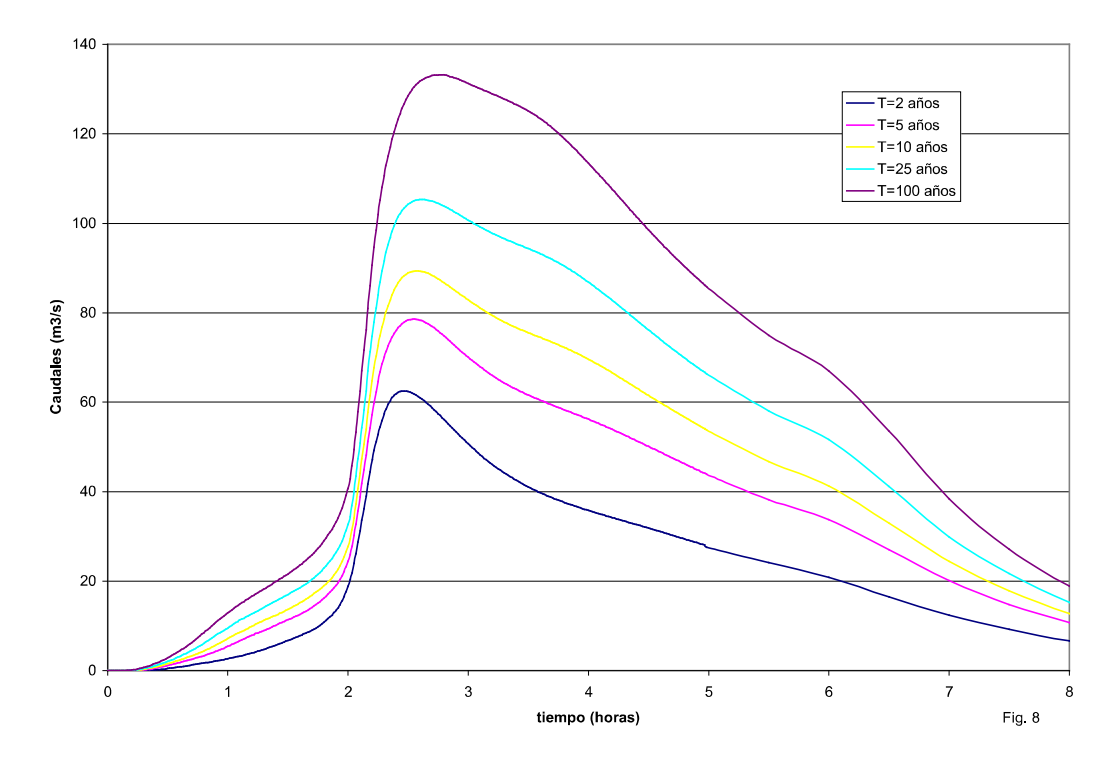

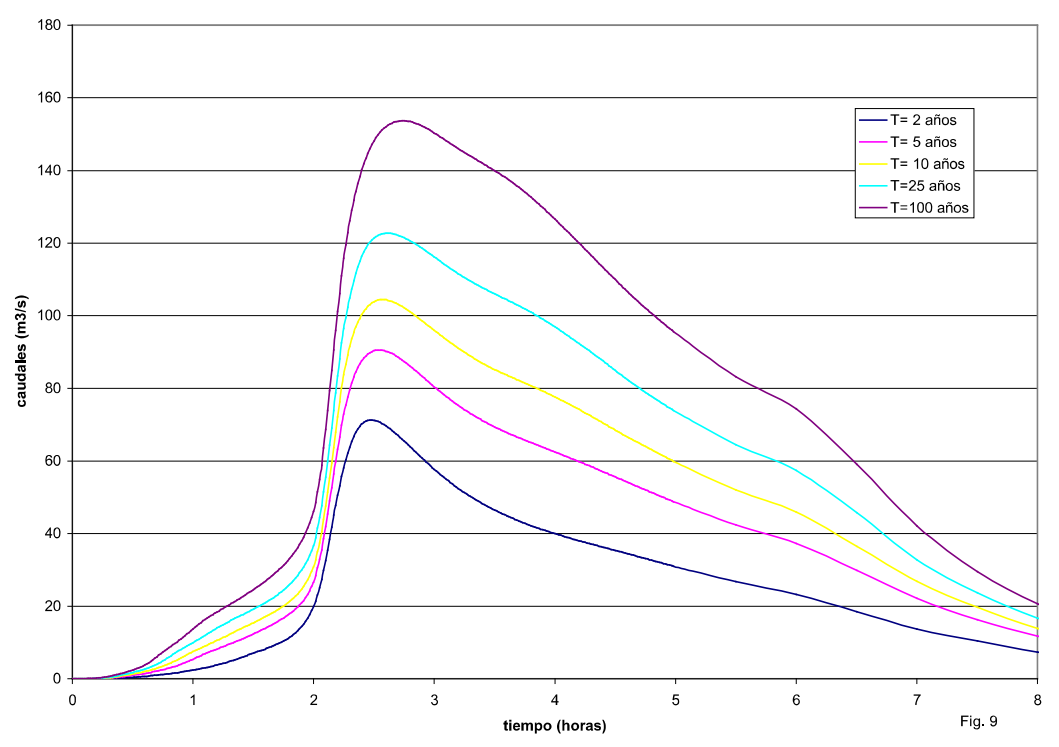

A. Antoñico en Puente Larramendi (aguas abajo)<br>Hidrogramas simulados para distintas recurrencias

A. Antoñico en descarga a Río Paraná<br>Hidrogramas simulados para distintas recurrencias

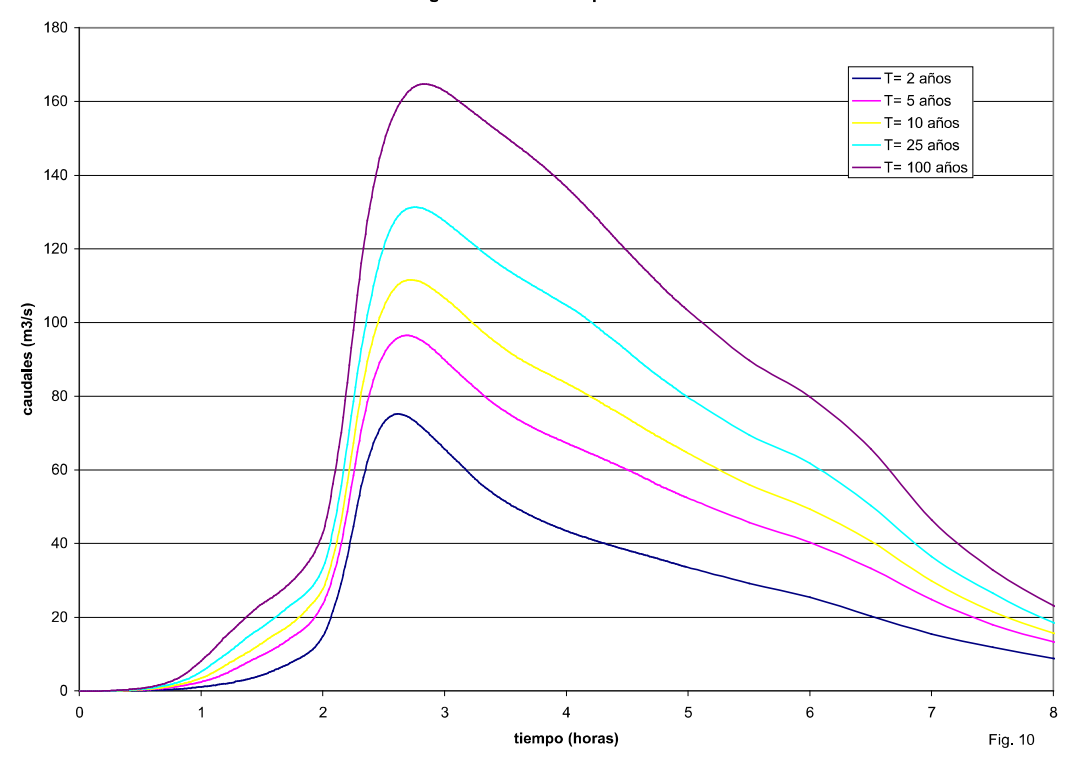

### Anexo III: Material Antecedente de estudios geotécnicos

- Plano de ubicación de las perforaciones.
- Estratigrafía de los sondeos, ensayo SPT, clasificación y resultados de ensayos triaxiales.

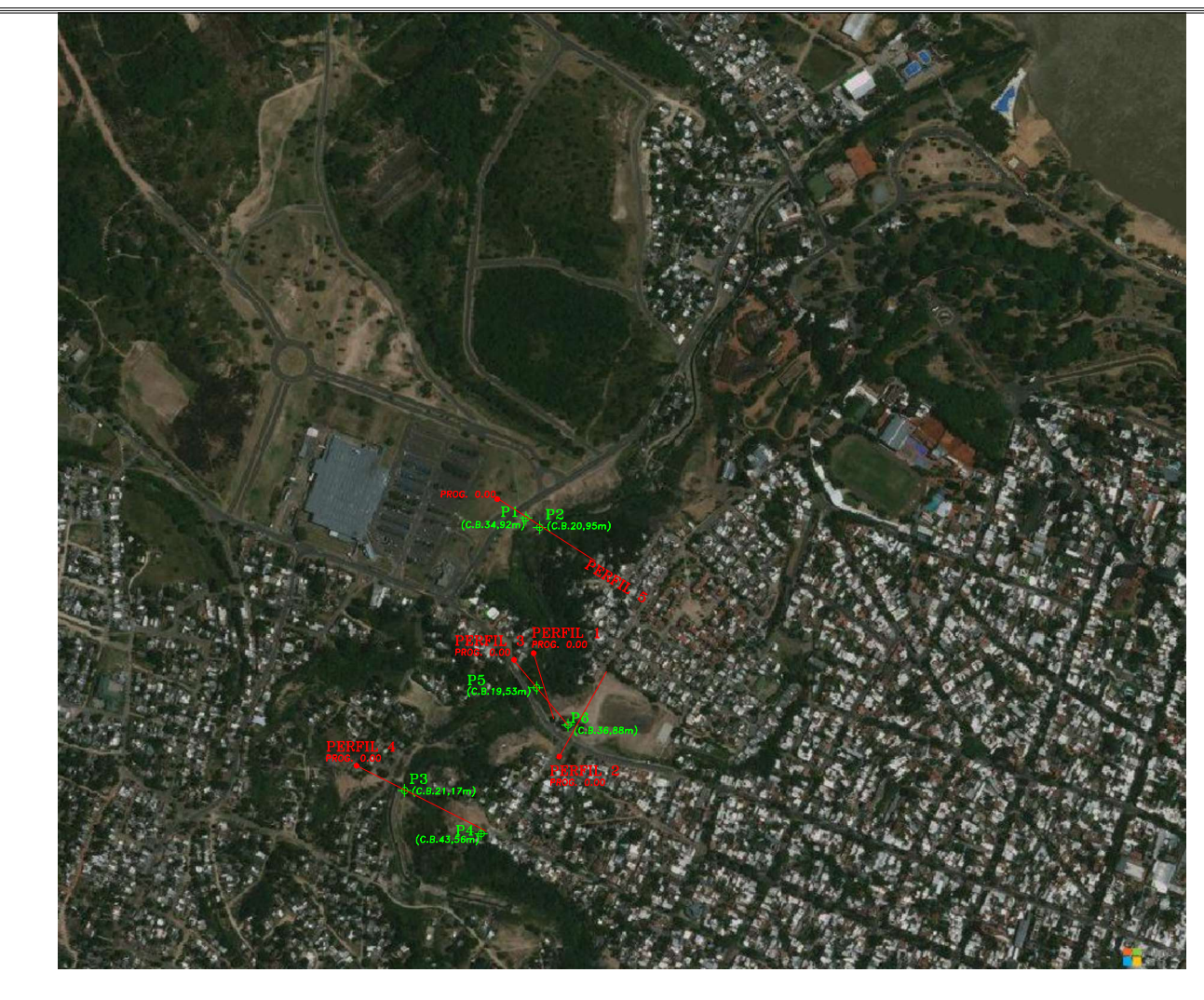

#### ${\tt REFERENCIAS}$

PERFORACIONES NUEVAS

ESTUDIOS ANTECEDENTES REALIZADOS POR INCOCIV

Estudio Nº 183 - Puente Blanco - Para Ing. Farias

Estudio Colector Cloacal Noreste - Para O.S.E.R.

Estudio Colector Cloacal Noreste<br>para la Empresa Lemiro P. Pietroboni

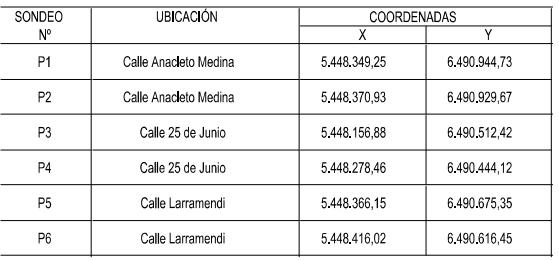

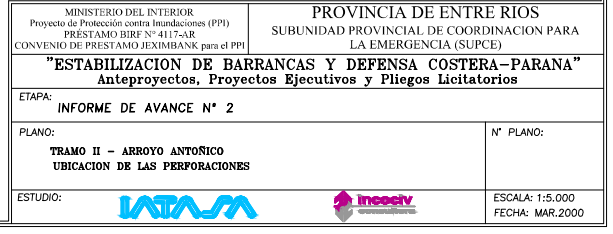

#### **OBRA:**

PROYECTO DE ESTABILIZACIÓN BARRANCAS Y DEFENSA COSTERA CIUDAD DE PARANÁ **COMITENTE:** 

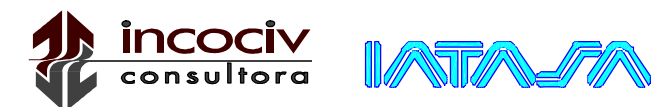

**UBICACIÓN:** ARROYO ANTOÑICO, CALLE MEDINA (PIE DE LA BARRANCA)

SUPCE ENTRE RIOS

**FECHA:** ENERO DEL 2000

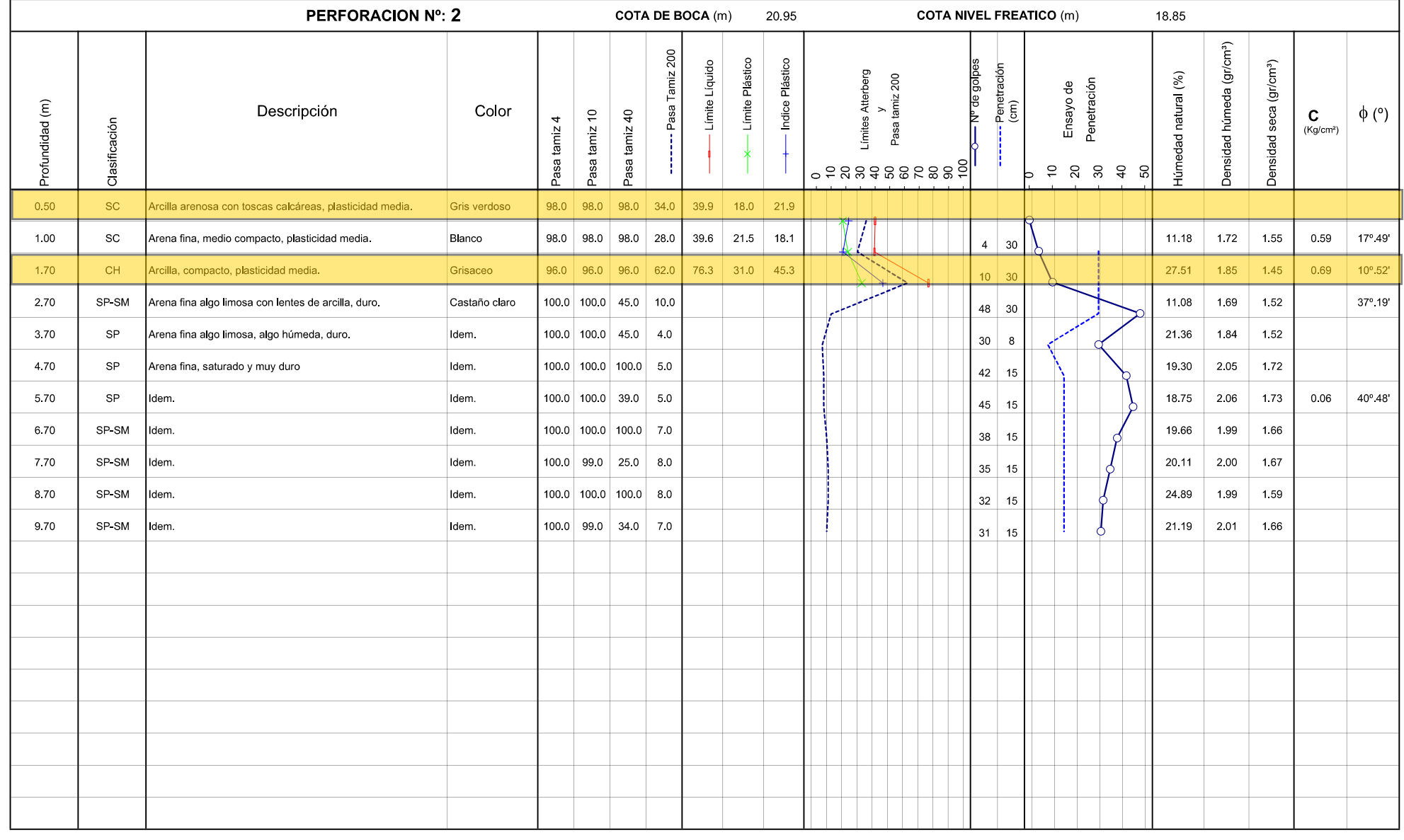

#### **OBRA:**

PROYECTO DE ESTABILIZACIÓN BARRANCAS Y DEFENSA COSTERA CIUDAD DE PARANÁ **COMITENTE:** 

SUPCE ENTRE RIOS

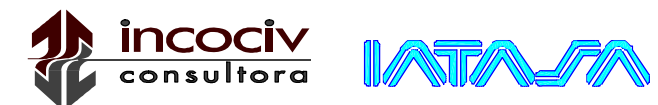

**UBICACIÓN:** ARROYO ANTOÑICO, CALLE LAPRIDA (PIE DE LA BARRANCA)

**FECHA:** ENERO DEL 2000

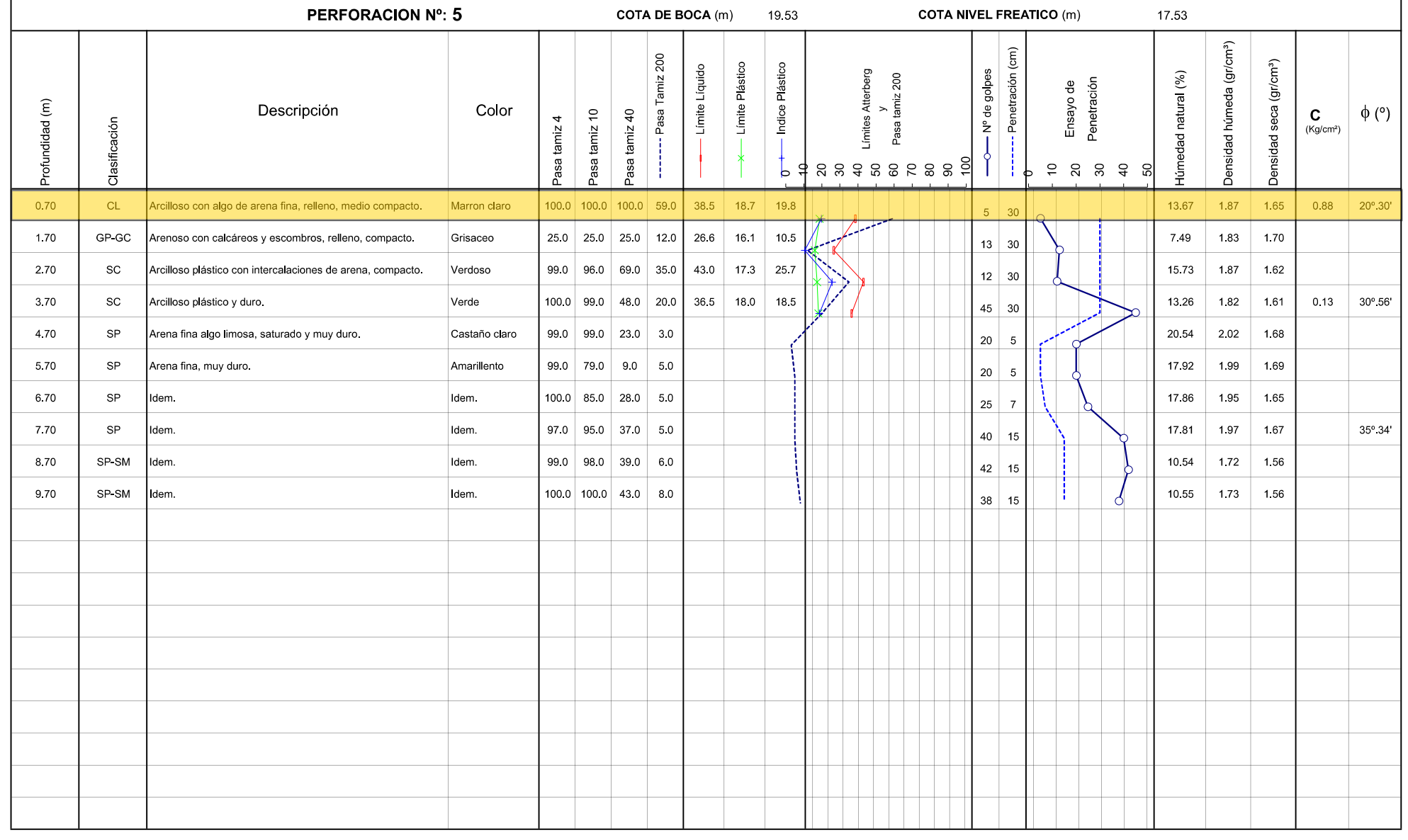

### Anexo IV: Material Antecedente de estudios batimétricos

 Plano que contiene el relevamiento, velocidades y sondeos dentro del cauce estudiado.

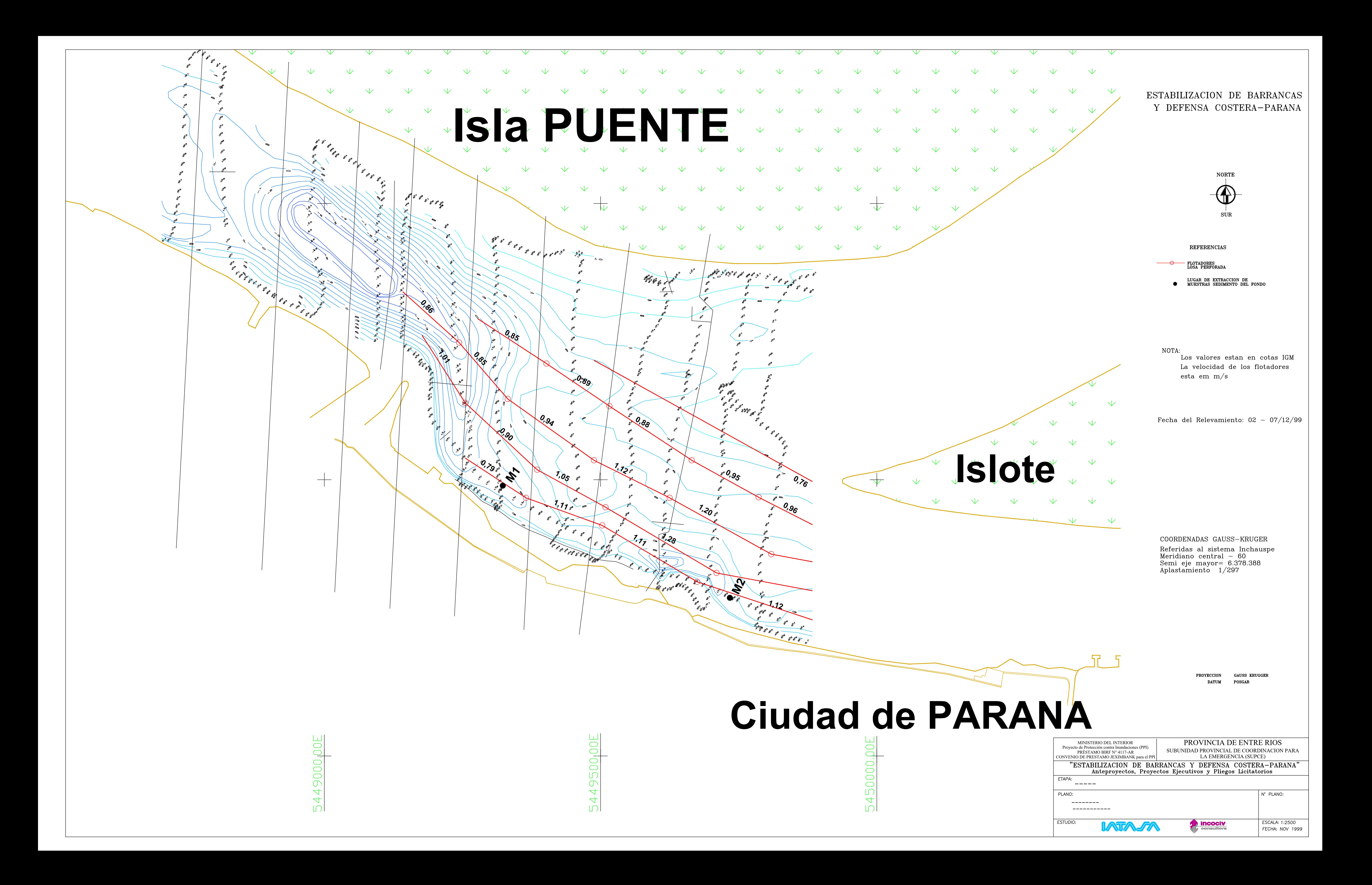

## Anexo V: Correlaciones DCPL-CBR-SPT

- Tablas y gráficos de correlaciones DCPL-CBR-SPT.

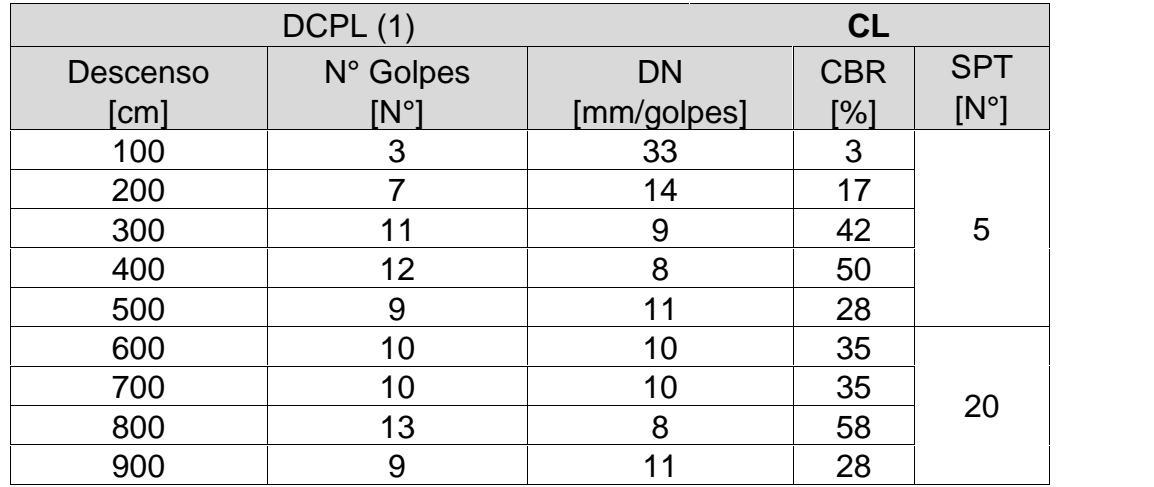

#### *Correlación DCPL (1)-CBR-SPT*

### *Correlación DCPL (2)-CBR-SPT*

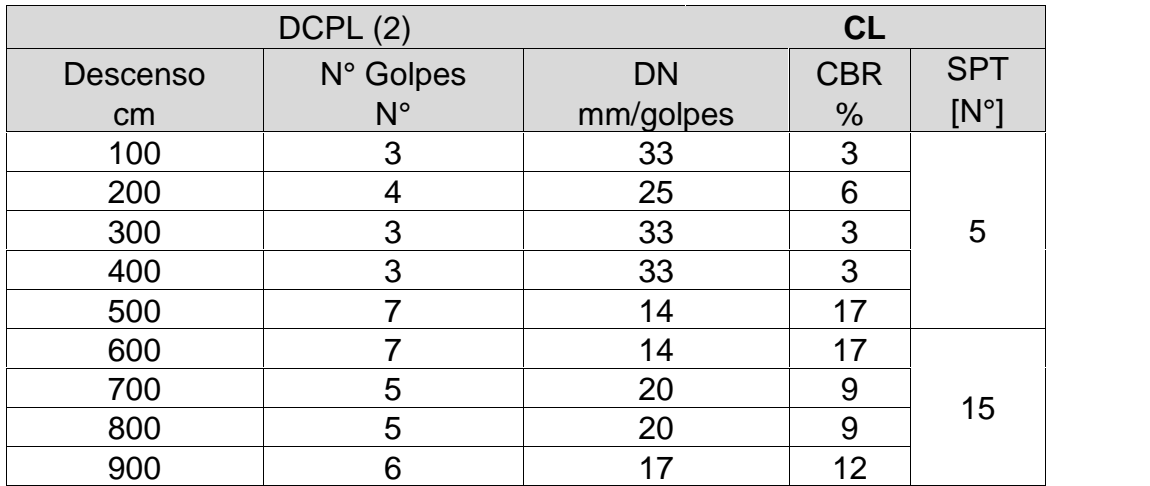

#### *Correlación DCPL (3)-CBR-SPT*

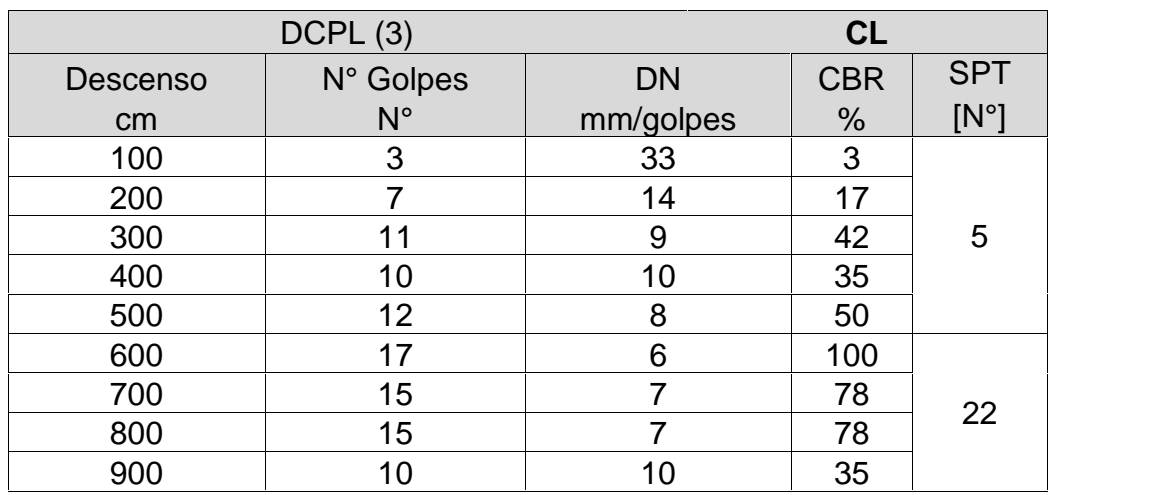

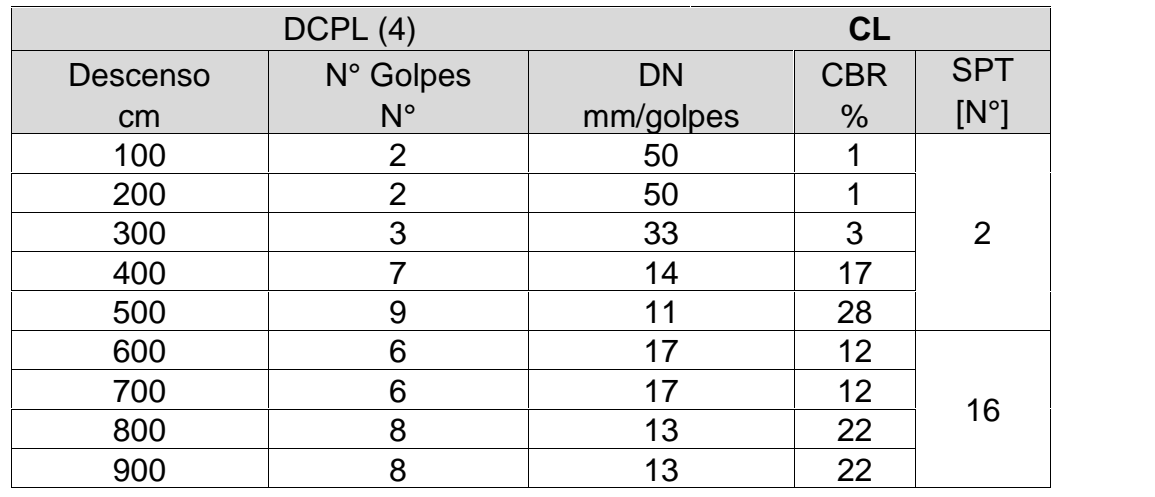

### *Correlación DCPL (4)-CBR-SPT*

#### *Correlación DCPL (4)-CBR-SPT*

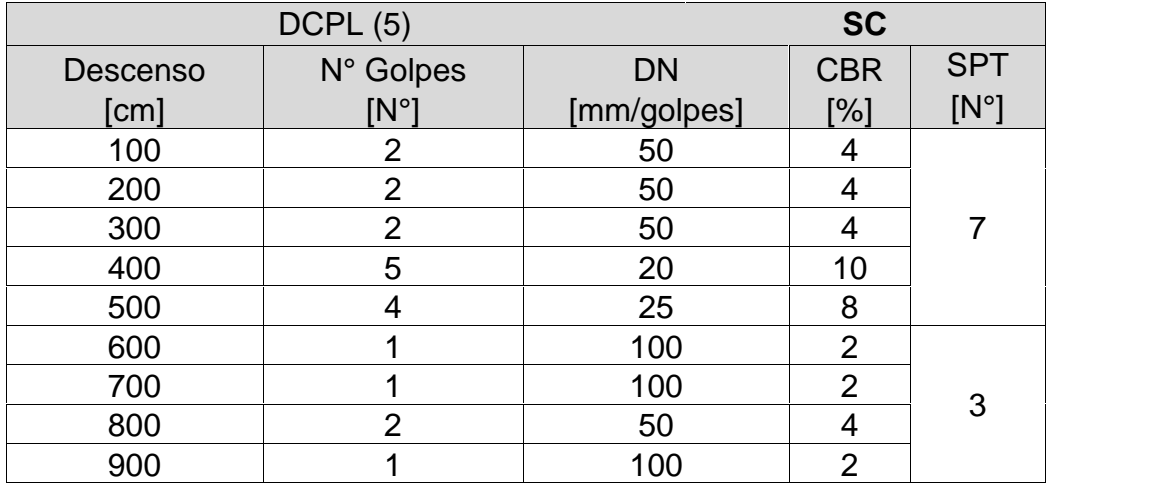

### *Correlación DCPL (6)-CBR-SPT*

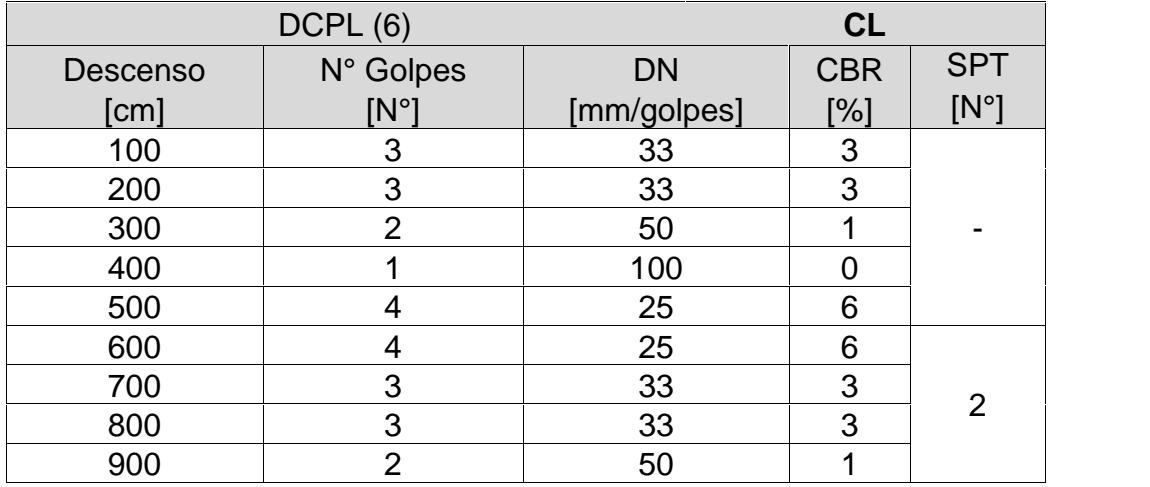

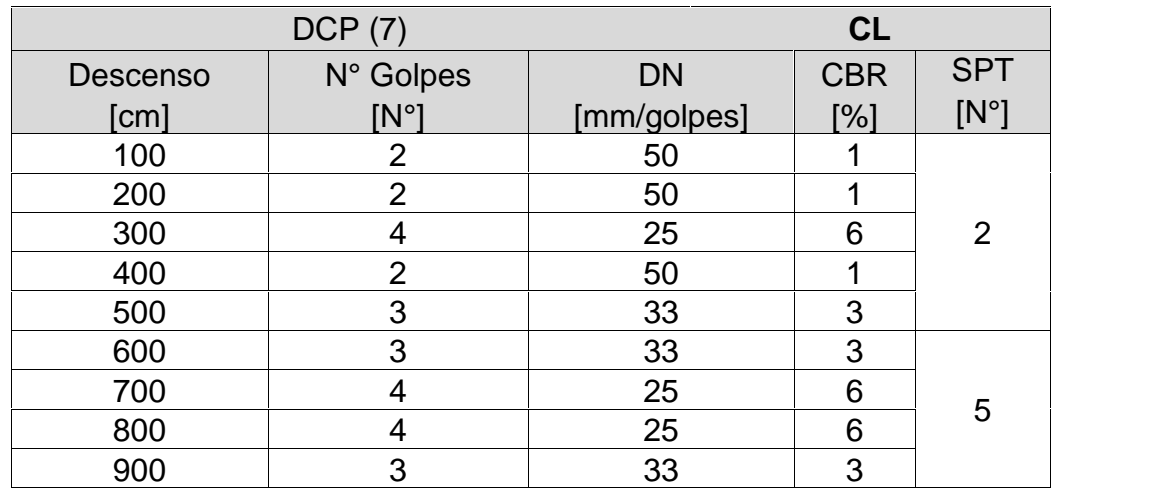

### *Correlación DCPL (7)-CBR-SPT*

### *Correlación DCPL (8)-CBR-SPT*

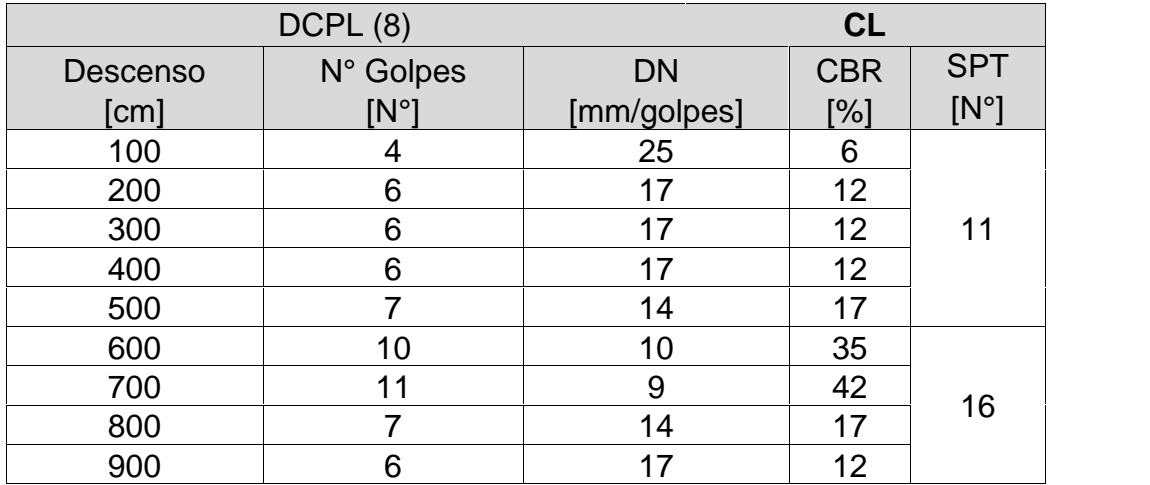

#### *Correlación DCPL (9)-CBR-SPT*

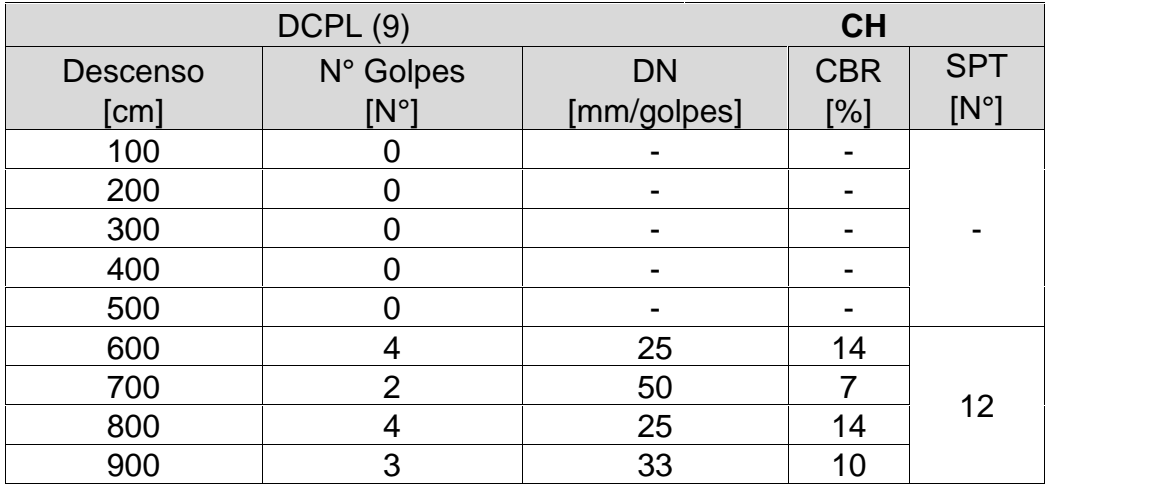

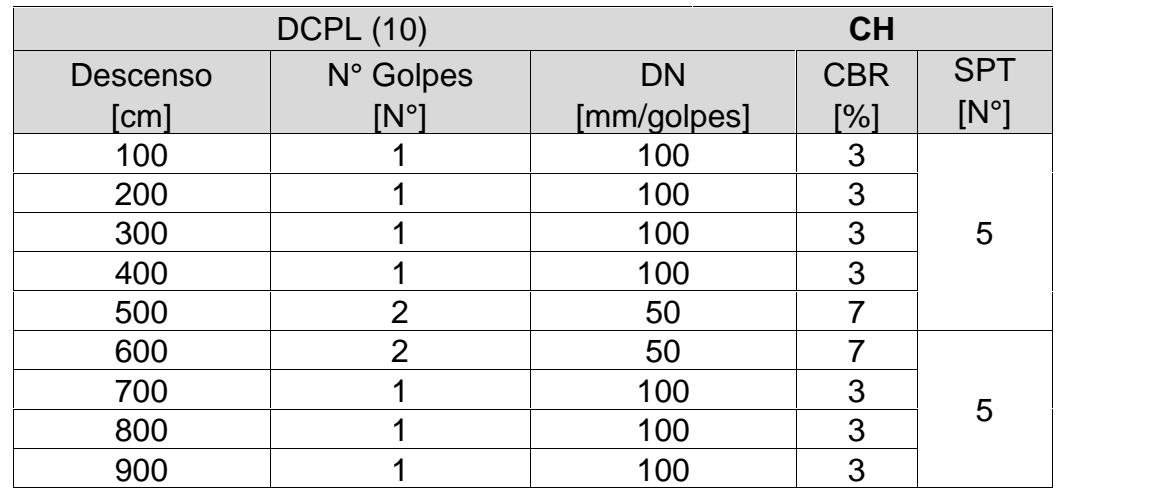

*Correlación DCPL (10)-CBR-SPT*

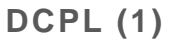

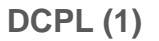

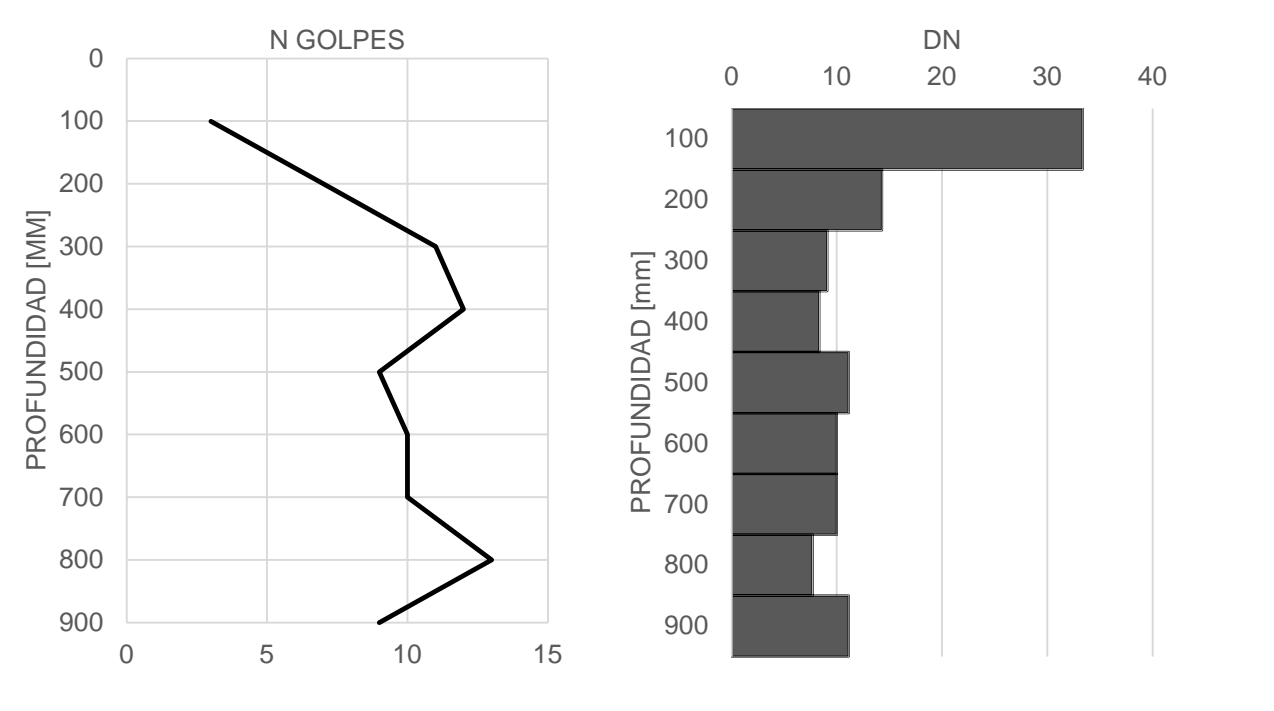

*DCPL (1).*

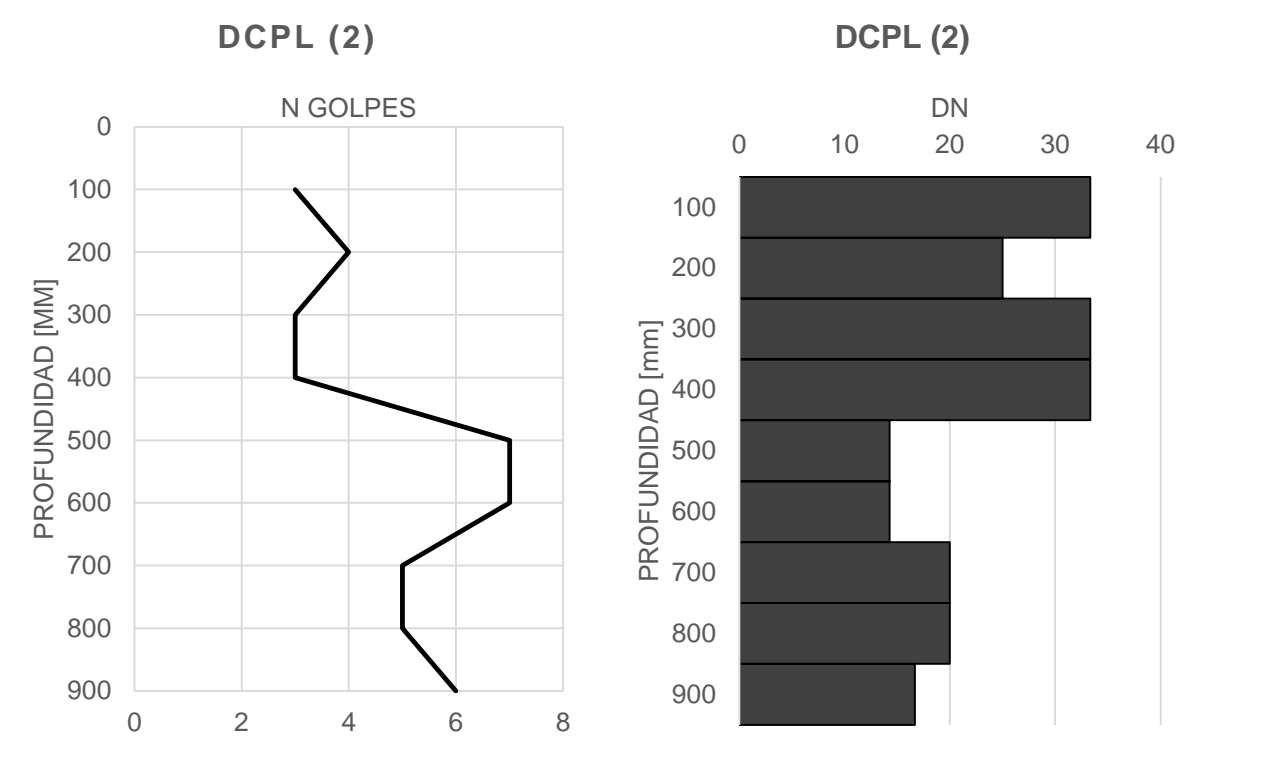

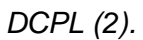

**DCPL (3)**

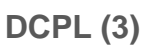

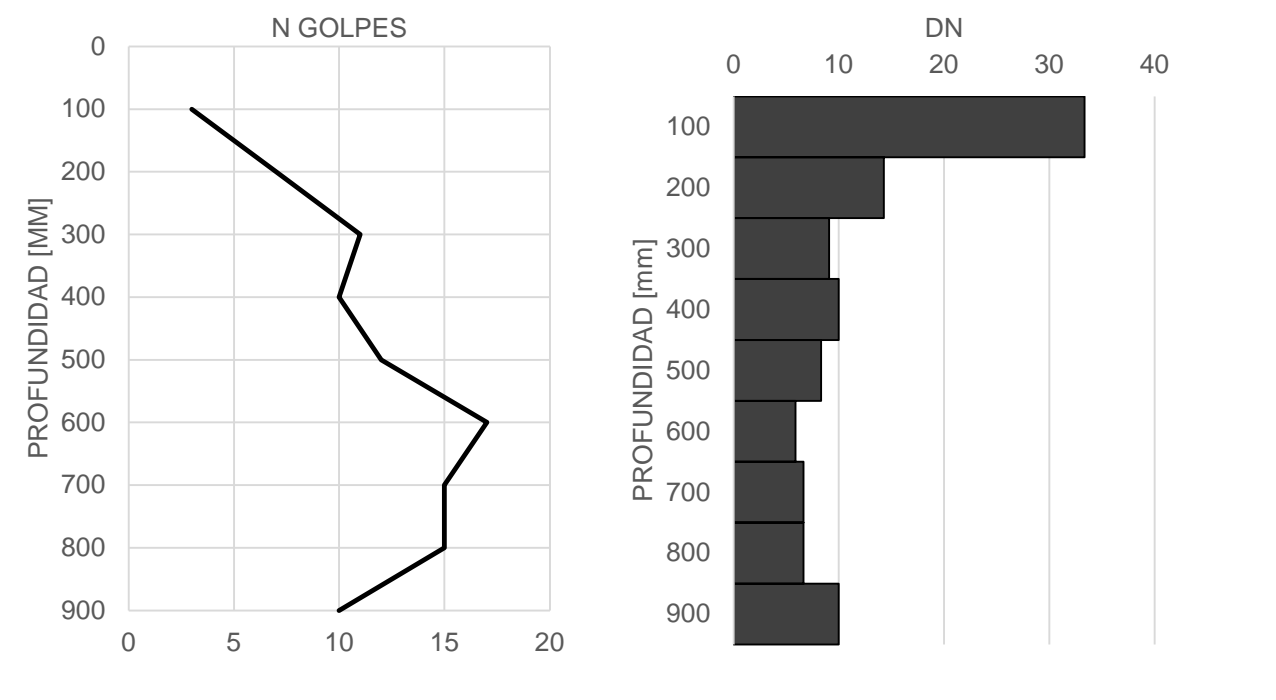

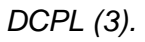

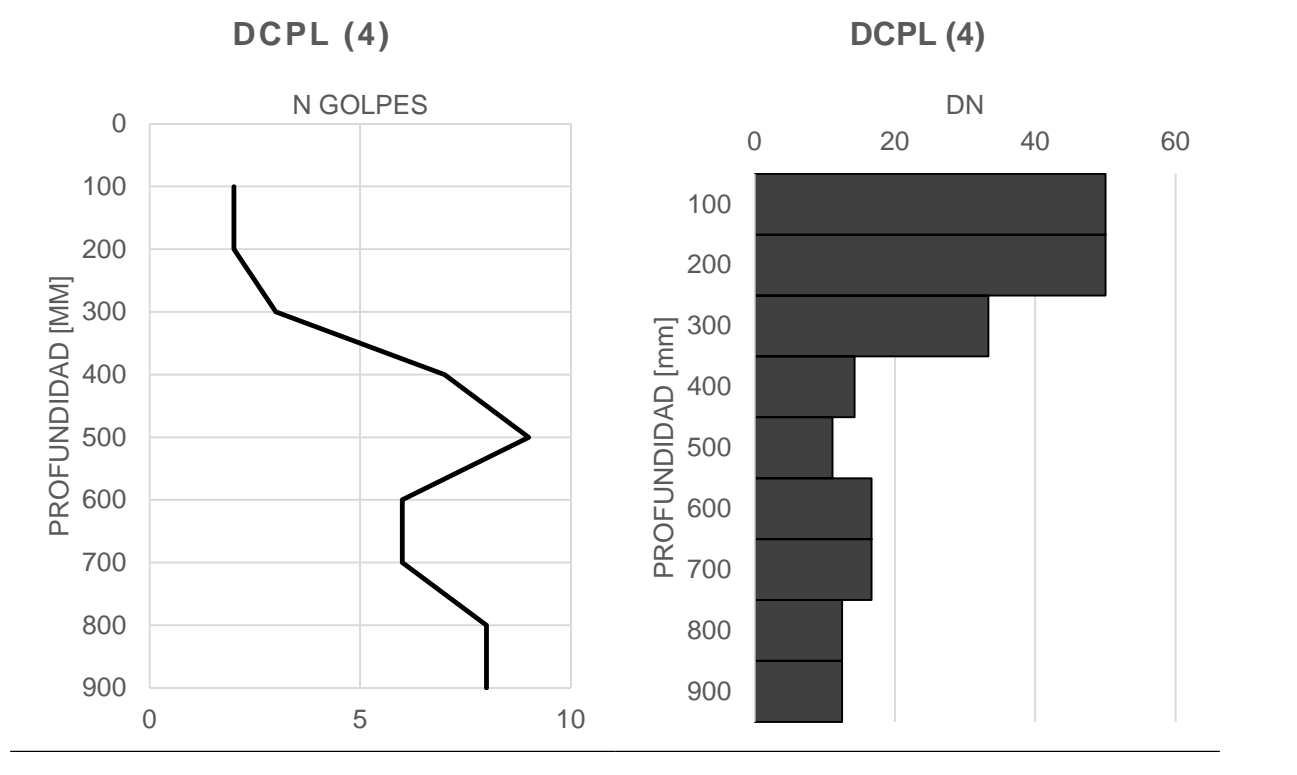

*DCPL (4).*

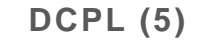

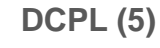

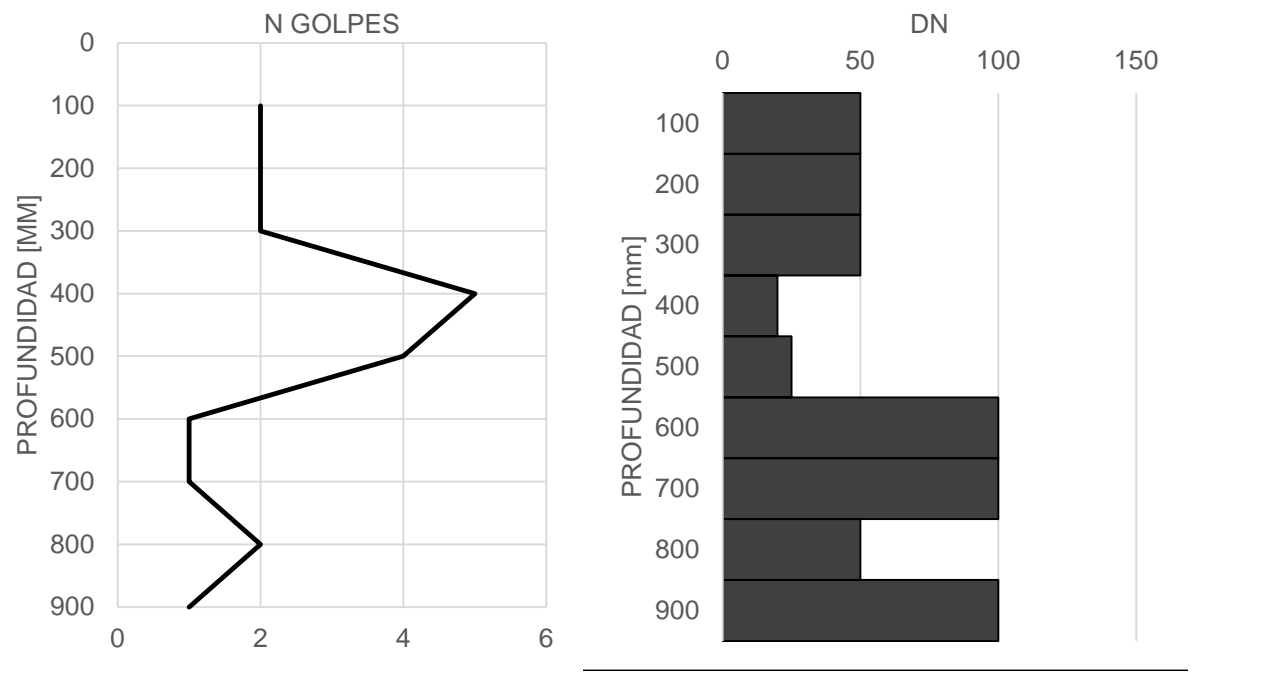

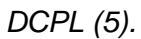

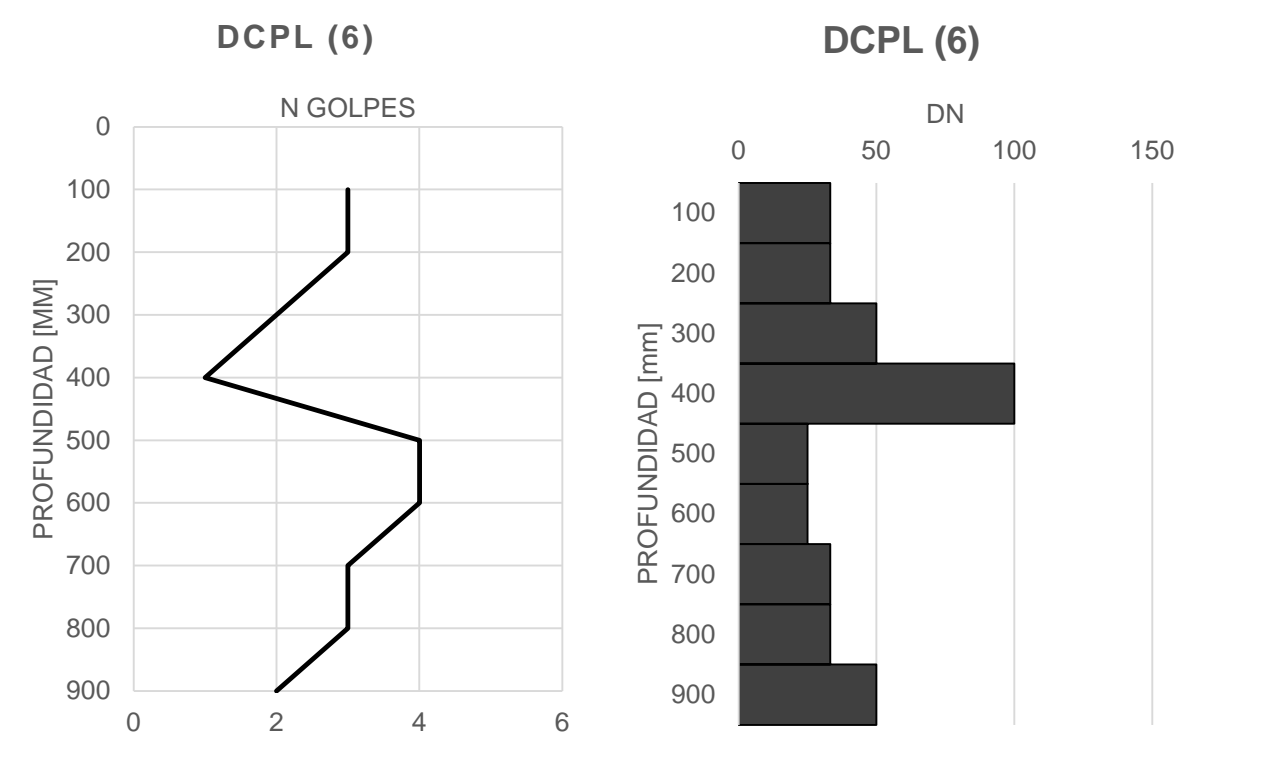

*DCPL (6).*

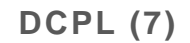

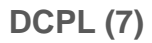

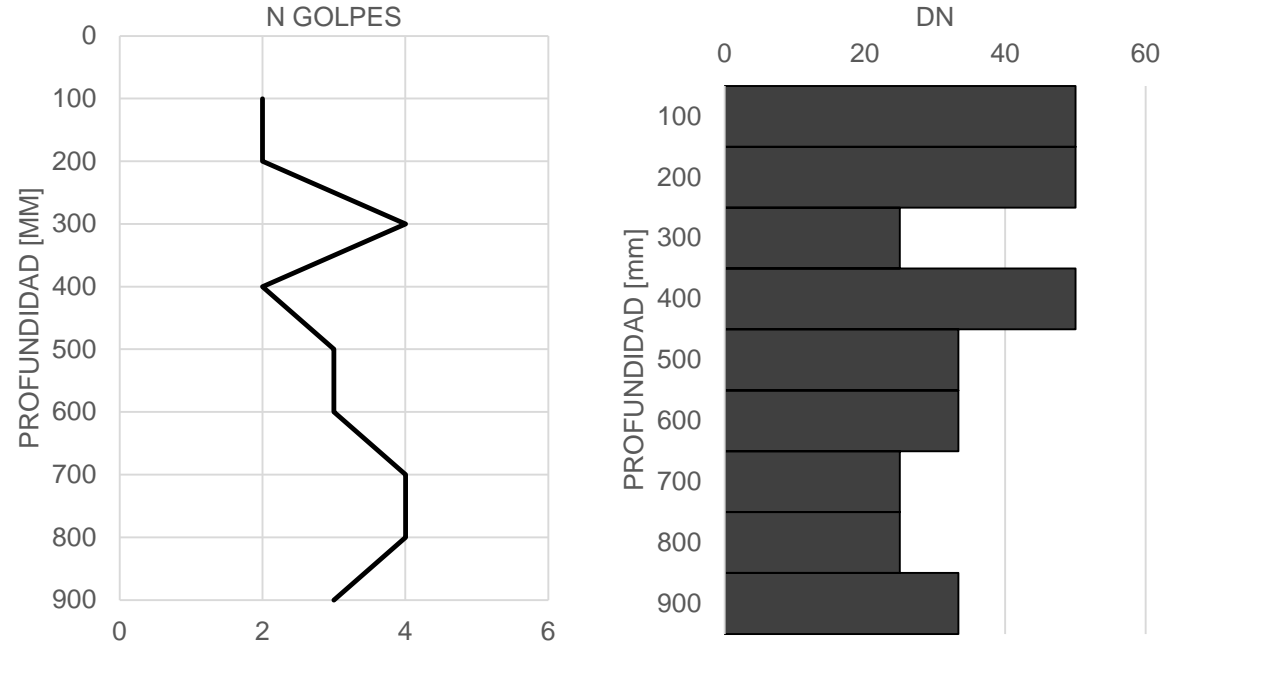

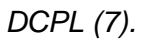

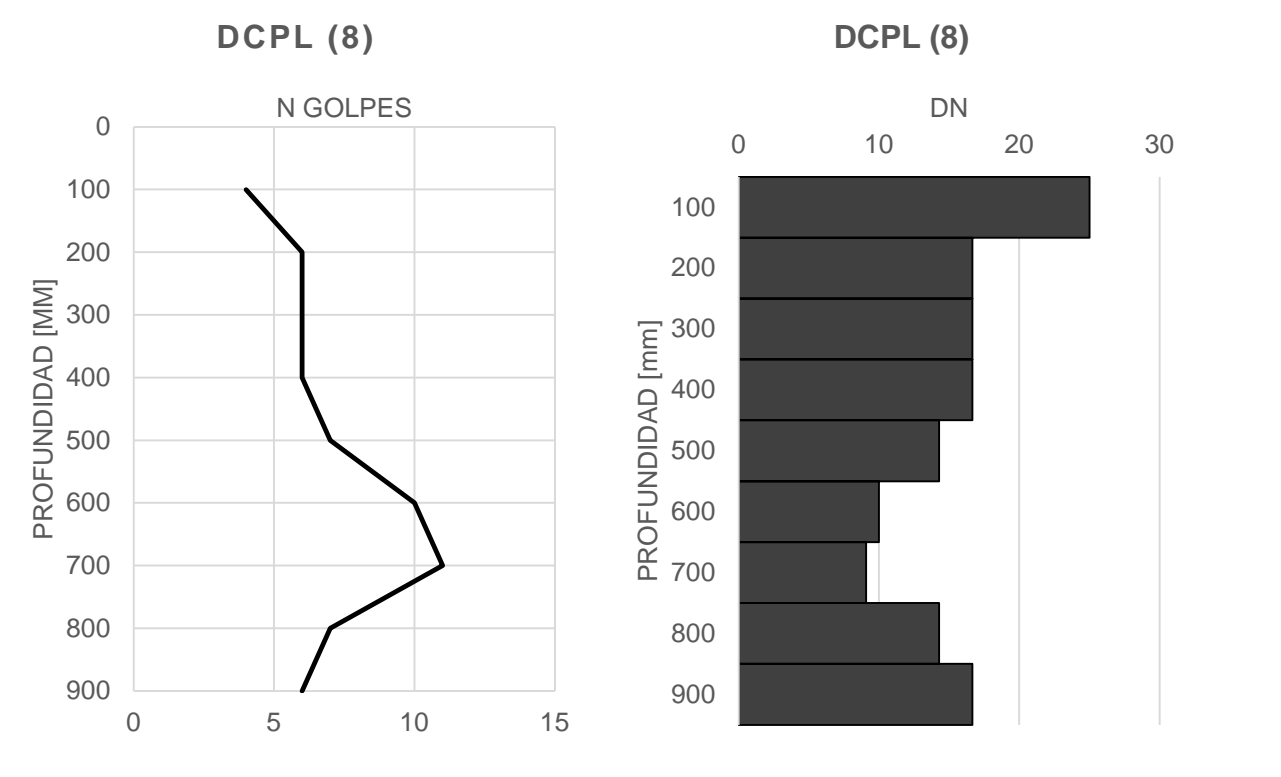

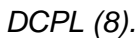

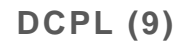

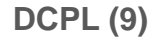

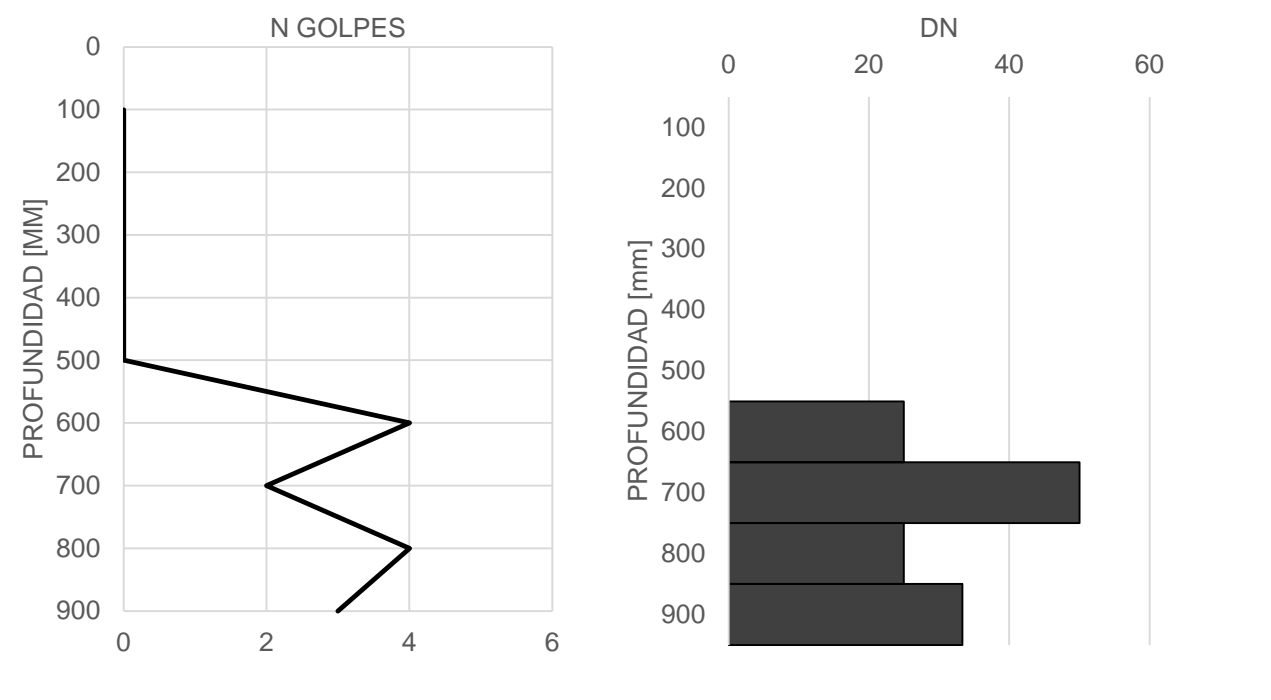

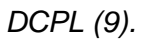

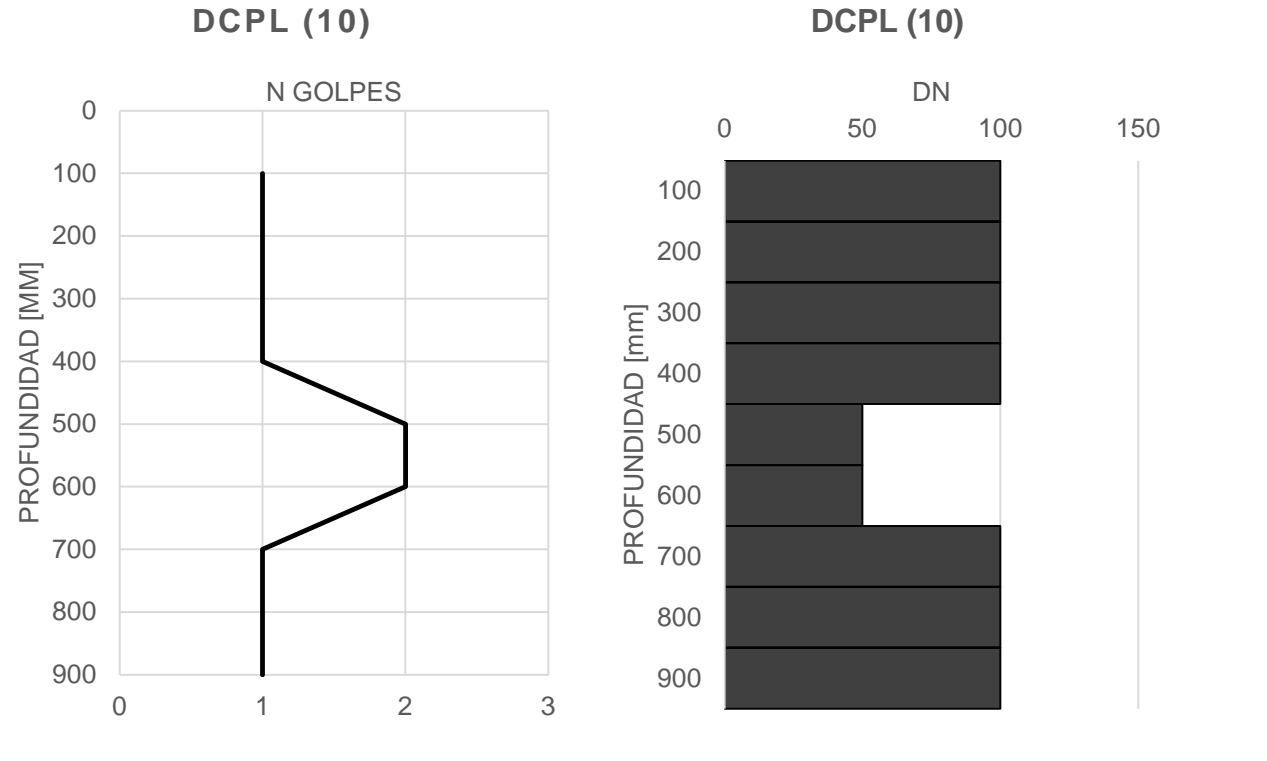

*DCPL (10).*

# Anexo VI: Levantamiento topográfico

- Perfiles transversales canal.
- Curvas de nivel superficie topográfica.
- Plano de relevamiento de la zona de estudio.
- Balizamientos de los Puntos Fijos.

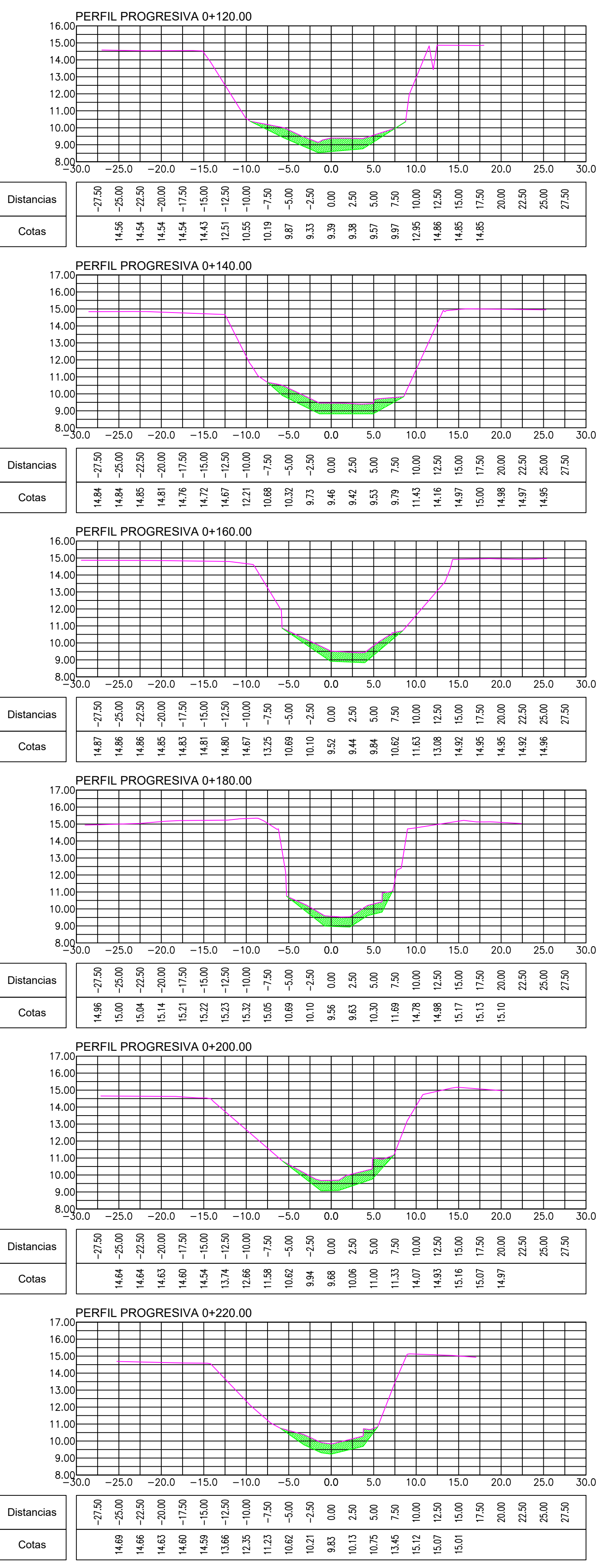

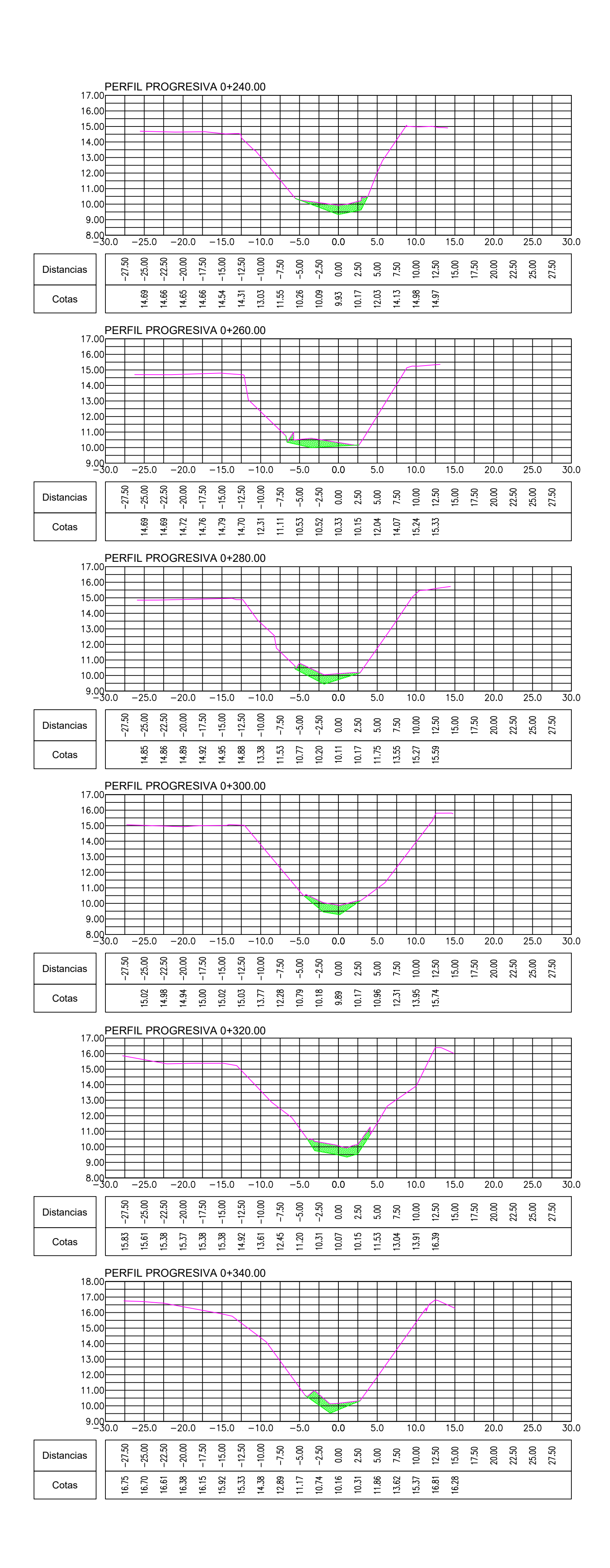

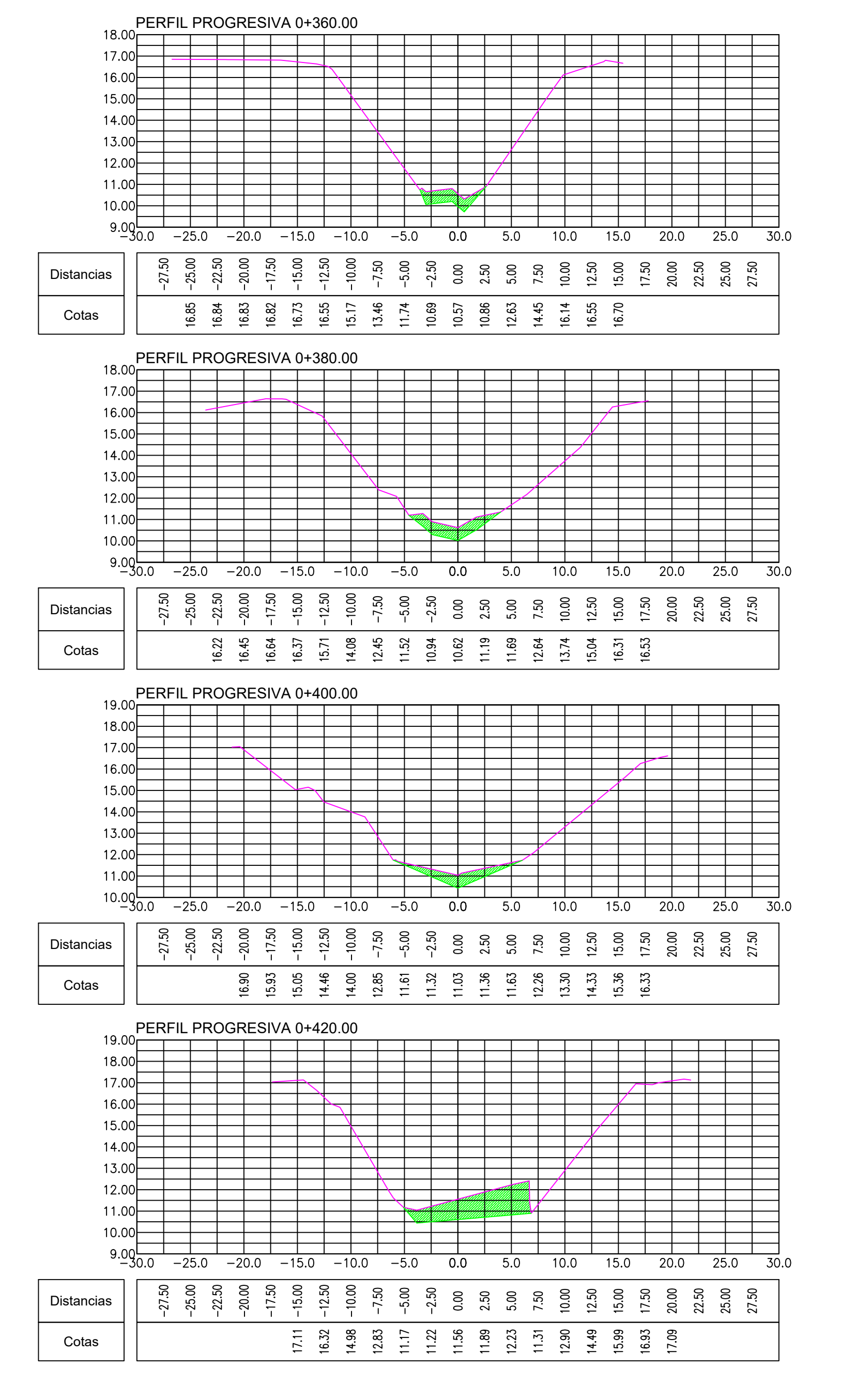

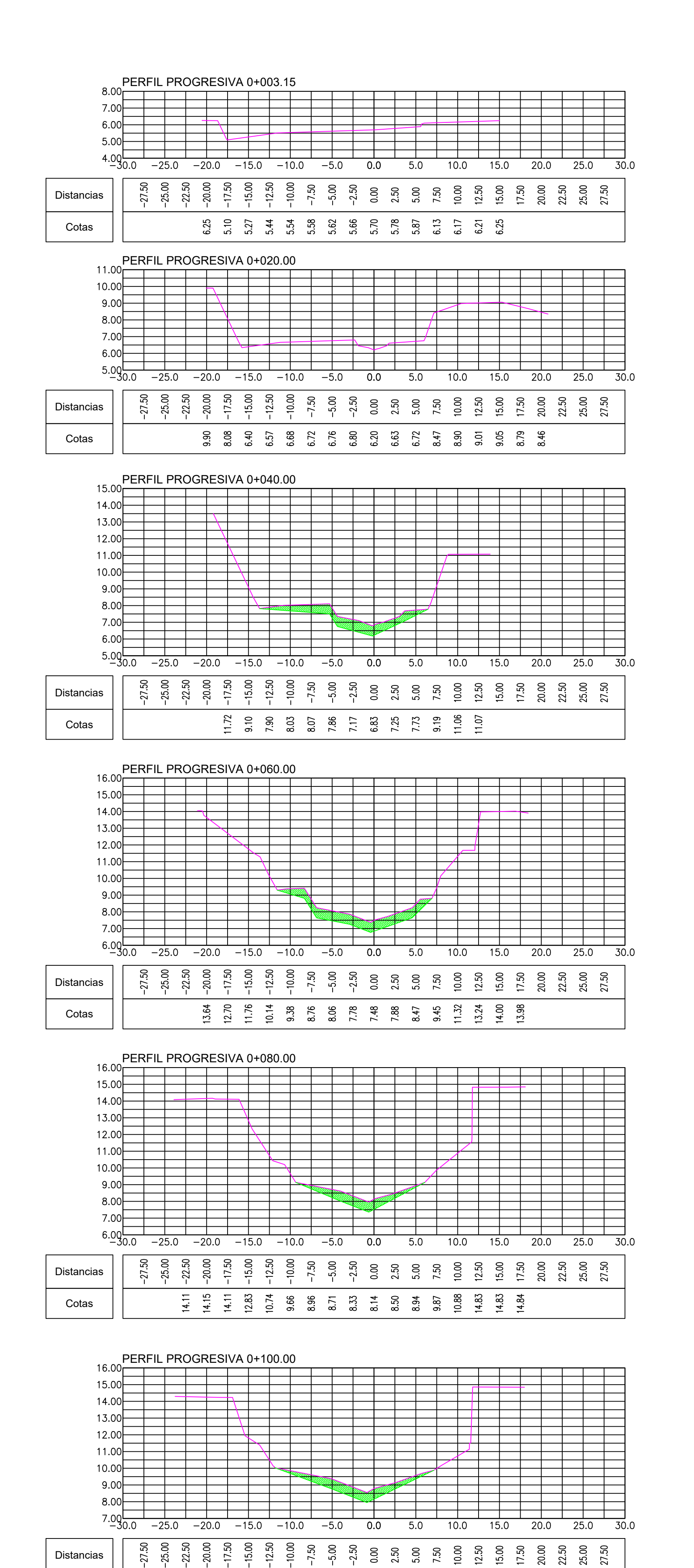

Cotas

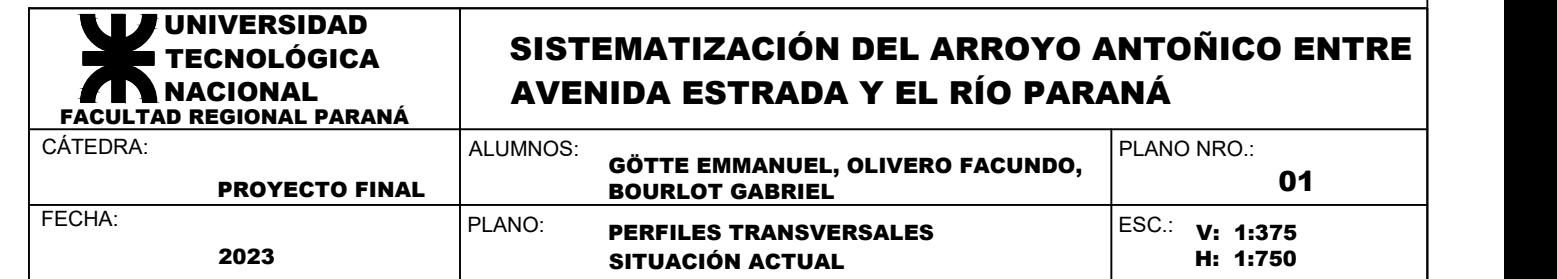

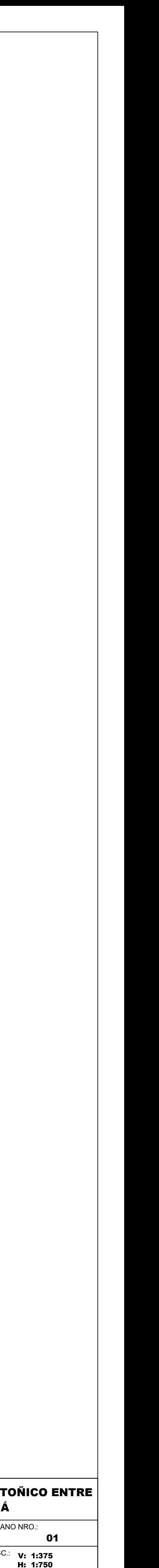

REFERENCIAS:

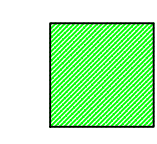

EXCAVACIÓN MATERIAL ORGÁNICO

TERRENO NATURAL

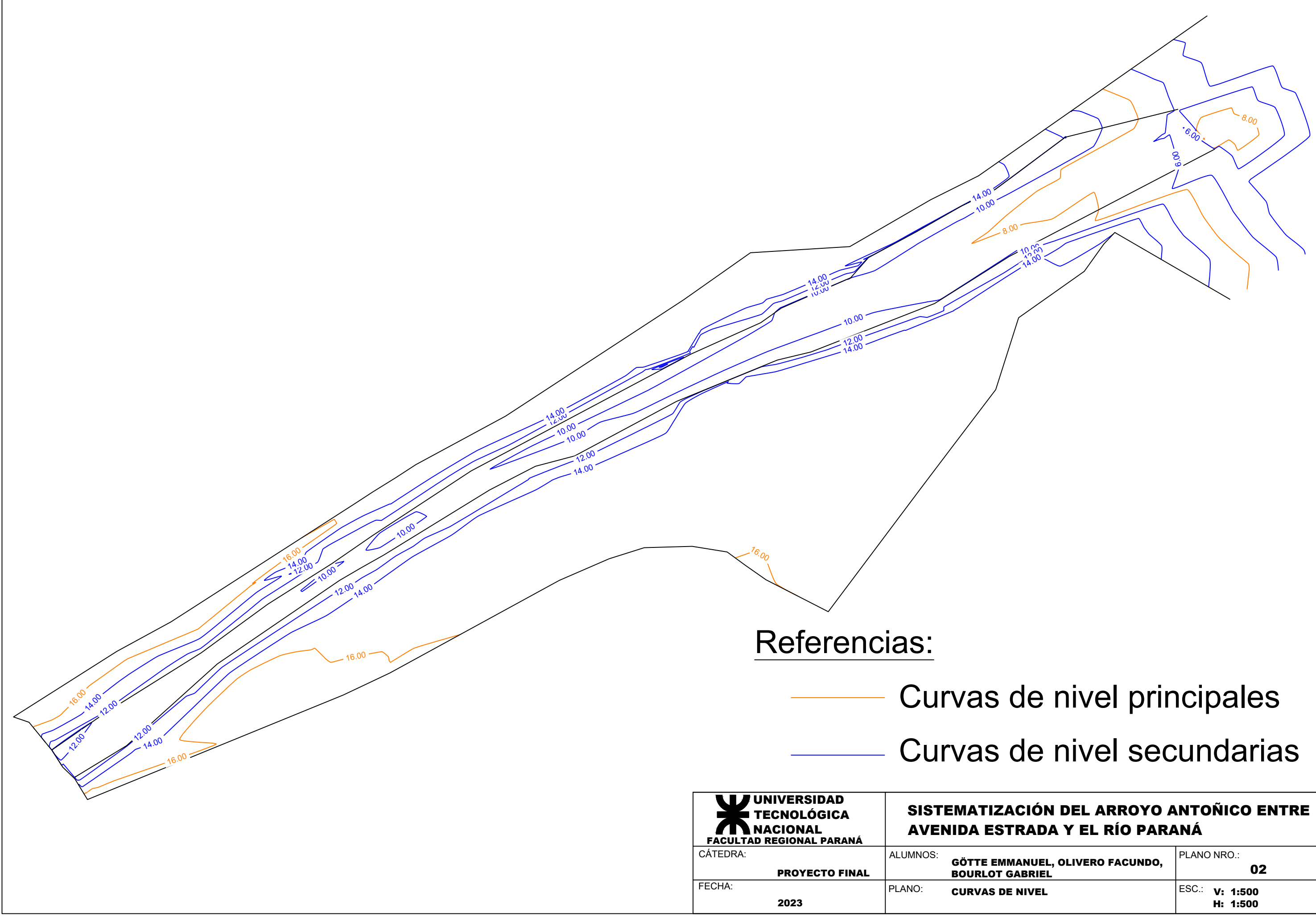

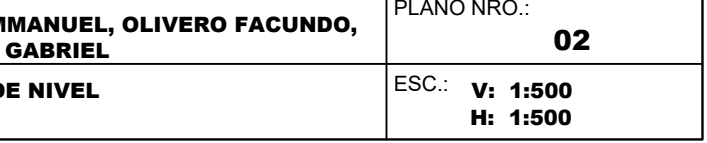

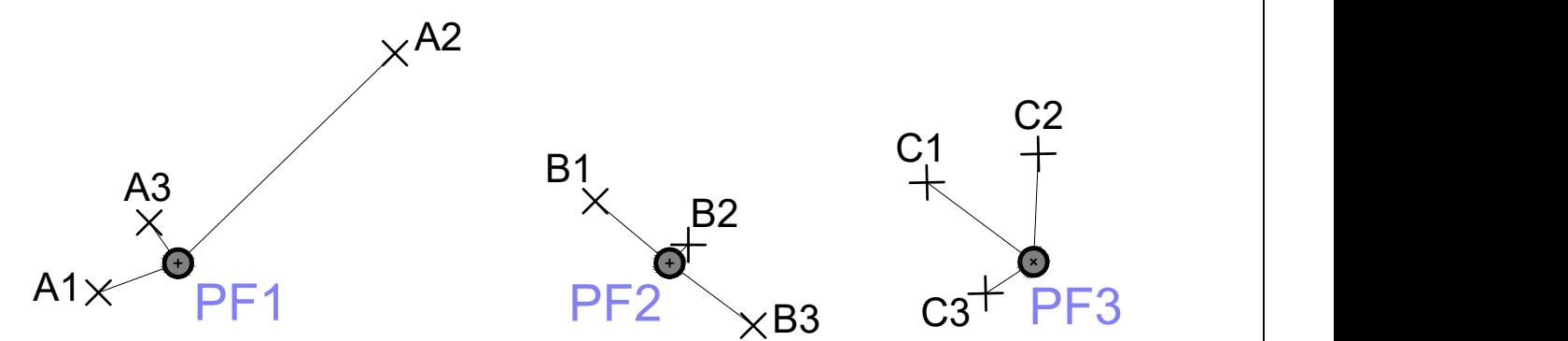

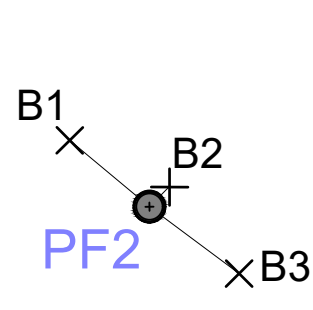

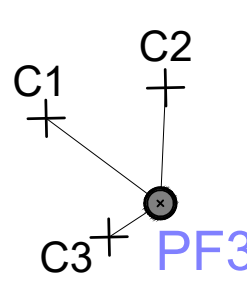

N

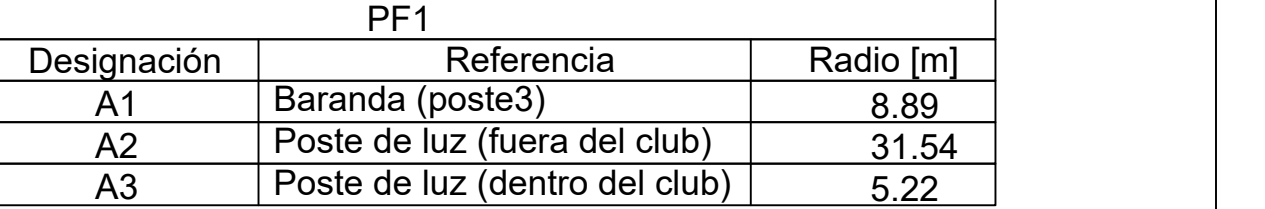

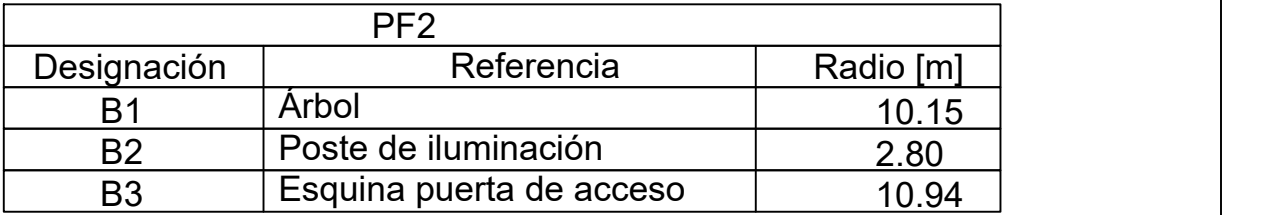

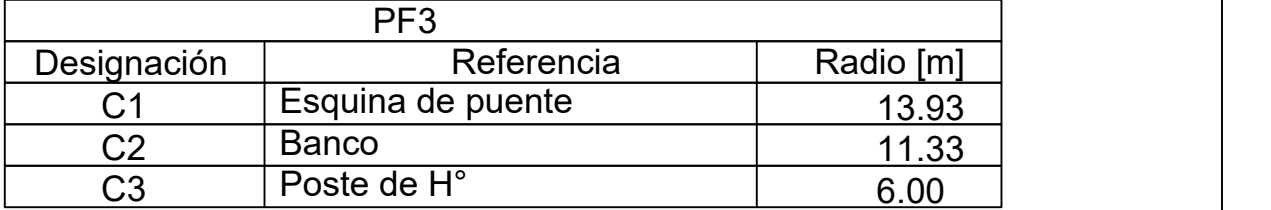

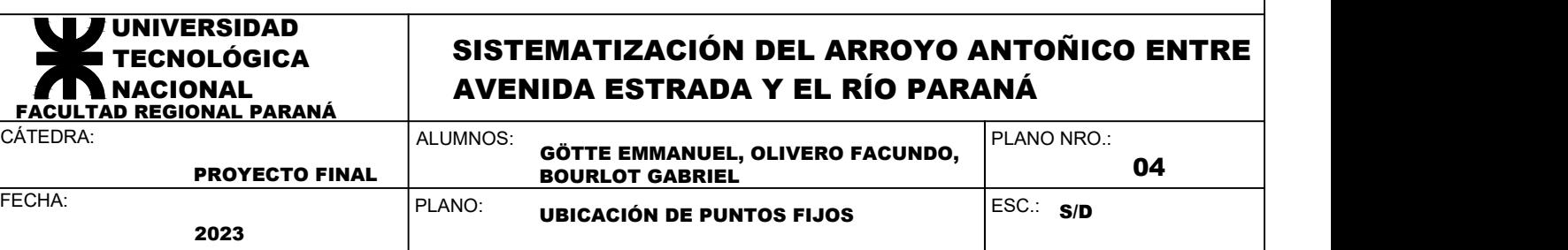

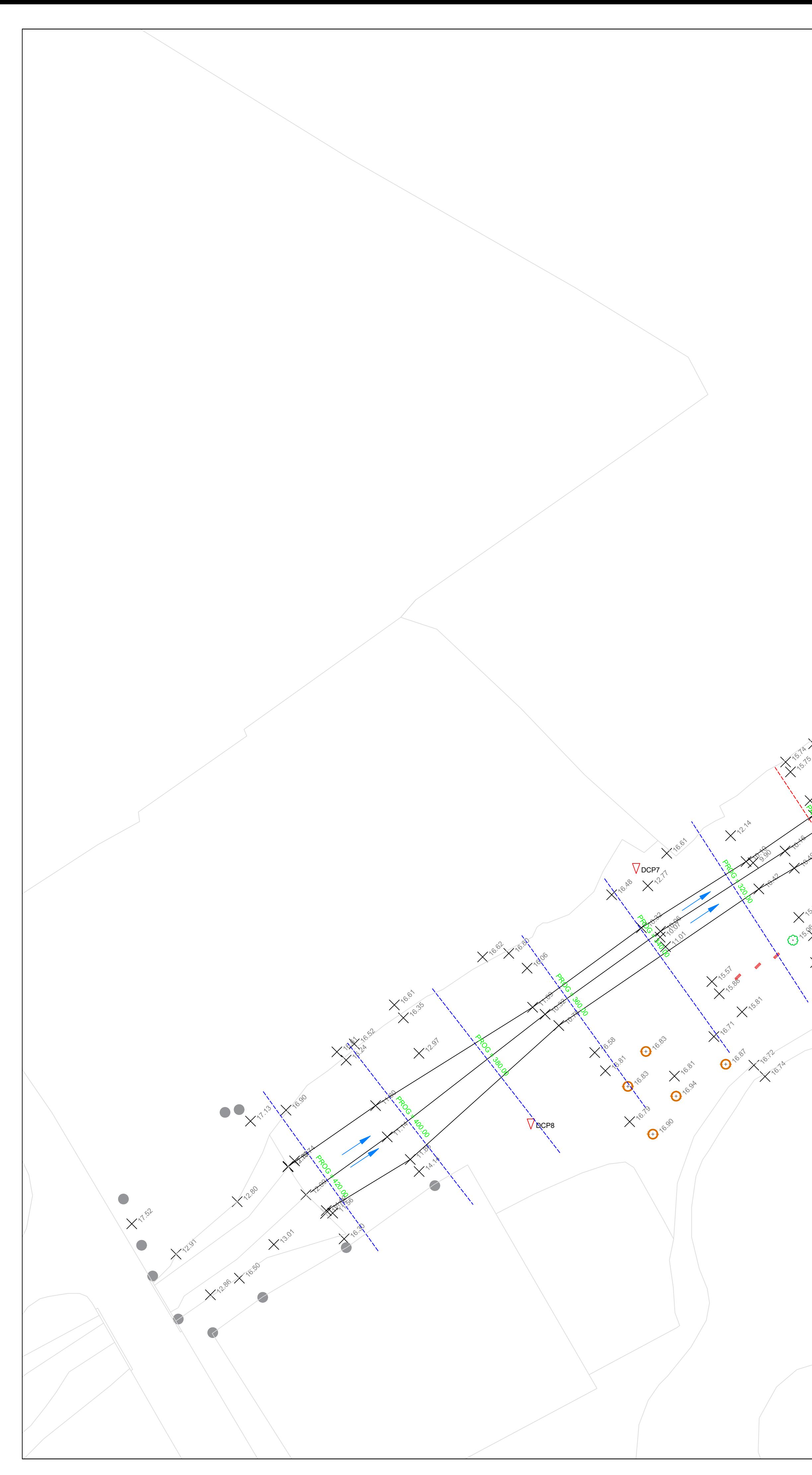

#### **14.92**  $14.953$ 143 15.02 X 14.1  $\lambda^{h.92}$ 14.92 M  $9.76$   $80$ 14.96  $9.45 \times 10^{3}$ 10.50 Xoles 11.00 15.02 1.958 13.58  $15.02 \times 10^{-10}$  $PFA \rightarrow \infty$ Program Strange **9.52 Million Street, Support Company and The Company and The Company and The Company and The Company and The Company and The Company and The Company and The Company and The Company and The Company and The Company and The**  $9.43$   $9.43$  $X^{\circ^{k}}$ 15.16  $10^{90}$ 14.73 Program Assembly 11.13 13 18.78 14.123 14.78  $\sqrt{100}$ 13.74 A.3 1 A.76  $\mathsf{DEP9X}$  , ,  $10^{21}$   $10^{21}$  C 14.46 AMA 14.46 Program And 15.32 X 14.5 **15.13** 10.69.31  $15.32 \times 10^{-10}$ 9.65 1000 **14.98** 9.80 **14.85** PROGRAM AND ROAD  $QCP4$  and  $Q$ 14.90 V QCP4  $\frac{14.90}{\text{DES N}}$  V BCP4 14.48 14.55 15.03 13 Program X 14.44.55 of 1  $x_{pq}$  and  $y_{pq}$  $11.17$  $14.61$   $\times$ PF2  $\setminus$   $\wedge$ **14.89**  $15.71$  $8.29$  $15.72$ 10.16 pm  $100$ **14.57 / 162** PROGRAM DE **14.62** 15.74 X15.47 15.41 M  $x^{\mu\beta}$  X DCP5  $\lambda$   $\lambda^{\aleph^{\vee}}$  $M2$   $\qquad \qquad$ 10.26 Miles 14.66 15.72  $DCP3$ 15.75 X14.45 15.00 10.19 **PROGRESSIONER PROGRESSIONER PROGRESSIONER PROGRESSIONER PROGRESSIONER PROGRESSIONER PROGRESSIONER PROGRESS**  $46.83$ 14.64 14.67 - 314.853 14.85 (13) Met 1 14.64 X **12.79** 10.18 11.21 11.21 11.21 11.21 11.21 11.21 11.21 11.21 11.21 11.21 11.21 11.21 11.21 11.21 11.21 11.21 11.21 11 **14.80 14.82 AM DEPTHS** CONTROL COMPANY  $A^{\mu}$ .77  $X^{\lambda^{\lambda^{\prime}}}$ Asia DCP6 9.90 10.16 10.16 10.16 10.16 10.16 10.16 10.16 10.16 10.16 10.16 10.16 10.16 10.16 10.16 10.16 10.16 10.16 10.<br>19.16 10.16 10.16 10.16 10.16 10.16 10.16 10.16 10.16 10.16 10.16 10.16 10.16 10.16 10.16 10.16 10.16 10.16 10 10.10 Apr 10.10 Apr 10.10 Apr 10.10 Apr 10.10 Apr 10.10 Apr 10.10 Apr 10.10 Apr 10.10 Apr 10.10 Apr 10.10 Apr 1<br>10.10 Apr 10.10 Apr 10.10 Apr 10.10 Apr 10.10 Apr 10.10 Apr 10.10 Apr 10.10 Apr 10.10 Apr 10.10 Apr 10.10 Apr  $14.77$ **14.74** 15.08 1 Parliament of the control of **14.88** 15.04 AM **14.95**  $\mathbb{M}$ 1  $\mathbb{X}$ 15.06 15.06 **14.99** 15.13 15.31 15.81 16.64 AM 16.87 16.74 Referencias: Puntos Fijos  $\bigodot$  $\bigoplus$ Dirección del flujo del arroyo  $\begin{pmatrix} 1 \\ 1 \end{pmatrix}$ Árboles existentes  $\begin{array}{c} \begin{array}{c} \end{array} \end{array}$ Farolas Descarga desagüe existente

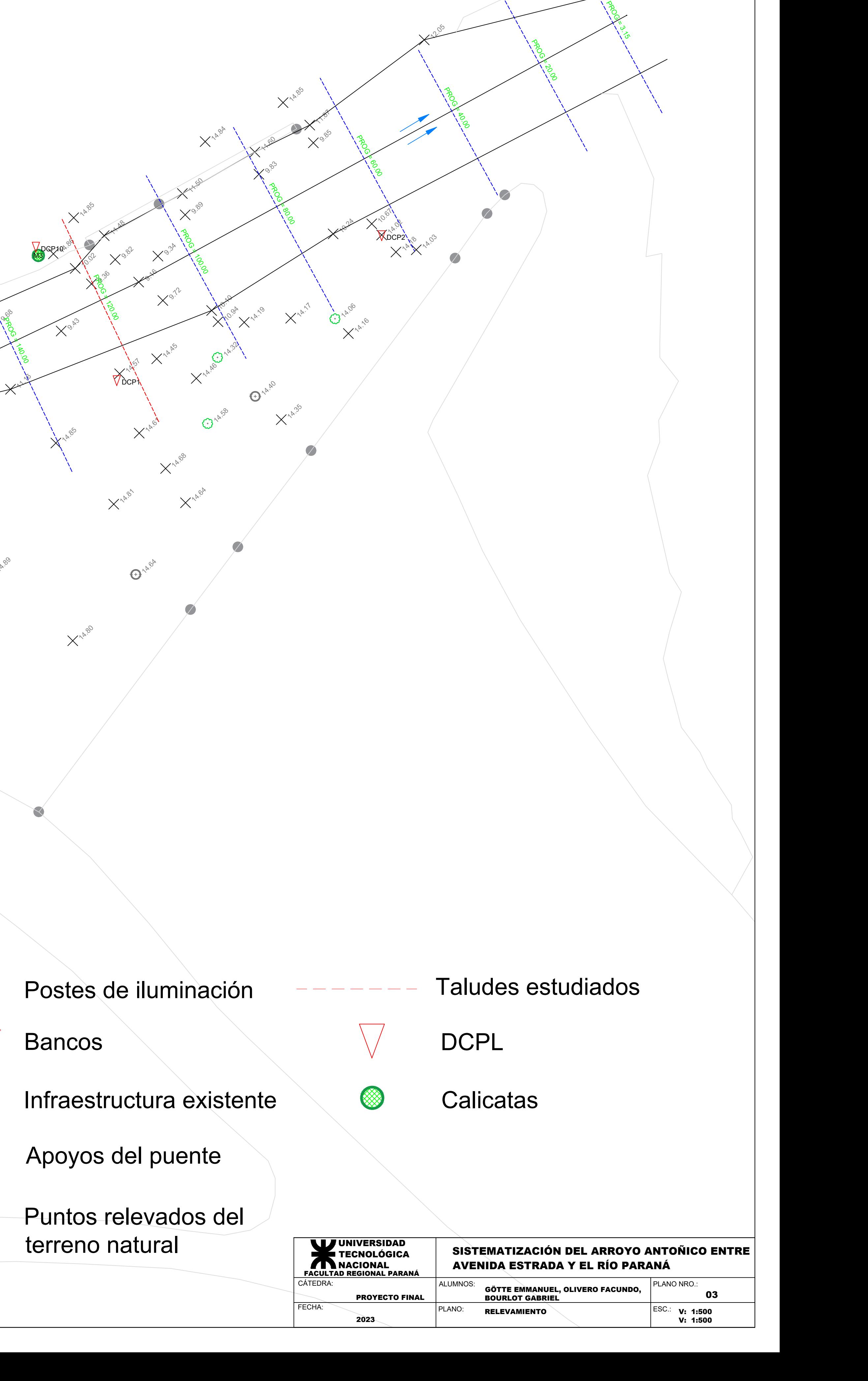

# Anexo VII: Resultados HEC-RAS

- Salidas HEC-RAS para Q2 h1%
- Salidas HEC-RAS para Q5 h2.5%
- Salidas HEC-RAS para Q10 h5%
- Salidas HEC-RAS para Q25 h12.5%
- Salidas HEC-RAS para Q100 h50%
- Salidas HEC-RAS para Q2 h99%
- Salidas HEC-RAS para Q5 h97.5%
- Salidas HEC-RAS para Q10 h95%
- Salidas HEC-RAS para Q25 h87.5%

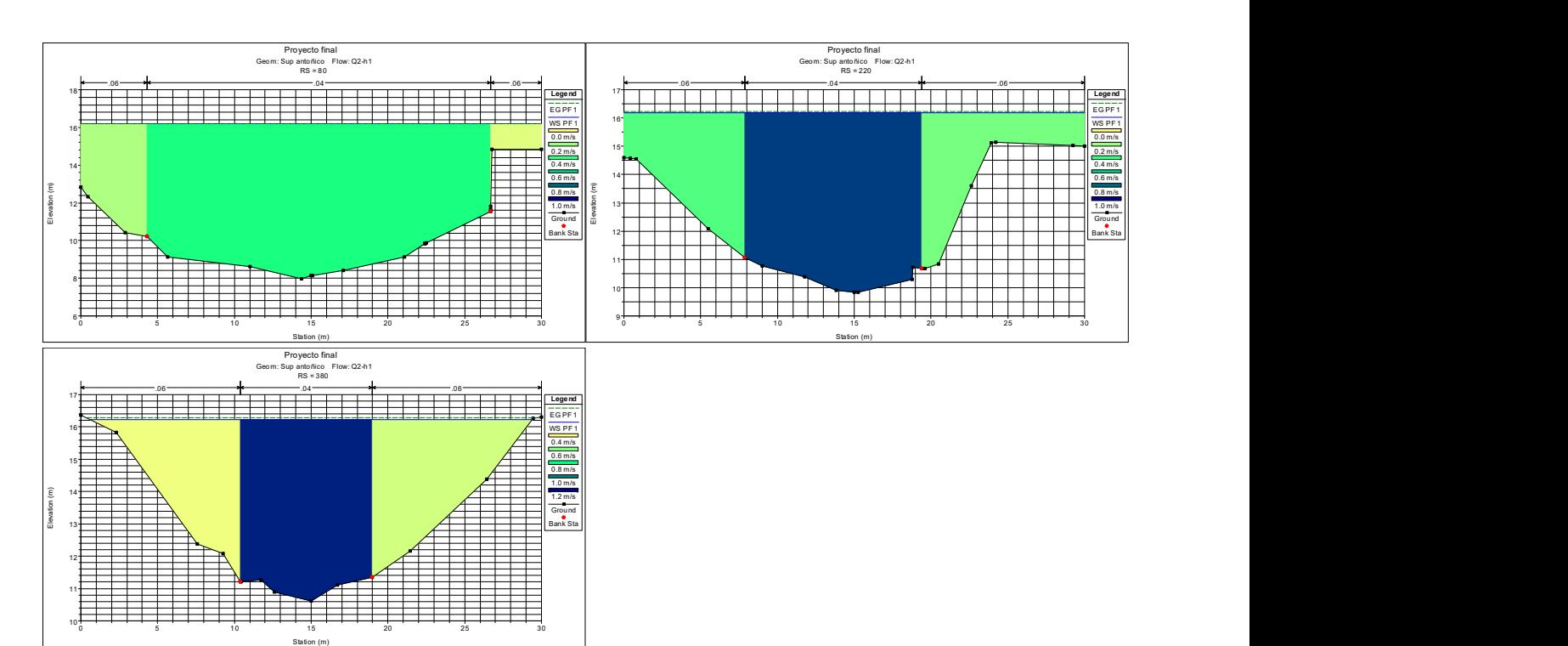

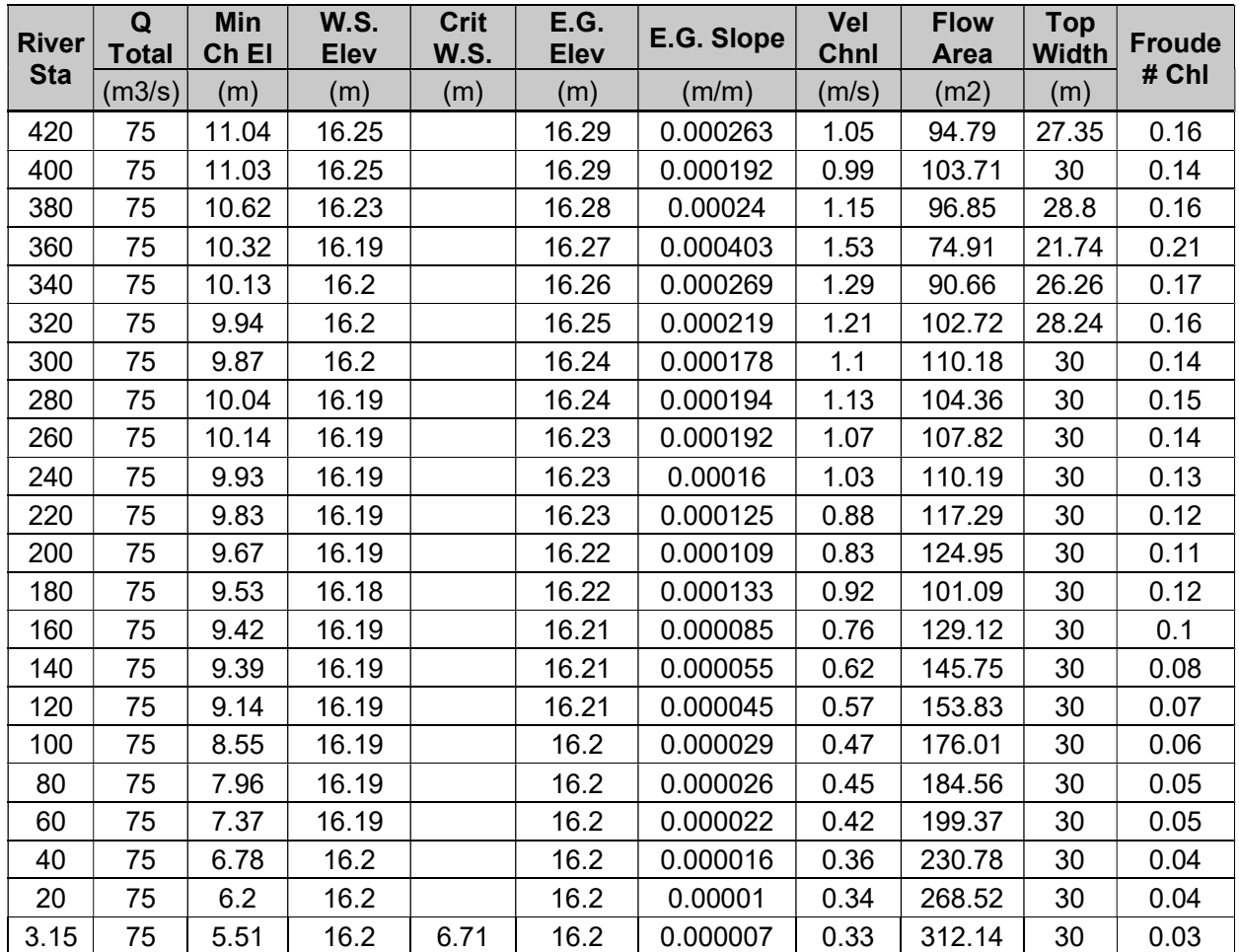

# Q2-h1%

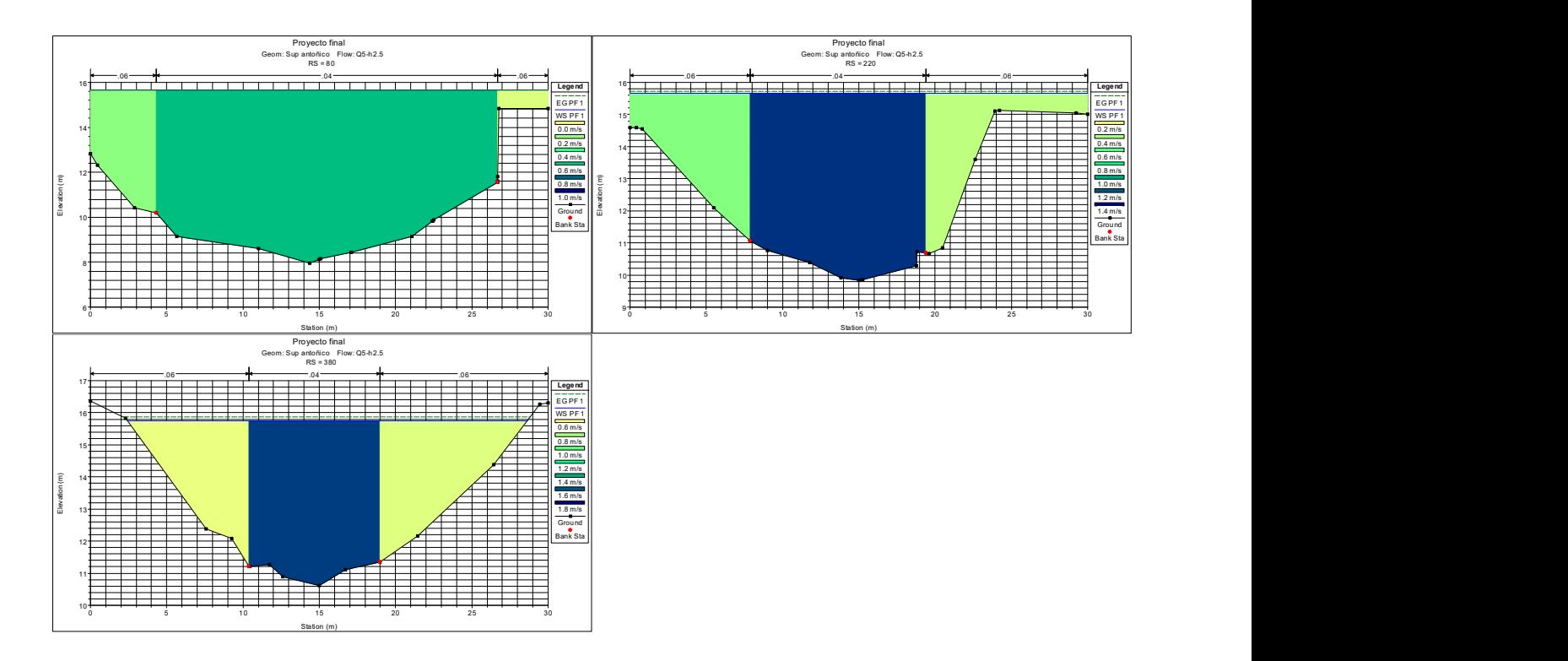

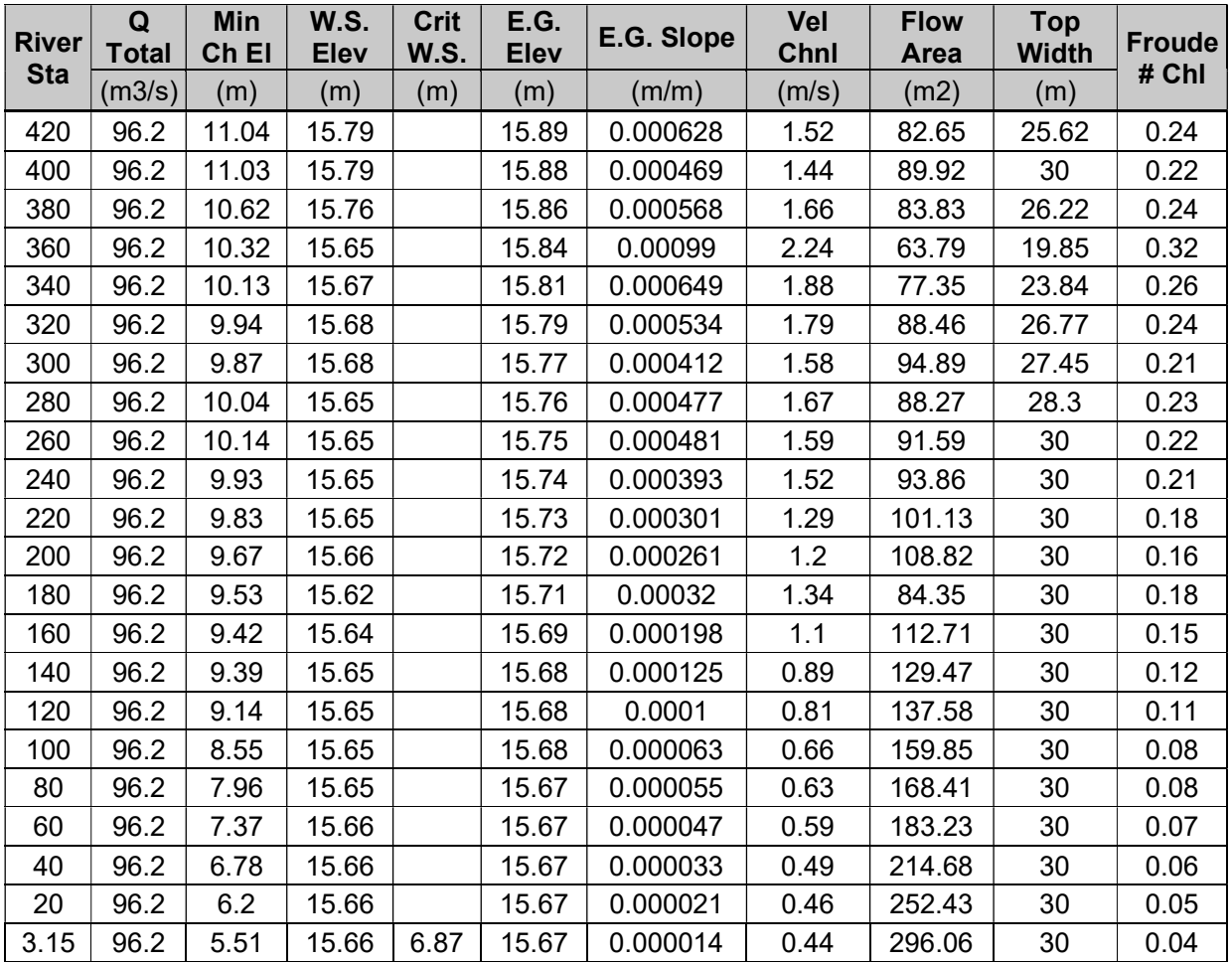

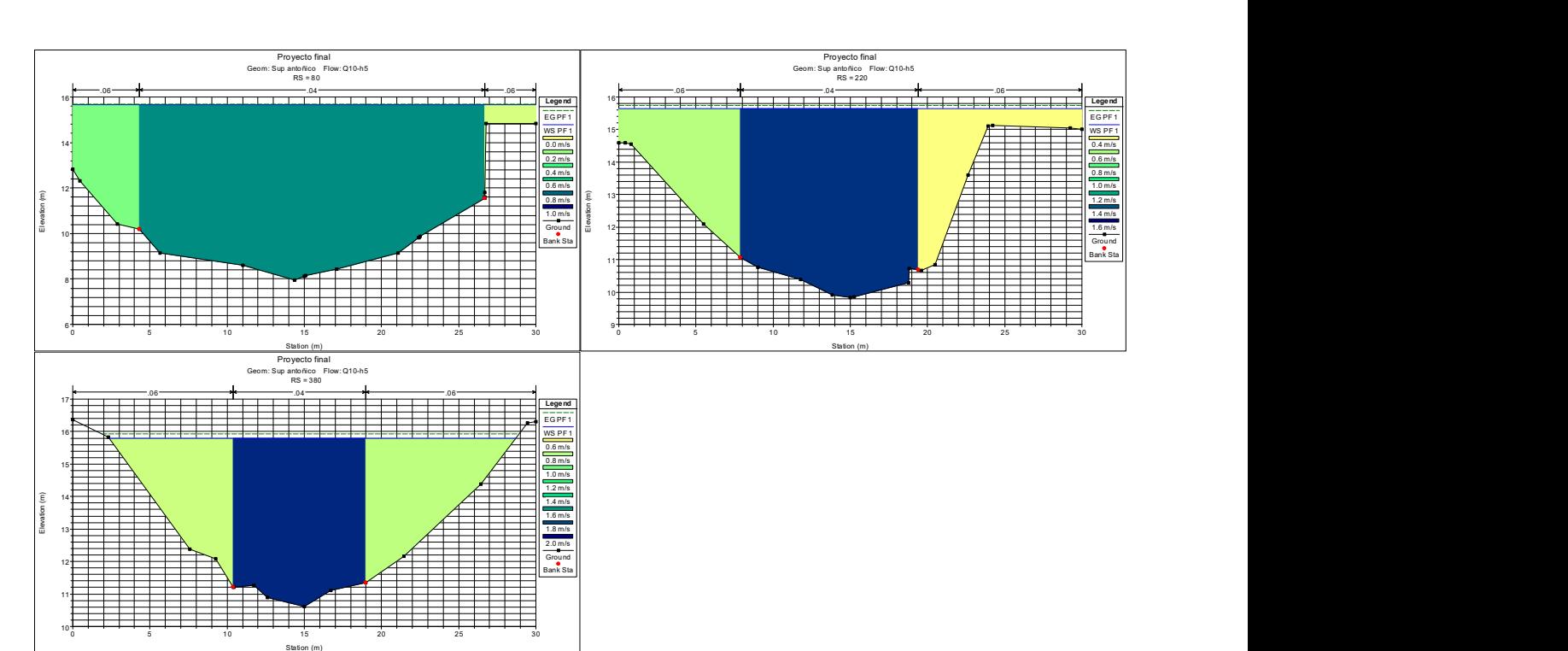

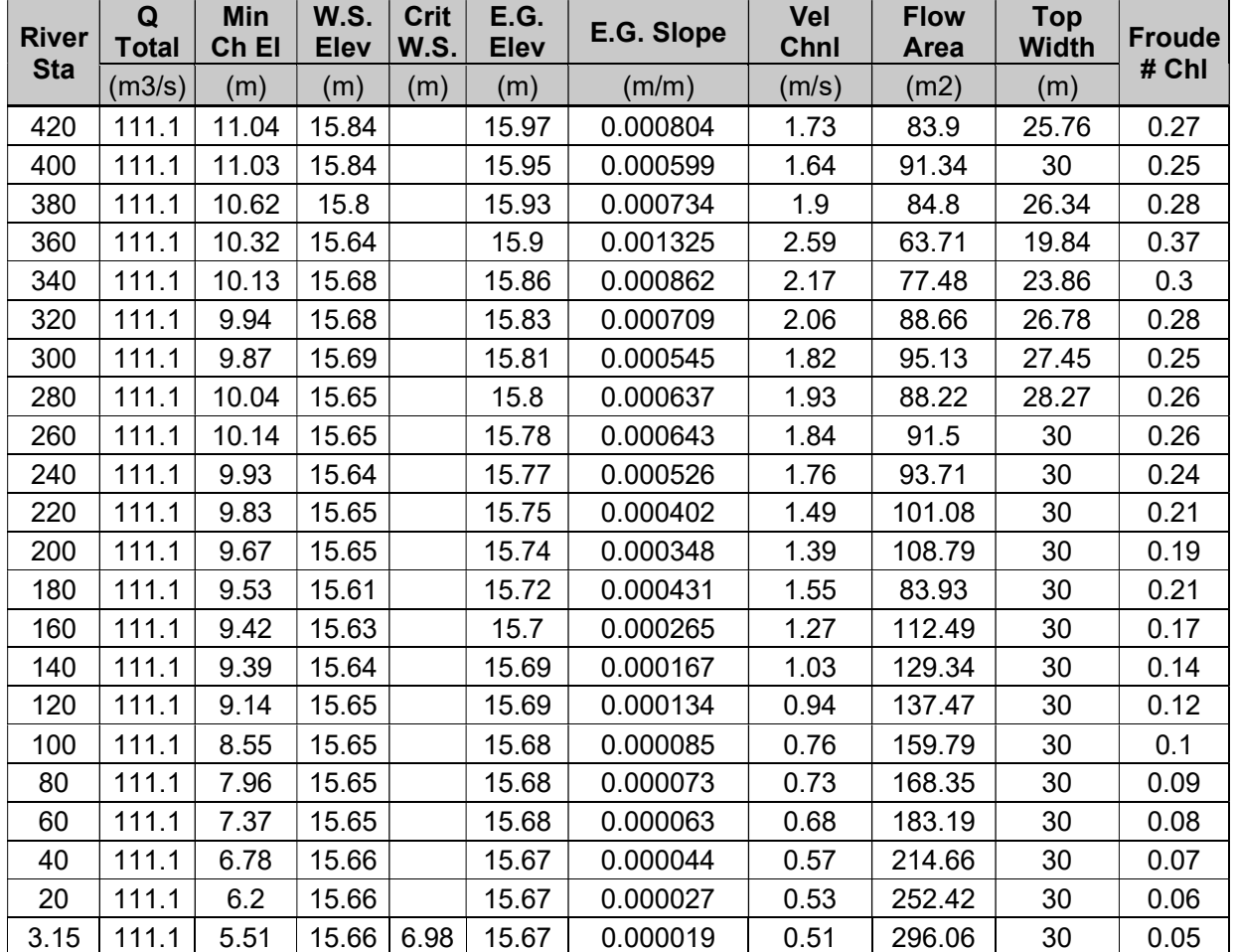

## Q10-h5%

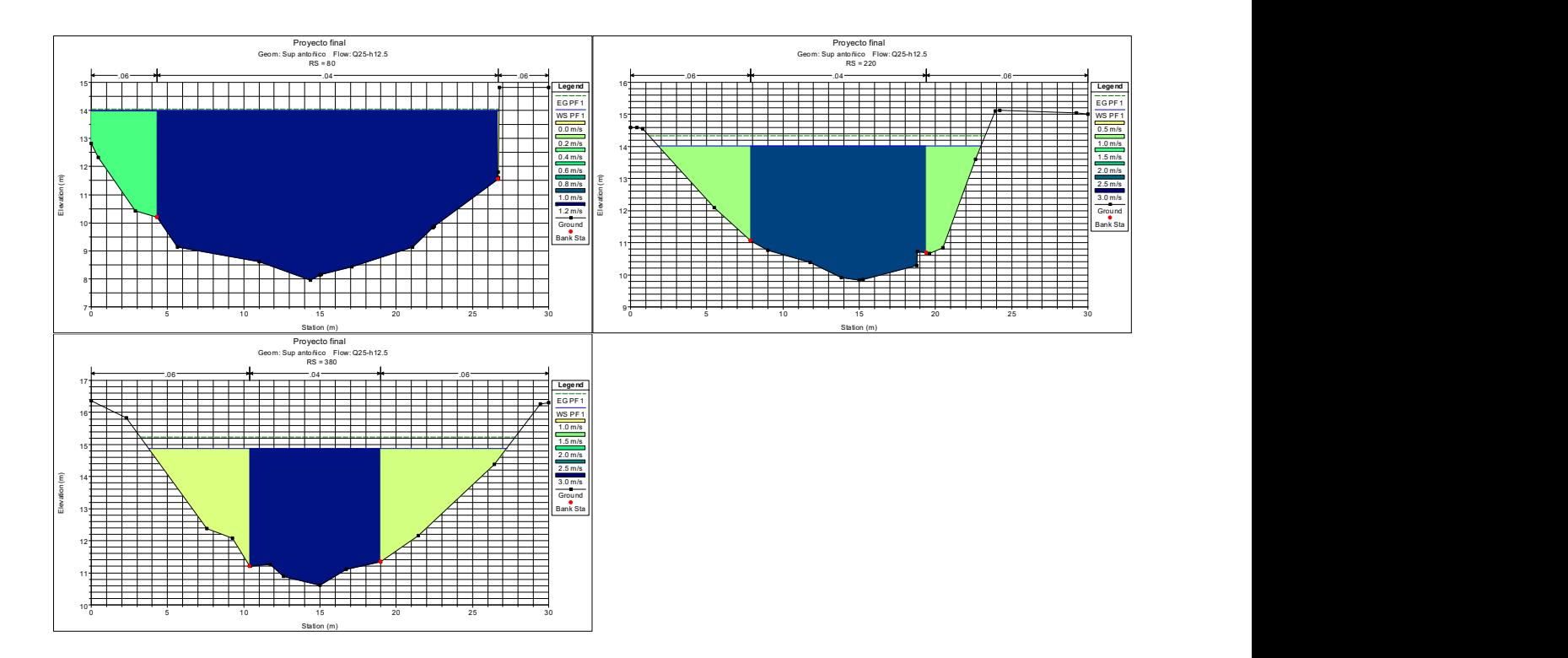

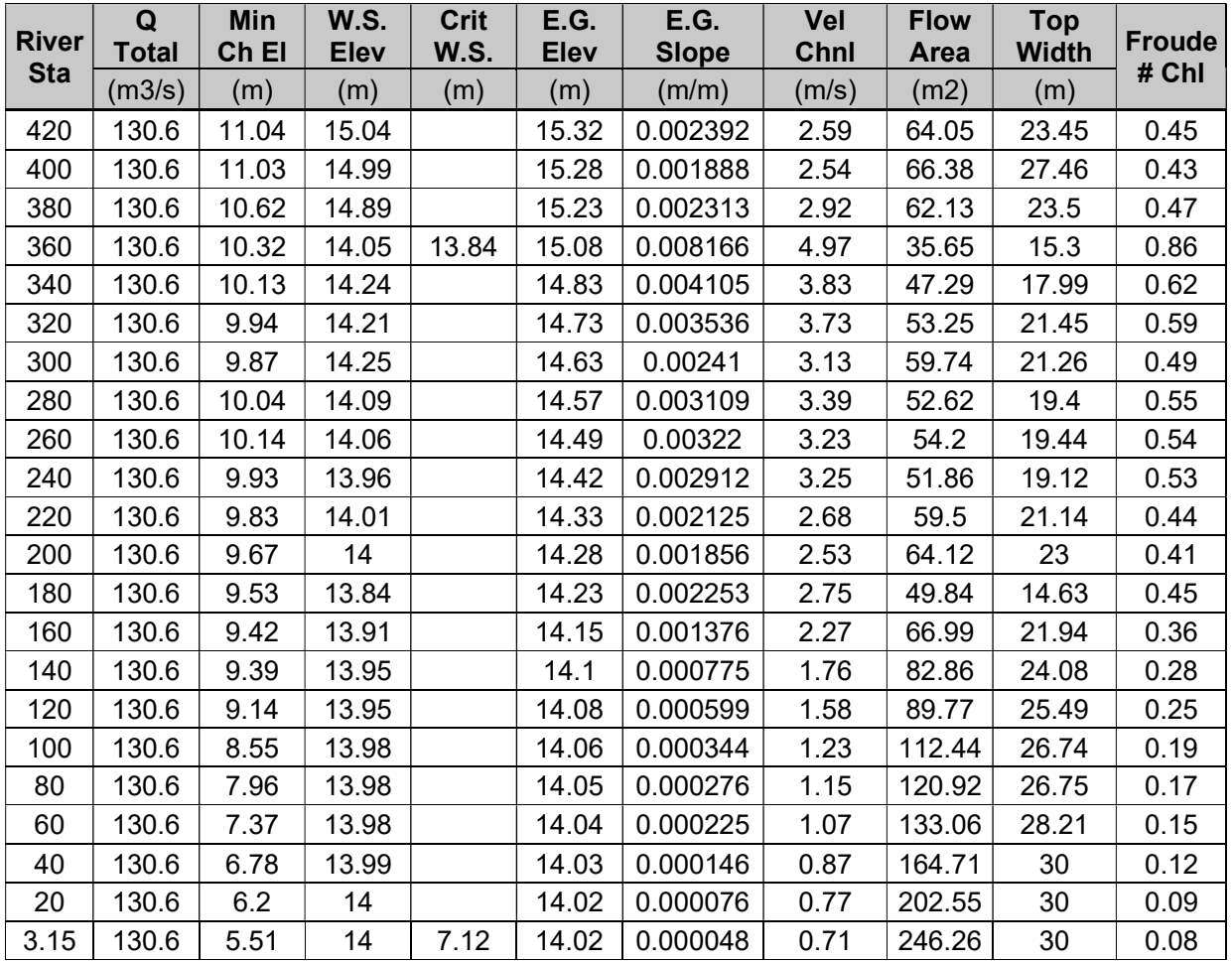

# Q100-h50%

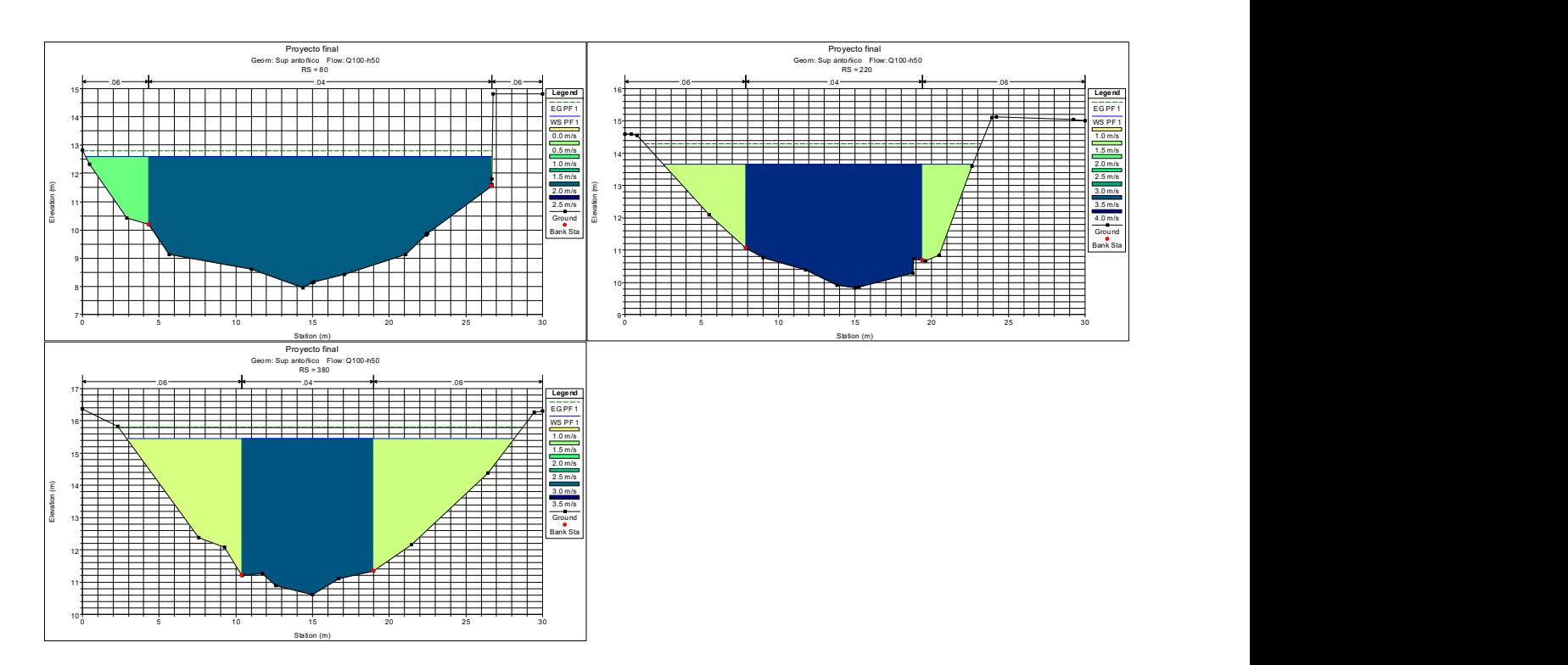

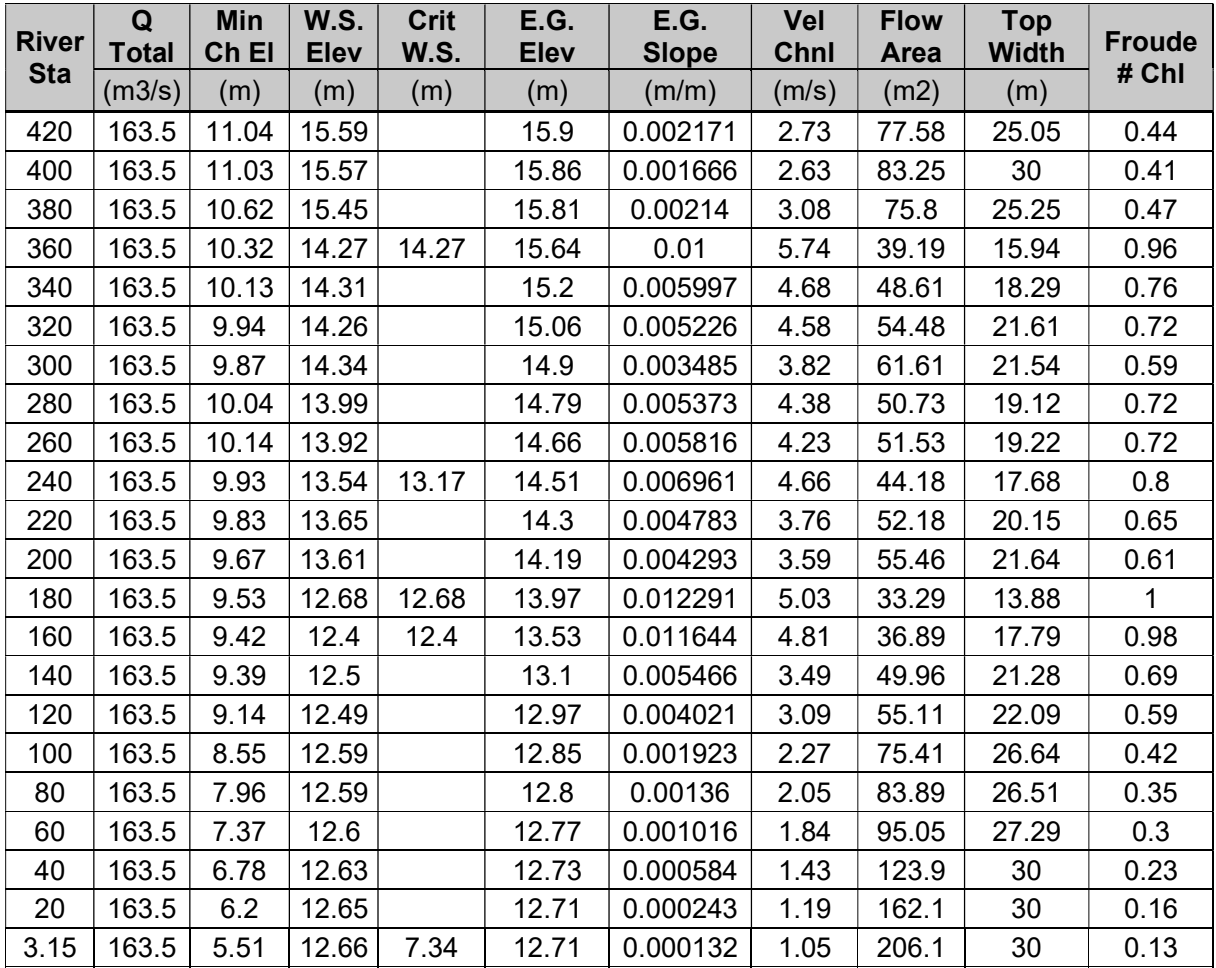

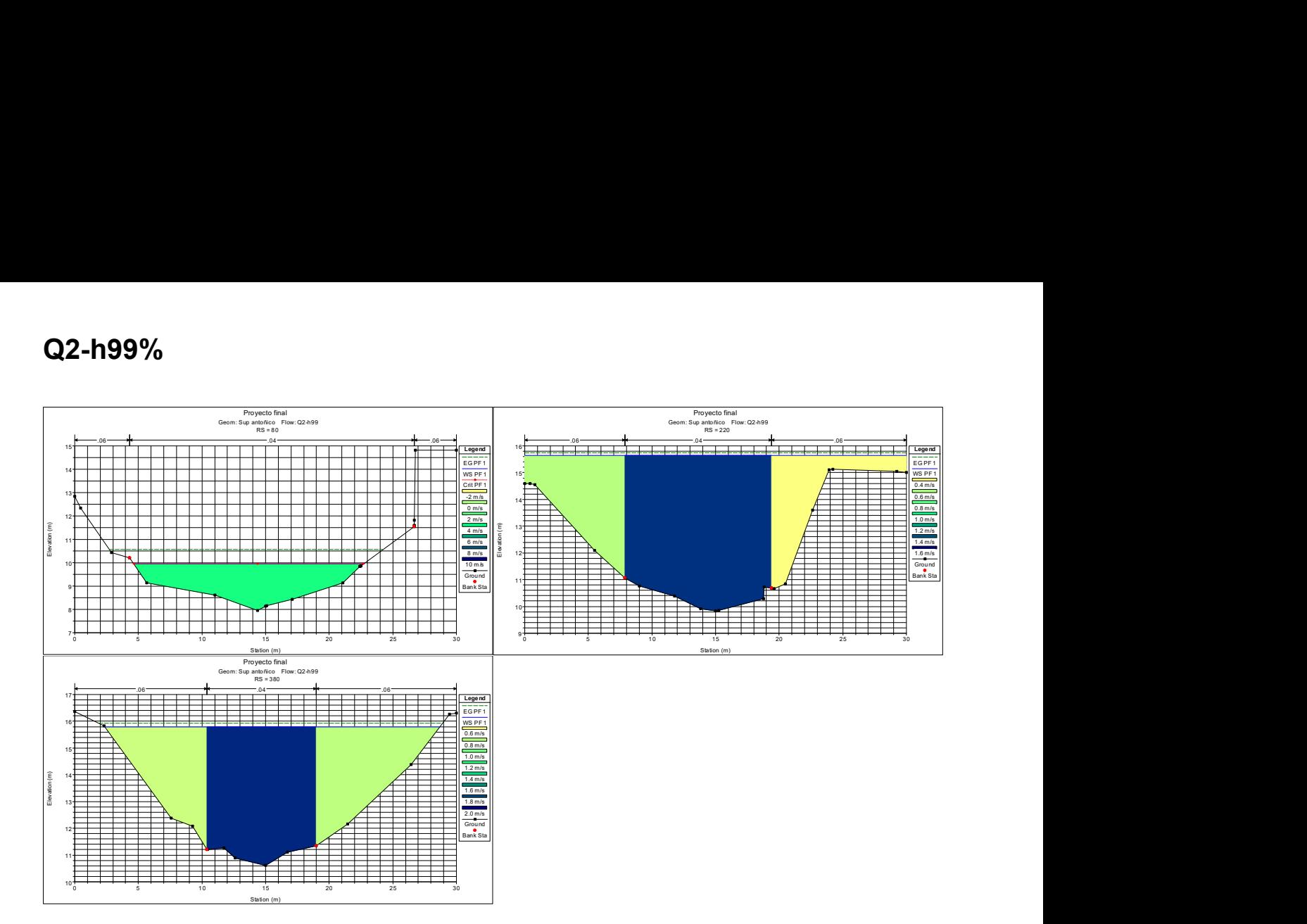

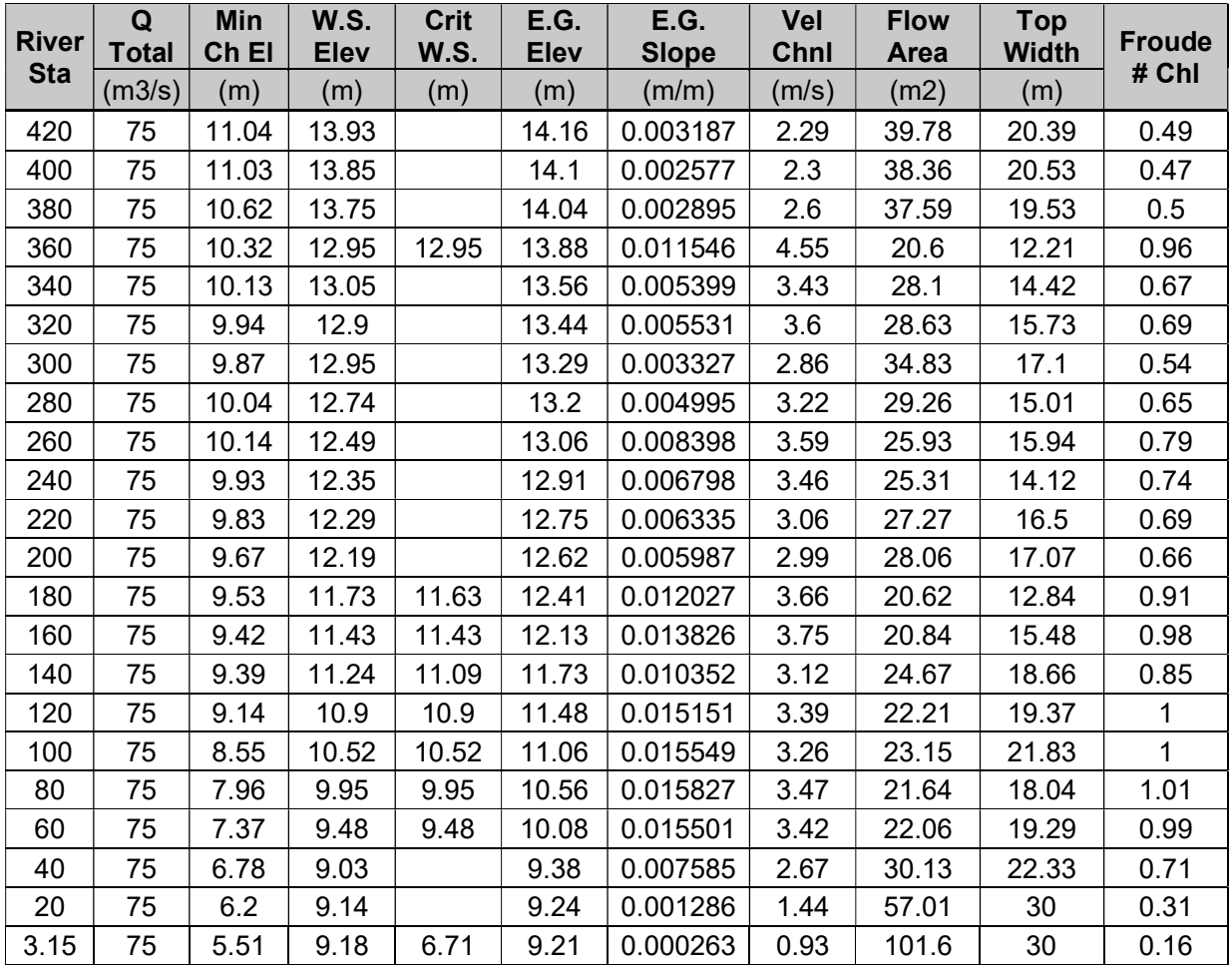

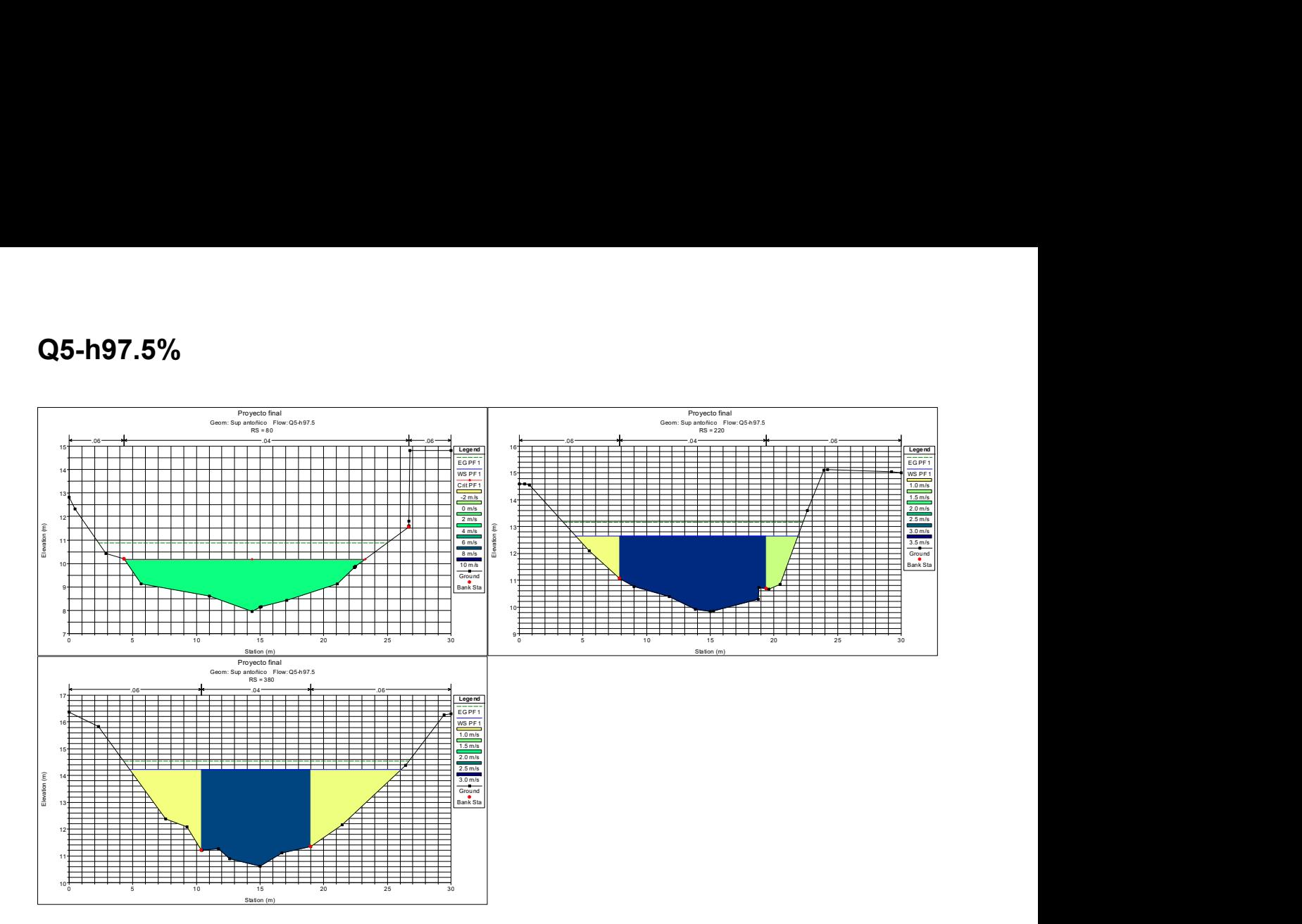

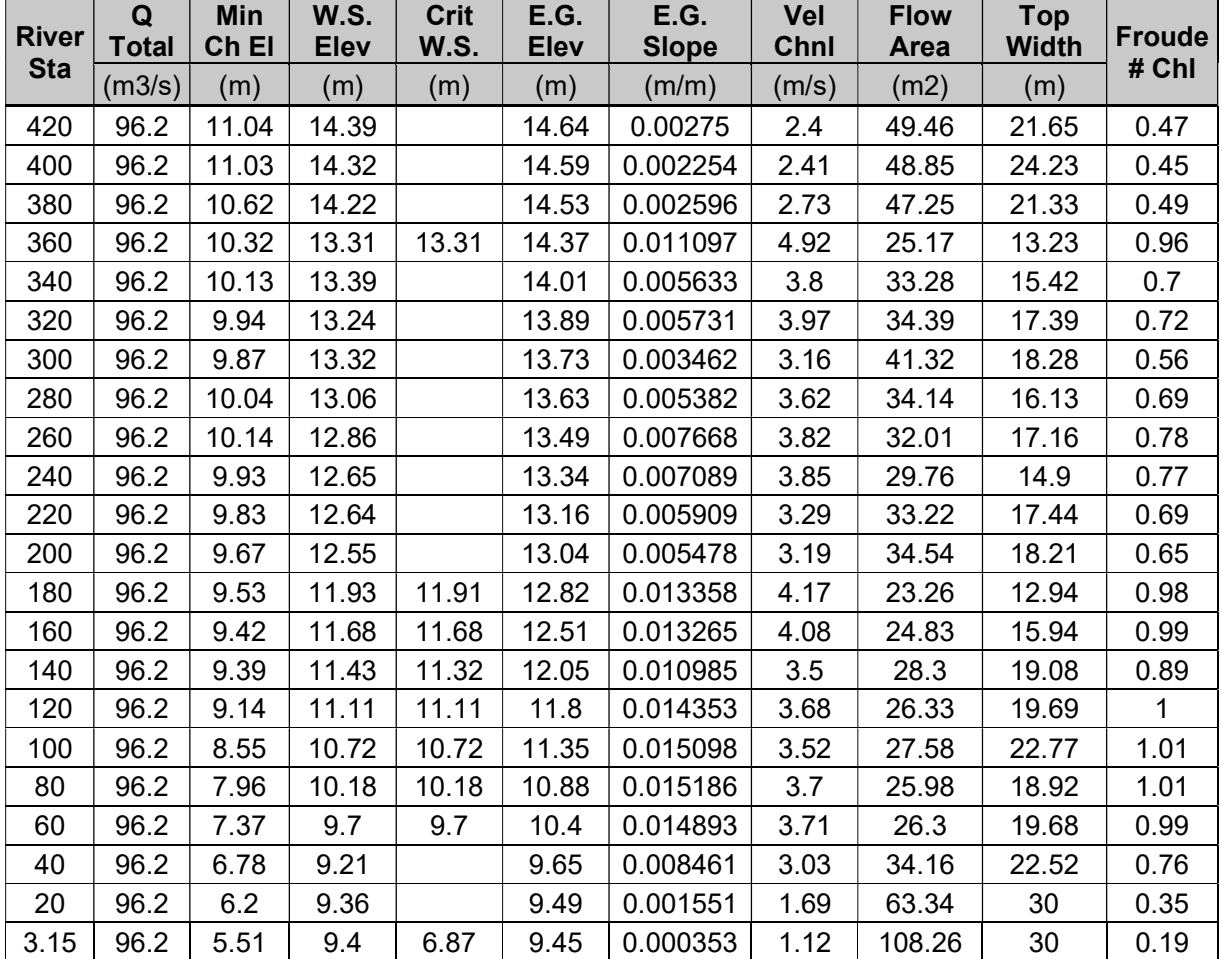

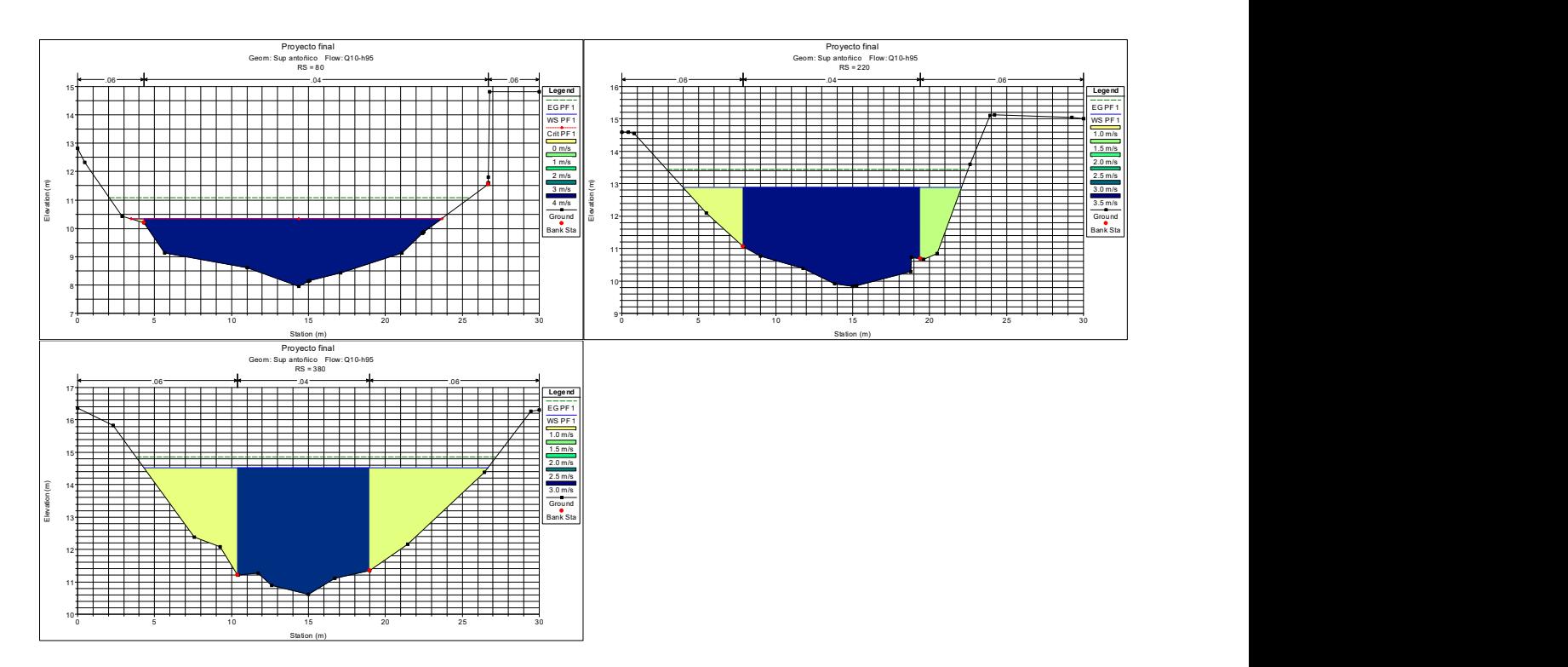

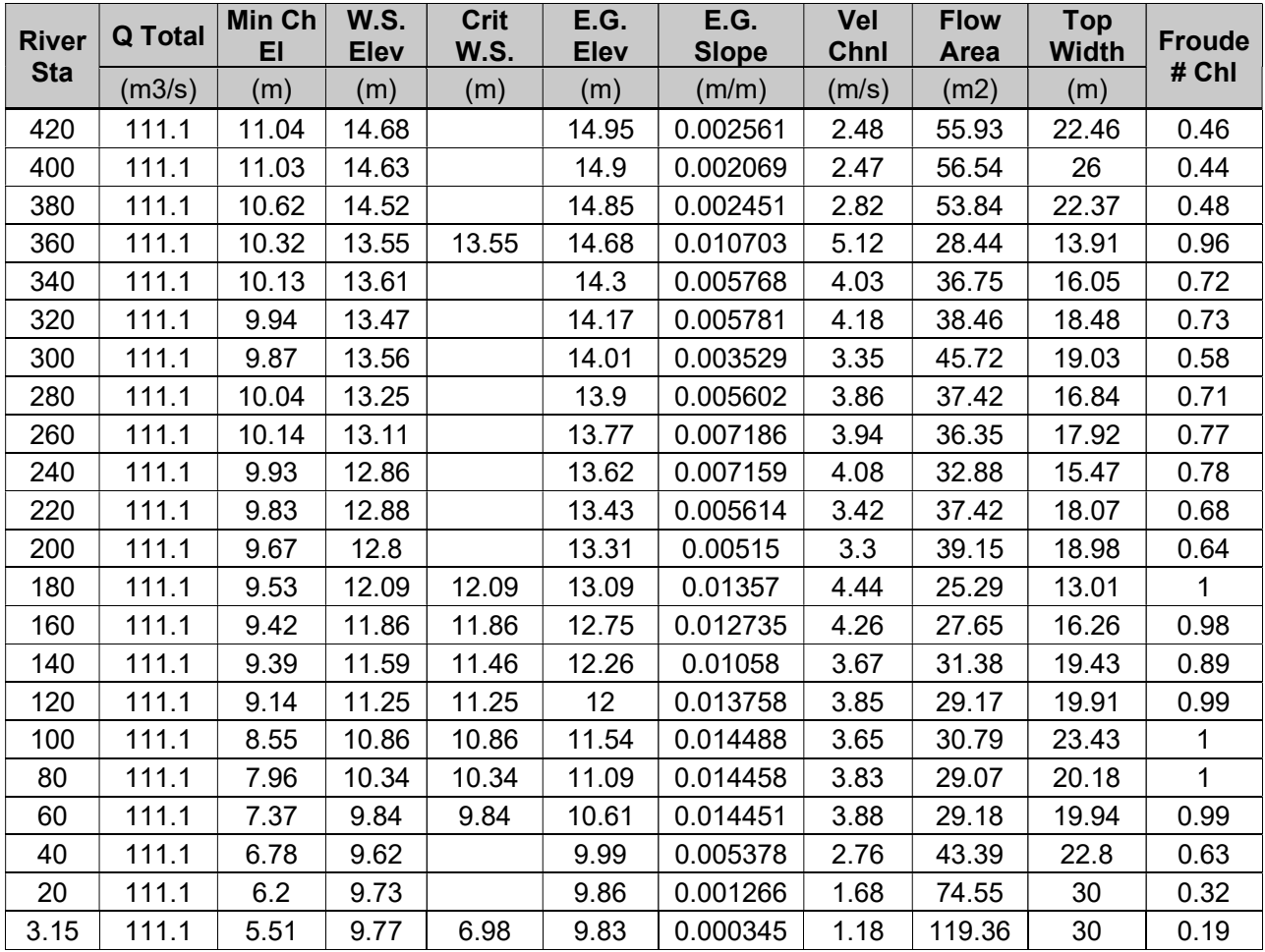

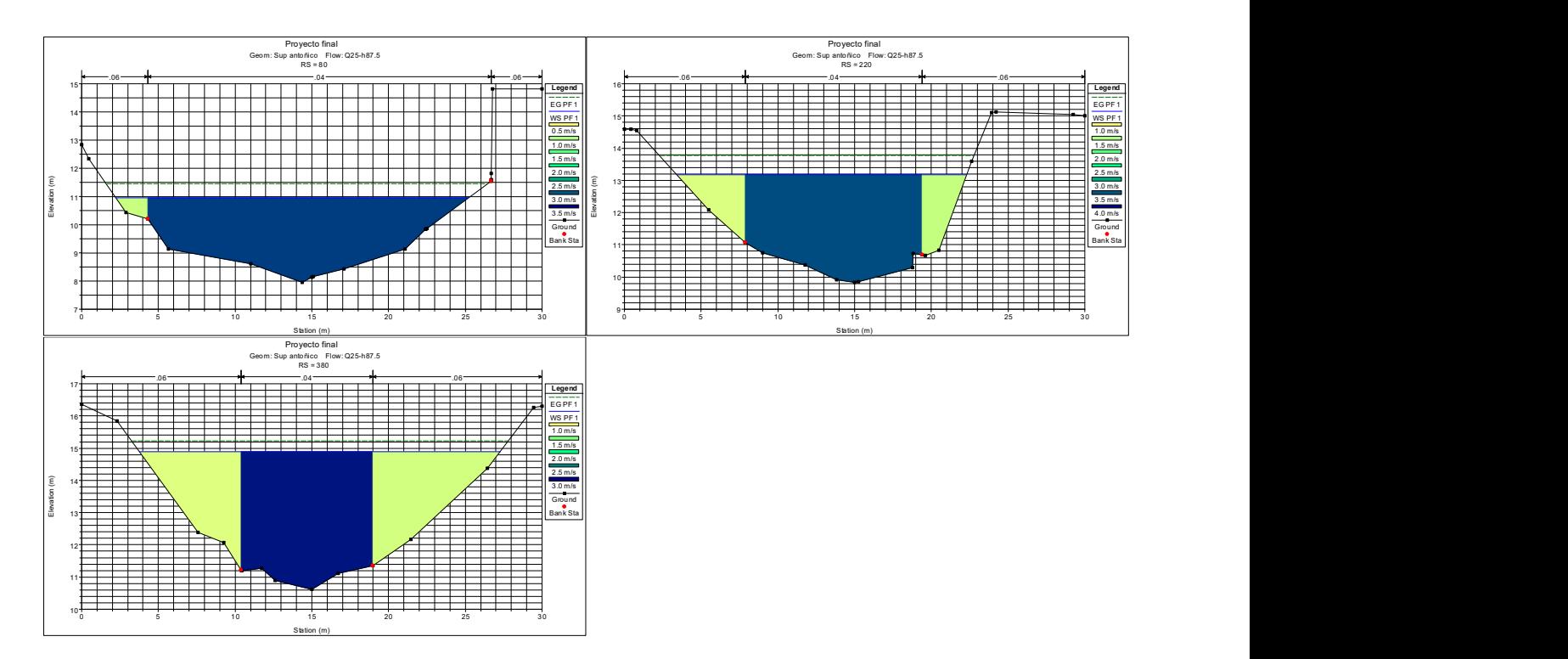

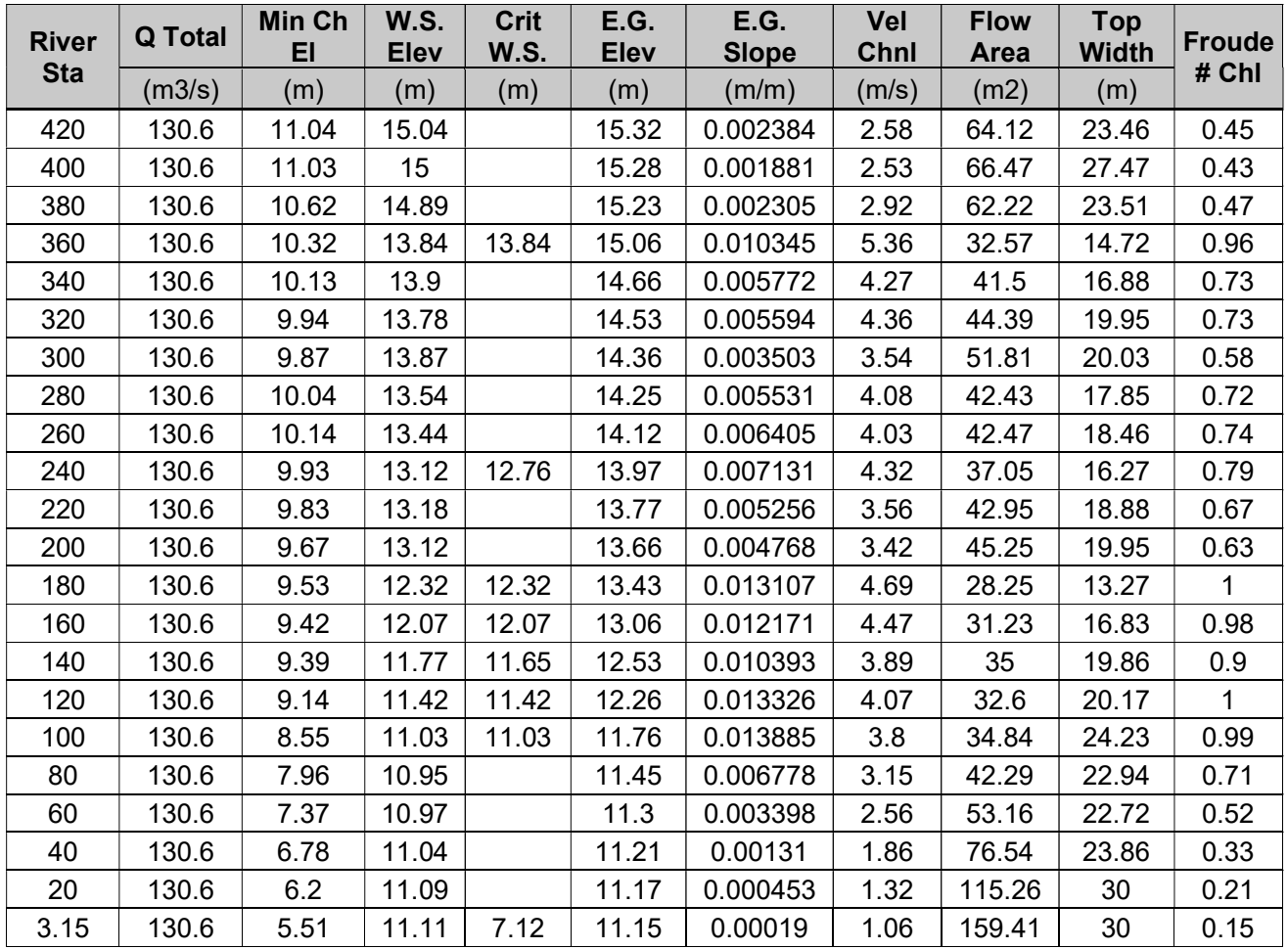
# Anexo VIII: Estudio de oleaje

- Análisis de oleaje en situación de aguas altas.
- Análisis de oleaje en situación de aguas medias.
- Dimensionado rip-rap.

# Cálculo de oleaje

# Aguas altas - Analisis Dirección NNE

Para la situacion de aguas altas se considera una altura recurrencia de diseño de 100 años (p = 0.01). Como nos encontramos con datos de probabilidad combinados, se adopto un viento de permanencia de 6 horas con una reccurrencia de 2 años (p = 0.50) y una altura de río superior al 2% (se considera una altura del 1% de la frecuencia como promedio de las alturas que superan a la altura del 2% de la frecuencia).

Profundidad media del espejo de agua (P)

 $h_{12} := 16,21 \text{ m}$  Fecha de nivel satelital -> Enero 2016 (15.71) con lo cual se obtuvieron las alturas para el calculo del fetch real.

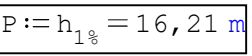

# Fetch efectivo (Dp)

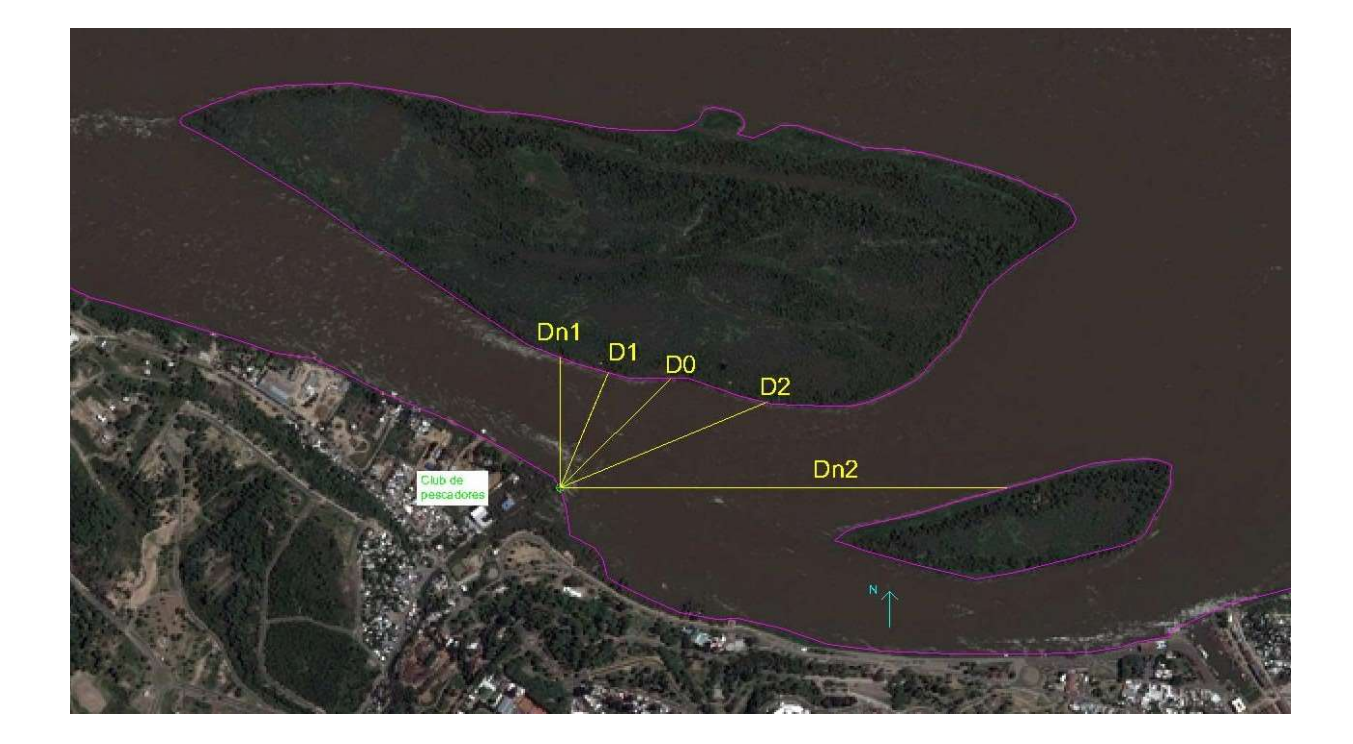

 $D_0 := 439,88 \text{ m}$  $D_1 := 353,08 \text{ m}$  $D_{n1} := 368$ , 53 m  $D_2 := 630, 19$  m  $D_{n2} := 1258,61 \text{ m}$ 

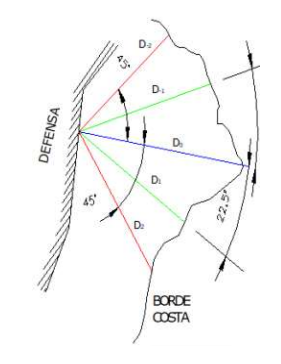

#### Referencias

DO : Fetch Real, es la distancia entre el extremo del embalse y la obra medido en la dirección del viento máximo elegido; - D1 : Longitud del rayo trazado a 22°30' a la izquierda de D0; - D-1 : Longitud del rayo trazado a 22°30' a la derecha de D0; - D2 : Longitud del rayo trazado a 45° a la izquierda de D0 ; -D-2 : Longitud del rayo trazado a 45° a la derecha de D0;

Dp = 0, 27  $\cdot$   $\left[ D_0 + 0$ , 854  $\cdot \left( D_1 + D_{n1} \right) + 0$ , 5  $\cdot \left( D_2 + D_{n2} \right)$  = 540, 14 m

#### Determinación de la velocidad del Viento (V)

Para la direccion NNE, con una recurrencia de 2 años (p = 0.50) y una permanencia de 6 horas. Se obtuvo:

| Serie 1956-2007 - Permanencia 6 horas Por Ajuste de 1 hora |      |            |           |            |      |      |                |       |                     |      |      |                                                                                                 |      |            |           |            |
|------------------------------------------------------------|------|------------|-----------|------------|------|------|----------------|-------|---------------------|------|------|-------------------------------------------------------------------------------------------------|------|------------|-----------|------------|
| Tr                                                         | N    | <b>NNE</b> | <b>NE</b> | <b>ENE</b> | Е    | ESE  | SE             | SSE I | s                   | sso  | so   | <b>OSO</b>                                                                                      | o    | <b>ONO</b> | <b>NO</b> | <b>NNO</b> |
| años                                                       |      |            |           |            |      |      |                |       |                     |      |      | km/h   km/h   km/h   km/h   km/h   km/h   km/h   km/h   km/h   km/h   km/h   km/h   km/h   km/h |      |            | km/h      | km/h       |
| 2                                                          | 33.1 | 35.3       | 32.9      | 32.3       | 28.6 |      | $34.4$ 37.7    | 39.4  | 37.1                | 40.3 | 38.7 | 26.1                                                                                            | 23.6 | 16.0       | 21.1      | 22.7       |
| 5                                                          | 35.5 | 39.5       | 35.3      | 38.2       | 29.7 | 44.4 | 47.4           | 48.0  | 44.2                | 45.2 | 47.6 | 32.9                                                                                            | 30.3 | 20.6       | 27.9      | 30.2       |
| 10                                                         | 37.5 | 42.2       | 37.1      | 42.0       | 31.0 | 51.1 | 53.8           | 53.7  | 48.9                | 48.5 | 53.5 | $37.3$   34.5                                                                                   |      | 23.4       | 32.2      | 35.2       |
| 20                                                         | 39.6 | 44.9       | 38.9      | 45.7       | 32.5 | 57.6 | 59.9           | 59.3  | 53.4                | 51.7 | 59.1 | 41.4                                                                                            | 38.4 | 25.9       | 36.3      | 40.0       |
| 50                                                         | 42.4 | 48.3       | 41.3      | 50.3       | 34.5 | 65.9 | 67.7           | 66.4  | 59.3                | 55.8 | 66.4 | 46.8                                                                                            | 43.5 | 29.2       | 41.5      | 46.3       |
| 100                                                        |      | 44.6 50.9  | 43.1      | 53.8       |      |      | 36.0 72.2 73.6 |       | 71.8 63.6 59.0 71.9 |      |      | 50.7                                                                                            | 47.2 | 31.6       | 45.5      | 51.0       |

$$
V := 35, 3 \frac{km}{hr} = 9,8056 \frac{m}{s}
$$

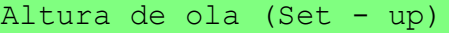

if Dp 5000 m else  $t := 1$  hr  $t := 6$  hr

$$
t = 3600 \text{ s}
$$

$$
g_e = 9,81 \frac{m}{s^2}
$$

Relaciones adimencionales **Lecturas GRAFICO N°1** 

R1 := 
$$
\frac{g_e \cdot bp}{v^2}
$$
 = 55,09 (1)  
R2 :=  $\frac{g_e \cdot t}{v}$  = 3600,4 (2)

$$
R3 := \frac{g_e \cdot P}{v^2} = 1,65
$$
 (3)

$$
L1 := 0,0135
$$

 $L2 := 1,35$ 

$$
\frac{g \times h_m}{V^2}
$$

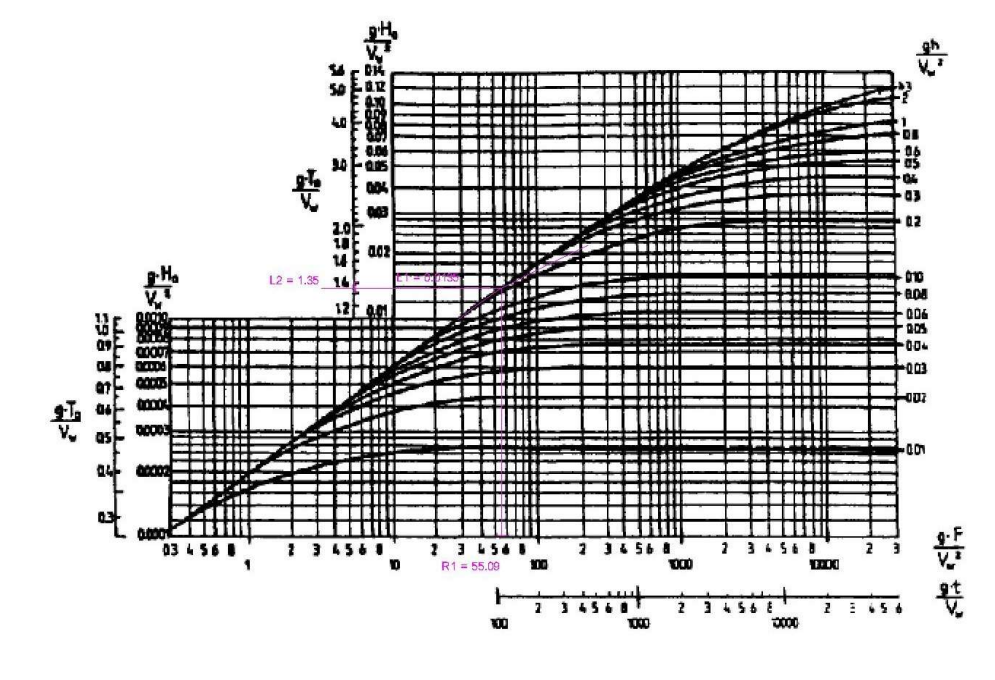

Altura media de la ola (hm) Periodo de la ola (T)

$$
h_m\!:=\mathtt{L1}\cdot\frac{v^2}{g_e}=0\text{,}\,1324\text{ m}
$$

Periodo de la ola (T  

$$
\tau := L2 \cdot \frac{V}{g_e} = 1,3498 \text{ s}
$$

Longitud de onda de ola 
$$
(\lambda)
$$

$$
\lambda := \frac{g_e \cdot \tau^2}{2 \cdot \pi} = 2,8439 \text{ m}
$$

 $2 - 4$ 

Para determinar la altura de la ola del tren de olas correspondiente a una deternimada probabilidad i% de ser superada, se debe calcular el factor de frecuencia Ki (%) de forma que hi% = hm x ki%.

El factor de frecuencia se obtiene del gráfico N°2 con los valores adimencionales 1 y 3. Se obtiene para un valor de i% el factor Ki(%). K13% se recomienda para el calculos de protecciones de costas.

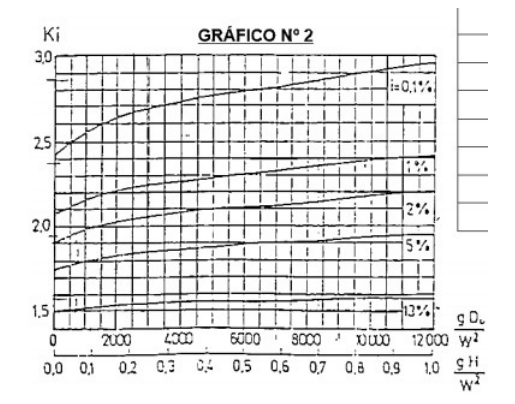

 $K_{13\%} := 1,50$  $h_{13\%} := h_m \cdot K_{13\%} = 0$  , 1985 m  $K_{1\%} := 2$ , 65  $h_{1\frac{9}{6}} := h_{m} \cdot K_{1\frac{9}{6}} = 0$ , 3508 m

#### Calculo de altura de ola y marea eólica:

Ángulo formado entre el eje longitudinal del depósito de agua y la direción del viento de calculo.

 $\theta := 0$ 

$$
S := \frac{V^2 \cdot D_0 \cdot \cos\left(\theta \cdot \frac{\pi}{180}\right)}{62816 \cdot 10^6 \cdot \frac{km}{hr} \cdot P} = 0,0005 m
$$

#### Ascenso (run-up) de la ola sobre el paramento mojado de la defensa.

La altura del ascenso H (hi%) que el tren de olas de altura hi% provoca sobre el paramento mojado del terraplén de defensa al encontrarse con el mismo en forma perpendicular y con profundidades del espejo de aqua P  $\geq$  2hi% se determina mediante:

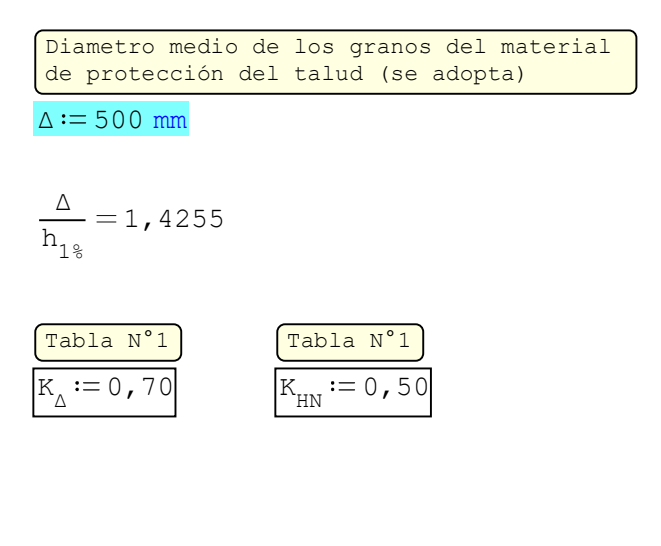

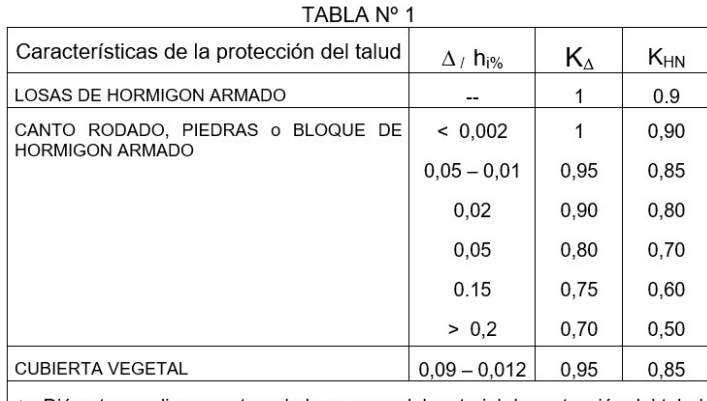

∆ : Diámetro medio en metros de los granos del material de protección del talud o dimensión media de los bloques de hormigón.

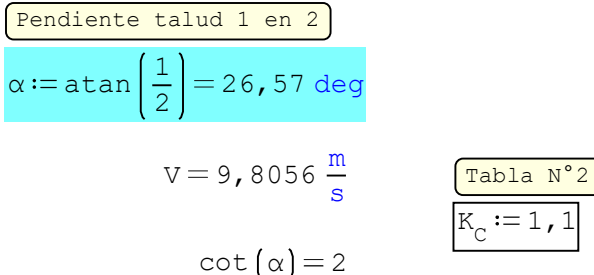

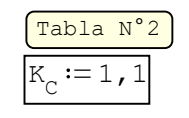

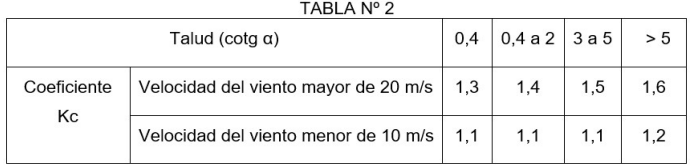

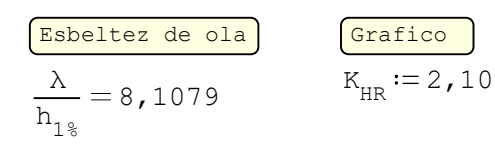

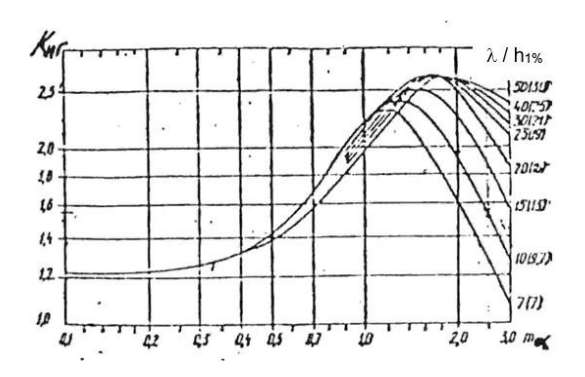

20

0,96

30

 $0,92$ 

40

0,87

50

0,82

60

0,76

TABLA Nº 3 Tabla N°3 Valor del Ángulo β (en grados)  $\mathbf{0}$  $10$  $K_{\beta} := 1$ Coeficiente  $K\beta$  $\mathbf{1}$ 0,98

$$
\mathbf{H}_{\text{h1}\text{F}} := \mathbf{K}_{\text{A}} \cdot \mathbf{K}_{\text{HN}} \cdot \mathbf{K}_{\text{C}} \cdot \mathbf{K}_{\text{HR}} \cdot \mathbf{K}_{\text{B}} \cdot \mathbf{h}_{\text{1}\text{F}} = 0 \text{ , } 2836 \text{ m}
$$

$$
K_{13\%} := \left(\frac{0, 76 - 0, 86}{30 - 10}\right) \cdot (13 - 30) + 0, 76 = 0, 845
$$

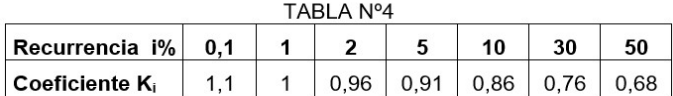

# Resumen alturas

Nivel río + 1/2 ola 13% + marea eolica

$$
\mathtt{H1} := \mathtt{P} + \frac{\mathtt{H}_{13\text{*}}}{2} + \mathtt{S} = \mathtt{16,3304 m}
$$

Nivel río + ola 13% + marea eolica  $H2 := P + H_{13\%} + S = 16$ , 4502 m

Ola 13% + marea eolica  $H3 := H_{13\%} + S = 0$ , 2402 m

# Cálculo de oleaje

# Aguas medias - Analisis Dirección NNE

Para la situacion de aguas medias se considera una altura recurrencia de diseño de 100 años (p = 0.01). Como nos encontramos con datos de probabilidad combinados, se adopto un viento de permanencia de 6 horas con una reccurrencia de 50 años (p = 0.02) y una altura de río superior al 50% (se considera una altura del 25% de la frecuencia como promedio de las alturas que superan a la altura del 50% de la frecuencia).

#### Profundidad media del espejo de agua (P)

 $h_{25\%} := 13$ , 67 m  $\qquad \qquad$  Fecha de nivel satelital ->Julio 2016 (13.54) con lo cual se obtuvieron las alturas para el calculo del fetch real.

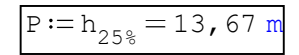

#### Fetch efectivo (Dp)

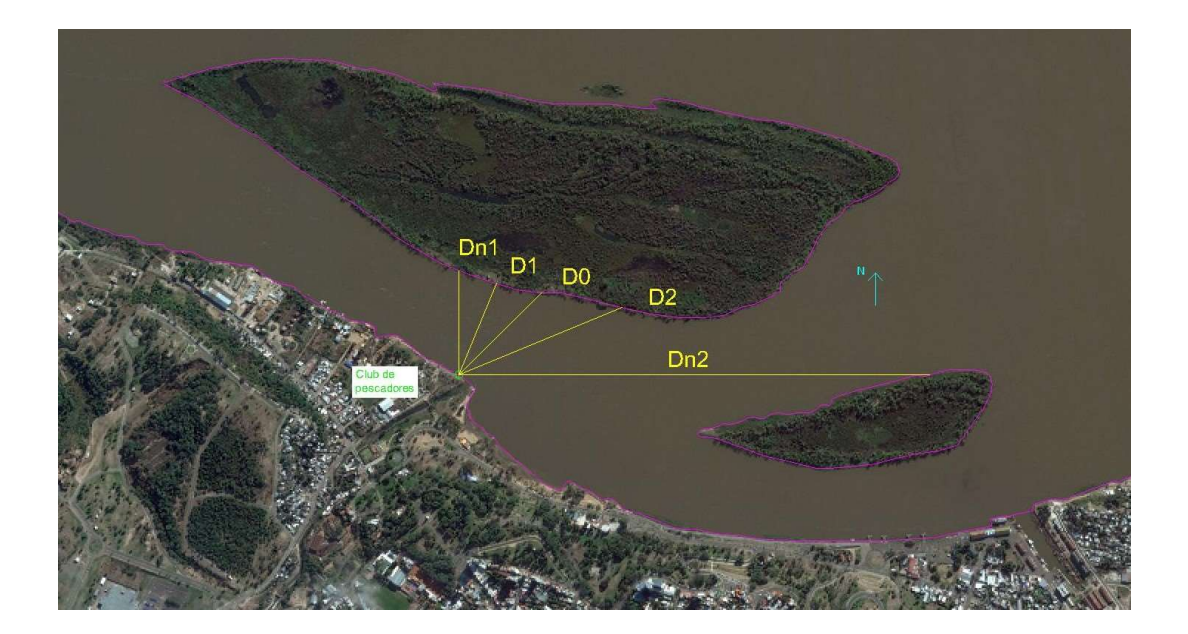

 $D_0 := 360,96$  m  $D_1 := 306,91 m$  $D_{n1} := 324,03 \text{ m}$  $D_2 := 544,97$  m  $D_{n2} := 1447,21 \text{ m}$ 

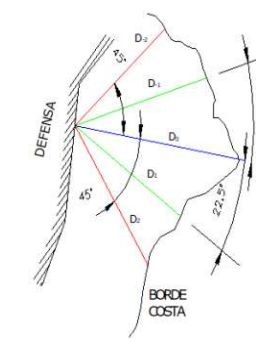

#### Referencias

DO : Fetch Real, es la distancia entre el extremo del embalse y la obra medido en la dirección del viento máximo elegido; - D1 : Longitud del rayo trazado a 22°30' a la izquierda de D0; - D-1 : Longitud del rayo trazado a 22°30' a la derecha de D0; - D2 : Longitud del rayo trazado a 45° a la izquierda de D0; -D-2 : Longitud del rayo trazado a 45° a la derecha de D0;

Dp = 0,27  $\cdot$   $\left[ D_0 + 0$ ,854  $\cdot \left( D_1 + D_{n1} \right)$  + 0,5  $\cdot \left( D_2 + D_{n2} \right)$  = 511,89 m

#### Determinación de la velocidad del Viento (V)

Para la direccion NNE, con una recurrencia de 50 años (p = 0.02) y una permanencia de 6 horas. Se obtuvo:

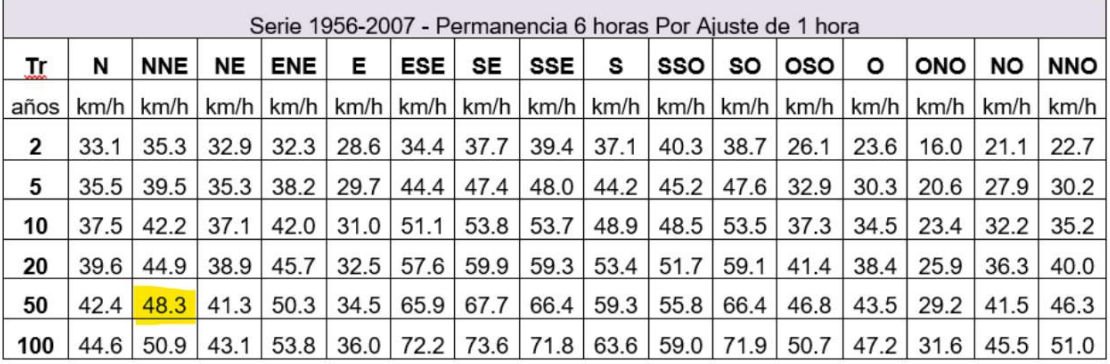

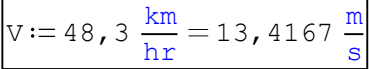

 $t = 3600 s$ 

# Altura de ola (Set - up)

if Dp 5000 m else  $t := 1$  hr  $t := 6$  hr

$$
g_e = 9,81 \frac{m}{s^2}
$$

Relaciones adimencionales **Lecturas** GRAFICO N°1

R1 := 
$$
\frac{g_e \cdot bp}{v^2}
$$
 = 27,89 (1)  
R2 :=  $\frac{g_e \cdot t}{v}$  = 2631,35 (2)

$$
R3 := \frac{g_e \cdot P}{v^2} = 0, 74
$$
 (3)

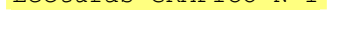

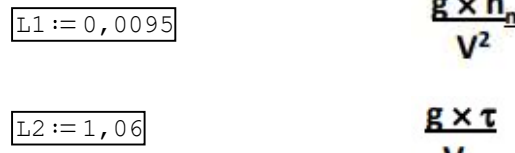

$$
\frac{R \times T}{M}
$$

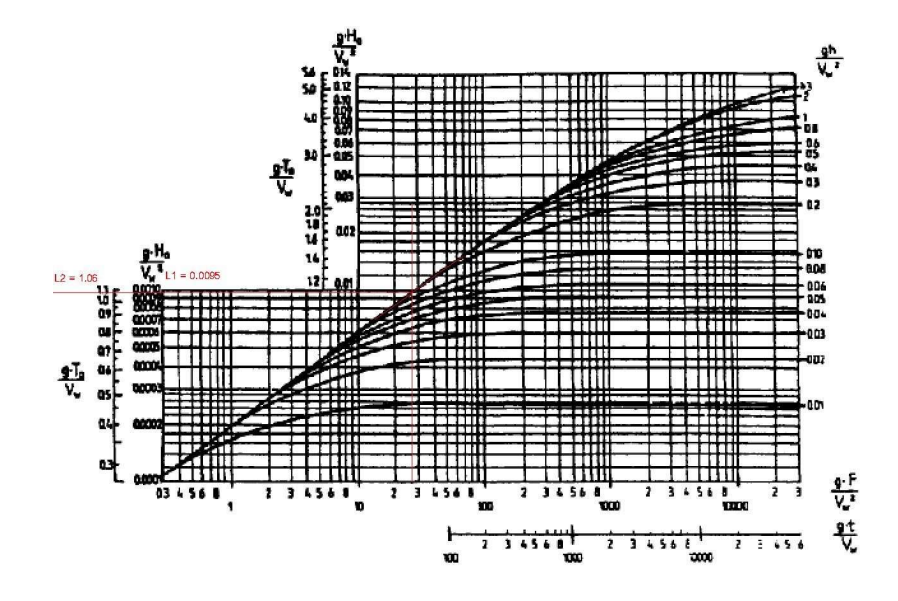

Altura media de la ola (hm) Periodo

$$
h_m\!:=\text{L1}\cdot\frac{v^2}{g_e}=0\text{, }1744\text{ m}
$$

$$
r = L2 \cdot \frac{V}{g_e} = 1,4502 \text{ s}
$$

$$
\lambda := \frac{g_e \cdot \tau^2}{2 \cdot \pi} = 3,2825 \text{ m}
$$

Para determinar la altura de la ola del tren de olas correspondiente a una deternimada probabilidad i% de ser superada, se debe calcular el factor de frecuencia Ki (%) de forma que hi% = hm x ki%.

El factor de frecuencia se obtiene del gráfico N°2 con los valores adimencionales 1 y 3. Se obtiene para un valor de i% el factor Ki(%). K13% se recomienda para el calculos de protecciones de costas.

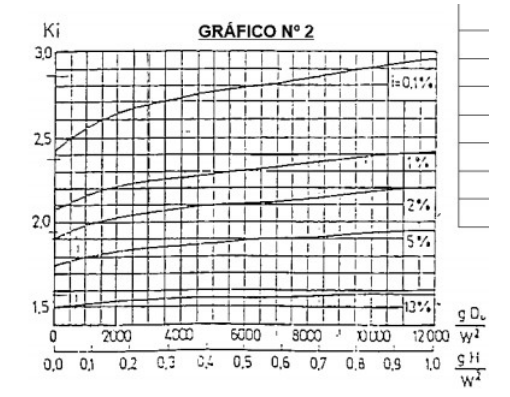

 $K_{1,38} := 1,50$  $h_{13\%} := h_{m} \cdot K_{13\%} = 0$ , 2616 m  $K_{18} := 2,63$  $h_{1\frac{8}{9}} := h_{m} \cdot K_{1\frac{8}{9}} = 0$ , 4586 m

#### Calculo de altura de ola y marea eólica:

Ángulo formado entre el eje longitudinal del depósito de agua y la direción del viento de calculo.  $\theta := 0$ 

$$
S := \frac{v^{2} \cdot D_{0} \cdot \cos\left(\theta \cdot \frac{\pi}{180}\right)}{62816 \cdot 10^{6} \cdot \frac{km}{hr^{2}} \cdot P} = 0,001 \text{ m}
$$

#### Ascenso (run-up) de la ola sobre el paramento mojado de la defensa.

La altura del ascenso H (hi%) que el tren de olas de altura hi% provoca sobre el paramento mojado del terraplén de defensa al encontrarse con el mismo en forma perpendicular y con profundidades del espejo de aqua P  $\geq$  2hi% se determina mediante:

| Diameter                                  | medio de los granos del material        | Características de la protección del talud | $\Delta / h_{1\%}$ | $K_{\Delta}$ | $K_{HH}$ |
|-------------------------------------------|-----------------------------------------|--------------------------------------------|--------------------|--------------|----------|
| $\Delta := 500$ mm                        | CANTO RODADO, PIEDRAS o BLOQUE DE       | $\sim$ 1 0.9                               |                    |              |          |
| $\Delta$                                  | $=$ 1, 0902                             | 10,902                                     |                    |              |          |
| $h_{1\%}$                                 | $\Delta$                                | 0,02                                       | 10,90              |              |          |
| $\Delta$                                  | 0,05 - 0,01                             | 0,95                                       | 0,85               |              |          |
| $\frac{Tabla N^2}{N_{\Delta}} = 1$ , 0902 | 0.80                                    | 0,70                                       |                    |              |          |
| $\frac{Tabla N^2}{N_{\Delta}} = 0$ , 70   | $\frac{Tabla N^2}{N_{\Delta}} = 0$ , 50 | 0.70                                       |                    |              |          |

\n**Table N°1**

\n**Table N°1**

\n**Table N°2**

\n**Chapter A VEGETAL**

\n**Chapter A VEGETAL**

\n**Chapter A VEGETAL**

\n**Chapter A VEGETAL**

\n**Chapter A VEGETAL**

\n**Chapter A VEGETAL**

\n**Chapter A VEGETAL**

\n**Chapter A VEGETAL**

\n**Chapter A VEGETAL**

\n**Chapter A VEGETAL**

\n**Chapter A VEGETAL**

\n**Chapter B VEGETAL**

\n**Example A VEGETAL**

\n**Example A VEGETAL**

\n**Example A VEGETAL**

\n**Example B**

\n**EXAMPLE B**

\n

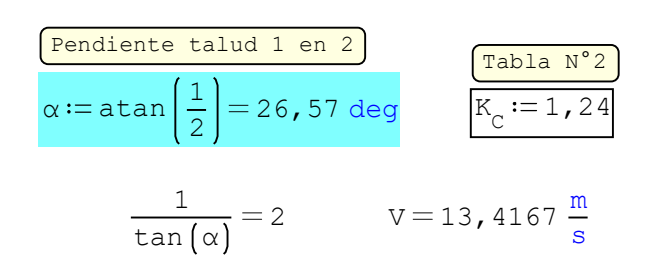

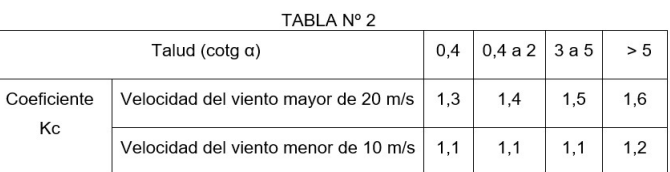

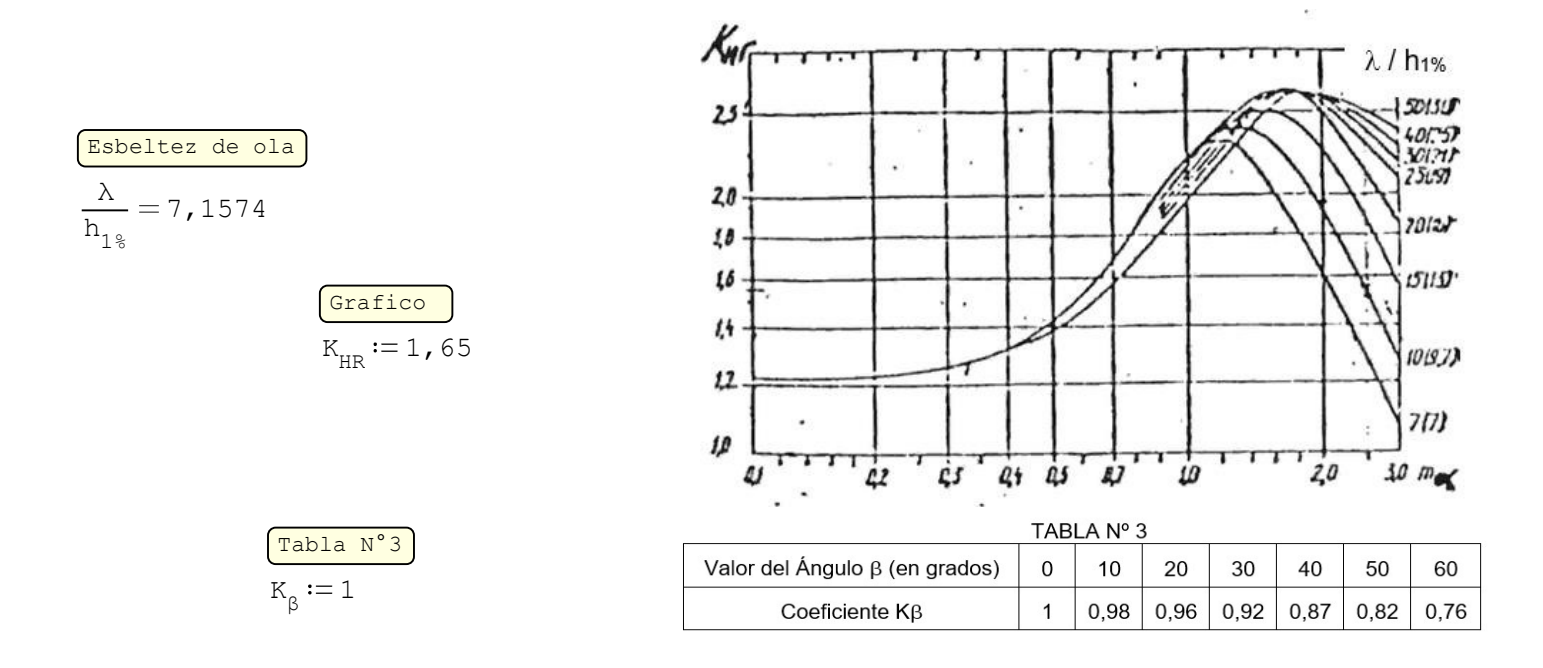

$$
\textbf{H}_{\text{h1}\text{F}} := \textbf{K}_{\Delta} \cdot \textbf{K}_{\text{HN}} \cdot \textbf{K}_{\text{C}} \cdot \textbf{K}_{\text{HR}} \cdot \textbf{K}_{\beta} \cdot \textbf{h}_{\text{1}\text{F}} = 0 \text{,} 3284 \text{ m}
$$

$$
K_{13\%} := \left(\frac{0.76 - 0.86}{30 - 10}\right) \cdot (13 - 30) + 0.76 = 0.845
$$
  
Recurrenta 1% 0.1 1 2 5 10 30 50  
Coefficiente K<sub>i</sub> 1.1 1 0.96 0.91 0.86 0.76 0.68

$$
H_{13\%} := K_{13\%} \cdot H_{h1\%} = 0,2775 \text{ m}
$$

#### Resumen alturas

| Divel rio + 1/2 ola 13% + marea eolica        |
|-----------------------------------------------|
| H1 := P + $\frac{H_{13%}}{2}$ + S = 13,8097 m |

Nivel río + ola 13% + marea eolica  $H2 := P + H_{13\%} + S = 13,9485$  m

$$
\frac{\text{Ola } 13\text{*} + \text{marea eolica}}{\text{H3} := \text{H}_{13\text{*}} + \text{S} = 0,2785 \text{ m}}
$$

ι

# Cálculo de enrocado (RIP-RAP)

Calculo aplicando la fórmula de Hudson:

| Altura de la cia cálculo          | 200<br>n $h := 0,60 \text{ m}$                 | 200<br>n $V_E := 2,70 \frac{\text{tof m}}{\pi}$ | 200<br>n $V_{E2} = 2,45$ |                      |                       |                      |                      |                      |                      |                      |                      |                      |                      |                      |                      |                      |                      |                      |                      |                              |
|-----------------------------------|------------------------------------------------|-------------------------------------------------|--------------------------|----------------------|-----------------------|----------------------|----------------------|----------------------|----------------------|----------------------|----------------------|----------------------|----------------------|----------------------|----------------------|----------------------|----------------------|----------------------|----------------------|------------------------------|
| Relación entre el pero específico | 200<br>n $V_E = 2,70 \frac{\text{tof m}}{\pi}$ | 201<br>n $V_{E2} = 2,45$                        |                          |                      |                       |                      |                      |                      |                      |                      |                      |                      |                      |                      |                      |                      |                      |                      |                      |                              |
| Relación entre el pero aspectíco  | 201<br>n $V_E = 3,5$                           | 202<br>n $V_E = 2,45$                           | 203<br>n $V_E = 3,5$     | 204<br>n $V_E = 3,5$ | 205<br>n $V_E = 2,45$ | 206<br>n $V_E = 3,5$ | 207<br>n $V_E = 3,5$ | 208<br>n $V_E = 3,5$ | 209<br>n $V_E = 3,5$ | 200<br>n $V_E = 3,5$ | 201<br>n $V_E = 3,5$ | 201<br>n $V_E = 3,5$ | 202<br>n $V_E = 3,5$ | 203<br>n $V_E = 3,5$ | 205<br>n $V_E = 3,5$ | 206<br>n $V_E = 3,5$ | 207<br>n $V_E = 3,5$ | 208<br>n $V_E = 3,5$ | 209<br>n $V_E = 3,5$ | 200<br>n<math display="</th> |

Espesor enrrocado  $d_{\text{total}} := \text{DN}_{50\_adop} + \text{dn}_{50\_adop} = 0$ , 35 m

# Cálculo de enrocado por velocidad de corriente con ecuación de Isbach:

Para  $Q10-h_{95\%}$ 

Velocidad promedio a lo largo del canal de corriente en la vertical de calculo

s  $v := 3,45 \text{ m}$ 

Diametro medio enrrocado en fondo canal

$$
d_{50} := 0,0255 \frac{s^2}{m} \cdot v^2 = 30 \text{ cm}
$$

# Anexo IX: Especificaciones técnicas particulares

- Pliego especificaciones técnicas particulares.

# PLIEGO DE ESPEFICICACIONES TÉCNICAS PARTICULARES

SISTEMATIZACIÓN DEL ARROYO ANTOÑICO ENTRE AVENIDA ESTRADA Y EL RÍO PARANÁ

# ÍNDICE

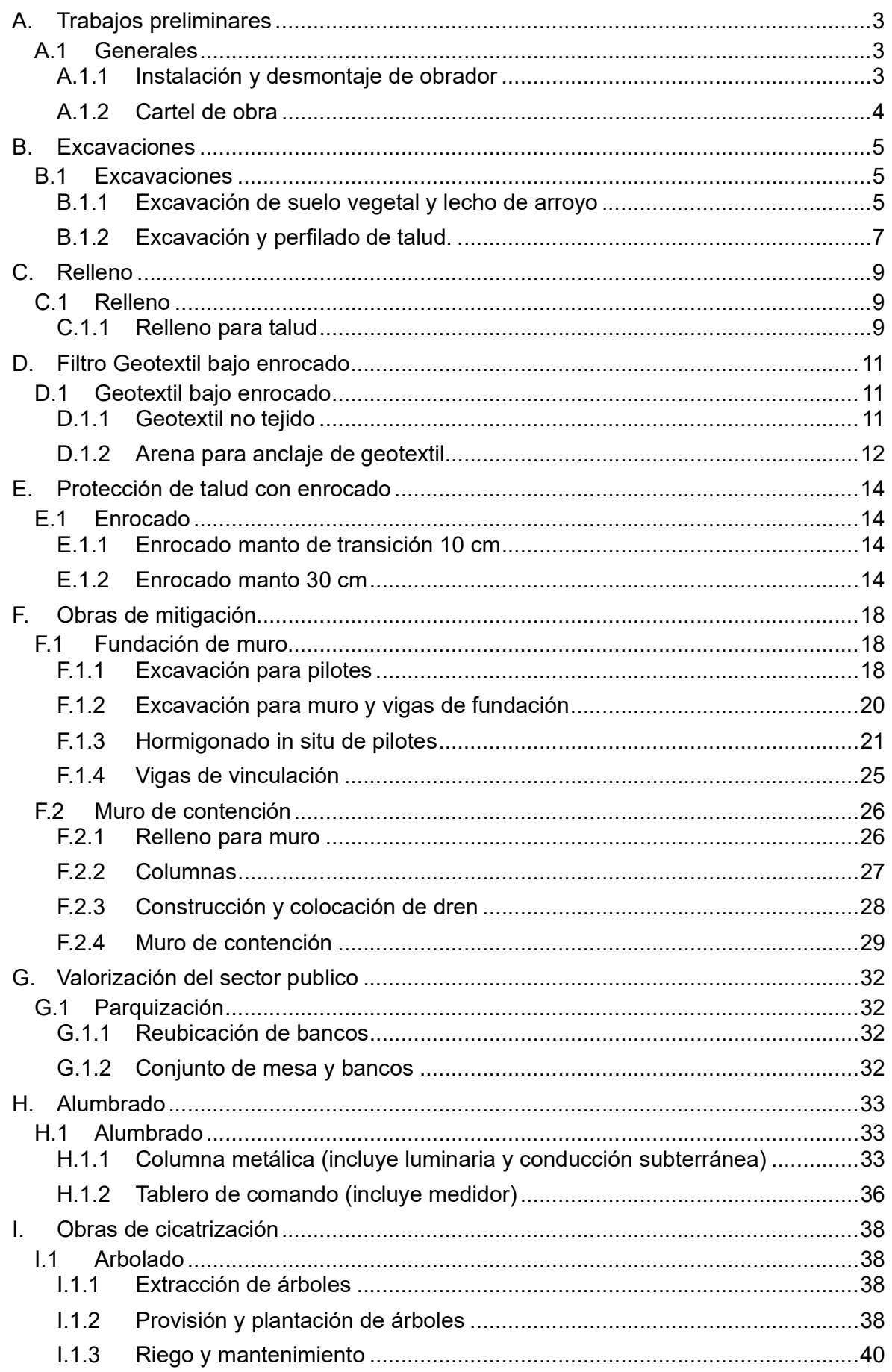

# A. Trabajos preliminares

# A.1 Generales

# A.1.1 Instalación y desmontaje de obrador

# A.1.1.1 Descripción:

Este sub ítem incluye los trabajos de confección del obrador con sus instalaciones sanitarias, con su correspondiente cartelería y señalización, en el lugar donde se ejecutará la obra, y el desmontaje una vez finalizado la misma.

# A.1.1.2 Requerimientos:

Dentro del terreno, la Contratista construirá por su cuenta, las instalaciones de un obrador, necesario para la ejecución de la obra, el cual será adecuado a la importancia y a la duración de las mismas. Atenderá las necesidades de la práctica corriente y a lo que se estipule en las reglamentaciones vigentes, respecto a oficinas, depósitos, vestuarios y locales sanitarios. A su vez, la Contratista deberá proveer e instalar un cerco o valla de obra cumpliendo con las reglamentaciones vigentes dispuestas en el Código de la jurisdicción de la obra y/o con las directivas que oportunamente imparta la Inspección. Estas instalaciones involucran también los vallados, defensas, pantallas, bandejas, cortinas, protecciones tipo media sombra, etc., a los fines de atender la seguridad e higiene de los sectores de obra y de los linderos a ella.

# A.1.1.3 Medición:

Los trabajos especificados se medirán por el global (gl) de la instalación y desmontaje del obrador

# A.1.1.4 Forma de pago:

El precio será por la ejecución del trabajo para el sub ítem "Instalación y desmontaje de obrador" anteriormente descripto, en la forma especificada, incluyendo la provisión, colocación, conservación y todo otro gasto originado en el cumplimiento de las obligaciones detalladas en la presente especificación. El precio del presente sub ítem no podrá superar el 5% del precio total ofertado. Con motivo de poder dar cumplimiento a las especificaciones ambientales se efectuará el pago de la siguiente manera: en el primer mes corresponderá el pago de un 30% por completar los trabajos de instalación del obrador; en el último mes, al finalizar la obra, corresponderá el pago de un 20% por completar los trabajos de desmantelamiento, limpieza final y restauración ambiental; mensualmente corresponderá un pago del 10% por el cumplimiento de las especificaciones ambientales, incluyendo también el primer y último mes, como adicional a lo contemplado para éstos.

# A.1.2 Cartel de obra

# A.1.2.1 Descripción:

Este sub ítem incluye la confección y colocación del cartel de obra, el cual deberá ser de chapa y sus dimensiones serán de 2,44 × 3,66 [m]. El ploteo se realizará en vinilo autoadhesivo.

# A.1.2.2 Requerimientos:

En el Pliego de Especificaciones Técnicas Generales de la DNV - Edición 1998, en el Título G "Colocación de letreros en la obra y en los vehículos y máquinas del Contratista, señales de seguridad" se hace referencia al tipo, dimensiones y texto del cartel a colocar por la Contratista. Se confeccionará en chapa de acero BWG Nº24 sobre una estructura de tubos conformados. Deberá asimismo ser tratado en su totalidad con dos manos de pintura anti-óxido 3 en 1. El mismo será de 2,44 × 3,66 [m], con indicaciones a entregar en la firma del contrato, debiendo la Contratista presentar para su aprobación un plano del cartel con los datos actualizados de la presente obra, conjuntamente con los cálculos de la estructura resistente de sustentación. El texto, las letras y los colores se definirán previo al inicio de los trabajos, estableciéndose como obligación la inscripción de la obra. La Contratista procederá de acuerdo con las instrucciones que al respecto imparta la Inspección, para que los carteles citados cumplan con las condiciones establecidas precedentemente.

# A.1.2.3 Medición:

Los trabajos especificados se medirán por metro cuadrado (m2) de cartel de obra colocado.

# A.1.2.4 Forma de pago:

El precio será por la ejecución del trabajo para el sub ítem "Cartel de obra" anteriormente descripto, en la forma especificada, incluyendo la provisión, colocación, conservación y todo otro gasto originado en el cumplimiento de las obligaciones precedentemente detalladas

# B. Excavaciones

# B.1 Excavaciones

# B.1.1 Excavación de suelo vegetal y lecho de arroyo

# B.1.1.1 Descripción:

Esta especificación rige para las excavaciones de la capa vegetal (30cm de espesor) sobre los taludes a proteger y sobre el lecho del arroyo aproximadamente 60 cm de espesor. Esta tarea en los taludes y en el fondo del arroyo deberá realizarse en sobre el nivel de agua y en algunos casos puede llegar a realizarse bajo agua, dependiendo el nivel del arroyo.

El trabajo consiste en la extracción de suelo orgánico que puedan ser excavados por palas mecánicas o retroexcavadoras, el volumen necesario para llegar el nivel indicado en los planos. Además, comprende la carga, transporte y descarga en el lugar de acopio autorizado por la Inspección dentro de la zona de obra, para su utilización en la protección de taludes o caballetes, si los materiales cumplen con los requisitos para esto, o su disposición final dentro de un radio de km desde el sitio de extracción, en el lugar que indique la Inspección en caso de no utilizarse este material para obra.

El destino del material producto de las tareas de excavación y desmonte será fijado exclusivamente por la Inspección, en función de las características del mismo y de su aptitud para conformar protección vegetal de taludes.

# B.1.1.2 Método constructivo:

El Contratista notificará a la Inspección en forma fehaciente con la anticipación suficiente, el comienzo de todo trabajo de excavación con el objeto de que el personal de la misma realice las mediciones previas necesarias de manera que sea posible determinar posteriormente el volumen excavado.

En principio no se impondrán restricciones al Contratista en lo que respecta a medios y sistemas de trabajo a emplear para ejecutar las excavaciones, pero ellos deberán ajustarse a las características del terreno en el lugar y a las demás circunstancias locales. No obstante, la inspección podrá ordenar al Contratista las modificaciones que estime convenientes.

La elección del método constructivo será exclusivamente responsabilidad de la Contratista, quien deberá presentar a la inspección dentro de los 15 días previos a la fecha prevista de iniciación de estos trabajos, una memoria técnica con la metodología propuesta, la que incluirá: procedimientos y equipamientos, disposición del material excavado, el cual será depositado en donde Municipio de Paraná los disponga en un radio de 10 Km. La aprobación de la metodología constructiva por parte de la Inspección no exime a la Contratista de la responsabilidad que la compete.

El Contratista será el único responsable de cualquier daño, desperfecto, o prejuicio directo o indirecto, que sea ocasionado a personas, a las obras o a edificaciones e instalaciones próximas, derivado del empleo de sistemas de trabajo inadecuados y de falta de previsión de su parte.

Los productos de excavaciones que no sean utilizados serán dispuestos en forma conveniente en lugares aprobados por la Inspección, en concordancia con el Municipio de Paraná dentro de los 10 Km de distancia del sitio de extracción sin que la empresa reciba pago alguno por traslado.

La inspección podrá exigir la reposición de los materiales indebidamente excavados estando la Contratista obligado a efectuar el trabajo por su exclusiva cuenta de acuerdo con las especificaciones y ordenes que el efecto imparta la misma.

# B.1.1.3 Controles durante la ejecución de los trabajos:

El Contratista solicitará el control topográfico (ancho, replanteo, cota) a la inspección y efectuará todas las correcciones necesarias para cumplir con los planos y especificaciones, como condición necesaria para proseguir con la construcción.

# B.1.1.4 Controles Plan altimétricos:

Los controles planialtimétricos de avance de la excavación se efectuarán desde la margen donde se materializará una poligonal de apoyo con mojones o estacas en cada perfil de proyecto, identificado con su numeración y con la progresiva correspondiente.

Desde esta poligonal de apoyo se efectuarán los controles planialtimétricos de toda la obra. Todas las marcas tienen que estar emplazadas de común acuerdo bajo Acta firmada por el Representante Técnico del Contratista e Inspección de la obra. Los controles topobatimétricos siempre se realizarán desde la poligonal de apoyo y en correspondencias con los perfiles de proyecto previamente relevados.

Los trabajos serán aceptados cuando las mediciones realizadas por la Inspección tales como, anchos, pendientes longitudinales y cotas, se verifiquen dentro de las indicaciones del proyecto o lo ordenado por la Inspección con las siguientes tolerancias:

Asimismo, la Inspección verificará la calidad de los trabajos realizados, la disposición y traslado de los materiales producto de las tareas de excavación. Todas las deficiencias que se observen deberán ser corregidas por el Contratista previo a la certificación de la tarea.

# B.1.1.5 Conservación:

Todas las excavaciones deberán ejecutarse asegurando el correcto desagüe en todo tiempo, protegiendo la obra y zona circundante de efectos erosivos, socavaciones y derrumbes. Los deslizamientos y derrumbes deberán removerse y acondicionarse convenientemente en la forma indicada por la Inspección.

# B.1.1.6 Medición:

Las excavaciones realizadas en la forma requerida se medirán en metros cúbicos (m3). Forma de pago:

Los metros cúbicos de excavación vegetal se pagarán al precio unitario para el respectivo ítem.

# B.1.2 Excavación y perfilado de talud.

# B.1.2.1 Descripción:

Esta especificación rige para las excavaciones a realizar en los taludes y fondo del arroyo a proteger. Esta tarea en los taludes y en el fondo del arroyo deberá realizarse en sobre el nivel de agua y en algunos casos puede llegar a realizarse bajo agua, dependiendo el nivel del arroyo.

El trabajo consiste en la extracción de suelo y de materiales subyacentes que puedan ser removidos o excavados por palas mecánicas o retroexcavadoras, el volumen necesario para llegar el nivel indicado en los planos. Además, comprende la carga, transporte y descarga en el lugar de acopio autorizado por la Inspección dentro de la zona de obra, para su utilización en rellenos, si los materiales cumplen con los requisitos para esto, o su disposición final dentro de un radio de km desde el sitio de extracción, en el lugar que indique la Inspección en caso de no utilizarse este material para obra.

El destino del material producto de las tareas de excavación y desmonte será fijado exclusivamente por la Inspección, en función de las características del mismo y de su aptitud para conformar protección vegetal de taludes.

# B.1.2.2 Método constructivo:

El Contratista notificará a la Inspección en forma fehaciente con la anticipación suficiente, el comienzo de todo trabajo de excavación con el objeto de que el personal de la misma realice las mediciones previas necesarias de manera que sea posible determinar posteriormente el volumen excavado.

En principio no se impondrán restricciones al Contratista en lo que respecta a medios y sistemas de trabajo a emplear para ejecutar las excavaciones, pero ellos deberán ajustarse a las características del terreno en el lugar y a las demás circunstancias locales. No obstante, la Inspección podrá ordenar al Contratista las modificaciones que estime convenientes.

La elección del método constructivo será exclusivamente responsabilidad de la Contratista, quien deberá presentar a la inspección dentro de los 15 días previos a la fecha prevista de iniciación de estos trabajos, una memoria técnica con la metodología propuesta, la que incluirá: procedimientos y equipamientos, disposición del material excavado, el cual será depositado en donde Municipio de Paraná los disponga en un radio de 10 Km. La aprobación de la metodología constructiva por parte de la Inspección no exime a la Contratista de la responsabilidad que la compete.

El Contratista será el único responsable de cualquier daño, desperfecto, o prejuicio directo o indirecto, que sea ocasionado a personas, a las obras o a edificaciones e instalaciones próximas, derivado del empleo de sistemas de trabajo inadecuados y de falta de previsión de su parte. Todos los materiales aptos, producto de las excavaciones, serán utilizados en medida de lo posible en la formación de los rellenos y en todo lugar de la obra indicado en los planos o por la inspección.

Los productos de excavaciones que no sean utilizados serán dispuestos en forma conveniente en lugares aprobados por la Inspección, en concordancia con el Municipio de Paraná dentro de los 10 Km de distancia del sitio de extracción sin que la empresa reciba pago alguno por traslado.

La inspección podrá exigir la reposición de los materiales indebidamente excavados estando la Contratista obligado a efectuar el trabajo por su exclusiva cuenta de acuerdo con las especificaciones y ordenes que el efecto imparta la misma.

# B.1.2.3 Controles durante la ejecución de los trabajos:

El Contratista solicitará el control topográfico (ancho, replanteo, cota) a la inspección y efectuará todas las correcciones necesarias para cumplir con los planos y especificaciones, como condición necesaria para proseguir con la construcción.

# B.1.2.4 Controles Plan altimétricos:

Los controles planialtimétricos de avance de la excavación se efectuarán desde la margen donde se materializará una poligonal de apoyo con mojones o estacas en cada perfil de proyecto, identificado con su numeración y con la progresiva correspondiente.

Desde esta poligonal de apoyo se efectuarán los controles planialtimétricos de toda la obra. Todas las marcas tienen que estar emplazadas de común acuerdo bajo Acta firmada por el Representante Técnico del Contratista e Inspección de la obra. Los controles topobatimétricos siempre se realizarán desde la poligonal de apoyo y en correspondencias con los perfiles de proyecto previamente relevados.

Los trabajos serán aceptados cuando las mediciones realizadas por la Inspección tales como, anchos, pendientes longitudinales y cotas, se verifiquen dentro de las indicaciones del proyecto o lo ordenado por la Inspección con las siguientes tolerancias:

Asimismo, la Inspección verificará la calidad de los trabajos realizados, la disposición y traslado de los materiales producto de las tareas de excavación. Todas las deficiencias que se observen deberán ser corregidas por el Contratista previo a la certificación de la tarea.

# B.1.2.5 Conservación:

Todas las excavaciones deberán ejecutarse asegurando el correcto desagüe en todo tiempo, protegiendo la obra y zona circundante de efectos erosivos, socavaciones y derrumbes. Los deslizamientos y derrumbes deberán removerse y acondicionarse convenientemente en la forma indicada por la Inspección.

# B.1.2.6 Medición:

Las excavaciones realizadas en la forma requerida se medirán en metros cúbicos (m3).

# B.1.2.7 Forma de pago:

Los metros cúbicos de excavación se pagarán al precio unitario para el respectivo ítem.

# C. Relleno

# C.1 Relleno

# C.1.1 Relleno para talud

# C.1.1.1 Descripción:

Este trabajo consistirá en la formación del relleno necesario para la formación del talud, con el material excavado y apto para esta tarea.

# C.1.1.2 Materiales:

El suelo a utilizar en la construcción del relleno deberá estar libre de ramas, troncos, matas de hierbas, raíces, otros materiales orgánicos o materiales putrescibles, basuras, residuos, escombros, contaminantes o impurezas.

El suelo debe ser de calidad uniforme y con un contenido de humedad no superior al necesario para la compactación en capas de los terraplenes. Los suelos empleados en la construcción de estos rellenos serán materiales granulares de clasificación HRB A2-4 o A2-6 con Índice Plástico menor a 20%, Pasa Tamiz Nro 200 menor a 35%, Pasa Tamiz Nro 40 menor a 50%, Pasa Tamiz Nro 10 mayor a 75% y tamaño máximo 3/8".

El suelo con las características indicadas podrá provenir de excavaciones realizadas para ejecución de la obra o será provisto por el Contratista. El Contratista deberá obtener a su costo y explotar un predio apto para la provisión de suelo.

# C.1.1.3 Método constructivo:

La superficie de asiento de los rellenos deberá ser preparada realizando previamente la limpieza del terreno, corte de pastos y malezas y extracción de suelo vegetal.

Las capas horizontales con que se conformarán los terraplenes tendrán un espesor compactado no mayor de veinte (20) cm, salvo el terraplén de avance bajo agua.

En todos los casos las capas serán de espesor uniforme y cubrirán el ancho total que les corresponda en el terraplén compactado, debiendo perfilarse convenientemente. Cuando el suelo se halle en forma de terrones los panes de suelos y terrones grandes deberán romperse con rastras de discos o dientes o por otros medios mecánicos adecuados de manera de que, antes de ingresar el equipo de compactación, el cien por ciento (100 %) del suelo pase por el tamiz 1".

Cada capa de suelo interviniente en la formación de terraplenes deberá ser compactada hasta alcanzar el porcentaje de densidad del 95% del ensayo Proctor Standard T-99. Después de ejecutada cada capa no se iniciará la ejecución de la siguiente sin aprobación de la Inspección la que controlará si el perfilado y la compactación se han efectuado de acuerdo a lo especificado.

El contenido de la humedad de los suelos a colocar en el terraplén será controlado por la Inspección, la que podrá ordenar se interrumpa la construcción si los mismos se hallaren con exceso de humedad o estuviesen demasiado secos. En el primer caso los trabajos se suspenderán hasta que los suelos hayan perdido el exceso de humedad, depositándolos donde puedan secarse, hasta tanto la Inspección autorice su colocación en el terraplén. En el segundo caso o sea cuando los suelos estuvieran demasiado secos, la Inspección podrá disponer el humedecimiento de los mismos, exigiéndose que como mínimo será mayor o igual, que la humedad óptima correspondiente disminuida en dos unidades porcentuales. En todos los casos, la Inspección podrá exigir que los equipos de compactación actúen simultáneamente con los que depositan o distribuyen el suelo de cada capa, con el objeto de lograr que la compactación se efectúe antes de que éste haya perdido el grado de humedad conveniente.

Una vez terminada la construcción del terraplén deberá conformarse, perfilarse el coronamiento, taludes, cunetas y préstamos, de manera que satisfagan la sección transversal indicada en los planos. En los sectores que, por sus características, no sea posible la compactación con equipos pesados, así como en los lugares adyacentes a las estructuras, se procederá a efectuar la misma con compactadores mecánicos especialmente preparados para operar en áreas reducidas o de difícil acceso, que permitan obtener la densidad exigida, lo cual no dará lugar a pago adicional.

Cuando el Contratista deba proveer el suelo para la ejecución de los terraplenes, previo a la explotación del yacimiento deberá limpiar la cobertura vegetal y remover completamente el horizonte de suelo orgánico. Finalizada la explotación debe proceder al tapado del depósito con dicho material.

Los trabajos serán aceptados cuando las mediciones realizadas por la Inspección tales como densidades, anchos, pendientes longitudinales y cotas, se verifiquen dentro de las indicaciones del proyecto o lo ordenado por la Inspección. En las zonas donde la exigencia de densificación no se cumpliera, el Contratista deberá rehacer el tramo cuestionado, repitiendo íntegramente, si fuera necesario, todo el proceso constructivo por su exclusiva cuenta. Serán también por cuenta del Contratista todos los materiales, incluyendo el agua, que fuere necesario incorporar para la correcta terminación de los trabajos.

## C.1.1.4 Medición:

Los rellenos realizados en la forma requerida se medirán en metros cúbicos (m3).

## C.1.1.5 Forma de pago:

Los metros cúbicos de relleno se pagarán al precio unitario para el respectivo ítem.

# D. Filtro Geotextil bajo enrocado

# D.1 Geotextil bajo enrocado

# D.1.1 Geotextil no tejido

# D.1.1.1 Descripción:

Este trabajo consistirá en la provisión de los materiales y la ejecución de todos los trabajos necesarios para la colocación del filtro de geotextil bajo la protección del talud con enrocado de acuerdo a las ubicaciones indicadas en los planos. El mismo tiene como objetivo garantizar que, ante la posibilidad drenaje del agua a través de la masa de suelo de los rellenos o del terreno natural no se produzcan escapes de suelo fino entre las piedras. Este filtro deberá cubrir en forma continua la superficie de asiento del enrocado de protección y estar anclado con arena en el coronamiento del revestimiento.

En todos los casos a fin de garantizar la continuidad del filtro, las mantas contiguas deberán solaparse entre sí unos 50 cm como mínimo si se apoyan una sobre la otra. En mayor medida estas tareas se realizarán por encima del nivel del agua, dependiendo esto de la altura del arroyo.

# D.1.1.2 Materiales:

Se trata de un material textil flexible, no tejido, presentado en forma de láminas, constituido por filamentos continuos de polímeros, unidos por agujado, estabilizados a la acción de la radiación U.V. Todas estas características podrán ser corroboradas por las normas de ensayo internacionales más usuales.

La trama del geotextil debe permitir la permeabilidad al agua en los sentidos normal y radial de la lámina. Las capas de fibras sintéticas continuas, unidas mecánicamente, deben estar exentas de defectos (zonas raleadas, agujeros o acumulación de fibras soldadas). Las características mecánicas, hidráulicas y físicas, y las normas para la verificación de su cumplimiento serán las indicadas en la tabla siguiente:

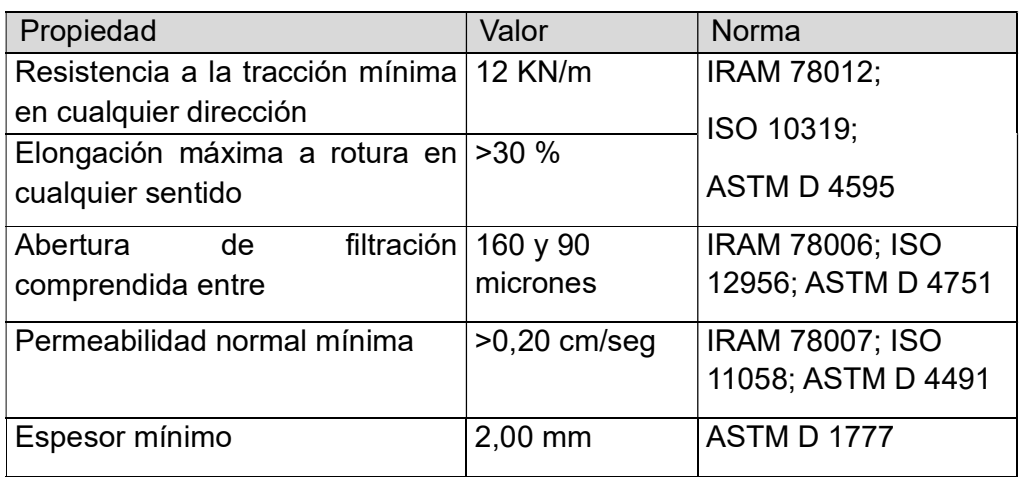

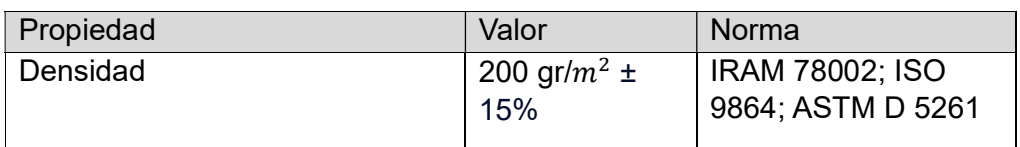

# D.1.1.3 Método constructivo:

La elección del método constructivo será de exclusiva responsabilidad del Contratista, quien deberá presentar a la Inspección dentro de los 15 días previos a la fecha prevista de iniciación de estos trabajos, una memoria técnica con la metodología propuesta, la que incluirá: sitios de acopio, métodos de transportes del material, equipo a utilizar, manejo del geotextil y colocación. La aprobación de la metodología constructiva por parte de la Inspección no exime a la Contratista de la responsabilidad que le compete. Deberá verificarse antes de la colocación de la protección de piedra la continuidad del filtro geotextil en toda la superficie de asiento de la misma.

# D.1.1.4 Controles durante la ejecución de los trabajos:

La Inspección verificará la calidad de los trabajos realizados, la disposición y calidad de los materiales empleados. Todas las deficiencias que se observen deberán ser corregidas por el Contratista previo a la certificación de la tarea.

# D.1.1.5 Conservación:

El Contratista deberá conservar el filtro geotextil hasta que se ejecute la etapa constructiva siguiente o en su defecto hasta la recepción definitiva de los trabajos, en especial asegurando que se mantenga en su posición y presente continuidad en toda la superficie de apoyo de la protección con enrocado. A tales efectos deberá planificar el avance de los para que no se produzcan deficiencias en la colocación del mismo y que esta situación se mantenga hasta la ejecución de la protección con enrocado. El procedimiento constructivo para efectuar las reparaciones se ajustará a los términos generales de esta especificación sin percibir por ello pago alguno.

# D.1.1.6 Medición:

El filtro geotextil colocado que cumpla con las exigencias especificadas se medirá en metros cuadrados (m2) de superficie de talud efectivamente revestida. No se medirán las superficies de geotextil colocadas en exceso a lo indicado en los planos o por la Inspección.

# D.1.1.7 Forma de pago:

Los metros cuadrados de geotextil se pagarán al precio unitario para el respectivo ítem.

# D.1.2 Arena para anclaje de geotextil

# D.1.2.1 Descripción:

Este trabajo consistirá en la provisión de los materiales y ejecución de anclaje del geotextil.

# D.1.2.2 Materiales:

El suelo a utilizar en la construcción del relleno deberá estar libre de ramas, troncos, matas de hierbas, raíces, otros materiales orgánicos o materiales putrescibles, basuras, residuos, escombros, contaminantes o impurezas.

El suelo debe ser arena, la misma que se utiliza en construcción.

# D.1.2.3 Medición:

Los rellenos realizados de arena en la forma requerida se medirán en metros cúbicos (m3).

# D.1.2.4 Forma de pago:

Los metros cúbicos de arena se pagarán al precio unitario para el respectivo ítem.

# E. Protección de talud con enrocado

# E.1 Enrocado

# E.1.1 Enrocado manto de transición 10 cm

# E.1.2 Enrocado manto 30 cm

# E.1.2.1 Descripción:

Este trabajo consiste en la provisión de los materiales y la ejecución de todos los trabajos necesarios para la protección con enrocado del talud contra oleaje y erosión hídrica en los lugares y de acuerdo con las dimensiones establecidos en los planos del proyecto o indicados por la Inspección.

El enrocado de protección del talud se ejecuta en tres capas de distinto espesor y tamaño de piedra, cumpliendo la capa inferior de 30 cm de espesor mínimo, la capa intermedia de 10 cm de espesor mínimo la función de transición y la superior de 30 cm de espesor mínimo, la de protección propiamente dicha. Se coloca siempre sobre una interfase de geotextil que lo separa del suelo y actúa como filtro. En mayor medida estas tareas se realizarán sobre el nivel del agua, dependiendo esto de la altura del arroyo y del río cuando se este próximo a este.

# E.1.2.2 Cama de Transición:

Con la finalidad de contar con una cama uniforme de soporte para la membrana impermeable y para efectuar la transmisión de la carga al enrocado, se construye una cama de transición, que se coloca en contacto con el enrocado y sirve como material de transición y transmisión de cargas.

# E.1.2.3 Materiales:

La piedra para estas tareas será de roca dura basáltica, homogénea, compacta, libre de sustancia extrañas, vetas, oquedades, grietas, o marcadas fisuras capilares. No deberá provenir de rocas ligadas por arcillas u otras sustancias que admitan ablandamiento por acción del agua, quedando también excluidas las rocas desmenuzables, porosas esquistosas y las calcáreas.

Deben satisfacer las siguientes condiciones:

- Peso específico mínimo: 2,80 Ton/m3
- Carga de rotura a la compresión mínima: 500 Kg/cm3
- Durabilidad 5 ciclos-sulfato de sodio máximo: 10% de perdidas (Norma IRAM 1525).
- Estabilidad en etilenglicol de rocas basálticas.
- Inmersas durante 30 días máximo: 10% de perdidas (Norma IRAM 1519).
- Absorción de agua en peso máximo: 1,50 %

Los ensayos para verificar la calidad de los materiales se realizarán con la frecuencia necesaria para cumplir con las condiciones siguientes:

El Contratista junto deberá presentar 15 días antes del inicio de estos trabajos la ubicación del yacimiento de donde extraerá el material, un compromiso de abastecimiento o autorización para su explotación por parte del propietario del mismo que satisfaga las necesidades de la obra, las características del material y los resultados de los ensayos requeridos para dos sitios distintos de la cantera, que garanticen la aptitud del material, con informe del laboratorio donde se han realizado. En el caso de piedra basáltica podrá presentarse un informe preliminar de estabilidad en etilenglicol con 15 días de inmersión y antes de los 15 posteriores a la presentación de la propuesta presentar el informe definitivo.

El contratista deberá presentar los resultados de los ensayos y muestra del material que utilizará en cada yacimiento, como mínimo de tres sitios distintos, antes de comenzar el suministro para la obran y cada vez que dentro de un mismo yacimiento cambien las características del material. La protección se construirá con fragmentos de roca, de tamaño razonablemente regular y graduado a juicio de la Inspección, dentro de los límites establecidos en esta especificación. Las rocas deben tender a la forma cúbica o regular poliédrica, no aceptándose el empleo de rocas planas, lajosas, y que la relación de las dimensiones en un sentido y en otro fuera mayor de tres.

Para la capa inferior y superior de 30 cm de espesor se utilizará piedra de tamaño comprendida dentro de los siguientes límites:

- Diámetro medio (D50%): 30 cm
- Diámetro máximo: 45 cm
- Diámetro mínimo: 18 cm

Para la capa de transición de 10 cm de espesor se utilizará piedra de tamaño comprendida dentro de los siguientes límites:

- Diámetro medio (D50%): 10 cm
- Diámetro máximo: 15 cm
- Diámetro mínimo: 6 cm

Las piedras que tienen un diámetro mayor al diámetro medio deben representar entre el 35% y 65% del peso del total de la muestra. Sólo podrán superarse los tamaños máximos en un 5% del peso de las piedras en el total de la muestra, y sólo podrán tener tamaños inferiores al mínimo en un 5% del peso de las piedras en el total de la muestra.

No se efectuará ningún tipo de reconocimiento a la Contratista, ni se aceptará reclamo alguno por parte de la misma con respecto a las partidas de roca trasladadas desde la cantera hasta la obra que no cumplan con las especificaciones establecidas.

## E.1.2.4 Método constructivo:

Será por cuenta del Contratista la provisión del material rocoso, como así también la construcción y el mantenimiento de los caminos y vías de acceso a la obra. La gestión de los permisos de explotación de canteras (de cualquier tipo), pago de derecho de explotación, responsabilidad contra terceros por las tareas de explotación y transporte, y demás obligaciones, serán por cuenta exclusiva y total del Contratista.

Dentro de los trabajos se incluyen también las operaciones de carga, transporte, descarga, acopio, eliminación del material rechazado, y todas las operaciones y medios que fueran necesarios para la ejecución de la protección de enrocado en las condiciones establecidas o indicaciones de la Inspección.

Las cargas sucesivas de rocas se descargarán en forma de obtener la mejor distribución de estas, bajo la supervisión de la Inspección. El trabajo debe organizarse de tal manera que no se perjudiquen los taludes ni el filtro geotextil, se ocupen la mayor cantidad de vacíos, no se produzca la segregación del material y si fuera necesario, la Inspección ordenará que se acomoden las piedras nuevamente si están muy sueltas o segregadas. Se deberá mantener una superficie razonablemente uniforme, a medida que se vuelque la protección deberá lograrse un frente uniforme y progresivo del mismo, sin dejar huecos dentro de él. La protección deberá construirse como mínimo hasta las líneas y cotas indicadas en los planos y como mínimo con los taludes indicados en ellos.

No se exigirá ningún procedimiento constructivo en especial. La elección del método constructivo será de exclusiva responsabilidad del Contratista, quien deberá presentar a la Inspección dentro de los 15 días previos a la fecha prevista de iniciación de estos trabajos, una memoria técnica con la metodología propuesta, la que incluirá: sitios de acopio, métodos de transportes del material, equipo a utilizar, manejo de material y procedimiento de colocación. La aprobación de la metodología constructiva por parte de la Inspección no exime a la Contratista de la responsabilidad que le compete.

Deberá verificarse antes de la colocación de la protección de piedra la continuidad del filtro geotextil en toda la superficie de asiento de la misma.

# E.1.2.5 Controles durante la ejecución de los trabajos:

La Inspección verificará la calidad de los trabajos realizados, la disposición y calidad de los materiales empleados. Todas las deficiencias que se observen deberán ser corregidas por el Contratista previo a la certificación de la tarea.

Durante la ejecución de los trabajos la Inspección exigirá a la Contratista realizar ensayos de control de calidad del material acopiado, establecidos para el material, cada 500 m3 o cada 2000 m3 si se constata visualmente su uniformidad y que todos los ensayos hayan dado resultados sensiblemente mejores que los requeridos.

El control de la granulometría y dimensiones del material se realizará como mínimo cada  $200 \text{ m}^3$  o cuando considere que las partidas no cumplen con los requisitos establecidos, pudiendo también realizarse controles cada 500 m<sup>3</sup> si a criterio de la inspección se constata visualmente uniformidad del material y si los controles anteriores realizados hallan resultados satisfactorios.

La Inspección verificará la correcta ejecución de las tareas y la adecuada terminación de las mismas, debiendo verificar el enrocado como mínimo los espesores establecidos en el promedio de las mediciones, con una tolerancia por defecto en alguna de las mediciones de 20cm bajo agua y 10cm sobre el agua, siempre que se mantengan las inclinaciones mínimas, elevaciones.

El enrocado, se aprobará cuando cumpla con los requisitos establecidos en esta especificación en cuanto a:

Las especificaciones sobre el material utilizado; la correcta ejecución y colocación de estos; el cumplimiento de las cotas, dimensiones, espesores y pendientes indicados en los planos o instrucciones impartidas por la inspección con tolerancias establecidas en esta especificación.

En caso contrario o bien de producirse fallas, o hundimientos de alguna naturaleza, deberá el Contratista reparar el tramo de protección afectado por su cuenta en el plazo que le fije la Inspección.

# E.1.2.6 Conservación:

El Contratista deberá conservar el enrocado hasta la recepción definitiva de los trabajos llevando a cabo los trabajos de reparación que fueran necesarios para que la protección quede en perfectas condiciones ante cualquier deterioro sufrido tanto por causas naturales como por accidentes.

El procedimiento constructivo para efectuar las reparaciones se ajustará a los términos generales de esta especificación sin percibir por ello pago alguno.

# E.1.2.7 Medición:

La protección de talud con enrocado prevista en el proyecto, realizada en la forma requerida, se medirá en metros cúbicos (m<sup>3</sup>).

# E.1.2.8 Forma de pago:

Los metros cúbicos de enrocado se pagarán al precio unitario para el respectivo ítem.

# F. Obras de mitigación

# F.1 Fundación de muro

# F.1.1 Excavación para pilotes

# F.1.1.1 Descripción:

Este ítem comprende la excavación para los pilotes del diámetro indicado en los planos, correspondientes a la fundación del muro de contención.

Previa limpieza del terreno, el trabajo consiste en la extracción de todos los materiales en el volumen que abarca la fundación y la distribución en los lugares indicados por la Supervisión. Comprende asimismo la ejecución de ataguías, drenajes, bombeos, apuntalamientos, tablestacados provisorios, la provisión de todos los elementos necesarios para estos trabajos, y el relleno de los excesos de excavación hasta el nivel de la superficie libre después de haber construido la fundación.

El trabajo consiste en la extracción de suelo y de materiales subyacentes que puedan ser removidos o excavados por palas mecánicas o retroexcavadoras o piloteras, el volumen necesario para llegar el nivel indicado en los planos. Además, comprende la carga, transporte y descarga en el lugar de acopio autorizado por la Inspección dentro de la zona de obra, para su utilización en rellenos, si los materiales cumplen con los requisitos para esto, o su disposición final dentro de un radio de km desde el sitio de extracción, en el lugar que indique la Inspección en caso de no utilizarse este material para obra.

El destino del material producto de las tareas de excavación y desmonte será fijado exclusivamente por la Inspección, en función de las características del mismo y de su aptitud para conformar protección vegetal de taludes.

# F.1.1.2 Método constructivo:

Para la realización de las perforaciones el contratista deberá proveer todos los elementos necesarios para tal fin, como las mechas con el diámetro correspondiente; vaso para extracción de barros, tubos de acople rápido para colado del Hº en cantidad suficiente para cubrir la longitud de excavación, tolva-embudo para la recepción del Hº, y piletas para desarenado de bentonita si se reutilizara la misma.

El Contratista notificará a la Inspección en forma fehaciente con la anticipación suficiente, el comienzo de todo trabajo de excavación con el objeto de que el personal de la misma realice las mediciones previas necesarias de manera que sea posible determinar posteriormente el volumen excavado.

En principio no se impondrán restricciones al Contratista en lo que respecta a medios y sistemas de trabajo a emplear para ejecutar las excavaciones, pero ellos deberán ajustarse a las características del terreno en el lugar y a las demás circunstancias locales. No obstante, la Inspección podrá ordenar al Contratista las modificaciones que estime convenientes.

La elección del método constructivo será exclusivamente responsabilidad de la Contratista, quien deberá presentar a la inspección dentro de los 15 días previos a la fecha prevista de iniciación de estos trabajos, una memoria técnica con la metodología propuesta, la que incluirá: procedimientos y equipamientos, disposición del material excavado, el cual será depositado en donde Municipio de Paraná los disponga en un radio de 10 Km. La aprobación de la metodología constructiva por parte de la Inspección no exime a la Contratista de la responsabilidad que la compete.

El Contratista será el único responsable de cualquier daño, desperfecto, o prejuicio directo o indirecto, que sea ocasionado a personas, a las obras o a edificaciones e instalaciones próximas, derivado del empleo de sistemas de trabajo inadecuados y de falta de previsión de su parte. Todos los materiales aptos, producto de las excavaciones, serán utilizados en medida de lo posible en la formación de los rellenos y en todo lugar de la obra indicado en los planos o por la inspección.

Los productos de excavaciones que no sean utilizados serán dispuestos en forma conveniente en lugares aprobados por la Inspección, en concordancia con el Municipio de Paraná dentro de los 10 Km de distancia del sitio de extracción sin que la empresa reciba pago alguno por traslado.

La inspección podrá exigir la reposición de los materiales indebidamente excavados estando la Contratista obligado a efectuar el trabajo por su exclusiva cuenta de acuerdo con las especificaciones y ordenes que el efecto imparta la misma.

Controles durante la ejecución de los trabajos:

El Contratista solicitará el control topográfico (ancho, replanteo, cota) a la inspección y efectuará todas las correcciones necesarias para cumplir con los planos y especificaciones, como condición necesaria para proseguir con la construcción.

El Contratista deberá efectuar a su entero cargo, un estudio de fundaciones para verificar los parámetros característicos del terreno con los que se ha calculado la capacidad portante y la cota de fundación de los pilotes. A tal fin deberá realizar como mínimo una perforación por cada 15 metros en la zona de intervención donde se ejecutarán los pilotes.

# F.1.1.3 Conservación:

Salvo causas debidamente justificadas a juicio de la Supervisión, se dará comienzo a la ejecución de los cimientos inmediatamente después de finalizados los trabajos de excavación. De no ocurrir esto todos los trabajos de conservación de las fundaciones excavadas serán a cargo del Contratista aun en el caso que deba excavarse por debajo de la cota de fundación establecida para volver a lograr una superficie de fundación adecuada.

# F.1.1.4 Medición:

Toda excavación en cualquier clase de terreno excepto la que se ejecute dentro de cilindros o cajones o para muros de sostenimiento en terrenos quebrados, se medirá en metros lineales (m).

# F.1.1.5 Forma de pago:

Los metros lineales de excavación para vigas de vinculación y pilotes se pagarán al precio unitario para el respectivo ítem.

# F.1.2 Excavación para muro y vigas de fundación

# F.1.2.1 Descripción:

Esta especificación rige para las excavaciones a realizar en el sector del muro de contención proyectado indicado en los planos.

Previa limpieza del terreno, el trabajo consiste en la extracción de todos los materiales en el volumen que abarca el muro de contención proyectado y la distribución en los lugares indicados por la Supervisión. Comprende asimismo la ejecución de ataguías, drenajes, bombeos, apuntalamientos, tablestacados provisorios, la provisión de todos los elementos necesarios para estos trabajos.

El trabajo consiste en la extracción de suelo y de materiales subyacentes que puedan ser removidos o excavados por palas mecánicas o retroexcavadoras, el volumen necesario para llegar el nivel indicado en los planos. Además, comprende la carga, transporte y descarga en el lugar de acopio autorizado por la Inspección dentro de la zona de obra, para su utilización en rellenos, si los materiales cumplen con los requisitos para esto, o su disposición final dentro de un radio de km desde el sitio de extracción, en el lugar que indique la Inspección en caso de no utilizarse este material para obra.

El destino del material producto de las tareas de excavación y desmonte será fijado exclusivamente por la Inspección, en función de las características de este y de su aptitud para conformar protección vegetal de taludes.

# F.1.2.2 Método constructivo:

El Contratista notificará a la Inspección en forma fehaciente con la anticipación suficiente, el comienzo de todo trabajo de excavación con el objeto de que el personal de la misma realice las mediciones previas necesarias de manera que sea posible determinar posteriormente el volumen excavado.

En principio no se impondrán restricciones al Contratista en lo que respecta a medios y sistemas de trabajo a emplear para ejecutar las excavaciones, pero ellos deberán ajustarse a las características del terreno en el lugar y a las demás circunstancias locales. No obstante, la Inspección podrá ordenar al Contratista las modificaciones que estime convenientes.

La elección del método constructivo será exclusivamente responsabilidad de la Contratista, quien deberá presentar a la inspección dentro de los 15 días previos a la fecha prevista de iniciación de estos trabajos, una memoria técnica con la metodología propuesta, la que incluirá: procedimientos y equipamientos, disposición del material excavado, el cual será depositado en donde Municipio de Paraná los disponga en un radio de 10 Km. La aprobación de la metodología constructiva por parte de la Inspección no exime a la Contratista de la responsabilidad que la compete.

El Contratista será el único responsable de cualquier daño, desperfecto, o prejuicio directo o indirecto, que sea ocasionado a personas, a las obras o a edificaciones e instalaciones próximas, derivado del empleo de sistemas de trabajo inadecuados y de falta de previsión de su parte. Todos los materiales aptos, producto de las excavaciones, serán utilizados en medida de lo posible en la formación de los rellenos y en todo lugar de la obra indicado en los planos o por la inspección.

Los productos de excavaciones que no sean utilizados serán dispuestos en forma conveniente en lugares aprobados por la Inspección, en concordancia con el Municipio

de Paraná dentro de los 10 Km de distancia del sitio de extracción sin que la empresa reciba pago alguno por traslado.

La inspección podrá exigir la reposición de los materiales indebidamente excavados estando la Contratista obligado a efectuar el trabajo por su exclusiva cuenta de acuerdo con las especificaciones y ordenes que el efecto imparta la misma.

# F.1.2.3 Controles durante la ejecución de los trabajos:

El Contratista solicitará el control topográfico (ancho, replanteo, cota) a la inspección y efectuará todas las correcciones necesarias para cumplir con los planos y especificaciones, como condición necesaria para proseguir con la construcción.

# F.1.2.4 Conservación:

Todas las excavaciones deberán ejecutarse asegurando el correcto desagüe en todo tiempo, protegiendo la obra y zona circundante de efectos erosivos, socavaciones y derrumbes. Los deslizamientos y derrumbes deberán removerse y acondicionarse convenientemente en la forma indicada por la Inspección.

# F.1.2.5 Medición:

Las excavaciones realizadas en la forma requerida se medirán en metros cúbicos (m3).

# F.1.2.6 Forma de pago:

Los metros cúbicos de excavación se pagarán al precio unitario del respectivo ítem.

# F.1.3 Hormigonado in situ de pilotes

# F.1.3.1 Descripción:

Este ítem comprende el hormigonado de los pilotes una vez finalizada las excavaciones de los mismos, también comprende el izaje de las armaduras, el desmoche de los pilotes y el retiro de los escombros de dicho desmoche.

Según el estudio de suelo y el predimensionado de las fundaciones, realizado por un calculista que disponga la Contratista, La Inspección de Obra decidirá sobre las características del pilote que se realizará para la fundación del Muro de contención. Podrán aceptarse variantes al proyecto de los pilotes, las que deberán ser expresamente aprobadas por la Inspección. En caso de presentar variantes, los nuevos pilotes deberán satisfacer como mínimo las mismas condiciones de seguridad estructural, que los pilotes del proyecto oficial. La forma podrá ser octogonal o circular.

Una vez excavados los pilotes, la Contratista deberá dar aviso con 48 horas de anticipo el hormigonado de los mismos, para el control de las armaduras, diámetros de los pilotes y nivel de fundación. Queda prohibido la hinca de caños camisa o pilotes prefabricados, ya que al estar próximo a construcciones existentes pueden generar problemas a estas edificaciones.

# F.1.3.2 Materiales:

Armadura: esta será según el cálculo que presente la Contratista y aprobado por la Inspección. La misma deberá ser ADN 420 como exige el reglamento CIRSOC 201.

La preparación de la armadura deberá formar un conjunto rígido para su izaje y colocación. Las armaduras longitudinales y estribos se extenderán en toda la longitud de los pilotes. Las barras longitudinales no tendrán empalmes que no estén previstos en el proyecto.

La armadura se instalará antes de la colocación del hormigón. Las armaduras longitudinales se suspenderán a una distancia máxima de 20 cm (veinte centímetros) respecto al fondo de la perforación y se dispondrán bien centradas y sujetas.

Para garantizar los recubrimientos deberán emplearse separadores de hormigón de forma semiesférica.

Hormigón: Se utilizará HORMIGÓN ELABORADO, de la calidad H-25. Queda expresamente prohibido el mezclado manual. Los materiales a utilizar para la ejecución del hormigón armado serán los indicados en el Reglamento y recomendaciones CIRSOC vigentes.

Los valores de consistencia para el hormigón fresco serán de 15 a 20 cm de asentamiento, para lo que se recomienda el uso de fluidificantes o superfluidificantes. Para la incorporación de fluidificantes o superfluidificantes, se deberá tener en cuenta que los mismos se deberán colocar en obra y que su tiempo de acción generalmente no supera los 45 mín. al cabo de ese periodo, se deberá verificar que el asentamiento del hormigón no disminuya por debajo de los 15 cm. En el caso de superfluidificantes, se podrá redosificar hasta una vez con una dosis de hasta el 50% de la inicial.

Colado: Las tareas de conclusión de la perforación, bajado de armaduras y hormigonado, deben ser consecutivas e inmediatas, cuando esto no sea posible, previo al colado del hormigón, deberá repasarse el pozo, extrayendo la armadura si hubiera sido colocada previamente, garantizando la cota de fundación, la limpieza del fondo y el diámetro en todo el fuste.

# F.1.3.3 Método constructivo:

Hormigonado: El Hormigonado se ejecutará por flujo inverso (de abajo hacia arriba) sin interrupción y por medio de tuberías.

El hormigonado de un pilote se hará en todo caso, sin interrupción; de modo que, entre la introducción de dos (2) masas sucesivas, no pase tiempo suficiente para la iniciación del fraguado. Si, por alguna avería o accidente, esta prescripción no se cumpliera, el Inspector de las Obra decidirá si el pilote puede considerarse válido y terminarse, o no. En el caso de que se interrumpa el hormigonado bajo agua, no se aceptará el pilote salvo que, con la aceptación explícita del Inspector de la Obra, se arbitren medidas para su recuperación y terminación, así como para la comprobación de su correcta ejecución y funcionamiento. El pilote que haya sido rechazado por el motivo indicado habrá de ser rellenado, sin embargo, en toda su longitud abierta en el terreno. La parte de relleno, después de rechazado el pilote, podrá ejecutarse con hormigón de relleno cuya resistencia característica mínima a compresión sea siete megapascales y medio (7,5 MPa) a veintiocho días (28 d).

La colocación del hormigón se efectuará por medio de conductos que deberán llegar hasta el fondo de la excavación.

La extracción del conducto de llenado se realizará bajo el control de la Inspección. El Contratista deberá proveer los medios apropiados para identificar los tramos de tubería que se fueran retirando, o bien la manera de comprobar, en cualquier momento, la

profundidad de la boca de descarga. También pondrá a disposición de la Inspección, los equipos y mano de obra idóneos para la comprobación de las alturas alcanzadas por el hormigón durante el proceso de llenado.

El Contratista deberá asegurar la provisión de hormigón elaborado en planta en la cantidad suficiente para producir, sin interrupciones, el llenado de un pilote más el derrame del hormigón contaminado. En el caso de no poder cumplimentarse esa condición, la Inspección de obra no autorizará el comienzo del llenado.

El hormigón deberá comenzar a colocarse en el pozo tan pronto se finalice con la colocación de la manga de llenado. Si la manga quedara colocada en su posición definitiva y no se contase con el hormigón en obra, la Inspección exigirá del Contratista la verificación periódica de la cota de fondo del pozo. Si ésta no se mantuviera constante e hiciera presumir deslizamientos del suelo hacia el fondo del pozo o derrumbes, la Inspección a su exclusivo juicio ordenará el retiro de la manga, armadura y camisa perdida colocadas para proceder a realizar una limpieza del pozo hasta sobrepasar la cota de fondo alcanzada primitivamente. Las operaciones de hormigonado deberán programarse dentro de la jornada normal de trabajo. No se autorizará su inicio o prolongación en horario nocturno.

La colocación del hormigón debe realizarse por medio de tubo-tremie, al objeto de evitar la segregación, lavado y contaminación del hormigón.

En el hormigonado de los pilotes se deberá conseguir que el pilote quede, en toda su longitud, con su sección completa, sin vacíos, bolsadas de aire o agua, coqueras, cortes, ni estrangulamientos. También se deberán evitar el deslavado y segregación del hormigón fresco.

Una vez que el hormigonado haya comenzado, el tubo-tremie deberá estar siempre inmerso en, por lo menos, tres metros (3 m) de hormigón fresco. En caso de conocerse con precisión el nivel de hormigón (trabajo en seco) la profundidad mínima de inmersión podrá reducirse a dos metros (2 m).

Se deberá cuidar siempre y especialmente en el último tramo del hormigonado que la carga hidrostática de llenado (diferencia de altura entre la tolva receptora y la superficie de hormigón fresco) sea como mínimo de dos metros (2 m).

El tubo-tremie deberá colocarse en el fondo del pilote al comienzo del hormigonado, y después se izará ligeramente, sin exceder un valor equivalente al diámetro del tubo.

Siendo el objeto del sistema de flujo inverso desplazar tanto suelo como los lodos estabilizantes hacia la superficie, garantizando un llenado completo de todo el fuste, existirá entonces entre el hormigón fresco y los lodos una interfase de material mezclado cuya altura será variable y particular para cada pilote, por tal motivo el vertido de hormigón bajo agua o lodo estabilizante, deberá continuarse de forma que el material rebalse la excavación hasta que se observe la afloración continua de hormigón limpio, asegurando haber descartado todo vestigio de contaminación.

El nivel final de hormigonado, materializado por el terreno natural o brocal, si se utilizara, que será también el nivel de derrame, superará como mínimo un 50% del diámetro el nivel superior del pilote fijado según plano.

Desmoche: una vez cumplido las indicaciones descriptas anteriormente (hormigonado), podrá reducirse la altura a desmochar, antes del iniciado el proceso de fragüe, retirando el hormigón fresco con balde hasta medio diámetro de la cota final superior del pilote.

Con el objeto de llevar el pilote al nivel superior de proyecto se desmochará el hormigón en exceso, ya endurecido, mediante herramientas manuales o a lo sumo martillos eléctricos (no neumáticos) de baja energía, que deberán usarse siempre en forma horizontal o con una pequeña inclinación hacia arriba, nunca paralelo al eje del pilote. Los hierros principales no deberán doblarse ni separarse antes de los siete días de hormigonado y quedarán contenidos dentro de la masa de hormigón de cabezales. Los estribos podrán retirarse.

Tolerancia:

- Excentricidad respecto del replanteo: 5.00 cm.
- Inclinación respecto a la vertical: 0.2% (2‰).

Entre el baricentro de todos los pilotes de un cabezal y la ubicación según planos del mismo, no se admitirá una desviación superior a dos (2) cm. medidos en línea recta entre ambos puntos.

Si no se cumplieran estas condiciones, la Repartición podrá solicitar un recalculo de los pilotes y el cabezal teniendo en cuenta su disposición real, a los efectos de verificar su aptitud para soportar los esfuerzos transmitidos por la superestructura, pudiendo ordenarse, si fuera necesario, la ejecución de pilotes o refuerzos adicionales por cuenta del contratista.

# F.1.3.4 Control de calidad de pilotes:

Control de integridad de pilotes: verificar el correcto llenado de los mismos en todo su fuste, sin presencia de huecos, angostamientos o fracturas que afecten su durabilidad y en algunos casos su capacidad portante. podrá ser por el método de baja deformación y/o por el método ultrasónico "CROSS-HOLE" según el tipo de pilote.

Dada la economía y rapidez de este tipo de ensayos, y que la presencia de defectos tiene un carácter aleatorio por lo que no pueden ser identificados por otros medios, se incluirá, en todos los casos, el ensayo de cada uno de los pilotes realizados.

# F.1.3.5 Normativa de referencia:

AMERICAN SOCIETY FOR TESTING AND MATERIALS. "Standard Test Method for Low Strain Impact Integrity Testing of Deep Foundations", ASTM D 5882 - 07.

AMERICAN SOCIETY FOR TESTING AND MATERIALS. "Standard Test Method for Integrity Testing of Concrete Deep Foundation by Ultrasonic Crosshole Testing", ASTM D 6760.

AFNOR, norma P11-212, "DTU 13.2 Fondations profondes pour le batiment". Paris. Todas ellas en su última edición vigente.

# F.1.3.6 Medición:

El hormigonado in situ de pilotes se medirá en metros cúbicos (m3) de hormigón.

# F.1.3.7 Forma de pago:

Los metros cúbicos de hormigón para pilotes se pagarán al precio unitario del respectivo ítem.
#### F.1.4 Vigas de vinculación

#### F.1.4.1 Descripción:

Este ítem comprende el hormigonado de las vigas de vinculación una vez finalizada las excavaciones de los mismos, también comprende la colocación de las armaduras, el cálculo de las mismas, encofrados y vibrado del hormigón.

Queda expresamente establecido que la presentación por parte de la Empresa del cálculo y dimensionamiento de la estructura no la exime de la responsabilidad por el comportamiento de la misma ante las solicitudes de carga. Las dimensiones entregadas son consideradas como mínimo. En caso de que la Repartición modifique parcialmente por necesidades arquitectónicas u otras causas, la distribución de las estructuras sin afectar el conjunto, es obligación de la Empresa ejecutar el recálculo correspondiente.

#### F.1.4.2 Materiales:

Armadura: esta será según el cálculo que presente la Contratista y aprobado por la Inspección. La misma deberá ser ADN 420 como exige el reglamento CIRSOC 201.

Encofrados: Todos los moldes deberán ejecutarse respetando estrictamente las dimensiones y formas indicadas en los planos.

Colocación de armaduras: Previamente a la colocación de las armaduras se limpiará cuidadosamente el encofrado. La armadura deberá ser doblada y colocada asegurando mantener la posición indicada en los planos, debiendo respetarse los recubrimientos y separaciones mínimas en todas las barras. Las barras se colocarán limpias, rectas y libres de óxido. La forma de las barras y su unificación serán las indicadas en los planos correspondientes. Podrán ejecutarse, siempre que sea imprescindible, empalmes o uniones de barras, no debiendo existir más de uno en una misma sección de estructura sometida a esfuerzo de tracción y ninguno en la de tensiones máximas. Si el empalme se hace por yuxtaposición de las barras, la longitud de superposición deberá respetar lo indicado en el Reglamento CIRSOC 201. El doblado, ganchos y empalmes se regirán por el Reglamento CIRSOC 201. A fin de garantizar los recubrimientos especificados para bases, deberán colocarse las parrillas correspondientes sobre los caballetes metálicos o separadores. Tales dispositivos serán sometidos a aprobación por la Inspección.

Hormigón: Se utilizará hormigón elaborado, de la calidad H-25. Queda expresamente prohibido el mezclado manual. Los materiales a utilizar para la ejecución del hormigón armado serán los indicados en el Reglamento y recomendaciones CIRSOC vigentes.

Colado del hormigón: No podrá iniciarse sin previa autorización de la Inspección de Obra. La Contratista deberá dar aviso con 48 horas de anticipo el hormigonado de los mismos, para el control de las armaduras y dimensiones de las vigas sean según lo presentado por el cálculo estructural.

El hormigón se colará sin interrupción en los moldes, inmediatamente después de haber sido amasado. En casos de excepción, podrá transcurrir hasta el colado no más de 30 minutos desde la terminación del amasado. El hormigón se verterá cuidadosamente en los moldes, debiendo ser éstos golpeados y aquel apisonado en forma de asegurar un perfecto llenado. La Inspección de Obra podrá exigir el uso de vibradores adecuados para conseguir este fin.

La colada del hormigón deberá ser efectuada sin interrupción, habilitando para ello varios turnos de obreros, para asegurar el monolitismo de la obra. En caso de que por la importancia de la estructura sea necesario hormigonarla en varias etapas, la Inspección de Obra decidirá donde deben dejarse las juntas de trabajo y el procedimiento a seguir para su unión con el resto de la estructura al reanudarse la colada.

Cuando la Inspección de Obra lo requiera se efectuarán los ensayos de consistencia, resistencia de compresión, flexión, análisis granulométrico de los áridos, determinación de su grado de humedad, sobre retracción, dosificaciones con diferentes adiciones y aditivos y toda clase de ensayos y pruebas que el mismo crea conveniente realizar a efectos de comprobar si los materiales usados llenan las exigencias del Reglamento y o Normas citadas. Durante la ejecución de la obra y por cada hormigonada, se realizarán los ensayos necesarios para cumplir con los valores establecidos. La cantidad será determinada por la Inspección. La Empresa remitirá a la Inspección de obra y/o Repartición el resultado de los ensayos. Cuando en los mismos no se alcance la resistencia promedio exigida, se realizarán ensayos no destructivos o destructivos a consideración previa de la Inspección sobre la estructura. Si el ensayo de éstas no diera resultados satisfactorios a juicio de la Repartición, la Empresa deberá reparar o reconstruir la estructura a su costo.

#### F.1.4.3 Medición:

El hormigonado de las vigas se medirá en metros cúbicos (m3) de hormigón.

#### F.1.4.4 Forma de pago:

Los metros cúbicos de hormigón para las vigas se pagarán al precio unitario del respectivo ítem.

## F.2 Muro de contención

#### F.2.1 Relleno para muro

#### F.2.1.1 Descripción:

Este trabajo consistirá en la formación del relleno necesario para la formación del talud, con el material excavado y apto para esta tarea.

Este se iniciará una vez finalizado el muro de contención y drenes al pie de dicho muro.

#### F.2.1.2 Materiales:

El suelo a utilizar en la construcción del relleno deberá estar libre de ramas, troncos, matas de hierbas, raíces, otros materiales orgánicos o materiales putrescibles, basuras, residuos, escombros, contaminantes o impurezas.

El suelo con las características indicadas podrá provenir de excavaciones realizadas para ejecución de la obra o será provisto por el Contratista. El Contratista deberá obtener a su costo y explotar un predio apto para la provisión de suelo.

#### F.2.1.3 Medición:

Los rellenos realizados en la forma requerida se medirán en metros cúbicos (m3).

#### F.2.1.4 Forma de pago:

Los metros cúbicos de relleno se pagarán al precio unitario del respectivo ítem.

#### F.2.2 Columnas

#### F.2.2.1 Descripción:

Este trabajo comprende el hormigonado de las columnas una vez finalizado el hormigonado de las vigas de vinculación. También comprende la colocación de las armaduras, encofrado, vibrado del hormigón y el cálculo del mismo.

Queda expresamente establecido que la presentación por parte de la Empresa del cálculo y dimensionamiento de la estructura no la exime de la responsabilidad por el comportamiento de la misma ante las solicitudes de carga. Las dimensiones entregadas son consideradas como mínimo. En caso de que la Repartición modifique parcialmente por necesidades arquitectónicas u otras causas, la distribución de las estructuras sin afectar el conjunto, es obligación de la Empresa ejecutar el recálculo correspondiente.

#### F.2.2.2 Materiales:

Armadura: esta será según el cálculo que presente la Contratista y aprobado por la Inspección. La misma deberá ser ADN 420 como exige el reglamento CIRSOC 201. Encofrados: Todos los moldes deberán ejecutarse respetando estrictamente las dimensiones y formas indicadas en los planos.

Colocación de armaduras: Previamente a la colocación de las armaduras se limpiará cuidadosamente el encofrado. La armadura deberá ser doblada y colocada asegurando mantener la posición indicada en los planos, debiendo respetarse los recubrimientos y separaciones mínimas en todas las barras. Las barras se colocarán limpias, rectas y libres de óxido. La forma de las barras y su unificación serán las indicadas en los planos correspondientes. Podrán ejecutarse, siempre que sea imprescindible, empalmes o uniones de barras, no debiendo existir más de uno en una misma sección de estructura sometida a esfuerzo de tracción y ninguno en la de tensiones máximas. Si el empalme se hace por yuxtaposición de las barras, la longitud de superposición deberá respetar lo indicado en el Reglamento CIRSOC 201. El doblado, ganchos y empalmes se regirán por el Reglamento CIRSOC 201. A fin de garantizar los recubrimientos especificados para bases, deberán colocarse las parrillas correspondientes sobre los caballetes metálicos o separadores. Tales dispositivos serán sometidos a aprobación por la Inspección.

Hormigón: Se utilizará HORMIGÓN ELABORADO, de la calidad H-25. Queda expresamente prohibido el mezclado manual. Los materiales a utilizar para la ejecución del hormigón armado serán los indicados en el Reglamento y recomendaciones CIRSOC vigentes.

Colado del hormigón: No podrá iniciarse sin previa autorización de la Inspección de Obra. La Contratista deberá dar aviso con 48 horas de anticipo el hormigonado de los mismos, para el control de las armaduras y dimensiones de las vigas sean según lo presentado por el cálculo estructural.

El hormigón se colará sin interrupción en los moldes, inmediatamente después de haber sido amasado. En casos de excepción, podrá transcurrir hasta el colado no más de 30 minutos desde la terminación del amasado. El hormigón se verterá cuidadosamente en los moldes, debiendo ser éstos golpeados y aquel apisonado en forma de asegurar un perfecto llenado. La Inspección de Obra podrá exigir el uso de vibradores adecuados para conseguir este fin.

La colada del hormigón deberá ser efectuada sin interrupción, habilitando para ello varios turnos de obreros, para asegurar el monolitismo de la obra. En caso de que por la importancia de la estructura sea necesario hormigonarla en varias etapas, la Inspección de Obra decidirá donde deben dejarse las juntas de trabajo y el procedimiento a seguir para su unión con el resto de la estructura al reanudarse la colada.

Cuando la Inspección de Obra lo requiera se efectuarán los ensayos de consistencia, resistencia de compresión, flexión, análisis granulométrico de los áridos, determinación de su grado de humedad, sobre retracción, dosificaciones con diferentes adiciones y aditivos y toda clase de ensayos y pruebas que el mismo crea conveniente realizar a efectos de comprobar si los materiales usados llenan las exigencias del Reglamento y o Normas citadas. Durante la ejecución de la obra y por cada hormigonada, se realizarán los ensayos necesarios para cumplir con los valores establecidos. La cantidad será determinada por la Inspección. La Empresa remitirá a la Inspección de obra y/o Repartición el resultado de los ensayos. Cuando en los mismos no se alcance la resistencia promedio exigida, se realizarán ensayos no destructivos o destructivos a consideración previa de la Inspección sobre la estructura. Si el ensayo de éstas no diera resultados satisfactorios a juicio de la Repartición, la Empresa deberá reparar o reconstruir la estructura a su costo.

#### F.2.2.3 Medición:

El hormigonado de las columnas se medirá en metros cúbicos (m3) de hormigón.

#### F.2.2.4 Forma de pago:

Los metros cúbicos de hormigón para las columnas se pagarán al precio unitario del respectivo ítem.

#### F.2.3 Construcción y colocación de dren

#### F.2.3.1 Descripción:

Consiste en la provisión y colocación de caños para drenaje, recubiertos con una membrana geotextil y todo este conjunto inmerso en filtro de áridos, en un todo de acuerdo a las formas y dimensiones que indican los planos respectivos, según disponga la Inspección.

#### F.2.3.2 Requerimientos:

Los caños a utilizar en la ejecución del drenaje serán de policloruro de vinilo (P.V.C), con las perforaciones indicadas en el plano tipo, a efectos de permitir el correcto drenaje de las aguas hacia el interior del conducto. El diámetro interior del caño será el especificado en los planos, con un espesor mínimo en sus paredes de 32 mm.

El caño perforado irá recubierto con una membrana filtrante geotextil de elevada permeabilidad y estructura cerrada; se utilizará una manta de filamentos continuos de

poliéster interligados por proceso mecánico de punzonado de 150 gramos de peso por metro cuadrado. La unión de los tramos de la manta se efectuará por costura o por solape para cubrir la totalidad de la superficie.

Las propiedades físicas que se deberá verificar, con una tolerancia de + 3%, y, además cumplir con las especificaciones de las normas enumeradas:

- \* peso: 150 g/m2 (ASTM D 1910)
- \* espesor: 40 milésimas (ASTM D 1777)
- \* peso específico: 0,95
- \* abertura equivalente EOS: malla 70 a 100 (U.S. Std) (ASTM D 422)
- \* resistencia tensil: 59 Kg
- \* estiramiento hasta falla: 62 %
- \* falla de Mullen: 12 Kg/cm2 (ASTM D 774-46)

El geotextil se proveerá en rollos de 5,00 m de ancho y un peso inferior 70 Kg/rollo.

Los materiales deberán ser suministrados con certificado de ensayo y garantía.

Los rollos que se reciban en la obra estarán bien protegidos para resguardar el material y facilitar su maniobra.

La colocación del geotextil se hará con superposición de 0,1 m como mínimo. No deberá quedar expuesto a los rayos ultravioletas por más de 90 días.

El filtro en el cual va inmerso el caño estará constituido por áridos cuya granulometría estará comprendida entre las curvas límites especificadas en el plano tipo. La forma y dimensiones del filtro árido.

Sobre el árido se hará un relleno de la zanja con suelo natural con compactación común con capas sucesivas, hasta alcanzar las cotas fijadas en el proyecto. En donde se produzcan depresiones se agregarán nuevas capas de suelo para su corrección, compactándose nuevamente.

Los caños se colocarán de acuerdo a las pendientes y cotas que se fijen en obra. Deberán ser aprobadas por la inspección antes de efectuar la tapada con el filtro árido. En los drenes a ejecutarse paralelo al muro de contención se deberá incluir un acople en Te cada 2 m para conectar el caño perforado con las barbacanas.

#### F.2.3.3 Medición:

Los conductos de drenaje realizados en la forma requerida se medirán en metros lineales (m) de caño efectivamente colocados en su posición de desagües, completa, terminada, tapada y aprobada por la inspección.

#### F.2.3.4 Forma de pago:

Los metros de conductos de drenaje realizados se pagarán al precio unitario del respectivo ítem.

#### F.2.4 Muro de contención

#### F.2.4.1 Descripción:

Este trabajo comprende el hormigonado de los tabiques una vez finalizado el hormigonado de las vigas de vinculación. También comprende la colocación de las armaduras, encofrado, vibrado del hormigón y el cálculo del mismo.

Queda expresamente establecido que la presentación por parte de la Empresa del cálculo y dimensionamiento de la estructura no la exime de la responsabilidad por el comportamiento de la misma ante las solicitudes de carga. Las dimensiones entregadas son consideradas como mínimo. En caso de que la Repartición modifique parcialmente por necesidades arquitectónicas u otras causas, la distribución de las estructuras sin afectar el conjunto, es obligación de la Empresa ejecutar el recálculo correspondiente.

#### F.2.4.2 Materiales:

Armadura: esta será según el cálculo que presente la Contratista y aprobado por la Inspección. La misma deberá ser ADN 420 como exige el reglamento CIRSOC 201. Encofrados: Todos los moldes deberán ejecutarse respetando estrictamente las dimensiones y formas indicadas en los planos.

Colocación de armaduras: Previamente a la colocación de las armaduras se limpiará cuidadosamente el encofrado. La armadura deberá ser doblada y colocada asegurando mantener la posición indicada en los planos, debiendo respetarse los recubrimientos y separaciones mínimas en todas las barras. Las barras se colocarán limpias, rectas y libres de óxido. La forma de las barras y su unificación serán las indicadas en los planos correspondientes. Podrán ejecutarse, siempre que sea imprescindible, empalmes o uniones de barras, no debiendo existir más de uno en una misma sección de estructura sometida a esfuerzo de tracción y ninguno en la de tensiones máximas. Si el empalme se hace por yuxtaposición de las barras, la longitud de superposición deberá respetar lo indicado en el Reglamento CIRSOC 201. El doblado, ganchos y empalmes se regirán por el Reglamento CIRSOC 201. A fin de garantizar los recubrimientos especificados para bases, deberán colocarse las parrillas correspondientes sobre los caballetes metálicos o separadores. Tales dispositivos serán sometidos a aprobación por la Inspección.

Hormigón: Se utilizará HORMIGÓN ELABORADO, de la calidad H-25. Queda expresamente prohibido el mezclado manual. Los materiales a utilizar para la ejecución del hormigón armado serán los indicados en el Reglamento y recomendaciones CIRSOC vigentes.

Colado del hormigón: No podrá iniciarse sin previa autorización de la Inspección de Obra. La Contratista deberá dar aviso con 48 horas de anticipo el hormigonado de los mismos, para el control de las armaduras y dimensiones de las vigas sean según lo presentado por el cálculo estructural.

El hormigón se colará sin interrupción en los moldes, inmediatamente después de haber sido amasado. En casos de excepción, podrá transcurrir hasta el colado no más de 30 minutos desde la terminación del amasado. El hormigón se verterá cuidadosamente en los moldes, debiendo ser éstos golpeados y aquel apisonado en forma de asegurar un perfecto llenado. La Inspección de Obra podrá exigir el uso de vibradores adecuados para conseguir este fin.

La colada del hormigón deberá ser efectuada sin interrupción, habilitando para ello varios turnos de obreros, para asegurar el monolitismo de la obra. En caso de que por la importancia de la estructura sea necesario hormigonarla en varias etapas, la Inspección de Obra decidirá donde deben dejarse las juntas de trabajo y el procedimiento a seguir para su unión con el resto de la estructura al reanudarse la colada.

Cuando la Inspección de Obra lo requiera se efectuarán los ensayos de consistencia, resistencia de compresión, flexión, análisis granulométrico de los áridos, determinación de su grado de humedad, sobre retracción, dosificaciones con diferentes adiciones y aditivos y toda clase de ensayos y pruebas que el mismo crea conveniente realizar a efectos de comprobar si los materiales usados llenan las exigencias del Reglamento y o Normas citadas. Durante la ejecución de la obra y por cada hormigonada, se realizarán los ensayos necesarios para cumplir con los valores establecidos. La cantidad será determinada por la Inspección. La Empresa remitirá a la Inspección de obra y/o Repartición el resultado de los ensayos. Cuando en los mismos no se alcance la resistencia promedio exigida, se realizarán ensayos no destructivos o destructivos a consideración previa de la Inspección sobre la estructura. Si el ensayo de éstas no diera resultados satisfactorios a juicio de la Repartición, la Empresa deberá reparar o reconstruir la estructura a su costo.

#### F.2.4.3 Medición:

El hormigonado de los muros de contención se medirá en metros cúbicos (m3) de hormigón.

#### F.2.4.4 Forma de pago:

Los metros cúbicos de hormigón para los muros de contención se pagarán al precio unitario del respectivo ítem.

# G. Valorización del sector publico

## G.1 Parquización

#### G.1.1 Reubicación de bancos

#### G.1.1.1 Descripción:

Este trabajo consiste en la reubicación de los bancos existentes, ubicación a definir por la Inspección de obra.

#### G.1.1.2 Medición:

La reubicación se medirá en unidad (un.) de banco reubicado.

#### G.1.1.3 Forma de pago:

La reubicación de bancos se pagará al precio unitario de contrato establecido para el respectivo ítem.

#### G.1.2 Conjunto de mesa y bancos

#### G.1.2.1 Descripción:

Este trabajo consiste en la provisión y colocación de conjuntos de mesa y dos bancos de hormigón armado a la vista, color gris hormigón, formados por una mesa y dos bancos, según se indica en planimetría y plano de detalle.

#### G.1.2.2 Requerimientos:

Se ejecutarán y colocarán conjuntos de mesa y bancos de hormigón armado a la vista, color gris hormigón, con las formas, medidas y especificaciones indicadas en los planos de proyecto.

Los planos indican de manera general la ubicación de cada uno de los conjuntos de mesa y bancos, los cuales, de acuerdo a indicaciones de la Inspección de Obra, podrán instalarse en los puntos fijados o trasladarse buscando en la obra una mejor ubicación o una mayor eficiencia; siempre respetando las cantidades indicadas. Estos ajustes podrán ser exigidos por la inspección, debiendo el Contratista satisfacerlos sin cobro de adicional alguno.

Se podrá presentar una alternativa de equipamiento fabricado in situ respetado las características y calidad indicadas y siendo aprobado previamente por la Inspección de Obra.

#### G.1.2.3 Medición:

Se medirá por unidad de conjunto de mesa con dos bancos (u) colocados y aprobados por la inspección.

#### G.1.2.4 Forma de pago:

La unidad conformada por una mesa con dos bancos aprobada por la inspección se pagará al precio unitario del respectivo ítem.

## H. Alumbrado

#### H.1 Alumbrado

#### H.1.1 Columna metálica (incluye luminaria y conducción subterránea)

#### H.1.1.1 Descripción:

Este trabajo consiste en la provisión y colocación de columna metálica de 4,50 metros (4 metros libres) con farola de 1200 Lm.

La luminaria tendrá un flujo mínimo 12000Lm – 4000K con un rendimiento mínimo de 130Lm/W, deberá cumplir con todos los requisitos mencionados en el punto "Luminaria led de alumbrado público".

#### H.1.1.2 Requerimientos

#### H.1.1.2.1 Fundaciones de bases para columnas:

Se efectuarán excavaciones de las dimensiones necesarias (ancho, alto y profundidad) en función de las dimensiones estipuladas en planos.

Estos pozos serán rellenados con concreto de hormigón, ejecutándose primeramente una base de una altura igual al 12% de la altura de empotramiento y posteriormente mediante el uso de un molde cónico se completará el llenado correspondiente a la fundación de la columna, quedando en su interior el hueco cuyo diámetro interno mínimo será de 20 cm, que permitirá el futuro acoplamiento de la misma; se preverá un conducto o ranura para la acometida de conductores.

Cuando sea necesario se construirán sobre bases. Se utilizará una mezcla con las características del hormigón H21.

Si la resistencia del suelo o la presencia de otras instalaciones, o el declive del terreno impiden la construcción de bases normales se deberán construir bases especiales, teniendo en cuenta:

En caso de reducir la longitud de empotramiento deberá aumentar el diámetro de forma tal que supere el momento de vuelco.

#### H.1.1.2.2 Colocación de columnas:

Las columnas se ubicarán dentro del agujero de sus respectivas fundaciones después de 5 días de fraguado como mínimo. Las mismas contarán con tratamiento anti óxido. Una vez aplomada y acuñada convenientemente para evitar el movimiento de la columna, se procederá a rellenar el sector circundante con arena fina y seca, hasta 5 cm por debajo del borde superior de la fundación. En forma inmediata se rellenará este anillo con un mortero (3 de arena por 1 de cemento Pórtland.

Posteriormente se procederá a construir una protección de forma cónica rodeando a la columna, con una altura de 35 cm y un diámetro superior 10 cm mayor que el correspondiente a la columna. Las proporciones para esta mezcla serán similares a las de la base de la columna.

#### H.1.1.2.3 Acometidas subterráneas:

En la columna, los cables que entran y salen serán conectados a una bornera, dentro de la misma, a la altura de la ventana de inspección derivándose la fase al fusible y el neutro hacia los artefactos. En la chapa soldada dentro de la ventana de inspección de la columna, se asegurará mediante tornillos la bornera y el fusible tipo tabaquera de 6 A por cada artefacto.

#### H.1.1.2.4 Puesta a tierra:

Todas las columnas y el gabinete del tablero se conectarán a tierra mediante la instalación de jabalina de cobre con alma de acero (tipo COPPERWELD) de diámetro de 9,5mm (3/8"), con una longitud de 1.5m, sello IRAM 2.309 y un conductor unipolar de cobre de 6mm² con aislación bicolor. Uno de los dos extremos del cable, estará soldado a la jabalina a través de una soldadura cuproaluminotermica y el extremo restante se deberá conectar con terminal de cobre estañado al tornillo de bronce enroscado en la tuerca soldada en la chapa interna de la ventana de inspección.

El valor de la resistencia de la puesta a tierra de cada columna deberá ser como máximo de 40 ohm.

#### H.1.1.2.5 Alimentación de luminarias:

Para la alimentación de los artefactos en forma subterránea, en el interior de cada columna se utilizará conductores tipo sintenax de 3x1.5mm².

Una vez completada la instalación se realizarán mediciones con voltímetro en la totalidad de los circuitos, a fin de verificar la caída de tensión que deberá ser <3%:

- Entre fase y neutro en el punto de entrega, a la línea alimentación desde la red pública.
- Entre fase y neutro en la última columna.

Ambas mediciones se realizarán en la fase más cargada y de mayor extensión.

La protección se realizará mediante fusible tipo tabaquera JF15 ubicado en dicha ventana de inspección.

#### H.1.1.2.6 Construcción dados de hormigón:

Para la totalidad de columnas viales indicadas en plano deberá realizarse este elemento de terminación y protección.

Se trata de una protección de forma cónica rodeando a la columna, con una altura de 0,40m y un diámetro superior 0,10m mayor que el correspondiente a la columna. Las proporciones para esta mezcla serán similares a las de la base de la columna.

#### H.1.1.2.7 Distribución de fases:

En los circuitos, la distribución de cargas estará equilibrada en las tres fases y no podrán conectarse sobre una misma fase dos luminarias consecutivas.

#### H.1.1.2.8 Columnas:

#### H.1.1.2.8.1 Generalidades:

Estarán fabricadas con caños sin costura, con reducciones, siendo el material indicado en las normas IRAM 2591/2592, de calidad certificada por parte del fabricante. El límite de fluencia mínimo será 30 Kg/mm² y la carga de rotura mínima de 45 Kg/mm².

Las columnas deberán ser dimensionadas para soportar el peso del artefacto (30 Kg), más los efectos producidos por vientos de 130 Km/ h., según normas IRAM, considerando una superficie efectiva del artefacto de 0.28m² en el plano de la columna y 0.14m² en el plano normal a la misma. La flecha máxima admitida para la acción del viento sobre la superficie y el artefacto será del 2.5% de ala altura libre.

Para cada tipo de columna, se deberá presentar cálculo de verificación estática en los distintos tramos y plano correspondiente.

La longitud del primer tramo no deberá ser inferior a 2,00m.

El escalonado entre los distintos diámetros habrá de hacerse con una curva de transición, lograda por el procedimiento que se considere más adecuado, observando siempre que la resistencia de conjunto sea la exigida.

El pescante, para la fijación de la luminaria, formará un ángulo de 10° respecto a la horizontal.

En caso de ser desmontable el brazo, su fijación a la columna será mediante tres prisioneros, cabeza cuadrada de 13mm, cadmiados distribuidos a 120° entre sí.

De todo aquello que no se especifique en estas cláusulas precedentes se observará lo indicado en las Normas IRAM 2619/2620.

#### H.1.1.2.8.2 Ventana de inspección:

Las columnas poseerán una ventana de inspección de 60x120mm, ubicada a una altura de (2,70 m) a partir del extremo inferior de la misma.

Tendrán además una tapa de cierre metálica de un espesor de 3mm, apoyada sobre los bordes y sujeta mediante tornillo de bronce.

#### H.1.1.2.8.3 Ventana para alimentación subterránea:

Tendrán un orificio en forma de ovalo para el ingreso del cable subterráneo de 60mmX100mm, que deberá coincidir con la altura de empotramiento.

#### H.1.1.2.8.4 Toma a tierra:

Cada columna tendrá soldada una tuerca de bronce de 10mm de diámetro con agujero pasante, estará soldada, conforme indica la norma IRAM 2620, sobre la chapa sostén del tablero de distribución para la realización de la puesta a tierra de la columna y estará acompañada con el correspondiente tornillo de bronce.

#### H.1.1.2.8.5 Pintura:

Todas las columnas contarán con dos manos de antióxido y dos manos de esmalte sintético color blanco.

#### H.1.1.3 Medición:

Se medirá por unidad de columna metálica con farola de 1200Lm (un) colocados y aprobados por la inspección, representaran todos los materiales, mano de obra y equipos necesarios para la instalación y puesta totalmente en servicio.

#### H.1.1.4 Forma de pago:

La unidad de columna metálica con farola de 1200Lm aprobada por la inspección se pagará al precio unitario del respectivo ítem.

El presente trabajo medido como se indica precedentemente, será reconocido y pagado al precio unitario de contrato del sub ítem "Columna metálica", los que serán compensación total por la provisión y colocación de todos los materiales e instalaciones necesarias para dejar el sistema en funcionamiento, así como la mano de obra y equipos destinados a la extracción y transporte de las columnas existentes hasta el depósito o lugar que determine la Inspección, tramites de aprobación del proyecto de iluminación, derechos de conexión, consumo de energía eléctrica del sistema durante los períodos de prueba de los distintos componentes del sistema de iluminación y todo otro gasto de cualquier naturaleza que se requiera para completar el trabajo descripto.

#### H.1.2 Tablero de comando (incluye medidor)

#### H.1.2.1 Descripción:

Consiste en la ejecución del tablero de comando para el sistema de luminarias, en un todo de acuerdo con las dimensiones, características de los materiales que se especifican y ubicación según se indica en los planos correspondientes.

#### H.1.2.2 Requerimientos:

Estará construido por un gabinete estanco, apto para intemperie con puerta de cierre laberíntico. Estará construido en chapa de acero BWG14. Las puertas serán rebatibles mediante bisagras del tipo interior, abertura de puerta 180° y burlete tipo neopreno. Estará constituido por dos secciones: una para uso de la empresa proveedora del suministro y la restante para alojar los elementos de accionamiento y protección del sistema de iluminación. En la entrada correspondiente al suministro público se deberán instalar indicadores de presencia de tensión. El grado de protección será IP55. Se dispondrá de una contratapa calada que cubrirá todos los interruptores dejando al acceso manual únicamente la palanca de comando de los interruptores. Todos los tornillos, grampas, etc. Serán de acero galvanizado o bronce. Para asegurar una efectiva puesta a tierra del gabinete, el mismo dispondrá de un bulón de bronce con tuerca y contratuerca del mismo material. Todas las puertas y paneles se pondrán a tierra mediante malla flexible de cobre. El gabinete dispondrá en su parte superior de un sector para la instalación de la fotocélula. El pilar donde estará apoyado el gabinete, será construido en mampostería, con revestimiento impermeable, terminado con revoque grueso y fino a la cal, también podrá ser de hormigón armando prefabricado y amurado "in situ". Poseerá además una vereda perimetral, la cual cubrirá el frente y ambos laterales del mismo. El gabinete quedara libre, sin mampostería ni revoques. La entrada y salida de los conductores se efectuará por la parte inferior a través de caños PVC de diámetro 110,00 [mm] previstos para tal fin. Para el cimiento, se utilizará una mezcla (cemento, cal, arena y cascote) en proporción ½:1:2:5. La vereda estará constituida por el contrapiso inferior, cuya mezcla es similar al de los cimientos y por una carpeta superior, confeccionada en cemento y arena en proporción 1:2,5.

Tomas de energía: La ubicación prevista para la toma de energía de la presente obra, deberá ser confirmada y verificada por la Contratista ante la Empresa prestadora de la energía eléctrica local ENERSA. La Inspección no se responsabiliza de las modificaciones de la ubicación de los puntos de toma indicados en los planos, que realice la Empresa prestataria del servicio, quedando a cuenta y cargo de la Contratista la ejecución de las variantes respectivas. Los tramites que sean necesarios realizar, como así también los gastos en concepto de presentación de solicitud, tramitación aprobación, derechos, tasas, impuestos, conexión eléctrica y todo otro que fije el proveedor de la energía eléctrica estarán a cargo de la Contratista. No se podrán instalar conductores de líneas de alimentación a gabinetes desde el punto de toma de energía, en la misma zanja y en conjunto con los cables de distribución de energía entre columnas. En los casos de bajadas desde instalación aérea a instalación subterránea, las mismas estarán protegidas en su recorrido con un caño camisa de H°G° hasta el nivel del terreno natural. La Contratista deberá elaborar el proyecto ejecutivo de la obra de alumbrado, presentando la memoria técnica con los cálculos eléctricos, los planos generales y de detalles y las especificaciones técnicas complementarias, no recibiendo pago alguno por este trabajo, considerado su costo incluido dentro de los demás sub ítems de la obra de alumbrado. El proyecto ejecutivo seguirá los lineamientos de los planos y especificaciones de este proyecto, solo a carácter orientativo.

#### H.1.2.3 Medición:

Se medirá por unidad de tablero de comando (un) colocados y aprobados por la inspección, representaran todos los materiales, mano de obra y equipos necesarios para la instalación y puesta totalmente en servicio.

#### H.1.2.4 Forma de pago:

La unidad de tablero de comando aprobada por la inspección se pagará al precio unitario del respectivo ítem.

El presente trabajo medido como se indica precedentemente será reconocido y pagado al precio unitario de contrato del sub ítem "Tablero de comando", los que serán compensación total por la provisión y colocación de todos los materiales e instalaciones necesarias para dejar el sistema en funcionamiento, así como la mano de obra y equipos necesarios.

# I. Obras de cicatrización

## I.1 Arbolado

#### I.1.1 Extracción de árboles

#### I.1.1.1 Descripción:

Este trabajo comprende la extracción de árboles con sus respectivas raíces, troncos y demás malezas, y el relleno con tierra o material apto o similar al del terreno adyacente.

#### I.1.1.2 Requerimientos:

Antes de iniciar movimiento de suelo alguno, la Contratista deberá realizar el corte, extracción y/o remoción de los troncos, raíces y demás vegetación, correspondiente a los árboles a extraer indicados en los planos, hasta una profundidad que garantice la ausencia total de vegetación. Luego procederá a rellenar con material apto dicha excavación, la cual deberá apisonarse hasta obtener un grado de compactación no menor a la del terreno adyacente.

#### I.1.1.3 Medición:

Los trabajos especificados se medirán por unidad (un) de árbol retirado.

#### I.1.1.4 Forma de pago:

Los trabajos de extracción de árboles según lo descripto se pagarán al precio unitario del sub ítem "Retiro de árboles". Dicho precio será compensación total por todos los gastos necesarios, incluyendo las reparaciones, roturas, así como la conservación de las instalaciones aledañas al área de trabajo.

#### I.1.2 Provisión y plantación de árboles

#### I.1.2.1 Descripción:

Esta tarea consistirá en la provisión y plantación de nuevas especies arbóreas a lo largo del tramo de obra en los sitios previstos en el proyecto y/o donde lo indiquen la Inspección, con la finalidad de mejorar las condiciones paisajísticas mediante la forestación de nuevos sectores, procurando la integración de la calle al paisaje, teniéndose además como objetivos principales la compensación de la vegetación afectada por la construcción de las obras, mitigar la modificación paisajística, minimizar la contaminación visual y mejorar las condiciones ambientales del área de influencia directa de la avenida, considerando especialmente la seguridad de los usuarios de la vía y las necesidades de los vecinos lindantes. Los trabajos consistirán en: provisión e implantación de nuevas especies y mantenimiento de las mismas hasta la recepción definitiva de la obra. La Contratista designará a un profesional idóneo, ingeniero agrónomo o similar, que será responsable de las tareas de forestación.

#### I.1.2.2 Requerimientos:

El plan de plantación se realizará en general de acuerdo con el plano de arbolado, respetándose las zonas de plantación de nuevas especies en relación con las zonas de extracción de árboles, como así también se respetarán los árboles existentes que se han seleccionado para permanecer, integrándose al paisaje. En casos de accesos a propiedades o de posibles puntos de conflicto, los sitios de plantación serán seleccionados y acordados con las autoridades de la jurisdicción que se trate, la Inspección y/o Área Ambiental de la Municipalidad. Las especies por implantar podrán ser Lapachos rosados o negros (Handroanthus impetiginosus), Ceibos (Erythrina cristagalli) y/o Espinillos (Acacia caven). Para ello la Contratista deberá consultar con el Área Ambiental de la Municipalidad el tipo de especie a colocar según disponibilidad y la época del año correspondiente para su plantación. Los ejemplares deberán ser vigorosos, tener la forma propia de su especie y variedad, deberán presentar un buen estado sanitario, siendo aconsejable que tengan no menos de tres años de vivero y una altura no menor de 2,00 [m] de fuste recto o 10,00 [cm] de diámetro medidos a una altura de 1,00 [m] desde el cuello del árbol, dependiendo de la especie seleccionada. La Inspección junto al Área Ambiental de la Municipalidad inspeccionarán los ejemplares antes de su plantación a fin de su aprobación o rechazo en caso de que no se ajusten a la presente especificación. En caso de requerirse podrá designarse especialista en la materia para esta tarea puntual. Se verificará que no presenten heridas, oquedades o estrangulaciones en el tronco o estípite, al igual que las raíces las cuales deben observarse sin desgarros. Deberán encontrarse libre de plagas y/o enfermedades, lo cual se verificará mediante la inspección de individuos tomados al azar. Serán descartados ante la presencia de insectos como cochinillas, pulgones o ácaros, hongos que se observen como fusariosis o roya, malezas que puedan ser parásitas, deficiencias de minerales o elementos que se traduzcan en clorosis (amarillamiento de hojas o sus bordes), déficit hídrico o cualquier enfermedad manifiesta. Todos los árboles deben proveerse envasados en maceta o contenedor de no menos de 10,00 [l] de volumen, lo cual amplía el período de plantación permitiendo trasplantar en diferentes épocas del año.

La Contratista deberá entregar a la Inspección un informe mensual del estado de la plantación, incluyendo el período de garantía. La época de plantación puede variar en función del plazo contractual, siguiendo las recomendaciones de la Inspección y Área Ambiental de la Municipalidad. Se aplicará un subsolador agrícola en la línea de plantación para romper las capas compactadas del suelo. Se realizarán hoyos de 0,50 [cm] de diámetro por 0,70 [cm] de profundidad, o adecuado para que ajuste correctamente, procediendo a cambiar la tierra existente por tierra negra, no salina, mezclada con fertilizante 15-15-15 (N-P-K) a razón de 50,00 [g] por planta. Al quitar el envase se evitará romper el pan de tierra y las raíces, etiquetándolas con nombre de especie y edad. En relación al nivel de plantación, el cuello de la raíz de los árboles quedará sensiblemente más bajo que el nivel del terreno circundante; luego de rellenar deberá compactarse presionando la tierra con los pies o de manera semejante, logrando la perfecta verticalidad de las plantas. Por cada ejemplar se colocarán dos tutores de madera semidura a fin de mantener la planta hasta su arraigo definitivo, atándolo al árbol mediante dos o tres ataduras de cintas anchas de material específico, equidistantes en el tronco y colocando una barrera física anti hormiga en ambos, por debajo de la atadura inferior. Se recomienda el uso de tutores de madera de eucalipto, de 1,5" de diámetro y 2,50 [m] de alto. El segmento a enterrar deberá estar tratado con pintura asfáltica hasta una altura de 75,00 [cm] a fin de evitar la putrefacción. El hincado del tutor se realizará antes de ubicar el ejemplar a fin de no producir rotura en las raíces, debiéndose clavar en la tierra compactada sin perforar el pan de tierra. Se colocará el tutor del lado de donde provenga el viento predominante, en posición vertical, y a una distancia mínima al tronco del árbol de 20,00 [cm]. Los tutores no deberán tocar el tronco y su vida útil será de 2 años como mínimo.

#### I.1.2.3 Medición:

Los trabajos especificados se medirán por unidad (un) de ejemplar arbóreo plantado y aprobado por la Inspección.

#### I.1.2.4 Forma de pago:

Estas tareas se pagarán al precio unitario del sub ítem "Provisión y plantación de árboles". Dicho precio será compensación total por la provisión de ejemplares arbóreos, equipos, materiales de cualquier índole y mano de obra necesarios para la correcta ejecución de las tareas descriptas en esta especificación, como así también por todo otro insumo o tarea necesarios para llevar a cabo los trabajos detallados y que no reciban pago en otro sub ítem del contrato.

### I.1.3 Riego y mantenimiento

#### I.1.3.1 Descripción:

Esta tarea consiste en el riego y mantenimiento de los árboles colocados.

#### I.1.3.2 Requerimientos:

Se procederá a dar un riego de asiento a continuación de las plantaciones, con una cantidad no menor de 50,00 [l] de agua por ejemplar. Si se notare una disminución en el nivel de la tierra, se agregarán paladas hasta alcanzar el nivel original, cuidando mantener siempre la verticalidad del ejemplar. Se regará como mínimo una vez por semana, o según necesidad dependiendo de la época del año, es decir de la estación climática, variando según las precipitaciones, humedad del suelo y temperatura, hasta el arraigo de los ejemplares, debiéndose reponer aquellos que se deterioren. A modo orientativo se sugiere la siguiente periodicidad:

- 1º semana: 2 riegos (además del riego inicial de asiento).
- 2º a 4º semana: 1 riego por semana. Invierno: 1 riego cada 15 o 20 días.
- Primavera: 1 riego por semana. Verano: 3 riegos por semana.
- Otoño: 1 riego por semana.

Respecto a la cantidad de agua para los riegos periódicos se sugiere lo siguiente:

- Árboles de más de 3,00 [m] al momento de la plantación, que hayan sido colocados con un pan de tierra de gran tamaño: 25,00 a 30,00 [l] por unidad.
- Árboles o arbustos plantados a raíz desnuda o con un pequeño pan de tierra, que sean de menos de 2,00 [m] de altura a la plantación: 10,00 a 20,00 [l] por unidad.

 Arbustos de menos de 1,00 [m] de altura a la plantación: 5,00 a 10,00 [l] por unidad.

Además de lo expresado se deberán adoptar otras medidas relativas al mantenimiento de los árboles realizando periódicamente el control de plagas vegetales e insectos, aplicando para su control los productos adecuados y aprobados previamente por la Inspección y Área Ambiental de la Municipalidad. En caso de requerirse se efectuará un tratamiento terapéutico con fungicidas sistémicos, dentro de los 60 días de realizada la plantación. A los mismos fines se extirparán las malezas, eligiendo el procedimiento según el tipo y cantidad de las mismas, ya sea por métodos mecánicos o químicos, con previo acuerdo de la Inspección y Área Ambiental de la Municipalidad. Los residuos generados deberán ser tratados de acuerdo a la normativa vigente. Si se detecta formación de costra superficial, la misma deberá ser removida mediante "carpidas" a fin de permitir la infiltración del agua de riego. Se verificará el buen estado del tutorado; repitiendo la fertilización con triple 15 (N, P, K) según necesidad, al igual que la poda - a fin de invierno- tendiente a eliminar las ramas y brotes adheridos al fuste, por debajo de la copa de los árboles plantados. También se protegerán de las heladas, todo siempre de acuerdo con la Inspección y Área Ambiental de la Municipalidad.

En todo el período de mantenimiento, es decir desde el momento de la plantación hasta la recepción definitiva de la obra, la Contratista se hará cargo de la reposición de aquellos ejemplares que, por cualquier circunstancia natural o accidental, se hubieren destruido, secado, o que hubieren perdido su potencial, a su exclusivo cargo. Los ejemplares se repondrán en igual número con ejemplares sanos de la misma especie, cumpliendo con lo especificado en los puntos correspondientes a plantación. Además, la Inspección y Área Ambiental de la Municipalidad, se reservan el derecho de exigir la reposición de los ejemplares que presenten anomalías que aconsejen su reemplazo o bien que hayan sufrido daños o mutilaciones parciales por causas de vandalismo, accidentes o cualquier otro motivo valedero a juicio de la Inspección.

#### I.1.3.3 Medición:

Los trabajos especificados se medirán por unidad (un) de riego y mantenimiento de arbóreo plantado y aprobado por la Inspección.

#### I.1.3.4 Forma de pago:

Estas tareas se pagarán al precio unitario del sub ítem "Riego y mantenimiento".

# Anexo X: Planillas de presupuesto, plan de trabajo y curva de inversión

- Presupuesto
- Análisis de precios
- Costo de mano de obra
- Costo de equipos
- Coeficiente resumen K
- Plan de trabajo y curva de inversión

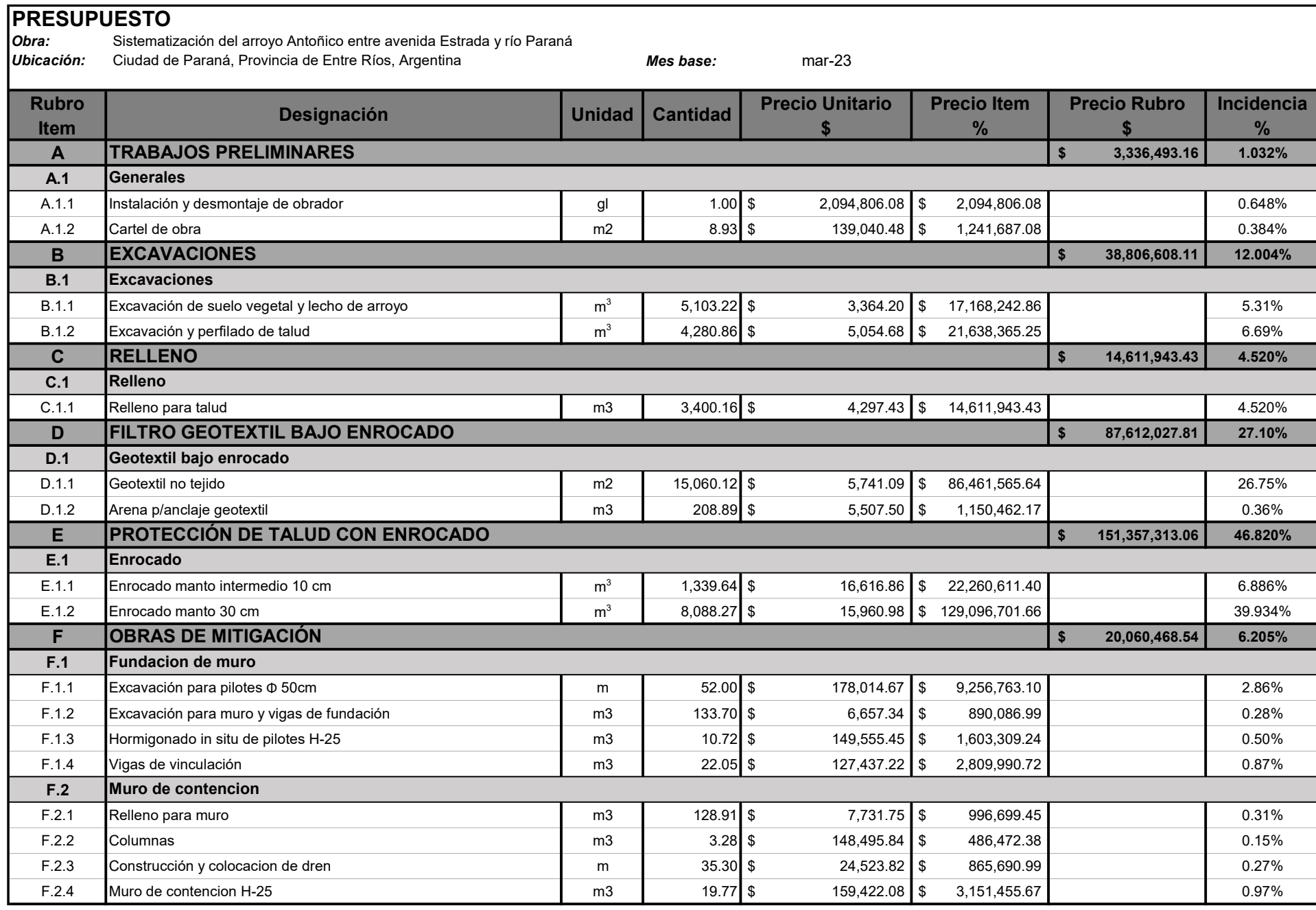

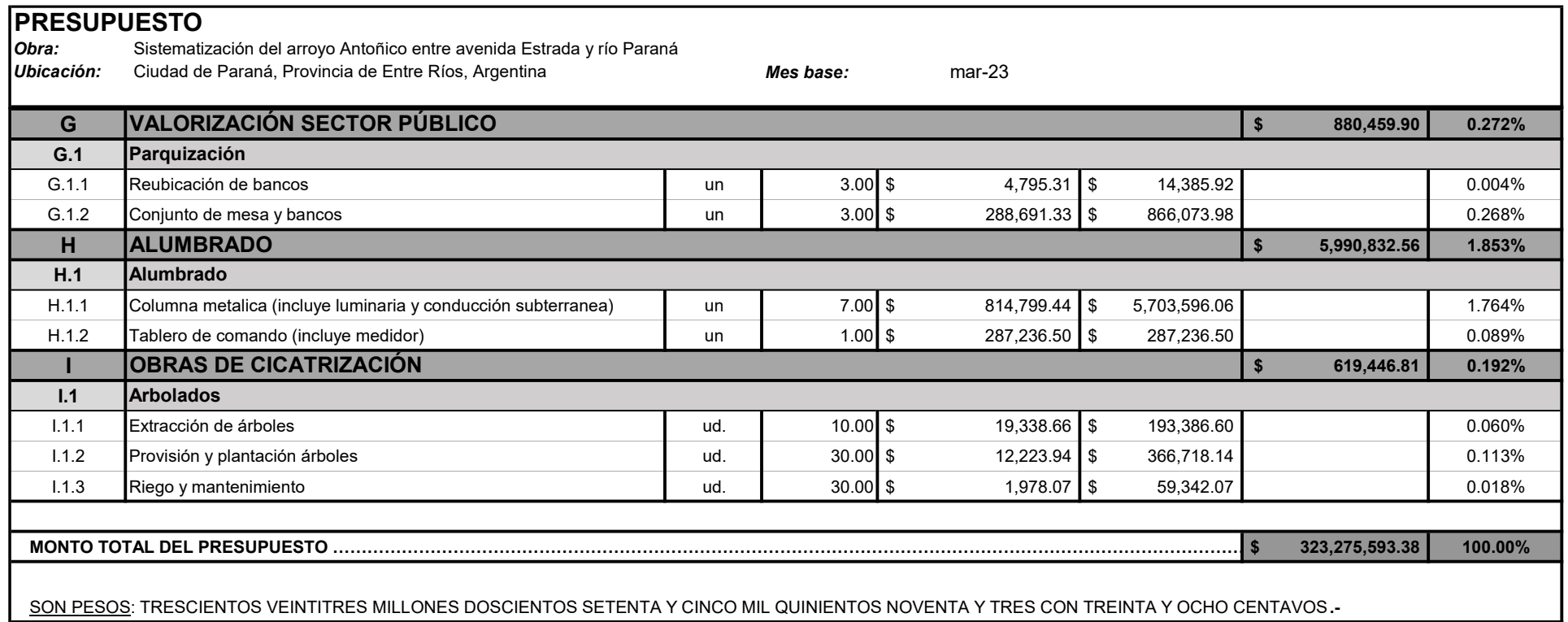

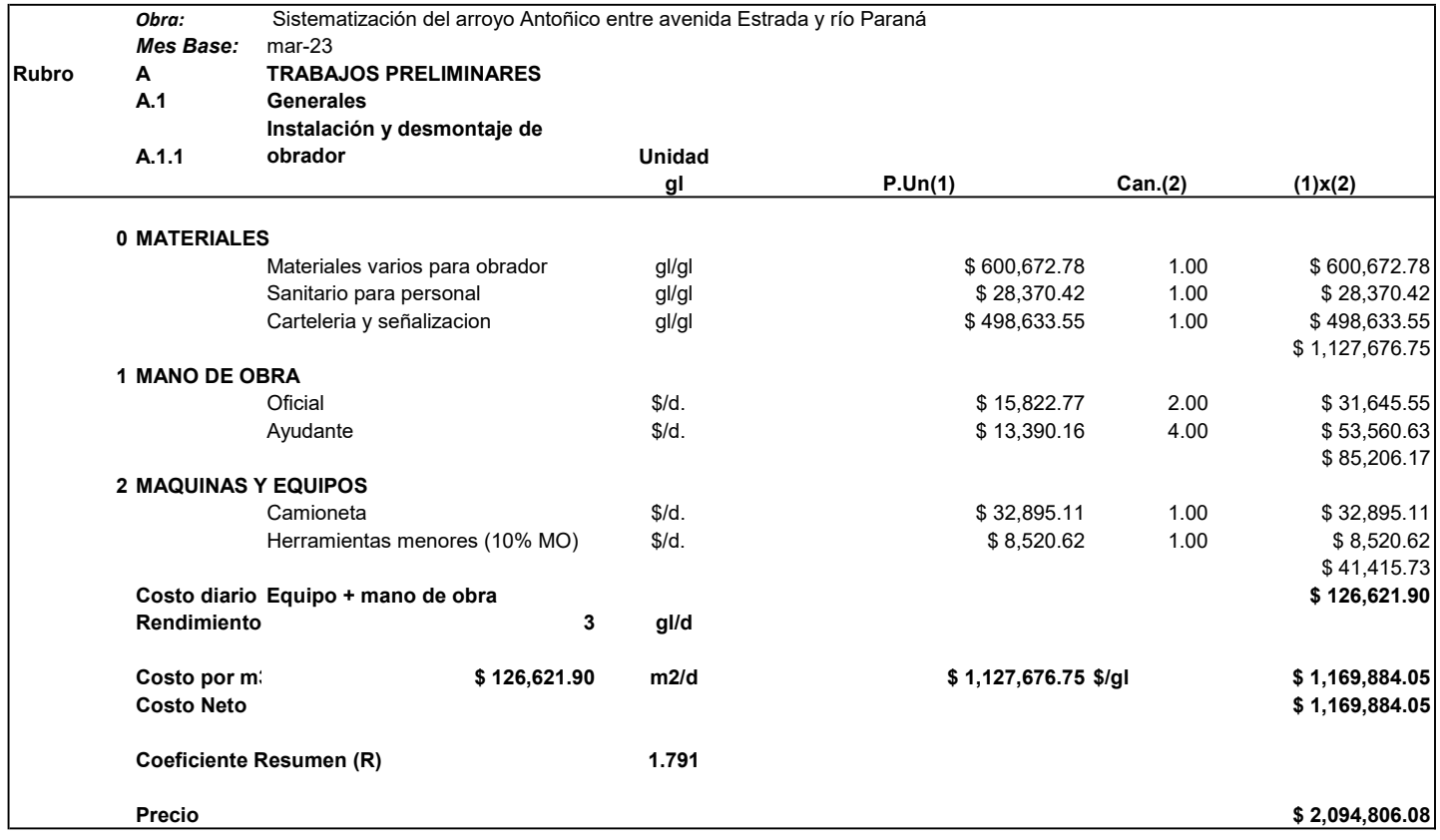

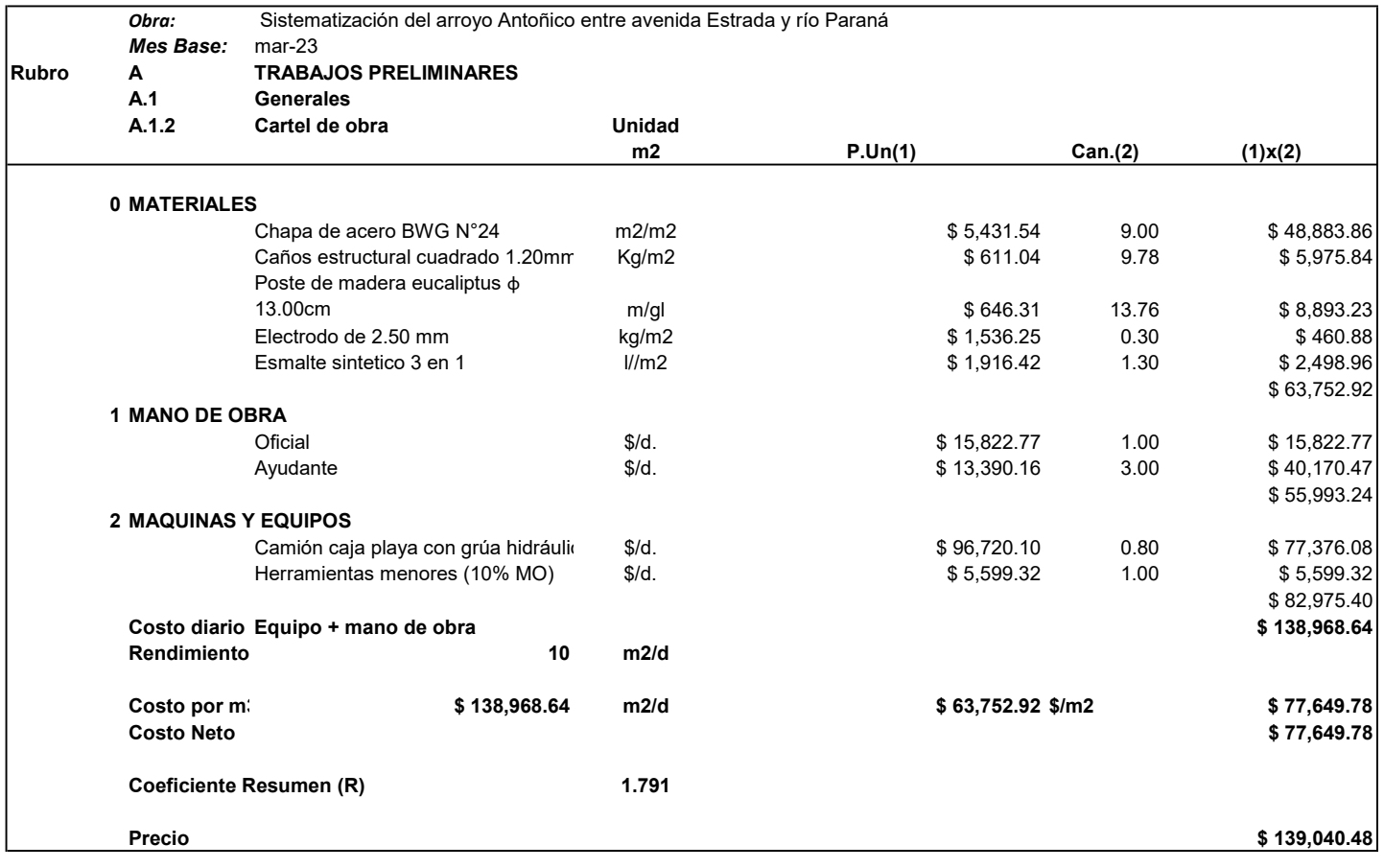

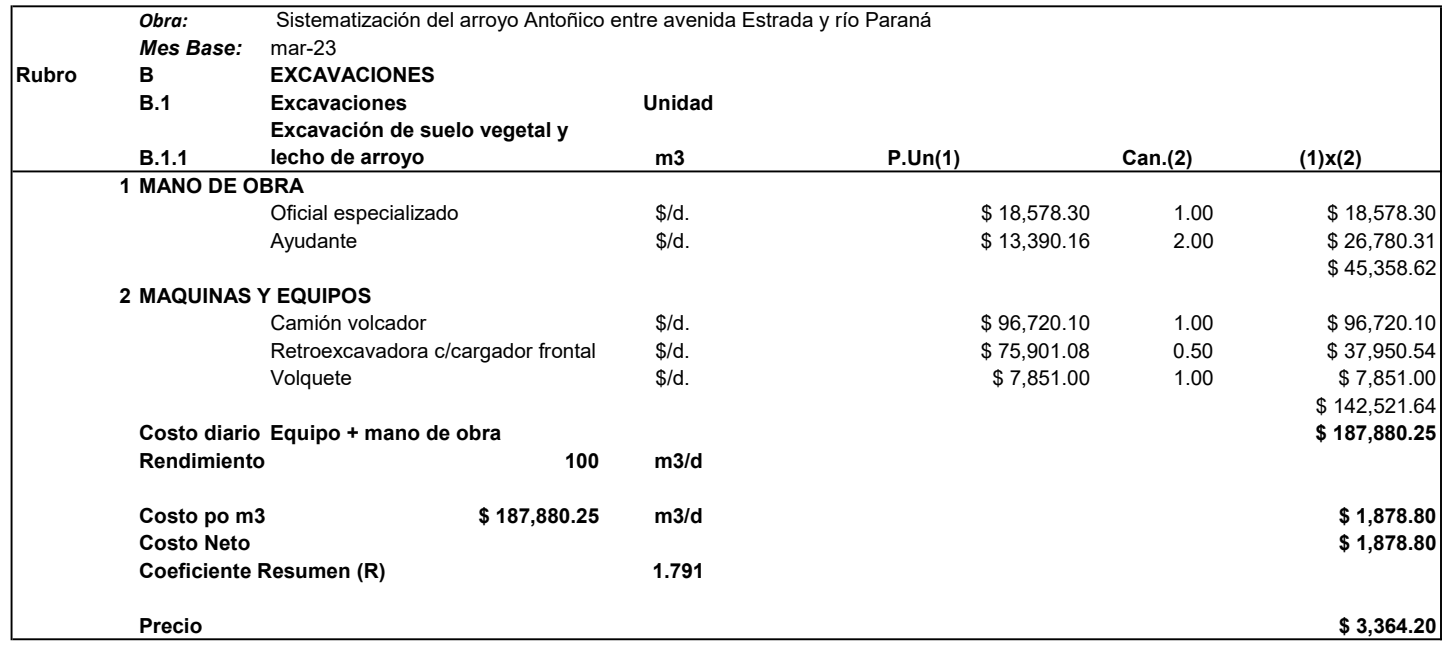

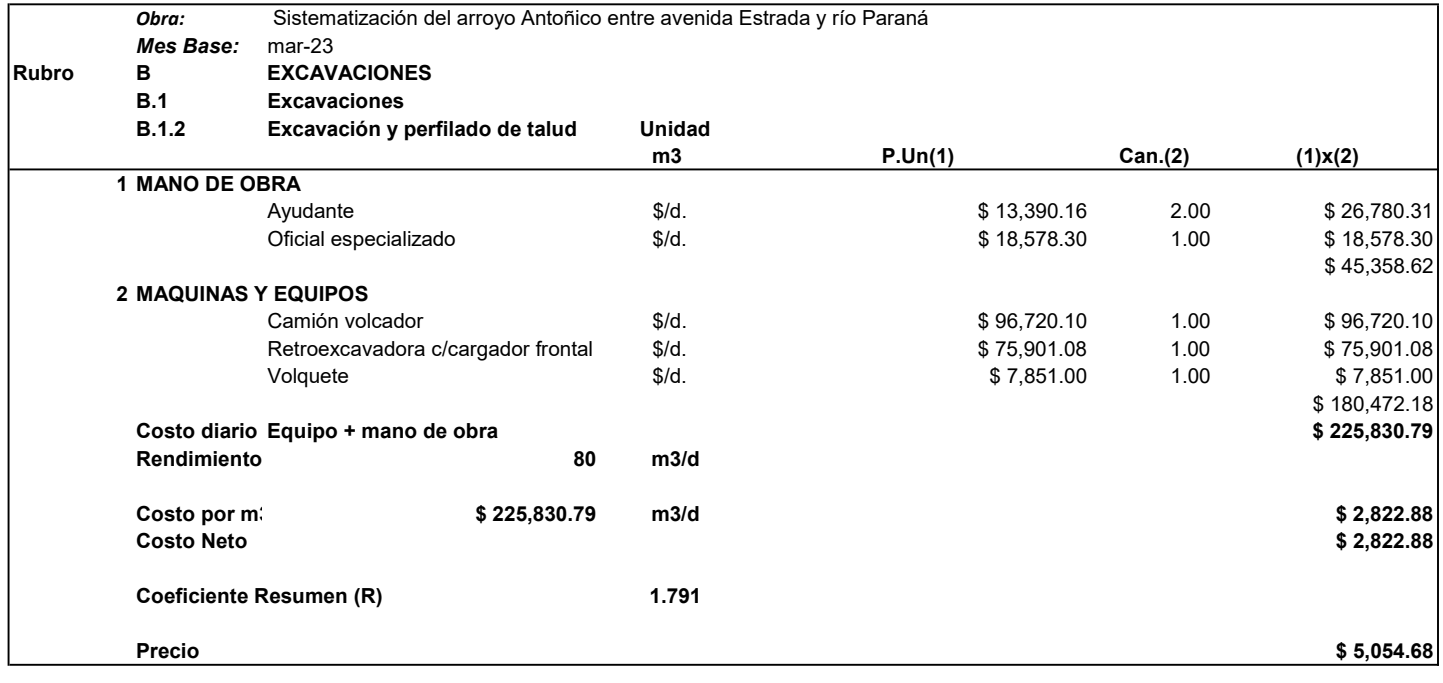

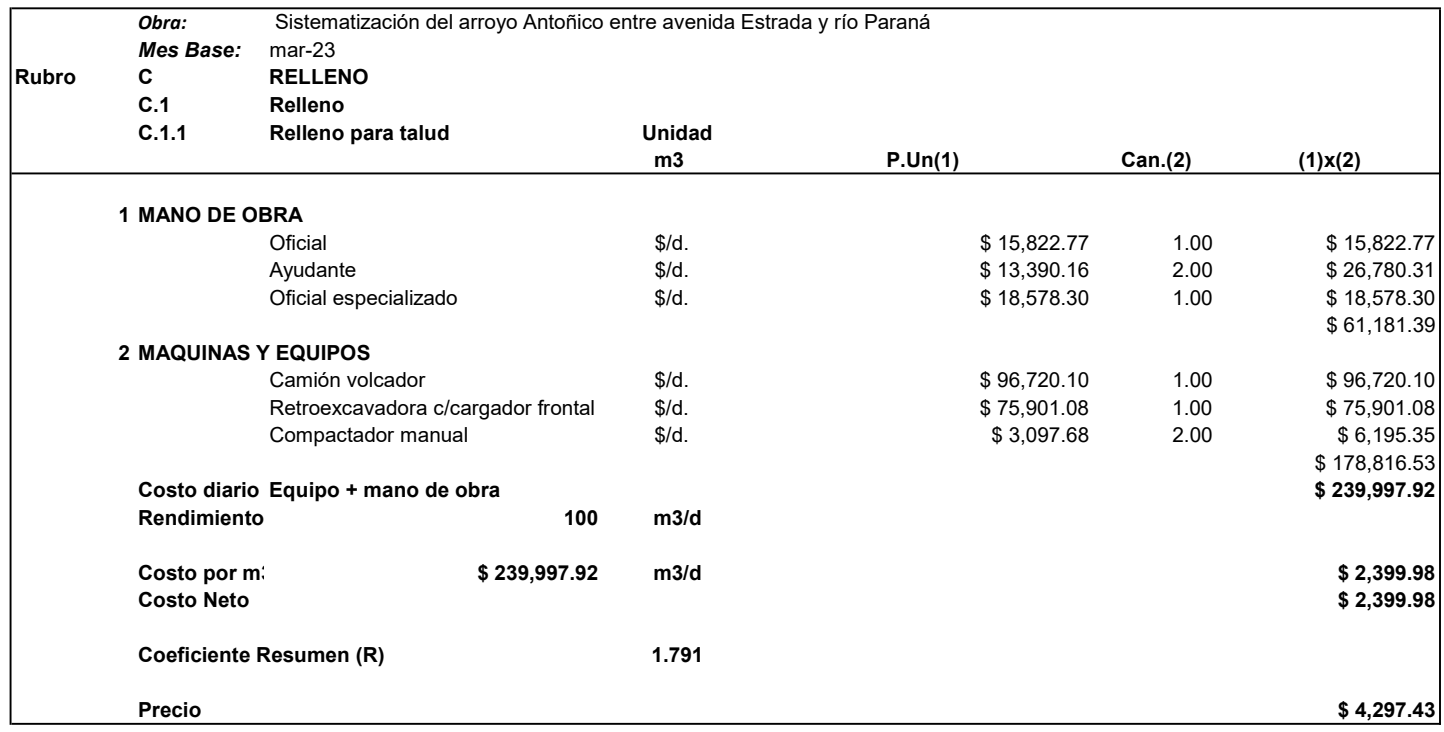

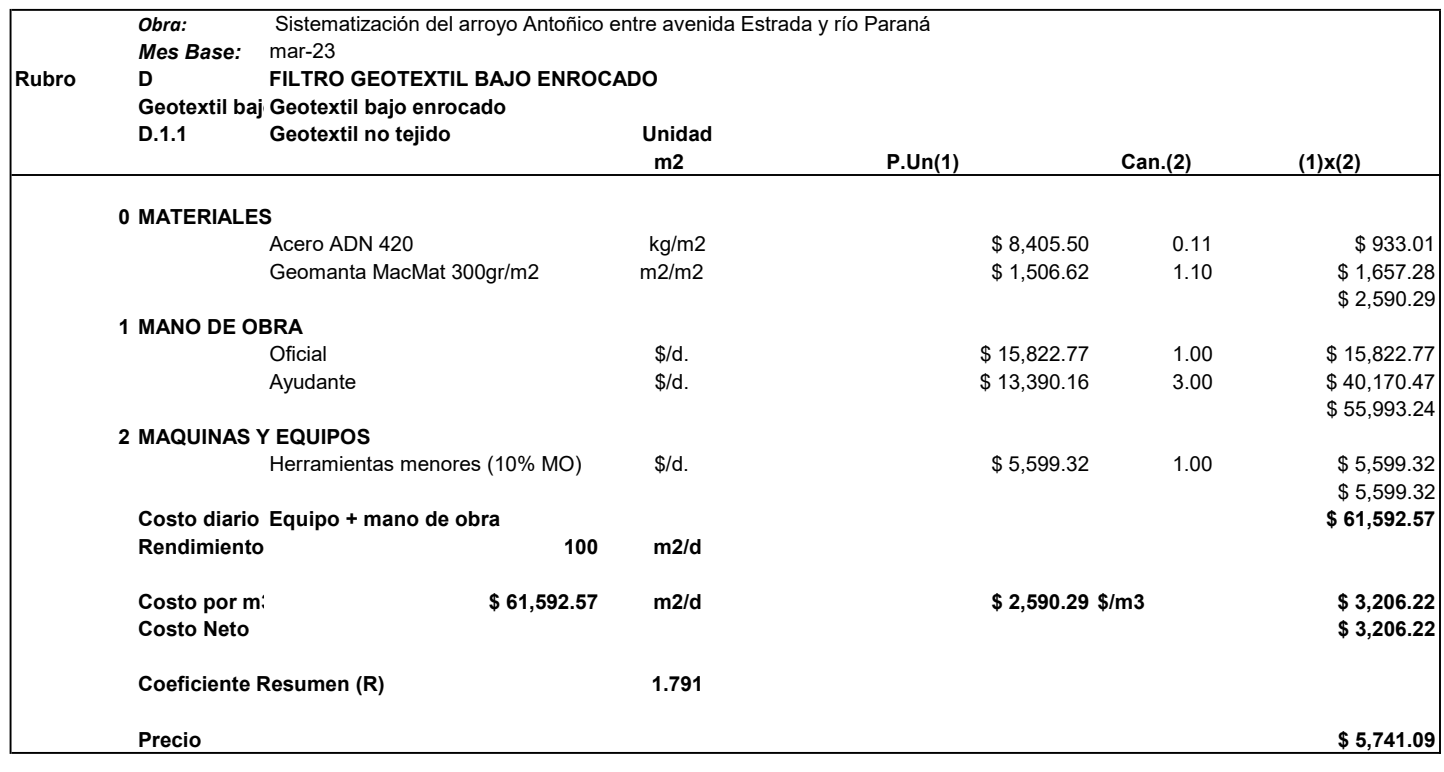

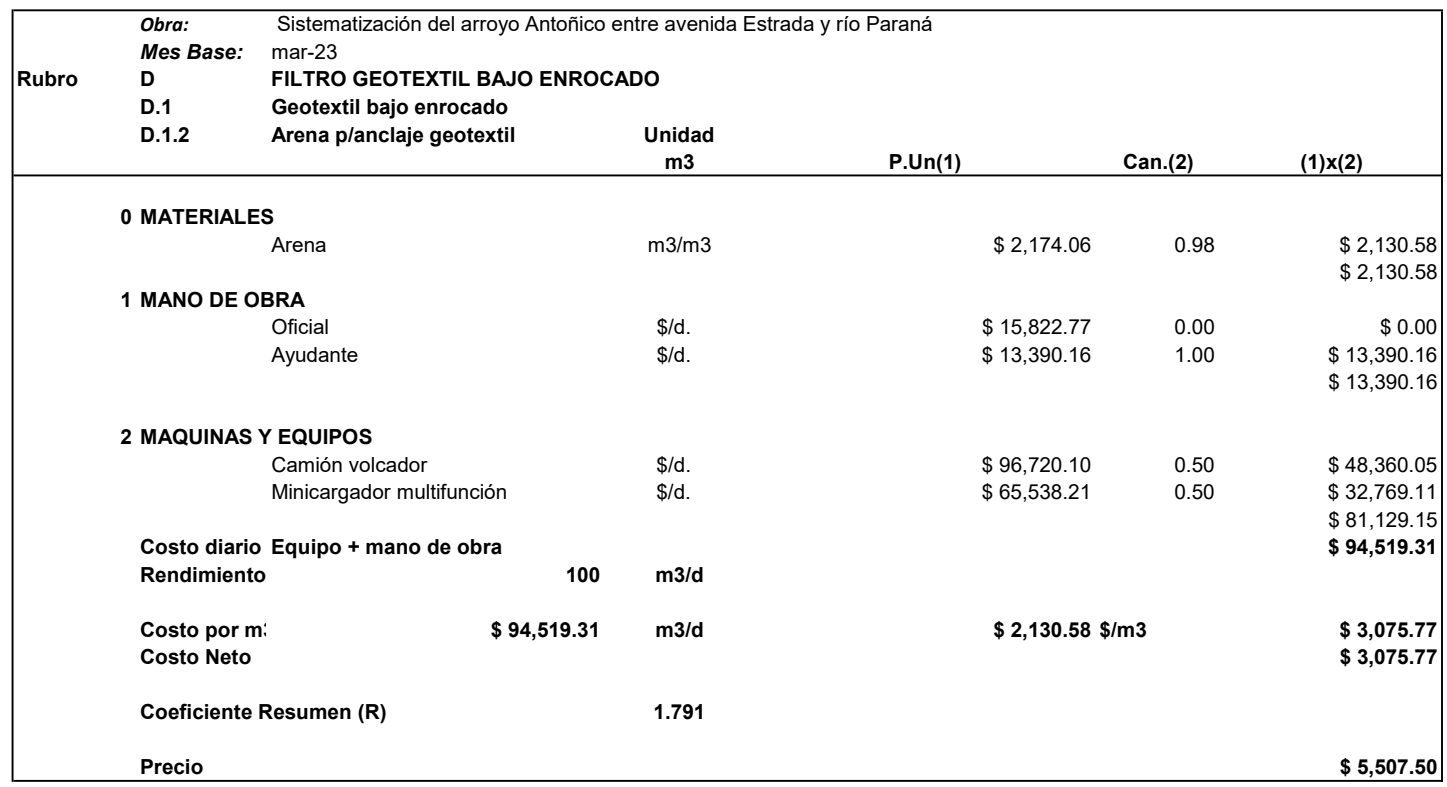

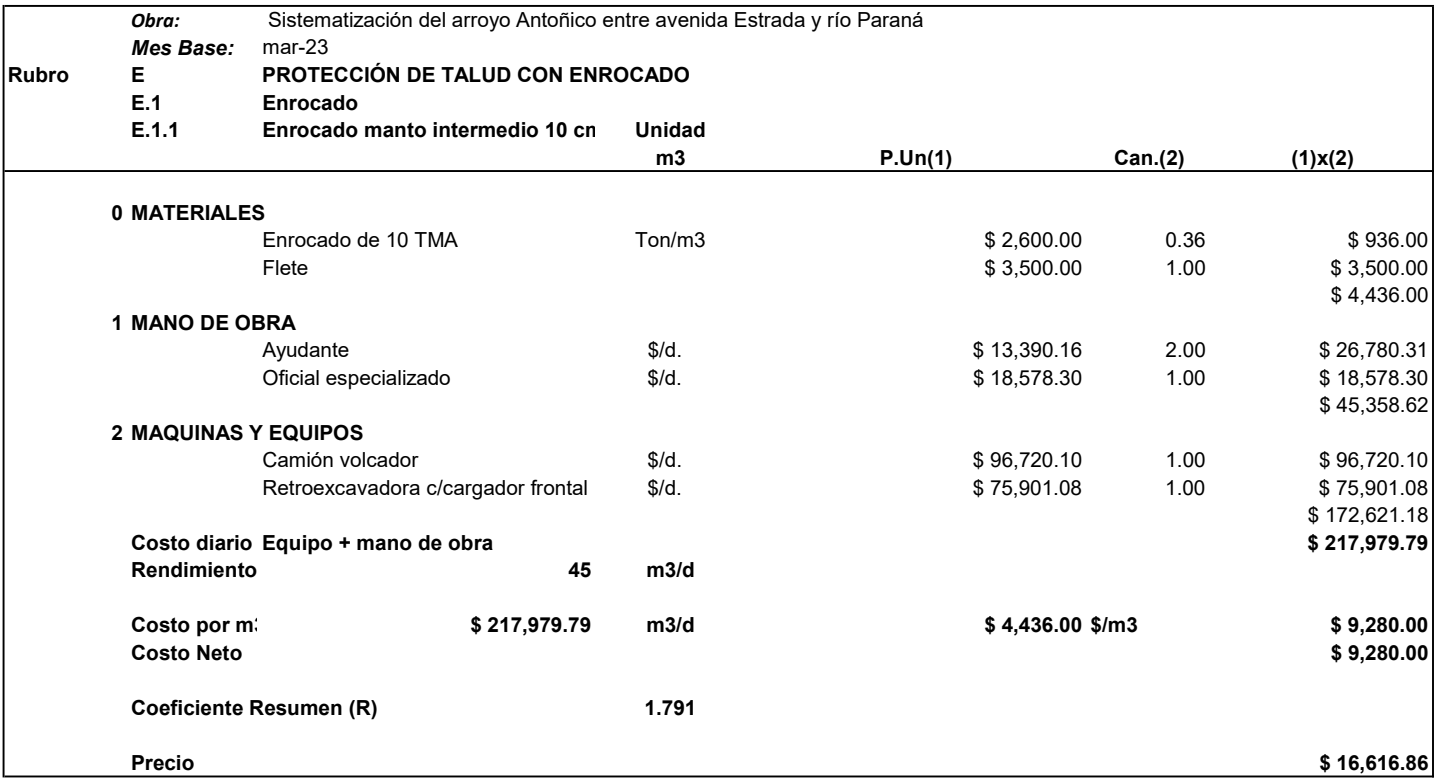

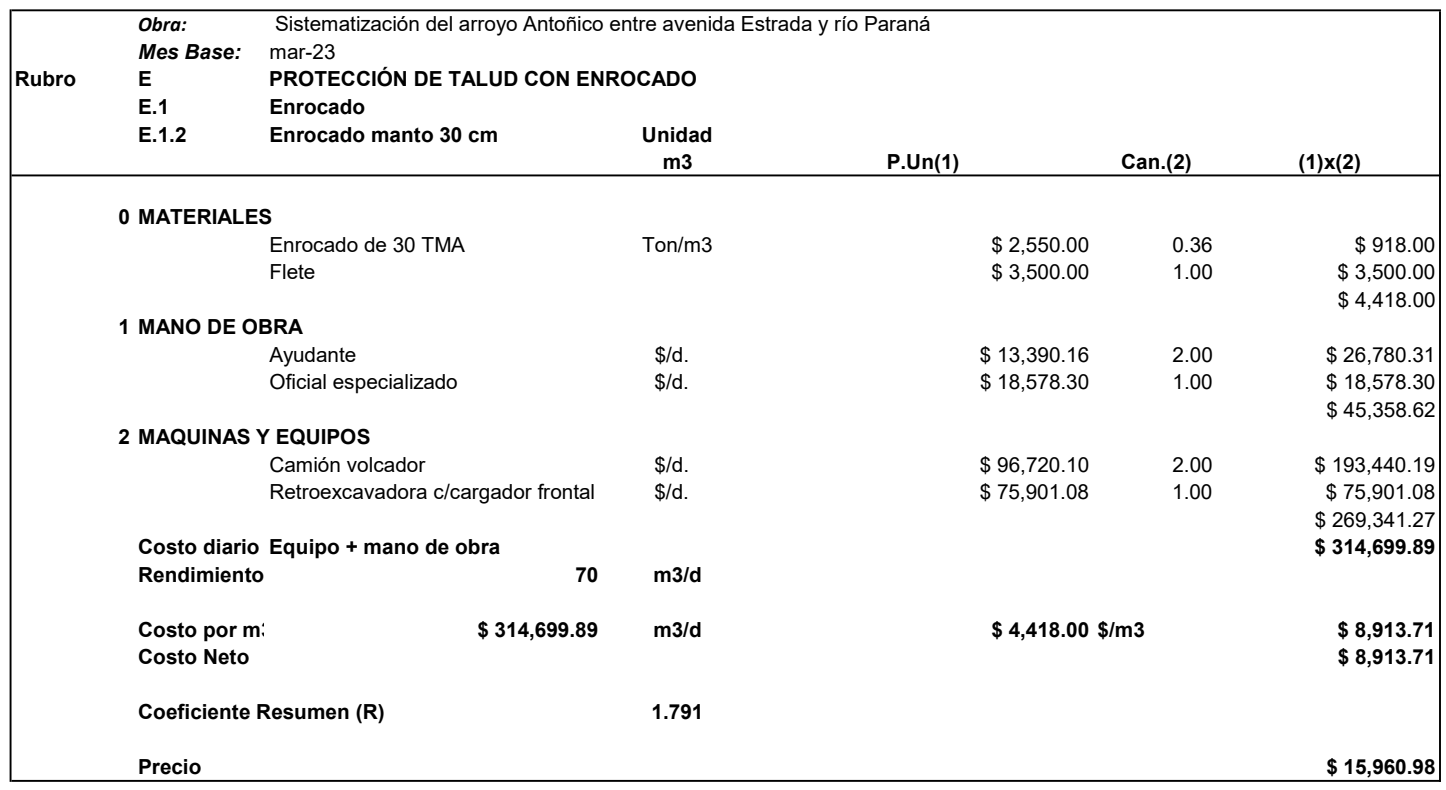

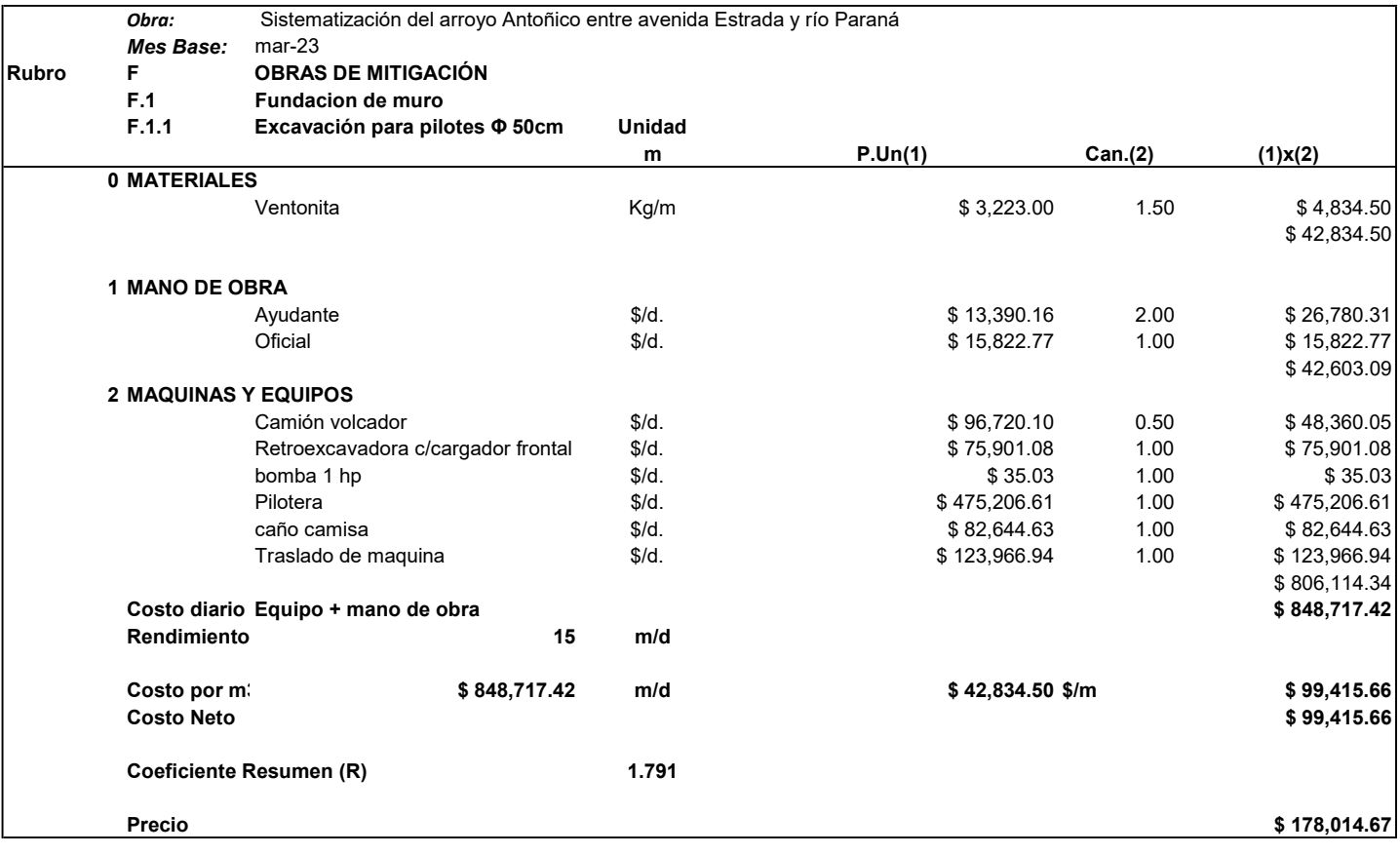

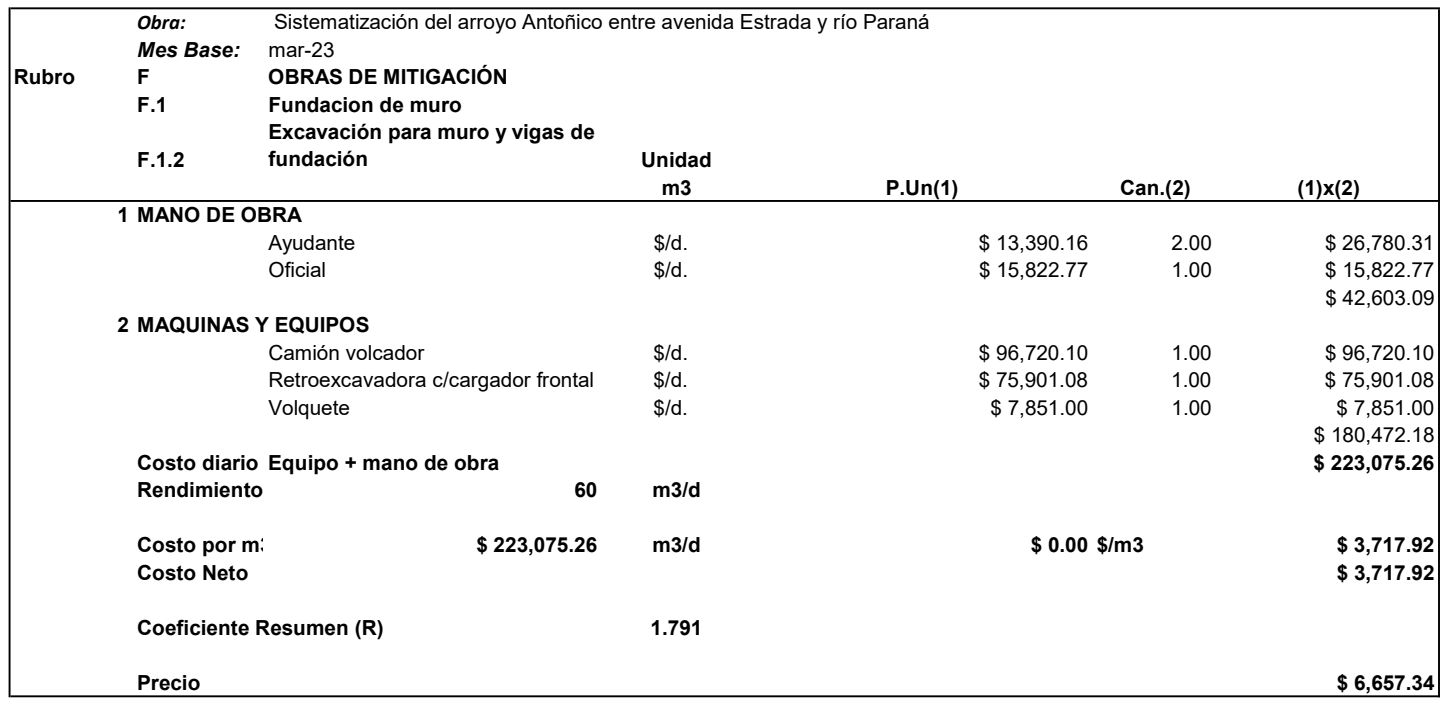

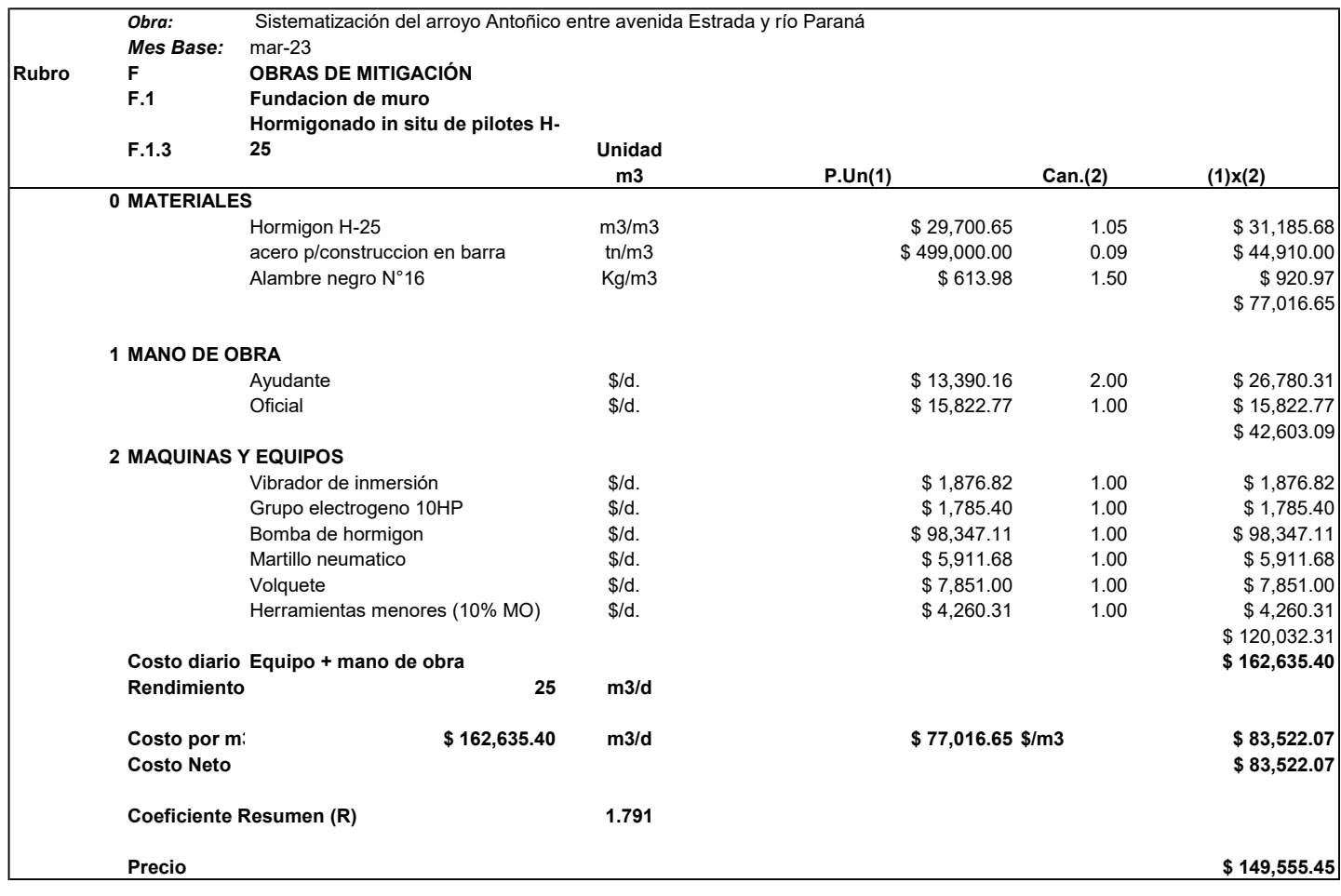

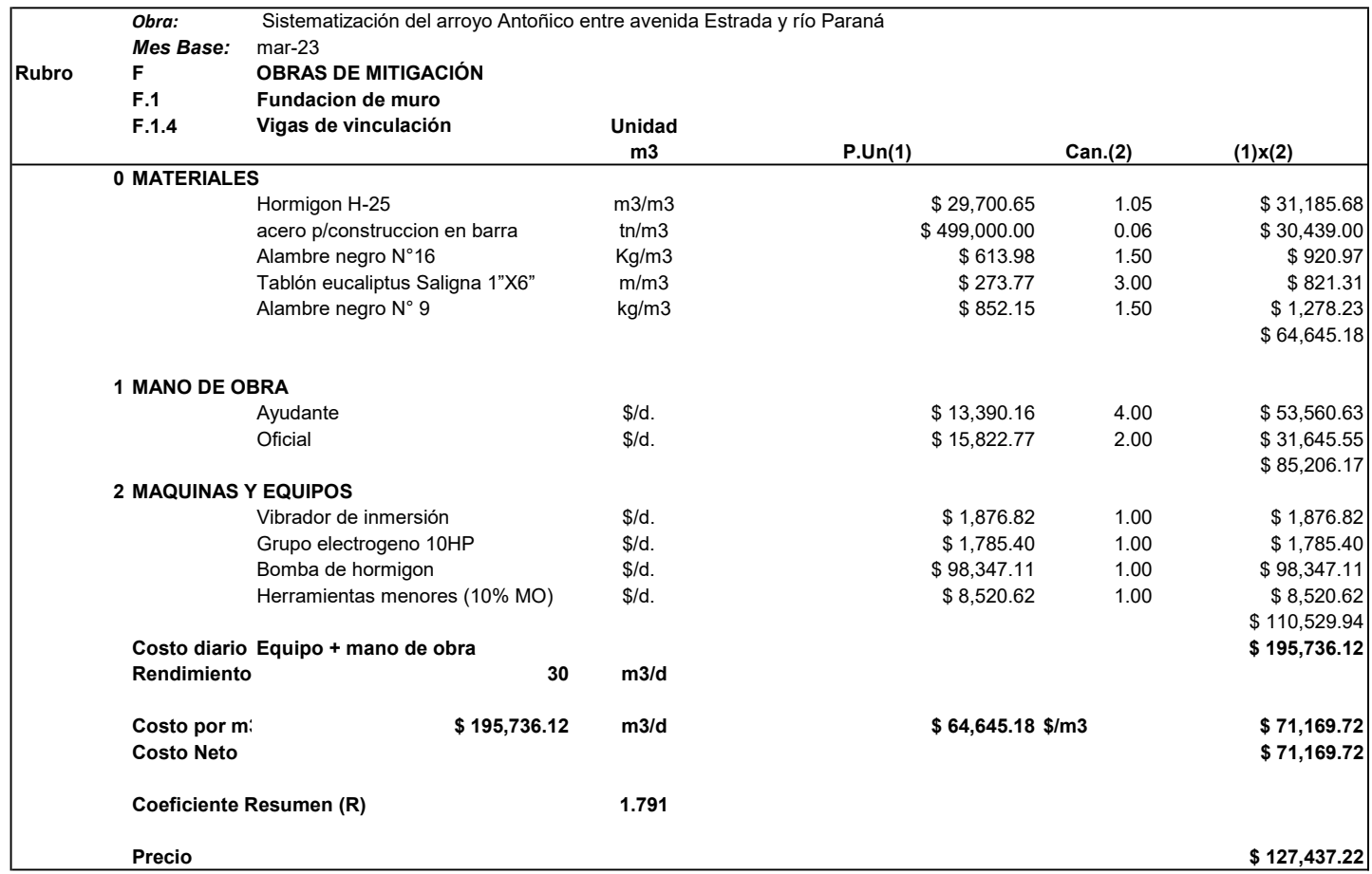

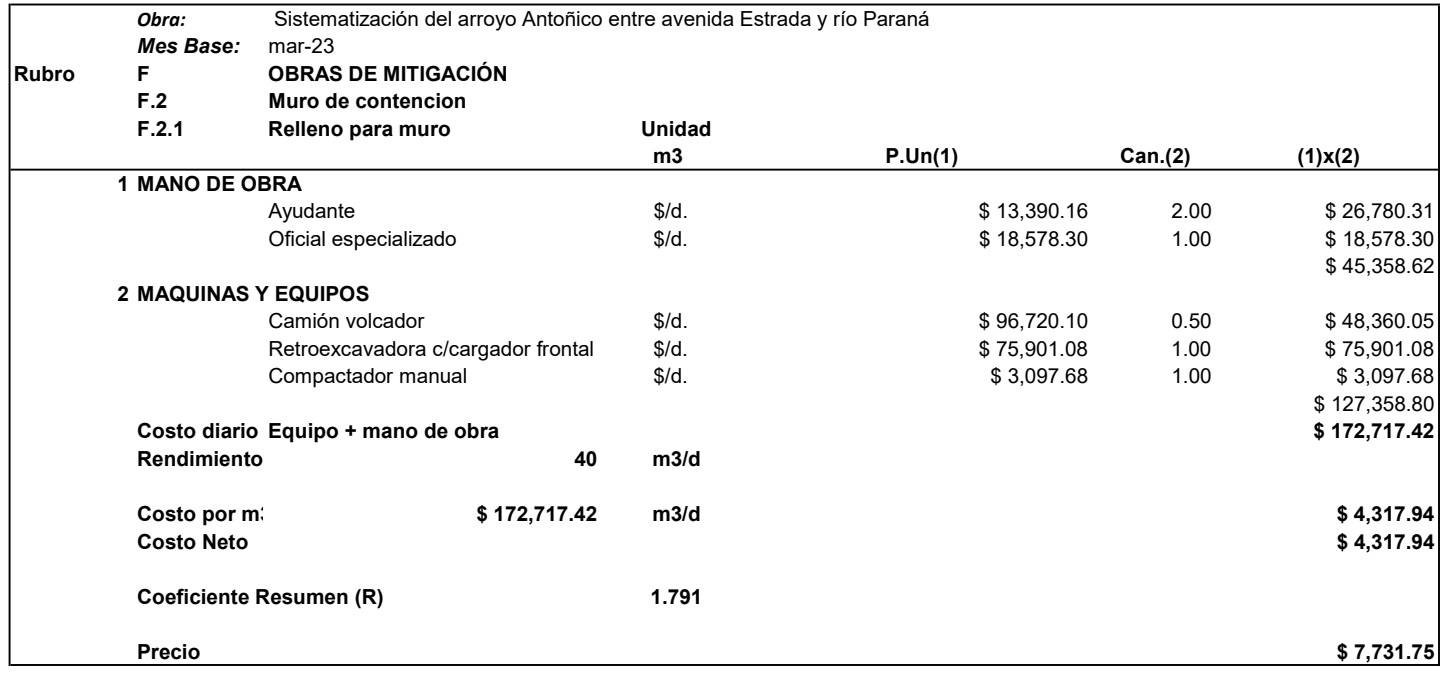

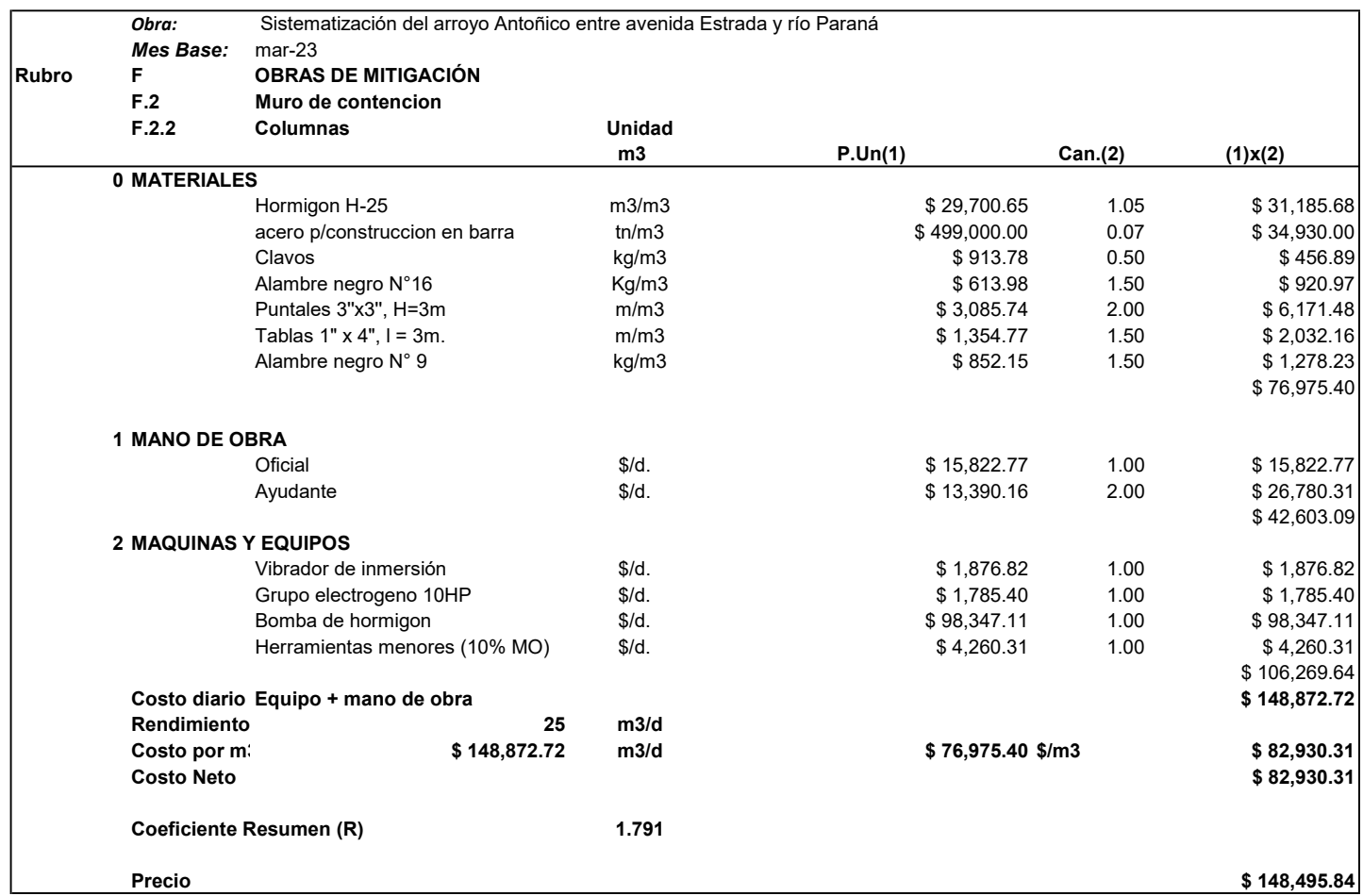

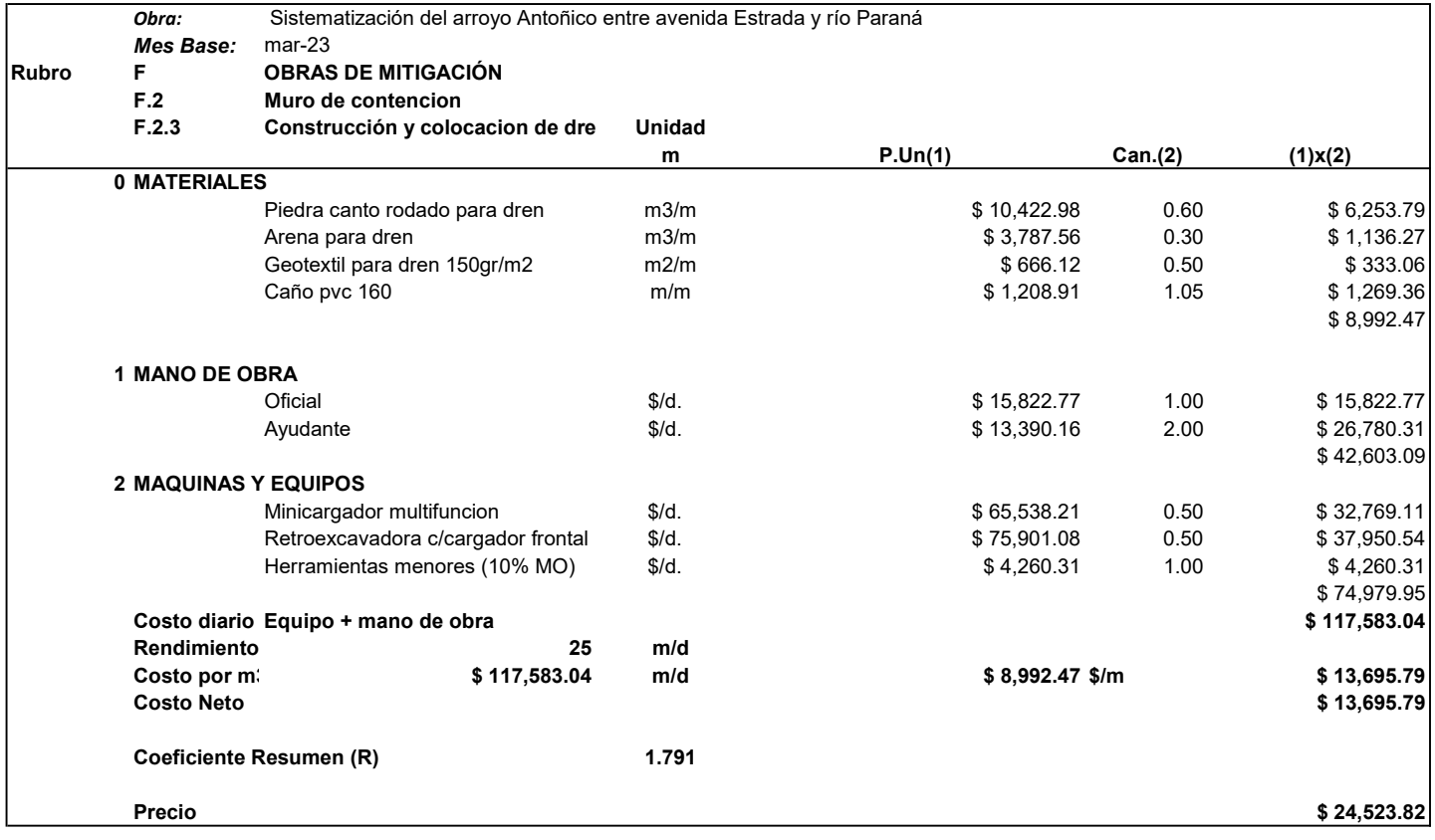

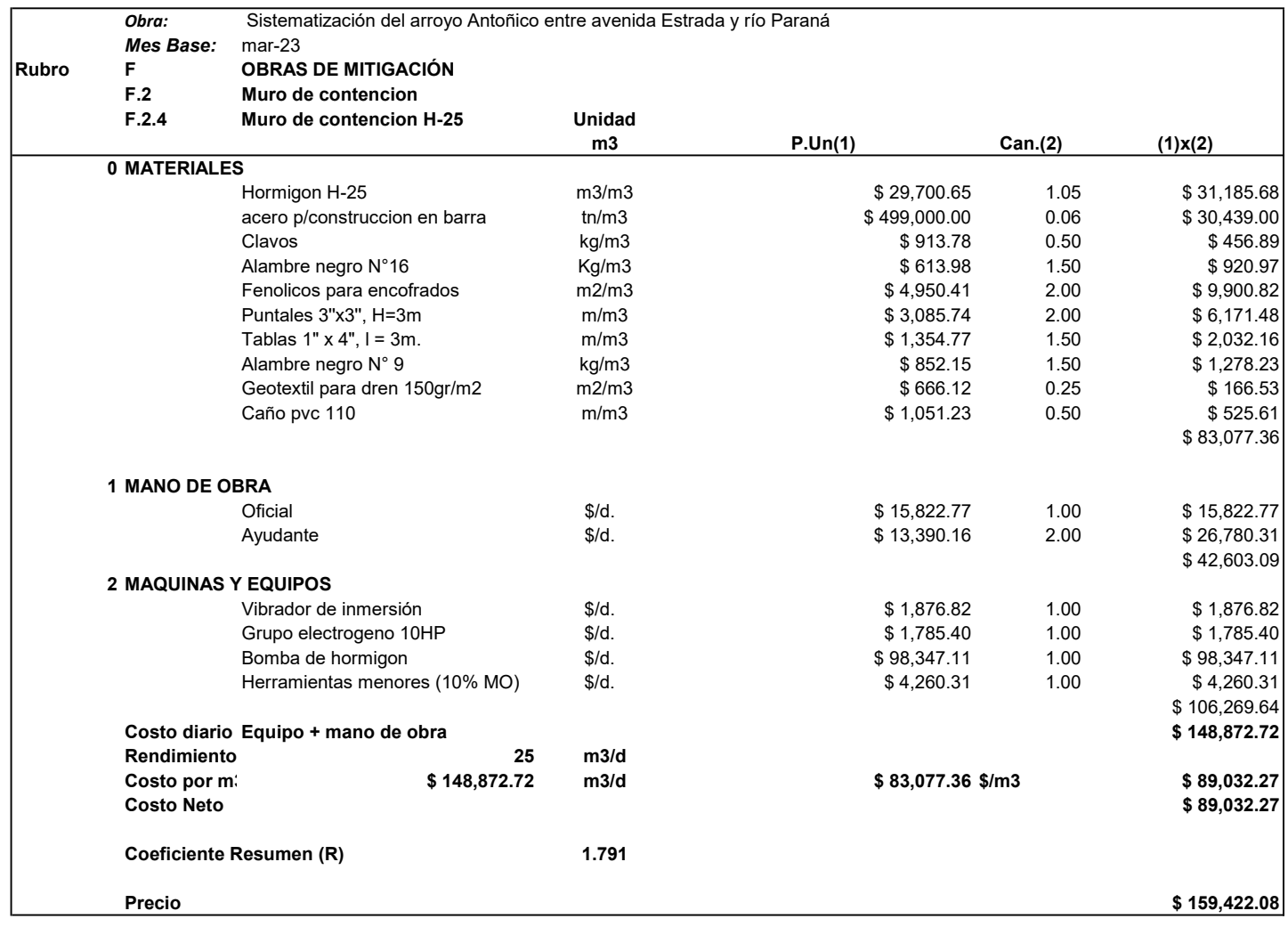

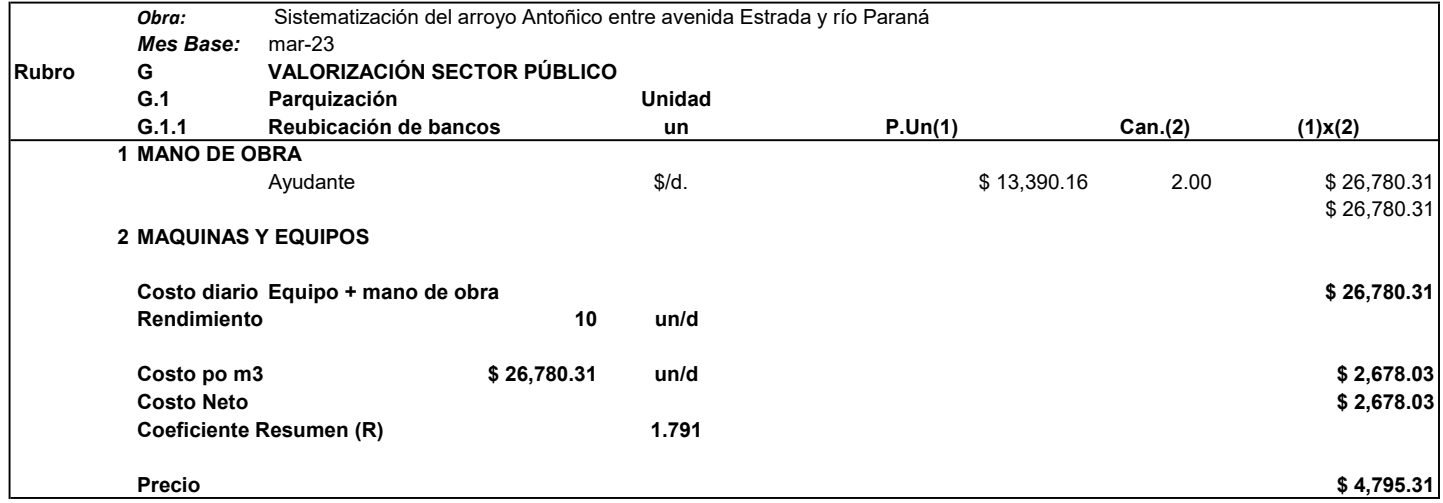

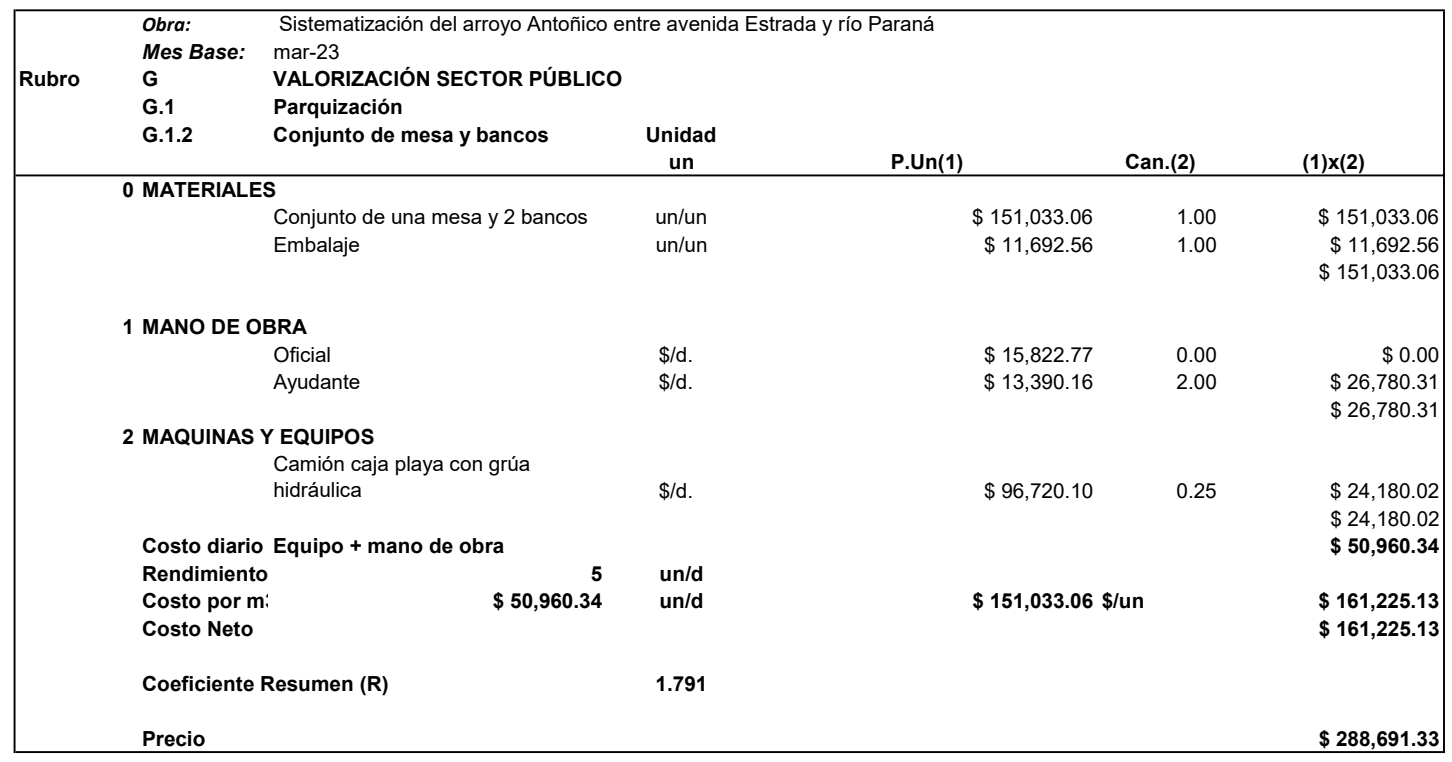

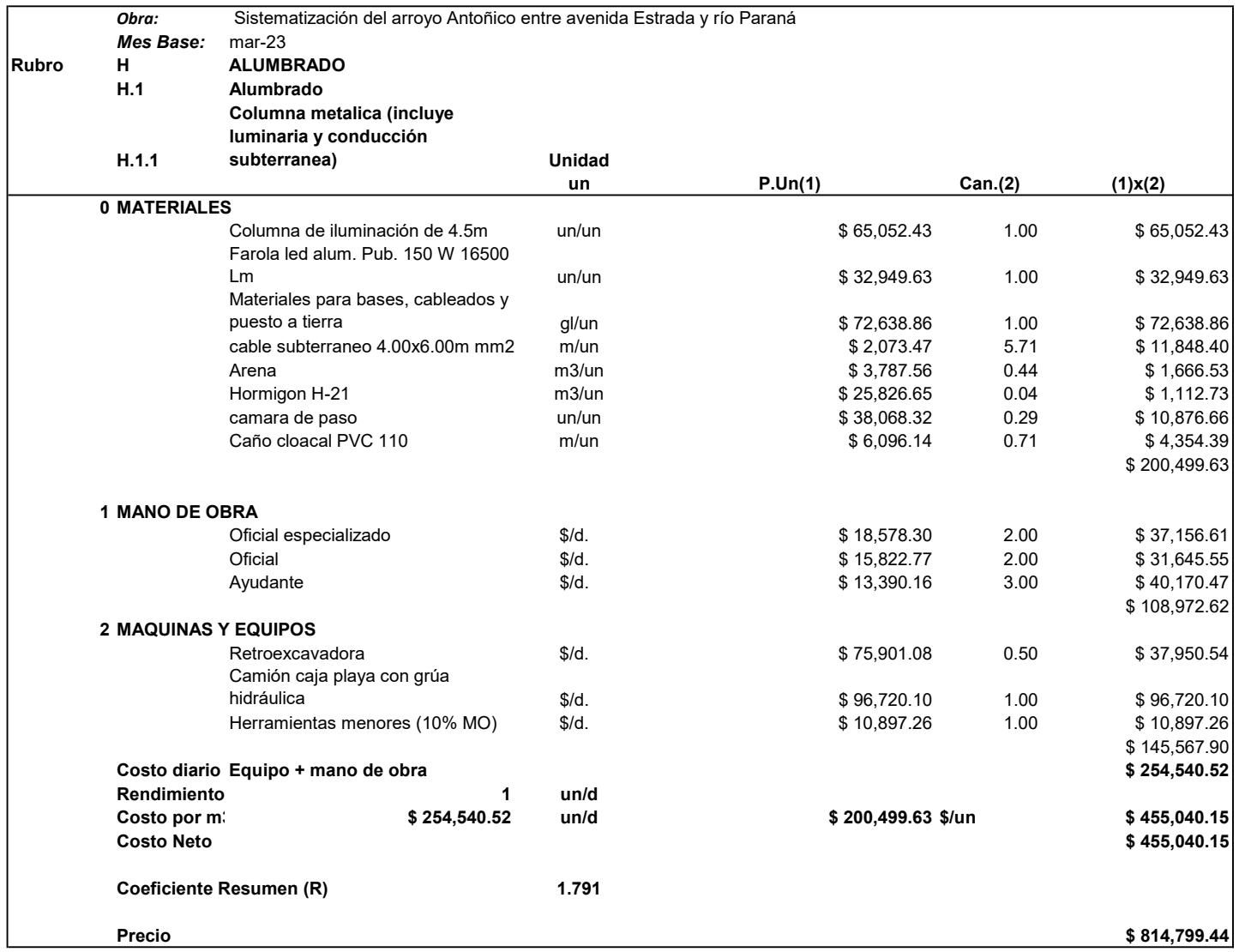

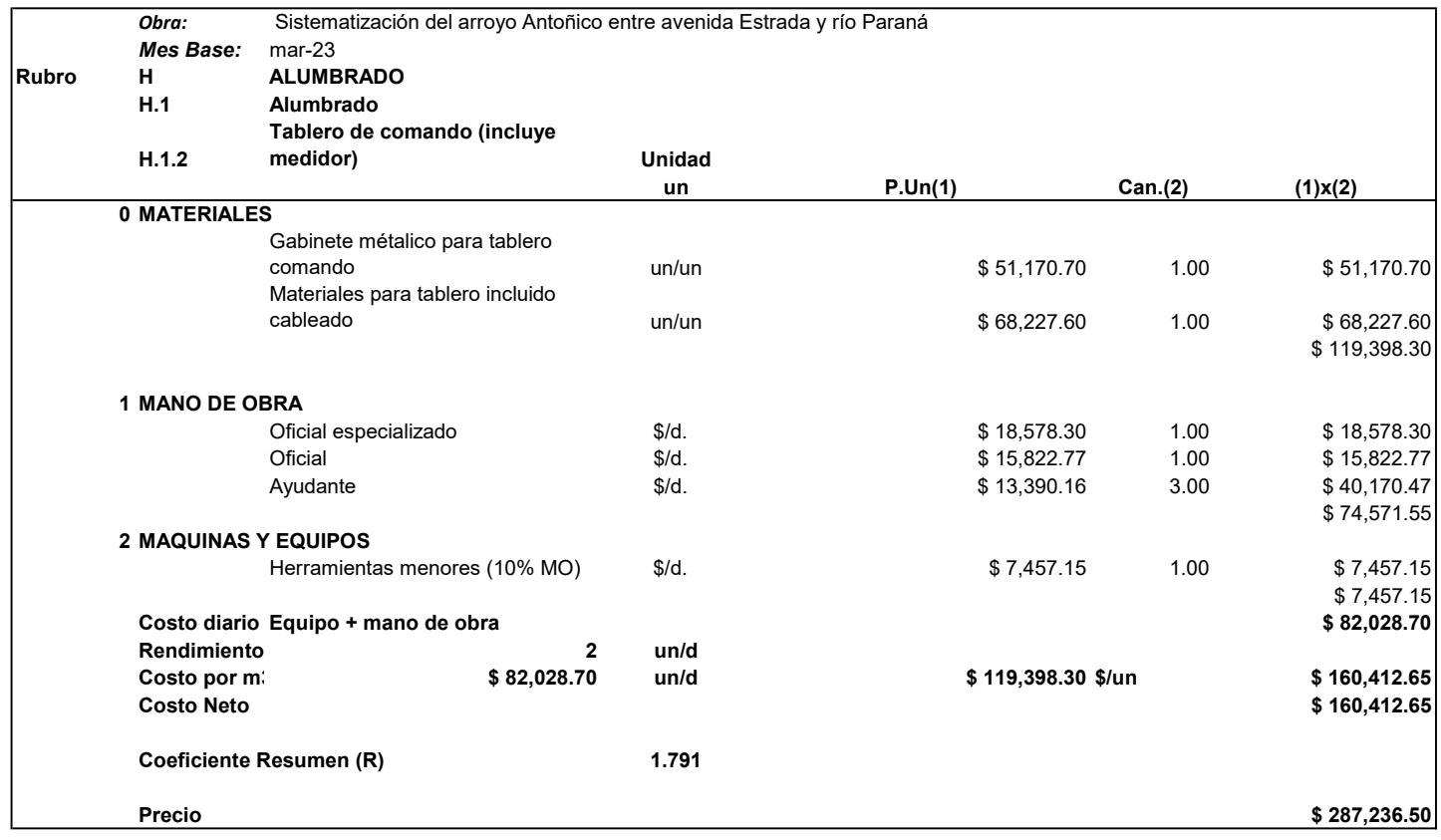

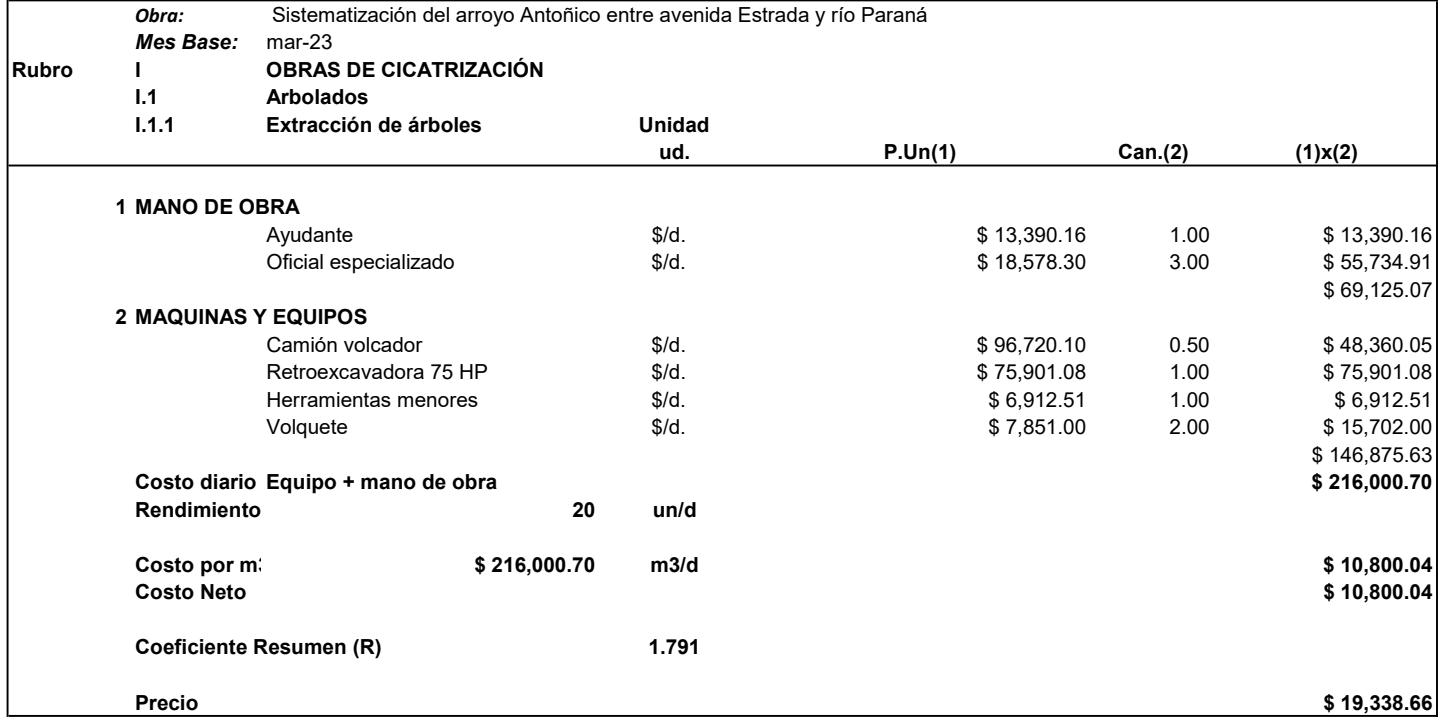

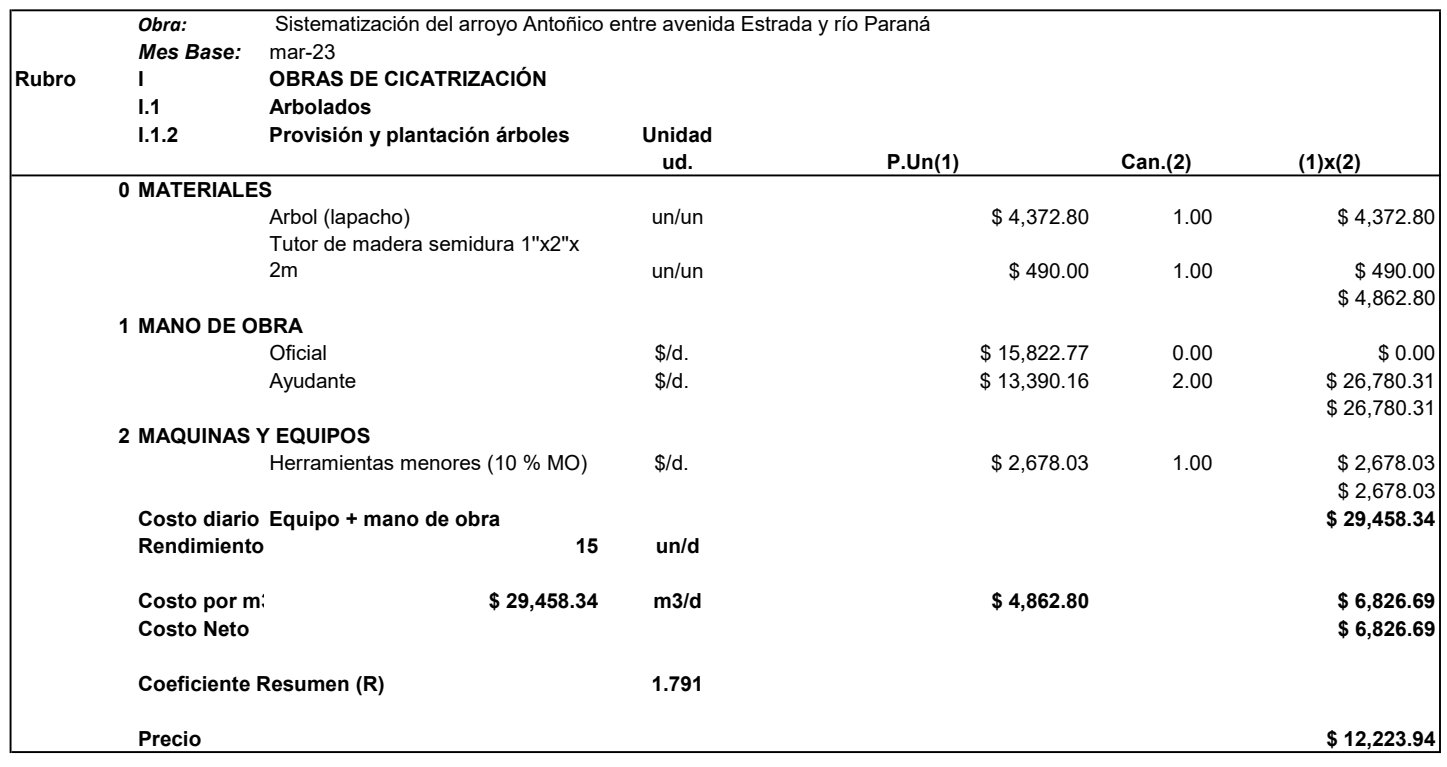

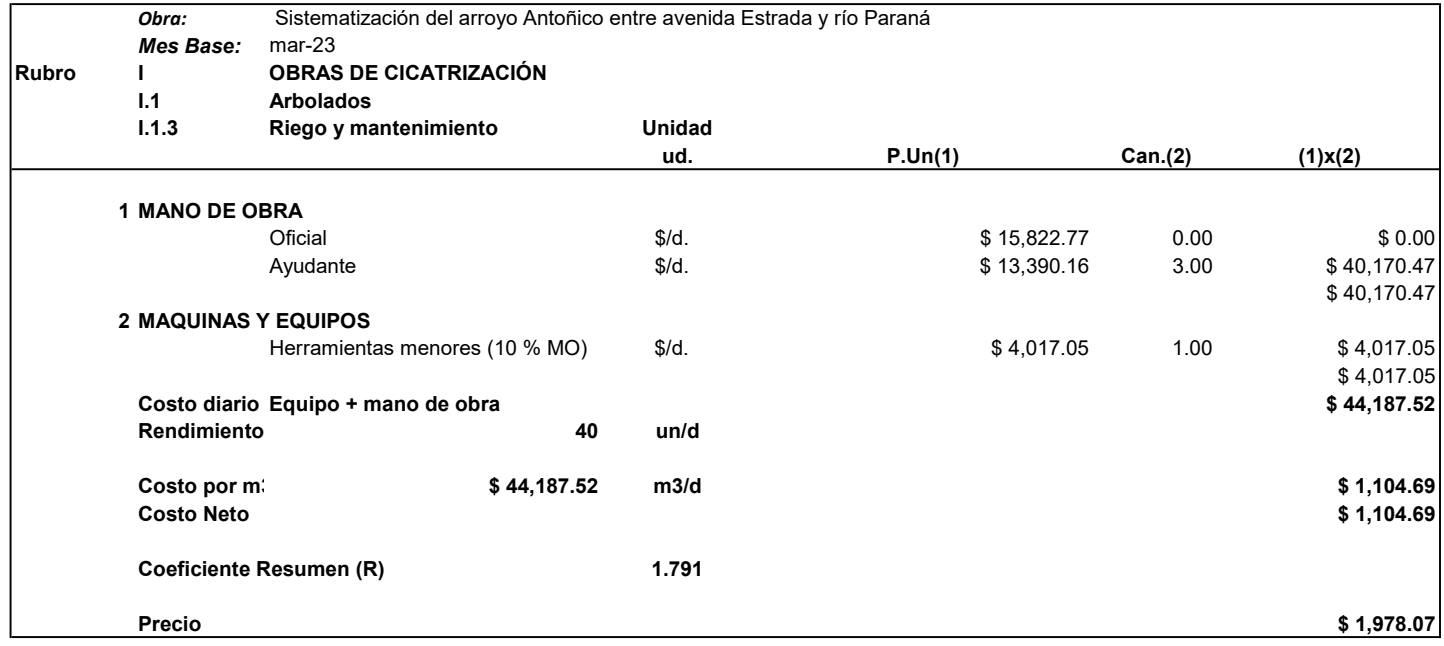

#### Costo mano de obra

Obra: Sistematización del arroyo Antoñico entre avenida Estrada y río Paraná Ubicación: Ciudad de Paraná, Provincia de Entre Ríos, Argentina Mes Base: mar-23

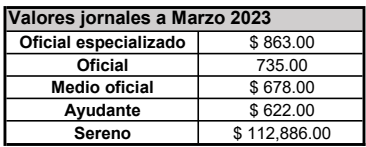

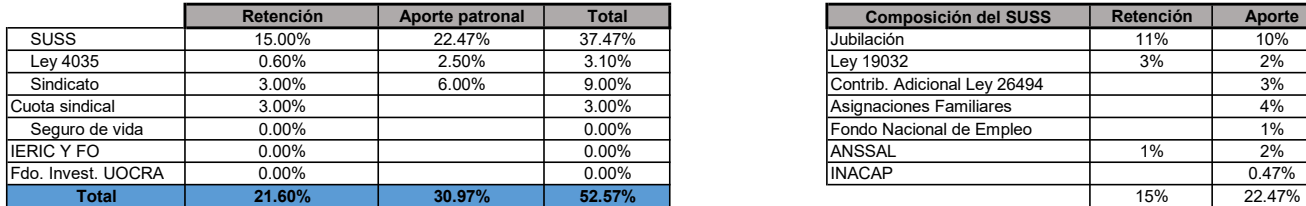

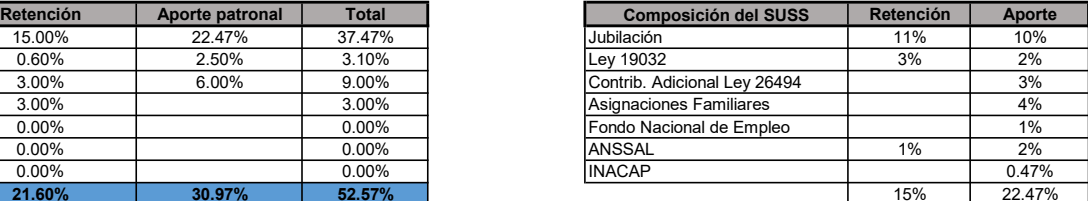

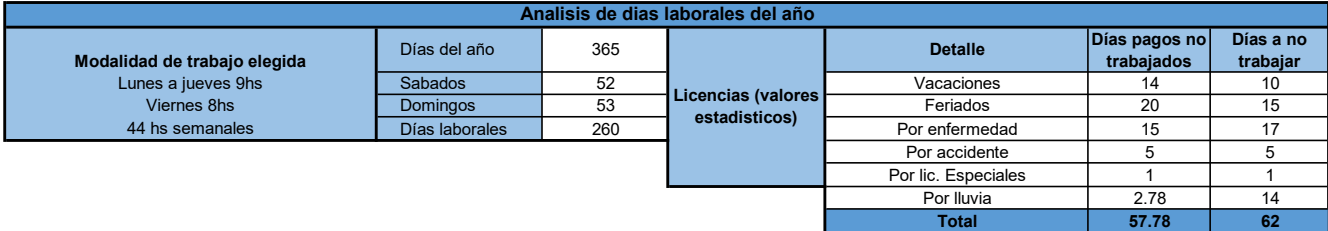

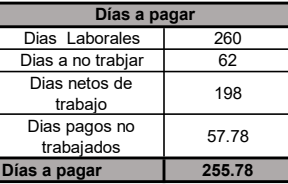

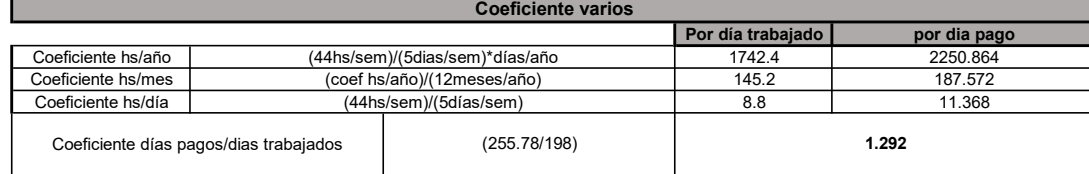

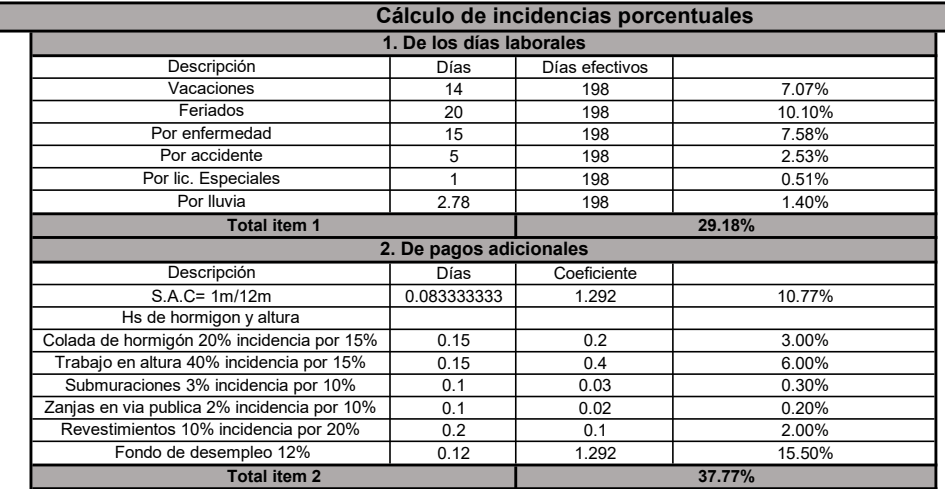

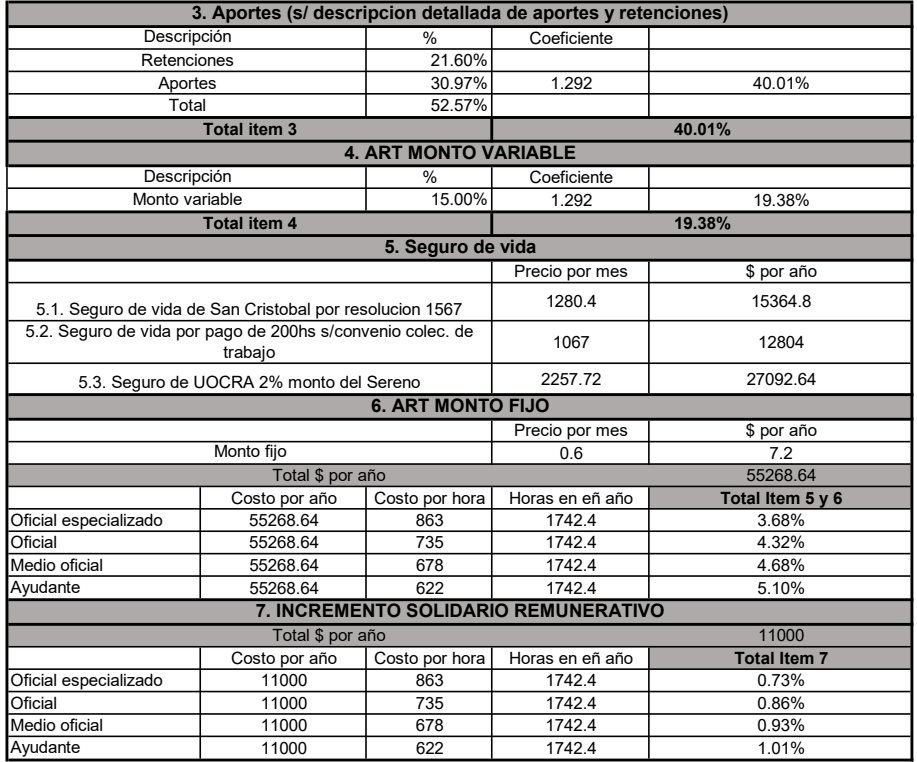

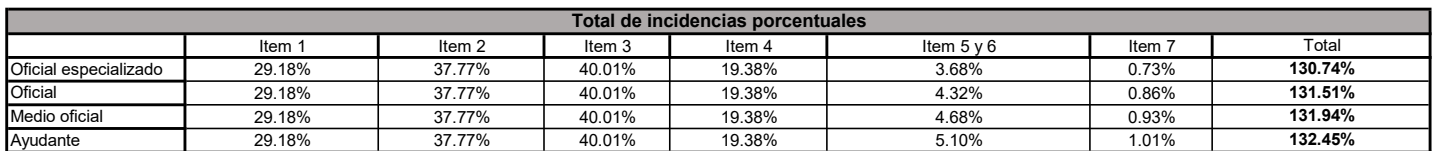

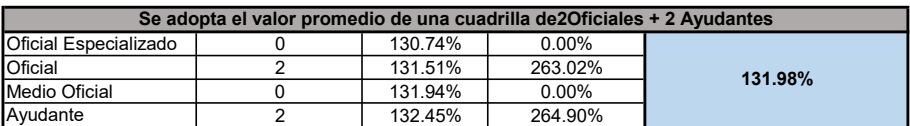

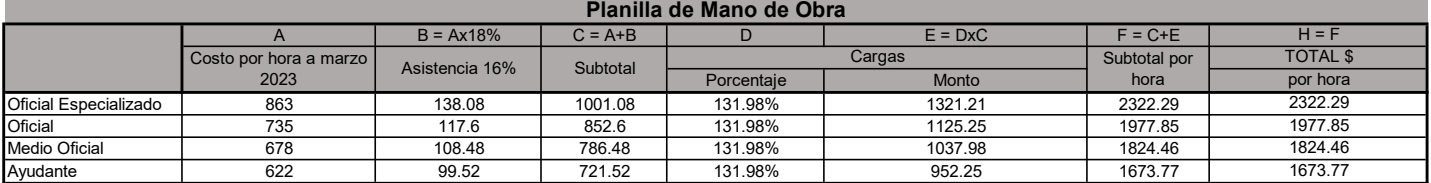

#### Costo equipos

Obra: Sistematización del arroyo Antoñico entre avenida Estrada y río Paraná Ubicación: Ciudad de Paraná, Provincia de Entre Ríos, Argentina **Musicación: Mes Base:** mar-23

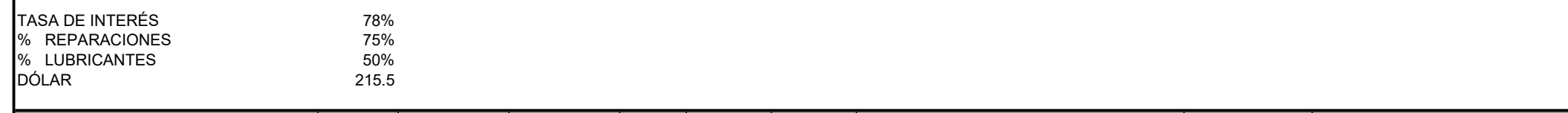

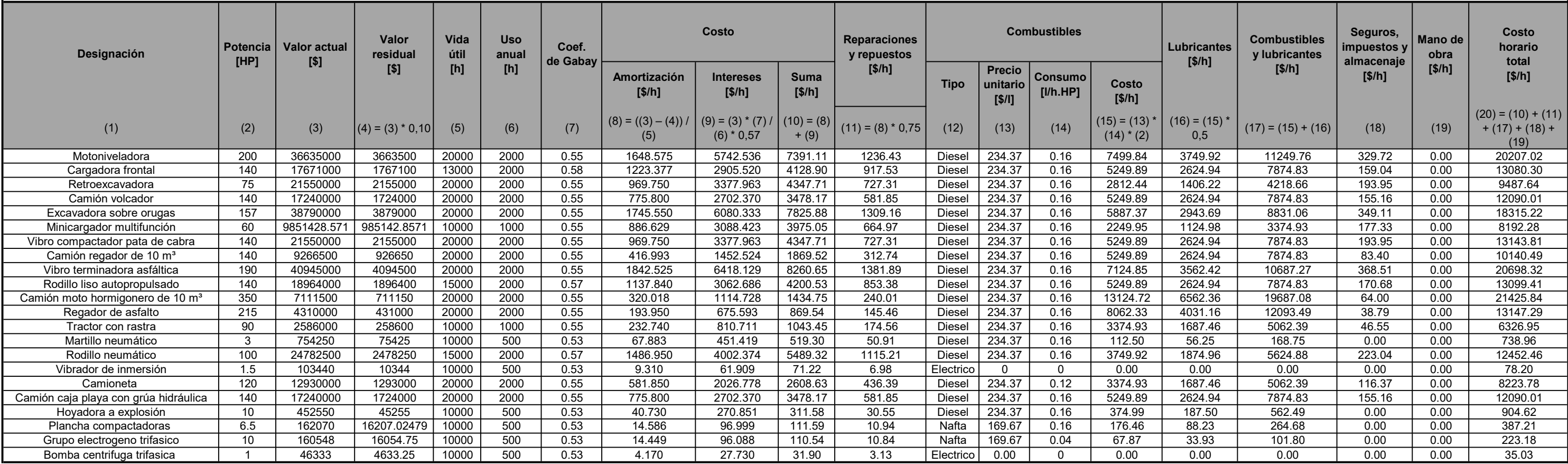
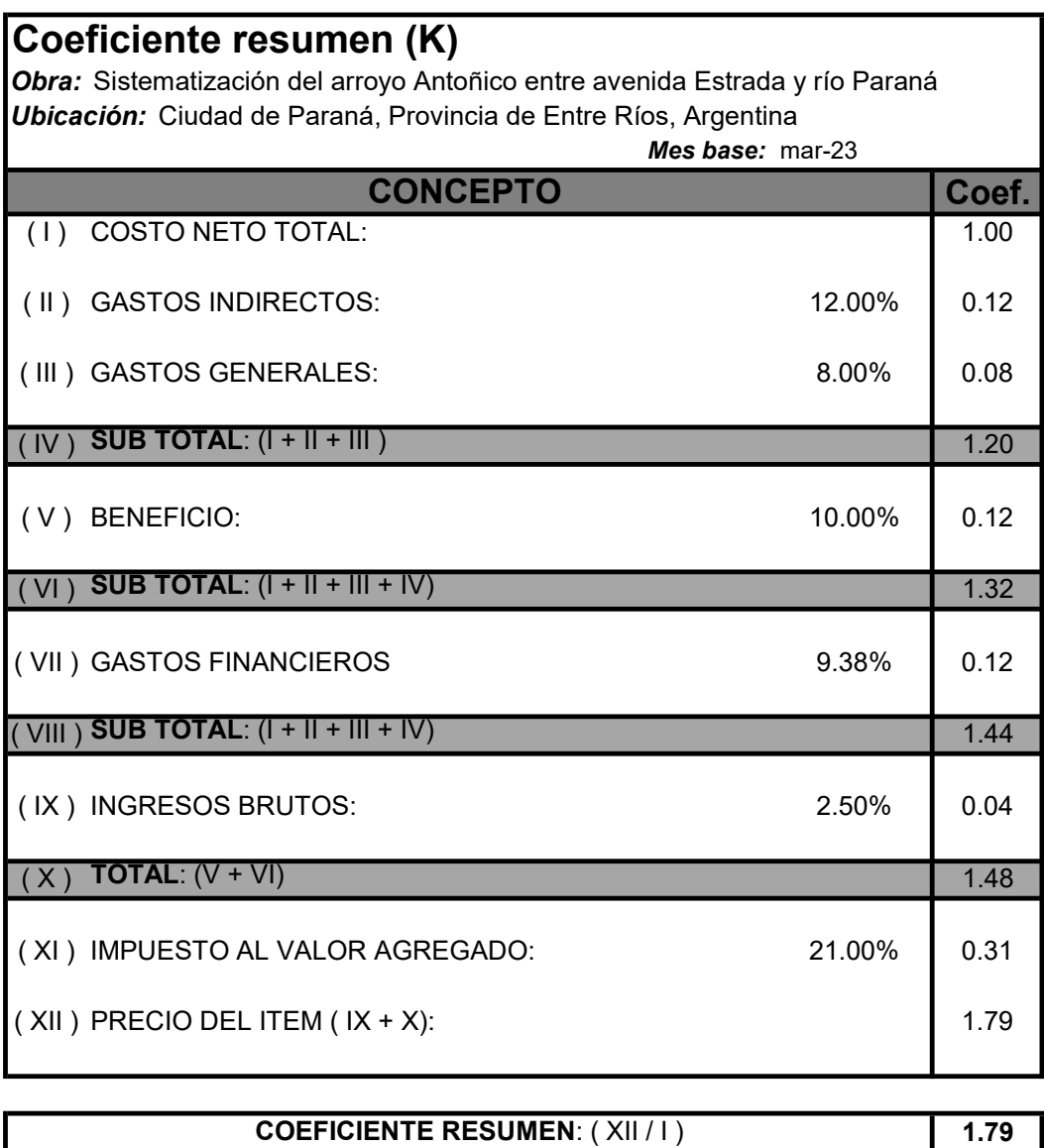

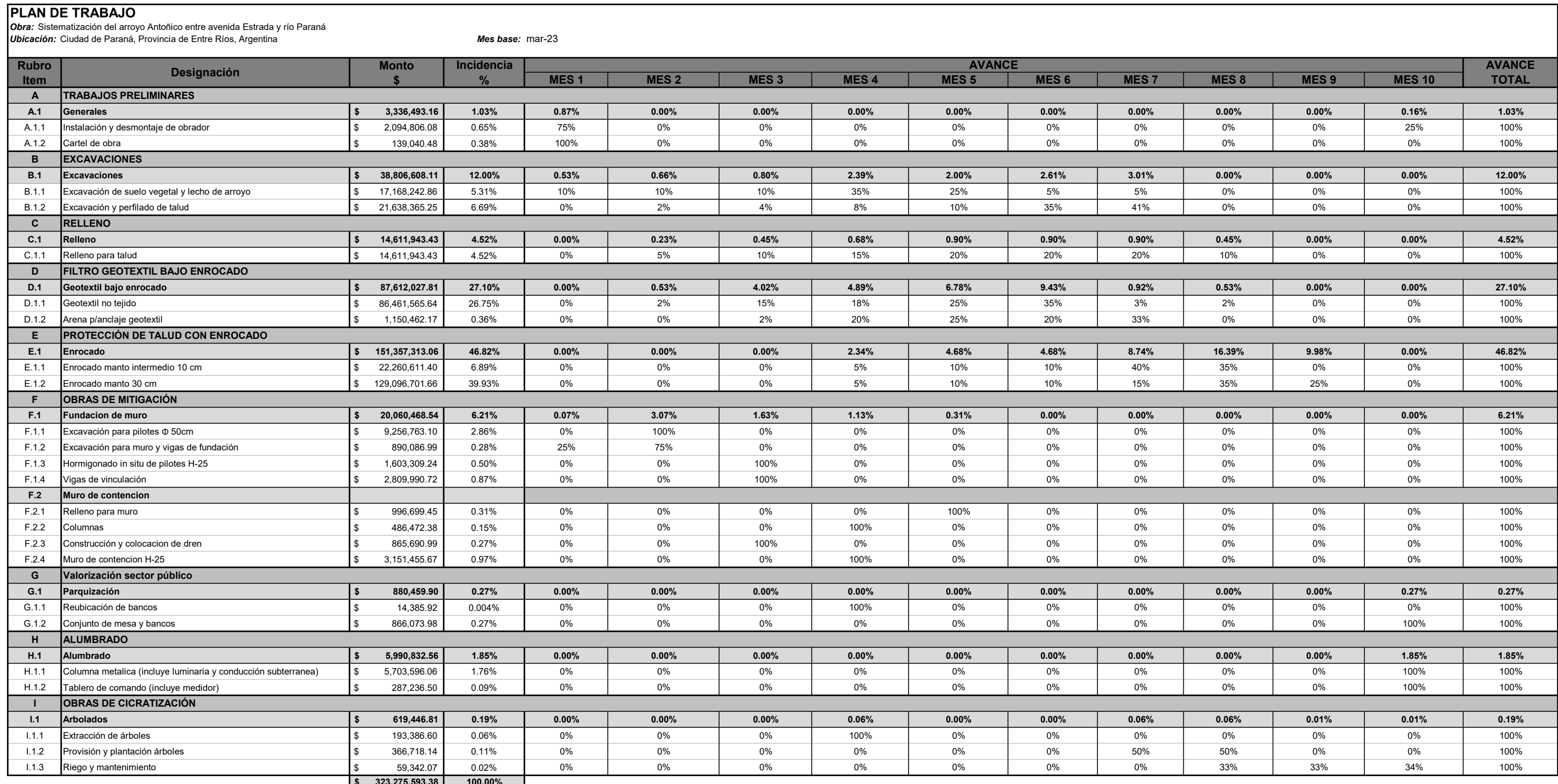

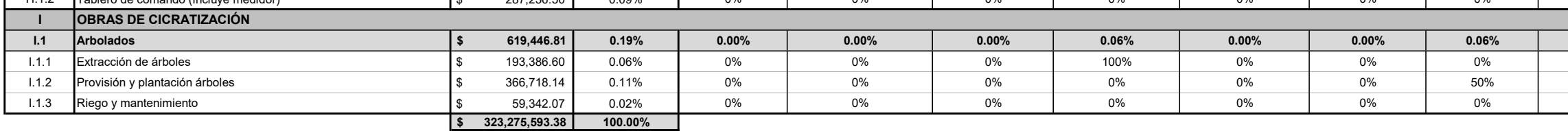

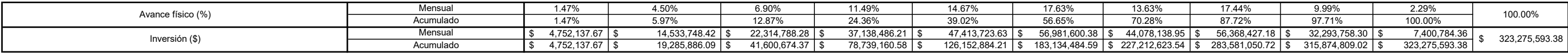

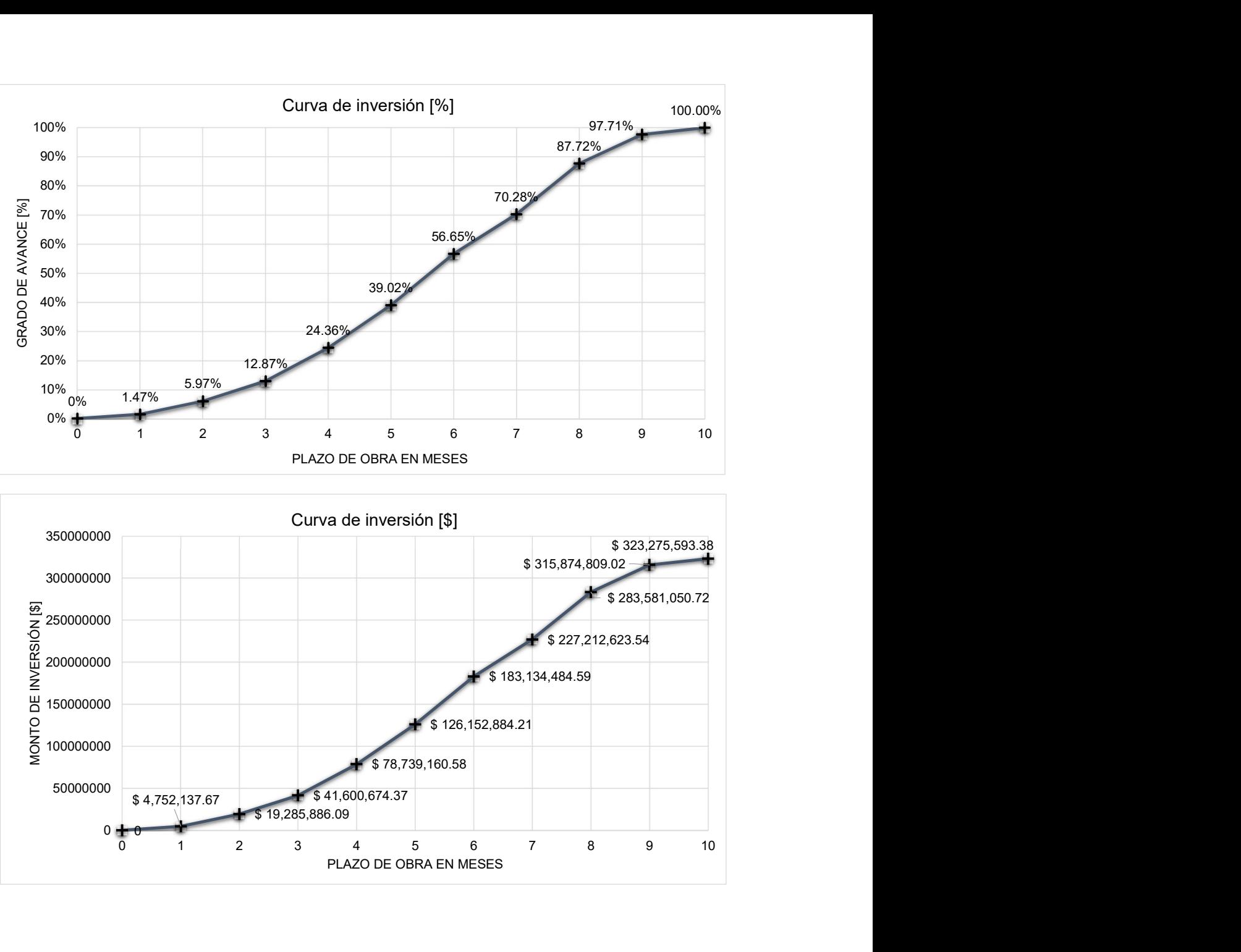

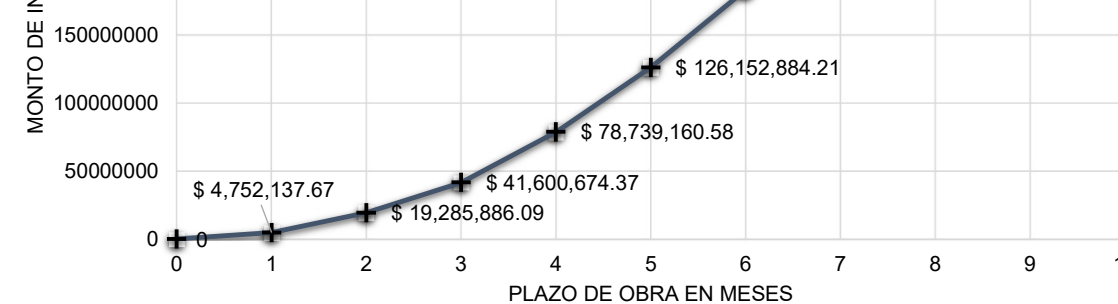

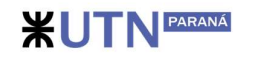

# Anexo XI: Planillas de cómputo métrico

- Computo métrico

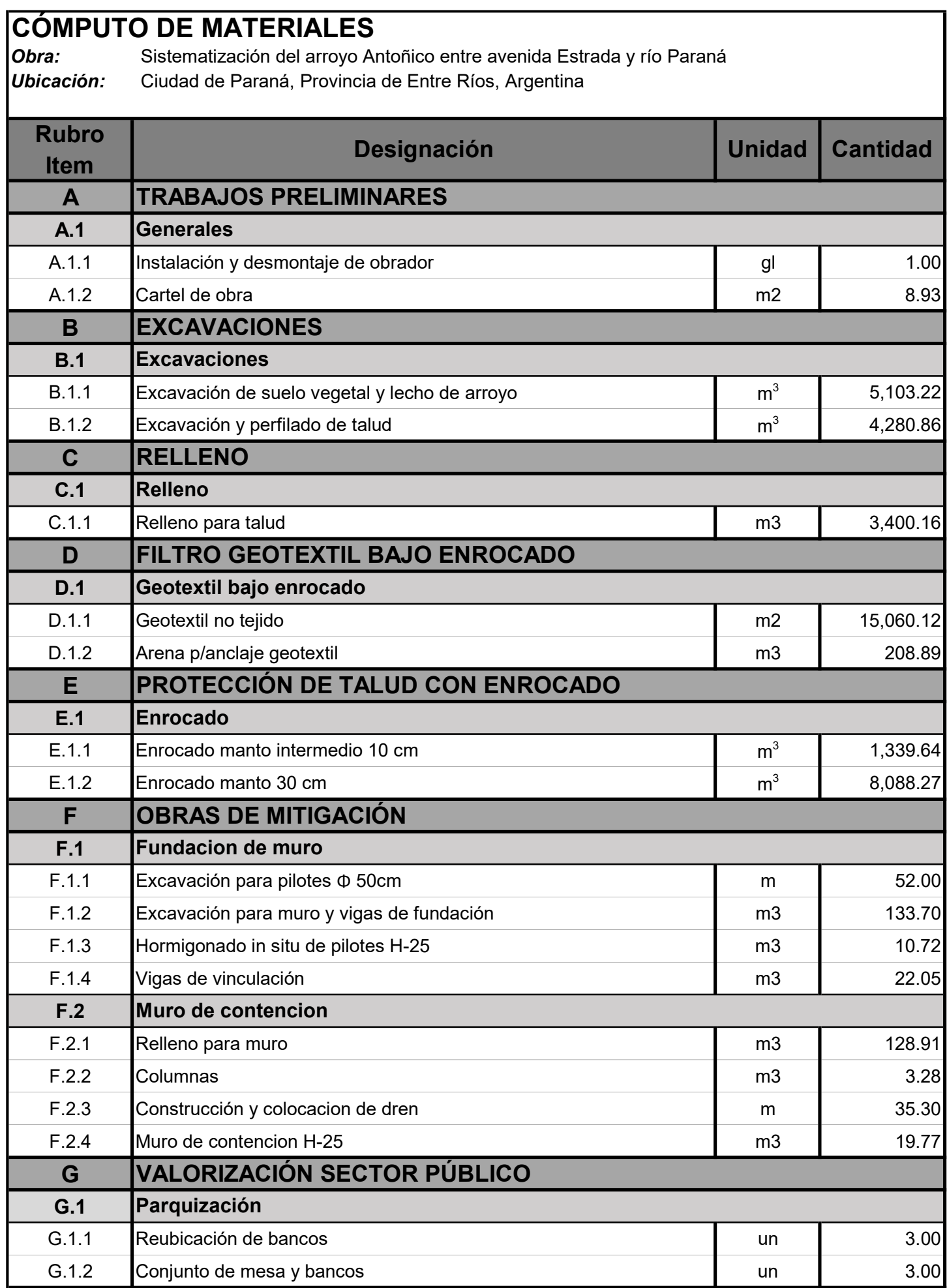

![](_page_221_Picture_68.jpeg)

![](_page_222_Picture_0.jpeg)

# Anexo XII: Planillas de movimiento de suelos

Computo movimientos de suelos

![](_page_223_Picture_128.jpeg)

![](_page_224_Picture_0.jpeg)

# Anexo XIII: Planillas de estudio impacto ambiental

Matriz de impacto ambiental

![](_page_225_Picture_654.jpeg)

![](_page_225_Picture_655.jpeg)

# Anexo XIV: Documentación gráfica

- $-$  Planta general
- Perfiles longitudinales
- Perfiles transversales
- Plano de arbolado y valorización de sector público
- Plano detalle alumbrado
- Plano detalle dren
- Plano detalle sistema de contención
- Armaduras pilotes
- Detalle drenes

Plano Planta General<br>Esc. 1:1.000

![](_page_227_Picture_1.jpeg)

Perfiles Longitudinal<br>Esc.V: 1:10.000<br>Esc. H: 1:1.000

![](_page_227_Figure_3.jpeg)

# PERFIL LONGITUDINAL

![](_page_227_Picture_8.jpeg)

![](_page_227_Picture_11.jpeg)

Referencias:

![](_page_227_Picture_5.jpeg)

![](_page_228_Figure_0.jpeg)

![](_page_229_Figure_0.jpeg)

- Enrocado capa de transicion 10cm
- **Enrocado capa 30cm**

![](_page_230_Figure_0.jpeg)

![](_page_230_Picture_1.jpeg)

# Referencias:

![](_page_230_Picture_324.jpeg)

![](_page_231_Picture_0.jpeg)

# CLUB NÁUTICO DE PESCADORES

Ingreso Puente existente Bailey

25050

15.13.13.13.13.13.14

DES 15.00 DES

14.64

200.00

9.65

 $\sim$ 

10.69%

11.13

2000

190.00

**11.0454** 

15.34 Proces

 $2.51<sub>1</sub>$ 

14.78

100.00

15.03

**200-00-00** 

 $\int_{0}^{1}$ 

 $\sim$  ans  $\sim$ 

 $\overline{\mathscr{O}}$ 

 $\mathcal{C}$ 

2020<sub>2</sub>

**20.00** 

14.93

150203

 $2.88$ 5050*7* 

10.90

10.500

 $8.443$ 

1501707

**18.68 / 8** 

 $Q_L$ 

11160

A AD.CO

![](_page_231_Picture_4.jpeg)

![](_page_231_Figure_3.jpeg)

![](_page_232_Picture_0.jpeg)

![](_page_232_Picture_1.jpeg)

# Sector B<br>Esc. S/E

# $\Box$  $\bigcup$  $\bigcap_{i=1}^n \begin{matrix} 1 & 0 & 0 \\ 0 & 0 & 0 \\ 0 & 0 & 0 \\ 0 & 0 & 0 \\ 0 & 0 & 0 \\ 0 & 0 & 0 \\ 0 & 0 & 0 \\ 0 & 0 & 0 & 0 \\ 0 & 0 & 0 & 0 \\ 0 & 0 & 0 & 0 \\ 0 & 0 & 0 & 0 & 0 \\ 0 & 0 & 0 & 0 & 0 \\ 0 & 0 & 0 & 0 & 0 \\ 0 & 0 & 0 & 0 & 0 & 0 \\ 0 & 0 & 0 & 0 & 0 & 0 \\ 0 & 0 & 0 & 0 & 0 & 0 \\ 0 & 0 &$ CADORES

10.21

15.34 L

 $\frac{1}{2}$ 

 $\overline{\mathcal{A}}$ 

14.78

 $\frac{1}{2}$ 

9.16

50.80

 $\rightarrow$ 

 $10.94$ 

10.10.10.10

14.19

**14.40** 

 $\frac{1}{\sqrt{2}}$ 

14.

 $\sqrt{2}$ 

 $11.16$ 

 $19.73$ 

9.43

 $4.76$ 

13.71

2020

 $\rightarrow$ 

10.000

 $\mathbb{R}$   $\mathbb{Z}$ 

 $\sqrt{2}$ 

 $\sqrt{11}$ 

10.50

14.57

**14.64** 

![](_page_232_Figure_4.jpeg)

![](_page_233_Figure_0.jpeg)

![](_page_234_Figure_0.jpeg)

![](_page_235_Figure_0.jpeg)

![](_page_236_Figure_0.jpeg)

![](_page_237_Figure_4.jpeg)

![](_page_237_Figure_0.jpeg)

![](_page_237_Figure_1.jpeg)

![](_page_237_Figure_7.jpeg)

 $\sqrt{\frac{2}{3}}$ 26  $\frac{1}{2}$ Pos.2Ø6c/10Long110 Pos.4Ø6c/17Long97

Escala vertical 1:50<br>Escala horizontal 1:25

![](_page_237_Figure_3.jpeg)

![](_page_237_Figure_5.jpeg)

![](_page_237_Figure_11.jpeg)

![](_page_237_Picture_407.jpeg)

![](_page_237_Figure_13.jpeg)

![](_page_237_Picture_408.jpeg)

![](_page_238_Figure_0.jpeg)

# Anexo XV: Verificación puente

- Análisis de cargas
- Verificación Viga secundaria
- Verificación Viga principal
- Verificación Cercha

## Análisis puente existente

#### 1 Carga Permanentes

#### 1.1 Componentes estructurales y accesorios no estructurales (DC) Elemento q [kN/m²] Estructura secundaria 0.98 Cordon madera 0.06 DC = 1.04 [kN/m²] 1.2 Peso superfice de rodamiento (DW) Elemento e [m] γ [kN/m<sup>3</sup>] q [kN/m<sup>2</sup>] Entablonado (DURA) 0.06 9.43 0.52  $DW = 0.52$  [kN/m<sup>2</sup>]

#### 2 Sobrecarga Vehicular (LL)

#### 2.1 Camión de diseño

Se adopta un camion de diseño tipo H20, con una separacion de ejes iguales a 4.30 metros correspondiente a un carril de transito liviano Esquemas de cargas

![](_page_240_Figure_6.jpeg)

#### 2.2 Carga de carril

Se considera uniformemente distribuida en toda la superficie de rodadura

![](_page_240_Picture_202.jpeg)

#### 3 Diseño por Factores de carga y Resistencia (LRFD)

El Diseño por Factores de Carga y Resistencia (LRFD) requiere satisfacer la siguiente  $PClI2ClOn$ 

 $\Sigma \eta \gamma Q_i \leq \phi R_i = R_i$ 

Para cargas para las cuales un valor máximo de y es apropiado:

 $\eta = \eta_{\circ} \eta_{\kappa} \eta_{\iota} \ge 0.95$ 

![](_page_240_Picture_203.jpeg)

- hr = 1.00 Factor redundancia
- hi = 0.95 Factor Imp. Operativa

#### 3.1 Factor de modificación de las cargas

h=  $0.95$  ≥  $0.95$  Para valores maximos de g.

#### 3.2 Factores de cargas

Se adoptan valores máximos g.

![](_page_240_Picture_204.jpeg)

Combinación básica de cargas que representa el uso vehicular normal del puente, sin viento.

\* Carga de camión, se multiplica por 1.33 debido al factor de impacto.

\*\* Carga de carril, uniformemente distribuida

#### 3.3 Incremento por Carga Dinámica: IM

Los efectos estáticos del camión o tandem de diseño, a excepción de las fuerzas centrífugas y de frenado, se deberán mayorar en los siguientes porcentajes:

IM = 1.33 Se aumenta en un 33% carga de camión

Para el analisis de cargas ultimas, se multiplica el factor h a cada uno de los factores g. Y ademas, se tendra en cuenta el coeficiente de impacto en el estado LL\_1.

![](_page_241_Picture_125.jpeg)

LL 1 19.63 78.63

#### 4 Cargas Ultimas

#### 4.1 Superficiales

![](_page_241_Picture_126.jpeg)

#### 4.3 Viga carril

Corresponde a la estructura de apoyo del entablonado. En toda la superficie se cuenta con 12 vigas secundarias.

![](_page_241_Picture_127.jpeg)

Modelo estructural

![](_page_241_Figure_12.jpeg)

#### Barra N1/N2

![](_page_242_Picture_365.jpeg)

![](_page_242_Picture_366.jpeg)

*Notación:*

*Pt: Resistencia a tracción*

*lc: Limitación de esbeltez para compresión*

*Pc: Resistencia a compresión*

*Mx: Resistencia a flexión eje X*

*My: Resistencia a flexión eje Y*

*Vx: Resistencia a corte X*

*Vy: Resistencia a corte Y*

*PMxMyVxVyT: Esfuerzos combinados y torsión*

*x: Distancia al origen de la barra h: Coeficiente de aprovechamiento (%)*

*N.P.: No procede*

*Comprobaciones que no proceden (N.P.):*

*(1) La comprobación no procede, ya que no hay axil de tracción.*

*(2) La comprobación no procede, ya que no hay axil de compresión.*

*(3) La comprobación no procede, ya que no hay momento flector.*

*(4) La comprobación no procede, ya que no hay esfuerzo cortante.*

*(5) No hay torsión u otros esfuerzos combinados, por lo que la comprobación no procede.*

#### **Resistencia a tracción** (Capítulo D)

La comprobación no procede, ya que no hay axil de tracción.

#### **Limitación de esbeltez para compresión** (Capítulo E)

La comprobación no procede, ya que no hay axil de compresión.

#### **Resistencia a compresión** (Capítulo E)

La comprobación no procede, ya que no hay axil de compresión.

Todas las secciones deben cumplir con las especificaciones LRFD desarrolladas en Capítulo F de ANSI/AISC 360-10 (LRFD).

Se debe satisfacer el siguiente criterio:

![](_page_243_Picture_259.jpeg)

#### **Resistencia a flexión eje Y** (Capítulo F)

La comprobación no procede, ya que no hay momento flector.

#### **Resistencia a corte X** (Capítulo G)

La comprobación no procede, ya que no hay esfuerzo cortante.

Todas las secciones deben cumplir con las especificaciones LRFD desarrolladas en Capítulo G de ANSI/AISC 360-10 (LRFD).

Se debe satisfacer el siguiente criterio:

![](_page_244_Picture_255.jpeg)

#### **Esfuerzos combinados y torsión** (Capítulo H)

No hay torsión u otros esfuerzos combinados, por lo que la comprobación no procede.

#### Barra N2/N3

![](_page_246_Picture_366.jpeg)

![](_page_246_Picture_367.jpeg)

*Notación:*

*Pt: Resistencia a tracción*

*lc: Limitación de esbeltez para compresión*

*Pc: Resistencia a compresión*

*Mx: Resistencia a flexión eje X*

*My: Resistencia a flexión eje Y*

- *Vx: Resistencia a corte X*
- *Vy: Resistencia a corte Y*

*PMxMyVxVyT: Esfuerzos combinados y torsión*

*x: Distancia al origen de la barra*

*h: Coeficiente de aprovechamiento (%)*

*N.P.: No procede*

*Comprobaciones que no proceden (N.P.):*

*(1) La comprobación no procede, ya que no hay axil de tracción.*

*(2) La comprobación no procede, ya que no hay axil de compresión.*

*(3) La comprobación no procede, ya que no hay momento flector.*

*(4) La comprobación no procede, ya que no hay esfuerzo cortante.*

*(5) No hay torsión u otros esfuerzos combinados, por lo que la comprobación no procede.*

**Resistencia a tracción** (Capítulo D)

La comprobación no procede, ya que no hay axil de tracción.

#### **Limitación de esbeltez para compresión** (Capítulo E)

La comprobación no procede, ya que no hay axil de compresión.

#### **Resistencia a compresión** (Capítulo E)

La comprobación no procede, ya que no hay axil de compresión.

Todas las secciones deben cumplir con las especificaciones LRFD desarrolladas en Capítulo F de ANSI/AISC 360-10 (LRFD).

Se debe satisfacer el siguiente criterio:

![](_page_247_Picture_259.jpeg)

#### **Resistencia a flexión eje Y** (Capítulo F)

La comprobación no procede, ya que no hay momento flector.

#### **Resistencia a corte X** (Capítulo G)

La comprobación no procede, ya que no hay esfuerzo cortante.

Todas las secciones deben cumplir con las especificaciones LRFD desarrolladas en Capítulo G de ANSI/AISC 360-10 (LRFD).

Se debe satisfacer el siguiente criterio:

| θ <sub>u</sub> = $\frac{V_e}{V_e} \le 1$                                                                                                    | h <sub>u</sub> : $0.225$                |
|----------------------------------------------------------------------------------------------------|-----------------------------------------|
| El estruro cortante solidtante de cálculo pésimo V, se produce en el nudo N2, para la<br>combinacion de hipótesis 1.4-PP.                                                                                                    |                                         |
| V <sub>u</sub> : Resistenta a cortante requireda para las combinatorions de carga LRFD                                                                                                    | V <sub>u</sub> : $\frac{96.67}{100}$ kN |
| V <sub>u</sub> : Resistenta a cortante<br>V <sub>u</sub> : Fekstencia de disenô a cortante viene dada por:<br>In la Sección G2.1 a:<br>J <sub>u</sub> : Factor de restistencia a cortante<br>M <sub>u</sub> : $-\frac{1}{2}$                                                                                                    |                                         |
| para almas de secciones con simetra simple o doble y en U sometidas a cortante en el<br>plane del alma (ANSI/AISC 360-10 (LRFD), Capftulo G - G2).                                                                                                    |                                         |
| V <sub>u</sub> = 0.6F <sub>1</sub> A <sub>u</sub> C <sub>u</sub><br>Chode:<br>d: Canto total<br>d: L <sub>u</sub> : Espesor del alima<br>L <sub>u</sub> : Espesor del alima<br>Donde:<br>h: Distancia inormal a cortante<br>a) para dines de perfilles lambados de secclon en doble T cuando se cumple:<br>h: Distancia liberic entre alas, menos el radio de acuerdo<br>h: Distancia libre entre alas, monos el radio de acuerdo<br>h: Distancia libre entre alas, monos el radio de acuerdo<br>h: Distandi dhe entre alas, monos el radio de acuerdo<br>h: Distandi dhe entre alas, monos el radio de acuerdo<br>h: L <sub>u</sub> : E <sub>u</sub> = 2.246 $\sqrt{\frac{1}{F_v}}$<br>No son necessros rigidizadores transversales.<br>Donde:<br>h: Michael ilbre entre alas, monos el radio de acuerdo<br>h: L <sub>u</sub> : E <sub>u</sub> = 238.00 mm<br>h: Distandi dhe entre alas, monos el radio de acuerdo<br>h: L <sub>u</sub> : E <sub>u</sub> = 238.00 mm<br>h: Dist |                                         |

#### **Esfuerzos combinados y torsión** (Capítulo H)

No hay torsión u otros esfuerzos combinados, por lo que la comprobación no procede.

## **1.- ESTRUCTURA**

### **1.1.- Resultados**

#### **1.1.1.- Barras**

#### *1.1.1.1.- Comprobaciones E.L.U. (Resumido)*

![](_page_250_Picture_1117.jpeg)

# **Listados**

#### Cercha ppal

![](_page_251_Picture_1223.jpeg)
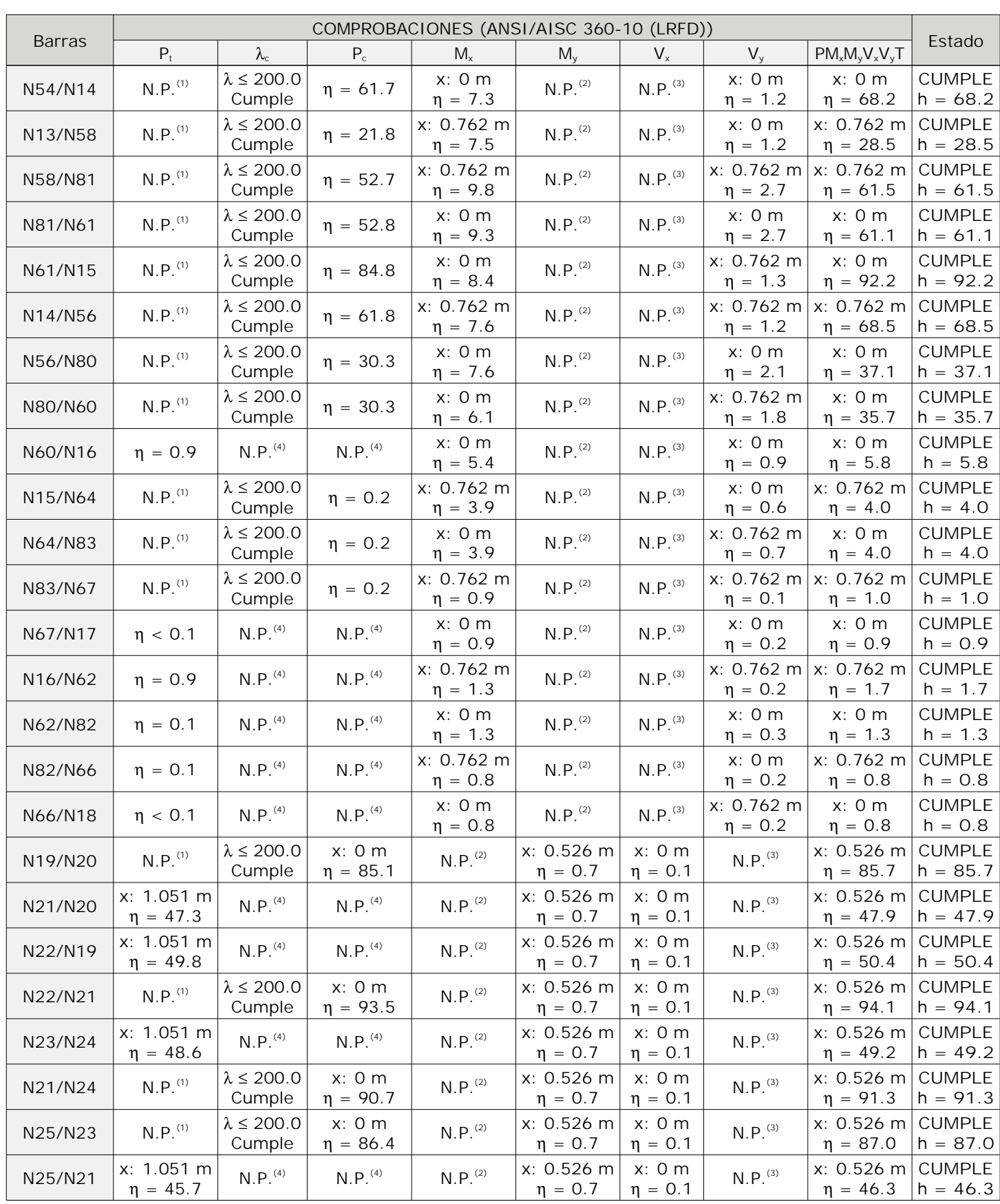

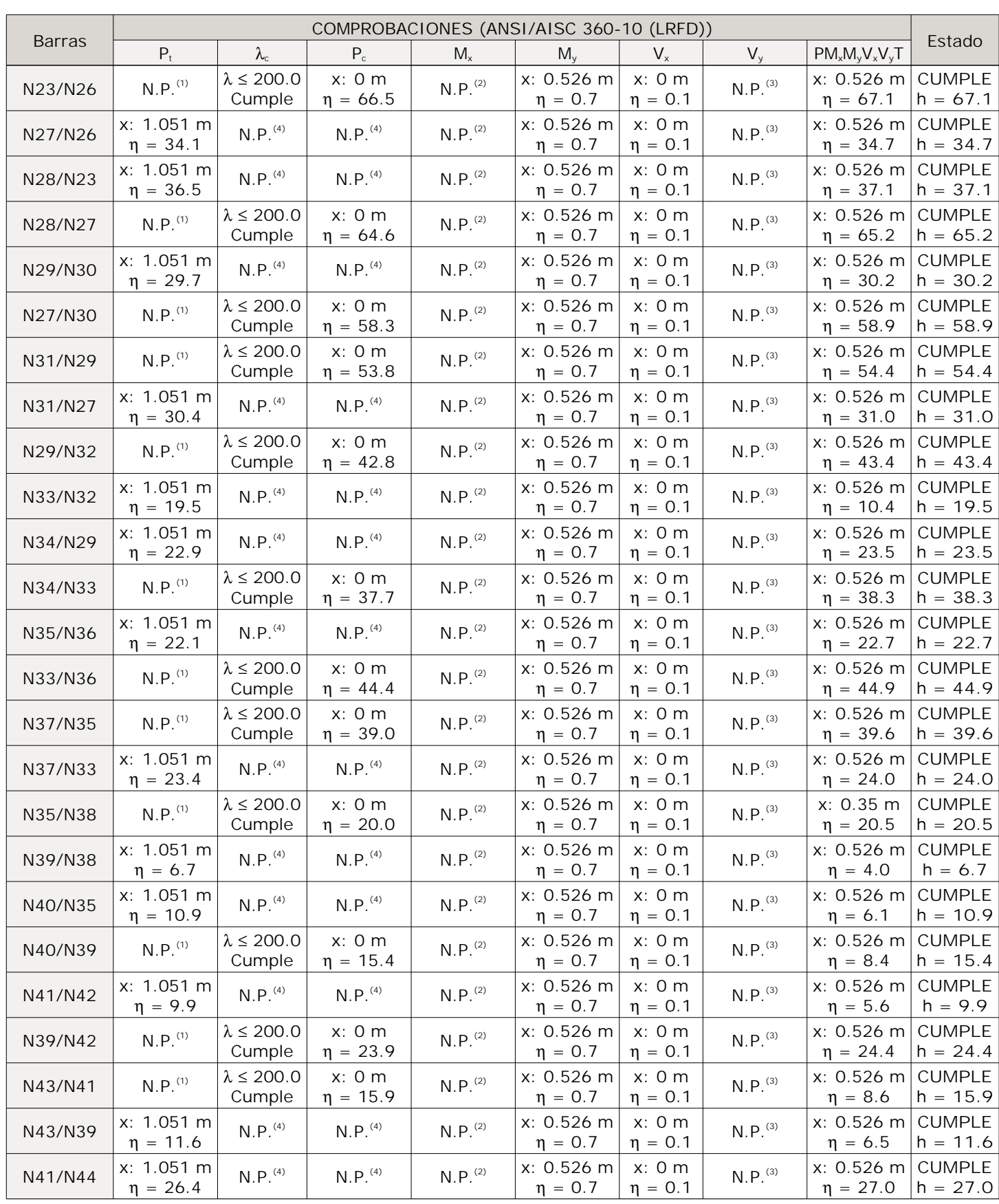

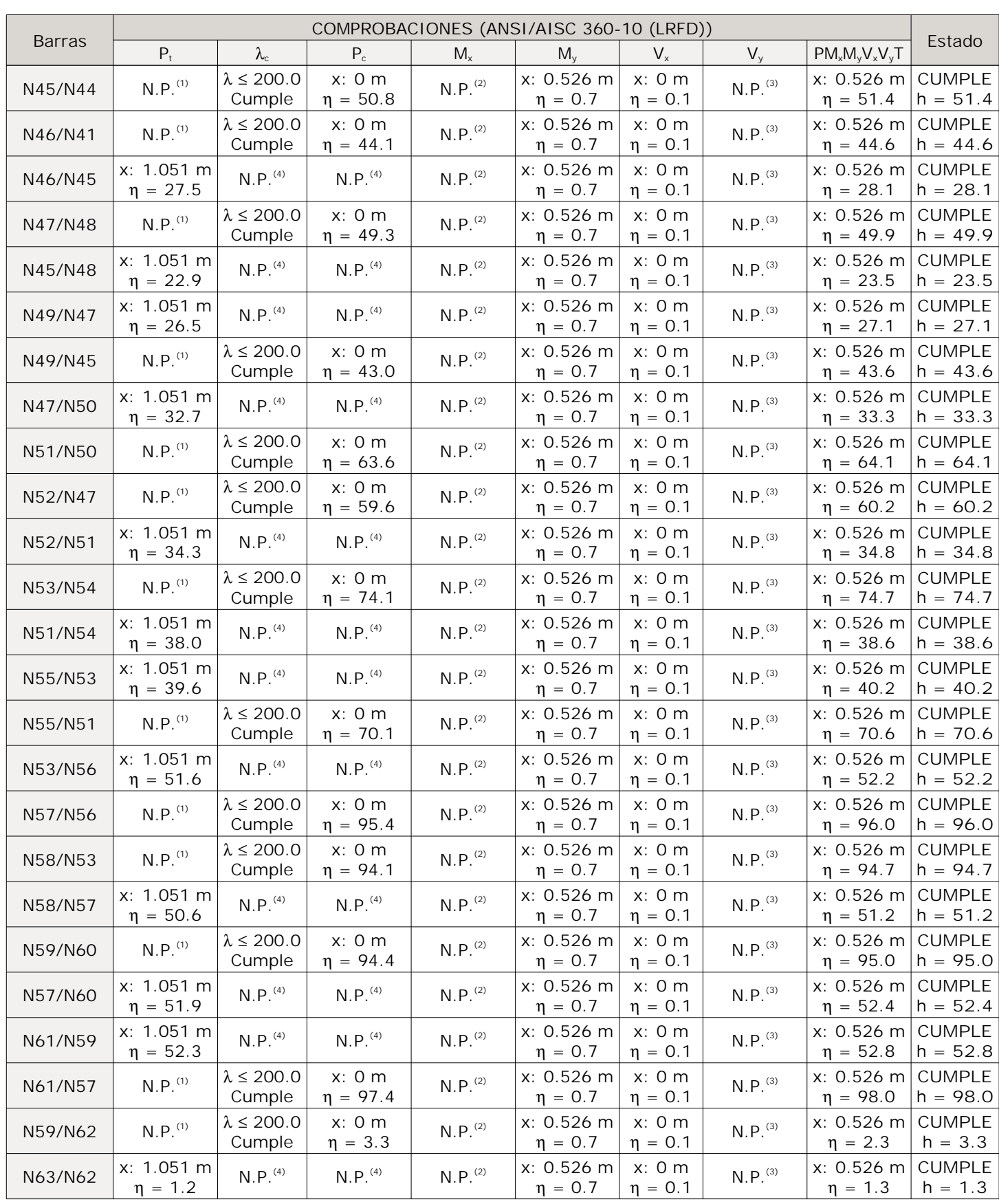

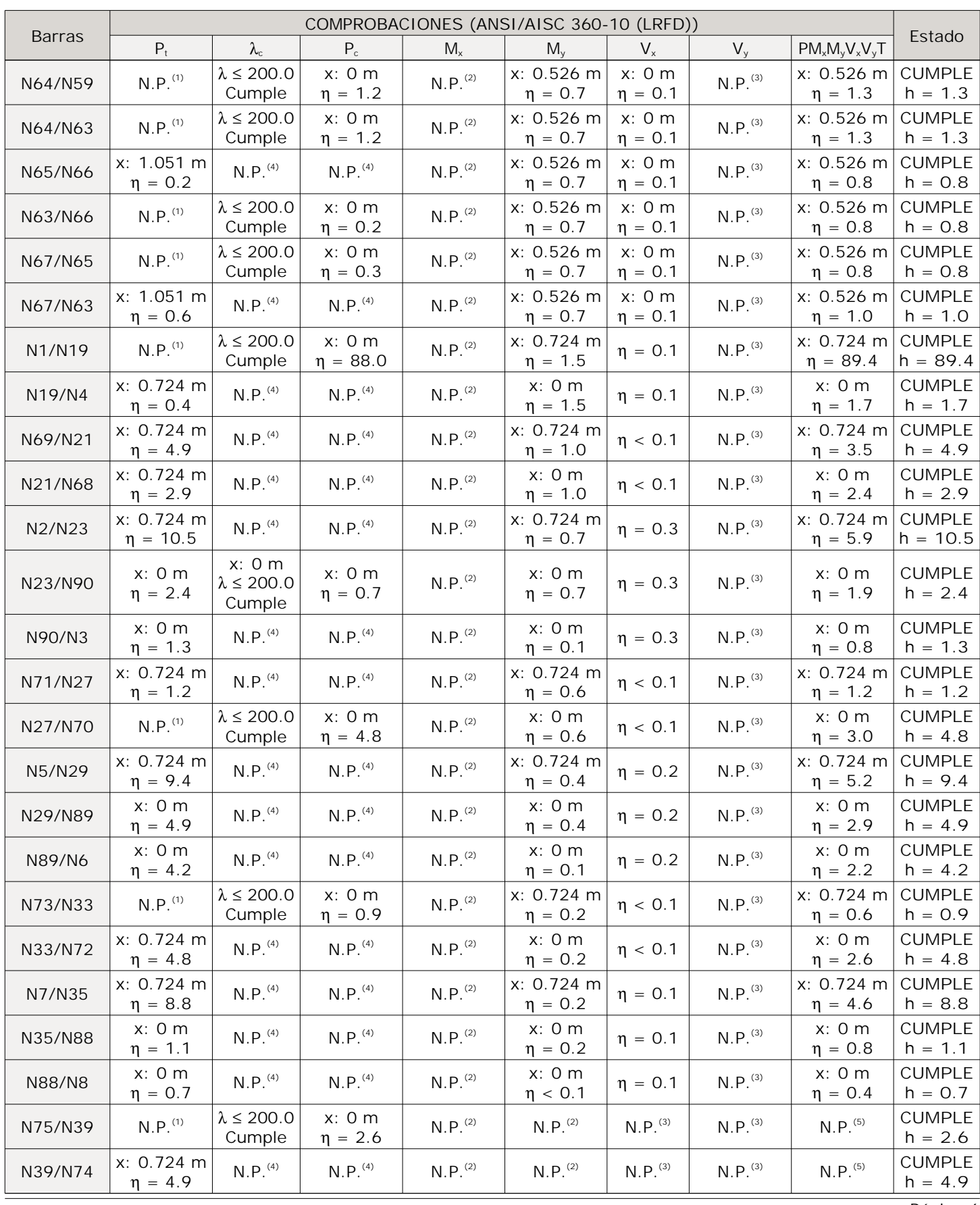

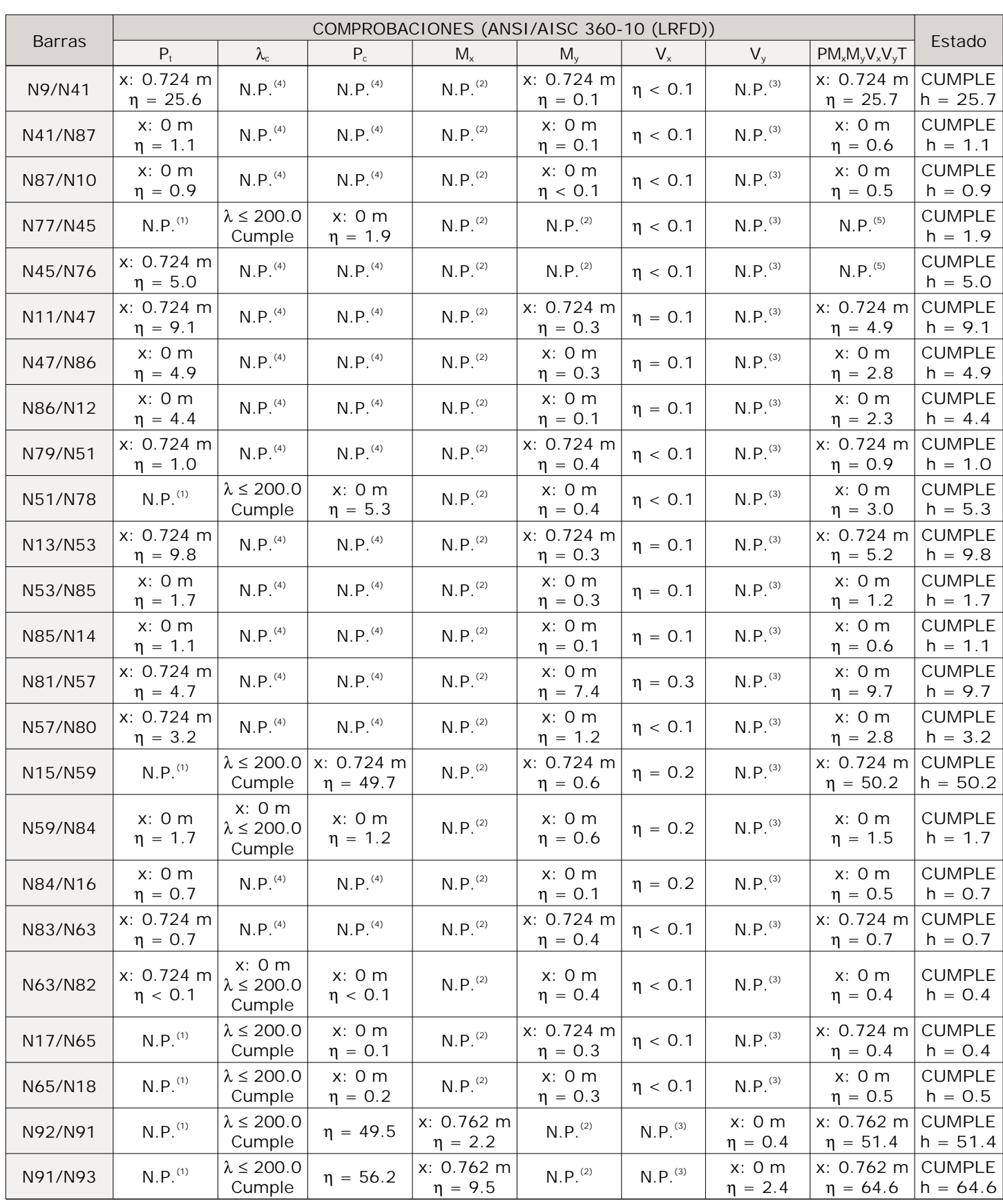

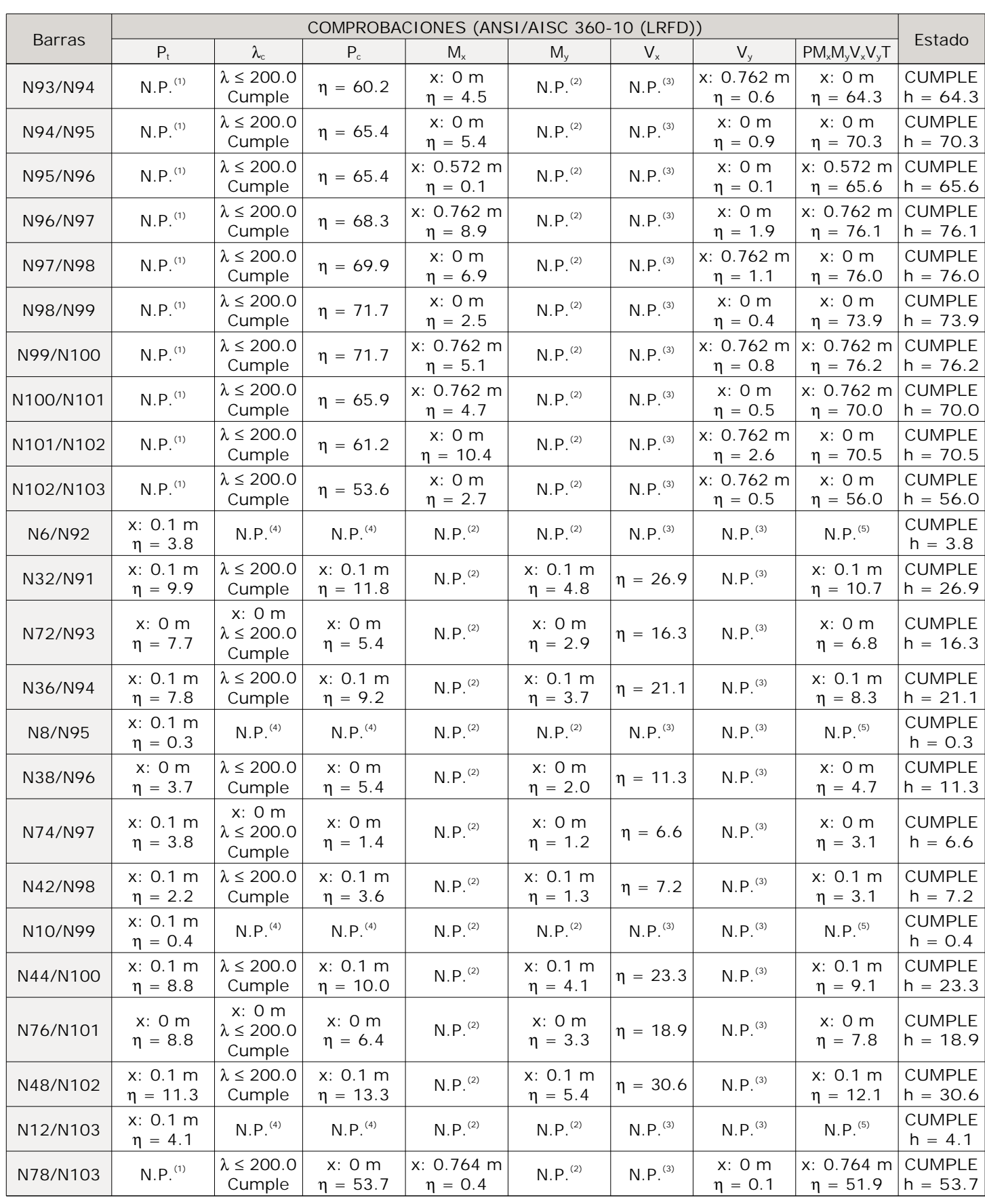

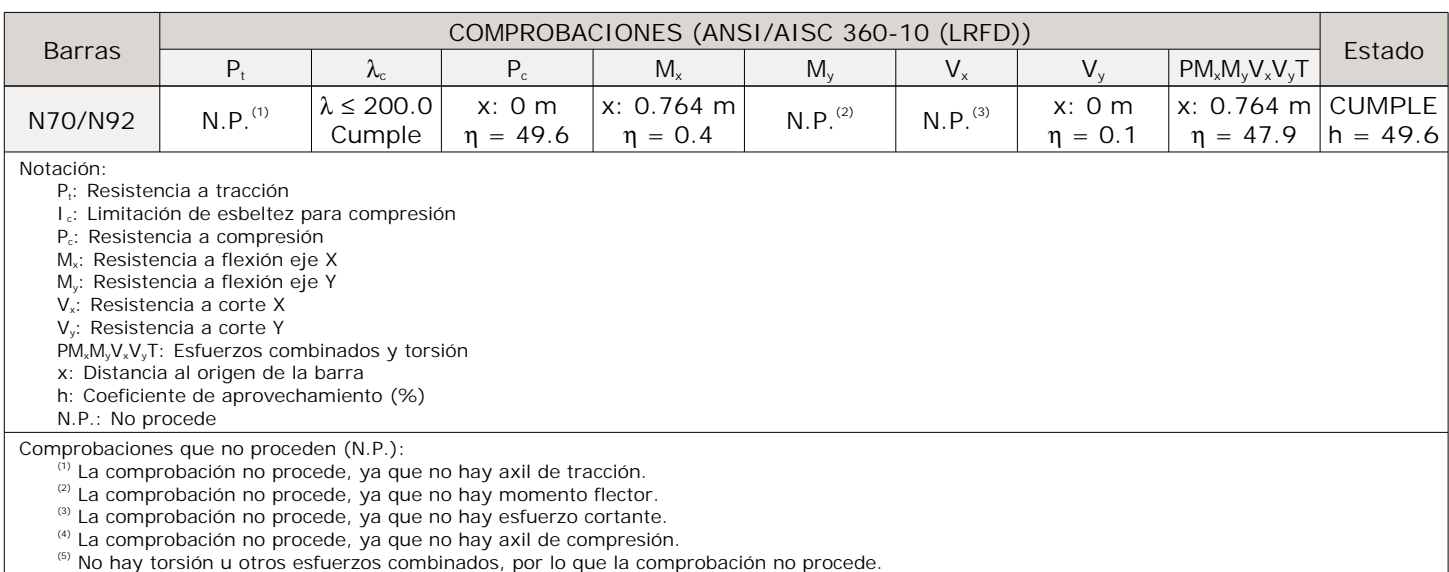

#### Anexo XVI: Iluminación

- Informe de iluminación (DIaLux)

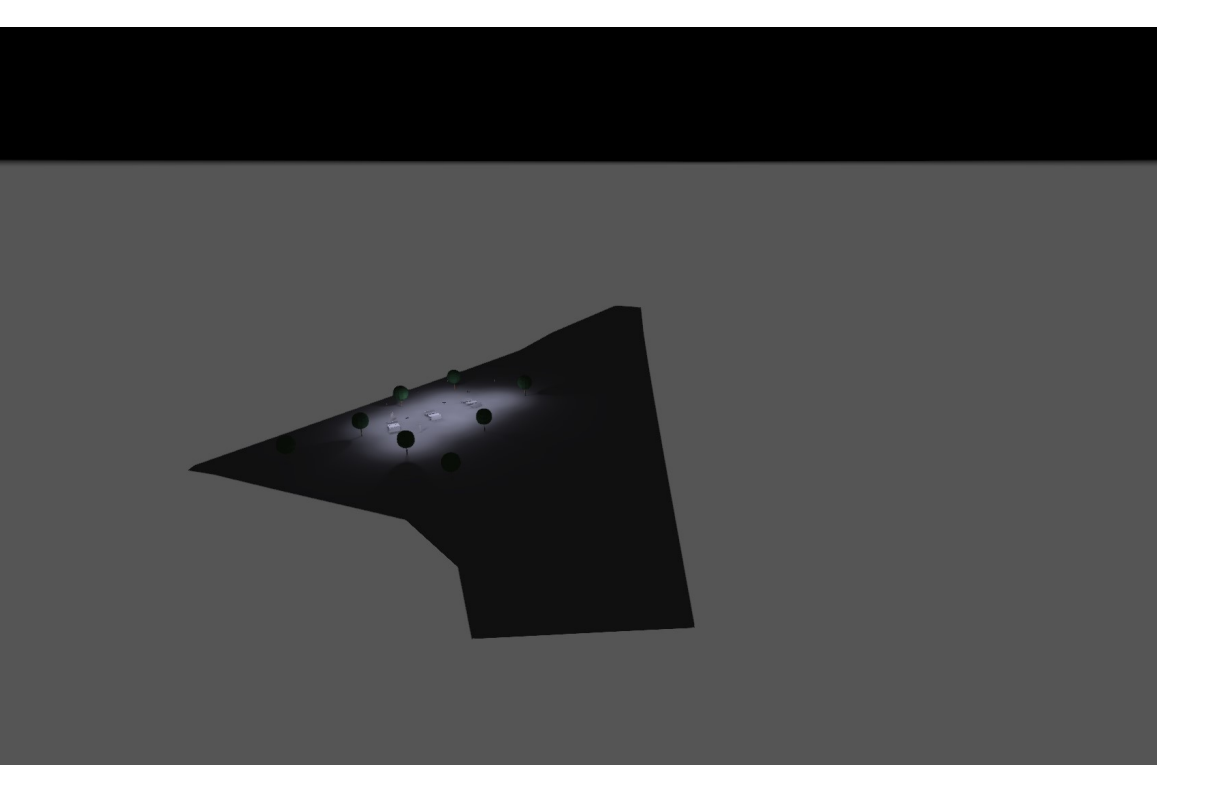

Proyecto Final

#### Observaciones preliminares

Indicaciones para planificación:

Las magnitudes de consumo de energía no tienen en cuenta escenas de luz ni sus estados de atenuación.

#### Contenido

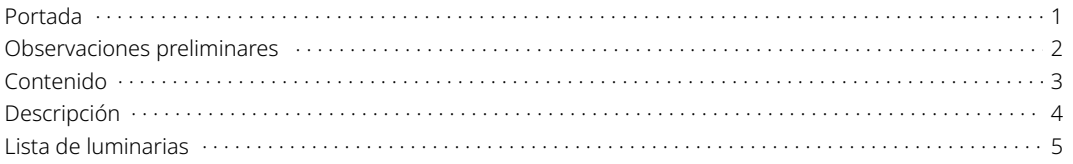

#### Fichas de producto

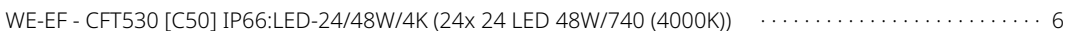

#### Terreno 1

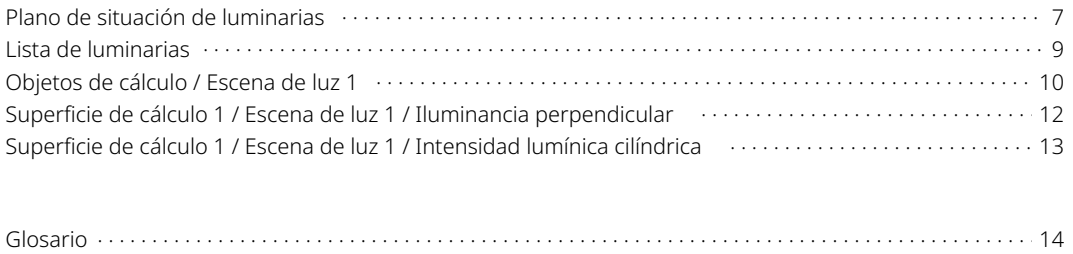

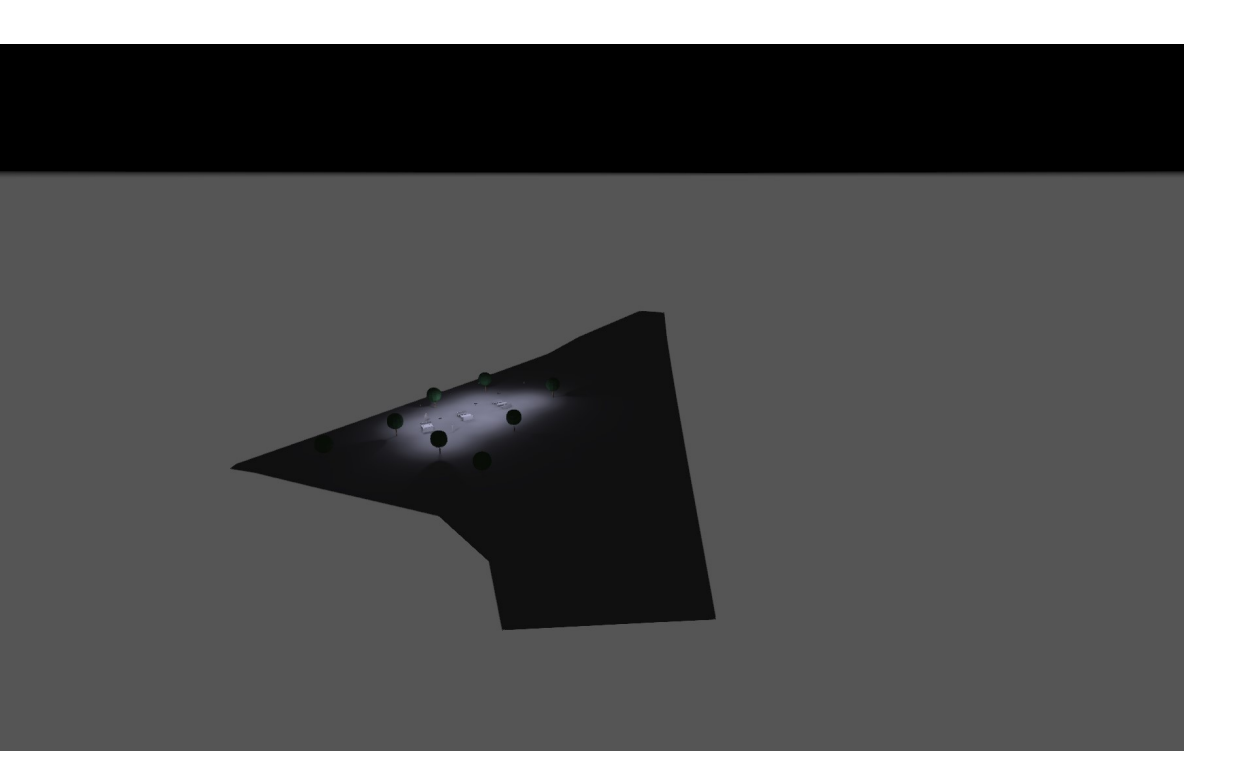

Descripción

4

#### Lista de luminarias

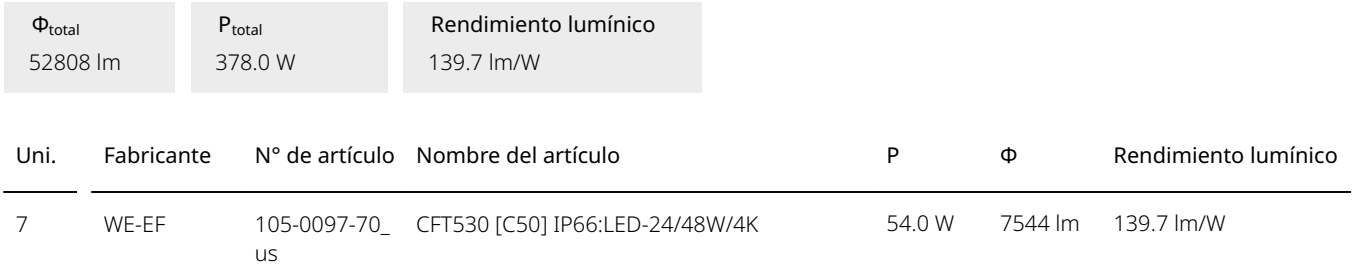

#### Ficha de producto

#### WE-EF - CFT530 [C50] IP66:LED-24/48W/4K

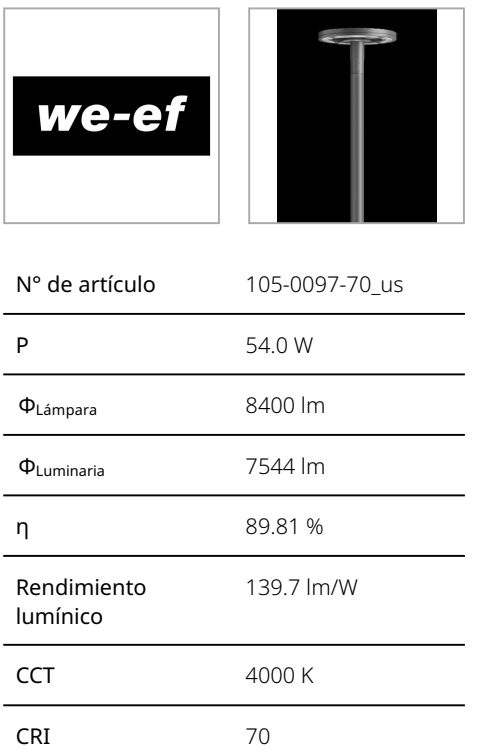

 $105^\circ$  $105^\circ$ 90  $60^\circ$  $\frac{cd/klm}{CO - C180}$  $\eta = 90\%$  $C90 - C270$ 

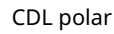

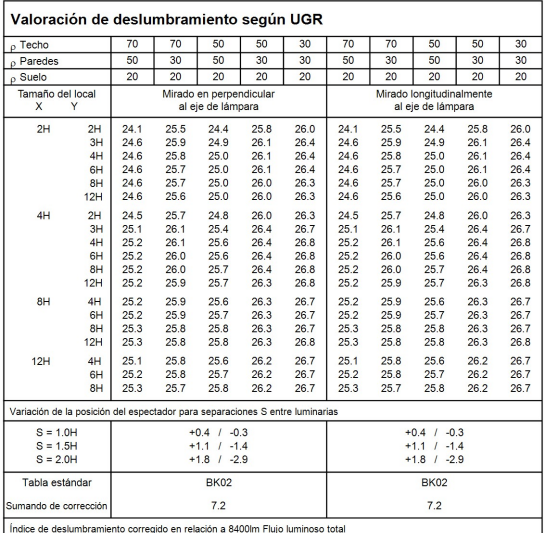

Diagrama UGR (SHR: 0.25)

IP66. Post top LED luminaire. Integrated heat sinks. Easy removal and replacement of LED board. CAD-optimized OLC® PMMA lens for mult-layer illumination and superior glare control.

#### Terreno 1 Plano de situación de luminarias

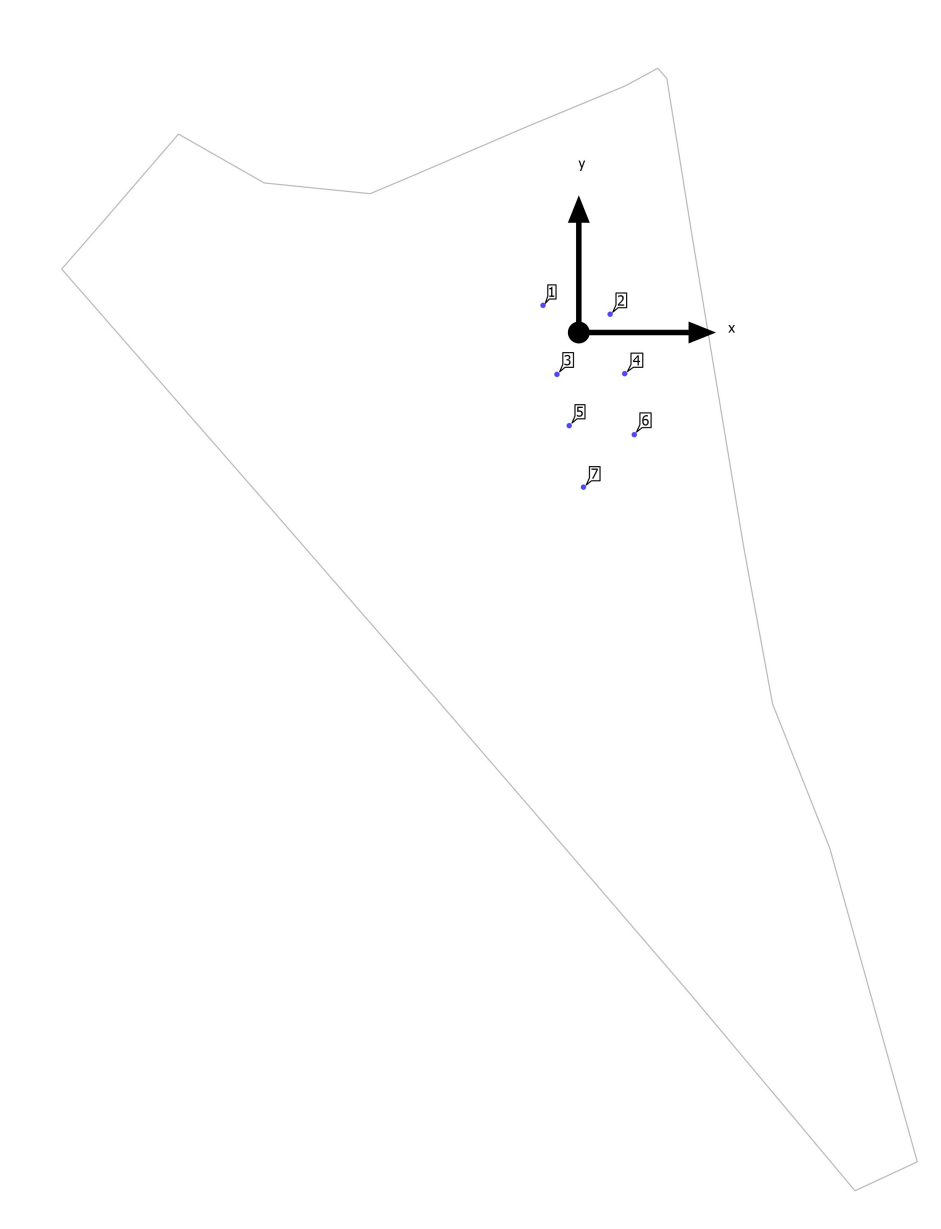

#### Terreno 1

#### Plano de situación de luminarias

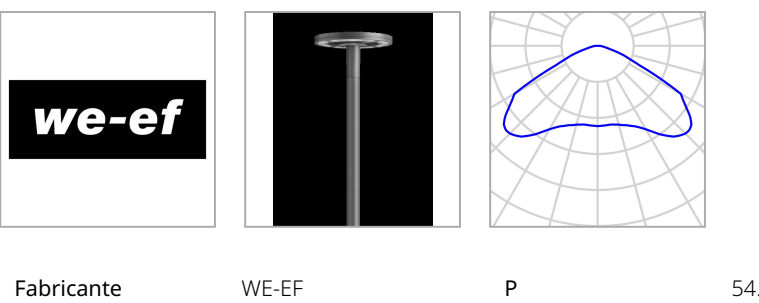

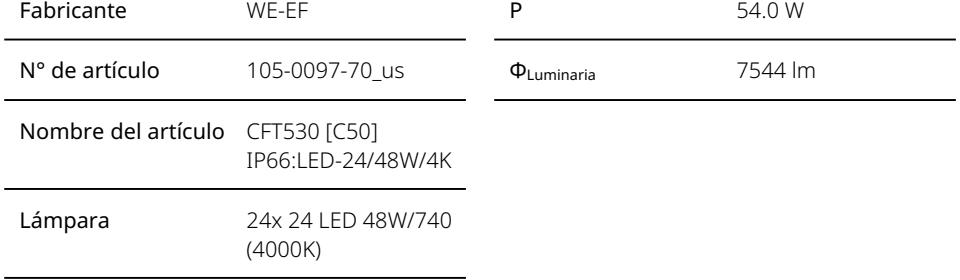

#### Luminarias individuales

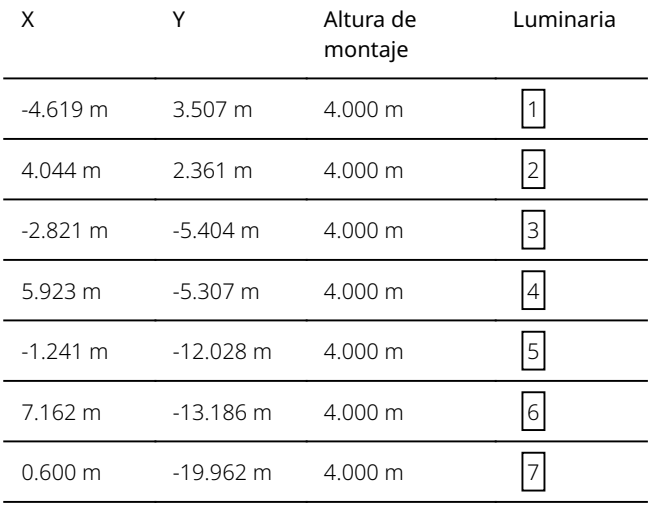

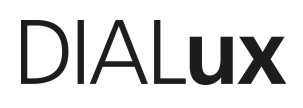

#### Terreno 1 Lista de luminarias

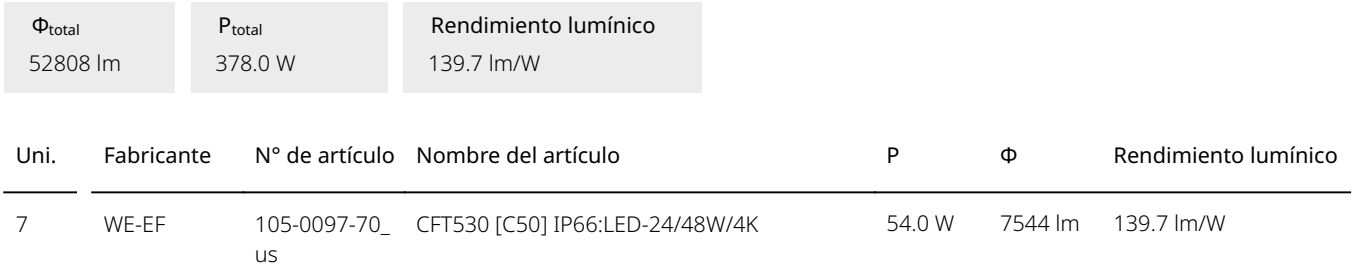

Terreno 1 (Escena de luz 1) Objetos de cálculo

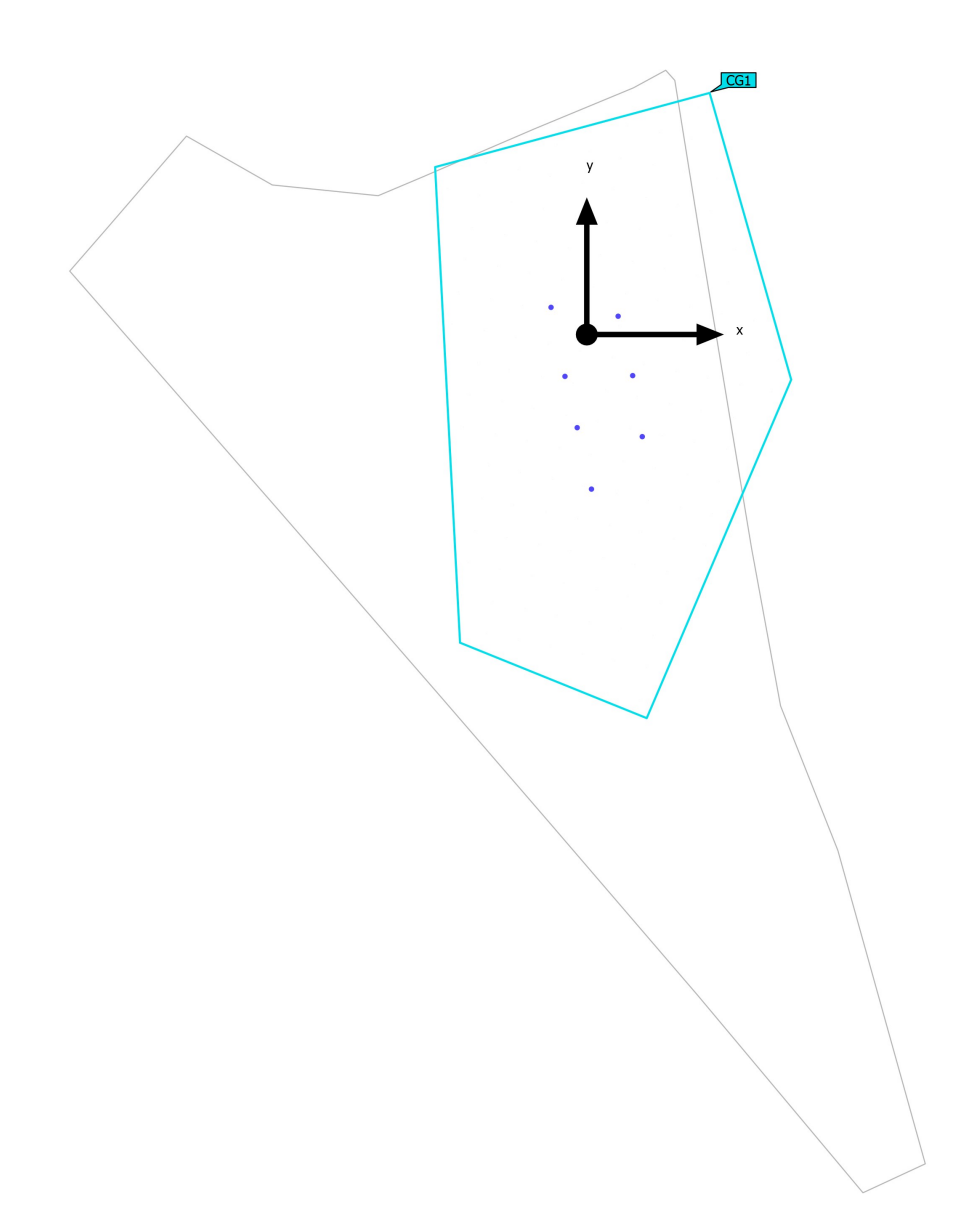

#### Terreno 1 (Escena de luz 1) Objetos de cálculo

#### Superficie de cálculo

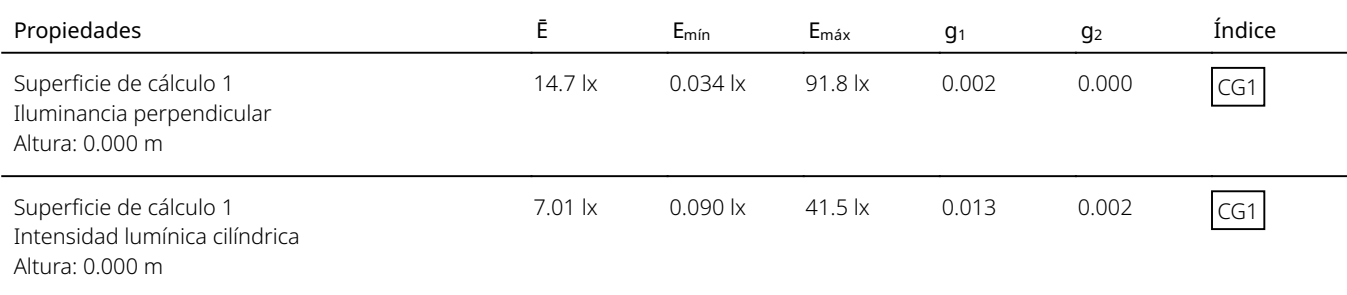

Perfil de uso: Aparcamientos (5.9.2 Volumen medio de tránsito, p. ej. aparcamientos delante de grandes almacenes, edificios de oficinas, fábricas, instalaciones deportivas y pabellones multifuncionales)

Terreno 1 (Escena de luz 1) Superficie de cálculo 1

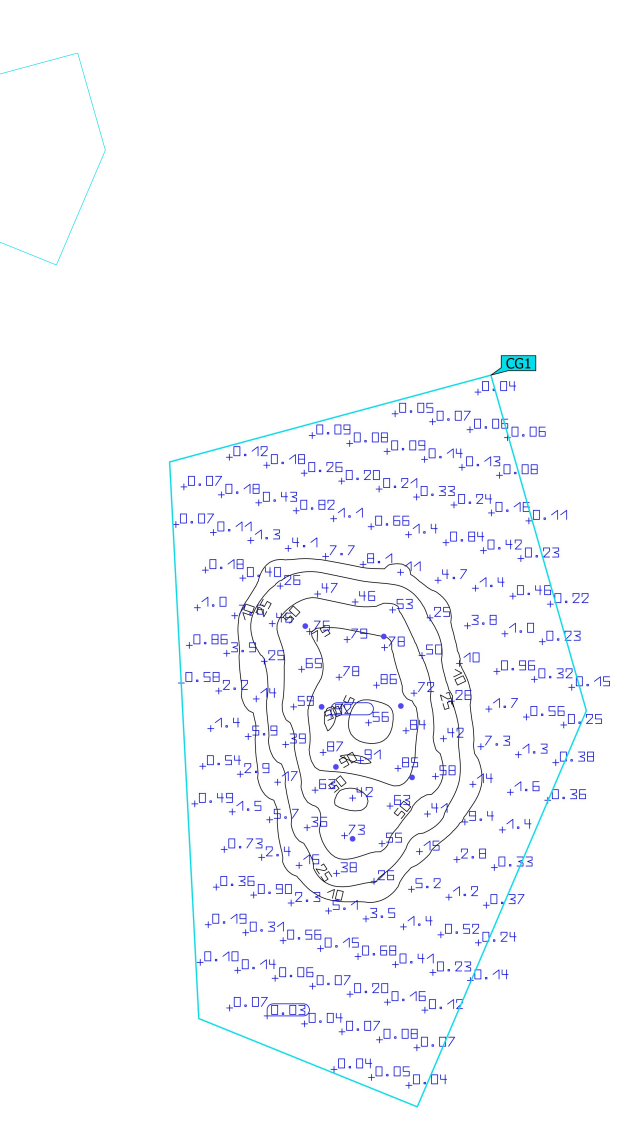

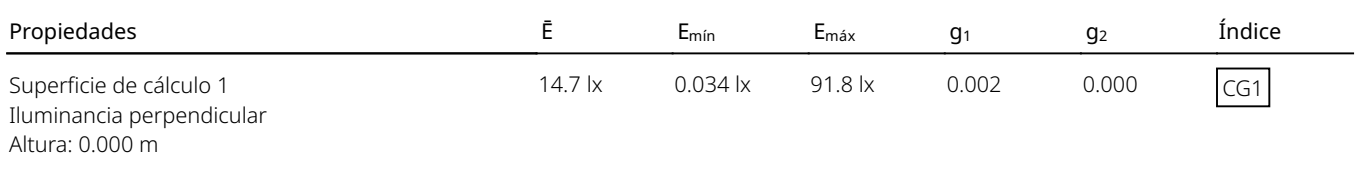

Perfil de uso: Aparcamientos (5.9.2 Volumen medio de tránsito, p. ej. aparcamientos delante de grandes almacenes, edificios de oficinas, fábricas, instalaciones deportivas y pabellones multifuncionales)

Terreno 1 (Escena de luz 1) Superficie de cálculo 1

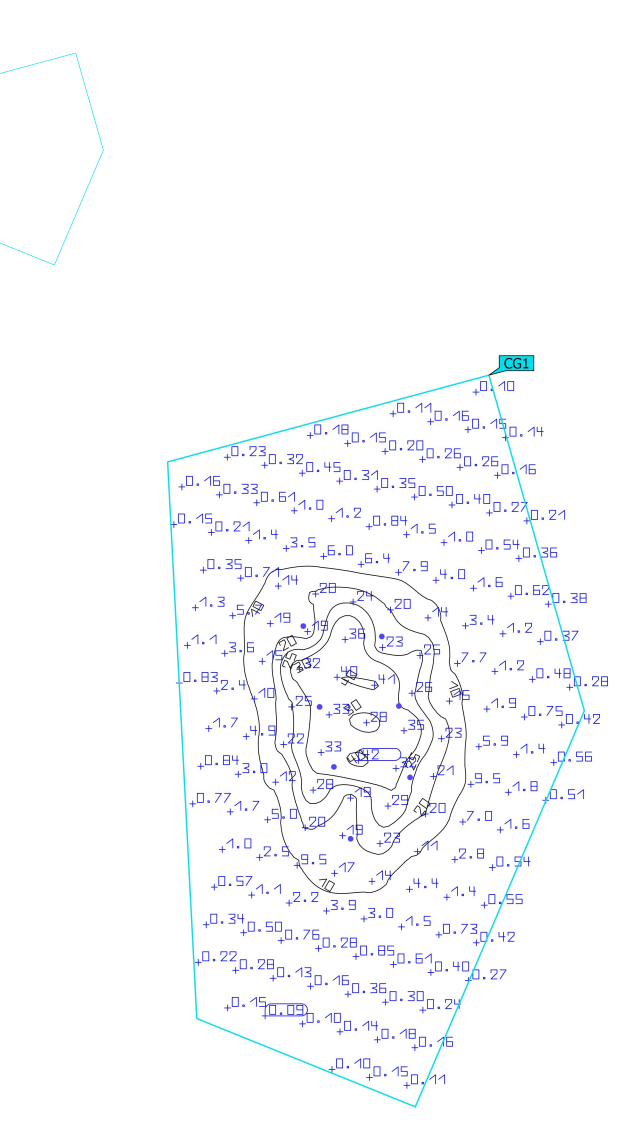

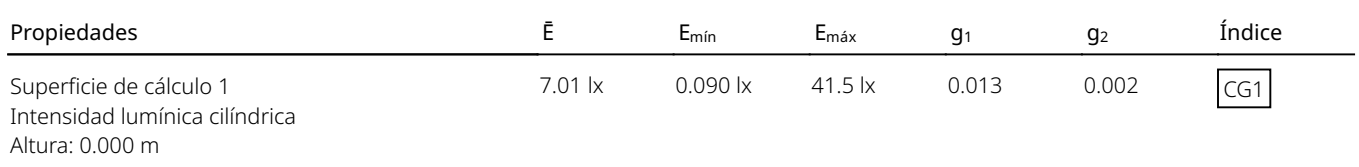

Perfil de uso: Aparcamientos (5.9.2 Volumen medio de tránsito, p. ej. aparcamientos delante de grandes almacenes, edificios de oficinas, fábricas, instalaciones deportivas y pabellones multifuncionales)

#### Glosario

A

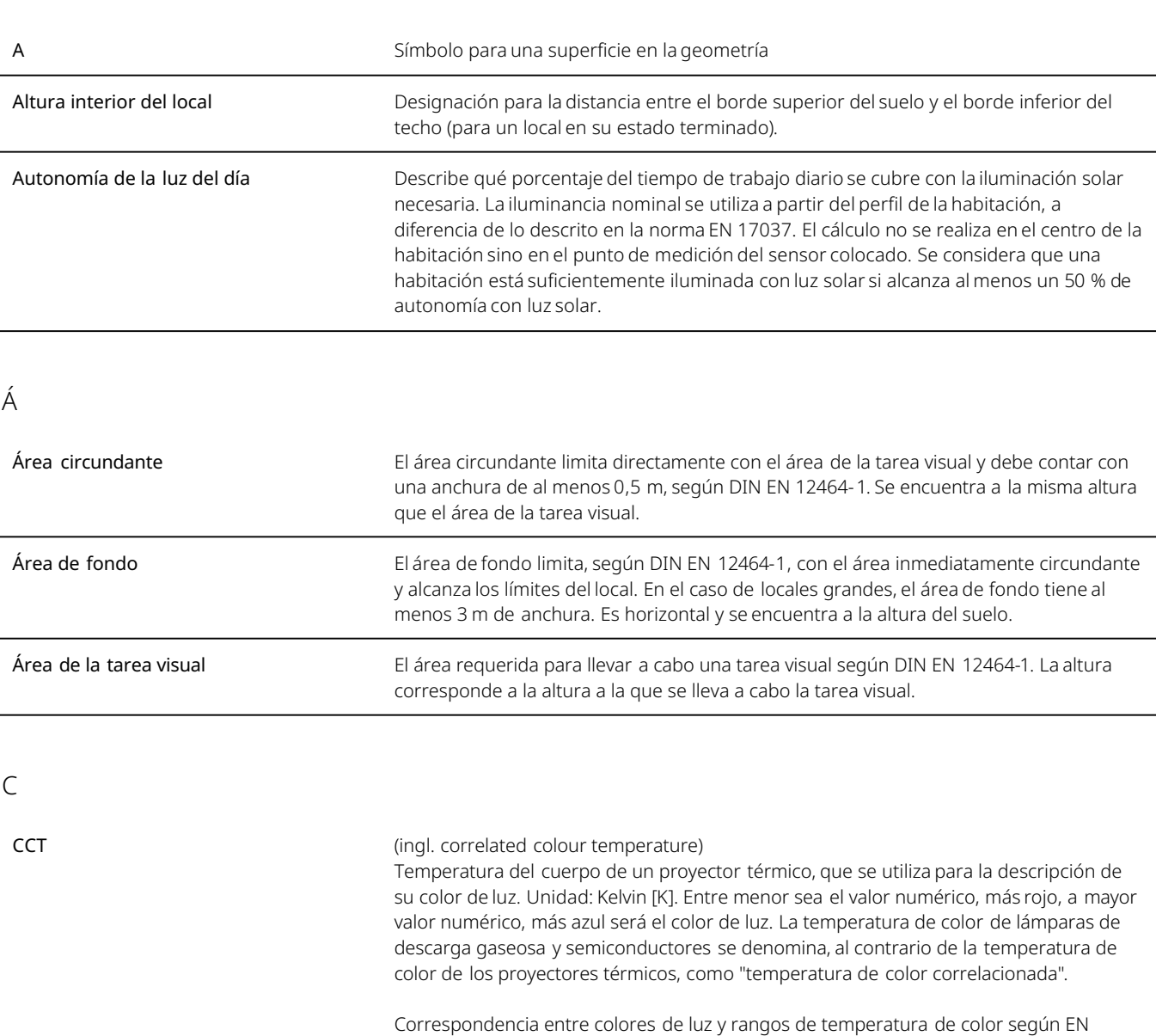

12464-1:

Color de luz - temperatura de color [K]

blanco cálido (ww) < 3.300 K blanco neutro (nw) ≥ 3.300 – 5.300 K blanco luz diurna (tw) > 5.300 K

#### Glosario

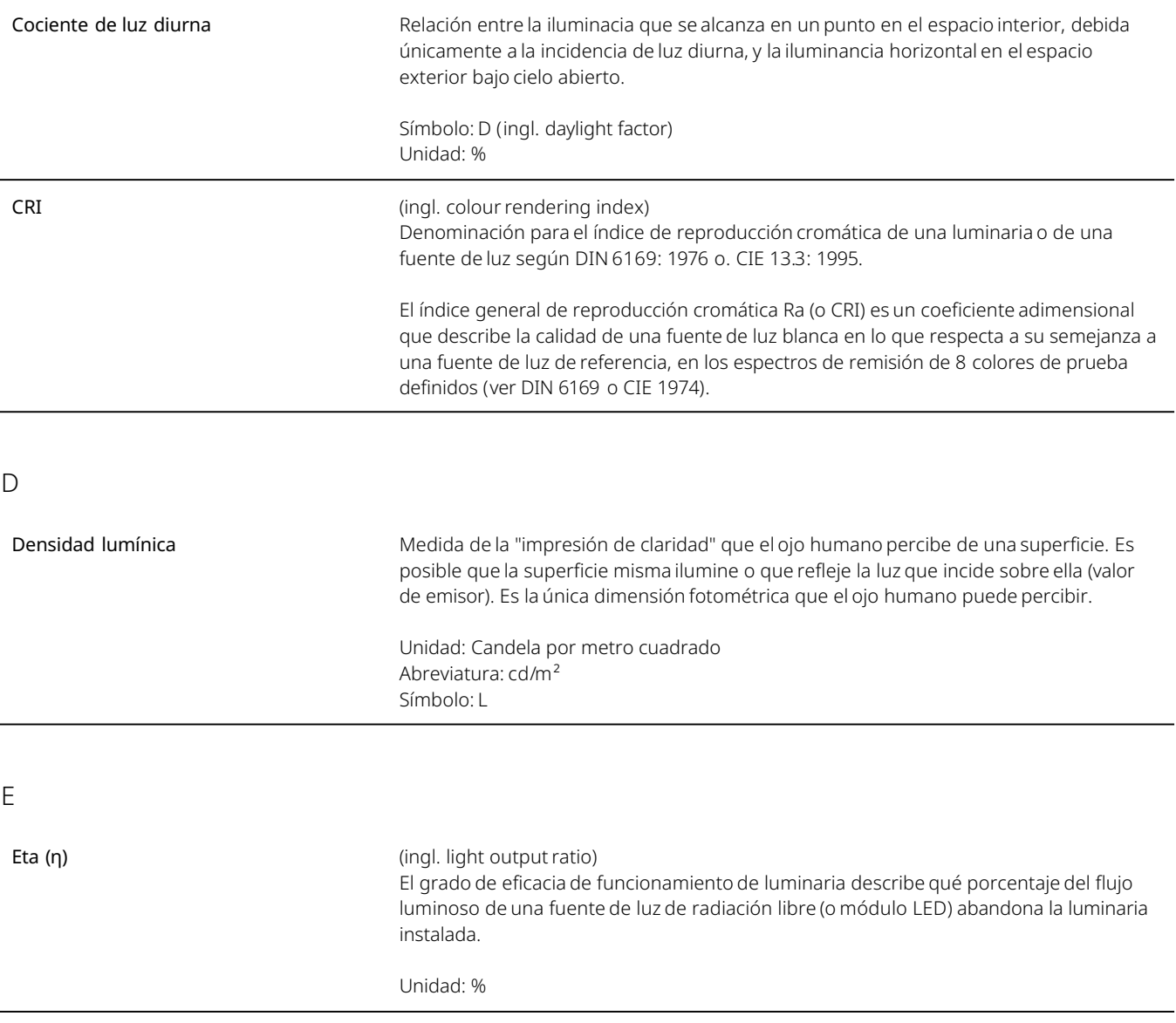

#### Glosario

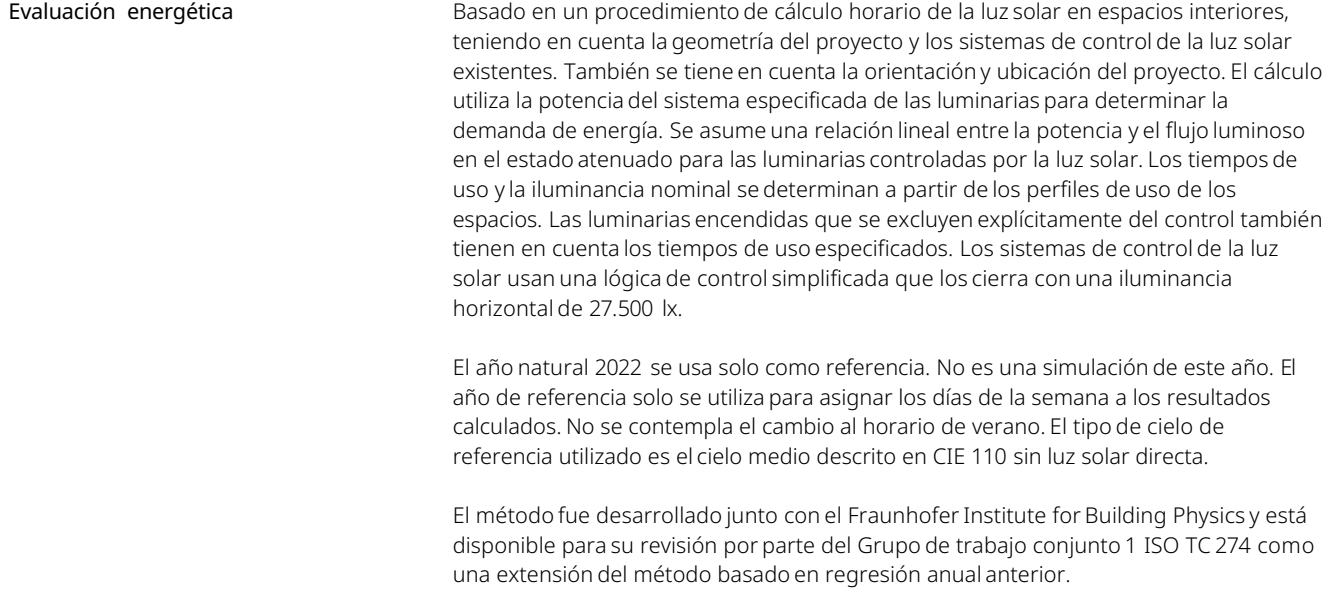

F

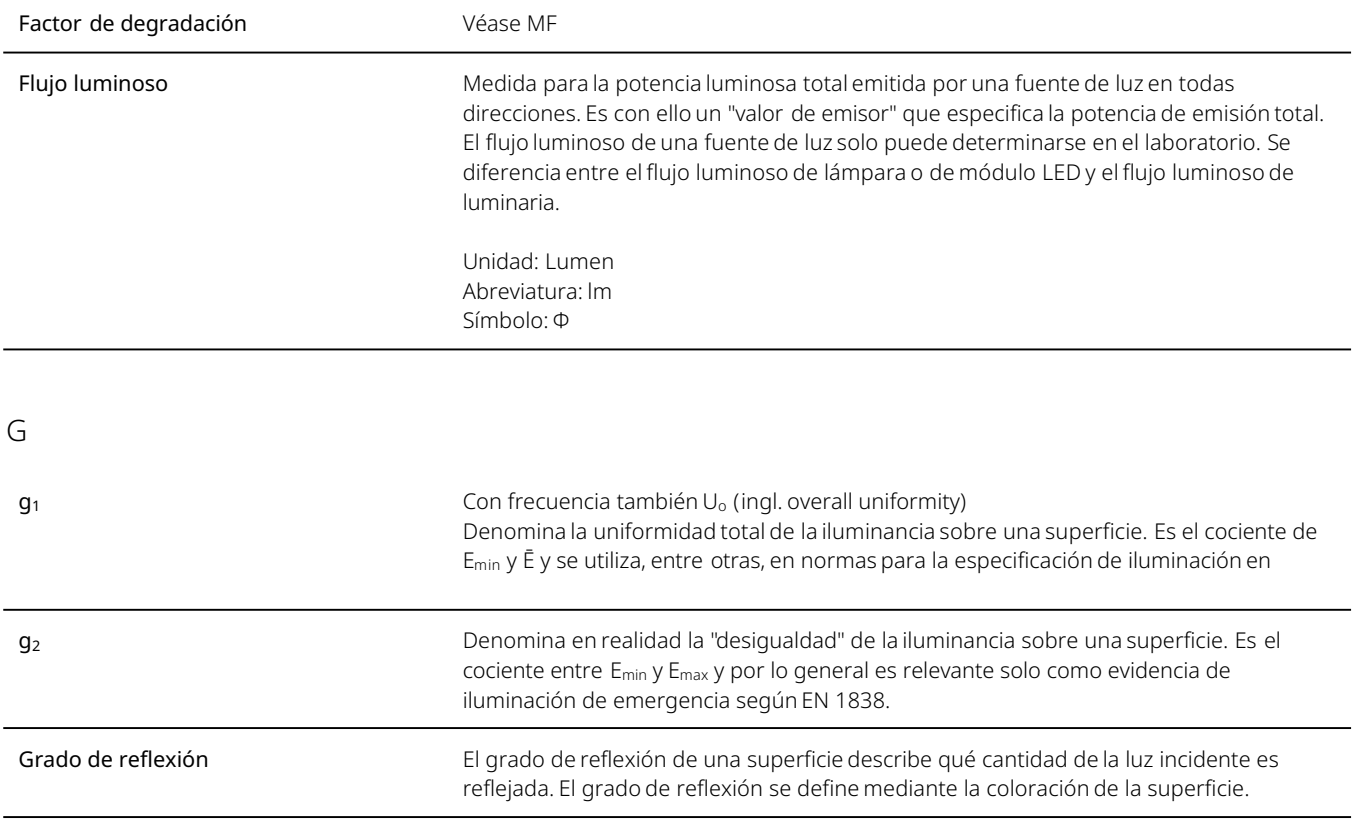

#### Glosario

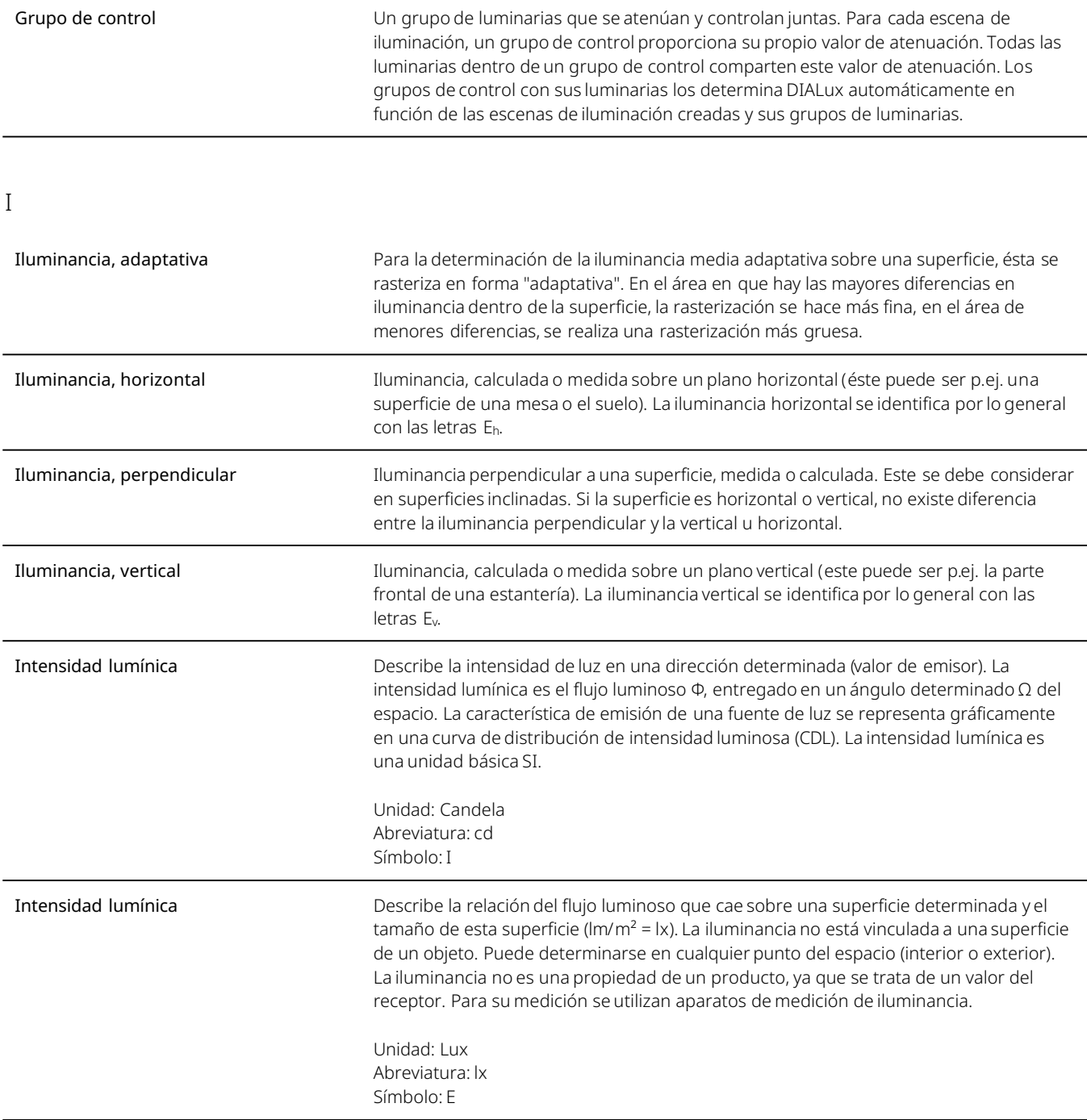

#### Glosario

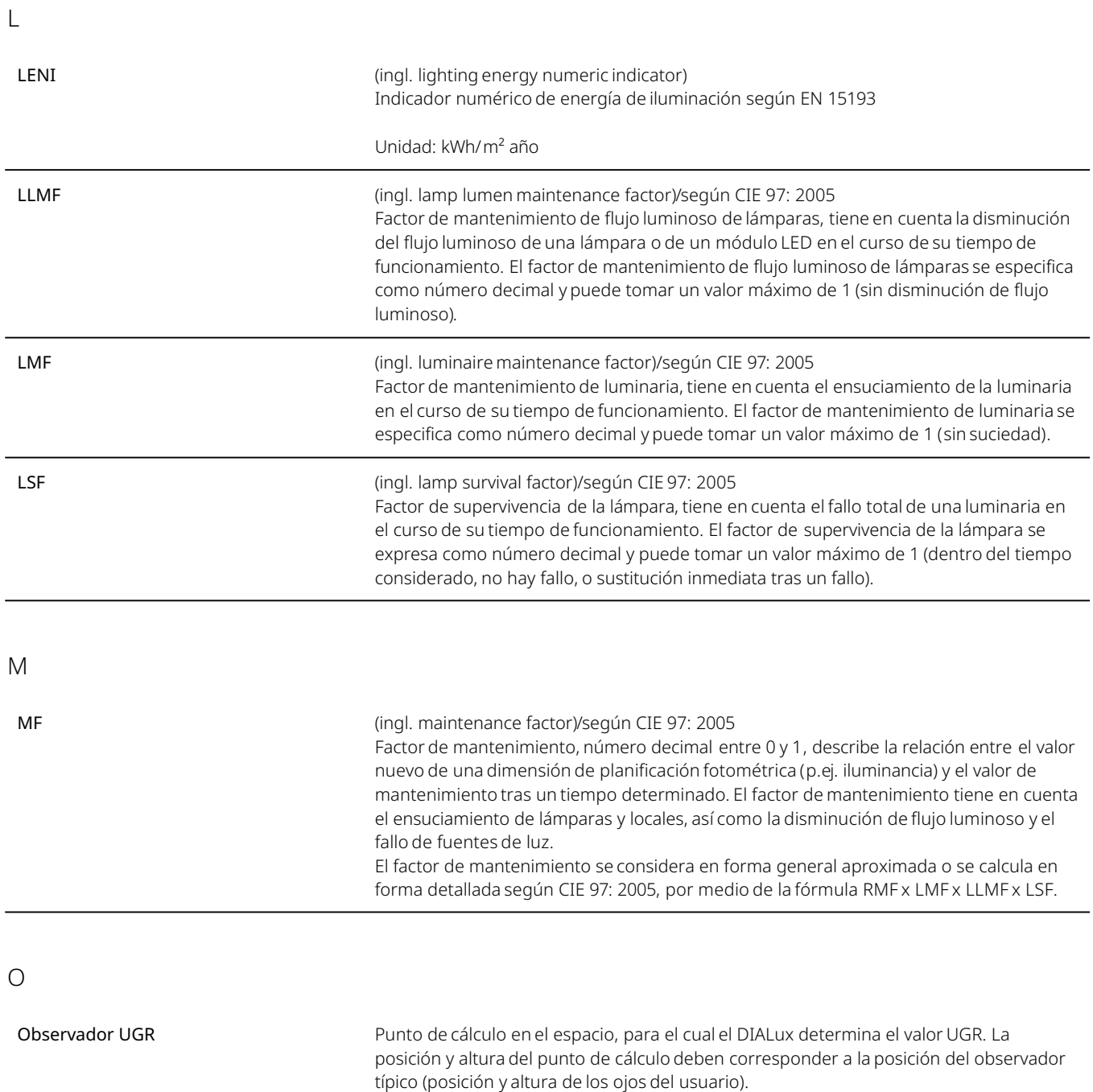

#### Glosario

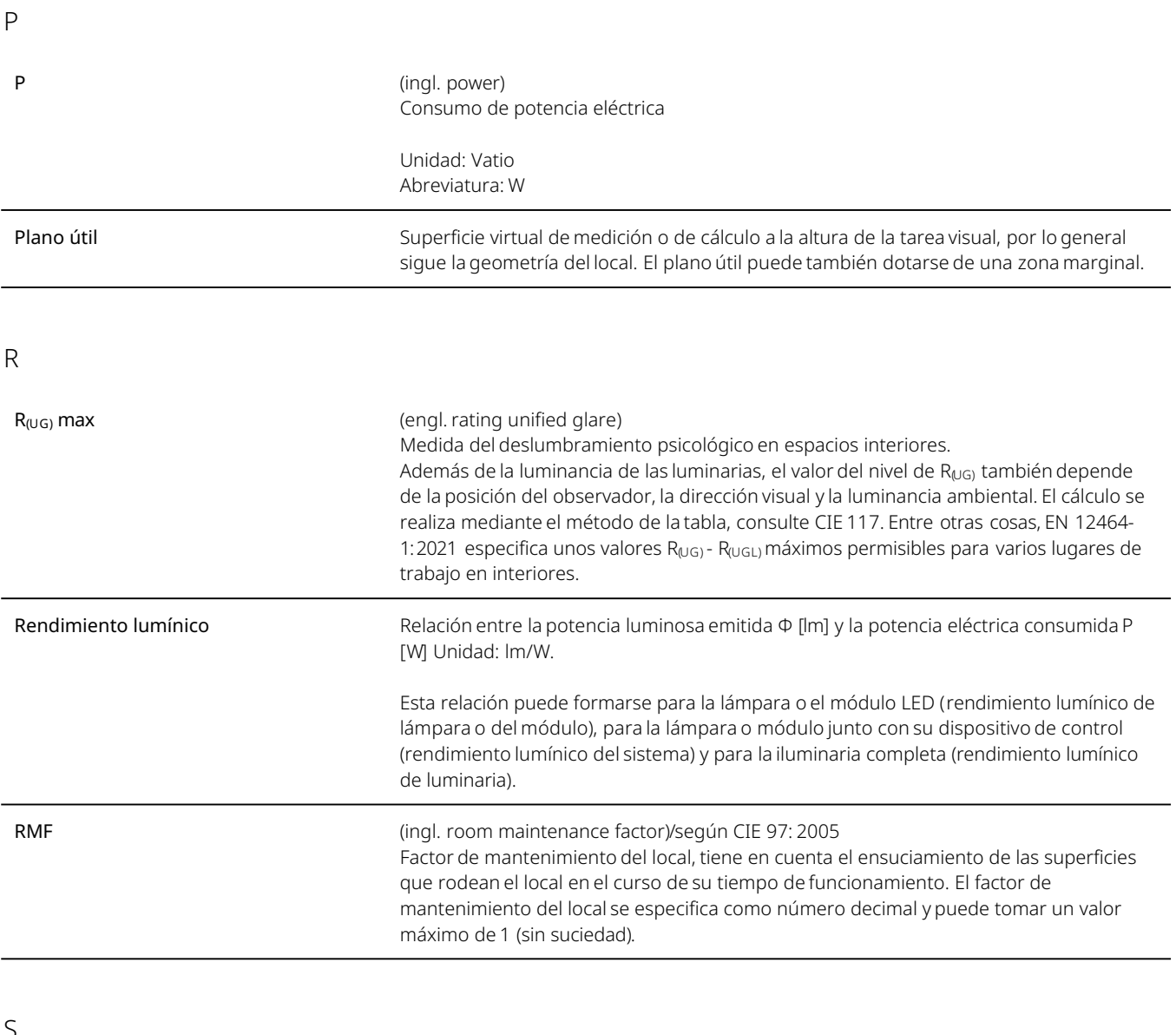

S

Superficie útil - Cociente de luz diurna Una superficie de cálculo, dentro de la cual se calcula el cociente de luz diurna.

#### Glosario

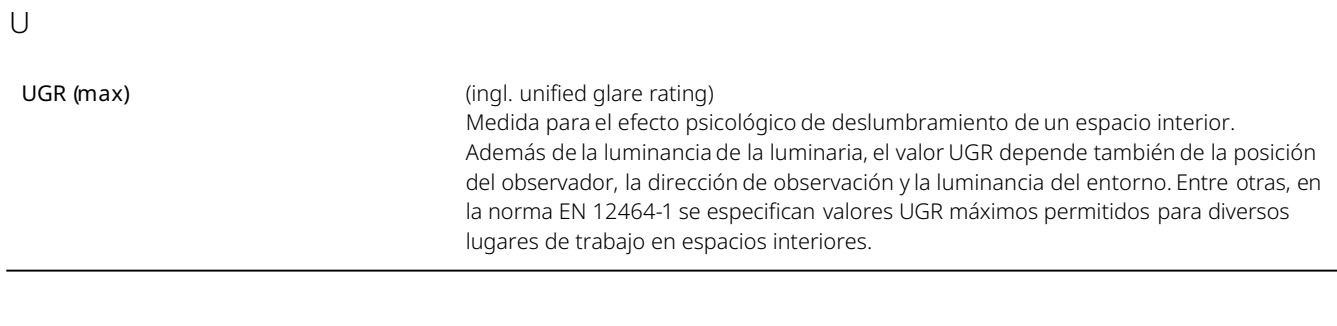

#### Z

Zona marginal **Xance entre entre el plano útil y las paredes**, que no se considera en el cálculo.

#### Anexo XVII: Análisis sistema pantalla con pilotes

- Transferencias de cargas
- Esfuerzos máximos

#### Solicitaciones del sistema estructural

Vista lateral sist. de contención

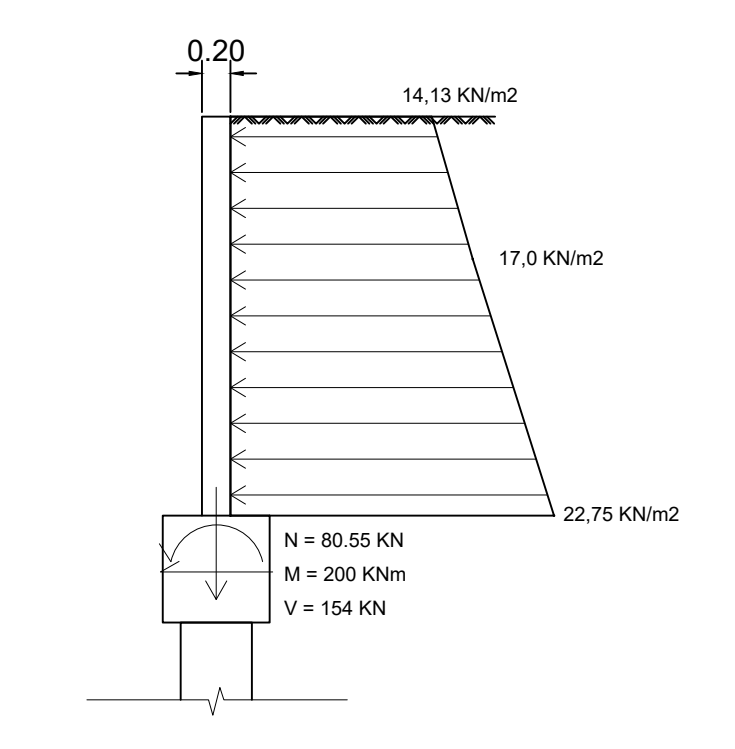

Vista frontal sist. de contención

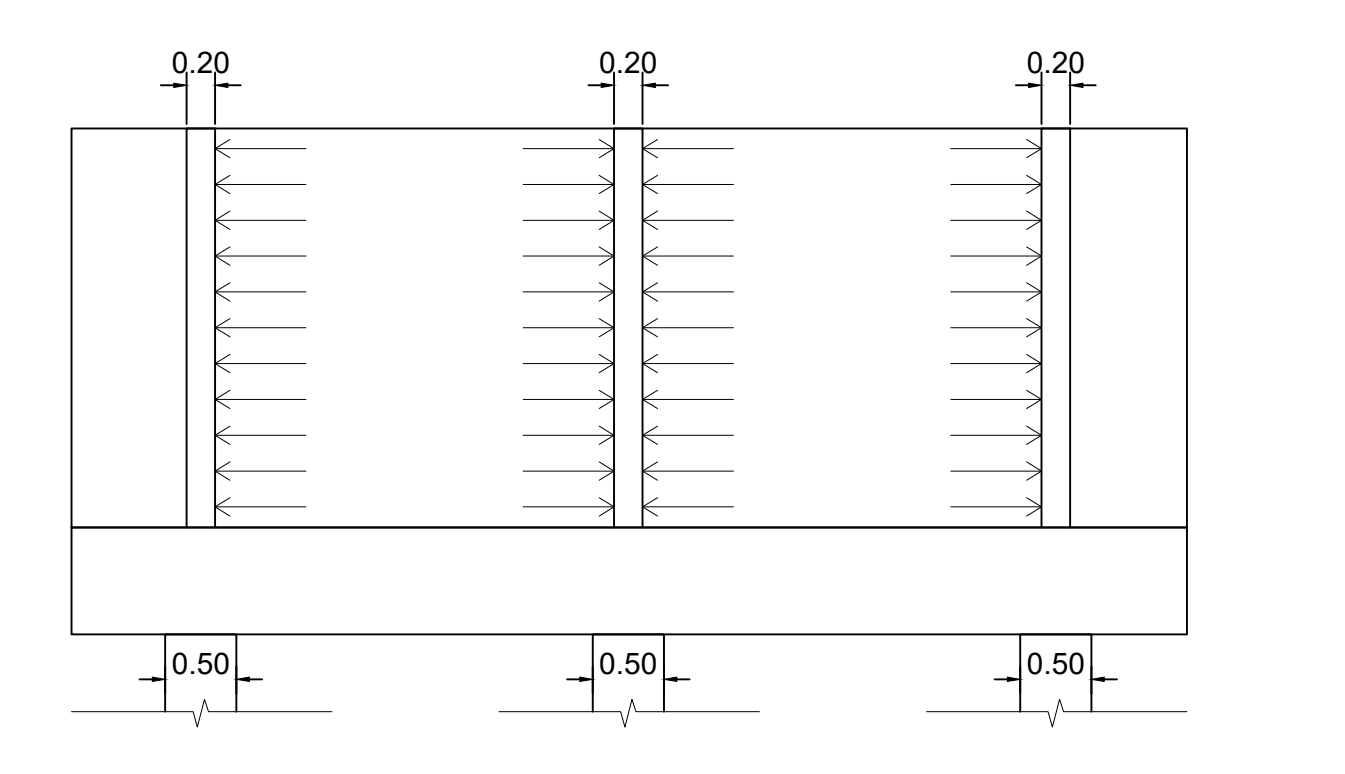

#### Análisis estructural pilote más solicitado

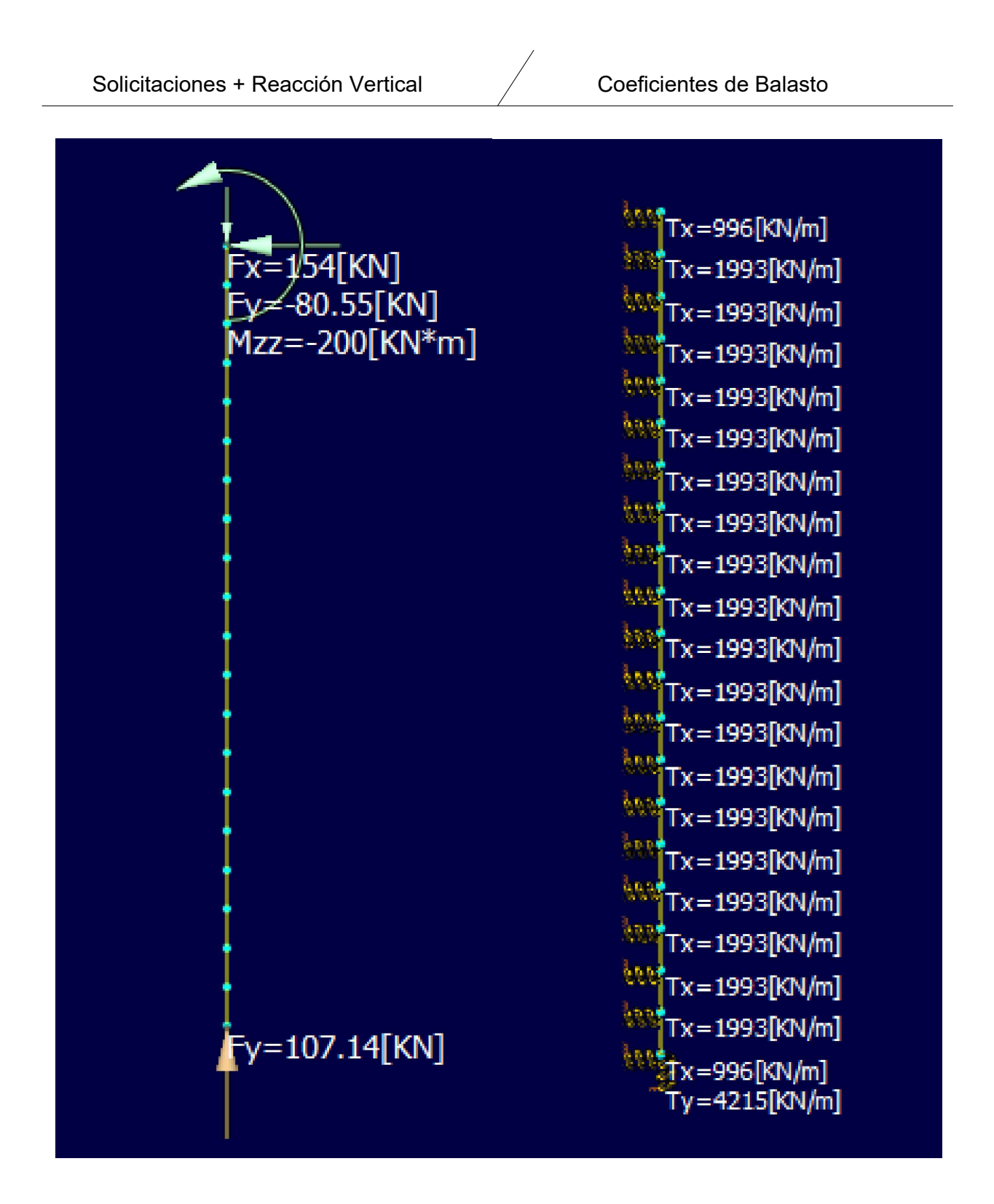

### Análisis estructural pilote más solicitado

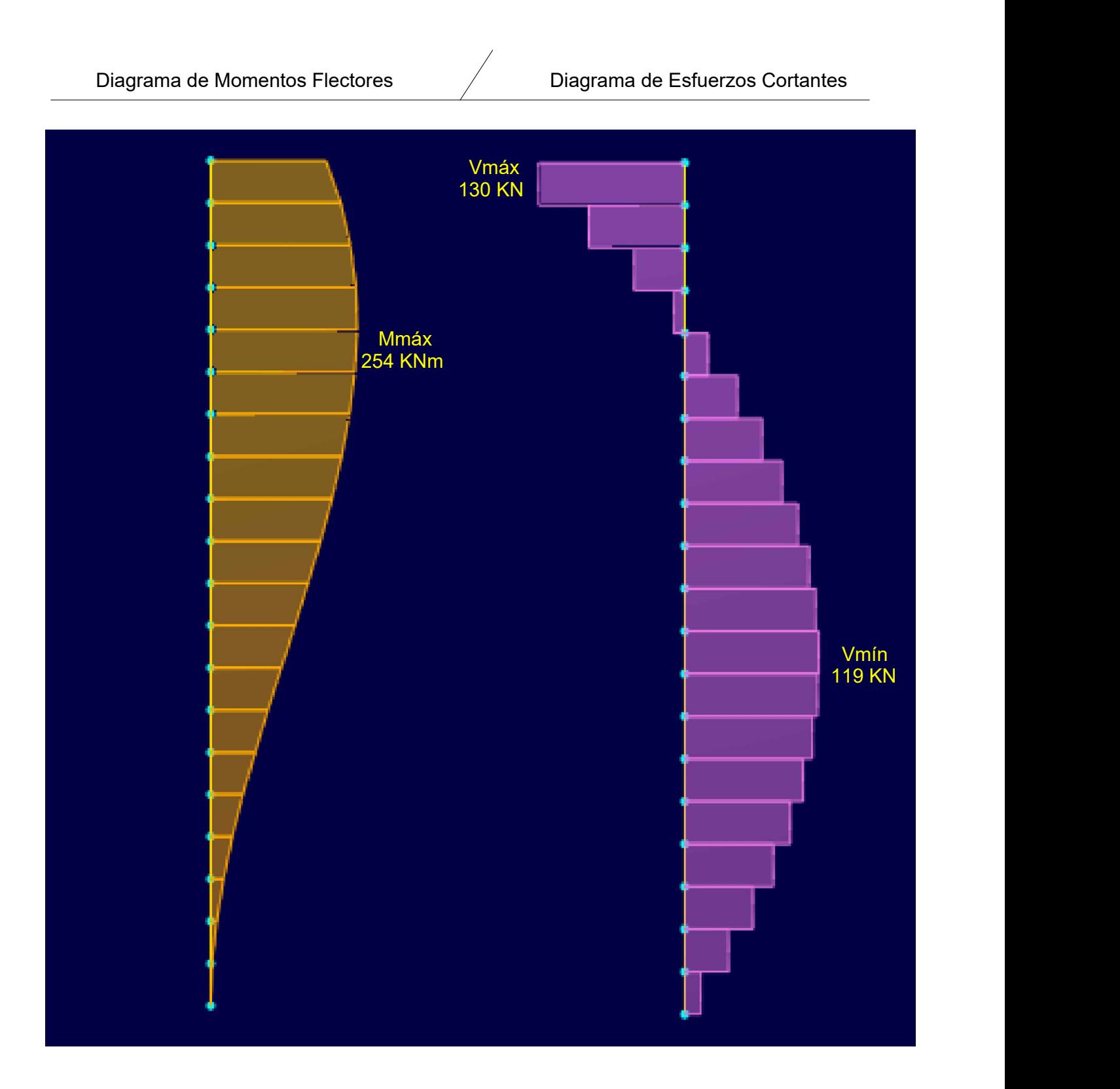

# Tablas de resumen de Esfuerzos Máximos<br>Esfuerzos máximos en columna + muro

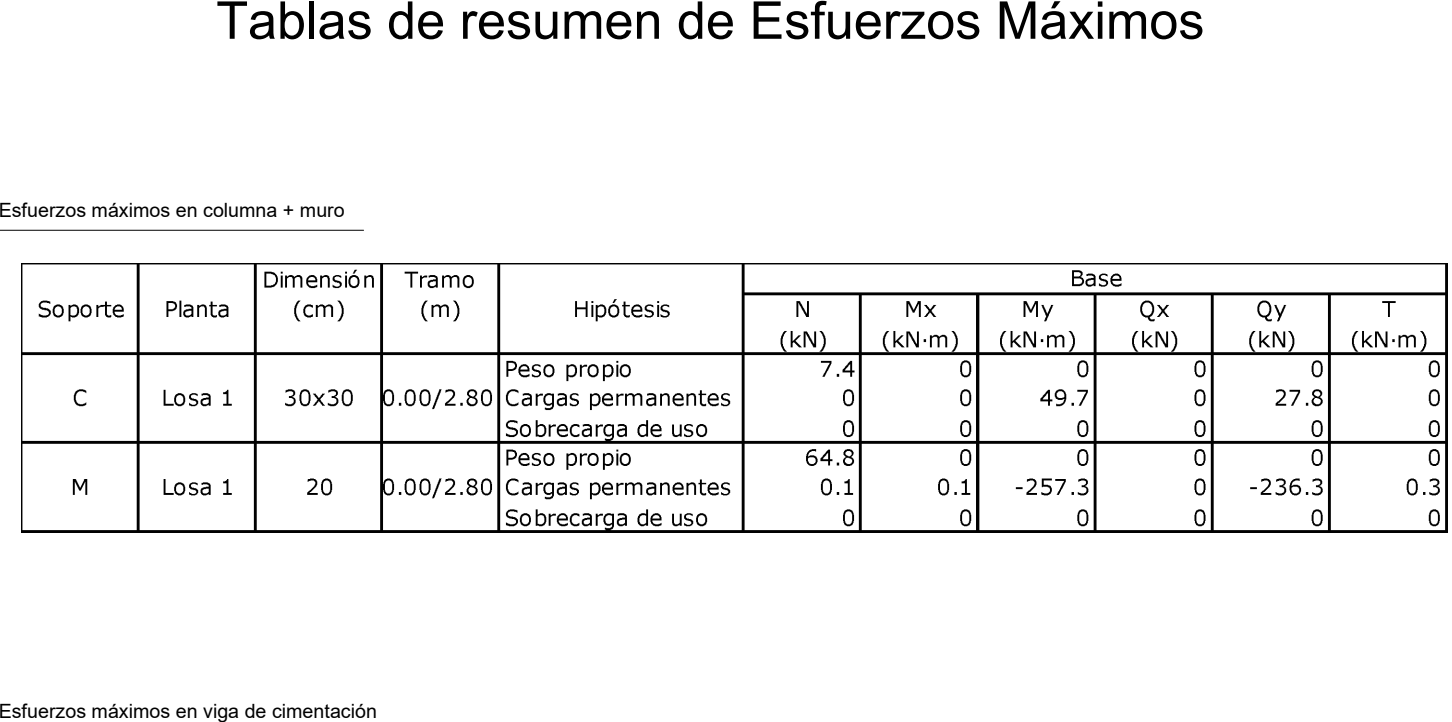

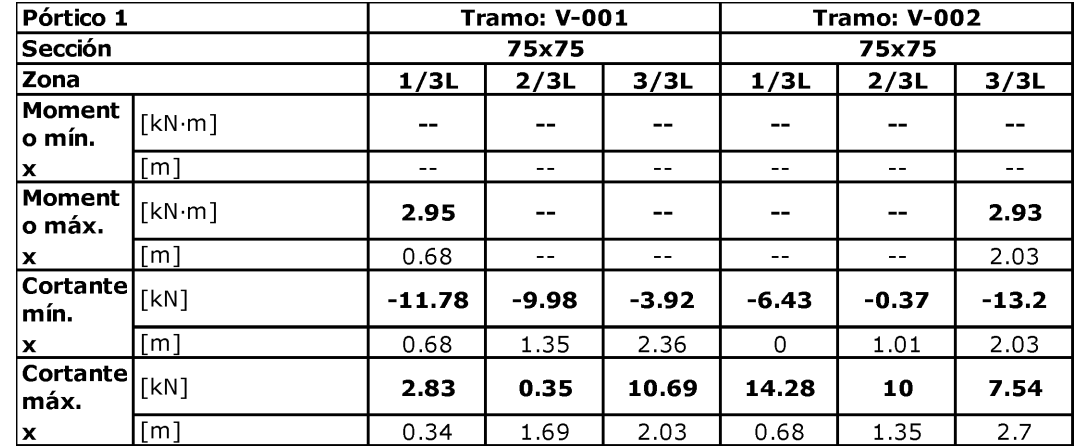